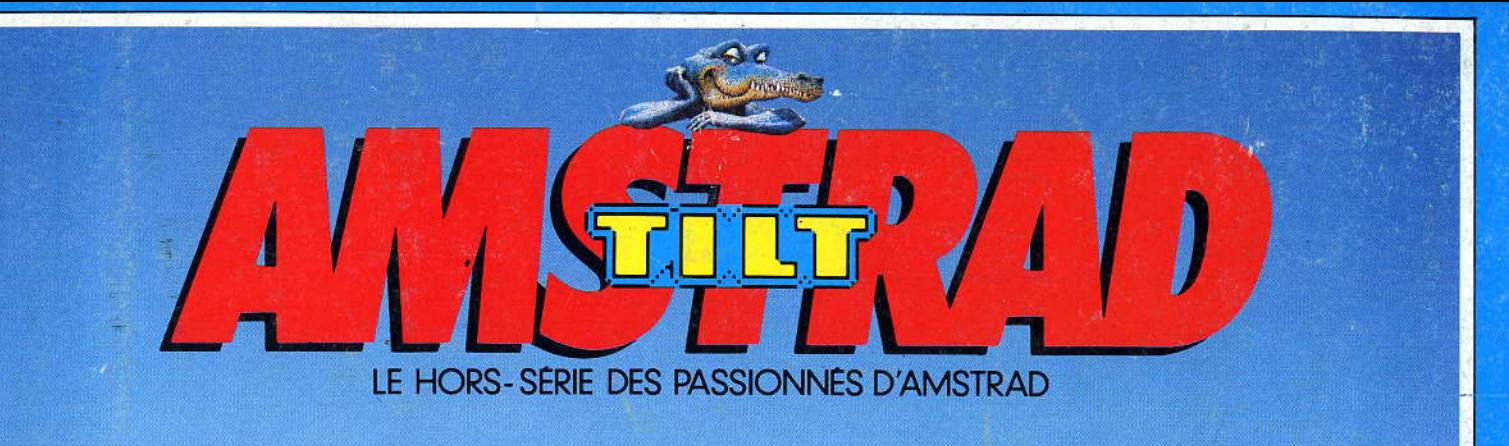

**IMPRIMANTES VES MODEMS** D **DES PERIPHERIQUES** UR TOUTES LES **BOURSES TABLEURS. ITEMENTS DE TE, GESTIONS CHIERS ISOF 4 FORUM PETITES ANNONCES**  $5<sup>5</sup>$ **ADRESSED COUVREZ LES FEVERY STOR MEU-CONGOURS**  $\overline{a}$ **TAIRES SANS PEINE** N' I THUGH **ACTION, AVENTURE,** SIMULATION<br>TOUS LES SOFTS<br>DE JEUX ENFIN<br>REPERTORIES! AMSTRAL LANGAGES, LISTINGS, LIVRES<br>ALLEZ PLUS<br>LOIN AVEC **VOTRE AMSTRAD** EXCLUSIF PC.CPC.PCW 100 000 MEGA OCTETS AVEC...<br>LE TEST LONGUE DISTANCE,<br>LE PLUS DUR DE TOUTE L'HISTOIRE<br>DE LA MICRO M 3101 4 H-35,00 F-RD 01035008

HORS-SERIE 4. JUIN 1987.35F-BELGIOUE: 250FB-SUISSE:11FS-CANADA: 6SCAN-MAROC:42DH-ESPAGNE: 800PTAS- ISSN 0753-6968.

# ET AVENTURE ... ARCADE PURE ET DURE!!!

### **THE LAST MISSION**

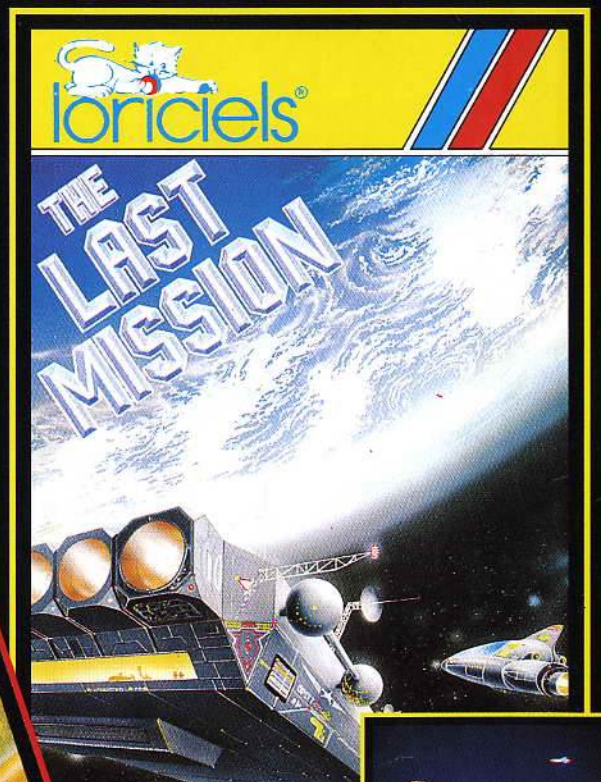

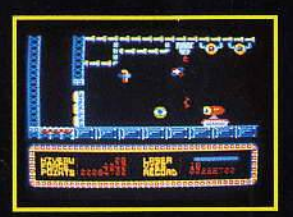

OPERA

sost

**Will the** 

LIVINGSTONE **DISTRIBUES PAR LORICIELS** 81, RUE DE LA PROCESSION<br>92500 RUEIL TÉL.: (1) 47 52 18 18 - TELEX 631 748 F

COSA NOSTRA

PER MARKET

**W** 

**AMIGROTOS** 

唐

Final Party For SULTER

ALL PASS AND CITIZIN

**CIAL PROFIT AND INTERNATIONAL** 

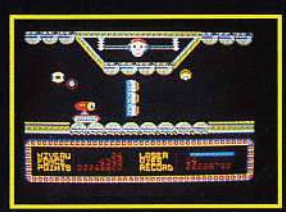

# SOYEZ BON AVEC VOTRE ORDINATEUR, DU CENTRE ORDINATELY

POUR RECEVOIR IMMÉDIATEMENT VOTRE CARTE D'ADHÉ-RENT, les privilèges auxquels vous avez droit, une documentation complète et les coordonnées du centre de main-<br>tenance le plus proche de vous. Cette inscription est<br>gratuite. Votre centre de maintenance vous adresse régulièrement: une information sur votre ordinateur, logiciels et conseils d'entretien destinés à prolonger et à embellir la vie

de votre ordinateur. Lorsque votre<br>ordinateur est souffrant, VOUS<br>L'APPORTEZ AU CENTRE DE MAIN-TENANCE ARAMIS. IL EST CONFIÉ<br>10 JOURS AU LABORATOIRE CEN-

 $\overline{H}$ 

TRAL ARAMIS ET VOUS EST RENDU EN BONNE SANTÉ. ENTANT QU'ADHÉRENT, VOUS BENÉFICIEZENTRE AUTRES,<br>DE CONDITIONS PRIVILÉGIÉES, DE PRIX D'INTERVENTION PRÉFÉRENTIELS, DE DÉLAIS RAPIDES. Les centres de maintenance ARAMIS peuvent intervenir et secourir rapidement<br>votre ordinateur, quelle que soit la ville où vous résidez. Les centres accueillent les ordinateurs, imprimantes, écrans

MISTRAD, APPLE, THOMSON, COM-<br>MODORE, ZÉNITH, SINCLAIR, IBM<br>et compatibles... Si votre ordinateur<br>est en panne actuellement, appelez par le téléphone vert ci-dessous.

Demandez votre carte d'adhérent, c'est gratuit et sans engagement au NUMERO VERT (05) 1.2.4.8.16. Centre de maintenance ARAMIS. Allée des Frênes - 60290 RANTIGNY

**GROUPE MIS** 

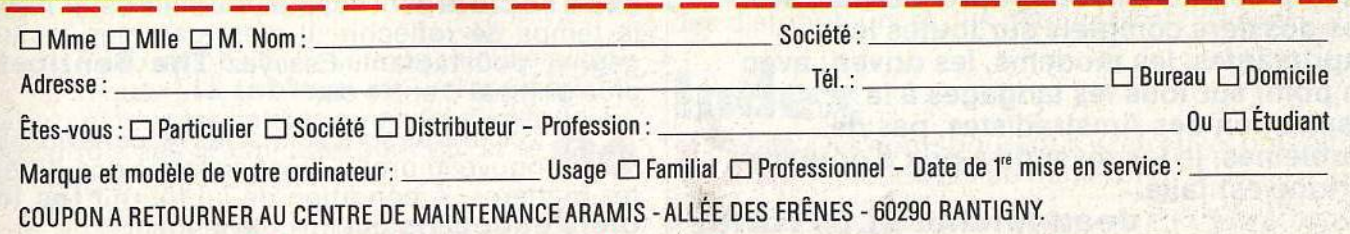

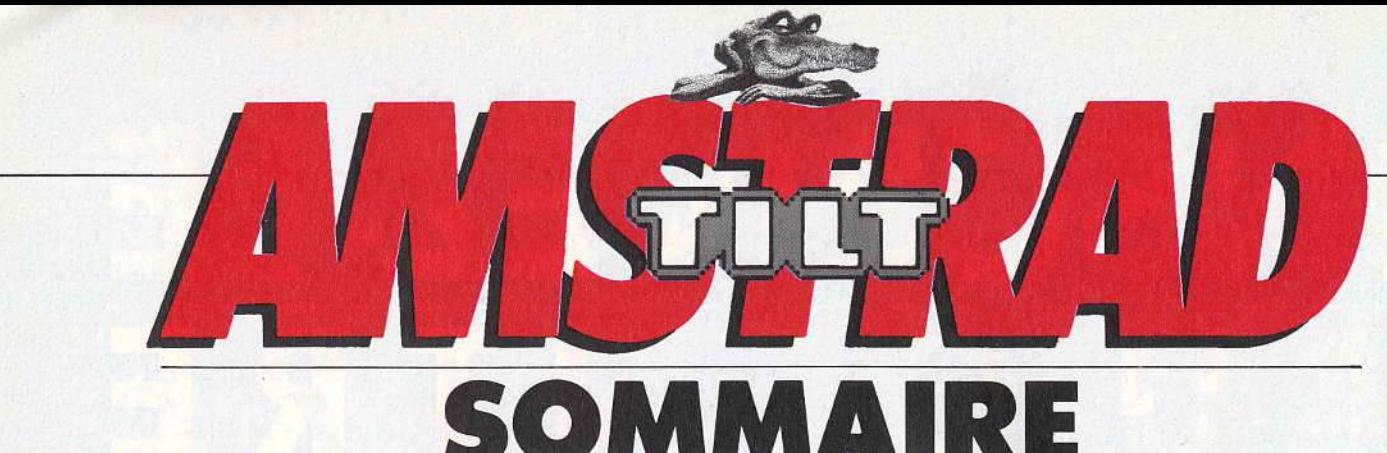

# JUIN 1987

# Hé, dis, Toto

Optimiste: Rhaaaa lovely ! Un hors-série sur mon Amstrad préféré. Des bancs d'essai longue distance sur le CPC et le PCW, le PC 1 512 décortiqué comme il ne l'a jamais été, sans pour autant recourir à des amoncellements de termes techniques insupportables, des conseils pour mieux choisir, des astuces, des solutions aux mille et un problèmes auxquels tout utilisateur de micro se trouve un jour confronté, des centaines de jeux, des listings, une bibliographie démente, toutes les adresses utiles de France et de Navarre! Rhaaaa non, c'est trop, je craque, je les veux tous... Déprimé : oh, non ! Amstrad, toujours Amstrad, ça n'en finira donc jamais. Pourquoi, mais pourquoi moi ??? Horrible : des mois d'utilisation intensive, des témoignages passionnés ou froidement objectifs, des centaines d'heures passées à tester des simulations sportives, des softs de création graphique et musicale, des jeux d'action, de stratégie, d'aventure, d'échecs, de réflexion, de combat, des solutions lecteurs inédites, tout cela pour une compilation unique au monde et que je vais être obligé de partager avec tous ceux qui vont se ruer sur ce hors-série. Non, c'est trop affreux, je les achète tous... Efficace : Bon alors j'en achète un max, ils

deviennent introuvables, et là, forcément, avec des présentations aussi limpides de softs professionnels, qui permettent enfin de comprendre à quoi sert un intégré, de choisir le meilleur traitement de texte, d'utiliser à fond un tableur, une gestion de fichiers ou encore de publier son propre journal ; avec des dossiers complets sur toutes les imprimantes, les modems, les drives; avec un point sur tous les langages à la disposition des Amstradistes, pas de problèmes, je les revends à prix d'or et ma fortune est faite.

### Jean-Michel BLOTTIERE

# Saga

8 La saga d'Amstrad ou l'histoire d'une réussite: Alan Michael Sugar, le fondateur de la société, est passé de la hi-fi à la micro-informatique. Résultat en France: en 1986, Amstrad occupe la moitié du marché de la micro familiale.

# Shopping

10 Faites des cadeaux à votre Amstrad. nos suggestions: scanner, digitaliseur, joystick, souris, tablette graphique, tuner. Pour votre plaisir.

# Tests matériels

14 Ils ont parcouru 100 000 méga-octets à Ils en sont revenus sains et saufs. Jean-Pierre Lalevée a retenu la fiabilité des CPC, Eric Tenin a vu ce que le **PC** d'Amstrad avait de spécifique et Jean-Loup Renault a apprécié l'ensemble traitement de texte-imprimante des PCW.

# MICROLOISIRS

Des jeux, encore des jeux, toujours des jeux. Les Amstrad en ont plein leurs poches. Pour toutes les bourses, tous les goûts.

40 A bord d'un avion ou d'un sous-marin, les<br>réglité une attentions sont souvent guerrières. En réalité vous êtes tranquillement dans un fauteuil.

43 Toujours plus vite, toujours plus fort, les suffit d'essayer pour s'en convaincre.

56 Echecs, dames, bridge, backgammon ou et de société sont adaptés aux micros, ils laissent le temps de réfléchir. Il n'est pas plus facile de gagner pour autant. Essayez The Sentinel, le plus original d'entre eux!

60 Les élèves sont servis. les lycéens aussi. Un<br>nouveau prof, l'Amstrad, enseigne différentes matières. A condition de lui fournir les logiciels éducatifs qui lui conviennent.

62 Ski; ping-pong, courses automobiles, cour-ses motos, golf, football, judo, boxe, tennis ... **les sports sur Amstrad** sont très fatigants ! Au moins nerveusement. Sans oublier qu'ils sont nombreux et variés.

70 Désormais, les artistes n'ont plus besoin de leurs toiles ou de leurs instruments de musique. **Un logiciel graphique ou musical** peut faire l'affaire. Parfois même des merveilles.

74 Biorythme, graphologie, animation de lu-tins, ces softs n'entrent dans aucune grande catégorie. Ce sont **les inclassables.** Le plus original: **Little Computer People.** 

76 Découvrez les plus belles **aventures** de vo-tre Amstrad et choisissez la plus palpitante. **Sram Il, Harry et Harry, Les Passagers du vent ou Attentat** sont quelques-unes de celles que nous avons retenues. Chacune vous plonge dans des situations originales, pleines de suspense et de rebondissements.

84 Vous peinez? Voici sept **solutions lec-teurs.** Elles vous aideront à vous sortir de différentes aventures : **Le diamant de l'ile maudite, Jewels of Babylone, La cité perdue, Orphée, Hacker 1 et Il, Heroes of Karn.** Ces solutions nous ont été proposées par des lecteurs de Tilt qui voulaient les faire partager.

96 Les jeux de stratégie, on les appelle souvent wargames. Et pour cause. Ils se passent tous pendant une guerre. Sans danger.

**99 Dernières minutes :** les softs que nous<br>avons reçus avant de mettre sous presse.

### **MICROBUSINESS**

108 Avec des softs sérieux et des périphéri-<br>ques, les micros deviennent vite indispensables. Eric Tenin et Jean-Loup Renault se sont penchés sur ce côté pro des Amstrad. Pour vous aider à mieux comprendre à quoi ça sert, ce qu'on peut choisir, ce qu'il faut éviter.

109 Le traitement de texte est à la ma-<br>
chine à écrire ce que la voiture est à la calèche. Plus rapide, plus pratique, un outil tout à fait essentiel:

**12** Pour mettre en page les textes écrits avec un traitement de texte, il existe désormais des logiciels de **P.A.O.** 

114 Encore appelé « feuille de calcul électro-nique », **le tableur** est un incompris. Il fait pourtant tous les calculs qu'on lui demande. Et même parfois des graphiques pour qu'on se rende mieux compte des résultats.

116 Trois logiciels en un, c'est le principe<br> **des intégrés:** un traitement de texte,<br>
le citation et un tableur Maja il n'est une gestion de fichiers et un tableur. Mais il n'est pas toujours facile de passer de l'un à l'autre.

118 Trier plus de mille fiches à la main, ça prend du temps. Avec **des gestions de fichiers,** c'est beaucoup plus rapide. Mais attention, elles ne sont pas toutes équivalentes.

# **Périphériques**

122 Toutes les imprimantes ne se<br>
connectent pas sur un CPC. Nous vous donnons la liste de celles qui s'y branchent.

124 Les Amstrad accèdent au réseau téléphonique pour mieux **communiquer.** Voyons avec quels éléments.

I La capacité des **drives** est limitée. On passe vite au **disque dur.** 

130 Paroles et musique sont accessibles aux micros. Grâce aux **synthétiseurs.** 

132 Les **extensions** offrent encore plus dè mémoire aux Amstrad. Pour donner des ordres directement à l'écran, **les crayons optiques** sont associés à des logiciels graphiques.

# **MICROPROGRAM**

134 Si vous n'écrivez pas de programmes, copiez-les. Et si vous voulez en savoir plus sur le sujet, consultez notre bibliographie, entièrement tournée vers Amstrad.

# **Listings**

137 Jeux d'action, de réflexion ou utilitaires, **les programmes** que nous vous proposons ont été écrits en Basic pour les CPC.

# **Bibliographie**

167 Les livres qu'on peut lire quand on<br>
possède un Amstrad. Voici notre choix.

# **Points de vente**<br>La la liste des adresses des éditeurs de

169 **La liste des adresses** des éditeurs de livres et de logiciels, des constructeurs, des distributeurs et des boutiques en France.

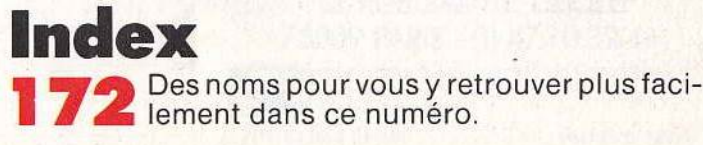

Code des prix dans Amstrad Tilt: A = moins de 100 F, B = 100 à 200 F, C = 200 à 300 F, D = 300 à 400 F, E = 400 à 500 F, F = plus de 500 F.

# **PC/PCW: MAITRISER LE LOGO, COMPRENDRE LE GSX, ET TOUT SAVOIR SUR CP/M.**

Maîtrisez CP/M (version CP/M 2.2 et CP/M 3.0) sur Amstrad CPC et PCW 8256. Vous disposez dons cet ouvrage de l'aide et des explications nécessaires à une bonne utilisation et compréhension de CP/M, comme par exemple le stockage des données, Io protection contre l'écriture, la codification ASCII, Io maîtrise des programmes utilitaires CP/M et le fonctionnement même de CP/M pour les programmeurs avancés. (Réf. : ML 128). 149 FRANCS.

**BIBLE** 

**GRAPHISME** 

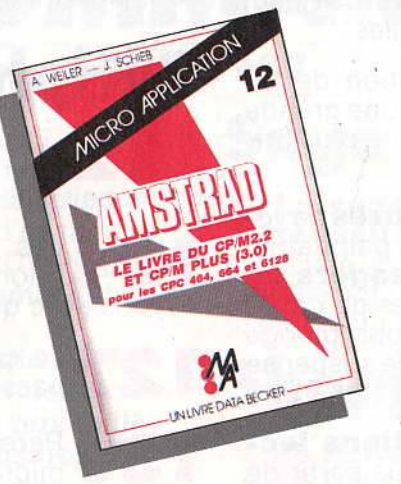

TOUT SUR LE GSX. Ce livre est un must. Tout sur le graphisme sur CPC et PCW. Vous y trouverez notamment: programmation d'un logiciel PAINT, graphismes de gestion (histogrammes...), graphismes vectorisés, fonctionnement et réalisation d'un light pen, graphismes en langage machine. Et enfin, pour la première fois, des explications complètes et claires sur le GSX. (Réf. : ML 181).199 FRANCS. (Réf: ML 281 avec disquette). 299 FRANCS.

Maîtrisez le LOGO et utilisez pleinement les capacités graphiques de votre CPC ou PCW, grâce aux nombreux exemples, illustrations et exercices proposés. (Réf.: ML 162). 149 FRANCS.

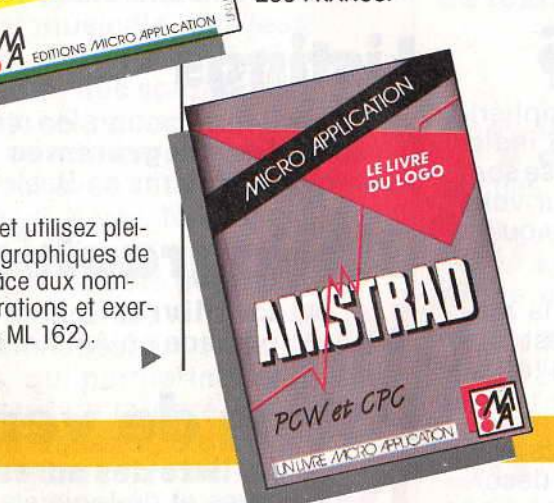

# **ES "MUST" SUR CPC.**

·Tout connaître sur CPC 6128. Analyse du système· d'exploitation d processeur, le GATE ARRAY, le contr<mark></mark> leur vidéo, le 8255, le chip sonore, 1 interfaces... Comprend un désassen bleur, les points d'entrée des routine commentés de l'interpréteur et du s tème d'exploitation. Le livre de référen (Réf.: ML 146).199 FRANCS.

 $\blacktriangledown$ 

 Ce livre est destiné à tous ceu qui désirent aller plus loin que le f SIC. Des bases de progrommotior en assembleur à l'utilisation des r tines systèmes, tout est expliqué av de nombreux exemples. Contient un programme assembleur, moniteur et désossembleur. (Réf.: ML 123).

129 FRANCS.

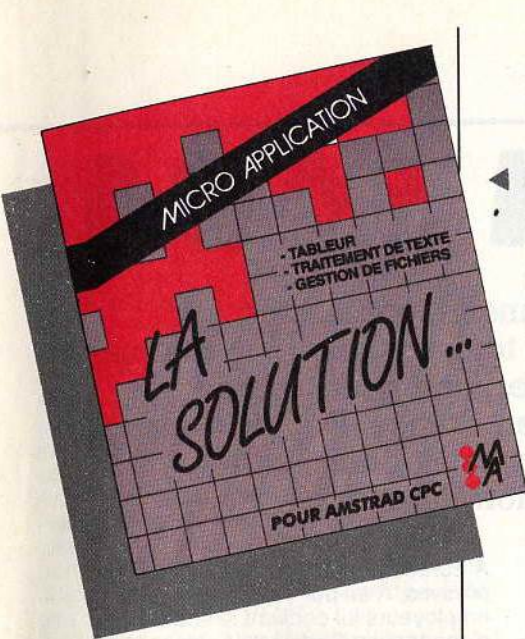

C'est la solution bureautique complète sur CPC. Ce package regroupe trois logiciels de haute qualité (TEX-TOMAT: traitement de texte, DATAMAT: gestion de fichiers, CALCUMAT: tableur graphique) complémentaires et homogènes qui vous permettent de trai ter efficacement toutes vos tâches de bureau. Les trois logiciels pouvant s'échanger leurs données, les possibilités offertes par LA SOLUTION sont très vastes (mailing...). (Réf.: AM 313). 950 FRANCS.

UN LIVRE + UN LOGICIEL. Ce livre permet au novice de maîtriser la programmation du z 80 grâce à la mé- thode efficace du Dr Watson. De nombreux exemples illustrent les différentes étapes, et des exercices (les solutions sont fournies) testent la compréhension et peuvent être directement essayés avec le logiciel. Ce logiciel est composé d'un assembleur, d'un désassembleur et d'un programme d'exemples. Avec l'assembleur créez des programmes en langage machine pouvant être utilisés directement sous CP/M. (Réf.: ML426).295 FRANCS.

Tout sur la programmation et la gestion des accès disque avec le CPC 6128, CPC 464 et le FLOPPY DDl-1. Ce livre vous fournit de nombreuses informations et de précieux conseils ainsi que les listings d'utilitaires ultra-performants comme un MONI-TEUR DISQUE, une GESTION DES FI-CHIERS RELATIFS..., le listing du DOS commenté, la description électronique de l'appareil et une gestion de fichiers complète. De nombreux exemples accompogent chaque chapitre. (Réf.: ML 127). 149 FRANCS. (Réf. : ML 227 avec disquette). 269 FRANCS.

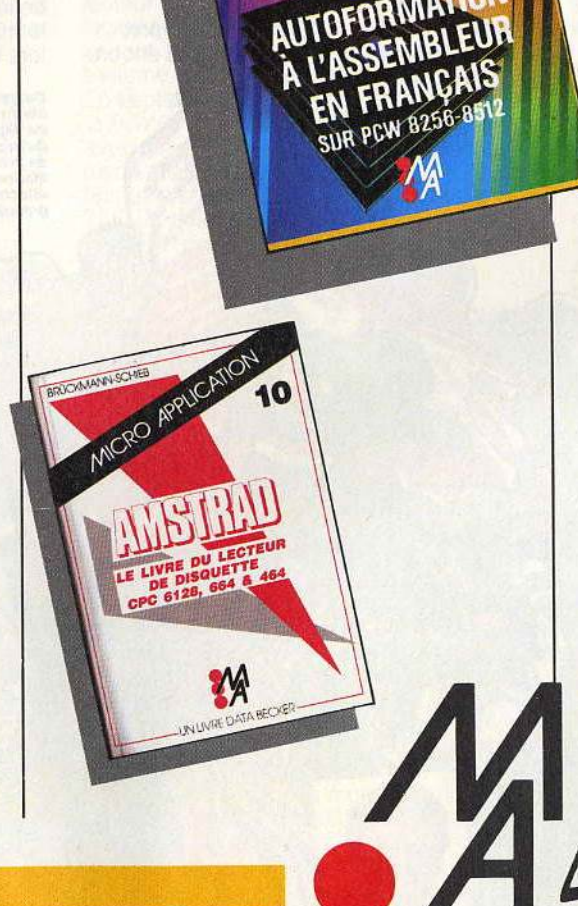

### TRUCS ET ASTUCES

C'est le livre que tout utilisateur de CPC doit posséder. De nombreux<br>domaines sont couverts (graphismes, fenêtres, langage machine) et des super programmes sont inclus dans ce best-seller (gestion de fichiers, éditeur de textes et de sons...). (Réf.: ML 112). 149 FRANCS.

LA BIBLE DU PROGRAMMEUR<br>Absolument tout sur le CPC 464. Ce livre est l'ouvrage de référence pour tous ceux qui veulent programmer en pro leur CPC. Organisation de la mémoire, contrôleur vidéo, interfaces, interpréteur et toute la ROM DÉSAS-SEMBLÉE et COMMENTÉE sont quelques-uns des thèmes de cet ouvrage. (Réf.: ML 122). 249 FRANCS.

#### COMMUNICATIONS, MODEM ET MINITEL SUR AMSTRAD CPC

Un Amstrad, un téléphone, un modern : la combinaison gagnante pour entrer dans la télématique. Aspect théorique : fonctionnement d'une interface RS 232, norme'Vidéotex. description du fonctionnement du Minitel. Aspect pratique : description d'une interface série, d'un modern et d'une interface RS 232/Minitel. Cet ouvrage est également d'une grande utilité aux utilisateurs de PCW. (Réf.: ML 151). 149 FRANCS.

#### BIEN DÉBUTER AVEC VOTRE CPC 6128 •

Ce livre s'adresse à ceux qui débutent avec le CPC 6128. Tout est clairement expliqué aussi bien pour le matériel que pour le logiciel. Une fois votre machine bien en main, SIC et vous servir de l'utilitaire de gestion d'adresses proposé. (Réf.: ML 145). 99 FRANCS.

### TRUCS ET ASTUCES Il

Tirez le maximum des possibilités de votre CPC 464 ou 6128 grâce à cet ouvrage. Vous y trouverez : un générateur de menus, un générateur de masques, des aides à la programmation (DUMP), l'utilisation des routines systèmes et des astuces de programmation. (Réf.: ML 147).<br>129 FRANCS. : ENERGIE MICRO

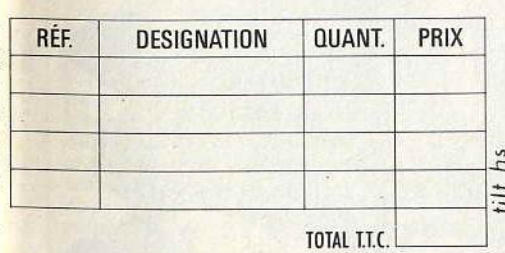

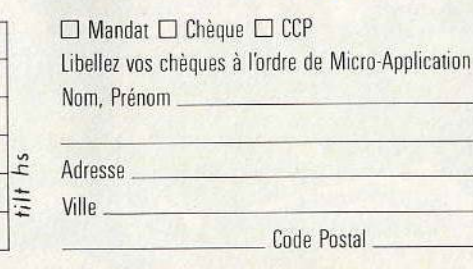

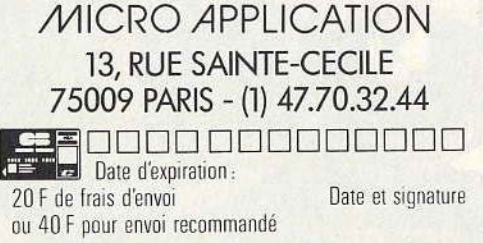

ē

# **AMSTRAD** • • **LA SAGA**

**De la hi-fi à la micro-informatique professionnelle, en passant par la micro familiale, la société britannique Amstrad a toujours respecté quelques principes de base : des produits faciles à utiliser, compacts et bon marché. Cette firme a su occuper une place de** ch~ix **en France. Depuis Londres, son président et fondateur, Alan Michael Sugar, avait choisi celle qui allait diriger la filiale française, Marion Vannier.** 

Soixante-quinze personnes. un chiffre d'affaires de 703 millions de francs en 1986, plus de 209 000 micros familiaux vendus en France pendant celle même année, Amstrad France se porte bien. A sa tête. une femme de 37 ans. Marion Vannier. Elle a lié son destin à celui d'Amstrad. Elle veut les mener tous deux vers la réussite.

A 20 ans. alors qu'elle n'a aucune formation, elle vient à Paris et se débrouille comme elle peut, à coups de petits « jobs ». Hôtesse bilingue dans une banque (à 890 F par mois 1) pendant trois mois. télexiste pendant trois semaines, etc. Ce ne sont pas les études - qu'elle n'a pas entreprises - qui l'aideront. Elle n'hésite pas à affronter les difficultés et à<br>se former « sur le tas ».

En 1972, au mois de juin, elle entre à Euroconfort. un magasin de détail qui vend, entre autres. des chaînes hi-fi de marque Amstrad (et plus tard des micros Sinclair). Ce sera son premier contact avec la marque. Amstrad existe depuis 1968, principalement en Angleterre et ne fait alors que dans la hi-fi. La société a été fondée par son dirigeant actuel, Alan Michael Sugar, à qui elle doit d'ailleurs son nom (AMSTRAD = Alan Michael Sugar TRADing corporation). La politique de la maison est de vendre un produit « compact », de qualité, au meilleur prix. Ce qui était vrai pour la hi-fi le sera encore pour la micro-informatique.

À Euroconfort, Marion Vannier fait ses preuves. A tel point qu'en 1974, ses employeurs lui confient la société d'importation Cogel qu'ils viennent de créer. Plus tard, Cogel sera vendu à l'irlandais Waltham, concurrent d'Amstrad. Au même moment, Alan Michael Sugar décide de créer une filiale française d'Amstrad. Et il pressent pour la diriger celle qui était le plus à même de connaitre le marché et qu'il avait déjà dû rencontrer lors de négociations avec Cogel : Marion

De gauche à droite sur le dessin : Yves Breschard, responsa-<br>ble du département logiciels; lan Weale, directeur des ventes<br>du département bureautique ; Marcellin Daniel, responsable du département Import el Transport ; François Quentin, chef<br>de produit ; Bertrand Radiguet, chef des ventes hi-fi vidéo ;<br>Marion Vannier, P.D.G. d'Amstrad France ; Maryse Chailloux,<br>attachée distribution.<br>grande distributi Vannier. Nous sommes en 1982. Amstrad ne fait encore que dans la hi-fi. Marion Vannier. alors âgée de 32 ans, dit oui. A peine deux semaines après avoir accepté l'offre d'Alan M. Sugar, elle apprend qu'elle est enceinte. Elle ne désarme pas. Elle démarre quand même  $et$  travaille malgré  $-$  ou avec  $-$  sa grossesse. Elle transforme sa chambre d'hôpital en bureau, pendant trois mois. Elle y dirige sa nouvelle société et y reçoit tous ses coups de téléphone. Elle accouche enfin d'une petite fille qui sera, selon ses propres termes, « née avec Amstrad ». De 1982 à 1984, Amstrad France est une société qui vend 30 000 chaines hi-fi par an et qui emploie deux personnes : Marion et Marcellin, son « plus fidèle collaborateur ». Il travaillait déjà avec elle chez Cogel en 1972.

A partir de 1984, Alan Michael Sugar décide de se lancer dans la microinformatique, toujours avec les mêmes principes : compacité, qualité et prix bas. Le *CPC 464* est le premier exemplaire d'une série qui réunit ces qualités. Il aura bénéficié aussi de l'image de marque de la société dans la hi-fi. Amstrad est d'ailleurs coté en bourse à Londres depuis 1980. Le *CPC* est fourni avec un clavier, un moniteur (donc pas de problème de prise, Pal, Péritel, etc.), un lecteur de cassettes, et un seul bouton suffit à l'allumer. Quant à son prix, 2 690 F avec moniteur monochrome et 3 990 F avec moniteur couleur, à cette époque, c'est considéré comme bas pour une telle configuration. Aujourd'hui, ces deux versions valent respectivement 1 990 F et 2 990 F. Dix mille pièces doivent arriver en France dès septembre. Marion Vannier va passer les mois d'été à visiter ses clients — ceux<br>qui veulent la recevoir ! — avec un *CPC 464* entre les mains. Elle en revient avec une commande de 72 pièces répartie entre 17 clients. Le plus gros s'appelle La Redoute. C'est le premier de cette importance à avoir fait confiance au micro-ordinateur d'Amstrad. Mais 72 pièces sur 10 000, c'est largement insuffisant. Comment écouler ce stock à venir ? Fin septembre, se tiendra le Sicob à Paris-la Défense. Juste avant, Amslrad lance une campagne de publicité dans la presse micro-informatique. Et au Sicob, cette trop petite société ne trouve une place pour le *CPC 464* que sur le stand de Sybex, un important éditeur de livres

#### Alan Michael Sugar.

Fonction : président et fondateur d'Ams- trad en Angleterre. Age : 40 ans.

Etat civil ; marié et père de trois enfants : Simon (16 ans), Daniel (14 ans) et Louise (11 ans).

Formation : autodidacte, il a quitté l'école à 16 ans.

VIe active : Alan Michael Sugar se forme à travers différents « jobs » (quatre mois au Ministère de l'Education et des Sciences, département des statistiques ; six mois chez Richard Thomas & Baldwin, dépar- tement des statistiques ; neuf mois vendeur chez R. Henson Ltd) puis Il démarre sa propre société.

micro-informatiques. Mais, outre celle petite place, dans le quartier de la Défense. Amstrad s'est installé dans les allées du centre commercial les Quatre Temps. Et là, c'est l'explosion. Les commandes affluent. Les effets de la campagne de publicité se font ressentir. Les 10 000 pièces, et même plus, seront vendues.

Amstrad et ses dirigeants ne pouvaient s'arrêter en si bon chemin. Quelques mois plus tard, le CPC 664 sort des ateliers. Il ressemble beaucoup au précédent mais comprend un lecteur de disquettes là où le *CPC 464* avait de quoi lire des cassettes (le *664* aura une vie courte : à peine cinq mois. Ce qu'Alan Michael Sugar expliquera de la manière suivante : « il fut une suite naturelle du *464* et mourut d'un bond en avant de la technique micro »). Début 1985, c 'est le *CPC* 6 128 qui vient élargir la gamme et « tuer » le CPC 664. Puis en juin 1985, le *PCW 8 256*, un ordinateur-traitement de texte toujours compact puisqu'il est livré avec l'ordinateur, le moniteur, le clavier, un lecteur de disquettes, l'imprimante et le logiciel de traitement de texte (Locoscript). Le tout se branche avec une seule prise et s'allume avec un seul bouton. En septembre de la même année, apparaît le *PCW 8* 512, le même que le précédent avec, en plus, un deuxième lecteur de disquettes et une capacité mémoire deux fois plus importante (512 Ko au lieu de 256). Enfin, en septembre 1986, Amstrad lance un compatible *PC,* le *PC* 1 512. Il arrive sous différentes versions : monochrome ou couleur. avec deux lecteurs de disquettes ou avec un lecteur de disquettes et un disque dur. La polémique qu'il a suscitée en France à propos de sa compatibilité ou de sa noncompatibilité avec le *PC* d'IBM n'a pas encore fini de faire couler de l'encre. Marion Vannier a toujours accueilli les nouveautés qui venaient d'Angleterre avec confiance. Elle n'hésite pas à les lancer sur le marché français et à tout faire pour qu'elles s'y installent. Les résultats chiffrés en sont une preuve : deux personnes au moment de la création d'Amstrad France ; aujourd'hui, 75 salariés. Le chiffre d'affaires de la société est passé de 35 millions de francs en 1984 à 703 millions de francs en 1986, *avec* l'espoir d'atteindre le milliard en 1987. En 1986, 209 443 micro-ordinateurs familiaux de la gamme des *CPC* ont été vendus en France, soit environ la moitié du marché. La même année, 38 000 *PCW* ont trouvé acquéreur et autant pour les *PC* entre leur arrivée en France et la fin du mois de février 1987. Amstrad France, et Marion Vannier. ont pour objectif d'en vendre 100 000 sur l'année 1987. Les perspectives d'Amstrad dépendent pour beaucoup de la société mère. On lance des produits qui viennent d'Angleterre et on doit tout faire pour que ça marche. Jusque-là, le pari a été gagné. La prochaine nouveauté qui vient d'outre-Manche et que Marion Vannier va devoir lancer sur le marché français est un

magnétoscope. Il devrait être disponible dès ce début

Marion Vannier Fonction : Président-Directeur Général<br>d'Amstrad France. Age : 37 ans. Etat civil : mariée, mère de trois enfants : Alexandre (17 ans), Benjamin (10 ans) et Djinn (3 ans). Formation : autodidacte.<br>Vie active : différents jobs jusqu'en 1984 où<br>elle devient le premier PDG d'Amstrad France, répondant ainsi à la demande d'A· lan Michael Sugar.

d'été à un prix inférieur à 4 000 F. Quant à l'avenir, Alan Michael Sugar a déjà des idées. Sa société participe à un consortium - mis en place par Granada d'exploitation d'un satellite de télédiffusion directe. Ce satellite devrait permettre d'exploiter, dès 1990, quatre stations de télévision qui toucheront les iles britanniques. Le rôle d'Amslrad dans ce consortium est simple. On attend de lui qu'il fabrique des antennes comme ses micro-ordinateurs ou ses magnétoscopes, c 'est-à-dire au meilleur rapport qualitéprix. On murmure qu'il parviendrait à les vendre moins de 2 000 F alors qu'aujourd'hui de telles antennes valent environ 10 000 F. Si c'est vrai, le grand public pourra capter les nouvelles chaines. La micro n'est pas finie pour autant. Avec le *PC,* Amstrad a choisi le marché professionnel. En France, Marion Vannier veut maintenant diffuser ce compatible dans les « grands comptes », ces entreprises ou administrations importantes qui doivent s'équiper en nombre de microordinateurs. si possible compatibles PC (pour profiter de la bibliothèque de logiciels déjà disponible). Dans ce domaine, elle ne craint pas les concurrents - Atari, Commodore, Thomson - qui, comme Amstrad, ont fait du familial et lancent aujourd'hui un compatible bon marché. En 1986, les *CPC* se sont bien vendus et la tendance est aux *CPC 6* 128. Sur les premiers mois de 1987. les ventes de ce dernier ont même dépassé pour la première fois celles du *CPC 464.* Leur succès s'explique par leur facilité de mise en place et leur prix. Peut-être aussi par· l'intégration de l'écran qui évite tout problème de norme. Il n'empêche que la part de marché qu'ils occupent en France est plus grande que n'importe où ailleurs en Europe.

Si d'ores et déjà Marion Vannier peut être fière d'avoir mené sa mission à bien, on peut penser qu'elle n'en restera pas là. Même en tant que femme, sa position de PDG lui agrée parfaitement. Comme elle le dit : « Les affaires, c'est tout de même plus facile pour une femme quand elle est la patronne !» (1). Alan Michael Sugar a bien visé en lui confiant la filiale française de sa société. Elle a su saisir l'opportunité. Aujourd'hui, une telle ascension est-elle encore possible ? Dans la microinformatique familiale, sans connaissance préalable de ce domaine, ça semble tellement plus difficile qu'hier...

Anne-Sophie Dreyfus

(1) Femme Manager Spécimen d'Avenir, de<br>Florence Lautrédou, Editions Carrère, 1987.

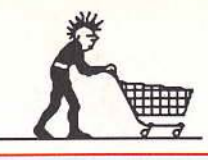

# **SHOPPING**

Vous aimez votre Amstrad ? Alors vous ne pourrez vous empêcher de craquer sur notre shopping. De la carte qui. transforme votre moniteur en télé, aux digitaliseurs de choc, Jean-Loup Renault a traqué les must de l'Amstradiste fou. Attention les yeux...

> Mouse mat (Wings). Petit tapis aux dimensions de l'écran aussi bien des CPC que du PCW. Couleur rouge ou bleue. Pour trimballer la souris sur la table et bien tenir la route. 80 F.

*Horloge* temps réel DK7ronlca' (Cameron et Micro Programme<br>5). Une interface qui donne l'heure grâce à une batterie in-<br>corporée. Mais 400 F pour avoir l'heure, c'est cher, même avec<br>une alarme. D'autant que sa programmation exige la connaissance du langage machine I Prix : environ 400 F.

SECAM PAL<br>CVBS RVB

 $\mathcal{R}$ 

Kironic

Mousepack (Cameron). Elle peut remplacer le joystick. Mals elle a aussi son logiciel graphique. et d'exploitation. 790 F.

> SourisAMX Mouse (Amstrad France). La plus courante et la moins chére : 690 F.

### **SOURIS**

Une souris est un petit animal familier qui tient dans la main et, en roulant sur une surface plane, dirige un point ou une flèche à l'écran. Elle est souvent accompagnée d'un logiciel de dessin et d'un logiciel de gestion des fenêtres, comme sur Macintosh.

Photos Patrick Verpeaux

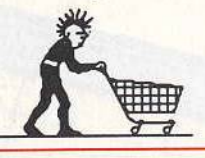

### *(ABIES*

Cibles d'extensions rallonges (B. Y. Electronique). Les raccords d'origine des CPC sont bien courts, les rallonges spécifiques sont bien utiles, à moins que vous ne soyez bricoleur ... Prix: de 59 *à* 185 F selon longueur.

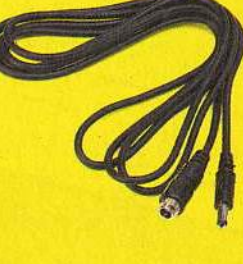

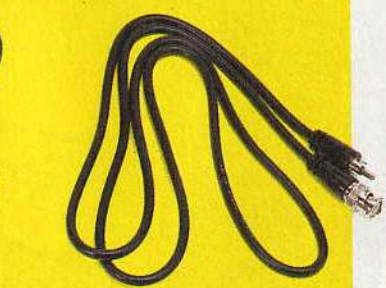

Adaptateurs Pérltet: MP-1 (Amstrad) pour CPC 464 et MP-2 (Amstrad) pour CPC 6128. Permettent d'adapter tes CPC sur des moniteurs et des récepteurs TV équipés en Péritel.<br>Contraire à la philosophie Amstrad, mais peut donner de plus<br>belles images, surtout avec un bon moniteur. Prix : 450 F.

manamanan

**TRADITION IN POLICE** 

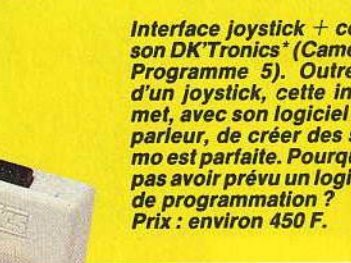

Interface joystick + contrôleur de<br>son DK'Tronics\* (Cameron et Micro Programme 5). Outre la gestion d'un joystick, cette interface per-<br>met, avec son logiciel et son hautparleur, de créer des sons. La démo est parfaite. Pourquoi diable ne<br>pas avoir prévu un logiciel utilitaire

Tuner (CTS et Ordividuel). L'interface<br>TV, intercalée entre le CPC et son moniteur, transforme ce dernier en<br>récepteur de télévision. Elle coûte<br>1490 F. Ce prix comprend l'interface et le câble de raccordement (à exiger du revendeur, qui peut être tenté de le facturer indûment en sus). Vous n'échapperez pas *à* la redevance TV car, depuis le 15 mars 1987, la déclaration au service concerné est devenue obligatoire pour ce type d'interface.

Le tuner DK'Tronics n'existe qu'en<br>PAL et en Angleterre. Dommage car il ne vaut que 850 F.

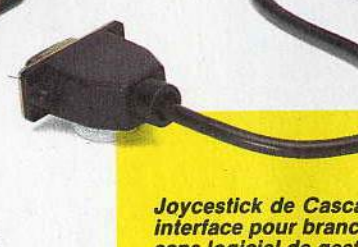

**Joycestick de Cascade Games' (Wings). Une petite<br>interface pour brancher un joystick sur le PCW, mais<br>sans logiciels de gestion du joystick. Et il n'existe que<br>deux logiciels (à ma connaissance) qui permettent de<br>l'utilis** 

Tablette graphique Grafpad Il avec un crayon, une interface<br>et un logiciel. Les différentes fonctions sont Inscrites sur *la*  tablette (Run Informatique).<br>995 F.

### **TABLETTES GRAPHIQUES**

蝸

HEBOTADD ROBOTICS LID

Dessiner avec un papier et un crayon? Nûûl ! Avec une tablette graphique ?<br>Génial !!!

### **JOYSTICKS**

Les joysticks pour Amstrad vont seuls ou par deux. Aux normes Atari, ils s'adaptent sans problème aux CPC. Et ils vont vite, très vite...

> Doubleur de joystick (B.Y. Informatique).<br>Les CPC n'ont qu'une sortie joystick. Pour jouer à deux sans avoir à se prêter<br>continuellement le joystick, un doubleur de joystick est bienvenu. Prix: 89 F.

<u>Linder augustavidenti</u>

Scanner/digitaliseur Dart Electronics (Sémaphore). Le scanner se fixe sur la tête d'impression de l'imprimante. Grâce à un<br>logiciel et à une interface, :l digitalise les<br>textes ou dessins introduits dans le rouleau de l'imprimante. Les lignes numéri-<br>sées sont affichées à l'écran et pourront sées sont affichées à l'écran et pourront<br>être sauvegardées, relues ou imprimées,<br>agrandies ou rétrécies. Avantage : pas be-<br>soin de caméra. Ne fonctionne qu'avec la DMP 2000 ou la DMP 3000 d'Amstrad. Prix : 600 F (790 F: accompagné d'un crayon optique).

 $\boldsymbol{\beta}$ 

 $\epsilon$ 

A partir d'un capteur, généra-<br>lement une caméra vidéo, le digitaliseur envoie une image<br>au micro-ordinateur. Cette au micro-ordinateur. Cette<br>signaux binaires pour être en<br>signaux binaires pour être af-<br>fichée à l'écran grâce à un lo-<br>giciel qui permet ensuite de la<br>stocker, de la réutiliser dans<br>un programme ou bien encore<br>de l'imprim

Vidi (CICI). Le Vidi fonctionne<br>normalement avec une camé-<br>ra. Un magnétoscope peut faire<br>l'affaire. Pratique, bien conçu<br>et pas cher : 1 150 F.

Tablette graphique Graphiscop.<br>Une tablette avec un crayon qui pend<br>d'un support. Un câble et un logiciel<br>permettent de transmettre directement à<br>l'écran les dessins réalisés. Prix : 990 F.

A délaut de<br>doubleur, il existe<br>des joysticks<br>spécifiques à<br>Amstrad.<br>Une prise intégrée<br>permet de leur en<br>accoler un<br>eccoler second.

Supershot 5000<br>double prise,<br>5 microswitches<br>(CTS). Prix :<br>environ 90 F.

**Joystick**<br>
« Controller »<br>
double prise<br>
(CTS). Prix :<br>
environ 90 F.

BRINGED Production

 $-101$ 

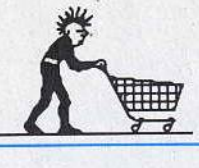

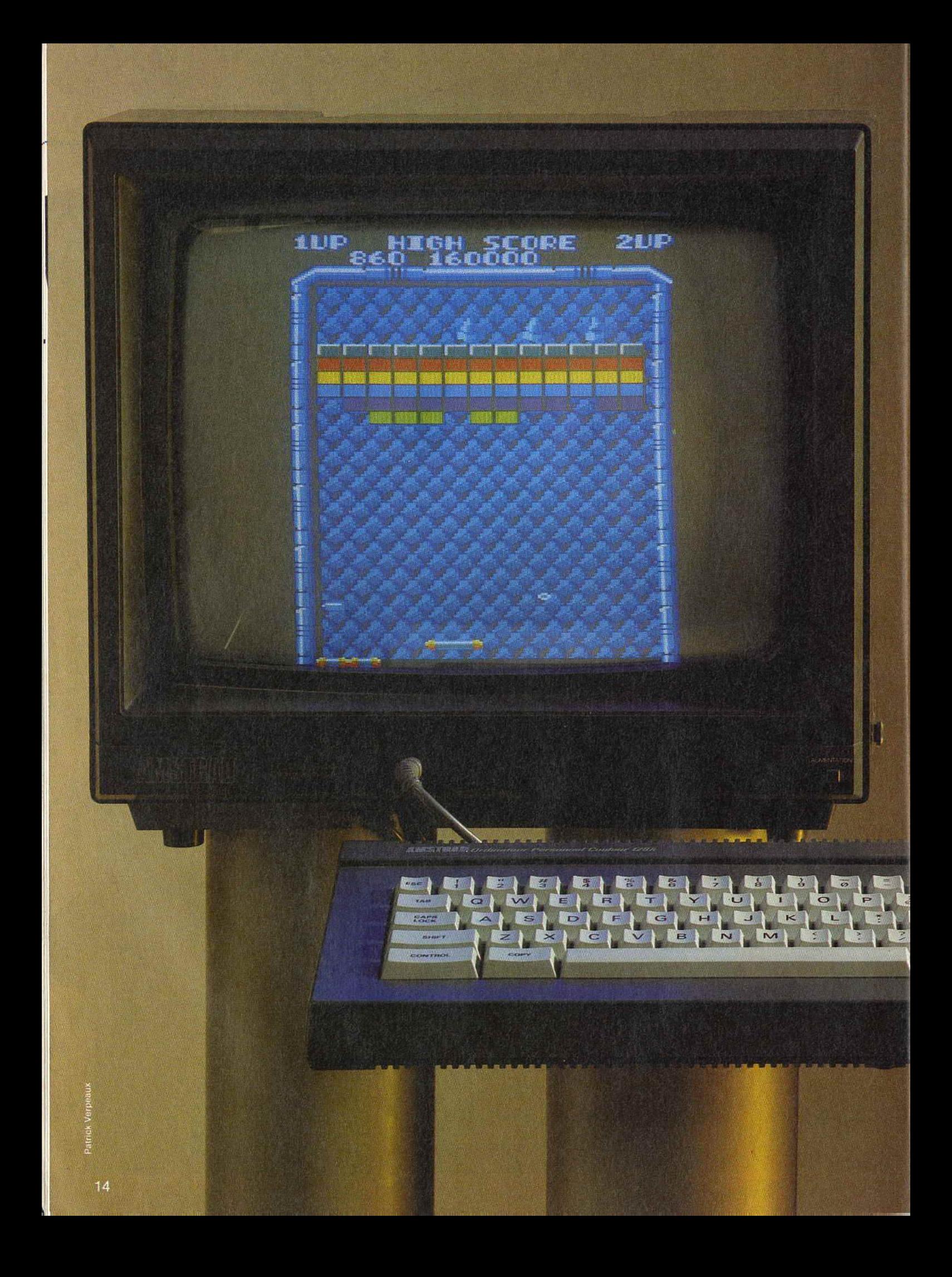

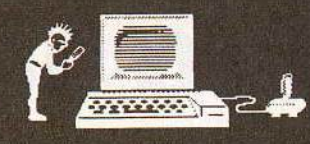

# GPC SUPER-STAR

Banc d'essai, tests comparatifs, les Amstrad CPC 464, 664 et 6128 ont été étudiés sous tous les angles. Tous ? Pas si sûr... Pour la première fois, nous avons voulu donner la parole aux utilisateurs. Résultat : des milliers et des milliers de méga-octets parcourus aux commandes des premiers micros réellement grand-public, des anecdotes, des témoignages vécus, des réflexions objectives... Bref, un test longue distance qui vous révèle tout sur la fiabilité et l'évolution des performances de vos Amstrad préférés.

La réputation de fiabilité des CPC est-elle le reflet de la réalité ? Seul un utilisateur de l'ongue date peut répondre à cette question.<br>Il nous raconte ici son expérience à bord<br>d'un *CPC 464*, bientôt remplacé par un CPC 6128. Ne soyez pas étonnés de retrou-<br>ver des mésaventures semblables aux vôtres. Les expériences se suivent et se ressemblent.

« J'ai acheté mon premier CPC au mois d'a-<br>vril de l'an de grâce 1985. Il avait récemment fait son apparition sur les étagères des magasins de ma province, tout auréolé des dithyrambes de la critique unanime. Son constructeur avait enfin la bonne idée de proposer un système complet rassemblant une unité centrale performante et extensi-<br>ble, un magnétophone à cassettes et un moniteur vidéo. Le tout sans câbles spaghettis disgracieux et à un prix plutôt inté-<br>ressant. En fait, l'idée des ingénieurs d'Ams-<br>trad venait couper l'herbe sous les pieds de Commodore, Sinclair, Oric et autres Thomson, les principaux concurrents de l'époque.<br>Bref, j'arrachai mon CPC 464 flambant neuf

loss

INTER

 $\sqrt{1}$ 

 $\overline{r}$ 

 $\sqrt{1}$ 

 $100$ 

 $\overline{B}$ 

 $r<sub>5</sub>$ 

 $12$ 

1

 $f \Theta$ 

 $13$ 

des griffes de son vendeur, en me délestant au passage d'un encombrant chèque de<br>4 500 F. Emporté par l'élan, j'avais jeté mon<br>dévolu sur un moniteur couleur, plus apte à satisfaire mes ambitions graphiques et à ré-<br>jouir ma famille en jeux et exercices pédagogiques. Les logiciels n'étaient à l'époque ni très nombreux ni très bons mais je sentais venir l'évolution par brouettes entières. L'histoire commençait.

Si j'avais acheté ce CPC 464 en vue de faire un placement à terme, j'aurais perdu 1 500 F<br>en moins de deux ans. Le même ordinateur ne coûte plus aujourd'hui, au supermarché du coin, que 3 000 F. Et moins que rien sur le<br>marché de l'occasion. Phénomène commun au monde micro-informatique tout entier et qu'il faut assumer sous peine de mourir idiot. Cependant, je n'ai pas le sentiment<br>d'avoir perdu mon temps. Et je ne regrette pas les quelques milliers (ou millions?) de kilo-octets parcourus en compagnie de la machine, puis de son successeur le

Tout avait bien commencé. Une fois extrait

de ses cartons et installé comme il convient à proximité de la prise de courant disponible

— une seule prise, quel rêve ! —, la famille put entamer des dialogues avec l'animal<br>électronique Paradoxalement ce n'est pas le CPC qui subit les premières atteintes de l'usure, mais le manuel. Toujours feuilleté<br>d'une main fébrile, l'autre continuant à pianoter avec enthousiasme, c'est lui qui fut la première victime de notre volonté débridée d'acquérir les rudiments de la programmation. Surtout lorsque je le confondis avec un coussin confortable et m'assis dessus par mégarde et néanmoins voluptueusement. La reliure spirale si pratique, mais ô combien fragile, n'y résista pas. Nous fûmes<br>alors contraints de tourner prudemment les pages, irrémédiablement coincées par un fil de fer déformé, n'ayant plus de spirale que le nom! Je ne suis pas entièrement persuadé qu'un autre système aurait mieux résisté<br>à la fougue du débutant.

Un usage abusif des premiers jeux mit peu à peu à mal le magnétophone. Ou plutôt le morceau de plastique - ridicule - sur le-

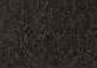

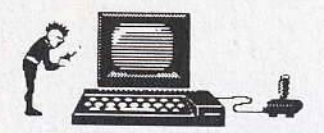

### **AUGMENTER LA DURÉE DE VIE ? NO PROBLEM...**

quel on doit appuyer vigoureusement pour mettre la tête de lecture au contact de la bande magnétique. En un mot, la touche « play ». Un beau jour, elle se cassa en deux, un morceau tombant au fond du *CPC.* Ce fut à la fois l'occasion d'ouvrir l'appareil pour y récupérer le précieux élément et celle de tester les colles modernes. Sur le premier point, on ne peut que féliciter les concepteurs du boîtier: un simple tournevis suffit à l'opération. Sur le second point, je vous recommande les colles instantanées qui, si elles sont capables de fixer des gens au plafond avec la tête en bas. savent aussi recoller durablement les touches de magnétophone cassées. D'ailleurs, la réparation tient encore !

### **Mieux vaut éviter l'usage de cassettes trop bon marché .•.**

Je ne m'étendrai pas trop sur de mineurs incidents de magnétophone qu'il fut aisé de résoudre par l'usage judicieux du cotontige. A ce sujet, j'éviterai à l'avenir l'usage de cassettes trop bon marché. Elles stockent mal les données qu'on leur confie et encrassent, sans perdre de temps, la tête de lecture-écriture du magnétophone.

Sur les demandes insistantes de la famille, il fallut passer à une pratique plus « hard » et consommer quelques-uns des jeux d'arcade les plus performants du moment. Cela ne manqua pas de surprendre certaines touches du clavier. Elles finirent même par montrer, au bout d'un temps qui me parut remarquablement long, de l'indifférence, voire de la réticence, à la frappe. Ce que voyant, je me rendis chez mon revendeur afin de tirer parti de la garantie et faire répa-

rer au plus vite l'objet récalcitrant. Ce fut l'affaire de quelques jours. Amstrad France se contenta de signaler l'impossibilité d'échanger le clavier, cette pièce n'étant pas disponible avant un délai plus ou moins indéterminé, mais de toute façon fort long... Les choses auraient pu s'éterniser si ce revendeur compétent (ou énervé par mon insistance) n'avait pris son tournevis èt réalisé sous mes yeux l'opération miraculeuse qui rendit la vie à l'engin.

En quelques instants, le *CPC* fut mis sans anesthésie sur la table d'opération et son clavier se trouva démonté. Ce que l'on pourrait prendre, à moins d'un examen plus attentif, pour un bel et bon ensemble mécanique, n'est autre qu'un vulgaire sandwich de plastique. agrémenté de-ci, de-là par quelques pistes métallisées.

De minuscules ressorts placés sous les touches sont là pour établir la pression nécessaire et suffisante lors de la frappe, tout en donnant assez de « nervosité » sous les doigts pour le confort de l'usager... Le technicien avisé vérifia avec précaution l'état du sandwich en soulevant délicatement les feuilles plastifiées et rétablit la position des ressorts sous les touches fatiguées.

J'en étais donc quitte pour de sincères remerciements et un nouveau chèque. Car, bien que la réparation eût été effectuée gratuitement, le vendeur m'avait convaincu de taire l'emplette d'un joystick de grand luxe, seul gadget capable d'empêcher une nouvelle intervention à clavier ouvert.

En cas de nécessité, je me promis de l'effectuer moi-même, puisque l'opération semblait tellement simple ».

Ces quelques anecdotes révèlent que les pannes les plus courantes ont des causes mécaniques auxquelles il est relativement facile de remédier. Attention, si votre *CPC* 

### **Que valent-ils face** *à* **la concurrence** *?*

Le marché de l'informatique évolue vite. La micro-informatique familiale plus vite encore. Que valent les CPC devant leurs concurrents ?

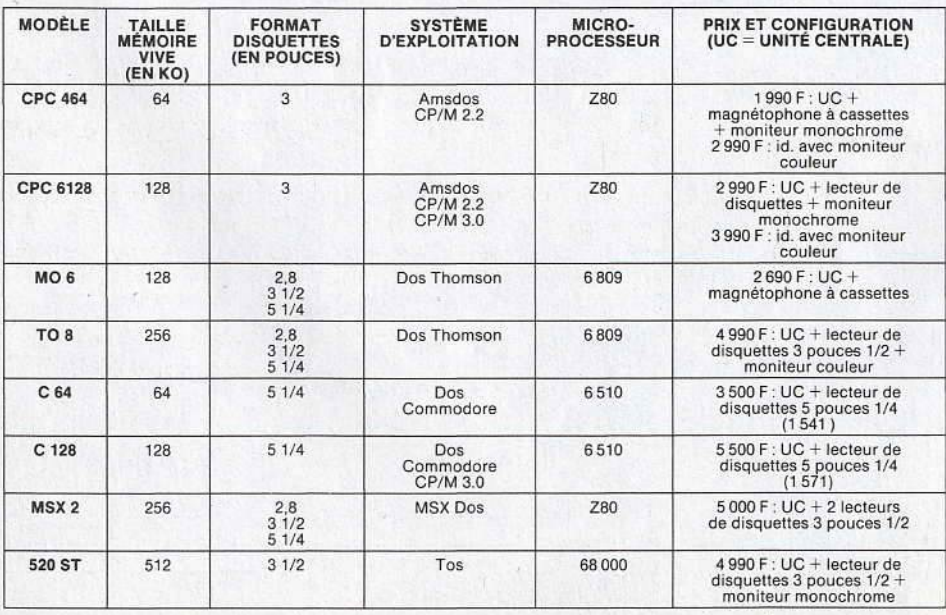

### **Les secrets d'un bon réglage du magnétophone**

Si le lecteur de cassettes de votre CPC 464 ne lit pas d'anciens logiciels que vous lui proposez, c'est qu'il a besoin d'être réglé. Mais attention : une fois ce réglage effectué, Il est possible que vos cassettes les plus récentes refusent maintenant le chargement! A vous de peser le pour et le contre...

Munissez-vous d'un mini-tournevis, si possible en matériau non magnétique. Pressez la touche « play » du magnétophone.

Introduisez le tournevis dans le (seul) petit trou prévu à cet effet, sous le couvercle et juste au-dessus de la tête de lecture, jusqu'à atteindre la vis de réglage.

- Tournez délicatement cette vis (d'un huitième de tour environ) dans le sens des aiguilles d'une montre.

Faites un essai de chargement d'une ancienne cassette devenue récalcitrante.

Si le chargement est encore douteux, mais meilleur, tournez encore la vis d'un huitième de tour dans le même sens.<br>- Si aucune amélioration n'apparaît, re-

mettez la vis dans sa position initiale et tournez-la, cette fois, d'un huitième de tour dans le sens inverse des aiguilles d'une montre.

Encore une fois, attention. Ce réglage ne doit être effectué que par doses « homéopathiques ».

est encore sous garantie, nous vous déconseillons vivement d'intervènir à l'intérieur du clavier : vous courez le risque de perdre le bénéfice de cette garantie. Ce qui serait dommage, vous en conviendrez ! Les problèmes de magnétophone sont les plus fréquents, mais ils se raréfient quand on utilise des cassettes de bonne qualité. li est malgré tout parfaitement inutile d'em- . ployer des cassettes à la pointe de la technologie hi-fi, l'oxyde de fer est bien suffisant.

### **Les pannes les plus courantes sont les plus simples à réparer**

Un nettoyage régulier (chaque quinzaine, par exemple) de la tête de lecture est une bonne précaution. comme sur n'importe quel autre magnétophone. Vous pouvez utiliser un coton-tige ou, mieux encore, une cassette de nettoyage.

Enfin, si un réalignement de cette tête est exceptionnellement nécessaire (le *CPC* ne peut plus lire ses anciens enregistrements mais lit parfaitement les plus récents), l'usage homéopathique d'un petit tournevis fera rentrer les choses dans l'ordre. N'importe qui peut se lancer dans ce réglage, à condition de respecter des règles élémentaires de prudence.

Si vous avez l'habitude de poser cassettes ou disquettes enregistrées sur le moniteur (c'est ma foi aussi pratique que déconseillé), ne vous étonnez pas d'avoir quelques difficultés à les relire ! Les champs magnétiques très puissants qu'il engendre ont la

# DISCOLOGY

Informatique DE 24 PAGES Le super utilitaire disque que vous attendez tous

Fenêtres & Menus Déroulants et ceux qui veuleur le devenir

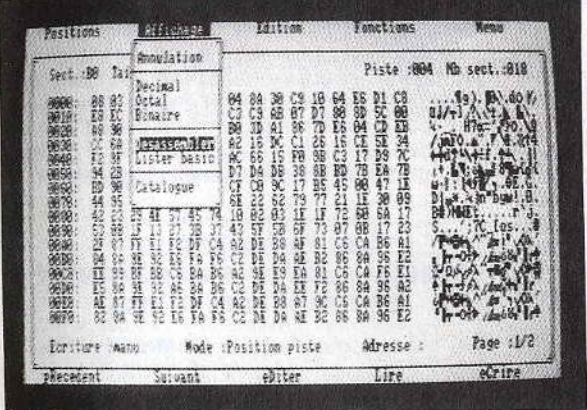

LIVRE AVEC MANUEL

Quatre modes d'édition combinant Ascii, hexa, décimal, octal, binaire.

Des capacités exceptionnelles que vous pouvez exploiter immédiatement :

- · Désassemblage direct des programmes en Langage Machine
- · Listage automatique des programmes Basic
- · Les outils de bureau : ciseaux, colle, calculatrice mathématique

Toutes les possibilités à la portée du débutant comme de l'expert :

- · Récupérer une disquette endomagée ou un programme effacé
- · Explorer un directory, le reparer, le modifier
- · Localiser des fichiers, les cacher, les visualiser, les modifier

LE COPIEU Enfin la copie de sauvegarde pour toutes vos disquettes (et cassettes) protégées ou pas.

Comme l'Editeur, il reconnait 99 pistes, toutes les densites d'écriture, les pistes déformatées, les secteurs non standard, effacés ou de taille anormale.

Des performances inédites à votre service :

- · Réparation automatique des secteurs endomagés
- · Gestion automatique des extensions mémoire
- Une fonction catalogue qui permet de copier des
- fichiers séparément sur cassette ou disquette.

Voyage au centre de la disquette... L'Exploreur de Discology fournit toutes les informations sur la disquette : Formatage, densité d'écriture, caractéristiques des secteurs, secteurs "plantés", plan d'occcupation des fichiers sur la disquette.

Un outil passionnant pour découvrir tous les secrets de vos disquettes et du controleur disque.

Pour tous les "cracks" de l'Amstrad et ceux qui veulent le devenir.

**AVENUE** Source origination

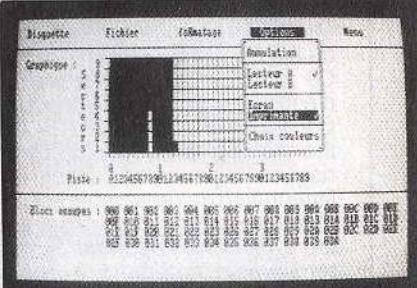

Discology est disponible sur disquette pour Amstrad CPC chez tous les très bons revendeurs. Vous pouvez aussi le commander directement sans frais de port supplémentaires à : MERIDIEN Informatique - 11, rue Léandri - 83100 Toulon

· Master Save est toujours disponible au prix de 190 F. Il reprend les caractéristiques du Copieur de Disquette de Discology · Si vous désirez recevoir Discology et que vous possédez déja Master Save, vous ne payez que la différence.

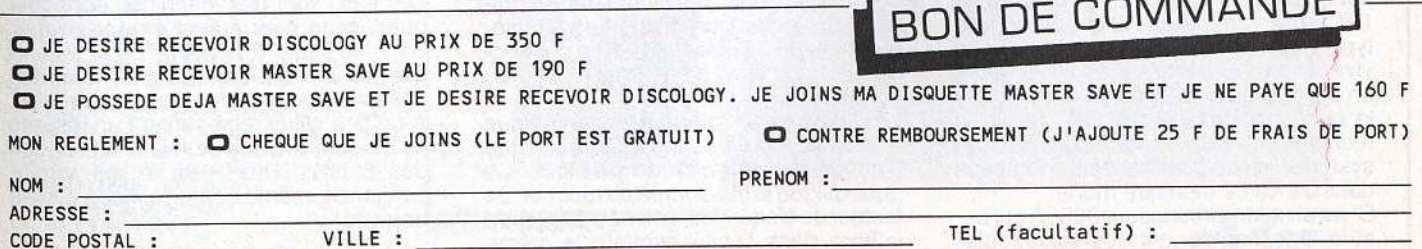

A retourner à : MERIDIEN Informatique - 11, rue Léandri - 83100 Toulon

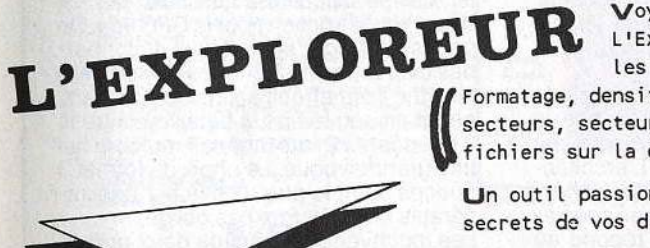

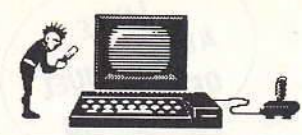

## **RÉPUTATION DE FIABILITÉ? DES FAITS Ill**

détestable manie d'effacer les enregistrements. Impossible alors de recharger vos programmes ... Si vous utilisez un *CPC* 6128 en compagnie d'un magnétophone classique, le même phénomène a lieu lorsque vous posez vos supports magnétiques sur le haut-parleur.

Les problèmes de clavier peuvent être résolus par la méthode dite du « Do it yourself », à savoir « Faites-le vous-même ». C'est là l'avantage de la technologie économique et rudimentaire adoptée. Les réparations s'en trouvenl facilitées. Mais des précautions élémentaires évitent bien des déboires :

### **Les pannes pures et dures ne sont pas forcément mortelles!**

 $-$  Ne laissez pas votre CPC trop longtemps sans abri anti-poussière. Un simple carré de tissu ou de plastique suffira à le protéger et vous évitera des soucis. Il existe aussi des couvercles en plastique rigide, spécialement adaptés aux formes des CPC, chers mais très efficaces. En cas de besoin, un pinceau souple et une soufflette élimineront sans danger les poussières indésirables.

Ne buvez pas de café ou de lait-fraise et ne mangez pas votre tartine beurre-confiture en pianotant au clavier.

- Evitez de le martyriser : il s'accommode mieux, vu sa conception spartiate, d'une manipulation douce...

Ne fumez pas en utilisant votre CPC. Les

cendres qui tombent entre les touches ne manqueraient pas de s'infiltrer dans le sandwich du clavier, avec les conséquences que vous devinez.

Bien sûr, les pannes pures et dures, celles de l'électronique, existent aussi. Elles apparaissent d'ailleurs le plus fréquemment au cours des premières dizaines d'heures d'utilisation. A l'issue de cette période, le risque de panne diminue considérablement, pour autant que vous utilisiez votre *CPC* avec un minimum de soins. On peut admettre alors que la machine sera obsolète bien avant d'avoir sa première vraie panne ! C'est du moins ce que dit la théorie...

La réputation de fiabilité des CPC est basée sur des faits précis. D'abord, ils sont construits avec des circuits de conception déjà ancienne, donc très rodés. Ensuite, leur alimentation n'est pas incluse dans l'unité centrale, ce qui élimine certains problèmes de surchauffe. Enfin. le nombre de circuits est assez réduit.

Les CPC détestent, tout comme les autres ordinateurs, les températures trop froides ou trop élevées. Trop froides, et la condensation apparait, avec pour conséquences des problèmes de clavier (dont certaines touches collent) ou des faux contacts (qui entraînent des « plantages » inexplicables) et à moyen terme une oxydation générale des composants. Trop chaudes, vous risquez un vieillissement prématuré des circuits et une probabilité de pannes nettement augmentée à court terme. Ne stockez pas votre CPC dans un réfrigérateur. à la cave, dans la salle de bains ni sur un radiateur ou en plein soleil. Une température comprise entre 15 et 25 degrés convient. L'humidité doit être normale : on ne pianote pas sous la douche ... d'autant que 220 volts. c'est dangereux.

Les risques électriques sont extrêmement importants sur le moniteur, qu'il soit monochrome ou couleur. Cela est d'ailleurs signalé sur leur panneau arrière. Gardez-vous donc de toute intervention, quelle qu'elle soit, sur ces appareils. Seul un technicien compétent saura procéder sans danger aux interventions nécessaires. Savez-vous que les moniteurs Amstrad ne sont rien d'autre que des téléviseurs un peu modifiés ? li leur manque seulement le tuner de réception.

### **Les «plantages" inexplicables s'expliquent**  souvent fort bien...

Du même coup, votre réparateur habituel pourra vous venir en aide lorsque la garantie sera dépassée. La durée moyenne de vie d'un téléviseur est estimée à 10 ans. Celle des moniteurs Amstrad en est sans doute très proche, et pour eux aussi, quelques précautions d'entretien vous épargneront des soucis : ni poussière, ni températures extrêmes. ni humidité excessive.

Cigarettes encore? La fumée est constituée de particules solides qui sont attirées comme la poussière par l'électricité statique des écrans : encore une bonne raison pour

### **Les atouts techniques des CPC: une réalité incontournable**

Quelques données techniques peuvent être utiles pour comprendre les raisons du succès des CPC.

Ce qui frappe à l'ouverture des CPC, c'est le nombre réduit de composants. C'est plutôt une qualité : la dissipation thermique étant moins importante, les risques de panne en sont diminués. L'alimentation de l'ensemble est prise sur le moniteur vidéo. C'est encore un avantage. La carte imprimée du 6128 a été remaniée et fortement raccourcie. Mais on trouve les mêmes composants de base que sur le CPC 464.

Le cerveau du système est un microprocesseur 8 bits antique : le Z80. Il est rapide puisqu'il est associé à un cœur qui bat à 4 MHz. Au centre de la carte, on trouve un groupe de 16 circuits-mémoire vive de 64 kilobits chacun. Le total nous donne bien les 128 Ko annoncés. Sur le CPC 464, il n'y a que 8 circuits de ce type. Puisque le volume total de mémoire vive atteint ou dépasse les 64 Ko avec un processeur 8 bits. on en conclut que la gestion mémoire des CPC utilise la technique du « Bankswitching ». Basic et système d'exploitation sont contenus dans 32 Ko de mémoire morte.

C'est un microprocesseur 8255A qui assure la gestion des entrées-sorties : cla-

vier, joystick, magnétophone, imprimante, etc. A noter qu'il est totalement adapté au Z80, ce qui économise encore quelques circuits.

Un 6845 assure la gestion d'écran et la liaison avec le moniteur, tandis que la production sonore (3 voies et 8 octaves) est confiée à un AY-3-8912. L'architecture générale est donc classique, à l'exception d'un seul circuit fabriqué spécialement pour Amstrad et qui répond au nom de« Gate Array ». Il assure tout seul un grand nombre de fonctions qui exigeraient sans lui une « circuiterie » très volumineuse.

L'assemblage est de grande qualité et les circuits vitaux sont placés sur des supports, pour faciliter la maintenance. A l'arrière, trois connecteurs «nez de carte » sont disponibles pour brancher une imprimante, des périphériques divers. un lecteur de disquettes sapplémentaire ou optionnel, etc. Ces connecteurs ont le défaut d'être fragiles à l'usage. Attention, donc.

Le clavier est un faux clavier mécanique de conception économique, constitué d'un simple sandwich de plastique. Ce qui explique la médiocrité du toucher. Le lecteur de disquettes, enfin. Le CPC 6128 intègre dans i'unité centrale le même

lecteur de disquettes que celui qui est disponible en option pour le CPC 464. On peut s'interroger sur le choix du format : des disquettes de 3 pouces au standard Hitachi. Format qui, soit dit en passant, perdit en son temps la bataille contre le 3 pouces 1 /2 qui connaît aujourd'hui une grande vogue. Le choix du format 3 pouces semble être motivé par des impératifs de coût. Prix bas oblige. Les inconvénients sont de deux ordres.

D'abord, ce format étant essentiellemenl présent sur les *CPC,* on peut imaginer que la fabrication des disquettes 3 pouces cessera brutalement quand le parc des Amstrad aura vieilli.

D'autre .part, la capacité de ces disquettes est plutôt faible : 170 Ko par face, c'est insuffisant pour du travail réellement professionnel.

Les CPC sont des machines économiques, sans pour autant être spartiates. Sans se situer à la pointe de la technique. elles tirent parti au maximum des possibilités offertes par leur conception. A ce titre, elles représentent un résumé de ce qui se faisait de mieux à l'époque des 8 bits... Une rusticité qui inspire confiance. même quand la mode évolue trop vite!

J.-P. L.

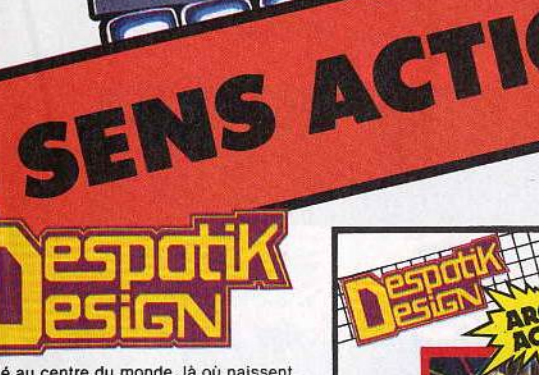

Installé au centre du monde, là où naissent les racines de la vie, un aventurier sans scru-<br>pules, entouré de ses sbires robotisés, a<br>piraté les programmes d'élaboration des cel·<br>lules vivantes. Celles-ci ne produisent plus que des êtres maléfiques, soumis aux volon· tés du pirate. La Terre vous a mandaté pour

détruire les imposteurs et réinitialiser les<br>programmes.<br>Un exceptionnel jeu d'arcade, d'aventure et<br>de stratégie en 3D dont l'originalité, la qua-<br>lité graphique et la richesse de scénario<br>vous cloueront à votre joystick vler) pour de longues nuits passionnées.

PHILIPPE TAUPIN MICHEL RHO

**Alice** 

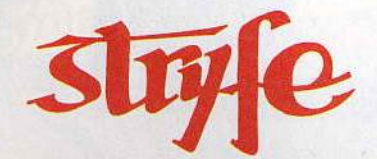

Avec STRYFE, vous allez découvrir un monde prodigieux où, s'affrontent sans<br>merci bons gnomes et méchants monstres. merci bons gnomes et méchants monstres. Vous incarnerez les premiers afin de corn· battre les seconds au cours d'un dangereux périple qui vous entraînera de châteaux en<br>abbayes et de villages en places fortes.<br>Débusquerez-vous le Maître des démons qui **orrelait de la pro**u

vous harcèle ?<br>
La qualité et la rapidité du jeu, allièes à des<br>
graphismes vraiment superbes, font de<br>
STRYFE un jeu d'arcade d'autant plus<br>
exceptionnel qu'on peut y jouer seul ou à deux!

EMMANUEL ZERBIB<br>OROU MAMA

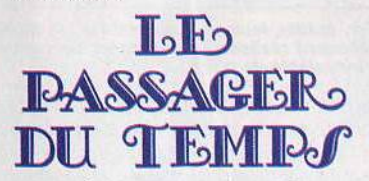

Votre oncle l'inventeur a disparu. Dans sa villa qui pullule de surprises, vous trouvez, entre autres, une machine étrange qui lance<br>un véritable défi à votre raison. Lorsqu'enfin<br>vous maîtrisez cet appareil, l'aventure ne fait

vous maîtrisez cet appareil, l'aventure ne fait<br>que commencer.<br>Le Passager Du Temps est un jeu d'aventure<br>d'une richesse extraordinaire. L'icônogra-<br>phie, superbe en elle-même, est de surcroît<br>animée par l'humour sarcastiq hilarant qui ne vous lâche pas d'une semelle. Les 90 écrans graphiques, les puis-<br>santes facilités d'édition (ordres prépro-<br>grammés, répétition de mots) et les deux<br>niveaux d'aide vous entraîneront passionnément au bout de l'aventure.

PATRICK BEAUJOUAN ALAIN BREGEON

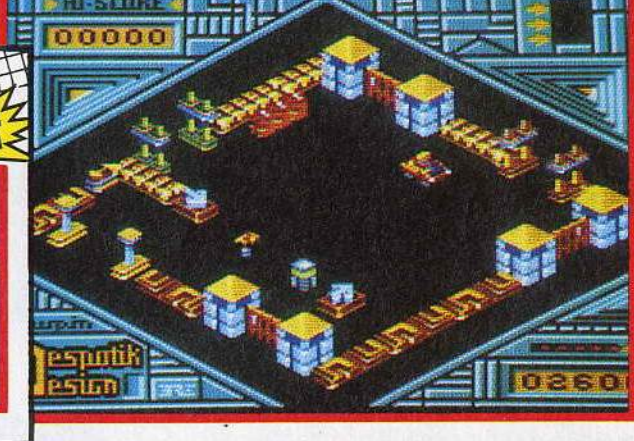

**AMSTRAD CASSETTE OU DISQUETTE** 

非常

Michel Rho

Philippe<br>Taupin

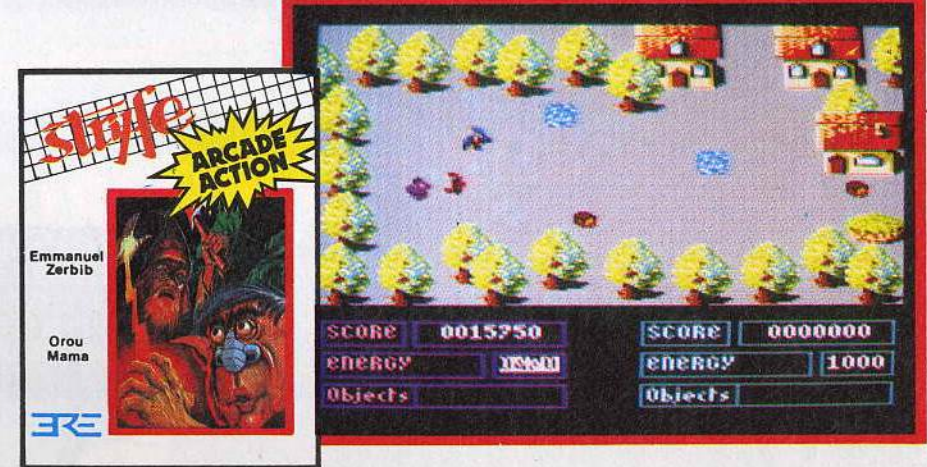

#### **AMSTRAD CASSETTE OU DISQUETTE**

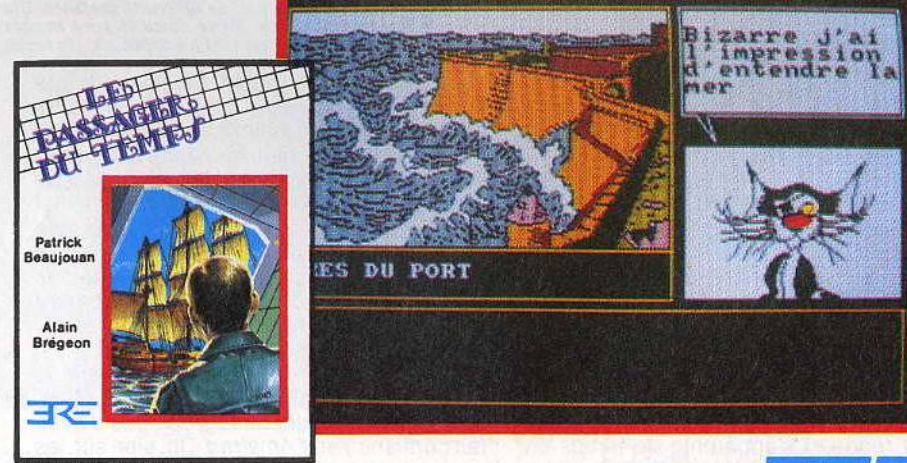

AMSTRAO DISQUETTE

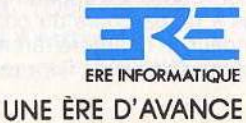

' '

1, bd Hippolyte Marqués 94200 Ivry slSelne, tél. 45.21.01.49 Télex EREINFO 261041F

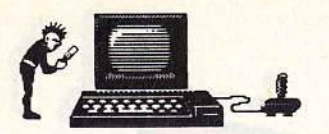

### **COMMENT BIEN ENTRETENIR SON MICRO?**

ne pas abuser du tabac. Un vice trop salissant pour le *CPC* !

Nettoyez de temps en temps l'écran du moniteur avec un chiffon doux et un peu d'alcool à brûler. Et surtout, n'utilisez jamais directement un vaporisateur destiné au netovage des vitres : ce serait le plus sûr moyen de faire entrer de l'humidité dans le coffret du moniteur. Il ne vous le pardonnerait pas! Les câbles qui relient le *CPCà* son moniteur ont pour principal défaut d'être un peu courts. Il vaut mieux éviter de les étirer au maximum. Nous avons vu des câbles qui avaient fini par s'arracher dans le feu de l'action. Heureux encore quand l'arrière du CPCrestait intact! Dans un tel cas, il est peu probable que la garantie joue son rôle et vous devrez payer les frais de remise en état. L'usage de périphériques divers, trop souvent branchés et débranchés sur les prises arrière d'un *CPC,* peut aboutir à une usure prématurée des pistes de cuivre étamé qui assurent les contacts. Si de mauvais contacts finissent par se produire, une première solution consistera à essayer de dégraisser les prises du *CPC* à l'aide d'un peu d'alcool et d'un chiffon. Si rien n'y fait, il ne restera guère d'autre remède que de fixer vos périphériques avec une bande adhésive pour leur éviter de brinqueballer.

### **Du bon usage de la garantie: les erreurs**   $\ddot{a}$  ne pas commettre...

La remise en état des connecteurs de sortie exigerait l'échange pur et simple de toute la carte. Il ne serait pas pris en compte au titre de la garantie. Un bon bricoleur pourrait tenter la réparation en fabriquant un nouveau connecteur soudé par un câble souple au connecteur déficient. Mieux vaut ne pas en arriver à ces extrémités fâcheuses !

Il faut reconnaitre aux lecteurs de disquettes Amstrad une parfaite robustesse. Leur mécanique d'une fiabilité remarquable supporte plutôt bien tous les mauvais traitements qui leur sont infligés. Les disquettes elles-mêmes sont de qualité (ce qui justifie en partie leur prix trop élevé) et bien protégées dans leur boîtier rigide et fermé. Elles jouent sans doute un rôle important dans ce bilan. Même après un usage intensif, aucun symptôme alarmant ne se manifeste pour indiquer qu'un nettoyage des têtes serait bienvenu. Cette intervention est d'ailleurs déconseillée tant qu'elle n'est pas impérative... Elle consiste à procéder comme pour un magnétophone, à l'aide d'un coton-tige et de quelques gouttes d'alcool, et à nettoyer délicatement la tête encrassée. Il faudra prendre soin de ne surtout pas la rayer. Enfin, lors de cette opération, ne déplacez pas à la main le chariot de plastique qui supporte la tête car vous prendriez le risque de fausser tout l'ensemble !

L'exercice de la garantie n'est pas toujours de tout repos et s'apparente de temps en temps à un parcours du combattant. Votre revendeur se chargera rarement de réparer lui-même. D'ailleurs, il s'y refusera souvent

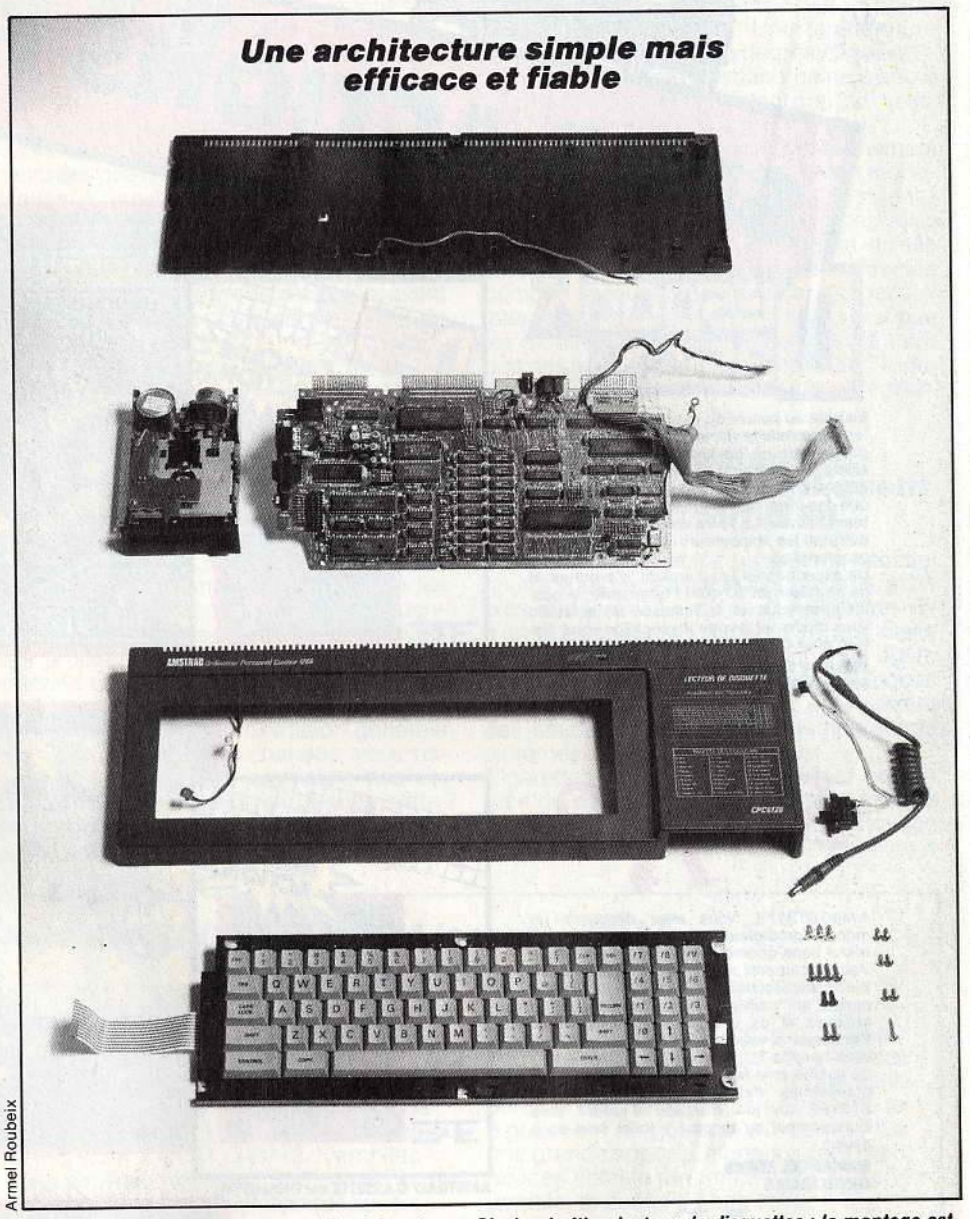

Ouvrir un CPC ne pose pas de difficulté majeure. Clavier, boîtier, lecteur de disquettes : le montage est<br>clair et inspire confiance. Drive et carte sont impeccablement réalisés, les soudures sont propres, les<br>différents c

même s'il en est capable, en affirmant que sa marge bénéficiaire trop réduite ne lui permet pas cette fantaisie. En général, il enverra votre machine en panne à un réparateur agréé par Amstrad qui se chargera de résoudre le problème. Des symptômes mal décrits, un bon de garantie oublié, une adresse mal indiquée, un emballage mal réalisé et ce sont parfois plusieus semaines d'attente et des démarches sans nombre avant que votre machine enfin réparée revienne occuper vos loisirs.

Le nombre de *CPC* vendus est un gage de sérieux. L'écrasante majorité des utilisateurs affirme qu'elle ne regrette pas d'avoir fait confiance aux Amstrad. Oh, bien sûr, les pannes existent, mais le sérieux apporté à leur fabrication, la qualité des circuits qui les composent font que leur réputation de robustesse n'est pas usurpée. Mettons à leur crédit que leur conception générale permet à l'utilisateur de réparer lui-même plusieurs petits.problèmes fréquents. Et affirmons encore haut et fort qu'un minimum de soins peut prévenir beaucoup de soucis.

Tant que la garantie restera opérationnelle, soyez prudent et ne commettez pas i erreur fatale qui vous en ferait perdre le bénéfice. La simple ouverture du boitier d'un *CPC* est déjà susceptible de vous y conduire ! Aussi, si vous pensez pouvoir réparer seul, n'en laissez aucune trace. Ensuite, n'hésitez pas à apporter votre *CPC* chez un réparateur radio ou TV, ou chez un technicien compé tent: Beaucoup sauront vous dépanner car rien ne ressemble plus à de l'électronique que le mécanisme d'un *CPC.* Jean-Pierre Lalevée

# FONCEZ **DANS L'AVENTURE**

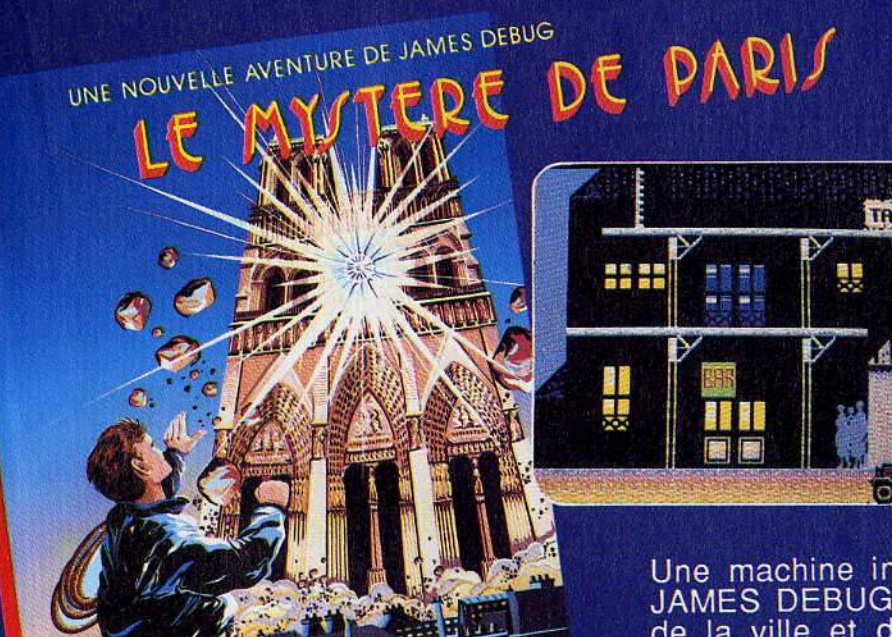

**ACTION** 

AVENTURE ET

AVENTURE

L

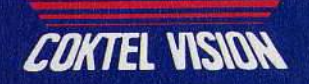

Thomson: K7 - Disquette Amstrad: **Disquette** 

Une machine infernale au coeur de Paris : JAMES DEBUG doit lutter contre les pièges de la ville et du temps afin de vaincre ce<br>complot diabolique... Un jeu nouveau à chaque partie.

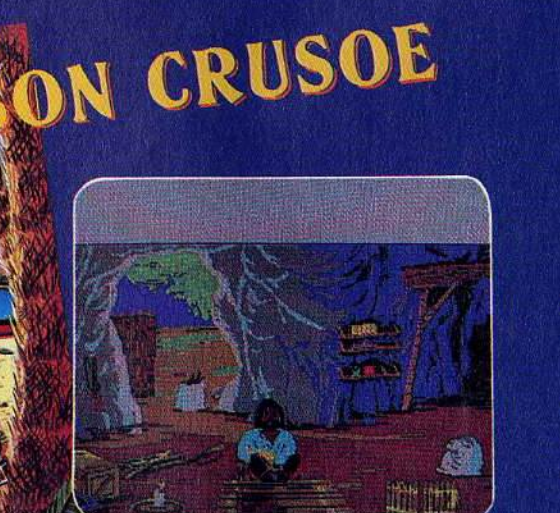

Thomson: K7 - Disquette Amstrad: **Disquette** Compatible PC

Rescapé d'un terrible naufrage, Robinson île Crusoé se retrouve seul sur une déserte.

Sa survie ne dépend plus que de vous. Pourra-t-il enfin retrouver  $s$ on Angleterre natale ?

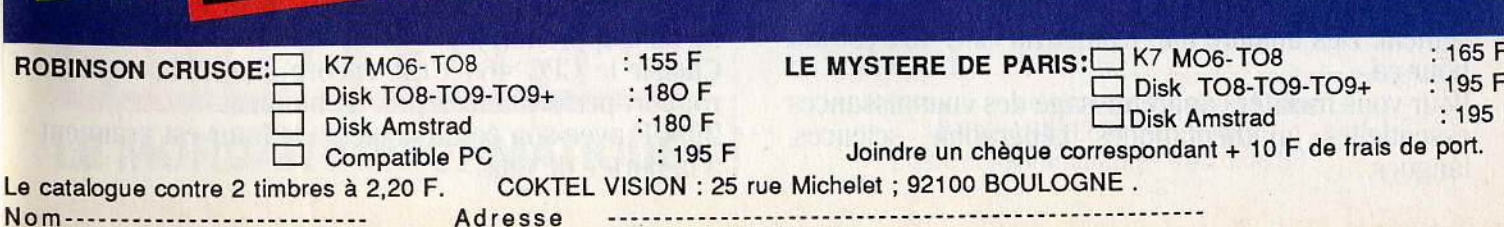

# IL ETAIT UNE

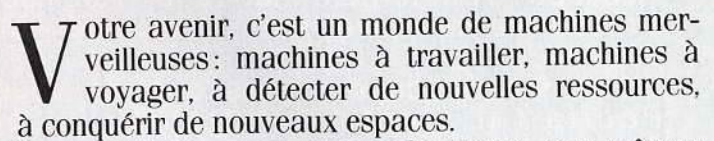

Toutes pilotées par des ordinateurs, eux-mêmes commandés par ... vous! L'avenir, ça se prépare sérieusement. Dès aujourd'hui. L'amstrad CPC 464 est fait pour ça.

Pour vous faciliter l'apprentissage des connaissances essentielles: mathématiques, géographie, sciences, langues...

Pour vous apprendre à maîtriser l'outil de l'avenir, l'ordinateur, et à en faire un outil de création : dessin, musique ... Choisir le CPC 464, c'est choisir le standard d'aujourd'hui: celui pour lequel on crée chaque jour le plus grand nombre de programmes éducatifs, scientifiques, professionnels et de jeux (jouer est aussi une facon d'apprendre).

Choisir le CPC 464 c'est encore choisir le meilleur rapport performances/prix du moment.

2990F avec son écran couleur: le futur est vraiment à la portée de tous.

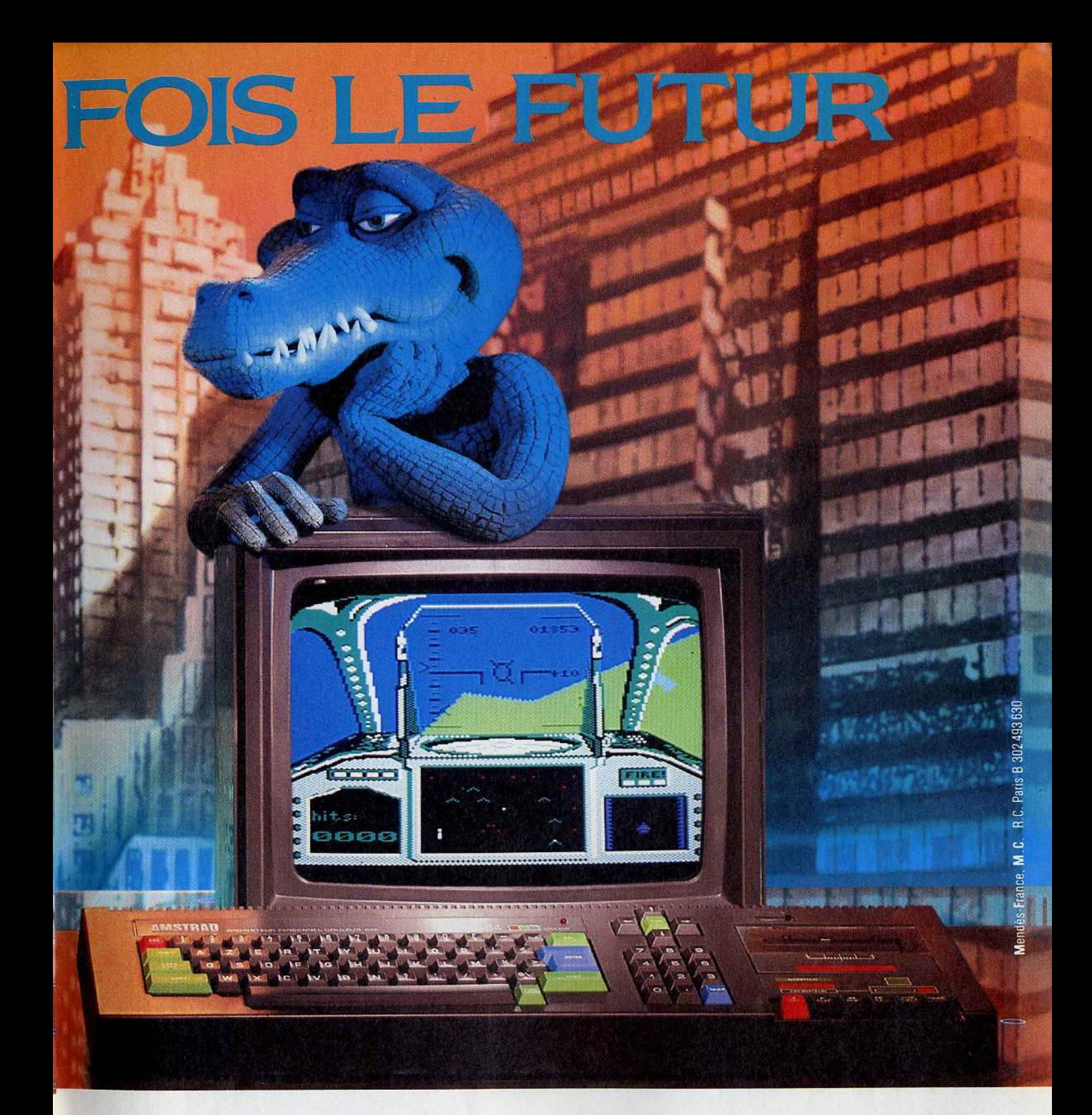

### **CPC 464 Écran Couleur et Nouveau Clavier AZERTY 2990F**

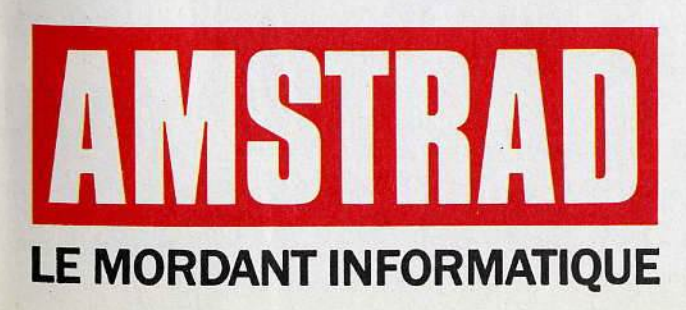

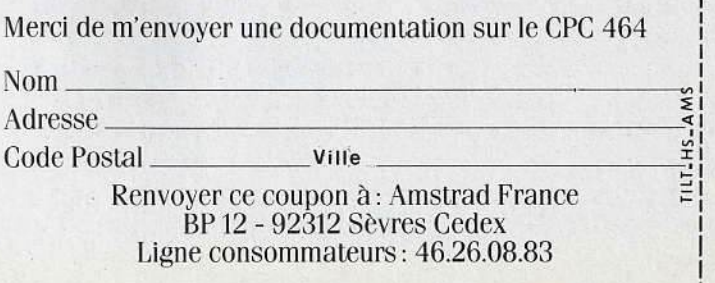

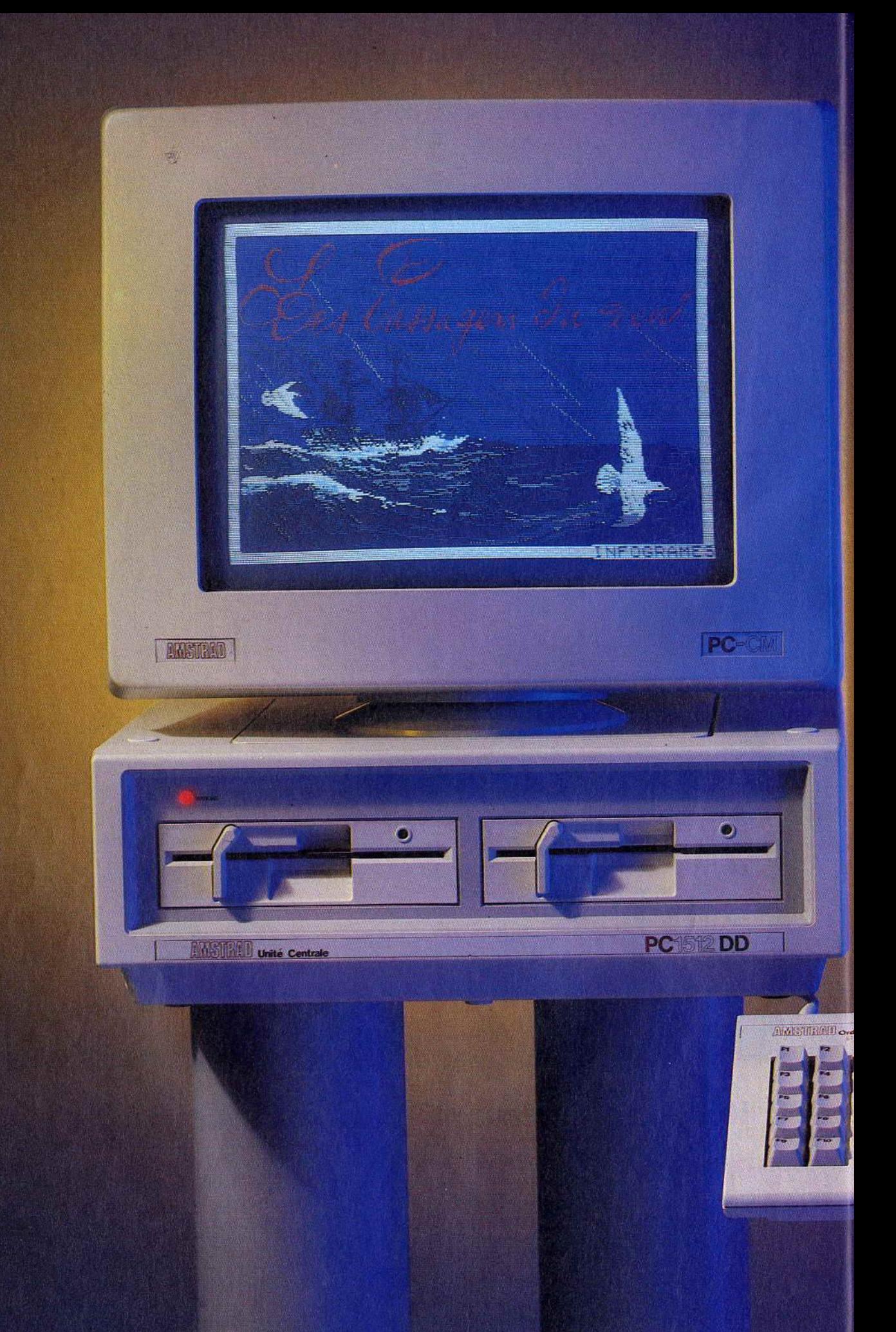

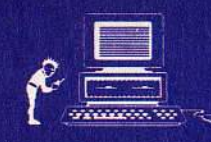

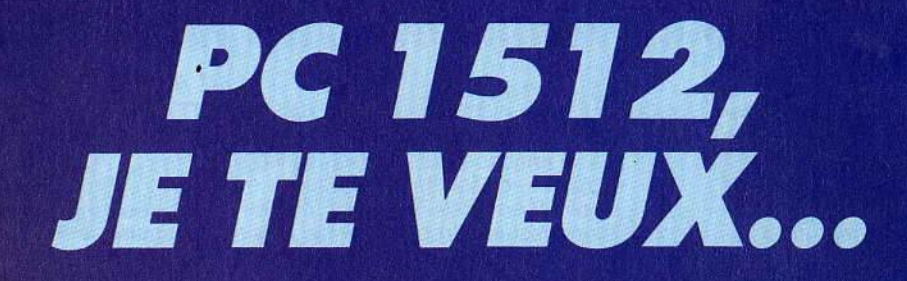

Tout a été dit sur l'Amstrad PC. Compatibilité, performances, rapport qualité-prix ont été testés, analysés, commentés... jusqu'à l'excès. Discours de spécialistes, querelles de techniciens, assauts de chiffres et de contre-chiffres, la simplicité a bien vite disparu au profit d'un discours de plus en plus opaque. Clair, net, précis, Eric Tenin répond à toutes les questions que vous vous posez et vous donne enfin les moyens de choisir en connaissance de cause...

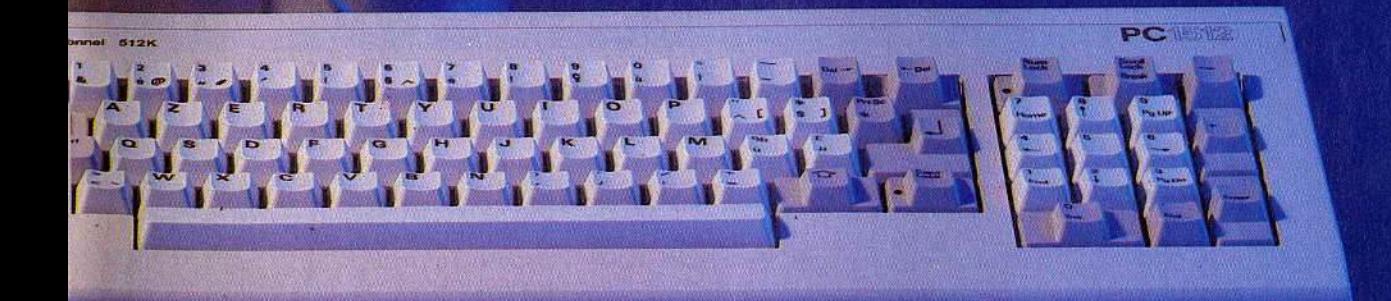

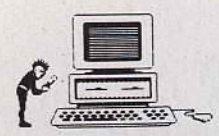

# **UN MICRO CONÇU COMME UN ÊTRE HUMAIN...**

En moins de cinq ans. la norme micro-informatique édictée par IBM est parvenue à imposer sa loi. Devant cette invasion. Ams- trad ne pouvait pas rester indifférent. Après avoir révolutionné le monde de la micro-informatigue familiale, la célèbre marque s'ap- prête desormais à se tailler une bonne place dans le milieu de l'informatique professionnelle. Toujours le même principe : petits prix. grandes performances.

Avant 1982, le monde de la micro-informatique n'était régi par aucune loi. Certes l'Apple Il était rapidement parvenu à sortir du lot, mais chaque constructeur proposait une so- lution qui lui était propre. Depuis 1982. le géant IBM est venu imposer sa loi et forcer les fabricants à marcher au rythme de ses pas. IBM PC ou compatibles, même com-<br>bat ? Comme dans la jungle, de liane en liane, le consommateur doil désormais faire un choix entre des appareils qui semblent

ne varier que par leur prix. A l'origine, les premiers modèles de la machine de Big Blue (le surnom d'IBM) n'ont rien d'extraordinaire et ont le triste privilège de coûter fort cher. Et pourtant, les trois lettres magiques évoquant la société qui détient une bonne partie de l'informatique professionnelle mondiale, suffisent à persuader entreprises et sous-traitants que l'on peut miser gros sur l'avenir de l'IBM PC. Un cal-. cul juste, car aujourd'hui, on dénombre très très peu de constructeurs.de micro-ordinateurs osant s'aventurer en dehors de la norme édictée par IBM. Parmi les noncompatibles citons Apple, Atari et Commodore. Encore que ce jugement soit à réviser constamment puisque. hormis Apple. ils

### **Le PC 1512au Tiltoscope**

Microprocesseur: 8086 *à* 8 MHz Mémoire vive : 512 Ko extensible *à* 640 Ko Mémoire morte: 16 Ko

Lecteur de disquettes : un ou deux lecteurs 5<br>pouces 1/4 de 360 Ko<br>Systèmes d'exploitation (livrés d'origine) : MS-<br>Systèmes d'exploitation (livrés d'origine) : MS-<br>Dos de Microsoft, Dos Plus de Digital Research<br>Logiciels

comotive Software.<br>Clavier : mécanique « azerty » 82 touches, pavé numérique, pavé touches de fonctions et pavé déplacement du curseur. Moniteur: monochrome ou couleur, <sup>25</sup>lignes de

 $80 \text{ colonies: } -PC 1512 SD \text{ : clavier, souris, monic-  
versions: } -PC 1512 SD \text{ : clavier, souris, monic-  
teur (couleur ou mono). un lecteur$ 

de disquettes.<br>  $-PC 1512DD$ :clavier, souris, moni-<br>
teurs de disquettes.<br>  $-PC 1512 CD$ :clavier, souris.<br>  $-PC 1512 HD$ <br>  $-PC 1512 BD$ :clavier, souris.<br>
moniteur (couleur ou mono), un lec-

teur de disquettes et un disque dur<br>d'une capacité de 20 Mo.<br>Prix publics:  $-5926,44 \text{ F}$  le *PC 1512 SD*<br>mono

- 8171,54 F le PC 1512SDcou- leur

-7459,94 F le PC 1512 DD mono

- 9 713,34 F le PC 1512 DD cou-<br>leur - 11 848,14 F le PC 1512 HD

mono<br>- 14 101,54 F le PC 1512 HD couleur

disposent tous d'ordinateurs compatibles avec l'IBM PC « pour le cas où ». Apple, de son côté, a annoncé des Macintosh « ouverts », capable de fonctionner à la fois en mode Apple et en mode IBM. Pour des raisons économiques. l'œcuménisme existe bien dans le monde micro-informatique et son dieu s'appelle IBM.

### **Un matériel vraiment professionnel à prix familial**

Dans cet univers peu enclin à la variété, un autre cavalier seul était parvenu à faire son chemin en dehors de la norme : Amstrad. CPC *464* tout d'abord, principalement réservé aux applications domestiques et de jeux, 6128 ensuite, et enfin PCW 8256, micro-ordinateur spécialisé dans le traitement de texte ayant remporté un franc succès dans les entreprises comme chez le particulier. Pour compléter la gamme, il ne restait plus à cet outsider qu'à investir lui aussi le marché des ordinateurs compatibles avec I'*IBM PC*. Chose promise, chose due. Depuis septembre 1986, la machine existe. Elle s'appelle le PC 1512. Disponible dans toutes ses versions depuis deux mois seulement, nous vous proposons. grâce à elle et aux logiciels qui l'entourent. une petite visite guidée à travers le monde des compatibles PC.

En fait, par rapport aux micro-ordinateurs moins professionnels. rien ne change vraiment. Un tel appareil est un peu composé comme un être humain. On y trouve toujours de la mémoire morte, celle qui sert à garder une bonne fois pour toutes en mémoire les données importanles de l'ordinateur (par exemple, la partie de notre cerveau qui nous dit de respirer, de digérer. etc.):; de la mémoire vive, qui accueille momentanément le programme que l'on utilise et les données qui s'y rapportent, exactement comme notre mémoire personnelle; et surtout un microprocesseur. qui joue en quelque sorte le chef d'orchestre ou bien encore le cœur qui fait battre les différents composants de la machine.

On retrouve aussi les périphériques habituels: moniteurs, imprimantes, mémoire de masse. c'est-à-dire disquettes ou disques durs. Pour reprendre l'analogie avec le corps humain, on pourrait les comparer à nos mains ou nos yeux.

La description ne serait pas complète, si l'on ne mentionnait pas un autre élément capital dans le bon fonctionnement d'un ordinateur: le système d'exploitation. Si nous reprenons notre analogie, ce système d'exploitation est une sorte de logiciel indispensable agissant comme le système nerveux du corps humain. C'est lui qui transporte les informations et indique aux « périphériques » (les bras, les muscles, etc.) comment agir.

En règle générale, chaque ordinateur est capable de fonctionner avec n'importe quel système d'exploitation et l'Amstrad *PC* n'échappe pas à la règle. Dès le départ, IBM a

### **Que ferez-vous avec votre PC 1512?**

Ce qu'il *y* a de rassurant avec un ordinateur comme le PC 1512, c'est qu'il est quasi-<br>ment impossible de trouver une application pour laquelle il n'existe pas déjà un logiciel ou une carte additionnelle répon-<br>dant à ses besoins. Faire des calculs sciendant à ses besoins. Faire des calculs scientifiques, dessiner, composer de la musi-que, gérer sa liste de clients, tout est permis ! L'Amstrad PC dispose sans aucun<br>doute de la bibliothèque de logiciels la plus doute de la bibliothèque de logiciels la plus<br>Doute de la plus magazine, qui monde étendue et la plus moderne au monde.<br>Comme l'*Apple II* en son temps, l'*IBM PC* a suscité des vocations de programmeurs dans un grand nombre de sociétés. Le seul problème n'est bien souvent que d'ordre financier car certains logiciels valent par-

fois plus cher que le PC 1512.<br>Cependant grâce à la concurrence sans merci à laquelle se livrent les éditeurs de logiciels, on peut désormais en trouver d'excellents pour un prix tout à fait raisonciels du domaine public, c'est-à-dire disponibles quasiment gratuitement auprès des clubs (OUF, AB Club). Pour moins de 300 F, on accède à de remarquables petits Mais l'Amstrad PC est également un appareil précieux pour les programmeurs en<br>puissance. Jamais aucun micro-ordinateur n'aura disposé d'autant de langages de programmation à ce point sophistiqués. Fortran, Pascal, Basic, C, etc., on trouve absolument tout ce qui se fait sur le mar-ché à l'heure actuelle. C'est Incontestablement la société Borland qui détient la palme en ce domaine puisqu'elle propose<br>quatre langages (Turbo C, Turbo Prolog,<br>Turbo Basic, Turbo Pascal) à moins de 1 000 F chacun. Un record ! A noter cepen-dant que le PC 1512 est livré en standard avec le Locomotive Basic, un excellent langage de programmation, facile pour le débutant, rapide et puissant.

E.T.

équipé son PC de MS-Dos. un système d'exploitation écrit par la société Microsoft. C'est lui qui, bien sûr, s'est imposé comme une norme. Il était donc naturel qu'Amstrad proposât également son PC avec MS-Dos comme système d'exploitation. Mais paradoxalement, pour ouvrir sa machine au plus grand nombre de logiciels disponibles, Amstrad s'est offert le luxe d'en proposer un<br>autre : Dos Plus (voir encadré). autre : Dos Plus (voir encadre).

C'est bien entendu sur le terrain du prix que l'Amstrad PC se distingue. La version la plus chère ne dépasse guère 14 000 F, ce qui reste tout à fait abordable même pour une bourse de particulier.

Sans compter que, pour cette somme, on<br>dispose d'un matériel véritablement professionnel, capable de faire tourner les meilleurs logiciels du marché à l'heure actuelle. Quelle que soit la version achetée, le PC 1512est livré avec 512 Ko de mémoire vive. une souris, deux systèmes d'exploitation et un intégrateur graphique répondant au nom de GEM.

La société anglaise est parvenue à tirer sur les prix grâce à une intégration très poussée

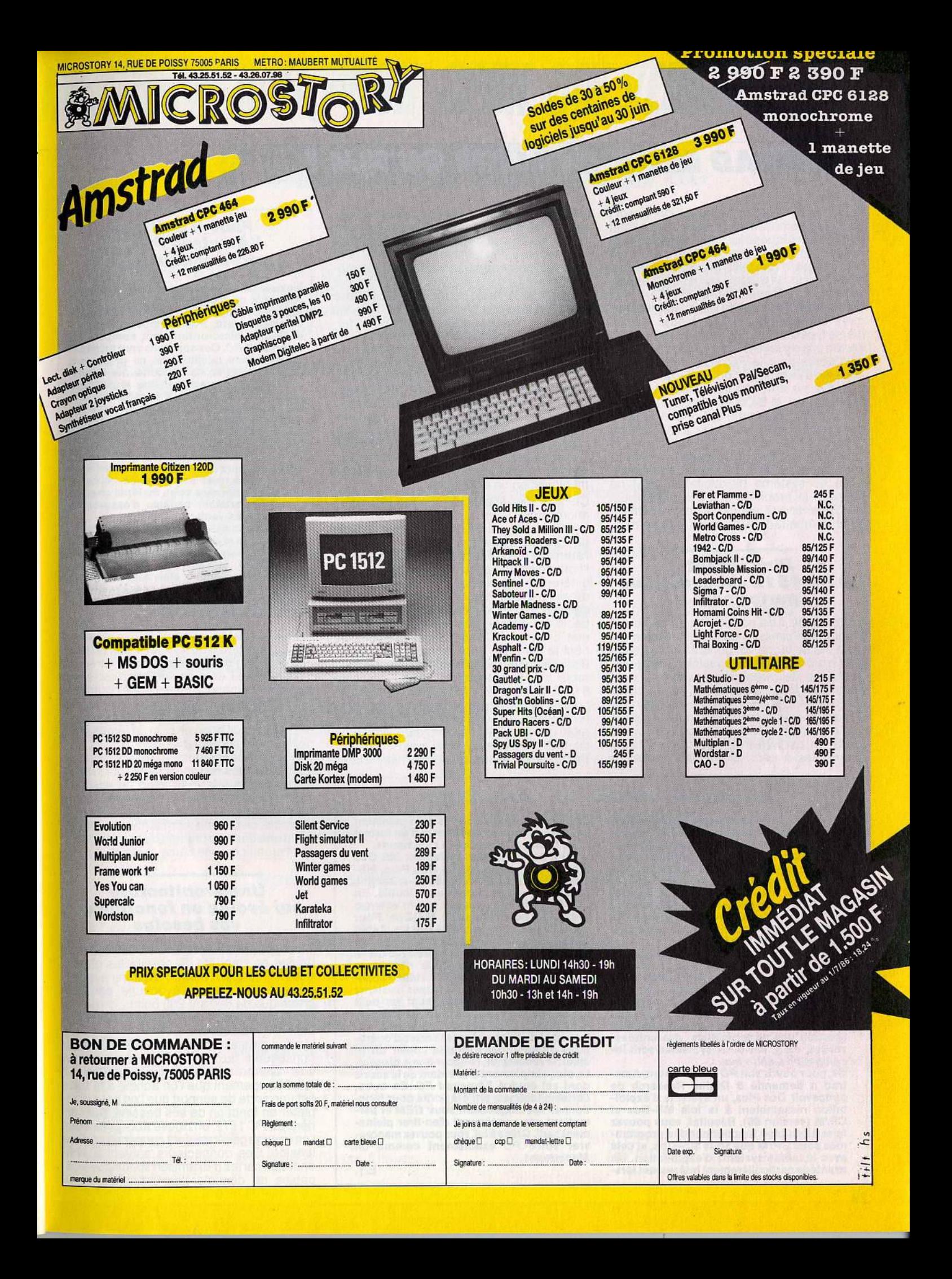

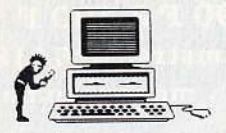

### **AMSTRAD EST-IL MEILLEUR OU'IBM?**

de la machine. Là où les autres ont besoin de deux composants, Amstrad n'en met qu'un. Conséquences : non seulement le matériel est moins cher, mais en outre, il est plus intégré, d'une taille plus réduite et plus logeable sur un bureau ou dans un appar-<br>tement. Pour faire du PC 1512 un vrai compatible, il faudrait le concevoir exactement comme celui d'IBM. Même clavier, même type d'écran, et surtout même logique interne afin d'y faire tourner tous les programmes écrits pour le PC. Pour cela, c'est le système d'exploitation qui joue le plus grand rôle. Ce système est composé en fait de deux parties : le BIOS et MS-Dos. Le BIOS est un petit programme spécifique contenu dans la mémoire morte (celle qui ne s'efface jamais) et qui sert notamment, lors de la mise sous tension de l'appareil, à « amorcer » la lecture de la disquette contenant le reste du système d'exploitation. IBM ne possède la propriété que du BIOS. Il est donc interdit aux fabricants de compatibles comme Amstrad de le copier littéralement.

### **Plus récent, le PC 1512 est aussi plus**  performant...

En revanche, il est possible de concevoir un programme similaire qui réagit exactement de la même façon. En général, il n'y a donc aucun problème de compatibilité. Sauf peutêtre avec de rares programmes de jeux. comme Night Mission Pinball, par exemple. Globalement, le PC 1512 ne se distingue des autres matériels de la gamme Amstrad que par une puissance accrue à plusieurs niveaux. li est livré en standard avec 512 Ko extensibles à 640 Ko. Résultat : tous les logiciels du marché gourmands en mé-<br>moire vive n'ont aucun problème pour tourner. Il faut également noter que grâce à ses connecteurs d'extension. le PC 1512 peut recevoir des cartes additionnelles de mémoire vive. La carte Above Board d'Intel, par exemple, permet de porter la capacité de la mémoire vive disponible jusqu'à 16 Mo. ce dont vous n'aurez certainement jamais besoin ! Avec le PC 1512, Amstrad abandonne les formats de disquettes bizarroïdes (3 pouces) pour se conformer à celui du standard : 5 pouces 1 / 4. Ces disquettes ont une capacité de 360 Ko sous MS-Dos. La version haut de gamme comprend outre un lecteur de disquettes, un disque dur d'une capacité de 20 Mo. soir 20 millions de caractères. Un tel disque permet de conserver<br>de façon permanente l'ensemble des programmes dont on dispose en évitant toute manipulation de disquettes.

Ce qui frappe le plus lorsque l'on utilise des micro-ordinateurs tels que le CPC 6128, ou le PCW 8256, c'est la différence de rapidité de traitement des données d'un appareil à l'autre. Cette différence tient à la vitesse de l'horloge interne et au microprocesseur des différentes machines. Sans entrer dans des détails trop techniques, disons simplement que le microprocesseur du PC 1512 est capable de traiter les données sur 16 bits alors que celui du PCW 8256 par exemple, ne peut le faire que sur 8 bits. En outre, la vitesse de traitement des données — compa-<br>rable, aux pulsations, du cœur — est, de rable aux pulsations du cœur -8 MHz pour le PC 1512. Hormis les machines de très haut de gamme apparues récemment, il s'agit d'une vitesse très honorable qui situe l'Amstrad PC dans le peloton de tête des compatibles avec l'IBM PC. Rappelons d'ailleurs que ce dernier ne tour-

### **Le point sur MS Dos, Dos plus et GEM**

Contrairement à la plupart des micro-ordi· nateurs compatibles avec l'IBM PC, l'Amstrad PC est vendu avec deux systèmes d'exploitation. Le premier, le plus connu,<br>est bien sûr MS-Dos, de Microsoft, qui équipe la plupart des compatibles. Le second, c'est Dos Plus 1.2, de Digital Research, une société avec laquelle Amstrad est très llé puisqu'elle fournit également le système d'exploitation CP/M 80 qui équipe les CPC 6128 et PCW.<br>L'Amstrad PC est, en tant que compatible

*L'Amstrad PC* est, en tant que compatible<br>*PC*, capable de fonctionner avec n'importe quel système d'exploitation conçu pour<br>L'IBM PC. A ce titre, il accepte les deux systèmes les plus répandus sur ce genre de machines : CP/M et MS-Dos. Bien que conçus pour effectuer les mêmes tâches (gestion des périphériques, des entréessorties, etc.), ces deux systèmes sont in-

compatibles entre eux. Or, pour ouvrir son PC au maximum, Amstrad a demandé à Digital Research· de concevoir Dos Plus, un système d'exploi-tation rassemblant à la fois MS-Dos et CP/M (version 86). Résultat, vous pouvez faire aussi bien fonctionner des programmes sous CP/M què sous MS-Dos, et cela avec le même système d'exploitation. Un avantage particulièrement Intéressant lors-

que l'on sait que Dos Plus est également capable de copier des fichiers d'un format dans l'autre en une simple commande.

A quoi bon proposer également MS Dos 3.2 ? Avec la présence de Dos Plus, MSredondant et par conséquent inutile. En fait, Dos Plus ne possède pas ln extenso toutes les commandes de MS-Dos. Pour des raisons de compatlblllté strictes, il était donc indispensable de livrer les deux. En dernier lieu, le PC 1512est livré avec GEM, un logiciel que l'on qualifie d'interface graphique. Contrairement à l'idée répan-due, GEM n'est pas un super système d'exploitation mals simplement un petit logiciel supplémentaire, chargé de simpli-

Il permet d'effectuer toutes sortes d'opérations, comme par exemple copier un fichier, le renommer, l'effacer d'une disquette, etc., simplement en s'aidant de la souris<br>dont est équipé l'Amstrad PC. En outre, certains logiciels ont été écrits pour fonctionner spécifiquement sous GEM et permettent par conséquent d'en tirer pleine-<br>ment parti. Grâce à lui, vous pouvez manœuvrer votre PC exactement comme un, Macintosh! E.T.

**Faut-il préférer**  I' **Amstrad PC aux autres compatibles** *?* 

Il existe de multiples marques de compatibles plus ou moins chers, plus ou moins fiables. La plupart des « grandes marques »<br>comme Olivetti, Bull, Compaq, etc., vendent des micro-ordinateurs compatibles avec l'IBM PC. Ces appareils sont en général de bonne qualité mals ne présentent aucun intérêt en ce qui concerne le prix. Seul Compaq maintient une légère longueur d'avance puisqu'il possède les modèles les plus rapides à l'heure actuelle. On trouve également des clones du sud-est asiatique, autrement dit des reproductions quasiment fidèles de l'*IBM PC*, à des prix très bas. En France, il existe beaucoup d'importateurs de ce type de matériel dont la longévité n'est pas garantie. Achetez donc de préférence votre matériel chez un grand importateur capable d'assurer un service après-vente. A notre connaissance le seul qui soit capa-

ble de rivaliser directement avec l'Amstrad<br>PC est le Sanyo 16 Plus dont les prix sont très voisins, surtout dans les configuratrès voisins, surtout dans les configura- tions haut de gamme. Mals Amstrad garde une supériorité en ce qui concerne le réseau de distribution, bien rodé en raison des machines précédentes. E.T.

ne qu'à la vitesse de 4,77 MHz soit presque deux fois moins rapidement. En outre, Dos Plus gère les entrées-sorties, c'est-à-dire les communications entre l'unité centrale et<br>les périphériques, beaucoup plus rapidement que les machines précédemment citées. li s'ensuit donc un gain de temps particulièrement appréciable.

Les micro-ordinateurs familiaux ont toujours été dotés de fonctions graphiques indispensables à la réalisation de jeux. Les micros professionnels n'échappent pas à cette règle puisqu'il est souvent utile, par exemple, de pouvoir représenter graphiquement une série de chiffres ou bien de dessiner l'organigramme d'une société.

### **Une architecture qui évolue en fonction de vos besoins**

C'est pour cette raison que le PC 1512 est équipé en standard de possibilités graphiques étendues. Il permet d'obtenir simultanément 16 couleurs avec une définition graphique de 600 sur 200 points, ce qui est tout à fait suffisant pour la plupart des applications graphiques.

Un des gros avantages de l'/BM PC, et par conséquent du PC 1512, c'est de ne pas être refermé totalement sur lui-même. En fait, l'équipement que l'on achète à la base est une sorte de support que l'on peut compléter en fonction de ses besoins. Sur l'arrière du PC 1512. on trouve trois prises que l'on-nomme généralement connecteurs d'ex-<br>tension. Ces connecteurs servent à enficher des cartes d'extension spécifiques capables de décupler les capacités de la

 $\mathbf l$ 

# *1CRBIBllE'B,POUR CEUX OUI VEULENT TOUT:*  le choix, le service, les prix. •

MICROFOLIE'S, c'est trois boutiques micro-informatiques pas comme les autres, à Paris et dans la Région Parisienne: trois boutiques-conseils dirigées par des professionnels de l'informatique qui vous écoutent et vous aident. Alors, si vous voulez tout : le choix, le service, les prix, ayez le réflexe Microfolie's pour avoir:

**Un choix très sélectif des** matériels les plus performants actuellement sur le marché et les mieux adaptés aux affentes de chacun.

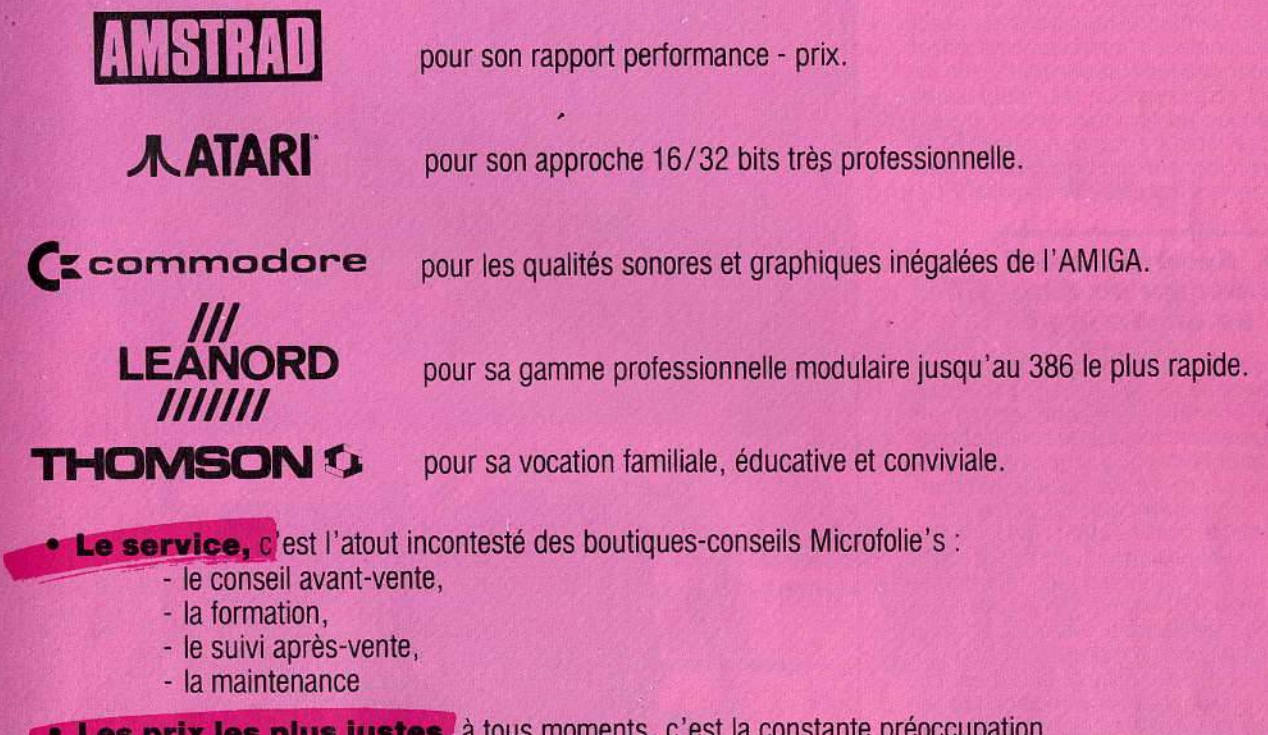

Les prix les plus justes, à tous moments, c'est la constante préoccupation des boutiques-conseils Microfolie's.

Pour en juger, téléphonez-nous, ou mieux venez nous voir!

Microfolie's, les spécialistes.

Paris 9<sup>e</sup> - 40 bis, rue de Douai - (1) 48 78 76 77 Versailles - 4, rue André Chénier - (1) 30 21 75 01 St Germain en Laye - 34, rue des Louviers - (1) 34 51 71 11

### LES ACTIVITES DU GROUPE MICTEL :

Vente grand public : Microfolie's Vente Professionnels : Microfolie's Classe Affaires (1) 39 51 99 88

Formation : MICTEL FORMATION (1) 39 51 99 88 Maintenance : MICROTELEC (1) 39 49 46 06 Edition logiciels : MICTEL LOGICIELS

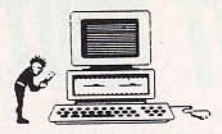

### **IMPLIFIER LES MANIPULATIONS ...**

machine. Nous avons déjà mentionné la carte Above Board d'lntel dont le but est d'augmenter considérablement la capacité en mémoire vive. On peut également y glisser des cartes modem (modulateur/démodulateur) pour transférer des données sur les lignes téléphoniques ou bien encore des cartes graphiques étendues permettant d'afficher plus de couleurs avec une meilleure résolution. li existe sur le marché un nombre impressionnant de cartes d'extension enfichables dans le PC 1512.

Nous l'avons déjà signalé, le PC 1512est un modèle d'intégration. Il se compose de trois éléments primordiaux : un Clavier, un moniteur et un boîtier central qui contient le cœur du micro-ordinateur. L'intérieur de ce boitier laisse apparaitre une seule carte sur laquelle sont disposés tous les composants indispensables au fonctionnement de l'écran et des lecteurs de disquettes. On y trouve notamment le microprocesseur Intel 8086 commun à tous les compatibles PC.

### **L 'Amstrad est-il meilleur qu'un A tari ST ou un Amiga?**

L'aspect externe de la machine est légèrement différent de ce que l'on a l'habitude de rencontrer en matière de compatible, mais la taille légèrement réduite du boîtier central est fort appréciable vu l'encombrement gé- néral de ce genre d'appareil. Il faut remarquer que; comme de coutume sur les ordinateurs Amstrad, l'alimentation de l'ensemble se trouve dans le moniteur et non dans l'unité centrale. L'ensemble fonctionne donc parfaitement à partir d'une seule et unique prise de courant, ce qui n'est pas toujours le cas chez d'autres fabricants.

Seul défaut de cette disposition : il est im- possible d'utiliser un autre moniteur que celui proposé par Amstrad. Ce peut être un inconvénient majeur pour ceux qui souhaitent s'équiper d'une configuration graphique étendue {de type EGA) nécessitant un moniteur particulier. li s'agit cependant d'un équipement cher que peu de possesseurs de PC 1512 souhaiteront vraisemblablement acquérir.

Contrairement à des appareils dont le système d'exploitation se trouve en mémoire morte, c'est-à-dire une fois pour toutes dans la machine, sur l'Amstrad PC, il est néces- saire de le charger à chaque fois que l'on

### **Le service après-vente d'Amstrad**

Un problème, une panne ? Comment et quand pourra-t-on me dépanner ? Pour 10 % du prix du matériel (la première année) acheté chez Amstrad, ce dernier vous garantit une réparation à domicile dans les 48 heures. Vu le prix de I' AmstradPC, c'est certainement le contrat de maintenance le moins cher de la profession. Non seulement on fait des économies sur le prix du matériel, mais également sur la mainte-<br>nance. Difficile de résister... E.T.

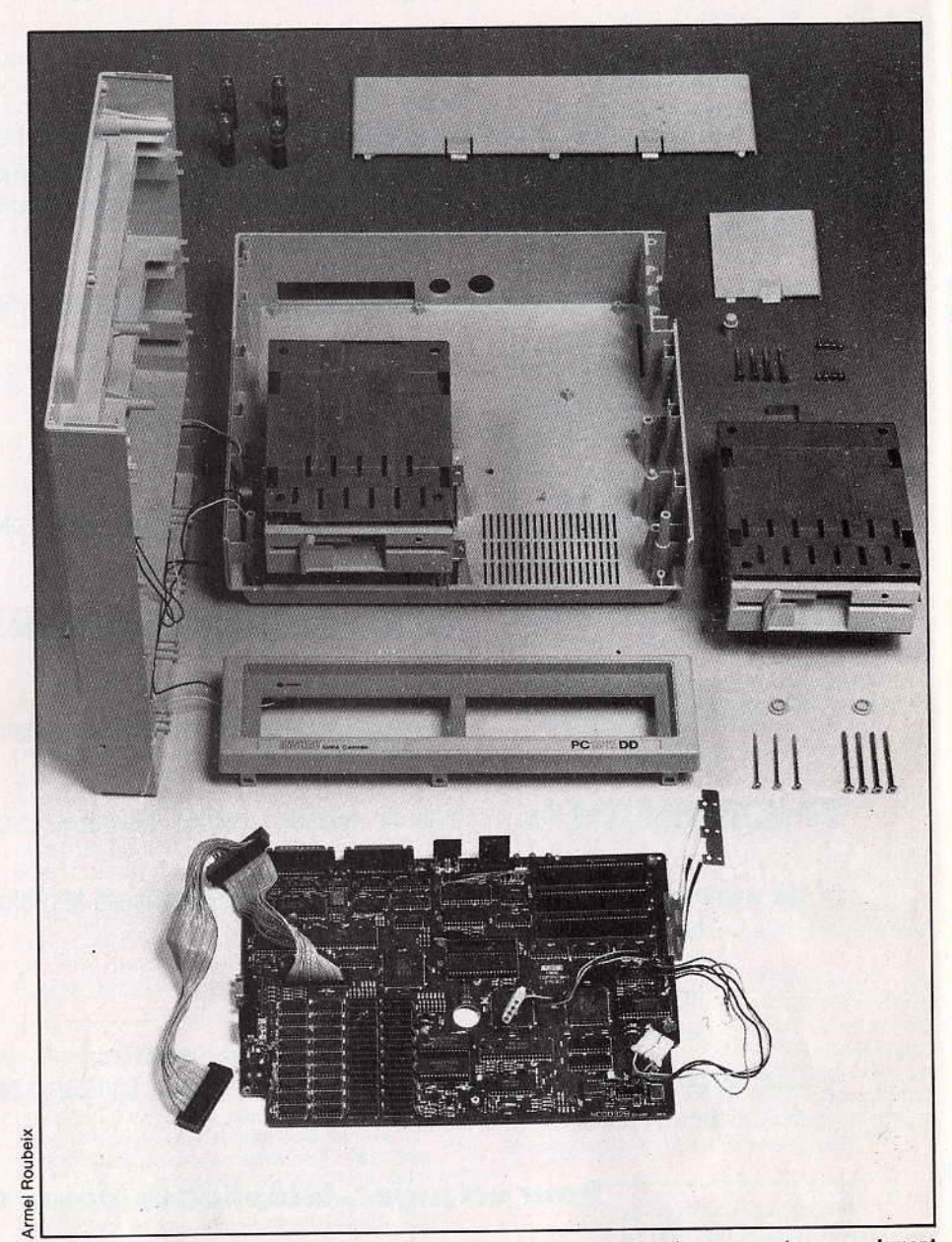

Encore une fois, la simplicité domine. Amstrad a réussi à réduire le nombre de composants : non seulement<br>le prix de revient est abaissé mais en outre, le PC 1512 est plus compact, plus logeable sur un bureau ou<br>dans un ap

met la machine sous tension. Cette opération peut être automatisée si vous disposez d'une machine à disque fixe qui, comme son nom l'indique, reste partie intégrante de la machine et contient tous vos programmes. Une fois le système d'exploitation chargé, vous -pouvez taper soit le nom d'un programme que vous souhaitez mettre en mémoire, soit celui d'une commande du système d'exploitation : « copy » pour copier un<br>fichier par exemple, « delete » pour en effafichier par exemple, « delete » pour en effa-<br>cer un, « rename » pour renommer, etc. L'inconvénient avec MS-Dos ou Dos Plus, c'est qu'il est indispensable de connaître par cœur les commandes et leur syntaxe. C'est pourquoi Amstrad ayant souhaité proposer un appareil facile à utiliser par n'importe qui, le PC 1512 est livré avec GEM, un logiciel susceptible de simplifier passablement les manipulations au niveau du système d'exploitation.

L'Amstrad PC 1512 est incontestablement une réussite. Capable de s'intégrer aussi bien dans l'univers professionnel que fami-<br>lial, il pourrait être un remplacant haut de gamme de l'Apple II. L'Amstrad PC, l'ordinateur idéal ? Non, bien sûr. D'autres micros sont plus performants, plus enthousiasmants dans des domaines précis comme le jeu, la création graphique ou musicale, l'interacti vité... N'empêche : le PC 1512 offre aujour d'hui un des meilleurs rapports qualité-prix et s'approche de l'idéal : ludique et pédagogique avec les enfants et très professionnel avec les parents.

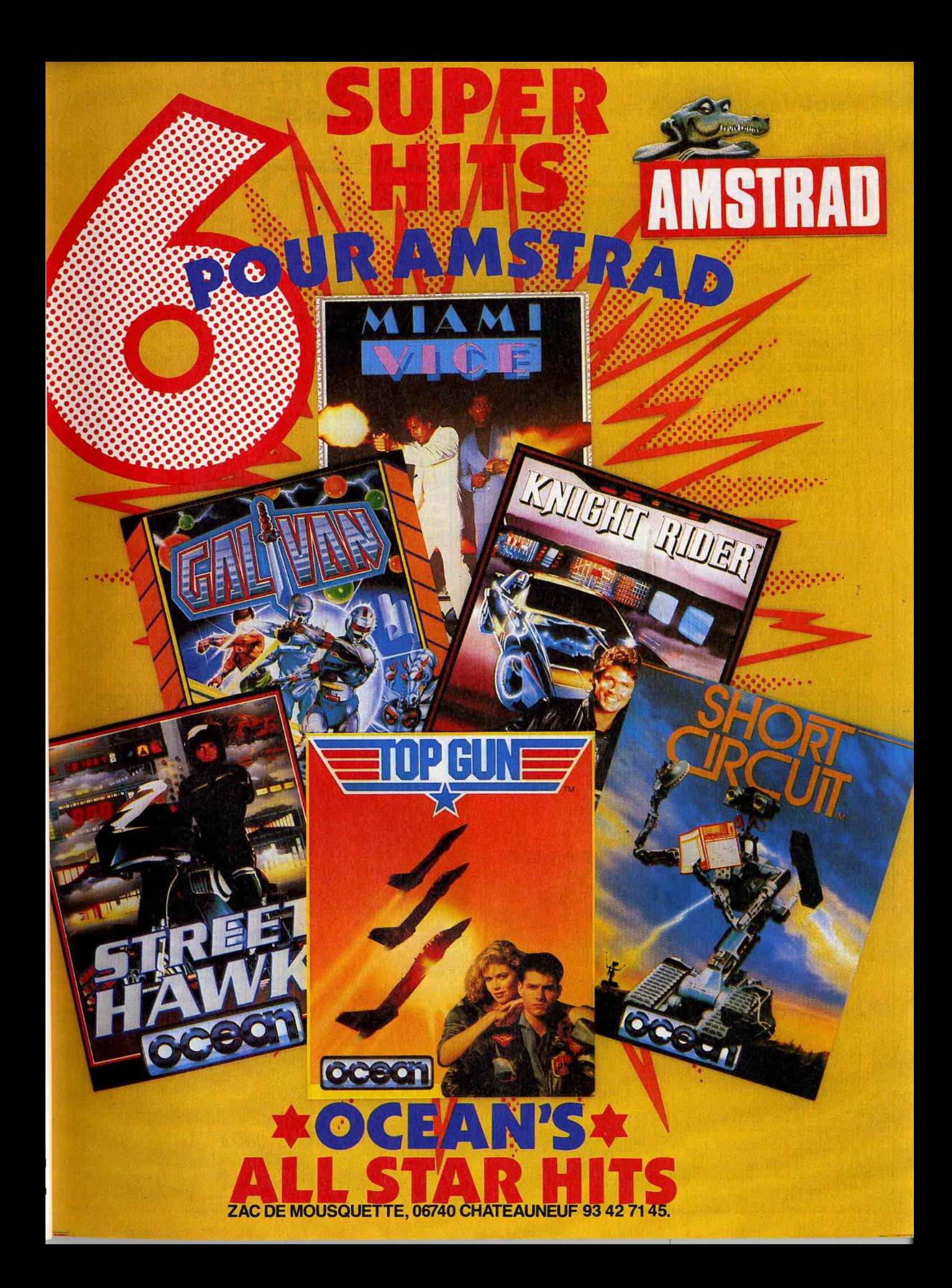

#### **NOUVEAUTES! OCEAN ALL STAR HITS** + TOP GUN + SHORT CIRCUIT<br>+ GALVAN + KNIGHT 115 F RIDER + STREET HAWK + MIAMI VICE AMSTRAD GOLD HITS N° 2 AMSIRAD GOLD HITS N° 2<br>
+ BREAKTHRU + THE GOONIES<br>
+ AVENGER + DESERT **115 F**<br>
FOX + KONAMI'S GOLF<br>
PACK FIL N° 2 + THE GREAT<br>
ESCAPE+REVOLUTION **139 F**<br>
ENSEMBLE GREMLIN<br>
ENSEMBLE GREMLIN<br>
TAVENGER **115F** + AVENGER + TRAILBLAZER + FUTUR KNIGHT LES EXCLUSIFS N° 1 + LEADERBOARD 120 F TAI PAN + XEVIOUS + TOP GUN **ENSEMBLE LES LAUREATS NF** + SILENT SERVICE 125 F **CAULDRON 2** + GREEN BERET **HIT PACK 2 + 1942** + SCOOBY DOO + ANTIRIAD 95 F + COMMANDO 86 + JET SET WILLY  $+$  FIGHTING WARRIOR + THE WAY OF THE TIGER BEACH HEAD 2 115 F<br>BEACH HEAD 2 115 F<br>BARRY MAC GUIGAN BOX HIT PACK 1 + COMMANDO **95F** + BOMBJACK + AIRWOLF FRANCK BRUNO BOXING LORICIEL HIT 1 + RALLY 2 + INFERNAL RUNNER 149 F + 3D FIGHT **LORICIEL HIT 2 + FOOT** 149 F + TENNIS + 5<sup>c</sup> AXE<br>**LORICIEL HIT 3** + TONY TRUAND + AIGLE D'OR 149 F  $+ FMPIRF$ **MELBOURNE NE** + EXPLODING FIST **95 F** + ROCK N WRESTLE + STARION + RED HAWK KONAMIS GREATEST HITS NE + GREEN BERET **95 F**  $+$  PING PONG + HYPERSPORTS + YE AR KUNG FU THEY SOLD A MILLION N°3 NF + KUNG FU MASTER + GHOSTBUSTER + RAMBO 95 F + FIGHTER PILOT **AMSTRAD-GOLD HITS NB** 95 F  $+$  RAID  $+$  ALIEN 8 + BEACH HEAD 2 + SUPER TEST DECATHLON **ALBUM FIL NB** + THE WAY OF THE TIGER 139 F + GUNFRIGHT + V!... VISITEURS + V!... VISITED ACADEMY ND<br>AMSTRAD ACADEMY ND + BRUCE LEE + ZORRO + BOUNTY BOB STR BACK + DAMBUSTERS THEY SOLD A MILLION N°2 NB + BRUCE LEE + MATCH POINT (Tennis) **95 F** + KNIGHT LORE + MATCH DAY (Foot) THEY SOLD A MILLION Nº1 NB + BEACH HEAD **95 F** + DECATHLON + SABRE WULF + JET SET WILLY

Les jeux présentés dans cette liste sont ceux dont la sortie est prévue pendant la période de parution de ce magazine. Compte tenu des aléas inhérents à la fabrication de logiciel, il est préférable de nous consulter pour connaître la disponibilité exacte de ces produits.

WORLD CUP 86

**BOUTY BOBNE** 

**KNIGHT LORENE** 

NIGHT SHADENF)

**BRUCE LEENF** 

**RAIDNE** 

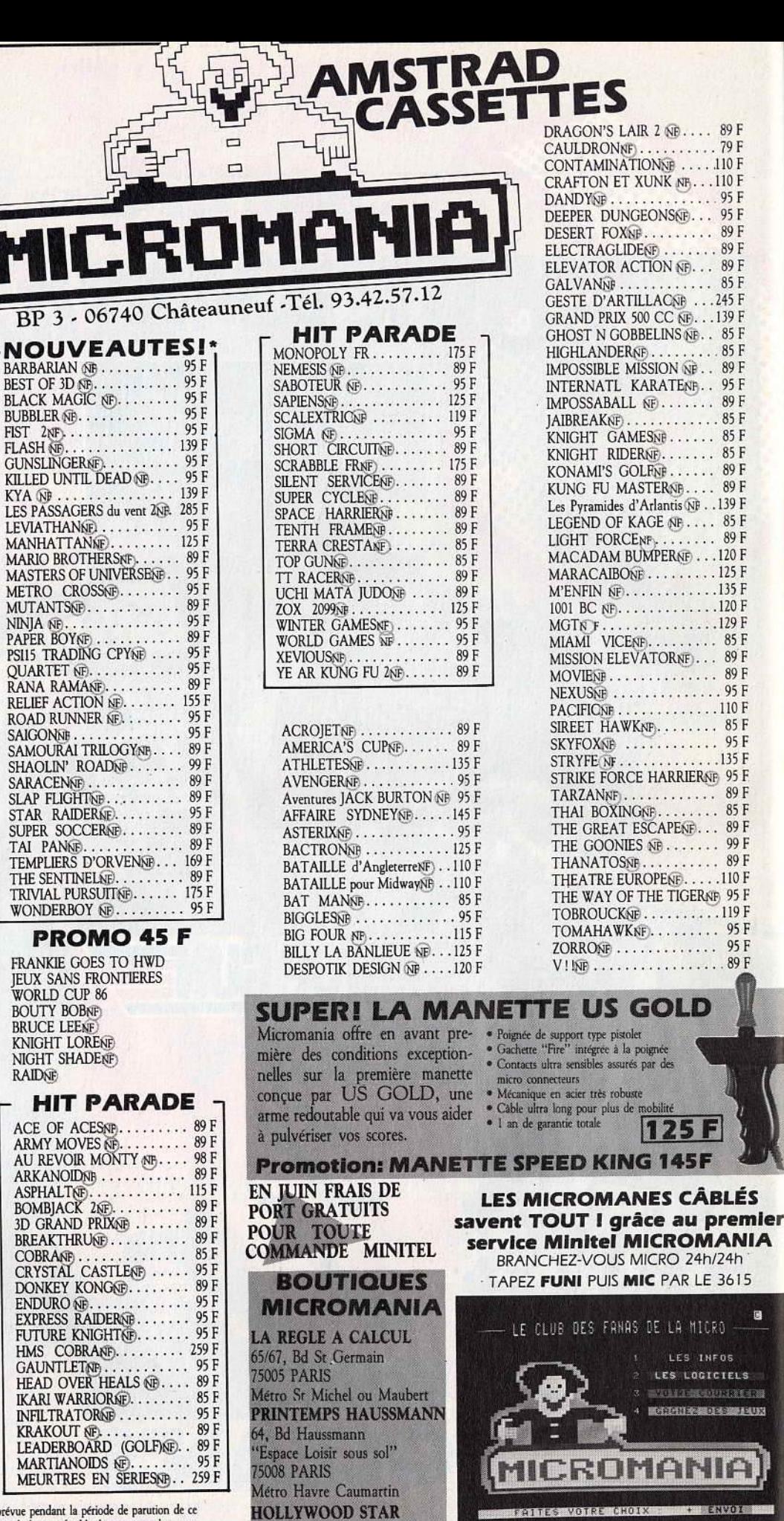

9, Bd Joseph Garnier

06000 NICE

**SUPER PROMOTION<br>3 DISQUETTES<br>VIERGES : 99 F** 

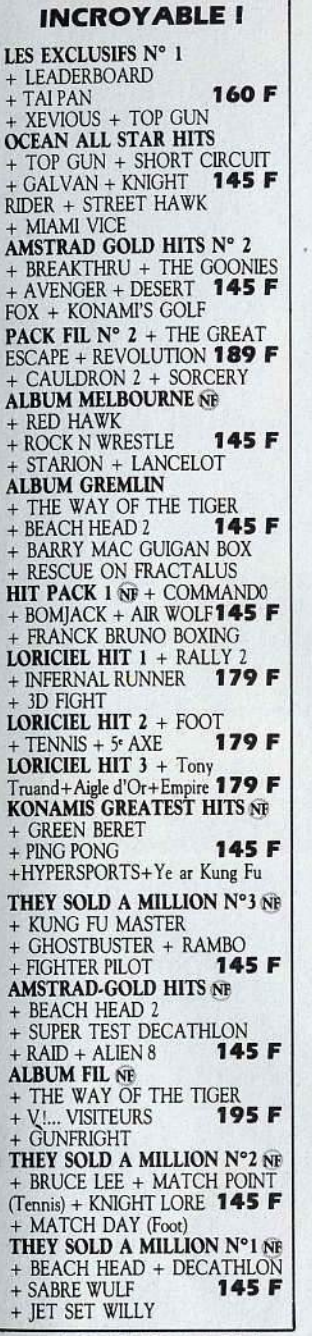

**PROMO 75 F** 

BRUCE LEE<br>HYPERSPORT<br>MOVIE<br>WORLD CUP 86

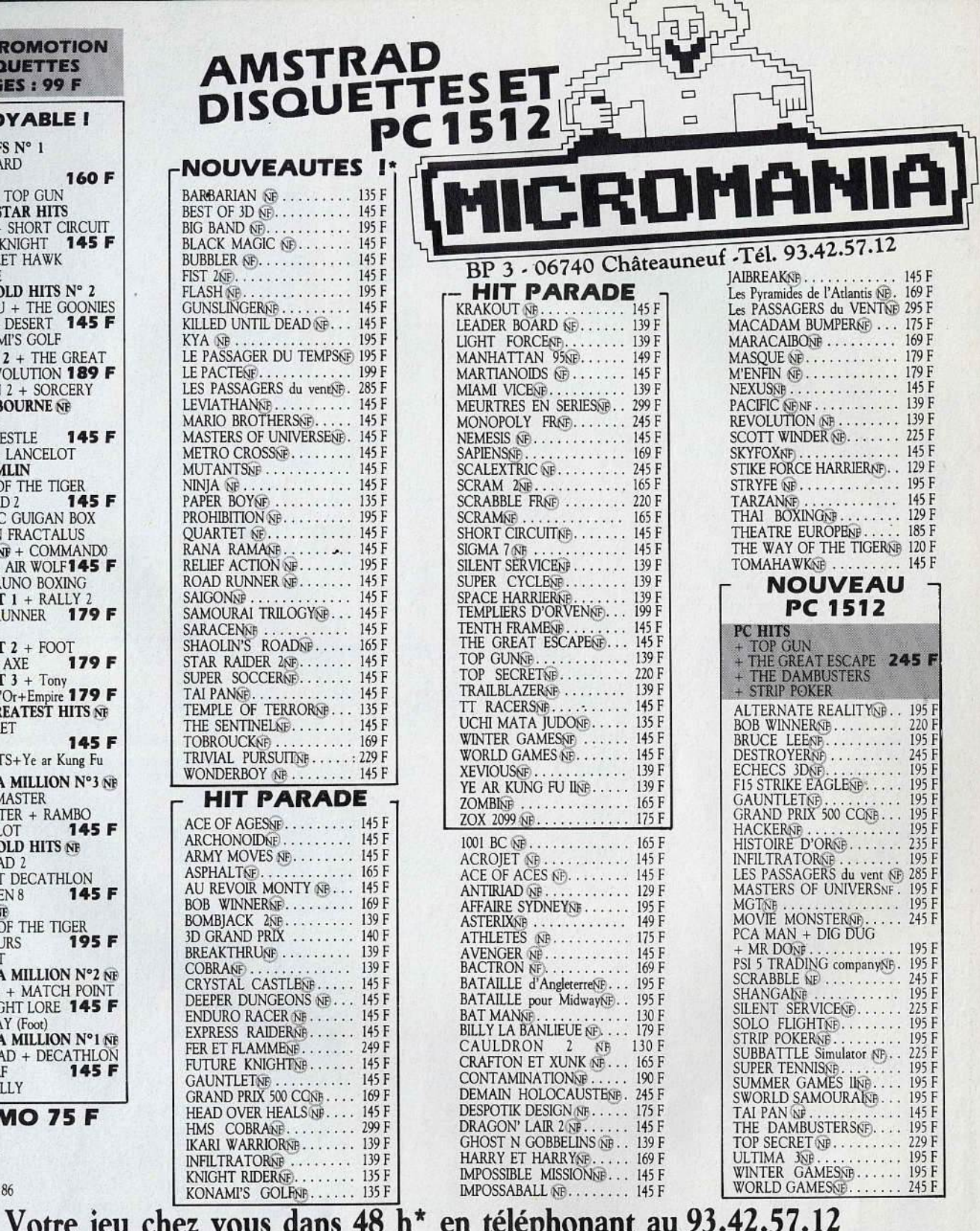

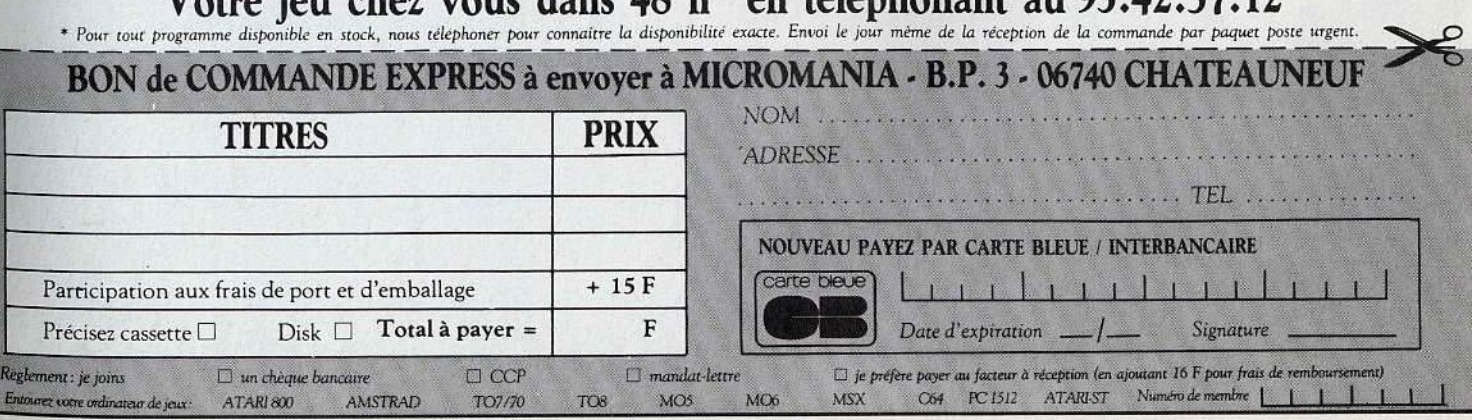

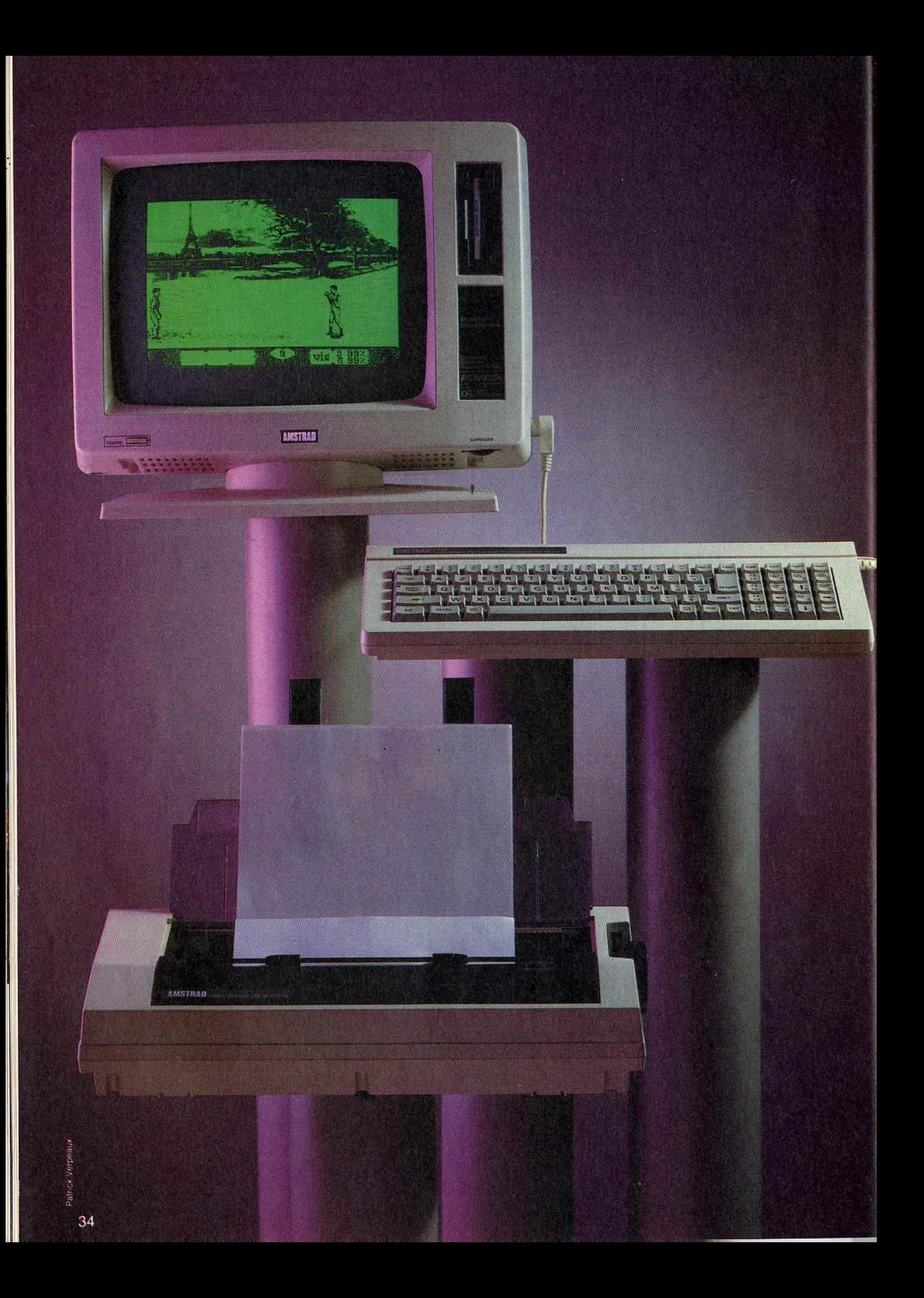

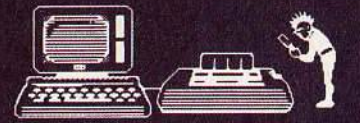

LA VIE SEGRATE D'UN PCW 8256

Fabuleux outil de traitement de texte, qui a conquis tous les (ex-) possesseurs de machines à écrire, le PCW 8256 a bien d'autres talents... Ordinateur à part entière, il joue, vous assiste dans toutes les tâches professionnelles, et dispose aujourd'hui d'une bibliothèque de logiciels plus que séduisante. Jean-Loup Renault fait le bilan d'une carrière étonnante et explique pourquoi le PCW est encore, à l'heure du choix d'un micro, complètement d'actualité.

Lancé en France à l'automne 1985, le PCW 8256 se présentait comme la première incursion d'Amstrad dans le monde semi-professionnel, par le biais du traitement de texte. L'idée de départ restait dans la ligne des CPC : un ordinateur clés en main prêt à l'utilisation, un minimum de câbles et un prix sans concurrence. Pourtant, en concevant le PCW. Amstrad n'a pu se résoudre à n'en faire qu'une vulgaire machine à écrire possédant de la mémoire et de la capacité de stockage de texte. Le PCW est resté, en même temps, un micro-ordinateur classique, avec un système d'exploitation ouvert et des langages de programmation.

La machine comprend, en standard, l'unité centrale, un moniteur vert, un lecteur de disquettes, un clavier détachable et une imprimante. L'acquéreur se voit offrir en sus, le<br>système d'exploitation CP/M+, le traite-<br>ment de texte *Locoscript*, un Basic et un<br>Logo. La famille des *PCW* se réduit à deux membres. Le plus ancien, le PCW 8256, est

### La couleur? Connais pas...

Le  $PCW$  est une machine sérieuse, qu'on<br>se le dise. Aucune concession à la fantaisie<br>n'a été tolérée : l'alimentation unique, le<br>type particulier de l'écran font que l'ad-<br>jonction d'un moniteur couleur est impos-<br>sible o sible ou, à tout le moins, si compliquée qu'à ma connaissance personne ne s'y est encore risqué. Or donc, coloristes amou-<br>reux de feux d'artifices visuels, détournez-<br>vous de cette bécane sauf si, daltoniens, Vous ne vouliez y voir que du vert!

J.-L. R.

né en 1985. Ses mensurations : 256 Ko de mémoire vive, dont 112 gérés comme une mémoire virtuelle et un lecteur de disquettes 3 pouces d'une capacité de 180 Ko. Le plus jeune, le PCW 8512, est apparu 6 mois plus<br>tard. Il est beaucoup plus développé que son aîné. Qu'on en juge : 512 Ko de mémoire vive, deux lecteurs de disquettes<br>3 pouces, dont 720 Ko formatés pour le second. Pour vous faire une idée de ce que ca représente, ce deuxième lecteur est capable d'emmagasiner plus de 200 pages de texte remplies à ras bord.

Les PCW n'ont qu'un seul moyen de communication avec l'extérieur : une sortie bus à l'arrière de l'appareil qui permet de brancher une interface série/parallèle et donc, en principe, toute autre imprimante que celle fournie à l'achat. Trouver l'interface en<br>question, c'est facile, Amstrad en vend une pour 690 F. Pour l'imprimante, il n'y a que l'embarras du choix. La mise en état de<br>fonctionnement, c'est une autre paire de manches. Avec le logiciel de traitement de texte Locoscript, rien à faire. C'est la croix et la bannière ! Avec les autres logiciels lancés à partir de CP/M, c'est faisable, mais il faut d'abord lire le mode d'emploi de l'imprimante et suivre scrupuleusement les ins-<br>tructions (en utilisant la commande « setdevice»). Depuis la naissance du PCW, des extensions qui se relient à ce bus ont été développées crayons optiques, adapta-<br>teurs de joystick, souris, modems, interfaces Minitel, etc.

L'aspect général des frères PCW est plus fonctionnel qu'agréable, l'esthétique désuète : couleur gris sale pour le 8256 et blanc

cassé pour le 8512. Malgré son apparence plastique un peu « toc », la mécanique est fiable à l'usage. Les utilisateurs que j'ai rencontrés, dont certains possèdent leur PCW depuis maintenant près d'un an et demi, n'ont eu à souffrir d'aucune panne, sauf peutêtre le ressort d'éjection de la disquette qui, chez l'un d'entre eux, montre des signes de fatigue. Unité centrale, moniteur, lecteur de disquettes, tout ca ne fait qu'un bloc, avec une seule alimentation. L'écran. 32 lignes utilisables sur 90 colonnes, est du genre Panavision avec une seule couleur (vert). C'est supportable à condition de ne pas exagérer, car une certaine rémanence de l'image est contrariante.

Le choix des disquettes 3 pouces pour le stockage s'est avéré gênant pour les utilisa-<br>teurs. On se souvient qu'à une certaine époque, elles étaient quasiment introuvables. Aujourd'hui, elles restent onéreuses surtout si on compare leur prix à celui des<br>disquettes 5 pouces 1/4. Le traitement de texte étant la raison d'être du PCW, son clavier est un peu spécial.

De style « azerty », avec tous les caractères particuliers à la langue française - c'est la moindre des choses - il comprend un pavé numérique, des touches préprogrammées (comme « cut », « copy », etc.) et des tou-<br>ches de fonctions. Toutes ces touches sont destinées, dans l'esprit des concepteurs, à simplifier le travail de celui qui l'utilise. Le hic est que ca fait un peu fouillis, certaines touches ayant jusqu'à trois fonctions différentes. Allez donc vous y retrouver avec les<br>flèches du curseur mêlées aux chiffres,<br>dans le même pavé. D'autant que tout dé-

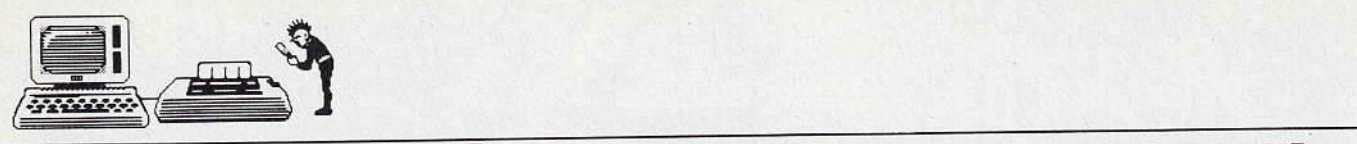

# **DES RÉSULTATS** *À* **LA MESURE DE VOS EFFORTS** *I*

pend du logiciel. Certains ne voient dans ce pavé que les flèches, d'autres les chiffres et d'autres même, les deux à la fois ! Des compensations à ce capharnaüm: les touches répondent bien. Et puis, surtout, Amstrad a tiré la leçon des *CPC* et a prévu une longueur généreuse pour le câble de raccordement entre le clavier et le moniteur, ce qui ne contraint plus à travailler le nez sur le moniteur.

Pas de problèmes vraiment importants avec l'imprimante, bien qu'elle soit un peu - c'est un euphémisme! - paresseuse. La qualité courrier donne de très bons résultats pour une imprimante à aiguilles, mais quelle lenteur ! Elle « rame » à 20 cps (caractères par seconde). L'impression listing, bonne pour les brouillons, passe à une vitesse tout juste médiocre : 90 cps. Un très bon· point : elle gère efficacement les espacements proportionnels. L'entrainement par picots ou à friction rend possible à la fois l'impression de longs textes sur du papier listing et celle d'un simple billet sur une feuille volante.

### **Un jeu d'enfant ... après quelques heures d'apprentissage!**

Deux gros reproches : le papier ne doit pas être trop épais. si bien qu'il est impossible de lui faire accepter deux feuilles avec du carbone ou même une enveloppe pour y imprimer une adresse. El puis, contrairement au clavier, les câbles sont trop courts, ce qui oblige à coller l'imprimante tout contre le moniteur.

Le logiciel de traitement de texte Locoscript est criticable par bien des côtés. Certains vont jusqu'à se demander si Amstrad ne devrait pas sortir un autre traitement de texte pour *PCW.* Il faut reconnaître que la prise en main du PCW, appelé « Joyce » dans les pays anglo-saxons, ne fait la joie que de ceux qui aiment la difficulté. Des écrans d'aide n'auraient pas été superflus. Locoscript est, quoi qu'on en ait dit, loin d'être convivial. Il y a, et c'est bien, toute une série de menus déroulants, accessibles directement avec les touches de fonction. Mais le menu de présentation et les choix qu'il propose, toujours présents dans la partie supérieure de l'écran. sont bourrés d'abréviations. Le vocabulaire employé, s'il est

relativement - compréhensible pour un habitué de la chose informatique, semblera tout à fait hermétique aux autres. Ajoutez à cela la complexité du clavier et c 'est le casse-tête chinois. Quant au manuel, il est si ésotérique que plusieurs éditeurs ont fait paraître des livres pour expliquer le fonctionnement de Locoscript! Bon nombre de revendeurs vont jusqu'à offrir une journée de formation.

Il faut donc prévoir du temps pour apprendre à écrire. sauvegarder et imprimer son premier texte. Certains. rares cependant. ont même reculé devant la tâche et se sont empressés de revendre la machine à peine acquise. Par manque de courage ou de motivation ? J'en ai connu un qui. au plus fort de la vague micro en 1985, croyant acheter un micro-ordinateur de jeu, s'était fait « fourguer » un PCW par un vendeur particulièrement habile. Il s'en est débarrassé pour les deux tiers de son prix dans les huit jours. Admettons que vos mobiles ou votre ténacité vous aient permis de franchir cette première barrière. Vous n'êtes quand même pas au bout de vos peines. Il faut encore apprendre à utiliser les différents styles et les différentes tailles de caractères pour que le résultat imprimé soit agréable à l'œil.

### **Que vaut le PCW 8256 face à ses concurrents** *?*

Il y a quelques années, avant l'arrivée mas- sive de la micro-informatique, il existait déjà des ordinateurs spécialisés dans le traitement de texte, tels que Xerox ou Wang. Ils valaient plusieurs dizaines de milliers de francs et exigeaient une période de formation longue et coûteuse. Leur emploi était (et est toujours) réservé aux grandes entreprises.

Puis vint le micro-ordinateur. Les traitements de texte appliqués à ces nouvelles machines apparurent, crûrent et se multiplièrent sous la forme de logiciels. Leur prix était variable, mais, si l'on désirait quelque chose de valable, il fallait débour ser dans les 5 000 F. Ce à quoi s'ajoutaient le coût du micro-ordinateur lui-même et celui de l'imprimante. Le tout amenait à quelque chose comme 15 000 F, pour avoir une machine avec traitement de texte qui une machine avec traitement de texte qui<br>posait bien souvent des problèmes (particulièrement à l'impression), parce qu'elle n'était pas au départ conçue pour cet usage particulier.

C'est alors que naquit, en 1985, le *PCW*  complet avec le logiciel Locoscriptet l'imprimante. Les logiciels de traitement de texte ont subi la loi Amstrad et leurs prix ont baissé de façon prodigieuse. On en trouve maintenant à moins de 1 000 F, et même parfois à moins de 500 F. S'ils sont souvent  $-$  pas toujours  $-$  plus performants que Locoscript, ils fonctionnent habituellement sur des compatibles *PC.*  Considérant qu'il faut leur acheter une imprimante, le PCWreste encore aujourd'hui l'ordinateur-traitement de texte le plus économique.

Le seul concurrent potentiel en ce domaine pourrait être le Vidéowriterde Philips. Cette machine, d'un seul bloc, est encore plus compacte et devient facilement transportable. L'écran est ambré, le lecteur de disquettes utilise le formai 3 pouces 1/2 et chaque disquette peut emmagasiner 80 pages de texte. Son imprimante est encastrée sur le moniteur. Une nouveauté: le Vidéowrlter est doté d'un dictionnaire pour les corrections de l'orthographe. Son prix devrait se situer entre 5 et 6000 francs. Heureusement pour le crocodile, le Vidéo writer n'est disponible qu'en Grande-Bre-tagne et en Allemagne. En France, aujourd'hui ce n'est pas encore demain et, comme Philips laisse planer le mystère, on ne<br>connaît pour l'instant pas la date de sa mise en circulation. J.-l. R.

**LePCWB256 au Tiltoscope**<br>Microprocesseur: Z80 à 8 MHz

Microprocesseur: Z80 à 8 MHz Mémoire vive: 256 Ko dont 102 en disque

virtuel<br>Mémoire morte : 256 octets Mémoire morte : 256 octets

Lecteur de disquettes: un lecteur 3 pouces deux fois 180 Ko formaté

Système d'exploitation : CP/M Plus

Logiciel : Locoscript

Langages : Basic, Logo

Clavier: simili mécanique « azerty », 82

ouches<br>**Moniteur**: vert et noir, 32 lignes 90 co-

onnes<br>**nterfaces :** imprimante, bus de sortie pour

RS232 ou autre<br>**Périphériques :**— imprimante<br>— en option, drive supplémentaire 720 Ko formaté<br>(1659,21 F)

(1 659,21 F) Prix public : Avec moniteur, drive. imprimante et logiciels: 4 740,44 F.

Le PCW 8512 a les mêmes caractéristiques générales mais possède une mémoire vive de 512 Ko et les deux lecteurs de disquettes. Son prix passe à 5 926,44 F.

Seules l'habitude et l'expérience permettent de deviner ce que donnera à l'imprimante le texte que présente le moniteur. Il apparaîl que, si l'imprimante gère bien les espacements proportionnels de façon que les lignes soient alignées. l'écran est incapable d'une telle performance. Mais reconnaissons que le résultat vaut l'effort.

Je l'ai déjà dit, l'imprimante est lente. Mais comme elle va chercher ses données directement sur la disquette, elle libère tout le<br>reste. Elle permet ainsi aux stakhanovistes reste. Elle permet ainsi aux stakhanovistes du clavier de conlinuer à travailler pendant l'impression, malgré certains effets bizarres d'arrêt sur image à chaque fois qu'elle vient chercher des bouts de texte. Taper du texte est une chose, le corriger ou le mettre en forme en est une autre.

Dès qu'il s'agit d'insérer, de couper un paragraphe pour le déplacer, de justifier d'une manière différente. de mettre un paragraphe en retrait, tous ces petits trucs qui font le charme d'un traitement de texte, les choses se gâtent. On se retrouve parfois - et sans savoir pourquoi - avec une ligne vide ou<br>avec un espace situé justement là où on avec un espace situé justement là où on n'en veut pas. Il faut alors effectuer une remise en forme du texte et c'est là que saute aux yeux un autre inconvénient de Locoscript: sa lenteur. A chaque correction. le texte défile en entier en repartant dù début. Le même phénomène se produit lors des sauvegardes. Le texte revient au point de départ et se déroule à une allure de tortue asthmatique, qu'il y ait dix lignes ou dix pages. Il est conseillé de ne saisir que de petits textes, quitte à les imprimer bout à bout par la suite. Un dernier point avant d'en finir avec Locoscript: il n'autorise qu'avec difficulté l'accès à un fichier. Un de mes amis, un informaticien. donc un connaisseur, tourne la difficulté en tapant tous ses textes sous dBase II.

Cela dit, tous ceux que j'ai rencontrés trouvent maintenant que le maniement de Locoscripl est enfantin et s'en déclarent en-

36
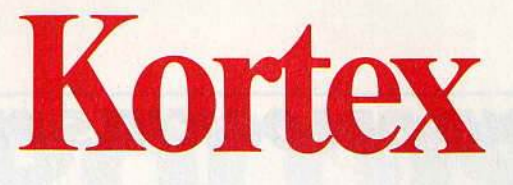

# **Une carte électronique un logiciel magique. Votre ordinateur va en être fou ...**

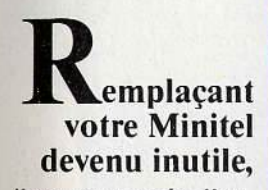

il pourra appeler l'annuaire électronique ou tout autre service du Minitel. Les informations s'afficheront sur l'écran de votre ordinateur et vous utiliserez son clavier professionnel. Il suffit pour cela d'installer la carte Kortex et de brancher sa prise téléphonique (comme un simple téléphone). Avec en plus:

• Appel automatique.

• Sauvegarde et impression des pages.

• Numérotation de séquence d'accès à des services. Par exemple : consultation, sauvegarde et traitement des cours de la Bourse ou de votre compte en banque. 1 .... \_ •.-,c,,~.1 ... ~ .. • **<sup>1</sup>**

Décodage : COM4

KXCOM-2 1.8 15/83/87

**HENU PRINCIPAL** 

Répertoire

**Apprentissage** Nunérotation directe Terminal

Mise en attente

Répondeur Minitel

Divers Configuration Fin

Non : Annuaire<br>: 11 Nunéro Temps max Emulation : Minitel Vitesse : V23 1200/75 bauds<br>: 7 bits data, 1 stop<br>: Parité paire Format Parité

Durée : 00:00:00

G

Copyright (C) 1987 Henri TEBEKA et KORTEX

### **I,** pourra **échanger des fichiers par téléphone avec d'autres ordinateurs.**

Toutes les informations contenues dans votre ordinateur pourront être transférées simplement et rapidement. Par exemple :

•Un fichier comptable saisi à Marseille pourra être envoyé en quelques minutes à Strasbourg, y être traité, et renvoyé immédiatement à Marseille.

• Possibilité d'envoyer tous fichiers, textes ou programmes dans le monde entier. • Grâce à des méthodes de contrôle très sophistiquées le logiciel KX COM vous assurera un transfert sans erreur, même si la liaison téléphonique est mauvaise.

En ligne : Non

Fonctionne sur PC, XT, AT.

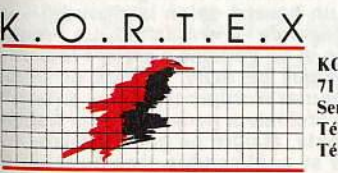

**KORTEX INTERNATIONAL** 71 Rue Archereau 75019 Paris Serveur 42 00 37 44 **Télex 216 067** Téléphone 40 05 04 64

Les hommes téléphonent, les ordinateurs Kortexent.

**Version Amstrad** 

**'la** 

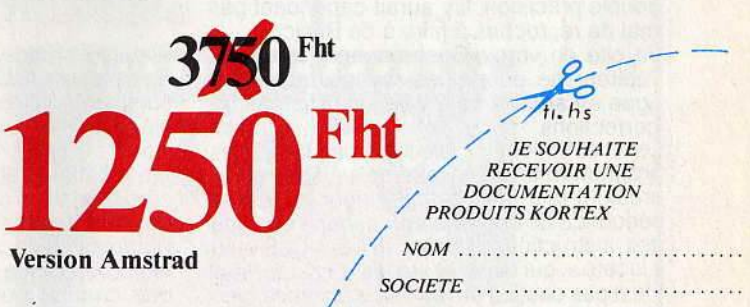

**FONCTION** 

1  $\overline{\mathcal{L}}$ 

I *ADRESSE .. ' .. ' . .. .. .... .. .. . . .. . .. . .. .. . .*  / .... .. .......... .. .... ................. .... . 1 ............ ....... ... .... .. . 0 .. .. . .... ... .

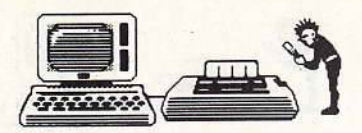

# **UNE BIBLIOTHÈQUE DE LOGICIELS PERFORMANTE**

chantés, même s'il faut noter que la plupart d'entre eux ne connaissent pas d'autres traitements de texte. Il est vrai que, entrainement et accoutumance aidant, les doigts virevoltent sur le clavier pour obtenir les fonctions désirées, comme ceux d'un musicien qui connaît bien son instrument.

Locoscript ne possède pas d'option « sortie ». Il faut éteindre la machine. Ce n'est pas grand chose, mais ça fait désordre...

Le système d'exploitation adopté pour le PCW est CP / M. Livré sur une disquette, il donne accès à toute une bibliothèque de logiciels, dont quelques-uns en commun avec le CPC 6128, mais, hélas, pas les jeux (à cause de la couleur).

**Efficace, utile, un bon rapport qualité-prix dans son domaine** 

Parmi ces logiciels accessibles sous CP /M, il est de grands noms, tels dBase II, Word star ou Multiplan, mais aussi un tas d'applications spécifiques dans les domaines de la gestion ou de la comptabilité. Et le repos du guerrier est assuré par une mini-bibliothèque de jeux, une centaine recensés environ. La plupart sont originaires de Grande-Bretagne et malheureusement difficiles à trouver chez nous. Je rappelle à ce propos que la lignée CPC (464, 664, 6128) et la lignée PCW ont surtout en commun le nom d'Amstrad. Leur système d'exploitation et leur Basic sont différents. Je sens que je vais faire des déçus mais cela signifie qu'en aucun cas un jeu prévu pour un CPC ne fonctionnera sur un PCW. et vice versa.

Certains auraient préféré avoir un CP/ M en mémoire morte de façon à ne pas être contraints de charger la disquette à chaque utilisation. Ils oublient que cela exclut automatiquement toute remise à jour. A partir de la disquette CP/M, les aficionados ont accès à deux langages : un Basic et un Logo. Le Basic Mallard du PCWest complètement différent de celui des CPC. Orienté gestion, il est très performant en ce domaine. Il pos- *5*  sède en effet une gestion de fichiers en séquentiel indexé appelé Jetsam, efficace, double précision. Il y aurait cependant pas mal de reproches à faire à ce Basic.

Je cite en vrac... Contrairement aux CPC, l'éditeur ne permet de revenir que d'une ligne en arrière, ce qui ne simplifie pas les corrections.

Les instructions ne facilitent pas la vie des programmeurs. Les exemples sont nom- breux. Il faut par exemple taper toute une séquence de codes avec « escape » au lieu des instructions simples telles « CLS » ou « locate », qui existent sur les CPC. Le PCW n'est pas destiné au jeu, nous sommes bien d'accord. Mais même les professionnels aiment avoir de jolis écrans, alors pourquoi cette absence d'instructions graphiques ? Pour agrémenter la présentation ou dessiner des petits Mickeys, li faut se rabattre sur le Logo ou le langage machine.

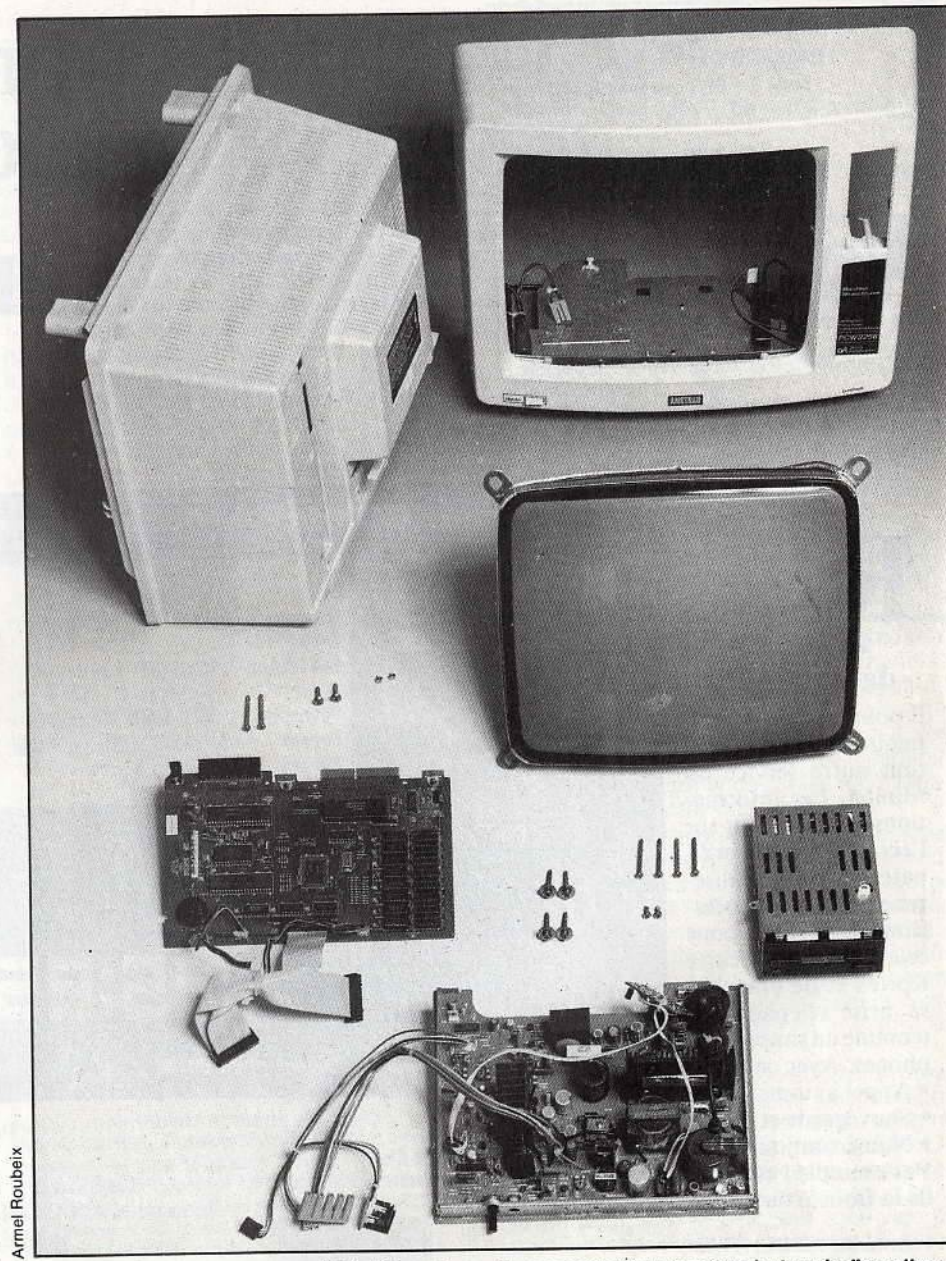

avec des instructions puissantes et com-<br>plètes. Autre bon point, les calculs se font en **Fous les éléments se regroupent à l'intérieur du moniteur, y compris un deuxième lecteur de disquettes : le<br>PCW prend peu de place s** 

Et puis 31 Ko de mémoire disponibles sous Basic, pour un 8256, même sans les instructions graphiques qui consomment de la place mémoire, ça ne fait pas lourd de nos jours. Le Logo, lui, est centré sur la programmalion graphique et son caractère récursif en fait un outil bien pratique pour ceux qui .sont frustrés par le Basic. Si j'ai donné l'impression de critiquer le PCWplus que de raison, c'est que j'en ai un sur mon bureau e que, comme tous les couples qui ne se sé parent jamais. nous n'arrêtons pas de nous chamailler. Si nous n'arrivons pas à décider de nous séparer. c'est que le PCW est quand même une machine efficace. utile et d'un excellent rapport qualité-prix.

Jean-Loup Renault

# **Oh! Combien de PCW...**<br>Le prénom de la secrétaire d'Alan Sugar

Lé prénom de la secrétaire d'Alan Sugar est Joyce, ce qui signifie Félicité. C'est un bien joli prénom. C'est aussi le nom du *PCW* en Grande-Bretagne et ce ne serait pas un hasard, selon la légende — ou la<br>propagande — d'Amstrad. La France de Villon et de Verlaine a préféré le nom plus<br>prosaïque de *PCW*, initiales de Personal<br>Computer Wordprocessor ou, en bon français, ordinateur personnel pour traitement de texte. Malgré ce nom barbare, 40 000 *PCW* se sont vendus chez nous. Si Amspeut-être en aurions-nous acheté beaucoup plus. Qu'en pensent les poètes ? J.-L. R.

# MICROLOISIRS

Découvrez l'univers fabuleux de la microloisir : tous les softs de jeux, d'aventure, de stratégie enfin répertoriés par grandes catégories. Et, pour aller encore plus loin, les meilleurs trucs et astuces envoyés par nos lecteurs à Tilt. Une compilation unique au monde !

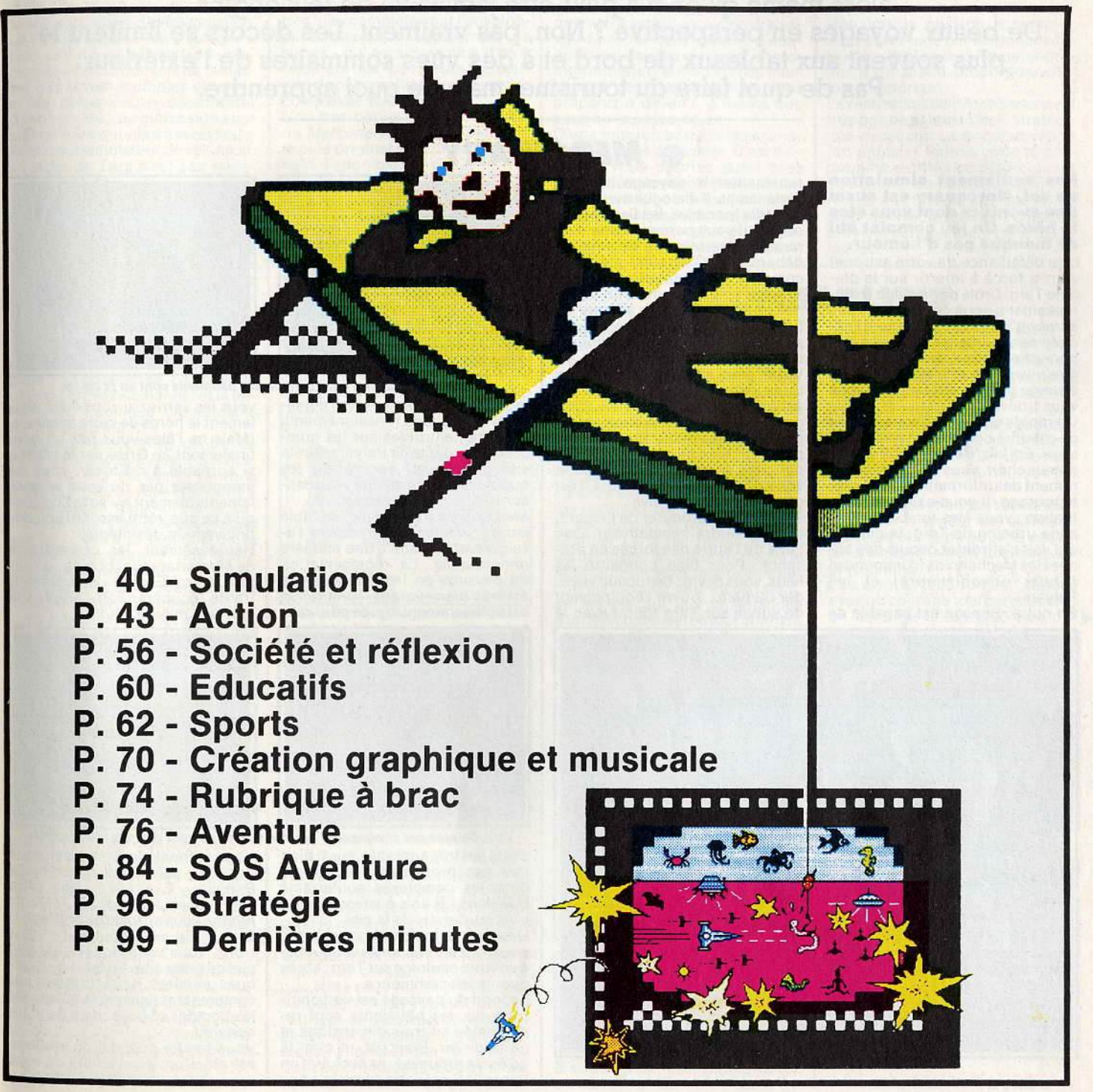

# **JOUEZ AVEC LA VIE... DESAUTRESI**

**Le plus souvent guerrières, les simulations nous entraînent par monts et par vaux, dans les airs ou sur les mers. Avec elles, on·se retrouve aux commandes d'un hélicoptère, d'un avion de combat ou d'un sous-marin, alors même qu'on n'a peut-être jamais vu de tels engins. De beaux voyages en perspective? Non, pas vraiment. Les décors se limitent le plus souvent aux tableaux de bord et à des vues sommaires de l'extérieur. Pas de quoi faire du tourisme, mais de quoi apprendre.** 

**o MERCENARY** 

#### **Pas seulement simulation de vol, Mercenary est aussi une aventure dont vous êtes le héros. Un jeu complet qui ne manque pas d'humour.**

Une défaillance de votre astronef vous a forcé à atterrir sur la planète Targ. Drôle de paysage ! Heu- reusement, vous ne vous êtes pas écrasé n'importe où. Même si l'accueil des indigènes n'est pas des plus chaleureux, au moins vous êtes vivant ! Quelle est donc cette étrange planète sur laquelle vous vous trouvez?

Un rapide.coup d'ceil vous permet de prendre connaissance du paysage. En fait, Benson, votre ordinateur chéri, vous donne régulièrement des informations sur votre entourage. Il vous explique la situation : vous êtes tombé sur une zone urbaine de Targ, la planète qui voit s'affronter depuis des an- nées les Mechanoids {d'immondes robots envahisseurs) et les

Palyars. En outre, Benson est capable de

#### représenter le paysage en trois dimensions. Il dialogue avec vous, identifie les cibles, les lieux ou les objets. Il vous permet même d'en ramasser certains ou de vous en débarrasser. C'est ainsi que dès le commencement de votre aventure, Benson vous procurera un astro-

nef pour la modique somme de 5 000 crédits pour que vous puis-siez vous mouvoir avec rapidité dans cette cité. Votre seul et unique but, dans

toute cette histoire, est de vous échapper de la planète en rejoignant un astronef suffisamment puissant pour retourner dans l'espace. Or, bien sûr, vos moyens financiers sont plus que limités et votre connaissance des lieux n'est

Afin de vous procurer de l'argent,<br>il vous faudra sympathiser avec l'une ou l'autre des forces en présence. Pour bien connaitre les lieux, vous devrez beaucoup voyager ou bien ... ouvrir l'équipement de survie sur Targ fourni avec le

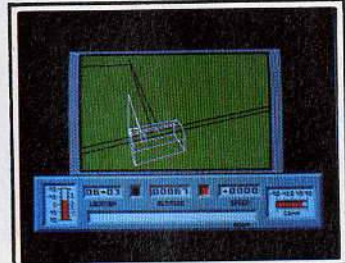

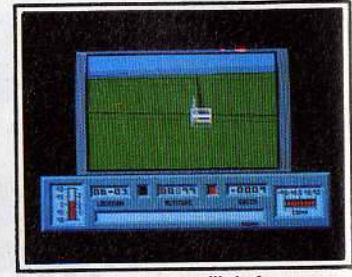

Le paysage est vert chlorophylle, les bâtiments sont en fil de fer.

logiciel : il contient un plan détaillé de la cité, des renseignements extrêmement utiles sur les complexes souterrains Palyars, sur la cité orbitale ou encore sur les<br>quelques véhicules que vous rencontrerez dans votre aventure. Mercenaryest le premier véritable jeu de simulation combinant l'a-<br>venture et l'arcade d'une manière

remarquable. La représentation<br>du paysage en trois dimensions est très bien réalisée. l'animation est suffisamment rapide pour renvous les verriez si vous étiez réel-(Mais ne l'êtes-vous pas un peu,<br>finalement ?). Grisé par la vitesse si agréable à maitriser, vous ne manquerez pas de vous écraser qu'à ce que votre aéronef soit dé-

finitivement désintégré.<br>Heureusement, les concepteurs<br>de *Mercenary* sont braves : un petit « Control/Éscape » vous permettra de récupérer votre engin à la<br>dernière minute. Ouf !

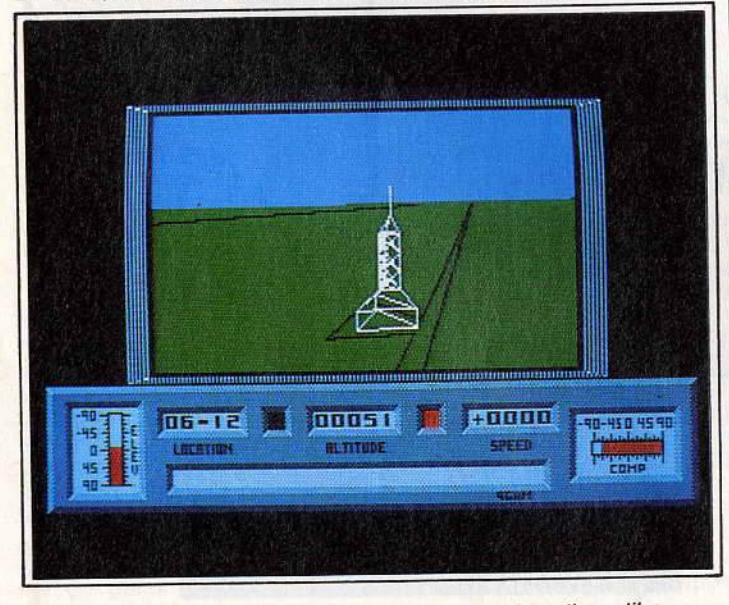

Benson, votre ordinateur chéri, vous donne les informations utiles.

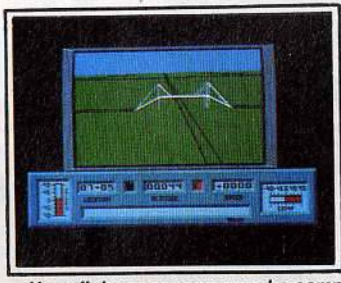

Vous finissez par comprendre comment fonctionnent compas et boussoles.<br>re le jeu très agréable, aussi bien | Logiquement, le bon sens vous dre le jeu très agréable, aussi bien<br>lors des promenades pédestres dans les complexes souterrains | Benson. Exemple: « une offre que dans les vols à vitesse grand | d'emploi est faite par les Palyars :

Une fois le logiciel chargé de propulseur à neu- visualisez sur l'écran de votre Ams- Irons, vous voilà flottant dans le<br>tradvotre paufrage sur Targ : après inciel de cette cité. Au bout de queltrad votre naufrage sur Targ; après ciel de cette cité. Au bout de quel-<br>quoi le jeu commence.

rophylle, les bâtiments sont re- les comparaitions de votres de votres de votres de votres de votres de votres présentés en trois dimensions et | appareil.<br>en fil de fer, Bien sûr, et c'est là | Vous rendre au local de breffage en fil de fer. Bien sûr, et c'est là<br>qu'est la prouesse, ils évoluent en qu'est la prouesse, ils évoluent en est alors un jeu d'enfant et vous<br>temps réel sur votre écran tels que vous faites un plaisir d'y foncer.

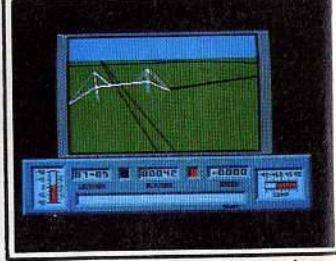

dicte de suivre les conseils de<br>Benson. Exemple : « une offre que dans les vols à vites de la cité.<br>
Une fois le logiciel chargé, vous il D'un coup de propulseur à neuquoi le jeu commence.<br>Le fond du paysage est vert chlo- comprendre comment fonctionnent.<br>ronbylle, les bâtiments sont re- les compas et boussoles de votre

vous faites un plaisir d'y foncer.

Le hangar des Palyars est muni d'un ascenseur qui, lorsque vous l'empruntez. vous conduit directement dans une grande salle où sont souvent garés d'autres véhicules. Dans l'enchevêtrement des couloirs, vous finissez par trouver le fameux local.

Après avoir écouté le discours des<br>Palyars, vous comprenez que le seul moyen de vous enfuir de<br>cette cité est de travailler pour eux, à moins que vous ne convainquiez les Mechanoids, leurs ennemis mortels, de vous aider à partir. C'est dans cette alternative que réside tout le jeu transfor-<br>mant Mercenary en une véritable aventure doublée d'une simulation. Le fait de pouvoir se déplacer à pied comme en aéronef, de communiquer avec Benson, de ramas-<br>ser des objets multiples et variés et de pouvoir s'en débarrasser donne au jeu une dimension supplémentaire qui vient à la rescousse du seul simulateur de vol. Ainsi, s'évader de Targ n'est pas seulement une affaire de connaissance des instruments de bord et de la maniabilité d'un appareil mais dé-<br>pend aussi de l'aptitude à évaluer les dangers, les risques et à se sortir de situations... difficiles.

L'humour, que les fautes de traduction n'arrivent pas à gommer, n'est pas absent du jeu. Par exemple, la destruction d'un panneau de publicité pour Commodore lorsque vous volez en rase-mottes fera sauter de joie Benson votre or- dinateur. Joli clin d'œil !

Enfin, la notice principale explique la demi-douzaine de commandes disponibles et fixe les décors. Elle est, comme nous le disions, très bien complétée par l'enveloppe contenant I'« équipement de survie» qui en aidera plus d'un à rejoindre les élévateurs permettant de descendre à l'intérieur des complexes souterrains.

Une très bonne initiative qui fait de Mercenary le jeu de simulation le plus original et le plus passion-nant disponible sur CPC.

# **BAMAGE** 1982 Lin REPER AMADSHERS THE 172

Tenez compte des écrans de contrôle, ce sont de précieux indicateurs.

vous êtes pourchassé par des destroyers expérimentés, il vous faudra attendre bien longtemps avant<br>de pouvoir refaire surface. A moins que votre expérience et votre savoir-faire ne vous dictent d'attaquer les navires de front et par intermittence, le fin du fin du mercenaire des mers que vous vous préparez à devenir, à moins que<br>vous ne le soyez déjà!

D'une mission à l'autre les scénasi que vous pourrez aussi bien avoir à détruire des pétroliers non cibles parfaites, que des convois tout entiers avec plusieurs destroyers anti sous-marins. expérimen tés au largage de grenades. A vous d'adopter la stratégie la plus bénéfique alliant le maniement du canon à celui de la torpille.

Une fois la mission accomplie,<br>vous serez jugé sur le tonnage total des vaisseaux détruits et promu à un grade proportionnelle-<br>ment important.

ment important.<br>La réalisation de Silent Service est très bonne et son intérêt stratégique excellent. La documentation<br>(en anglais) fournie avec le programme est très complète quant au commandement des sous-marins et à la chasse aux bâtiments japonais. Heureusement, car s'improviser commandant n'est pas si facile...

#### **L'océan Pacifique n'est pas de tout repos. Surtout pour un sous-marin américain pendiale. A vous de le sortir de là en prouvant vos qualités de capitaine.**

**G SILENT SERVICE** .

La deuxième guerre mondiale a connu deux fronts marins principaux: la bataille de l'Atlantique (Alliés contre Allemands) et la bataille du Pacifique (Américains contre Japonais).

C'est précisément au centre de cette dernière que Silent Service,<br>au fil de ses missions, va vous propulser. Après vous être frotté à la simulation aérienne, à la bataille de chars ou à la guerre des étoiles, c'est à la tactique de la guerre sous-marine que votre Amstrad vous convie.

Dès gue vous avez choisi le type de mission (entraînement au tir à la torpille ou au canon, situations historiques précises et patrouilles sous-marines de plusieurs semaines), vous devez sélectionner un niveau de réalisme à votre portée ainsi qu'un niveau de difficulté (de 1 à 9 selon votre grade et le réalisme choisi).

Après quoi, à vous la bonne odeur d'humidité fétide de la salle des torpilles et l'angoissant bip bip du sonar! A l'intérieur du sous-ma- rin, vous avez six postes principaux: le périscope, l'observation des cartes, le pont (si vous êtes en<br>surface), les instruments de bord, le contrôle des avaries et le journal du capitaine. En passant de l'un à l'autre, vous aurez une idée de ce qu'était la difficile vie d'un sous-marinier durant la seconde guerre mondiaje.

Après un moment de réflexion sur la carte de l'océan Pacifique, l'or-<br>dinateur vous place dans une situation dont lui seul connaît la<br>sortie. La carte est alors représentée à une échelle plus petite de<br>telle sorte que vous pouvez apercevoir votre sous-marin et, s'ils sont là, les quelques navires ennemis à la solde de l'empereur Hiro-Hito. Dès lors. à vous de jouer. Selon le choix du niveau de difficulté ou des degrés de réalisme, vous aurez à surveiller un nombre plus ou moins grand d'événements. Par exemple, si vous patrouillez constamment en plongée, sans ja- mais tenir compte de ce qu'indiquent les cadrans de contrôle de

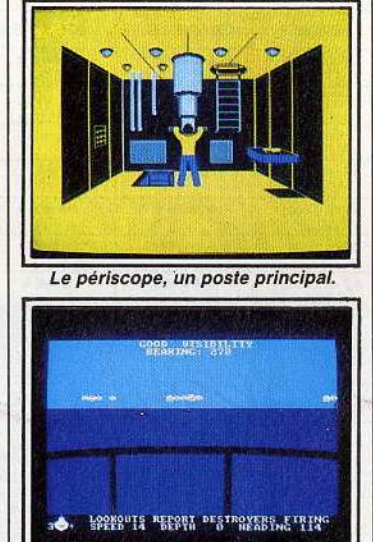

#### A la surface, l'ennemi vous guette.

votre engin, vous risquez de vider voire de vous retrouver asphyxié au fond de l'océan, regrettable fin pour le brillant capitaine que vous

Lorsque les premiers accrochages ont lieu en surface, la logique veut que votre sous-marin plonge profondément sous l'eau et adopte l'attitude la plus appropriée pour éviter les grenades imperturbablement lancées par les navires qui vous harcèlent. Logique aux contours désastreux puisque si

# **G COMBAT LYNX**

**Engin de guerre plus que de tourisme, l'hélicoptère de Combat Lynx doit réapprovisionner une base alliée. En se protégeant de l'ennemi, avec un sens aigu de la stratégie. Avant de décoller, laissez vos sentiments paci- fistes sur terre** !

Dans le vrombrissement des pales de votre hélicoptère, il va vous falloir mettre en œuvre votre sens de Combat Lynx fait ressortir chez les pacifistes le plus convaincus le petit brin de folie meurtrière ca-<br>ché au fond de leur inconscient, en les placant aux commandes d'un hélicoptère et en lèur confiant une mission aussi périlleuse que passionnante.

Une fois Combat Lynx chargé à l'intérieur de votre Amstrad, vous choisissez le chargement de votre hélicoptère. A vous de combiner la stratégie et l'efficacité pour armer votre engin avec les armes appropriées et le remplir avec les troupes correspondant à votre mis- sion. Car vous avez une mission, contrairement à la plupart des autres jeux de simulation pure. A l'aide d'une carte représentant les reliefs et les positions ennemies, vous devez aller rejoindre des bases alliées pour les approvisionner en hommes et en matériel. Vous devrez atteindre ces positions avant que les chars ennemis ne s'en soient emparés.

Votre engin peut se défendre et attaquer aussi bien avec des missiles Hot que des missiles aériens à tête chercheuse, bien pratiques lorsque l'attaque ennemie est particulièrement agressive.

Bien sûr, pour les attaques au sol, les canons et les mitrailleuses seront également les bienvenus. Là encore, c'est à vous de bien répartir la charge de votre appa-<br>reil pour éviter de vous trouver à cours de munitions en plein mi-<br>lieu de la bataille.

L'écran visualise l'hélicoptère, une petite croix au sol indique cateur précise votre hauteur par<br>rapport au sol.

Le vol en rase-mottes n'est conseillé que si le joueur est suffisamment expérimenté pour ne pas aller s'écraser lamentablement sur

Les avions vous foncent dessus avec un courage très particulier et<br>un sens de la tactique aux ori-

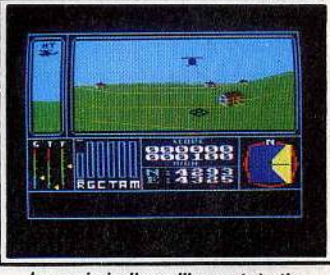

#### La croix Indique l'impact du tir.

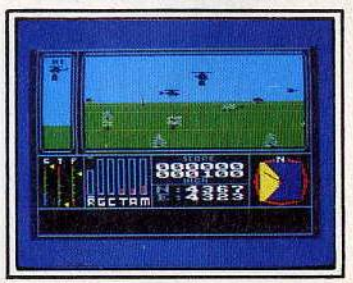

Le rase-mottes est déconseillé.

VRRRRADOO2RR22!!!

gines mal définies. Heureusement, vous n'êtes pas le dernier des pi- lotes d'hélicoptéres et vous mettez un point d'honneur à ne revenir à la base qu'aprés avoir éliminé tous ces insectes qui vous veulent du mal. Comme nous vous le disions plus haut, les pacifistes sont priés de laisser leur non-violence au vestiaire!

Un bon graphisme. une bonne animation alliés à un bon intérêt stratégique font de ce jeu un modéle du genre.

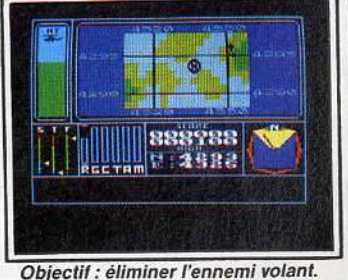

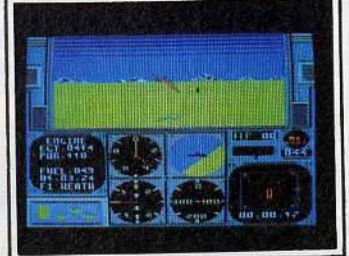

Le débutant a intérêt à s'attaquer à la documentation avant de voler.

Force Academy et... président de Microprose!).<br>Le décollage est assez simple

## **o ACROJET**

**Une simulation de vol pour le sport et l'entraînement, de multiples acrobaties pé - rilleuses, c'est ce que propose Acrojet. Sans aucun risque, sauf pour les nerfs** ! Inutile de vous préparer à la chas-· se aux Mig ou au bombardement de zones industrielles, Acrojet est un simulateur de vol pacifique. La seule vie mise en jeu est la vôtre! Une fois votre épreuve sélectionnée, c'est dans un Acrojet BD-SJ que vous allez vous installer pour battre les records du monde d'acrobaties aériennes.

Pour cela, il vous faut vous inscrire aux championnats. Plusieurs possibîlités s'offrent à vous: le décathlon (dix épreuves), le pen- tathlon (cinq épreuves) ou une épreuve au choix. Un rapide coup épreuve au choix. Un rapide coup<br>d'œil sur la notice vous renseigne sur le contenu de chacune des épreuves. La piste d'atterrissage a

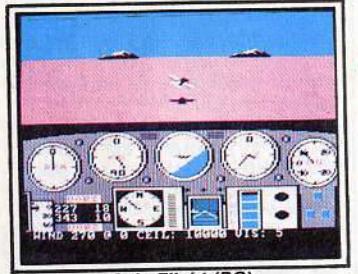

Solo Flight (PC)

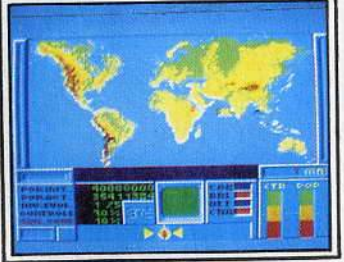

Contamination (CPC)

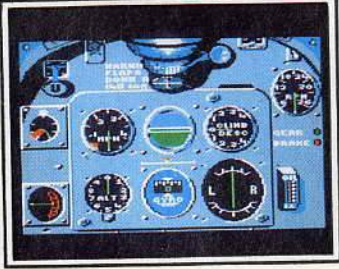

Spitfire 40 (CPC)

été construite sur une vaste plaine. Le choix de l'épreuve est très important. Inutile de vous lancer dans le « huit cubain » si vous prenez le manche pour la première fois. Je vous conseille plutôt la coupure des rubans que vous ne manquerez pas de réussir au bout de quelques minutes.

Voire score varie en fonction du niveau de difficulté, mais aussi de votre atterrissage et du bon ou du mauvais passage des points de contrôle obligatoires. Ainsi, si vous vous écrasez lamentablement après quelques secondes de que si vous parvenez à atterrir tant bien que mal sur la piste, vous pourrez figurer dans le fameux Hall of Fame » et côtoyer les champions (qui sont d'ailleurs de véritables champions puisque le plus habile d'entre eux n'est autre que Major Bill, diplômé de l'Air gaz à fond, volets ouverts à moitié et freins, bien sûr, relâchés. Une fois la vitesse maximale atteinte. vera le nez de votre appareil qui s'élévera presque miraculeusement au-dessus de la piste. Compte tenu de la difficulté de l'acrobatie aérienne en elle-même, l'apprenti pilote qu'est le joueur débutant devra prendre connaissance de la documentation très complète four- nie avec le logiciel.

Il y découvrira les lois fondamentales de l'aéronautique, les prin-<br>cipes de vol et d'aérodynamique ainsi qu'une description rapide des manœuvres de base (décollage. atterrissage). Il est d'ailleurs fortement déconseillé à ceux qui découvriront ce programme de<br>s'improviser pilote sans avoir compris la notice, à moins, bien sûr que leur tension artérielle ne soit particulièrement solide.

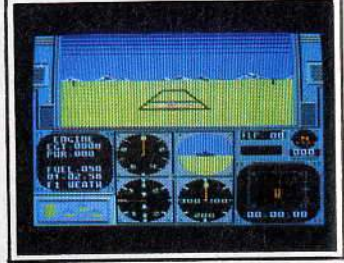

Une fois en l'air, le maniement de appareil augmente d'un cran la **la** difficulté.<br>Selon l'épreuve, chaque mouve-

ment injustifié pourra être l'ori-<br>gine d'une perte de points. A vous de vous contrôler et de calmer vos nerfs, à moins que vous ne voliez<br>que pour le « fun », ce qui est égaque pour le « jun », ce qui est éga-<br>ement une manière agréable de

découvrir ce programme.<br>Une simulation d'acrobaties aé-<br>riennes manquait au palmarès de l'Amstrad. La voici! Voler de la sorte est un réel plaisir et néces-<br>site aussi une parfaite connaissite aussi une parfaite connaissance des épreuves, de l'influence.<br>du vent sur l'ennergil et d'autres du vent sur l'appareil et d'autres facteurs qui rendent ce jeu encore plus réaliste. Le graphisme et l'a-nimation sont agréables. La richesse des figures possibles et des<br>épreuves permettra aux plus difficiles de passer de longues heures aux commandes de leur appareil, une manière comme une autre de s'envoyer en l'air.

Laurent Bernat

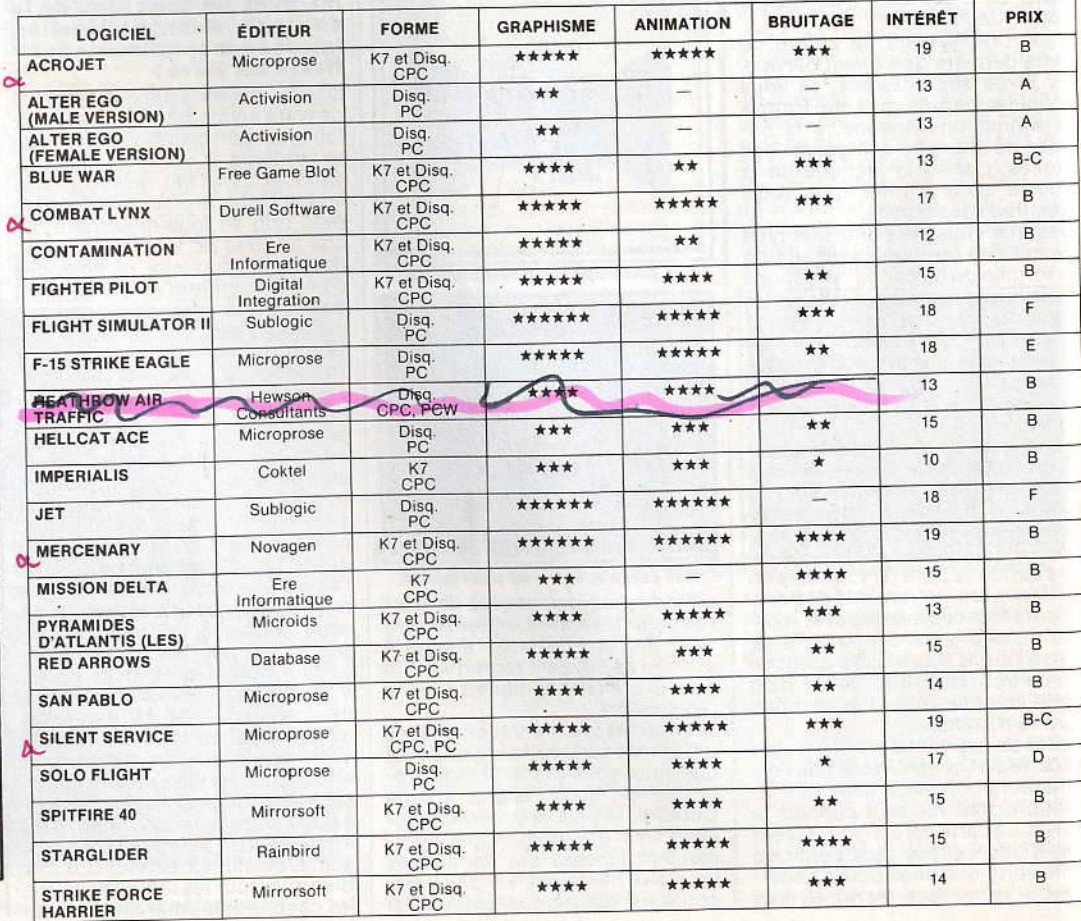

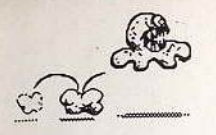

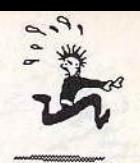

# **FIRElll**

**Pas de fausse pudeur : l'action, on aime ! Réflexes, rapidité, compétition, les meilleurs logiciels jouent à fond la carte du plaisir brut. Avec, en prime, des graphismes superbes et des bruitages déments. Pas de pitié: tous les softs sont là et vous attendent. .. Foncez!** 

# **O· CAULDRON Il**

**Rebonds non-stop pour Caul· dron Il, Tilt d'or 8 7** ...

Gloire à la citrouille! Elle rebondit sur votre Amstrad avec une précision et une souplesse toutes professionnelles. L'un des meilleurs jeux d'action actuellement disponibles pour votre ordinateur chéri. Après les longues journées de combat d'une sorcière maligne, voici venu le temps de la vengeance. La citrouille doit collecter divers objets et, surtout, venir à bout d'un paysage farfelu, le château et... ses oubliettes !<br>Le premier atout de ce programme

réside dans son contexte graphique. Le décor, tout d'abord, est<br>aussi précis que varié. Il s'agit le plus souvent de salles encombrées de tables, lustres ou escaliers. Le passage d'écran en écran se fait par saut de page. Il sera bien vite<br>nécessaire de mettre en place un plan des lieux afin de ne pas perdre des vies ou de l'énergie au changement de tableau.

Deuxième aspect, l'animation exceptionnelle de votre citrouille. La mine fendue d'un sourire narquois, eette dernière affiche une parfaite maîtrise de ses déplacements, pourvu que l'on en comprenne le

mécanisme. Plus que tout. les déformations du « sprite », lorsqu'il touche le sol, accentuent le réalisme des rebonds. Le bruitage, enfin, partagé entre la sonorisation éloquente des chocs et les terribles éclats de rire de la sorcière, participe pleinement à l'ambiance du jeu. Cette mise en place graphique et sonore s'appuie sur un scénario captivant.

Il vous faut d'abord apprendre à manier la citrouille. à gérer l'intensité et la direction des rebonds. Commandée àu joystick, votre héroïne se cogne aussi bien sur le sol que sur les parois et plafonds du château. Impossible donc de passer tous les obstacles d'une même façon : certains nécessiteront de puissants bonds en avant,<br>d'autres de simples « rase-mottes » <sup>à</sup>faible énergie. Les joueurs no- vices vont perdre bien vite de l'altitude et parcourir les tableaux sans parvenir à réguler vraiment leur<br>progression. De quoi rebondir allègrement vers les oubliettes du château. Il n'est cependant pas d'endroit inaccessible. Très bien conçu, le terrain de manœuvre n'oppose à votre ardeur que les lacunes de votre maniement.

La stratégie de Cauldron Il est typique des jeux d'aventure-action. Il s'agit bien sûr d'atteindre ici la sorcière. Pour ce faire, vous allez devoir utiliser un grand nombre d'objets, tels le bouclier ou les ciseaux. Plus important dans un<br>premier temps, il faut sans tarder vous armer de quelques pouvoirs magiques. Ceux-ci sont collectés sous la forme de petits nuages scintillants.<br>Votre pouvoir va se résorber au

fur et à mesure que vous l'employez. Il est donc très important d'en localiser très rapidement les<br>« sources » et de moduler au mieux son parcours pour n'être jamais à<br>cours d'arguments.

Vous n'êtes bien entendu pas seul nemis sont nombreux : araignées

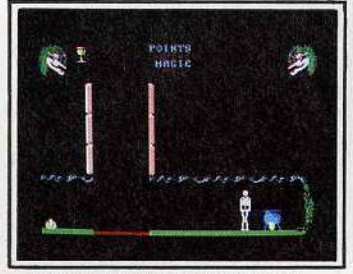

Le but se rapproche : danger...

suspendues à leurs fils; squelettes, serviteurs de la sorcière, etc. Tous<br>ces adversaires n'ont heureusement pas de stratégie précise à appliquer contre vous. Ils ne font que surveiller un certain territoire, et ce par de nombreux et toujours semblables allers-retours. Certains périront sous le feu de votre savoir. D'autres, plus dangereux sans doute, devront être dépassés par quelques puissants rebonds. La valeur du programme est, nous l'avons vu, liée exclusivement à la précision de son animation. 11 faut ajoutèr à cela la qualité de l'environnement animé du jeu. On profite en effet à tout moment d'une

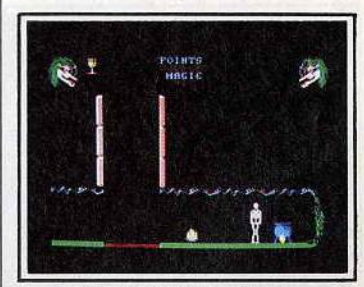

Encore un dernier effort...

parfaite maitrise de la mise en scène. La chute de la citrouille. dans les oubliettes est ainsi parfaitement rendue. Même chose pour les mimiques du légume ou<br>celles des sorcières, de quoi renforcer une ambiance déjà particulièrement captivante. La gestion de tous les personnages et objets met en place également de nombreuses animations. Flammes de bougies qui scintillent, araignées qui gigotent : un véritable dessin animé. Cauldron Il cumule donc deux facteurs de qualité essentiels : une mise en place graphique exceptionnelle et un maniement aussi original que précis. Le thème de la quête n'est plus alors qu'un prétexte au rire et à l'angoisse. Les citrouilles ne s'étaient jamais autant amusées depuis<br>Cendrillon!

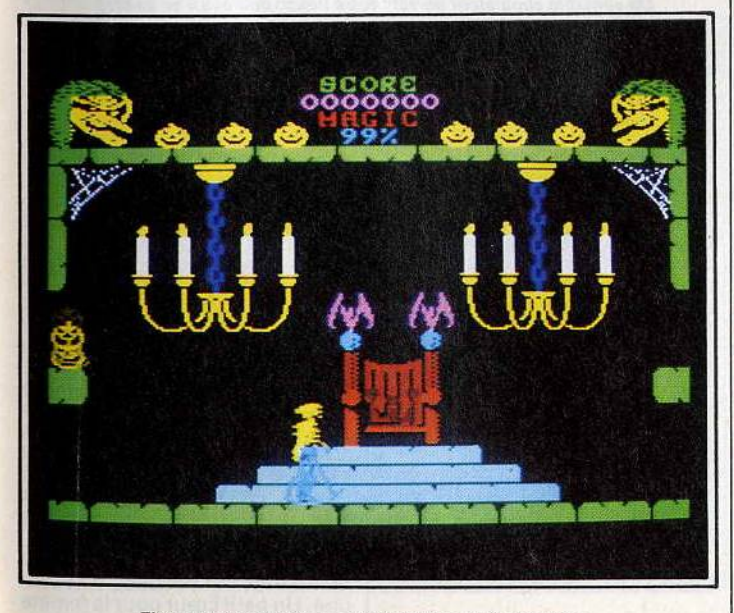

Finesse des graphismes et précision de l'animation...

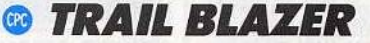

#### **Tout en réflexes, Trail Bla· zer fascine tous les joueurs.**

Adeptes de la vitesse, virtuoses du joystick, Trail Blazer lance un défi aux plus fins poignets de l'Amstrad. Une mission à vous couper le souffle ! Une boule, un tapis rousouffle ! Une boule, un tapis rou-<br>lant, scénario classique d'équilibre et de sang-froid. La mission semble évidente. Et pourtant ! Rares sont ceux qui sont venus à bout des multiples tableaux de Trail Blazer.

Vous venez de prendre posses- Des effets graphiques remarquables.

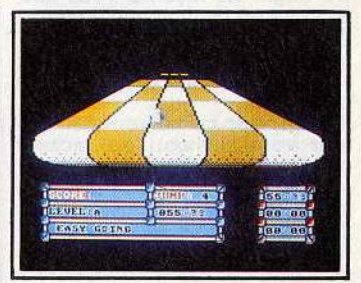

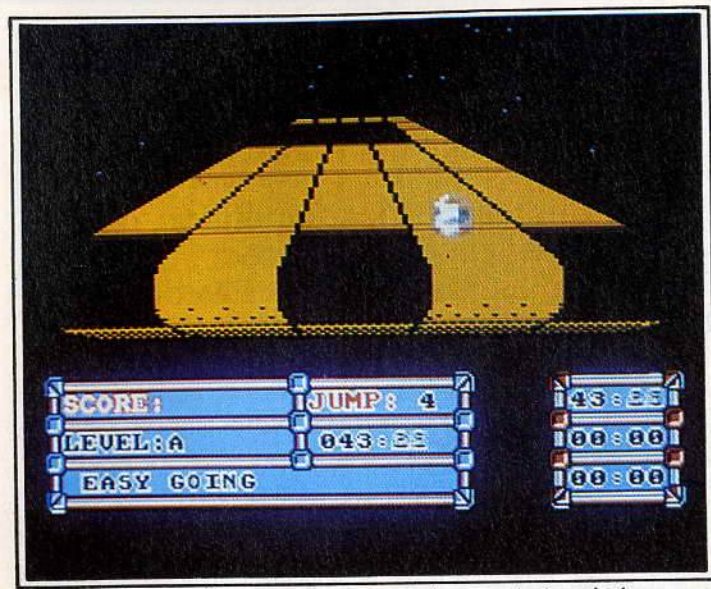

Le but est simple : maintenir votre balle sur un tapis roulant...

sion de votre premier module, un | joueurs évolue sur son propre ballon de football bien classique. Support mais risque à tout mo-<br>On pousse la manette et... c'est ment de le quitter et de rejoindre parti ! Le programme repose es- son adversaire pour un match au sentiellement sur la précision du<br>scrolling et l'effet de relief rendu. possibles, le but du jeu étant de Le tapis se déploie vers l'horizon propulser au plus vite votre adversans que l'on puisse en apercevoir saire dans le vide. Côté parcours, la fin. Au premier niveau de jeu, on bénéficie alors de croisements vous avez le choix entre trois cir- diaboliques ou de ponts qui mas-<br>cuits d'essai. Composé de cases quent la vue. Génial! cuits d'essai. Composé de cases colorées, le terrain d'action est La stratégie varie selon les tapis et<br>suffisamment large pour faciliter modules choisis. Du « Pac Man » à

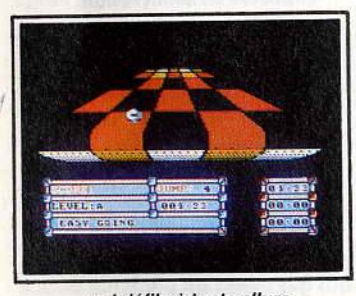

la prise en main du bolide. Rester sur la piste ne sera alors pas trop difficile. 11 suffira de porter son regard loin devant soi et de réagir par pur réflexe.

Dès que l'on « pousse » un peu le jeu, on aborde de bien plus dan- gereuses manœuvres. Le support sur lequel vous évoluez révèle très vite tous ses piéges. Certaines dalles accentuent vos rebonds, d'autres freinent ou accélèrent votre engin de façon à vous sur- prendre en plein virage. Le tapis est criblé de trous. Le trajet à suivre est donc sans cesse remodelé et rien ne permet de mémoriser son aspect.

Trait Blazer conserve, quel que soit votre niveau. un facteur chance important qui rend quasi inaccessible la clôture du parcours. Parmi les options de jeu. la plus intéressante est sans aucun doute le " jeu <sup>à</sup>deux"· La partie se renforce ici d'une compétition captivante. Deux tapis vont se superposer à l'écran. Chacun des

la chaise roulante, chaque engin possède ses particularités de rebond, ses réactions aux commandes. L'aspect des tapis varie quant à lui selon le niveau de jeu choisi. Sa taille sera de toute façon suffisamment grande pour éviter tout<br>succès précoce.

Trail Blazer profite pleinement d'un contexte graphique simple mais efficace. Le tapis apparait, par exemple, comme suspendu dans le vide, entouré d'une mena- çante nuit noire. Rien de meilleur ... qui défile à toute allure... pour renforcer l'ambiance du jeu.

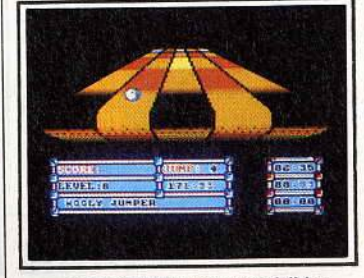

... et plein de trous imprévisibles.

Idem pour le scrolling infernal qui pousse toujours plus loin votre espoir de survie. La partie se vit comme un rêve, ou plutôt un<br>agréable cauchemar, plus captivant que beaucoup de jeux qu font appel à la stratéqie ou à la réflexion.

Les concepteurs ont tiré un profit maximum d'un scénario fort simple. Superbe démonstration d'intelligence et de bon sens, Trail Blazer a vraiment sa place dans votre ludothèque.

# **0 INFILTRATOR**

**Subtil mélange d'action et de stratégie, lnfiltrator vous met dans la peau d'un es· pion chargé de gagner une base ennemie en hélicoptère pour y dérober des secrets.** 

Double mission que celle-ci. Il s'agit tout d'abord de rallier la base secrète en hélicoptère, puis de mener une véritable mission d'espionnage au milieu des troupes ennemies. Un logiciel aussi complet qu'intéressant !

lnfiltrator aborde deux domaines de jeu différents et ce, avec la même efficacité. Votre première mission est une excellente simulation de vol en hélicoptère : repérage sur la carte, destruction des engins ennemis, communications radio ou pilotage. Le joueur doit faire preuve de calme et de réflexes pour enfin parvenir à la

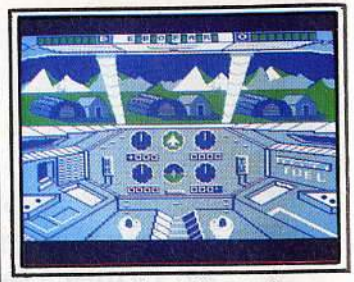

Soyez rapide et efficace, sinon...

base ennemie.<br>Chose curieuse, l'aventure qui Chose curieuse, l'aventure qui l'attend pour cette deuxième étape change du tout au tout. Il s'agit maintenant de pénétrer dans la base à l'aide de faux papiers, de visiter tous les bâtiments et de prendre en photo les documents confidentiels. Une partie captivante, servie par un graphisme et une animation qui illustrent parfaitement l'originalité et la com-<br>plexité de la mission. Génial !

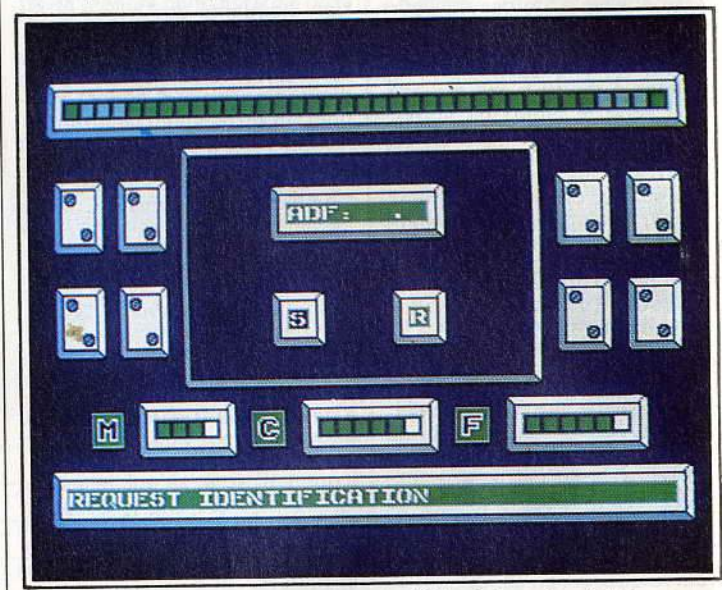

Un véritable simulateur de vol: votre héllco doit aussi se battre.

# **G BILL Y LA BANLIEUE**

**Pas de répit pour Billy: il devra faire preuve de rapidi· té et d'astuce pour gagner.**  Il a beau avoir gagné son Tilt d'Or,<br>ce rocker court toujours à la recherche de fameux jeux vidéo. Une aventure périlleuse qui vous emmène dans un Paris nocturne

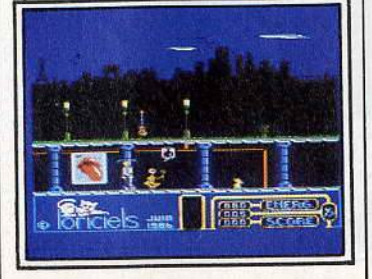

I'm a poor lonesome rocker...

aussi beau que dangereux. L'ac-<br>tion vaut le coup d'œil !<br>Le décor défile sous vos yeux, or-

Le décor défile sous vos yeux, or· né de détails multiples. Dans les rues de la ville, les égouts ou le<br>métro, le jeu met en place le plus souvent plusieurs niveaux sépa-<br>rés par des passerelles. Au fond de l'écran des vues extérieures, la<br>découpe des immeubles sur une lune embrumée parfait l'ambiance lune embrumée pariait ambiance<br>Le personnage, un véritable

suivant un mouvement de qualité Sautant par dessus les escaliers, i part à la recherche de nombreu: indices. La stratégie veut en effè que l'on collecte les objets dan: un ordre bien particulier.<br>Il s'agit de satisfaire toutes vo

rencontres par un cadeau appro prié. Un petit cœur pour la femme de vos rêves (!) et vous voici bien

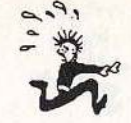

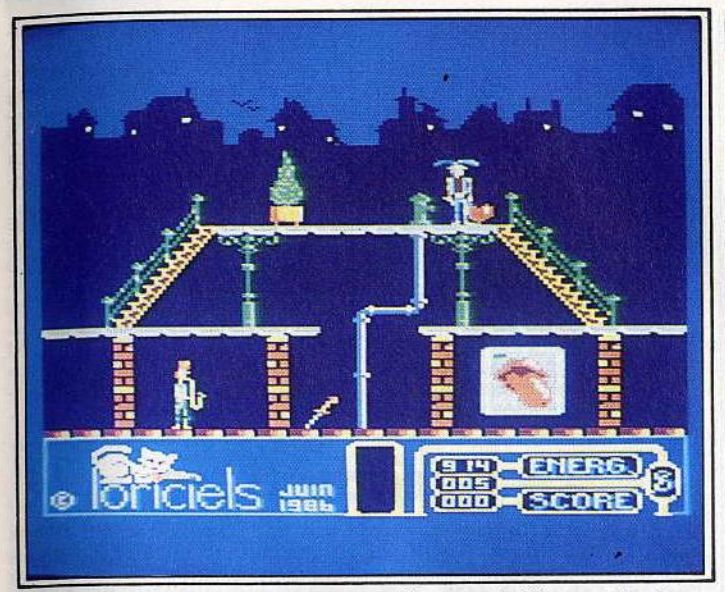

Les graphismes soignés créent une ambiance particulièrement réussie.

tôt coincé entre un policier et un loubard. Seul moyen de vous en sortir: de bons réflexes et une étude parfaite de ce nouveau ter-

Les concepteurs ont apporté un soin tout particulier à la mise en place sonore et graphique du programme. Les bruitages tirent un profit maximum des faiblesses de l'Amstrad en ce domaine. Même chose pour la gestion du mode basse résolution, employé enfin, est tellement vive qu'une touche « ralenti » a été mise en place pour modérer vos souffrances. Inutile donc de sortir ce soir. Billy assume pour vous une nuit des plus mouvementées !

## **G STARGLIDER**

### **Un classique issu des jeux d'arcade. Simple dans son principe - détruire des vais·**  seaux ennemis — mais redou-<br>tablement efficace.

Ce combat spatial s'appuie sur un graphisme en 30 particulièrement captivant. Votre vaisseau va par- courir l'espace afin de détruire de très nombreuses cibles mouvantes. L'animation des vaisseaux ennemis est excellente.

La vitesse de jeu, légèrement ra- lentie par la complexité du décor et de sa gestion, reste cependant suffisamment rapide pour motiver le joueur pendant de longues<br>heures de lutte.

Le programme, sans parvenir à la<br>qualité d'Elite ou de Startrike II, qualité d'Elite ou de Startrike II,<br>par exemple, montre clairement que les huit bits ont encore leur mot à dire dans le domaine de l'arcade.

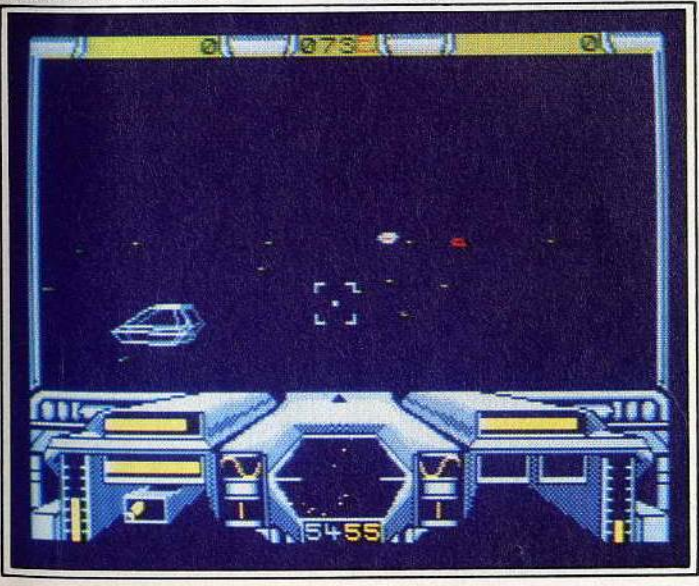

Un combat spatial en trois dimensions où vos nerfs risquent de souffrir.

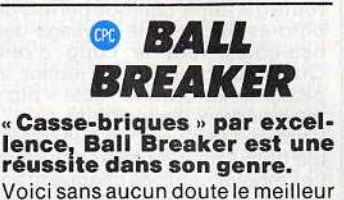

jeu de raquette actuellement dis-<br>ponible sur Amstrad. La destruc-<br>tion d'un mur de briques a déjà séduit de nombreux joysticks, et<br>ce depuis le temps des consoles. Le thème, réadapté avec brio par quelques logiciels (Krakout, par exemple). profite ici d'un atout de taille : l'univers tridimensionnel de Ball Breaker. Une partie aussi délicate que captivante. Le scénario est désormais classique : vous devez venir à bout d'un mur colo-<br>ré, constitué de divers composants. L'effet de relief met en place<br>un terrain de jeu vu de trois quarts. La raquette longe le « gouffre des balles perdues ».

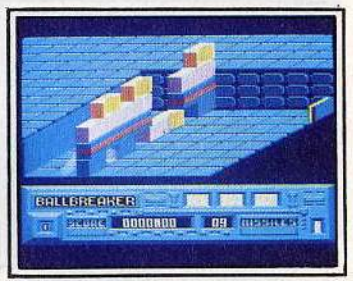

L 'action est simple: casser des murs.

des plus ralentis...), vous allez le plus souvent frapper avec le bord du « sprite ». La boule s'élance alors à grande vitesse. rebondit sur les parois ou sur les briques pour enfin vous surprendre sur la ligne de tir. La meilleure tactique consiste certainement à loger la<br>balle derrière le mur. Chose malheureusement impossible avant de longues heures de pratique. Il faudra donc se fier à la chance et aux réflexes. rester toujours mo-

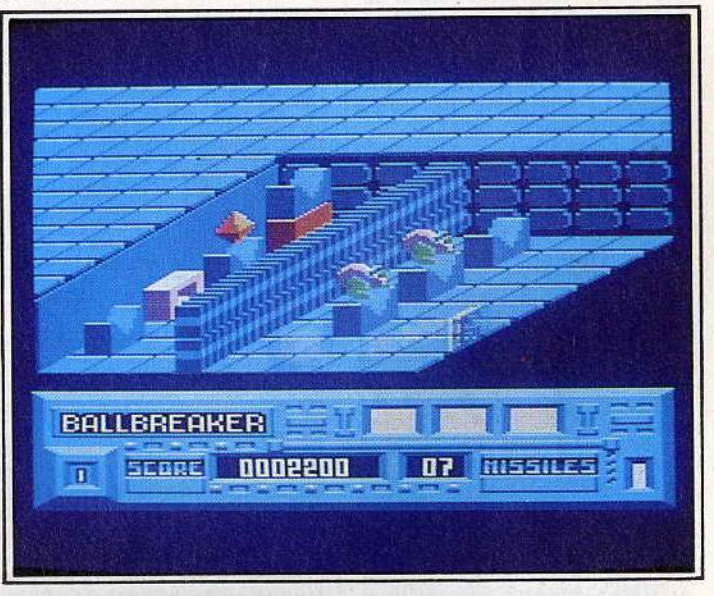

Les configurations varient d'un tableau *à* l'autre et renouvellent le jeu.

Première balle. premiers frissons! La boule est lâchée au milieu du<br>terrain. A peine posée sur le sol, elle roule rapidement vers le gouf-<br>fre. Il faut dès lors positionner la raquette pour le renvoi puisque, même pour la mise en jeu. vous n'êtes pas nécessairement placé au bon endroit. L'action qui s'ensuit est délirante. S'il vous arrive parfois de renvoyer la boule dans une trajectoire perpendiculaire à la raquette (le rebond est alors

bile et attentif.<br>Pour vaincre le sort, vous disposez également d'un « laser ». Il peut détruire des briques et tuer les monstres qui apparaissent dès le deuxième tableau. Le nombre limité de balles ne sera bonifié qu'à condition d'obtenir un score honorable. Un cercle vicieux qui risque, soit de déclencher de nouvelles passions, soit de détruire joueur et joystick. Un très bon lo- giciel en tout cas.

# **O HIGHWAY ENCOUNTER**

#### **Un scénario original pour un soft captivant : la réussite exige Ici une stratégie et de bons réflexes** !

Course poursuite sur la dernière autoroute de la terre. Vous êtes, à la tête d'une patrouille de cinq Vortons, responsable d'une arme qui peut sauver votre planète. Mission originale et difficile. High-

way Encounter vous a nommé chef de la patrouille. Les Vortons vous sont dévoués et fidèles, si fidèles qu'ils vont suivre le moin-<br>dre de vos écarts.<br>Sur une route peu large et en-

combrée d'ennemis, l'équipe<br>avance en file indienne. Il vous revient ainsi de déblayer le terrain, de tuer certains adversaires et

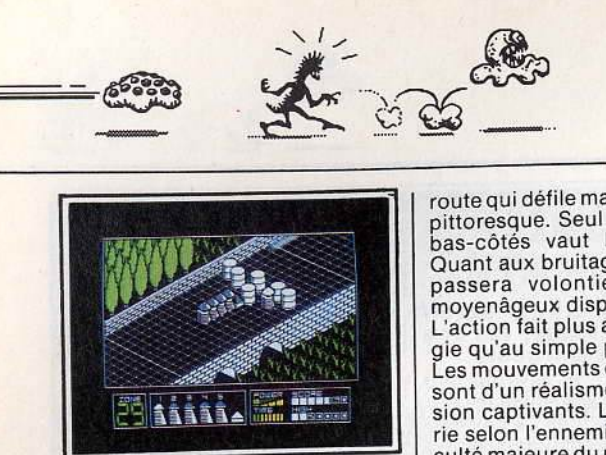

Graphismes moyens, action trépidante.

d'en écarter d'autres au passage.<br>Sans cesse poussé vers l'avant,<br>votre « troupeau » risque bien vite,<br>hélas, de vous dépasser et de courir ainsi à la catastrophe 1

Le contexte graphique de ce logiciel, bien que très précis, est plus schématique qu'artistique. Les couleurs sont assez ternes et la

**O LIGHT FORCE** 

### **L'action dans toute sa splen· deur: tirez d'abord, réfléchis- sez ensuite. Les graphismes**  sez ensuite. Les graphismes<br>sur plusieurs plans accensur plusieurs plans accen-<br><sub>tuent</sub> le réalisme de votre **tuent le realisme de concernant ...**<br>**Condonne ici dans la précision**. Le

On donne ici dans la précision. Le<br>graphisme est haut de gamme, le scrolling sans reproche. Inutile cependant de parler stratégie. Vous êtes là pour tirer, pas pour réfléchir! Light Force se caractérise par une réduction maximum du scénario : « envahisseur-danger-<br>stop », et c'est parti !

Place au joystick : il faudra tout détruire sur son passage, ne rien laisser des très nombreuses installations ennemies. Le scrolling de cette mission est vertical. Votre vaisseau s'élève dans un ciel étoi-<br>lé et passe au travers des cités énergétiques adverses.

C'est là que commence la mis-<br>sion. Vous armez votre laser et feu à volonté ! Il faudra bien sûr éviter les projectiles ennemis, météorites, et autres gadgets intersidéraux,<br>pour peut-être atteindre la forêt et d'autres horizons. La force de ce logiciel provient

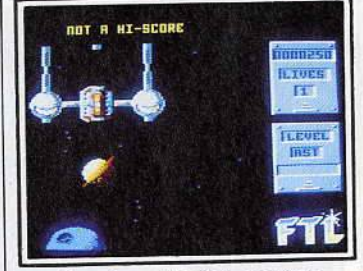

kilomètres de combat.

route qui défile manque parfois de pittoresque. Seul le paysage des bas-côtés vaut le coup d'œil. Quant aux bruitages, le joueur se passera volontiers des "bip,, moyenâgeux disponibles. L'action fait plus appel à la stratégie qu'au simple plaisir des sens. Les mouvements de chaque robot sont d'un réalisme et d'une préci- sion captivants. La technique varie selon l'ennemi croisé. La difficulté majeure du programme provient du fait qu'il est impossible de contrôler directement les quatre autres Vortons de l'équipe. Il sera alors nécessaire d'effectuer de nombreux allers-retours : en avant pour tuer un ennemi, en arrière pour orienter la file des Vortons vers une plus juste direction.<br>L'originalité du scénario suffit à motiver le joueur pour de longs

Un univers glacé et ... mortel !

essentiellement de sa qualité graphique. Light Force utilise à merveille la superposition de plans pour accentuer le relief tridimen- sionnel du paysage.

De même, de nombreuses anima-<br>tions vont modifier l'aspect des bases après votre passage. Les cuves énergétiques explosent avec réalisme, se désagrègent enfin, pour donner vie à de nouveaux<br>cratères. Une mission difficile, longue mais séduisante. Plaisir des yeux et des poignets, un logi- ciel réservé aux artistes de la guerre intersidérale!

Palitron : son univers impitoyaaaable !

de certains indices et tracer l'uni-<br>que route qui mène au succès. Vous allez bientôt rencontrer différents personnages. La plupart d'entre eux sont de cruels adver- saires, prêts à tout pour détruire d'autres robots alliés. Ces derniers attendent de vous des programmes de manipulation qui leur<br>permettront d'agir à votre place<br>dans les moments particulière-

ment périlleux.<br>Palitron est un programme très<br>complexe. Il arrive souvent que complexe. Il arrive souvent que l'on perde espoir face â la pluralité des situations, au nombre impres-<br>sionnant de tableaux de jeu ou<br>devant le puzzle graphique de certaines pièces. Mais qu'importe !<br>La logique finit toujours par triompher et, en attendant, on ne s'ennuie pas une seconde.

# **O DRAGON'SLAIR**

### **Une quête chevaleresque dans la plus pure tradition des jeux d'arcade.**

Dragon's Lair est un délice d'ori-<br>ginalité et de difficulté, avec une ginalité et de difficulté, avec une très belle conception graphique pour ce tournoi • joystickien " !Le roi Aetheired fait appel à votre bravoure. Sa jeune fille vient d'être enlevée par le cruel Singe, un dragon protégé par une forteresse

Imprenable ? Peut-être pas ! Tout dépend de votre souplesse et de votre intelligence...

La partie se décompose en neuf épreuves particulièrement ardues. Tour à tour en équilibre sur un disque mouvant, perdu dans le damier de la mort ou dans le couloir des ossements, seuls les plus courageux et les plus entrainés sentiront un jour le souffle brûlant de leur ennemi.

Dragon's Lair met en place une animation de toute première qualité. Sur le disque mouvant, par exemple, vous devez répondre aux<br>pressions du vent pour ne pas tomber. Le maniement du joystick tomber. Le maniement du joystick est alors aussi souple que difficile

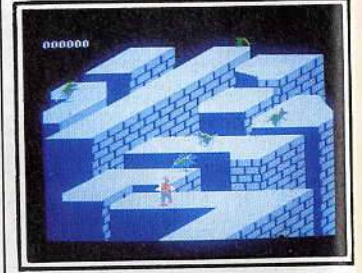

Des sensations étonnantes...

et seule l'expérience vous permet-<br>tra de doser votre effort comme il se doit. Il est impossible de sauvegarder la partie et pour les pre-<br>mières heures de jeu, venir à bout des neuf épreuves tient de l'utodes neur épreuves tient de l'uto-<br>pie ! Mais ne vous avouez pas<br>vaincu pour autant...

# **O SORCERY +**

# **Action complexe, rapidité du jeu : Sorcery + ne vous las- sera pas de sitôt.**

bleau, collecte une lyre ou un parchemin pour finalement essayer de délivrer les huit sorciers retenus prisonniers par les forces ennemies. Ce superbe jeu d'action fait suite à Sorcery. Les tableaux se succèdent par sauts d'écran et l'animation de chacun d'eux est un régal de précision et de difficulté. Côté graphisme, on appré-

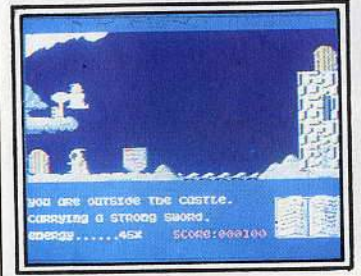

ciera la vitalité du décor mis en<br>relief par des couleurs aussi riches<br>que la mission.

que la mission.<br>Le scénario, bien sûr un peu classique, ne laisse aucune place à la chance. Le seul moyen de venir à<br>bout de l'aventure consiste à éviter tout contact avec l'adversaire<br>et à établir la correspondance entre sorciers et objets. La complexité de cette mise en place et le<br>nombre important des salles à vinombre important des salles à vi-<br>siter (une cinquantaine !) assurent l'intérêt du jeu.

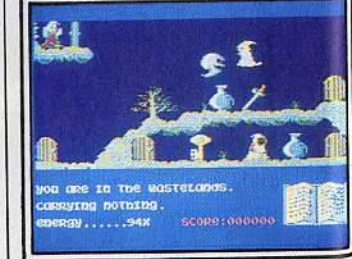

Evitez tout contact avec vos ennemis et rendez aux sorciers leur bien.

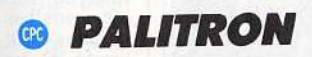

**Menez un combat vital dans un labyrinthe effrayant. Pre· nez garde : vos adversaires seront sans pitié ...** 

Palitron est un robot radioguidé. Son but : détruire de dangereux

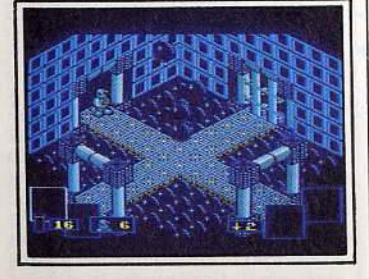

Seul but pour votre robot: survivre.

cristaux. Très belle animation pour une stratégie complexe. L'action repose sur de solides bases graphiques et sonores. Un peu à la manière de MGT, votre engin tourne et avance dans un<br>labyrinthe de salles et de couloirs. L'inertie n'est cependant pas au programme. Il s'agit plus ici de stratégie. De nombreux objets, collectés au fil des tableaux, vont<br>décider de votre sort.

L'animation du robot est très précise. Dans un décor particulièrement complexe de cubes, passerelles, piliers ou gradins, l'effet 3D, bien que très convaincant, ne suffit pas toujours à faciliter l'orientation du joueur. Une longue expérience sera donc nécessaire pour comprendre le maniement

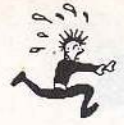

# $\odot$  **MARBLE MADNESS**

#### **Superbe jeu d'inertie. Marble Madness doit impérativement figurer dans votre ludothèque.**

Voici sans doute l'une des meilleures adaptations «arcade» sur Amstrad. Ce logiciel d'action/ équilibre réunit deux qualités essentielles: il est aussi précis que difficile. Le principe du jeu consiste à mener une boule à travers une suite de parcours de difficulté croissante.

Les plates-formes sont reliées entre elles par divers toboggans et passerelles. L'effet 30 montre bien le relief de la progression. Tout autour de la construction, un vide mortel est tout prêt à recevoir les boules imprudentes. Vous allez donc entamer le parcours sur une simple poussée du joystick. La boule se met en mouvement et suit bien vite la pente la plus forte. C'est du cumul de ces deux ac- tions, la vôtre et celle de la pesanteur, que va naître votre mouve-ment. Difficile alors de prévoir l'élan nécessaire pour passer tel ou tel obstacle. L'inertie pousse la bille vers l'extérieur et ralentit de même toutes vos actions. La stratégie du jeu ne laisse que peu de place à la chance. Puisque le temps de chaque par-

cours est limité, il faudra effectuer

• l'épreuve sans jamais s'arrêter. Une seule solution s'offre alors aux novices : étudier chaque tableau plusieurs fois de suite et no- ter avec précision les passages difficiles.

Le mode d'obtention des scores se refuse malheureusement à toute sauvegarde. Aussi loin que l'on avance, l'échec vous ramènera toujours à votre point de départ.<br>Un seul aspect joue en votre faveur : la précision de l'animation et des graphismes. Aucune chance, tout d'abord, de ne pas visualiser le relief. L'effet3D est trop réaliste pour cela! L'animation de la boule reste très ingénieuse. On apprend vite à jongler avec l'inertie, à freiner juste à temps pour éviter le pire. Avec la progression du niveau de jeu, d'autres boules entrenten piste. Malheureûsement pour vous, il ne s'agit pas d'une aide quelconque. Cette affreuse boule noire va tout faire pour vous précipiter dans le vide avant que<br>vous ne finissiez le parcours.

Le seul reproche que l'on puisse faire à Marble Madness se rattache à la difficulté du jeu. Le programme est d'une prise en main fort ardue. Par contre, l'adaptation sur Amstrad a pour beaucoup conservé l'ambiance du jeu d'ar- cade, et ce n'est pas peu dire !

## **O O BOB WINNER**

#### **Quend l'action rejoint la** simulation sportive...

Bob est un androïde, mi-homme, mi-machine. Tour à tour boxeur, champion de savate ou roi du colt, il part à la recherche d'une clef pour le succès. Une très belle ap-<br>proche de la fameuse qualité arcade. L'Amstrad n'avait jamais vu pareille mise en place graphique. Bob Winner marche, court, saute avec autant d'aisance qu'un vieux

Côté graphisme, la digitalisation assure la qualité du paysage. De la tour Eiffel aux rues de Londres, les tableaux sont aussi beaux que statiques (l'animation est réservée au premier plan). Il ne reste plus qu'à parler des bruitages: introduction sur un air de ragtime, sauts et coups de pied appuyés

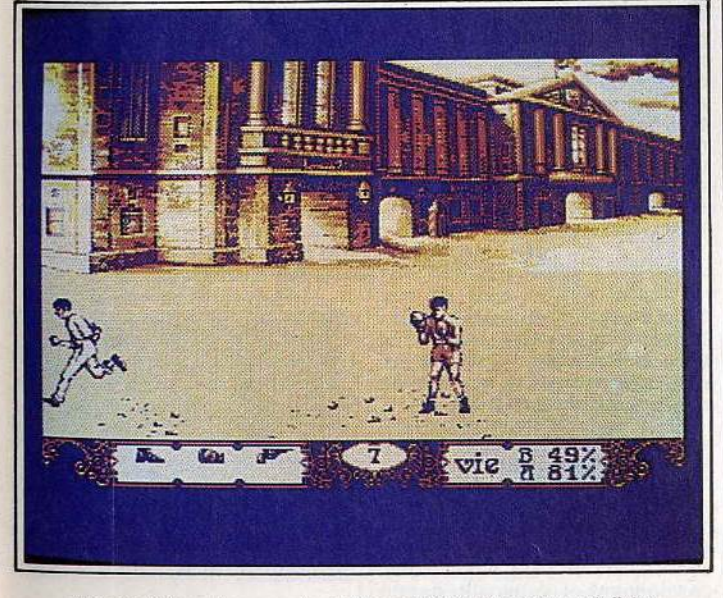

Des graphismes beaux mais statiques et des personnages réalistes.

par de savants bruitages! Ce contexte graphique et sonore donne à l'action une dimension impressionnante. Une trame idéale pour l'histoire qui va suivre. Votre quête se déroule sur un scrolling continu. Pas de surprise en ce qui concerne vos premiers adversaires : boules maudites ou tonneaux qui vous font perdre l'équilibre, couteaux lancés par quelques traîtres ou insectes venimeux. 11 est très difficile de profiter

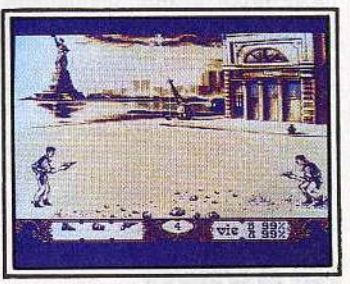

Le moment le plus savoureux...

calmement des neuf vies mises à<br>votre disposition.

Vous avez bien sûr la possibilité de vous défendre en esquivant les projectiles. Le plus dur consiste alors à économiser vos précieux

Vos principaux adversaires sont bien plus dangereux encore. Pour parler stratégie, vous devez trou-<br>ver au plus vite trois indices capi-

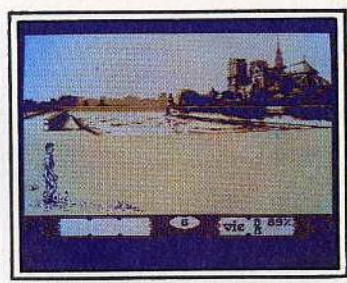

Bob, seul face *â* son destin ...

taux : les gants de boxe, les chaussures de « savate » et le colt. Muni<br>de l'un de ces objets, vous pouvez combattre l'adversaire correspondant. La barre d'espacement vous<br>équipe d'un matériel adéquat.

Le combat est alors très proche de<br>la simulation sportive, aussi réussi en tout cas que bon nombre de logiciels d'arts martiaux (richesse des coups, précision de leur por- tée, etc.). Le duel au pistolet est ainsi le moment le plus savoureux de la partie, celui qui met le plus en valeur la justesse de l'animation. Le réalisme des mouvements atteint ici son apogée.

Un tel logiciel aurait sans doute mérité un paysage d'action plus en tout cas, au simple scrolling horizontal du jeu. Cette réalisation tire cependant l'essentiel des<br>capacités de la machine. Le résultat est plus que convaincant.

**O TEMPEST** 

**Rapidité et précision seront nécessaires si vous voulez sortir indemne de ce combat. Vos ennemis ne vous fe**ront pas de cadeaux...

Tempest met en place une figure géométrique tissée de fils, telle une toile d'araignée. Positionné à l'une de ses extrémités, vous allez tout faire pour empêcher de sinistres petits cubes de vous y rejoindre. Pour ce faire, vous tirez sur<br>l'ennemi...

La mission permet ainsi d'élabo-<br>rer diverses stratégies. La disparition d'un cube entraine en effet l'apparition d'un nombre important de segments mobiles qui risquent de vous anéantir. Il faut donc agir sans précipitation, res-

**O O MGT** 

#### **Mouvements subtils, action**  passionnante : un must...

Ce module radioguidé est un véritable délice de souplesse et de précision. Une aventure passionnante qui s'inscrit sous le signe de l'« action-inertie », un thème qui<br>gagne peu à peu la micro-ludique. Le scénario de l'aventure est simple: vous devez trouver le chemin qui mène au cœur stratégique du jeu, un cerveau diabolique mais passablement vulnérable. La quête n'aurait aucun intérêt sans l'origi-

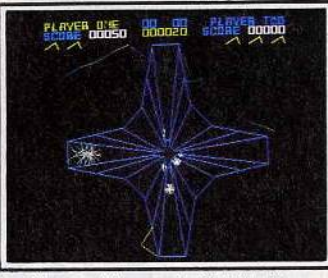

· Un graphisme adapté à l'action.

ter très attentif au développement de la toile, bref, être aussi rapide que précis!

Dans un contexte graphique et sonore sans reproche, la fidélité de l'animation et l'originalité du scénario donnent à ce logiciel un intérêt indéniable.

na lité et le réalisme du maniement de votre vaisseau.

MGT possède deux propulseurs. Le premier oriente l'appareil dans la direction choisie, le deuxième<br>assure sa propulsion. Toutes les autres manœuvres sont dues à des facteurs externes qu'il faudra rapidement maitriser. On doit tenir compte tout d'abord de l'iner-<br>tie. L'engin, lancé à pleine vitesse, va heurter les parois, rebondir avec réalisme vers quelque rayon mortel. Seules de délicates pressions sur la touche « action » vous amèneront devant la première porte de sortie. Il faut ensuite élu-

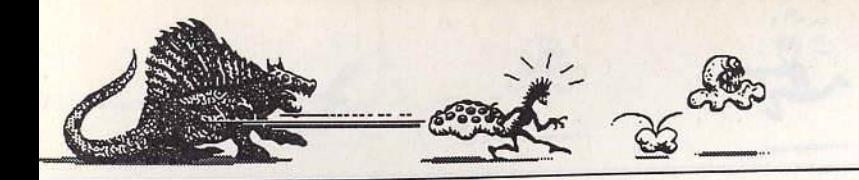

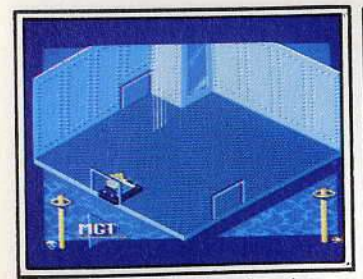

Jouez avec l'inertie de votre vaisseau.

eider le maniement des passages automatiques ou protégés. La stratégie met en place différents codes d'accès. Ainsi, si certaines portes s'ouvrent d'elles- mêmes. d'autres ne livreront pas- sage que si l'on atteint, à l'aide du laser, le sigle graphique correspondant. Il faut également tenir ompte des blocs élévateurs et<br>ircuits réhaussés. Ces derniers vous obligent à suivre des chemins précis, afin de ne pas retomber sur le sol avant d'atteindre une<br>porte, par exemple.

Les blocs élévateurs permettent quant à eux de dépasser certains obstacles. Autant de particulari- tés qui devront figurer sur votre plan d'action.<br>Pour une aventure presque ba-

nale. MGT profite pleinement d'une animation sans faille. Qu'il s'agisse de votre déplacement, des collisions avec les différents « sprites »ou de l'utilisation mème des objets, le réalisme graphique ne laisse aucune place à la chance. Le joystick devient alors une arme essentielle. aussi pratique que dangereuse. Du grand art !

# **O BOBBY BEARING**

#### **Superbe logiciel d'inertie, Bobby Bearing vous confie le pilotage d'une boule dans un paysage de murets de gouttières et de passerehes. Haletant et passionnant.**

Le scénario de ce programme est<br>fort semblable à celui de *Marble* Madness. Principale différence : le temps n'est plus ici limité. Mais les pièges n'en sont que plus re-doutables. Votre boule va donc parcourir à nouveau un labyrinthe tridimensionnel de gouttières, passerelles et murets.

Chaque tableau possède ainsi ses propres particularités. Ici, c'est un aimant qui risque d'attirer et de bloquer votre boule.

Ailleurs, un sinistre courant d'air fera tout pour vous propulser vers une presse mortelle !

Ajoutez à cela des boules noires

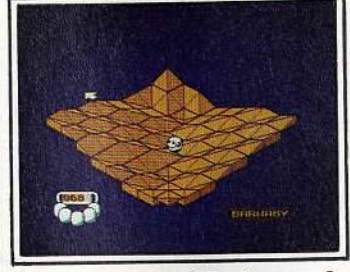

L'inertie: tombera *?* Tombera pas *?* 

diaboliques qu'il faut capturer et<br>ramener à la base...

C'est une fois de plus l'inertie qui assure l'intérêt du programme. Entre la pente du ter.rain, l'élan de votre boule et la cruelle loi de la pesanteur, comment trouver encore le temps d'éviter l'ennemi? Superbe et très difficile.

pomme à grignoter pour un grand nombre de tableaux à parcourir! L'animation de ce logiciel est tout à fait correcte. Le scrolling multidirectionnel vous permet d'emprunter des trajets très différents et donc de modifier sans cesse vo-

Sur une musique entrainante, la complexité du graphisme et l'humour du scénario combleront les fous des classiques joies de l'ac-

tre stratégie.

tion/échelle.

# **O LA FORMULE**

#### Un « action/échelle » com**plexe et humoristique: à dé· couvrir sans tarder ...** Enfermé dans une poubelle, le

pauvre professeur Nitro doit reconstituer la formule chimique de l'antidote qui lui rendra la liberté. Cette aventure met en place un graphisme assez fouillé. Vos ennemis - mouches, fourmis et dé-<br>tritus en tous genres - gênent fortement votre progression. Il ne reste que quelques trognons de

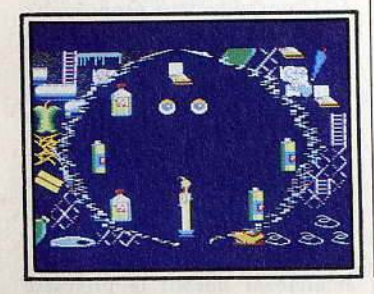

Arriverez-vous *à* réunir les Ingrédients nécessaires *à* votre évasion *?* 

# Nexus, c'est le nom d'une impor-<br>tante organisation de contre-es-<br>pionnage. Votre but est de lui ve-

**O NEXUS** 

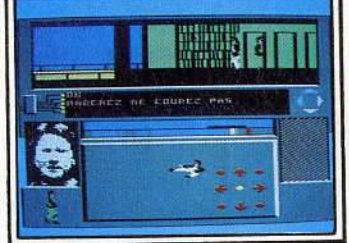

**Action et stratégie pour un soft dans la meilleure tradi· tion des « polars »...**<br>Champion de karaté, agent secret, micro-informaticien, le héros de<br>cette mission a tout pour plaire.

Résoudrez-vous les 32 questions *?* 

nir en aide et, par là-même, de retrouver l'un de vos meilleurs<br>amis, disparu depuis peu. L'écran de jeu met en place plusieurs fenêtres. En haut votre personnage s'anime avec réalisme. Il tre, par de superbes « chassés »

ou coups de pied avant et arrière. Le décor se compose tout d'abord de très longs couloirs. De classi- ques ascenseurs vont vous per- mettre d'accéder aux étages. Les portes, enfin, ouvrent sur diffé-<br>rentes salles.<br>La stratégie du jeu consiste à ren-

trer en contact avec les agents<br>amis. La partie inférieure de l'écran communique le portrait<br>(comme digitalisé) des personna-(comme digitalisé) des personnages rencontrés. A vous de déceler

les bons des mauvais !<br>Il faudra ensuite parcourir les éta-Il faudra ensuite parcourir les étages à la recherche de munitions, de nourriture ou de documents<br>secrets pour communiquer, au fur secrets pour communiquer, au fur et à mesure, tous vos résultats à

vos chefs.<br>La pratique de ce jeu s'avère tout aussi précise qu'agréable. Les nombreuses fenêtres et sous-menus<br>assurent la complexité de votre assurent la complexité de votre mission. L'action profite quant à elle d'un contexte graphique. et

Difficile alors de venir à bout des trente-deux questions qu'il faut résoudre pour remporter le jeu (nom du chef du gang, fréquence radio de ses messages, etc.). Un très bon programme.

# **O LE CINQUIÈME AXE**

**De l'action, toujours de l'action. Dans le droit fil des meilleurs jeux d'arcade, le s• Axe a toutes les chances de vous donner du fil à re-tordre. Réussirez-vous à survivre?** 

Le Cinquième Axe tire tout son intérêt de son excellente animation. Un scénario touffu vous plonge dans ce combat futuriste. Les plates-formes, classiques, se

suivent, formant de longs et dan-<br>gereux couloirs. gereux couloirs.<br>Il faut utiliser les téléporteurs,

combattre les Cyborgs pour retrouver tous les anachrons. Mais qu'importe la mission. il suffit de courir pour profiter d'une animation des plus réalistes! Graphis- mes et bruitages se mêlent en une véritable prestation artistique.

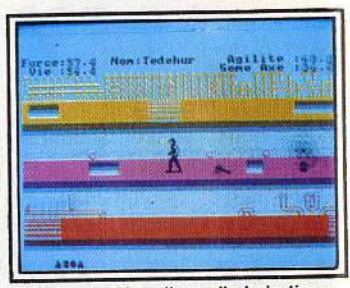

Une animation digne d'admiration...

La course est souple, les coups portés avec une précision et un réalisme époustouflants.

Du grand art ! Et comme support à<br>tout cela, un coefficient énergétique qui baisse dangereusement<br>devant une flopée d'ennemis.<br>Arcade 100 % !

# **O IMPOSSABALL**

**Tout l'art des rebonds en un logiciel qui vous mettra la tête à .l'envers si vous ne réussissez pas à garder la maitrise de votre balle.** 

Lorsque l'action fait appel à l'équi- libre, le joystick change ses habituelles manies guerrières pour<br>offrir plus de souplesse, de précision et parfois même de talent. lmpossaballse distingue ainsi par son univers en trois dimensions. passionnant, et l'originalité de son scénario. Votre balle est enfermée Le graphisme qui rend fou va frapper.

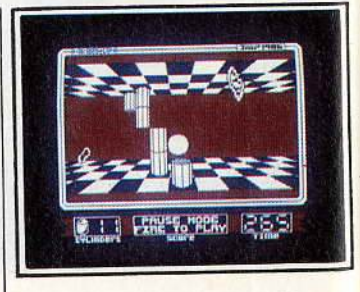

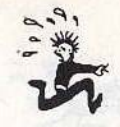

dans un couloir recouvert de damiers. Au sol et au plafond s'accrochent de nombreuses colonnes, protégées par des épines, des champs de plasma et des éclairs. Votre mission : atteindre l'extrémité de chacune des tours sans perdre la vie sur une quelconque épine. Simple au premier abord, ce programme suppose un maniement savant et difficile.

Votre progression est assurée par des rebonds plus ou moins puissants. Ce mode de déplacement est désormais classique. On en connait bien les difficultés: il faut orienter les sauts, jongler avec l'i-nertie, bref. contrôler avec astuce et sang-froid une boule capricieuse. Dans un décor assez dépouillé (en trois couleurs), l'ombre de la balle permet de suivre avec préci-<br>sion l'évolution du jeu.

Sans atteindre la puissance de Trail Blazer, par exemple, ce programme est suffisamment subtil et précis pour captiver votre attention. Un seul reproche, l'uniformité du décor peut gêner la concentration du joueur. L'ensemble mérite cependant d'être retenu, notamment en ce qui concerne l'effet 3D développé. Il faut ainsi noter que la balle grossit ou diminue selon que l'on se rapproche ou que l'on s'éloigne. Ingénieux!

## **O O GAUNTLET**

# **Célébrissime jeu d'arcade, Gauntlet fait des ravages ...**

Gauntlet appartient à une nouvelle génération de logiciels d'action/labyrinthe. La quête s'appuie sur un graphisme précis. La vue<br>aérienne du terrain de jeu et l'animation garantissent de longs et agréables combats. Un peu à la manière des program-

mes guerriers (Rambo, Commando, etc.). la stratégie combine ici deux aspects essentiels : un nom- bre impressionnant d"ennemis et le besoin de sans cesse collecter des vivres et des munitions. Les chevaliers qui se lancent à l'assaut de cette forteresse vont ainsi<br>prendre place dans une des galeries. Il faut tout d'abord déblayer le terrain, venir à bout de quelques fantômes et goules affamés. Vous êtes bien sûr armé pour cela de flèches, et doté d'une résistance physique importante. L'ennemi va apparaitre en vagues

successives. Pire que cela, les petits tas d'ossements qui encombrent les galeries sont en fait des «nids à fantômes » qu'il faut dé- truire au plus vite avant de succomber sous l'assaut. Reprenant des forces avec des potions magiques ou de simples poulets gril- lés, vous collectez les coffres de pierres précieuses pour assurer votre bonus.

Face à la simplicité d'un tel scénario, l'intérêt tient exclusivement

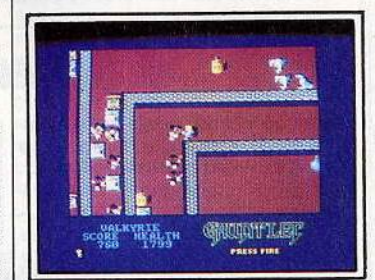

Face *â* des hordes de morts-vivants ...

au rythme du combat. Pas une minute de repos, il faut à tout prix éviter le contact de l'ennemi, dé- jouer les embuscades et progresser toujours plus loin. Il est alors possible d'envoyer simultanément deux chevaliers au combat. Ce mode de jeu, qui permet à deux joueurs de lutter côte à côte, est un délice de stratégie. On retrouve alors l'ambiance « arcade » au vrai sens du terme. Seuls compteront désormais votre sens de l'orientation et... votre rapidité au tir. Un très bon programme.

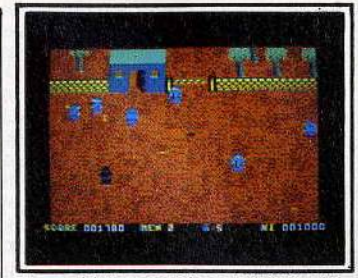

Des soldats ennemis se précipitent *!* 

lion y est excellente. Le joueur court à droite, à gauche, lance ses grenades et progresse rapidement sur le terrain. Peu de différence à ce sujet entre Commando et Who Dares Wins. Nos deux guerriers semblent issus d'un même moule. Côté bruitage, l'ambiance n'est pas en reste. Les obus pleuvent dans un sifflement strident, les rafales de mitraillette assurent le rythme de la mission!

# **0 PACIFIC**

#### **Un superbe jeu qui vous plonge dans l'angoisse des grands fonds sous-marins.**

Animation réaliste, originalité de la stratégie, Pacific déride tous les joysticks ! Votre mission : trouver la sirène.

Sur un total annoncé de trente deux mille tableaux (à vous de vérifier l'authenticité du chiffre), le décor se résume à une succession de gouffres emplis d'algues, poulpes et tortues marines.

La stratégie veut bien sûr que l'on s'oriente ici avec précision. Pour<br>ce faire, sélectionnez l'option « sextant ». Une carte dévoile votre entourage marin et vous permet ainsi de donner un sens à votre lutte contre l'asphyxie. Le plus Important est de conserver un quotient vital maximum. Il faudra donc rejoindre régulièrement les petites pompes à oxygène dissé-<br>minées au fin fond de l'océan. Armé d'un fusil, vous allez de

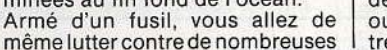

En dehors du plaisir de l'œil ou de l'oreille, vous pouvez aussi affiner votre stratégie. Pour un nombre de vies bien sûr limité, vous allez chaque jour avancer plus avant sur le terrain. Divers éléments contribuent alors au succès. Pour Commando, il s'agit de délivrer<br>des prisonniers ou encore d'abattre les engins ennemis qui passent sur la route.

Le soldat de Who Dares Winss'attaque quant à lui à de nombreux bâtiments et, s'il doit également délivrer des troupes alliées. il peut plus facilement éviter l'ennemi, en empruntant parfois des pas- sages protégés des tirs adverses. La simplicité de ces deux scénarios convient parfaitement à l'action mise en place. Il est avant tout question d'endurance et de courage. On en vient à regretter l'absence de sauvegarde. Deux très bons logiciels pour peu que l'on accepte l'idée mise en scène.

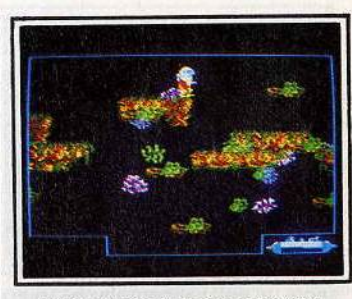

Restez vigilant: le danger est */â ...* 

créatures aquatiques. La stratégie s'enrichit également de diverses manœuvres : labyrinthes des villes sous-marines, courants ascendants, etc. Cette simulation s'appuie sur un graphisme varié et<br>précis. L'originalité de votre progression bénéficie de la souplesse<br>d'une douce pesanteur. Les mouvements du personnage sont am-<br>ples et réguliers. Rien de tel pour conforter l'ambiance oppressante de cèt univers. L'action profite, en outre, de délicieux bruitages. Une très belle simulation.

# **G COMMANDO ET WHO OARES WINS**

**Endurance et courage, habi· leté aussi, ces deux logi- ciels séduiront les fans d'actions militaires où l'ef· flcacité prime sur les scru-pules et les sentiments.** 

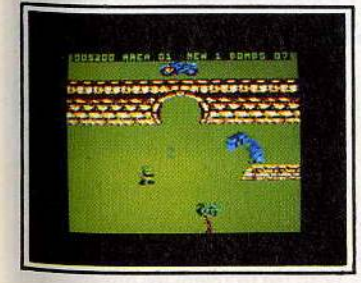

Votre but : foncer et survivre.

Commando, Rambo, Who Dares Wins, une mode qui a épuisé de nombreux joysticks. Que reste+ il de tout cela?

Encore de très belles parties en perspective! A l'exception de Rambo, les titres précités ont conservé tout leur panache. Mission suicide pour les fervents de la mitraillette et de la grenade. Le scrolling de la mort!

Le terrain d'action est bien connu. Une terre peuplée d'ennemis. parsemée d'obstacles et de dangers. La mitraillette à la main, vous ne pouvez plus reculer. Il faut aller de l'avant, zigzaguer sans cesse et balayer d'un œil vigilant ce vaste<br>champ de bataille.

L'Amstrad profite pleinement de ces deux programmes. L'anima**Sauvez 22 planètes grâce à vos talents de pilote intergalactique ! Action et stra**tégie sont au menu...

Plus de scrolling, l'univers en trois dimensions (30) de Startrike Il vous ouvre ses portes. Vingt-deux

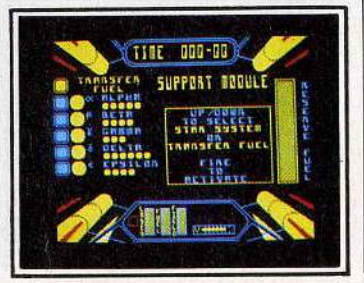

planètes sont en danger... Une mission qui vous revient de droit.<br>Il s'agit d'abord de choisir votre destination. Ne vous risquez pas<br>trop vite vers des mondes trop armés. L'expérience vous permettra plus tard de meilleures prises.

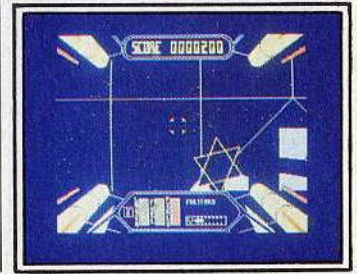

**0 S1AR1RIKE Il** 

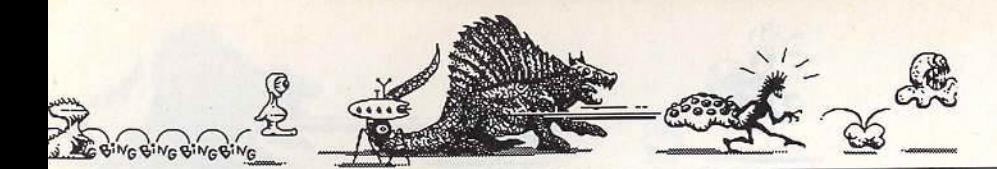

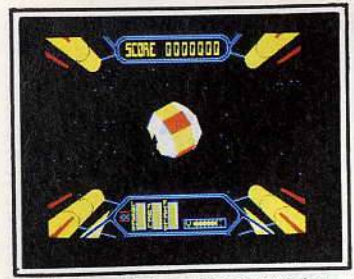

Solitudes glacées et sophistiquées...

Première étape de la mission : passer au travers des barrières énergétiques qui assurent la protection de l'ennemi.

Le vaisseau, piloté au joystick, of-<br>fre une large souplesse de ma-<br>niement. L'effet 3D est de très bonne qualité (comparable en un sens à Elite ou Starglider). Vous allez mitrailler les métèorites ennemies et vous faufiler à travers

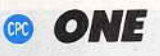

#### Menez la vie dure à un baby sitter. Défoulement garanti!

Un scénario original. une animation de qualité pour une affaire à<br>multiples rebondissements. Le jeu<br>est captivant ! Vos parents sont de sortie. Confié à un baby-sitter hargneux, vous vous lancez dans une guerre cruelle contre l'adulte. Le scénario de ce programme pré- sente un univers complexe et bien réalisé. Il traine dans la maison un nombre astronomique d'objets. Un support idéal à l'élaboration

de pièges complexes. Si vous recevez une gifle pour chaque jeu sorti de son placard. il va être bientôt possible de manigancer une superbe vengeance. Peaux de banane ou tarte à la crème, vous lancez contre votre baby-sitter une offensive de pre- mière qualité !

Le décor met en place une tren- taine de salles aux graphismes

les mailles du filet. La trajectoire de votre engin est fortement sou- mise à l'inertie, ce qui décuple le plaisir du pilotage.

Dans I'« espace planétaire proche » va se livrer une bataille aussi captivante. Vos adversaires possèdent désormais des vaisseaux comparables au vôtre. Ils tournent autour de vous, essayent d'attaquer votre engin par l'arrière. La mise en place de votre radar de bord est particulièrement judicieuse. Un premier témoin vous communique la position de votre ennemi dans un plan, le deuxième son altitude par rapport à vous.

La stratégie et l'action se côtoient finalement. Action pour les super- bes loopings ou plongées de votre pération des réserves énergétiques de l'ennemi. Le joueur ne peut alors qu'adhérer à cette formidable angoisse, cette lutte constante contre l'inertie...

> ONE 180856

۲

Vengez-vous des gifles reçues *!*  aussi superbes que variés. Un re- proche cependant à ce sujet: les pièces se suivent par sauts d'écran, ce qui dévalorise quelque peu la vitalité de l'action. Même chose pour les bruitages... Pas la moindre musique pour conforter l'ambiance explosive du logiciel. Toutefois, le scénario ne manque jamais d'imagination et l'anima-<br>tion, rapide et précise, saura captiver votre esprit créatif. Un logi-

# **0 DANDY**

# **Araignées, fantômes, laby-<br>rinthe... Efficace!**<br>Pour venir à bout de trois donjons,

vous allez parcourir un dédale de pièces et couloirs, éviter les monstres et collecter des clefs,<br>des trésors ou quelque nourriture. Dans un scénario désormais bien<br>connu des passionnés d'action, Dandy profite d'un décor éloquent.

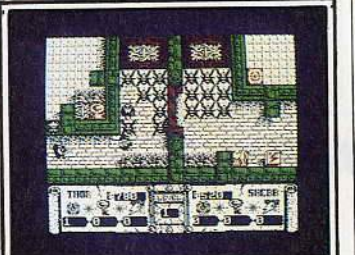

En vue aérienne, la représentation des salles est très réaliste. L'ac-<br>les plus audacieux. Un ou deux<br>se plus audacieux. Un ou deux combattants vont en effet croiser<br>un nombre impressionnant de fantômes ou d'araignées, mettre à our des passages secrets, etc.<br>Je ieu d'estien/lebyrinthe simpl Un jeu d'action/labyrinthe simple mais efficace.

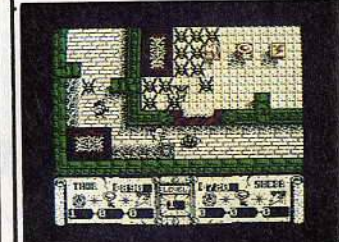

Un univers charmant et sympathique, plein de gentilles petites bébêtes...

# **O GREEN BERET**

#### Un soft classique mais toujours efficace pour les fans de « pan-pan boum-boum ».<br>Bien plus professionnel que Ram-

bo, ce « béret vert » manie le couteau mieux que quiconque. Une<br>simulation de combat convaincante. Le parachutiste que vous allez

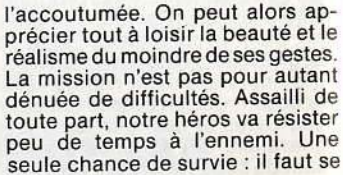

**FFFF f**  $\frac{1}{2}$ 

息

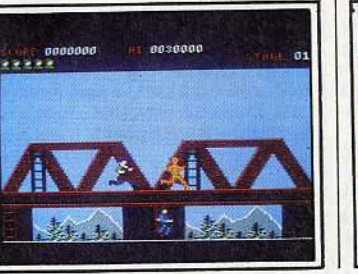

manier est soumis à une excel-<br>lente animation. C'est le point fort<br>du programme, ce qui permet en

tout cas d'oublier la simplicité et<br>le mauvais goût du scénario. Le personnage court, saute, grimpe aux échelles avec autant de souplesse que possible. Les<br>tableaux de jeu dévoilent une partie assez restreinte du paysage.<br>Cela permet en fait de visualiser un "sprite" bien plus grand qu'à

Courir, sauter, grimper, tirer, vous n'avez jamais le temps de souffler!

**O GALVAN** 

ciel très amusant.

#### Classique scénario pour une aventure périlleuse.

Sans aucune arme, notre héros se lance dans un nouvel univers. L'action consiste comme toujours à passer au plus vite les différentes passerelles et à tirer sur tout ce qui bouge.

Le décor est séduisant. De murs

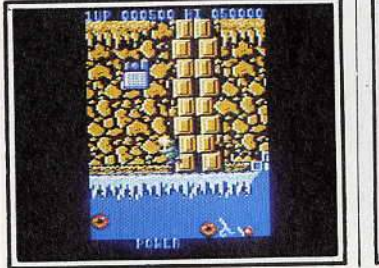

50

De la rapidité de vos réactions dépendra votre survie... ou votre mort !

de briques en cités futuristes. le scrolling dévoile sans cesse de nouveaux paysages peuplés d'en-<br>nemis divers. La virulence de l'action souffre alors de la petite place<br>accordée à l'écran de jeu (un tiers<br>environ du moniteur). Drôle d'idée assurément, qui discrédite en tout cas la partie.

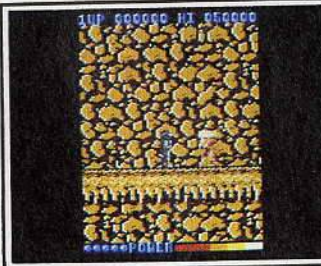

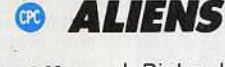

#### Rapide, effrayant, Aliens voùs met aux prises avec d'infectes créatures. Danger!

Ce logiciel profite pleinement du scénario du film du même nom.<br>Bien sûr, la terreur du grand écran n'arrive pas intacte sur votre moniteur. Mais quand même, il y a ici de quoi donner des sueurs froides aux passionnés d'aventure et d'action! Vous voici dans la peau de déplacer sans cesse, sauter ou<br>s'accroupir pour éviter les balles<br>et missiles lancés à votre encontre. La stratégie consiste à chan-<br>ger souvent d'« étage » en emprun-<br>tant les échelles et à collecter les<br>armes de vos victimes. Green Beret est une véritable simulation de combat, aussi précise que réaliste. Un jeu particulièrement difficile,<br>plus épuisant que bon nombre de ses collègues.

Ripley, l'adjudant maitre du vaisseau. Sous vos ordres, on retrouve<br>le caporal Hicks, le lieutenant Gorman, Bishop, Vasquez et Burke. Sur l'écran, le « M.T.O.B » va vous permettre de lancer l'équipe dans

une dangereuse offensive.<br>Le jeu met en place plusieurs fenêtres. En bas de l'écran, tout d'a-<br>bord, se trouvent les informations relatives aux hommes que vous

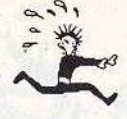

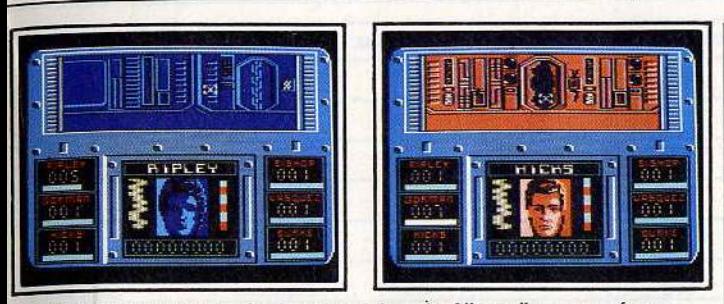

Graphismes étranges, bruitages angoissanis, Allens s'impose en force.

dirigez. Vous pouvez sélectionner un premier explorateur et le lan-<br>cer dans le labyrinthe que constitue la base. Le portrait du membre ainsi choisi apparait sur l'écran central. L'image est belle, comme digitalisée. Tout autour, de plus petites fenêtres communiquent sans cesse la position des autres membres de l'équipe.

Le plus fort de l'action va prendre place dans la moitié supérieure de l'écran. Le paysage des différentes pièces s'y inscrit bientôt. Dans une salle, un personnage peut tourner sur lui-même (au joystick) afin de visionner les indices et is- sues. Le plus souvent, il s'agit juste d'ouvrir une porte d'un tir laser et de continuer la route. Mais ce n'est que lorsque les six combattants se retrouvent disséminés dans le labyrinthe que commence 'angoisse véritable. Un « bip » violent, l'écran de Gorman clignote.<br>Attaqué par un Alien, le lieutenant a besoin de votre joystick pour

(peut-être) sauver sa vie...<br>La stratégie devient bien vite captivante. Collecte d'armes dans l'armurerie, capture de vos hommes par les Aliens ou mise en place de la carte du vaisseau, l'ambiance du jeu grandit à chaque minute.

Avec ses graphismes étranges, ses bruitages angoissants, Aliens est une véritable simulation. Et si 'écran de jeu peut paraître, au début de l'aventure, quelque peu monotone (les salles se ressemblent toutes...), votre imagination comblera bien vite cette petite lacune.

# **© MOLECULE MAN**

#### **Un soft étrange qui vous transforme en pauvre molécule. Deux étapes pour un jeu riche et séduisant.**

L'intérêt de ce logiciel est double : un premier programme pour une simple mais amusante partie de cache-cache, un deuxième pour mettre en place vos propres ta-bleaux. Le prix de l'ensemble est particulièrement compétitif.

Pauvre petite molécule perdue dans un sinistre monde radioactif,<br>le labyrinthe de cette partie yous permettra de trouver seize circuits nécessaires à la confection de votre planche de salut: un téléporteur. A l'aide des pièces de monnaie collectées dans les galeries, vous pouvez acheter des vitamines pour la forme et des bombes pour déblayer les passages délicats. La deuxième partie du programme

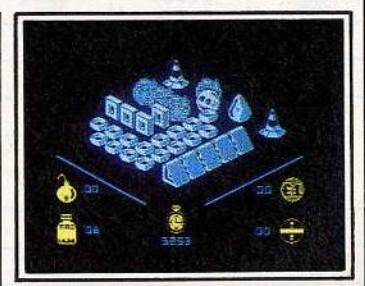

Le graphisme est sympathique...

permet maintenant d'imaginer les tableaux de jeu les plus cruels. Ce travail s'effectue à l'aide d'icônes et de fenêtres. Le maniement de l'ensemble ne pose jamais problème. Le tout, sauvegardé sur cassette, facilite la mise en place de superbes tournois.

## **<sup><b>@</sup>** GHOSTS'N GOBLINS</sup>

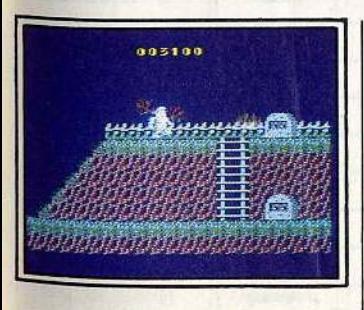

```
Tiens, une tombe ! Qui vit dessous ?
```
#### **Des morts-vivants surgissent sous vos pieds, au mo- ment où vous vous y atten- dez le moins. Ne restez pas immobile ou vous serez dépecé v if. Sanglant!**

Reprise d'un scénario qui fait toujours fureur: le retour des mortsvivants 1 Guidé par un amour qui vous permet tout juste de conser- ver votre calme, vous allez traverser un immense cimetière.

Première tombe, premier sursaut de panique ... Il est là devant vous,

les mains tendues vers votre cer- veau ! Ce classique jeu d'action parvient sans difficulté à remplir son contrat. L'angoisse est bien

Le scrolling qui vous mène au devant de monstres affamés dévoile bientôt différentes plates-formes. le, saisir le bouclier et la torche enflammée, se protéger à l'aide du un dragon cracheur de feu. Epuisant et superbe à la fois, le classi· cisme du scénario n'ôte rien à la

#### puissance de l'action.

Plus que le tir, c'est le déplacement et le positionnement de vo-<br>tre joueur qui posent le plus problème. Les morts-vivants, c'est bien connu. sortent de terre quand et où ils le désirent. Il est donc impossible de rester, ne serait-ce<br>que quelques secondes, immobile. ll y aura toujours un ennemi pour surgir sous vos pieds et supprimer cieuses vies ! Il n'y a bien que l'amour pour entraîner de telles souffrances!

# **O STORM**

# **Scénario classique et plai-sir de la lutte a plusieurs**

**contre les affreux.** Ce labyrinthe vu d'avion, sera peut-être votre tombeau. Vous Incarnez Storm l'invincible. Dans un dédale de pièces ténébreuses.

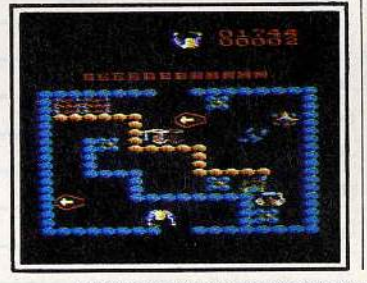

tez pas attention, le nombre de vos assaillants va bientôt devenir insurmontable!

Deùxième aspect de cette classique stratégie, vous devez collecter çà et là de délicieuses cuisses de poulets ou potions magiques

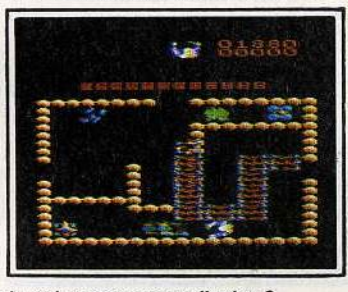

Un labyrinthe, des nuées d'ennemis, cela ne vous rappelle rien ?

vous partez à la conquête de trois broches magiques. Une aventure de qualité! Armé de divers sortilèges (votre ami magicien vous a simple épée, il s'agit surtout d'éviter le contact des soldats. Ces derniers périront bien sûr sous vo-<br>tre premier assaut. Leur nombre augmente malheureusement au fur et à mesure que l'on progresse dans la mission. Il faut ainsi se méfier tout spécialement des postes de garde. Si vous n'y pré-

afin de redonner à vos muscles la vigueur nécessaire à la lutte. L'action de ce logiciel s'associe à une animation de très bonne qualité. Il est aussi possible de combattre aux côtés de l'un de vos amis. Il vous faudra alors faire preuve de bon sens, accorder vos faits et gestes selon une parfaite entente. Ce dernier point, trop peu souvent exploité par les concepteurs de<br>softs ludiques, donne à l'aventure une dimension nouvelle et extrêmement captivante.

# **G llCARI WARRIORS**

### **Beaucoup de moyens de transport. Beaucoup d'en- nemis aussi. Tuant!**

Cinquante grenades, une centaine se lance sur l'écran dans un scrolling vertical du plus bel effet. lm-

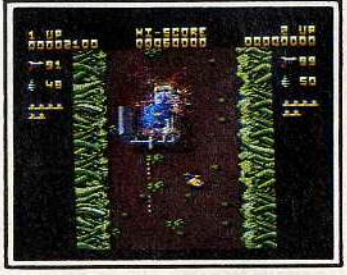

La victoire en chantant...

possible alors de faire marcne ar- rière. Il faut avancer dans cet étroit couloir et détruire les premières bases adverses qui vous barrent la route. Le contexte graphique de cette mission est de très bonne qualité. Même chose en ce qui concerne les bruitages, suffisamment réalistes pour valoriser

l'ambiance de la partie.<br>La stratégie met en place diverses phases de jeu. Si votre progression n'est pas partagée entre des tableaux de difficulté croissante, la mission devient de plus en plus<br>dangereuse. On peut fort heureusement emprunter divers moyens de locomotion (avion, blindé, etc.), traverser une rivière à la nage, bref, sortir un peu des sentiers battus. Un logiciel attachant et... épuisant!

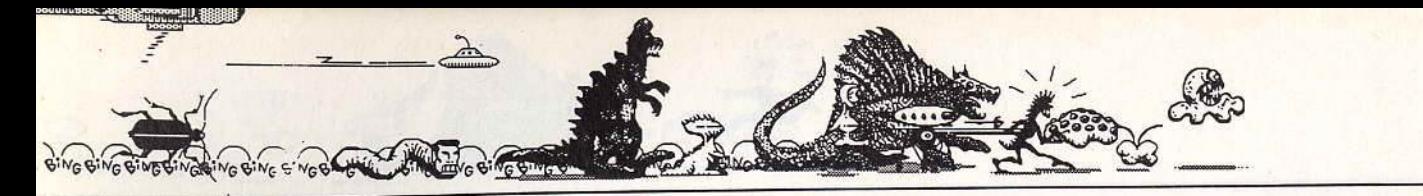

ÉDITEUR

FORME

LOGICIEL

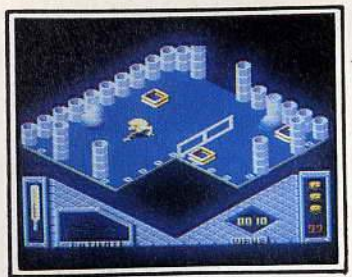

**Bactron (CPC)** 

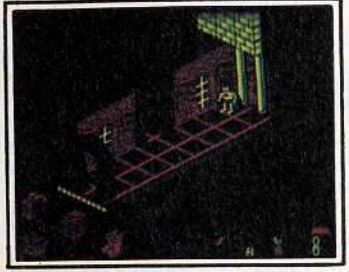

**Batman (CPC)** 

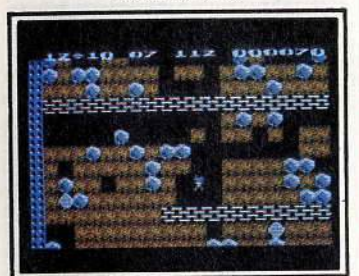

**Boulder Dash (CPC)** 

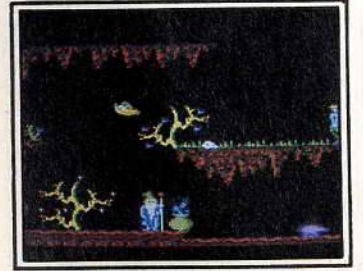

Camelot Warriors (CPC)

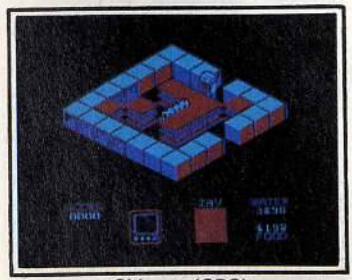

Chimera (CPC)

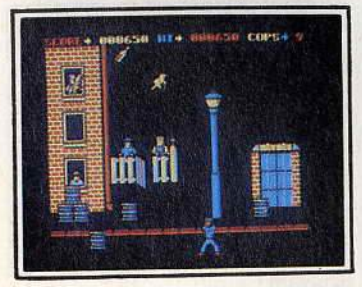

```
Cop Out (CPC)
```
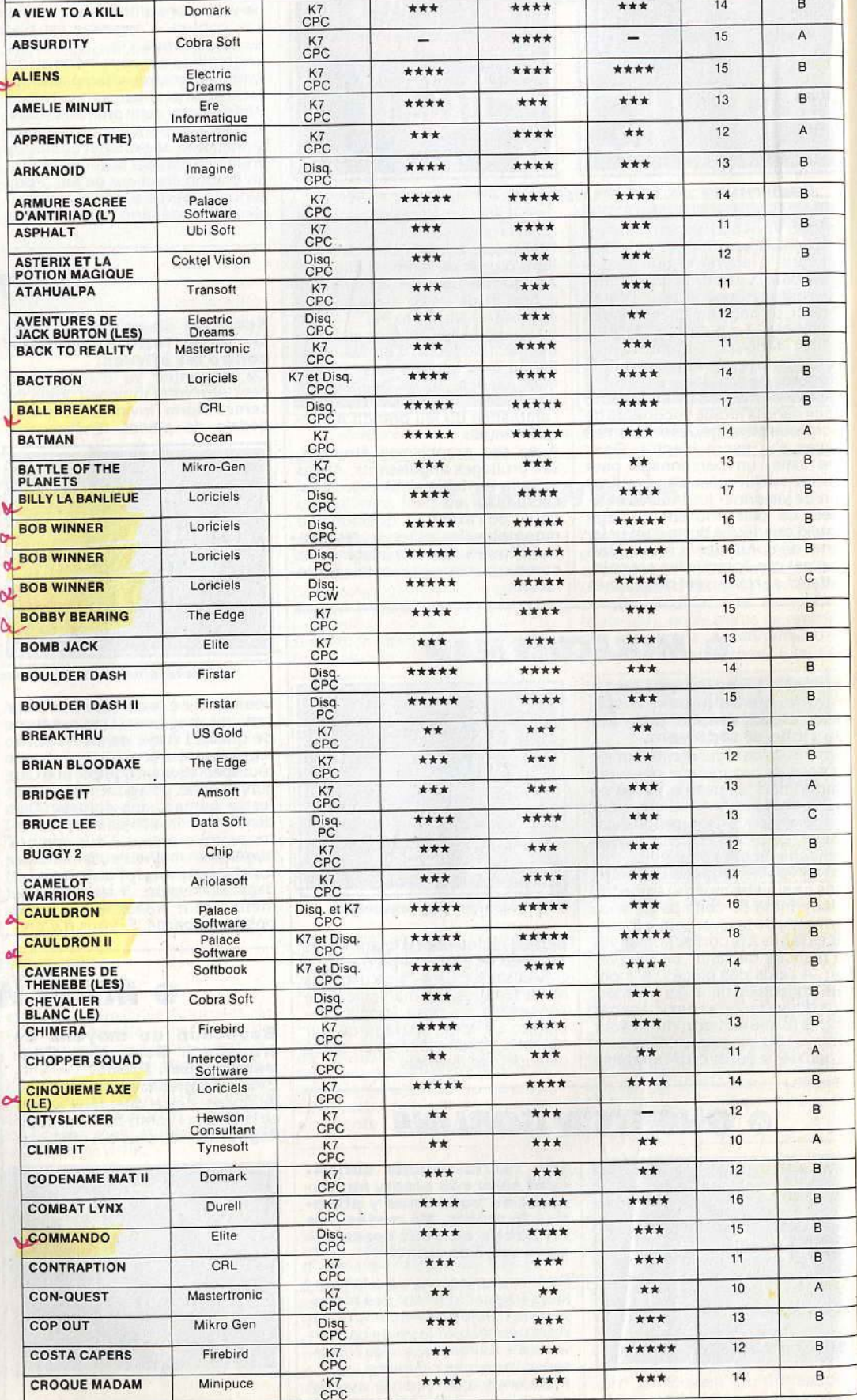

ANIMATION

PRIX

INTÉRÊT

**BRUITAGE** 

**GRAPHISME** 

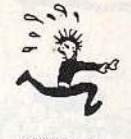

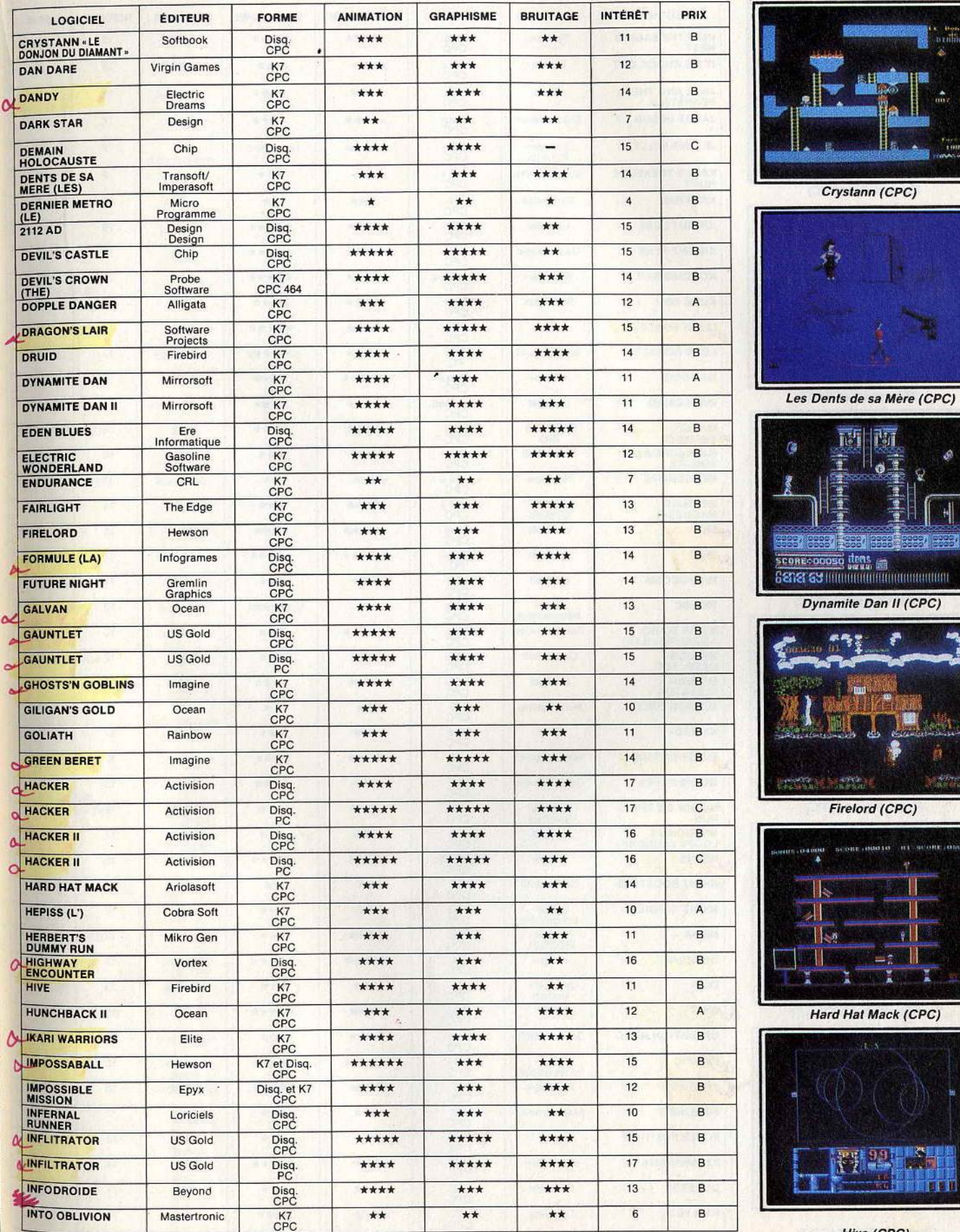

Hive (CPC)

ł

bes<sup>s</sup>

 $\hat{\mathbf{E}}$ 

41

GRING BING BING BING BINGS ΙG V<sub>G</sub>

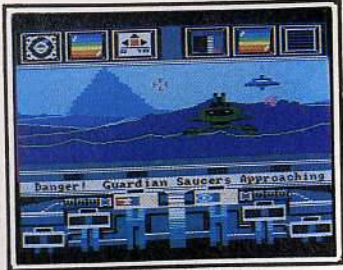

Koronis Rift (CPC)

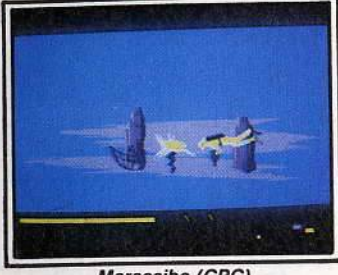

Maracaibo (CPC)

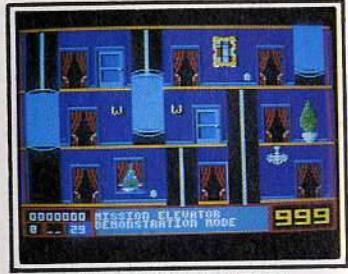

**Mission Elevator (CPC)** 

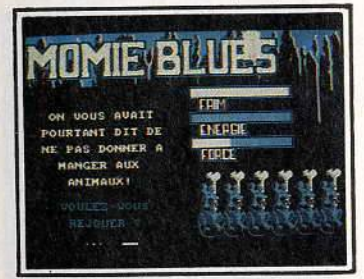

**Momie Blues (CPC)** 

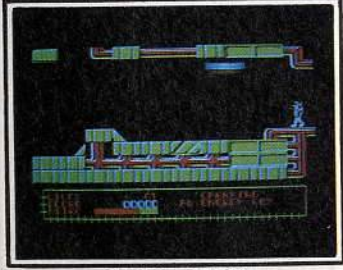

Obsidian (CPC)

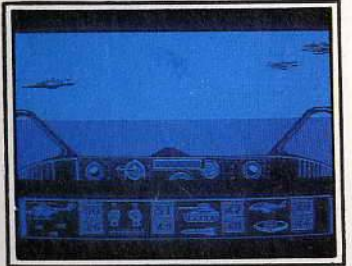

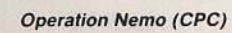

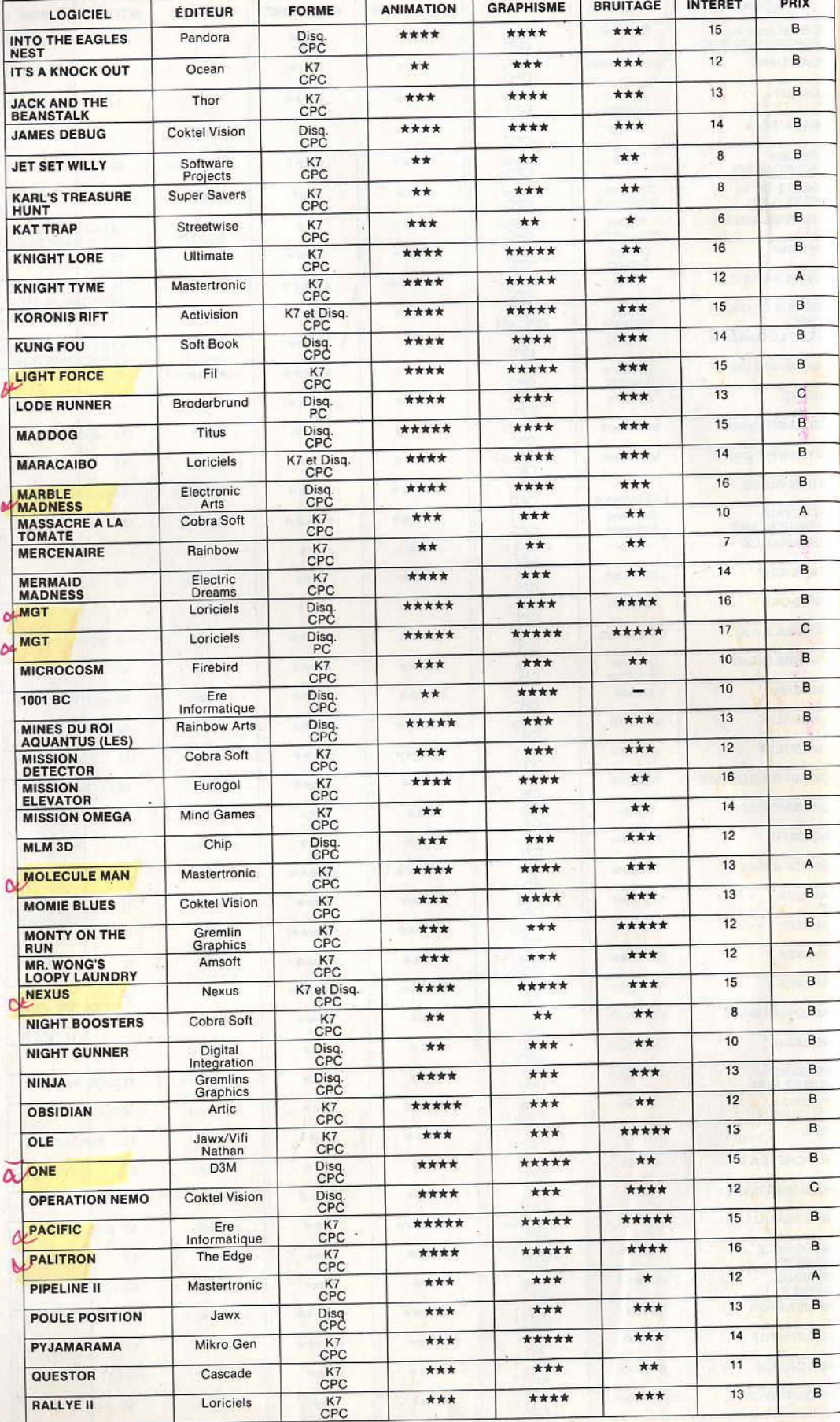

INTÉRÊT

**BRUITAGE** 

**GRAPHISME** 

ANIMATION

FORME

PRIX

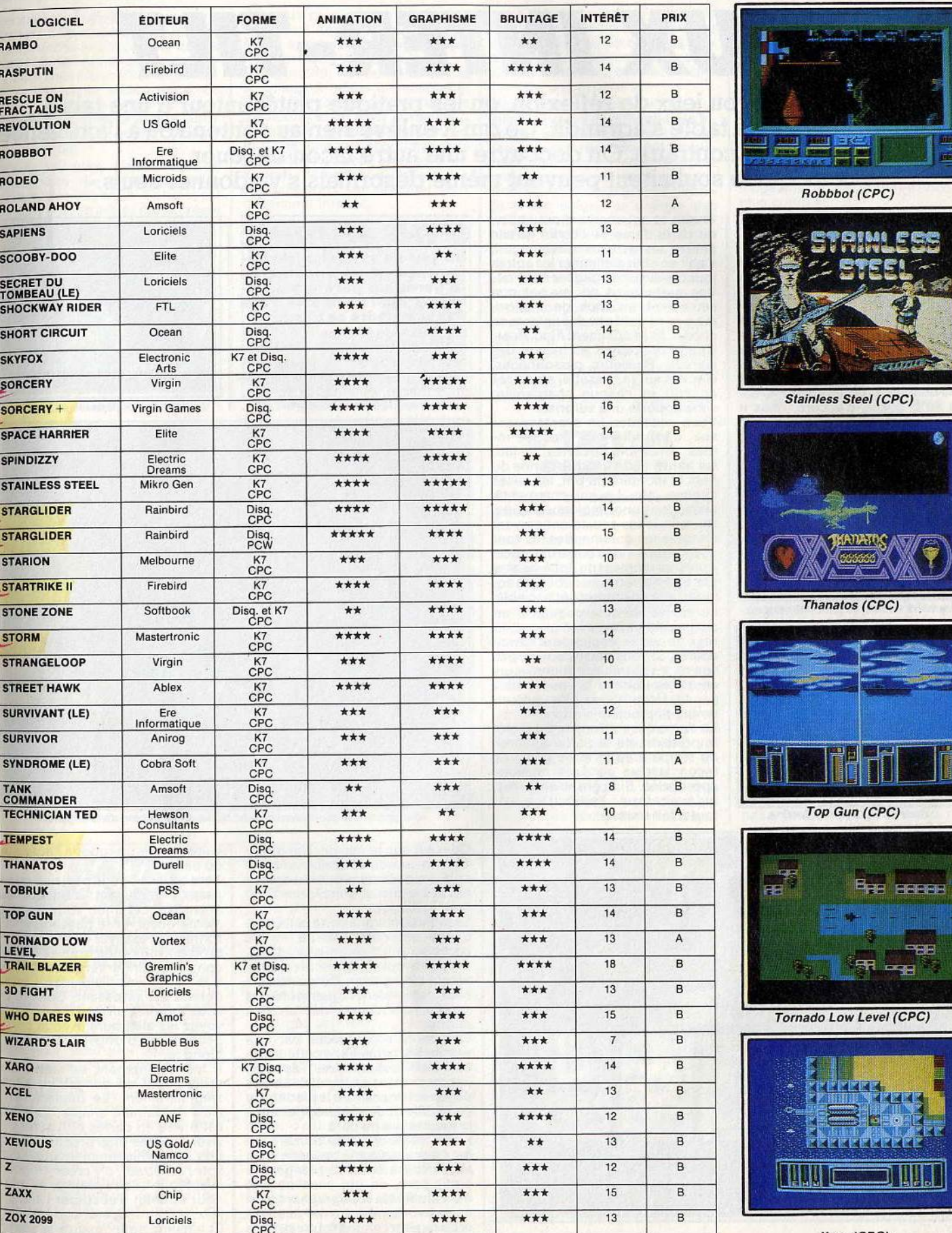

Xarq (CPC)

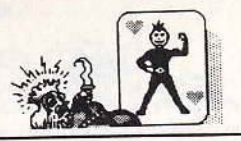

**JEUX INTER-TILT** 

**Jeux de société ou jeux de réflexion, on les pratique plutôt autour d'une table. Avec l'ordinateur, la table s'agrandit. Ce qui n'enlève rien au contenu ou à l'ambiance, au contraire. On découvre une autre façon de jouer. Ceux qui le souhaitent peuvent même désormais** s'y **adonner seuls.** 

# **<b>TENSIONS**

**Le poker bat son plein. Vos partenaires sont peu rassurants. Sachez bluffer.** 

En ouverture, la musique du Cinéclub d'Antenne 2. Une manière de dire qu'il s'agit d'un logiciel à ne charger qu'après 11 heures du soir, quand les enfants sont au lit. Tensions ne risque pourtant pas beaucoup de les affoler. C'est un strip poker. d'accord, mais il

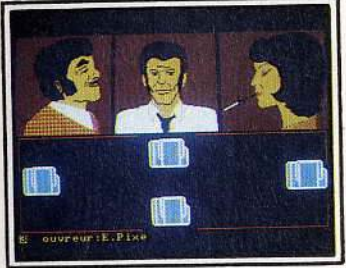

Première donne, le jeu commence...

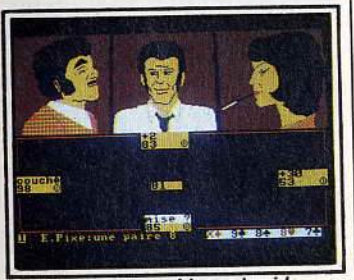

... dans une ambiance torride.

faudra se coucher tard pour obtenir de la dame de l'écran qu'elle enlève ses derniers vêtements. Il s'agit en effet d'éliminer les autres joueurs avant de gagner ce droit Vos partenaires de jeu ont non seulement un look de mafiosi, mais ce ne sont pas des enfants de chœur. Ils se nomment Aldo, Boss, Charly ou Lady X au hasard des<br>soirées. Plusieurs personnages, stockés sur la cassette, sont tirés au sort et chaque chargement vous apporte une surprise.

Vous possédez un avantage sur eux, c'est vous qui fixez les règles : le nombre de cartes. s'il faut les battre entre chaque donne ou non, le montant du pot, les mises minima, etc. Le jeu commence alors, dans une ambiance torride. Deux touches seulement servent à toutes les commandes : la tou-<br>che « retour » et la barre d'espace. Après un moment de flottement et pas mal d'erreurs au début, on ac- quiert vite un confort appréciable. Le jeu se déroule comme n'importe quel poker, avec un pot, ti-rage de cartes, enchères et surenchères. Si vous décidez de ne pas suivre, les autres continuent leurs enchères comme si vous n'étiez pas là. Vous n'avez plus qu'à attendre la prochaine donne.

La dame qui est l'enjeu, ou plutôt le prétexte. de la partie apparaît de temps à autre et se dévêt de façon lascive sur une musique appropriée. Si le graphisme n'est qu'évocateur, l'animation est tout à fait réussie.

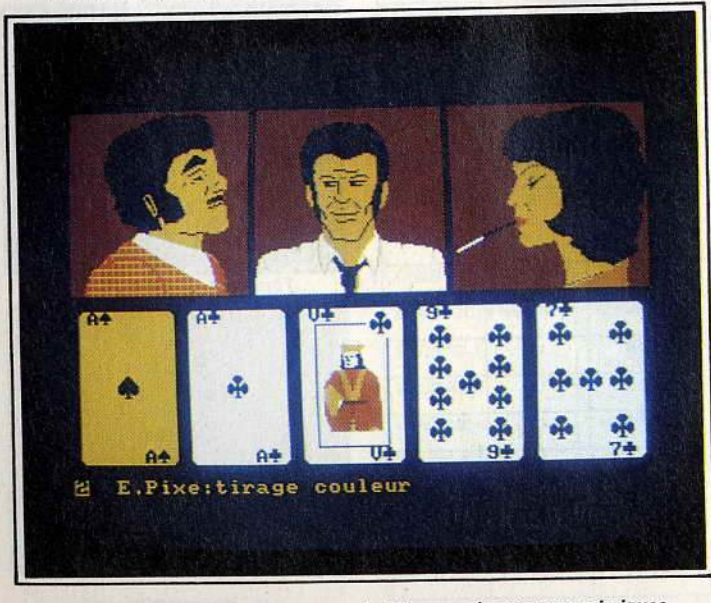

Le bluff vous est facile, personne n'est là pour observer vos mimiques.

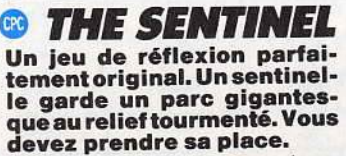

Les jeux de réflexion sur microordinateur ne sont souvent que<br>des adaptations. Ils reprennent les jeux qui existent déjà sous une autre forme, comme les échecs, les dames, les jeux de cartes, etc.

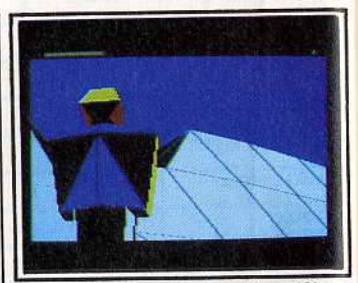

Le robot vous dépasse d'une tête.

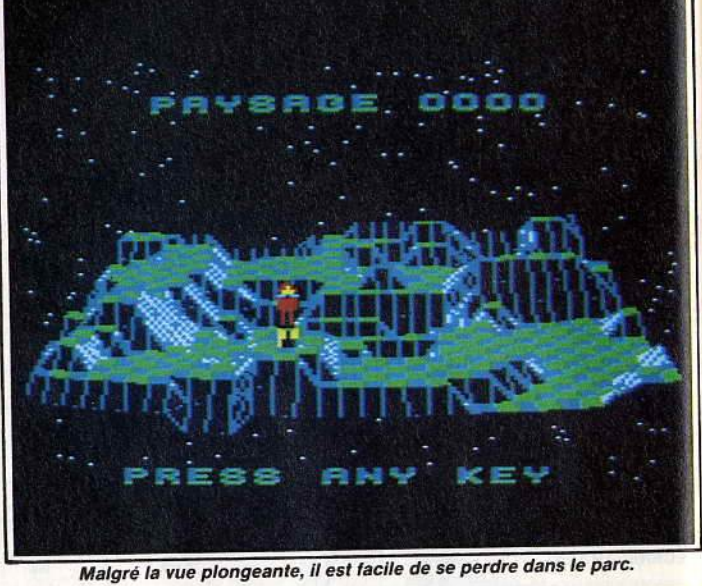

Ce n'est pas le cas de The Sentinel, un jeu de réflexion original<br>créé spécialement pour fonctionner sur micro et donc, pour l'instant, inclassable.<br>Le monde imaginaire de cette sen-

tinelle est composé de 10 000 parcs au relief tourmenté, de falaises abruptes, de rochers et de<br>plaques de gazon. De grands arbres ressemblant vaguement à des sapins sont disséminés un peu partout.

Ces parcs sont gardés par une sentinelle. aidée dans cette tâche par des factionnaires, appelés « sentry » dans le logiciel. Le but du jeu est de prendre la place de la sentinelle et de s'approprier ainsi la jouissance du parc.

Après avoir choisi le numéro du parc que vous voulez investir, vous avez droit à une vue plongeante dudit parc, ce qui vous perme d'en étudier la topographie (pour ne pas vous y perdre par la suite<br>et de repérer l'endroit où se perche cette sentinelle. Vous faites ensuite atterrir un robot à l'intérieur<br>du parc.

Tant qu'il ne bouge pas, rien ne se passe. En appuyant sur les touches prévues à cet effet, vous pouvez prévues à cet effet, vous pouse.<br>
même observer le paysage envidroit où vous vous trouvez, de façon à vous diriger vers la sentinelle que vous rêvez d'éliminer. L'effet obtenu est saisissant. Comme si vous tourniez un périscope, vous<br>voyez les alentours avec la perspective en plongée et contreplongée.<br>Il faut maintenant se mettre en

route. Tout se complique alors singulièrement. Le déplacement est relativement simple. Le parc est divisé en carrés et il suffit de viser l'un des plus proches (avec<br>un viseur obligeamment prêté par votre Amstrad), d'y créer un nouveaut robot, de se projeter à l'intérieur et enfin d'absorber l'ancien robot pour récupérer son énergie. Et ainsi de suite jusqu'à la senti-Et ainsi de suite jusqu'à la sent nelle. Mais celle-ci ne reste pa

56

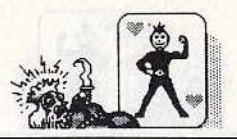

inactive et cherche à vous inter-<br>cepter. Il faut savoir, pour bien comprendre le processus, que le parc possède une énergie constan-<br>te, dont vous êtes partie intégrante. Si la sentinelle vous repère, ce<br>dont vous êtes averti par un bourdonnement caractéristique, vous avez intérêt à déguerpir le plus vite possible.

Après un temps d'ajustement de<br>5 secondes, elle commence à vous pomper de l'énergie. Celle-ci est transformée en arbres qui se créent au hasard dans le parc. Heureu-<br>sement, vous pouvez, à votre tour, absorber l'énergie de ces arbres, les faisant ainsi disparaître. L'itinelle en se couvrant à l'abri des falaises, pour échapper à son regard.

Tout ceci n'est qu'un aperçu des règles, qui sont en fait beaucoup<br>plus compliquées. Vous aurez d'ailplus compliquées. Vous aurez d'ail- leurs à en deviner la plus grande partie car le mode d'emploi est des plus courts et sa traduction<br>française des plus fantaisistes. Mais, après tout, votre intellect n'en sera que plus stimulé. L'originalité, la complexité, le scrolling, et même la musique et le son, font de ce logiciel l'un des<br>meilleurs, si ce n'est le meilleur, en matière de jeu de réflexion. En tout cas, une fois accroché, vous aurez du mal à vous en séparer et, surtout, comme aux échecs, les combinaisons de Sentine/ sont quasiment infinies.

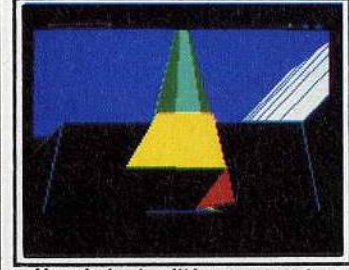

Un robot est quitté, pour un autre.

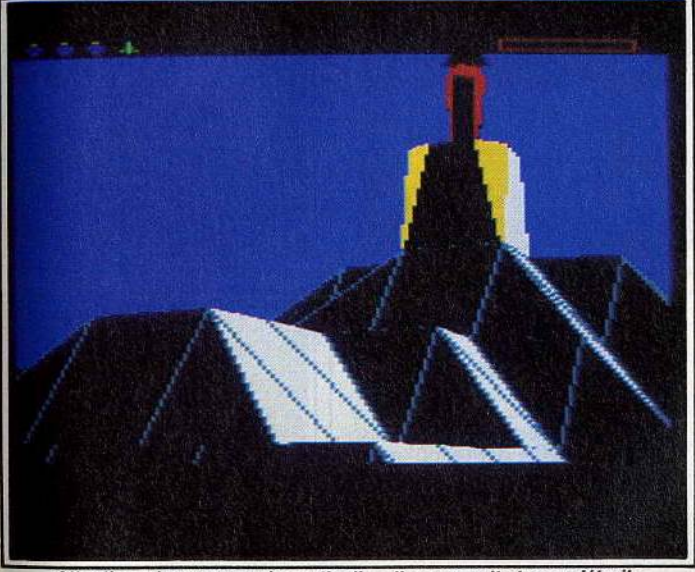

Attention, si vous voyez la sentinelle, elle vous voit et vous détruit.

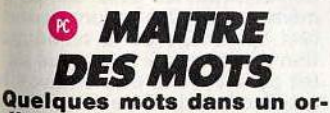

#### dinateur suffisent à nous fai**re Jouer ettravailler nos mé· nlnges. Pas si bête** !

Jouer avec les mots n'est pas à la Portée de tous les ordinateurs. Ils doivent avoir une mémoire assez impertante pour gérer le dictionnaire de la langue française. C'est d'ailleurs pourquoi Maître des Mots exige un PC comme le PC 1512, d'au moins 512 Ko de capacité mémoire. Les quatre jeux qui<br>composent le programme sont greffés sur une base de données compactée et indexée.

La vérification des réponses est automatique et très rapide, au maximum quelques secondes. Le « dico » conjugue les verbes, même au subjonctif, mais il ne comprend ni noms propres, ni abréviations, ni pluriels réguliers.

Les jeux sont des classiques du<br>genre. « Les lettres placées » ressemblent à un Mastermind où les pions de couleurs seraient rem-<br>placés par des lettres. Le deuxièplacés par des lettres. Le deuxiè- me jeu propose des mots, dont il faut trouver l'anagramme. Le troisième, « Une lettre chasse l'autre » affiche un mot et une lettre. Le but est de trouver un nouveau mot en remplaçant l'une des lettres par celle qui est affichée. Puis une nouvelle lettre s'inscrit et ça conti- nue ainsi ad libitum. Le jeu de « Mots Croisés » vous demande de composer une grille cohérente sur un canevas où les cases noires sont déjà placées. La validité des mots, c'est-à-dire leur présence patibilité avec les autres mots de la grille est continuellement contrôlée.

En haut et à droite de l'écran, un petit carré indique en permanence le nombre de points marqués. En bas et du même côté, le temps qui reste est symbolisé par des petits<br>ronds qui disparaissent les uns après les autres. En effet, les jeux de l'esprit n'excluent pas le sens de la compétition, avec soi-même ou avec un partenaire.

Vous pouvez choisir entre plu-<br>sieurs niveaux de difficulté, les niveaux étant délimités par le temps imparti pour résoudre les problè-<br>mes. Une touche d'aide a été prévue pour ceux dont le cerveau patinerait, mais elle n'est pas gratuite et fait baisser le compte des points. souvent de façon appréciable. L'option « marathon » permet d'enchaîner tous les jeux et ajoute les gains en points d'un jeu sur l'autre. Elle convient parfaitement à ceux qui veulent se mesu- rer sur longue distance.

Si vous êtes de ceux qui préfèrent le bruit du crayon qui crisse sur le papier pour remplir leurs grilles de mots croisés, le Maître des Mots peut aussi vous être utile. Une option supplémentaire per- .

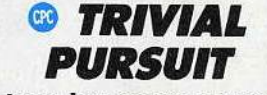

**A tous les coups vous ga•**  gnez de la culture générale.<br>Le mot « trivial » est l'un de ces

faux amis qui ont des significations différentes en français et en anglais. Chez nous, il a le sens de grossier ou vulgaire alors qu'en<br>Grande-Bretagne, il signifie banal Grande Bretagne, Voilà le genre de choses qu'il faut savoir pour participer à ce jeu.

Trivial Pursuit ressemble un peu<br>au « Jeu des mille francs » de Lucien Jeunesse sur France Inter. une suite de questions sur des sujets divers, chacune donnant droit à un certain nombre de points. Elles sont rassemblées en gran- des catégories: histoire, sport, littérature, sciences, etc. Le hasard<br>joue un rôle au tout début sous joue un rôle au tout début sous<br>forme d'un petit personnage qui envoie une flèche sur un tableau.

met en effet de trouver un mot quelconque à partir d'une ou de plusieurs lettres déjà situées dans un mot. 11 suffit de le lui demander en remplaçant les lettres incon- nues par des étoiles.

Ce logiciel, bien fait, comblera les amoureux de sport cérébral. Ils pourront ainsi exercer leur muscle favori, tôut en attend\_ant un ordinateur avec une capacité mé-<br>moire assez importante pour emmagasiner un dictionnaire encore plus complet.

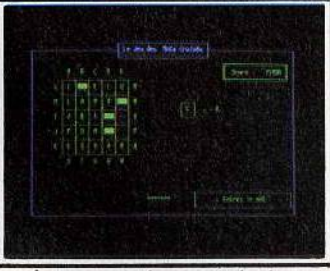

Les cases noires sont placées.

A partir de là, quelques cases peuvent être sélectionnées. 11 vaut mieux, bien sûr, choisir le domaine où vous vous sentez le plus fort. Une bonne réponse donne en<br>effet le droit de rejouer.

Appel est alors fait à votre sens de l'honneur, surtout si vous jouez seul. Le programme ne fait que poser les questions. Il ne connaît pas les réponses et vous, demandera seulement si vous avez bien répondu.

A plusieurs, cela peut provoquer des contestations, mais l'excitation n'en est que plus grande. Pas besoin de tenir le compte des<br>points marqués, le score de chacun peut être appelé à tout moment. Les différents tableaux du jeu apparaissent les uns à la suite des autres par un scrolling latéral très agréable et fort réussi. Ne craignez pas de répondre à toutes les questions, plusieurs fichiers sont disponibles et vous n'êtes pas près d'en voir la fin.

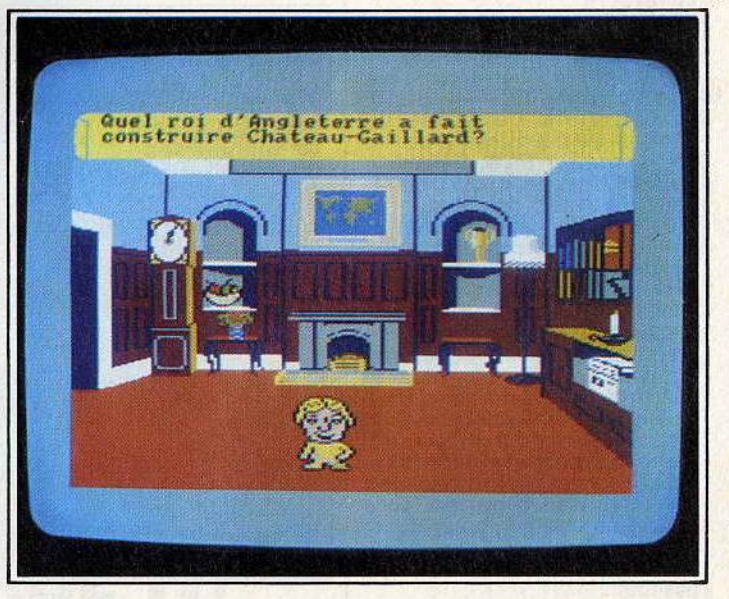

Au mieux vous connaissez la réponse, au pire vous l'apprenez.

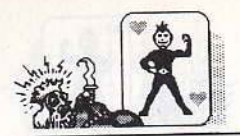

## **O MOllOPOLY**

**Comme avec un Monopoly en carton, Paris est à ven· dre, de la rue de Belleville à la rue de la Paix. On retrouve**  a rue de la Paix, officiados<br><sub>p</sub>us les éléments du jeu tra-<br>itionnel sur l'écran. L'amé**lioration n'est pas visible.** 

**lioration n'est pas visible.**<br>Le jeu de société le plus vendu dans le monde se devait d'avoir des traductions sur micro. Celleci est loin d'atteindre la perfection graphique, mais au moins, elle rapnique, i

onctionne.<br>Six joueurs peuvent tenter leur<br>même temps. Si vous chance en même temps. Si vous<br>êtes seul, vous pouvez jouer contre un ou plusieurs concurrents imaginaires, qui seront pilo-<br>tés par l'Amstrad. Il vous sera aines par l'*Allistiau*. Il vous sera different<br>si possible de vous mesurer à

laple, Bouygues ou nouisemme. Le temps de jeu se fixe dès le dé-<br>part. Admettons que vous désiriez part. Admettons que vous desirioz que la partie de une que ucux heures. Deux heures pile après,<br>tout s'arrête, les comptes sont out s'arrete, les comples sont value et le p

vainqueur.<br>Les deux tiers supérieurs de l'écran sont réservés au tapis de jeu et aux messages. C'est là que viennent atterrir les dés que vous lancez en appuyant sur une touche. Jaillissant du coin inférieur gauche, ils donnent vraiment l'impression de rouler.

sion de rouler.<br>Les rues familières du Monopoly, de la rue de Belleville à la rue de la Paix, défilent dans le tiers infé-

rieur de l'écran à chaque fois que vous lancez les dés. Votre pion va s'arrêter sur la case qui lui revient. Vous pouvez acheter les rues, puis par la suite des maisons ou des hôtels. Les règles normales, quoi ! ien sûr, si yous tombez sur la propriété d'autrui, il faudra casquer. Et là, pas question de truander avec le banquier. Pas de pase-droit, votre Amstrad ne fera montre d'aucune considération envers son légitime propriétaire.

J'en connais qui le regretteront : tous les aigrefins en puissance, les tricheurs, et ceux pour qui le Monopoly n'est qu'une occasion de montrer leur savoir-faire en<br>matière de trafic d'influence, sans compter ceux qui se délectent de l'odeur et du froissement des billets de banque.

Malgré son graphisme un peu somhaire. Monopoly combiera les artisans de l'honnéteté et les joueurs solitaires.

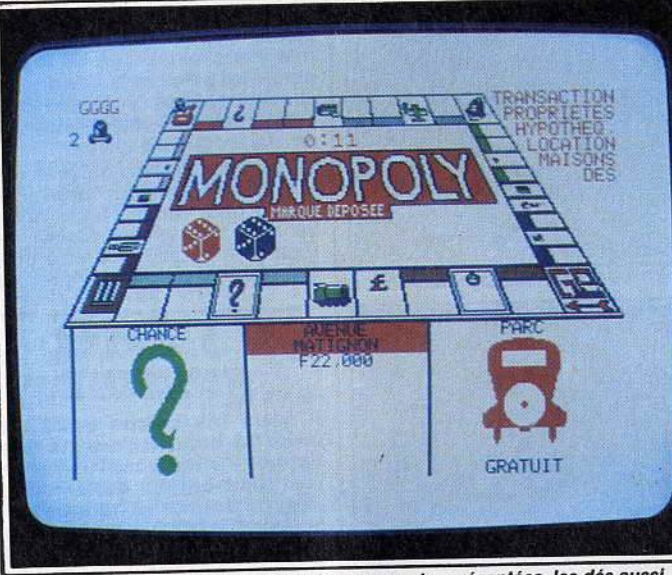

Les cases « parc gratuit » ou « chance » sont représentées, les dés aussi.

## **3DCLOCK CHESS**

Parce qu'il est monochrome, **du grand choix de Jeux dis· ponlbles sur CPC. En revan· che, en noir et blanc, les échecs sont faits pour lui. Avec 3D Clock Cheu , Il se**  Avec 3D Clock Chess, il se<br>défend plutôt bien.

Les programmes d'échecs ont, de Les programmes d'écrires ont, de meurs. Déjà au XVIII<sup>e</sup> siècle, on<br>trouvait des joueurs mécaniques trouvait des joueurs mécaniques,<br>plus ou moins tirés par des ficelles, il est vrai. L'arrivée de l'ordinateur n'a fait qu'exacerber les ambitions. Sur PCW, ordinateur professionnel, donc pour gens séprofessionnel, donc pour ge

3 D Clock Chess a attiré mon at-3 D Clock Chess a attiré mon at-<br>tention par son aspect léché et ses nombreuses possibilités. En trois dimensions, c'est-à-dire dessiné<br>en perspective, il permet d'apprécier l'échiquier de façon plus réaliste. Il est possible de le réorienter pour observer le champ de<br>bataille sous un autre angle.<br>Le temps de réflexion entre deux

coups est symbolisé par une dou-ble horloge dont les aiguilles tourble horloge dont les aiguilles tour-<br>nent. Si les caractères habituels de l'écran vous déplaisent, vous P.ouvez en. changer, grâce à un<br>eimple option. Rien à dire. même en vert. c'est beau. Et puis ça n'est en vert, c'est beau. Et puis ça n'est<br>pas tout...

De l'avis de certains petits « maî-

tres » de mes amis, le niveau, s'il n'atteint pas la classe des champions soviétiques, est plus qu'ho-<br>norable pour une machine dépourvue de l'intuition 'propre à nos cerveaux organiques. Un système d'options sophistiqué, en début ou en cours de partie, donne accès à une foule de possibilités, du problème particulier à la grande partie de compétition. Analyse d'un coup, changement de niveau

en cours de jeu, conseil de jeu, changement de couleur, jeu automatique, « blitz » impromptu, ne sont que quelques exemples. Cette overdose d'options peut arriver à surtout chez le débutant, mais, comme le dit un vieux proverbe, abondance de biens ne nuit point. Et, après tout, les échecs sont destinés à développer l'acuité de l'esprit, n'est-ce pas?

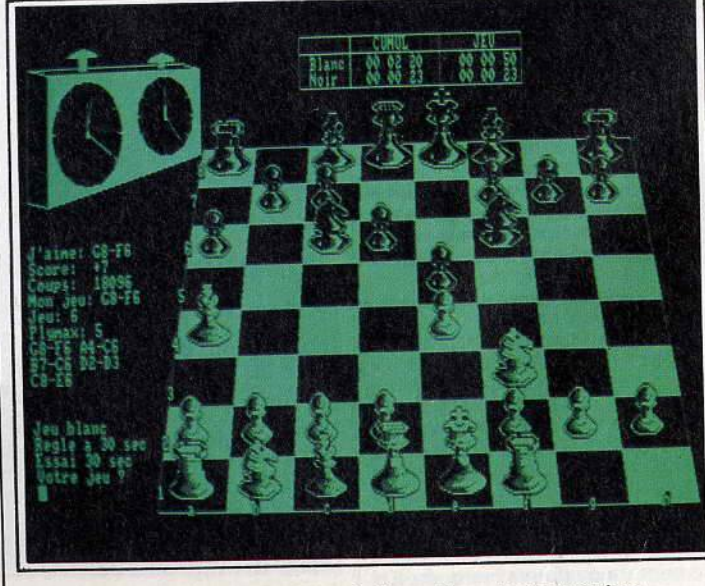

Même en monochrome, du réveil aux pièces, tout est en place.

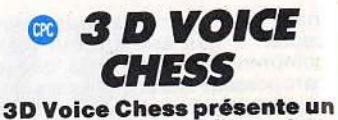

### échiquier en couleur et en perspective. Simple à utili**ser, il suffira largement aux<br>débutants.**

Ce logiciel est loin du niveau nécessaire pour battre un champion ou même un joueur honnête, mais dénicher un bon jeu d'échecs sur dénicher un bon jeu d'échecs sur CPC, ça n'est pas de la tarte. Et tants et leur laisser une chance de gagner. Quitte à ce qu'ils acquièrent plus tard un programme, moins classique dans sa conception, qui leur permette de se perfectionner. 3 D Voice Chess a d'autres qualités, heureusement. Le graphisme, en couleur et en perspective, est<br>très réussi. La vue plongeante peut laisser imaginer un échiquier réel. Il est possible de le faire tourner et de se mettre à la place de l'adver-

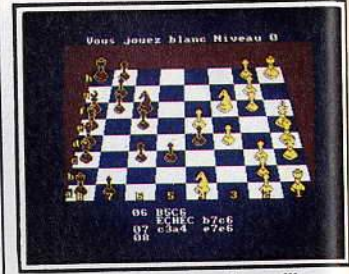

L'échiquier est vu de profil...

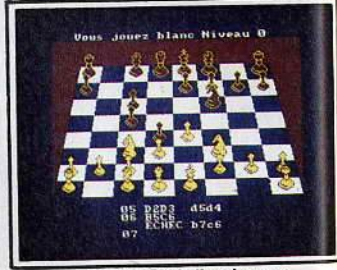

... ou du côté d'un joueur.<br>saire ou, si l'on préfère, de regarder de profil les deux camps en même temps. Des options permettent l'affichage de la numérotatez coincé, vous pouvez avoir la<br>satisfaction de faire jouer votre satisfaction de faire jouer votre

contre lui-même.<br>La synthèse vocale ajoutée au programme n'est qu'un argument de vente. Tous les coups sont annoncés par une voix nasillarde qui, par chance, peut être réduite au silence. Non seulement elle ne<br>sert à rien, mais elle est excessivement désagréable à entendre et, à la limite, on se demande s elle n'a pas été ajoutée pour troubler la concentration du joueur Le processeur sonore de l'Ams-<br>trad n'est pas au point, c'est le moins qu'on puisse dire.

Beaucoup de défauts apparents. donc, mais compensés par une simplicité et un confort de jeu peu simplicité et un confort de jeu<br>fréquents dans la famille des log<br>cicle d'échece ciels d'échecs.

Jean-Loup Renauli

# **TILT TEST COMPATIBLES PC :** QUE CHOISIR? **VOIR PAGE 117**

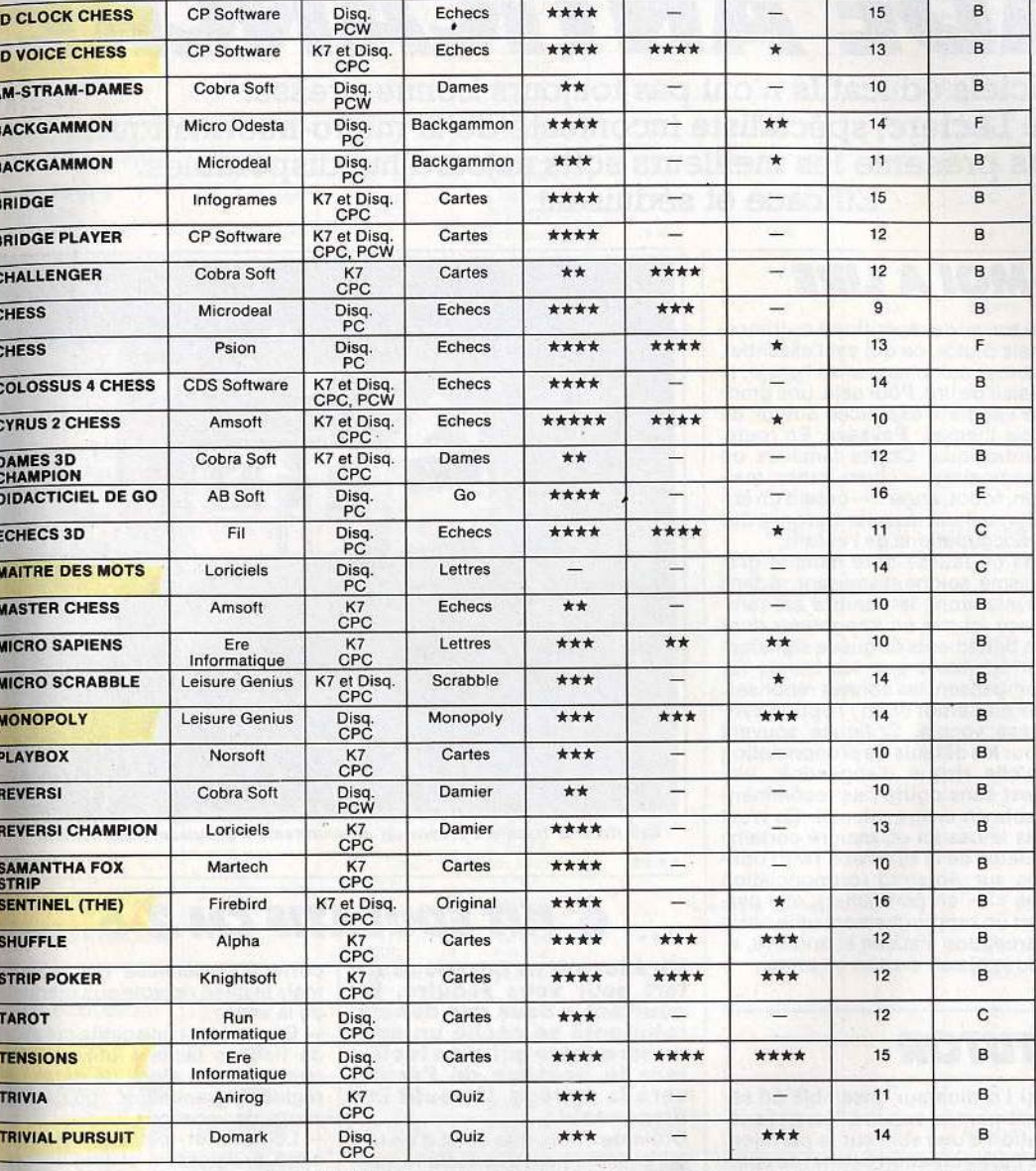

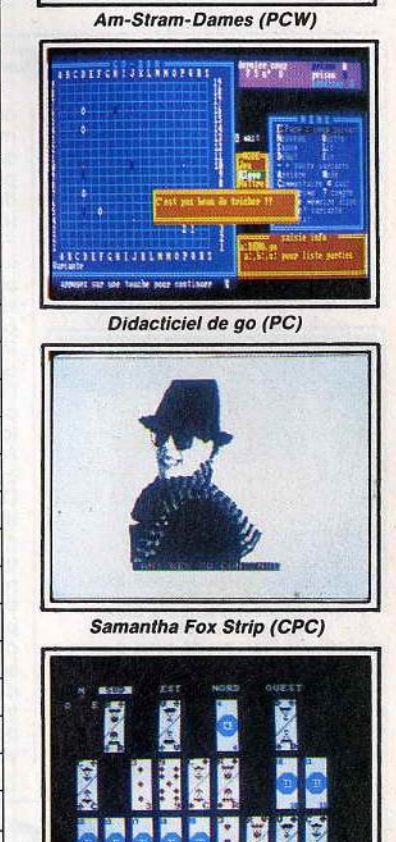

**MMAR** 

Tarot (CPC)

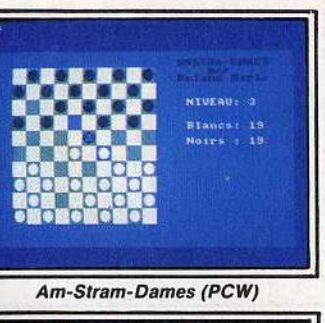

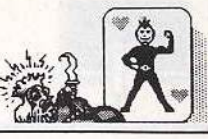

**BRUITAGE** 

INTÉRÊT

PRIX

**GRAPHISME** ANIMATION

FORME

ÉDITEUR

LOGICIEL

**GENRE** 

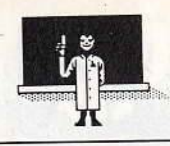

**BRIGADE ANTICANCRE** 

**Les logiciels éducatifs n'ont pas toujours bonne presse. A tort. Dominique Leclerc, spécialiste incontesté de la micro-informatique éducative, vous présente les meilleurs softs aujourd'hui disponibles. Efficace et séduisant.** 

# **G APPRENDS-MOI A LIRE**

**Synthèse vocale, graphis<br>nes soignés, Apprends-moi<br>à lire convient parfaitement à la découverte de la lecture.**<br>Efficaces, sérieux, scolaires... les logiciels de Cedic Nathan n'avaient pas jusqu'à présent la réputation de porter à la rigolade. Pour tout dire. ils tendaient même sou- vent vers une austérité quasiment

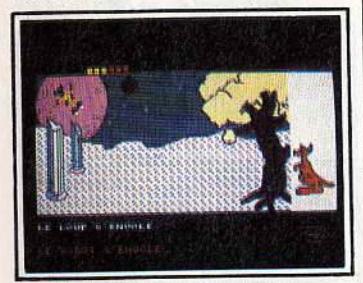

Un kangourou sert d'arbitre ...

maladive! Raison de plus pour se réjouir de la série Maternelle-École dont Apprends-moi à lire est le meilleur exemple. Tout a été fait pour que les premiers pas de la lecture aient lieu sans ennui. Pas

de travail de répétition à outrance, mais plutôt, ce qui est l'essentiel, donner aux plus jeunes l'envie, le de variété d'exercices autour de trois thèmes : Paysage, En route, Fantastique. Objets familiers ou imaginaires - chien, arbre, maison, robot, ange... -créent un en-<br>vironnement rassurant, proche des

préoccupations de l'enfant. Pas de fausse note dans le gra- phisme, soigné et amusant, ni dans phisme, soigné et amusant, ni dans<br>l'évaluation : le nombre est remplacé ici par un kangourou dont les battements de queue signalent l'erreur alors que les bonds récompensent les bonnes réponses. Dernier atout enfin: l'option synthèse vocale. Critiquée souvent pour les défauts de prononciation qu'elle risque d'engendrer, elle n'est sans doute pas recommandable en usage intensif. Ce n'est pas le cas ici et, malgré certains défauts de la synthèse TMPI utilisée sur Amstrad (prononciation<br>des « S » en particulier), elle permet un rapprochement utile entre perception visuelle et auditive, avec le plaisir du son en prime.

# ■■■■ 19 20 21 32 33 34 35 36 37 38 49 40 41 41 42 NUAGE Les thèmes famlliers créent un environnement séduisant pour l'enfant.

# **O KIT ÉDUCATIF CM 2-6<sup>e</sup><br>scatif ne fait aucun ef- | correction détaillée des erreurs**

**Kit éducatif ne fait aucun ef-**<br> **fort pour vous séduire. Et<br>
pourtant... Sous des dehors<br>
rebutants se cache un soft remarquable qui vous faclli· tera le passage de l'école vers le collège. Un outil** in· **dispensable.** 

Drôle de choix que celui d'un logiciel finalement très scolaire. pas spécialement beau, pas vraiment attirant et pas illustré du tout. Côté distraction, allez voir ailleurs, celui-là n'a rien pour plaire!

L'intérêt de la formule retenue par Hatier est plutôt d'avoir réuni un ensemble d'outils facilitant le passage, toujours inquiétant, de l'é-

cole vers le collège.<br>Dans la valise CM2-6<sup>e</sup>, vous trouverez ainsi : trois logiciels, une cassette audio de dictées. des livres de conjugaison. d'orthographe, de dictées, de maths et même un roman pour lire à l'ombre des pins. Le tout agrémente<br>d'un « mode d'emploi » permet tant d'organiser révisions estivales<br>ou soutien en cours d'année.

Trois programmes sur la disquette: bilan des acquis. bloc-notes, logique et méthode.

Bilan des acquis : un condensé très classique des principales notions à consolider en maths et en français. C'est un contrôle des connaissances plus qu'un travail d'apprentissage : il n'y a pas de

correction détaillée des erreurs mais le bilan renvoie aux manuels de la valise.<br>- Bloc-notes : une petite création

- Bloc-notes : une petite création de fichiers facile à utiliser pour constituer un stock de dates, de règles de grammaire ... ou de sou-

venirs de vacances.<br>- Logique et méthode : de ma-<br>nière progressive et intelligente,<br>l'ordinateur aide l'élève à comprenl'ordinateur aide l'élève à compres.<br>
du de dans la résolution des exer-<br>
guide des exercices. Une excellente préparation pour ne pas se lancer tête baissée dans de fumeux calculs sans avoir<br>compris l'énoncé. Un ensemble cohérent et complet qui devrait rendre la rentrée moins douloureuse ... Et pour la récréation, il y aura tout de même la plage pour se consoler!

Dominique Leclerc

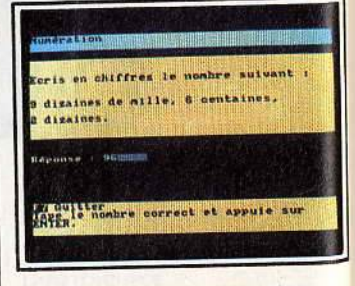

Une excellente préparation.

**G MUSIC TUTOR**  par l'ordinateur ensemble ou sé-

**Musique en stéréo: la créa-<br>tion musicale s'éclate...**<br>Deux parties pour ce logiciel dont l'argument majeur est évidemment la synthèse musicale, avec - ô<br>joie - une sortie en stéréo. De quoi s'en mettre plein les deux oreilles! Les quatre petits programmes d'apprentissage n'ont rien d'extraordinaire et n'utilisent guère les possibilités de l'extension. On y trouve tout de même les principales bases du solfège : reconnaissance des notes, travail sur les durées. dictées musicales, et pour ceux qui auront fait l'acquisition du clavier piano de Techni-musique, des exercices de re- pérage des notes.

Ce n'est qu'une fois dépassé le stade des premiers balbutiements stage ges premiers parpartements des possibilités de Music Tutor. Une bonne connaissance de l'écriture musicale vous permettra alors de composer vos propres œuvres et de travailler au clavier Geuvres et de travailler de signifié sur des morceaux précinégients disquettes supplémentaires). On dispose ainsi de quatre voix. En écoute. vous pouvez les faire jouer

parément, et suivre à l'écran l'exécution d'une voix sur la partition. La partie création permet de composer sur les portées ou de modifier des pièces préexistantes. La<br>sauvegarde sur disquette et l'impression des partitions sont bien sûr prévues.

Dernière possibilité : jouer l'une des parties au clavier pendant que l'ordinateur se charge des autres voix. Le défilement de la partition et l'aide du métronome évitent de trop s'y perdre ... Plus besoin de passer une annonce pour se faire un bœuf!

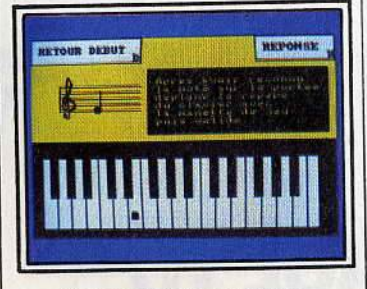

L'apprentissage sans peine.

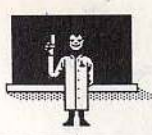

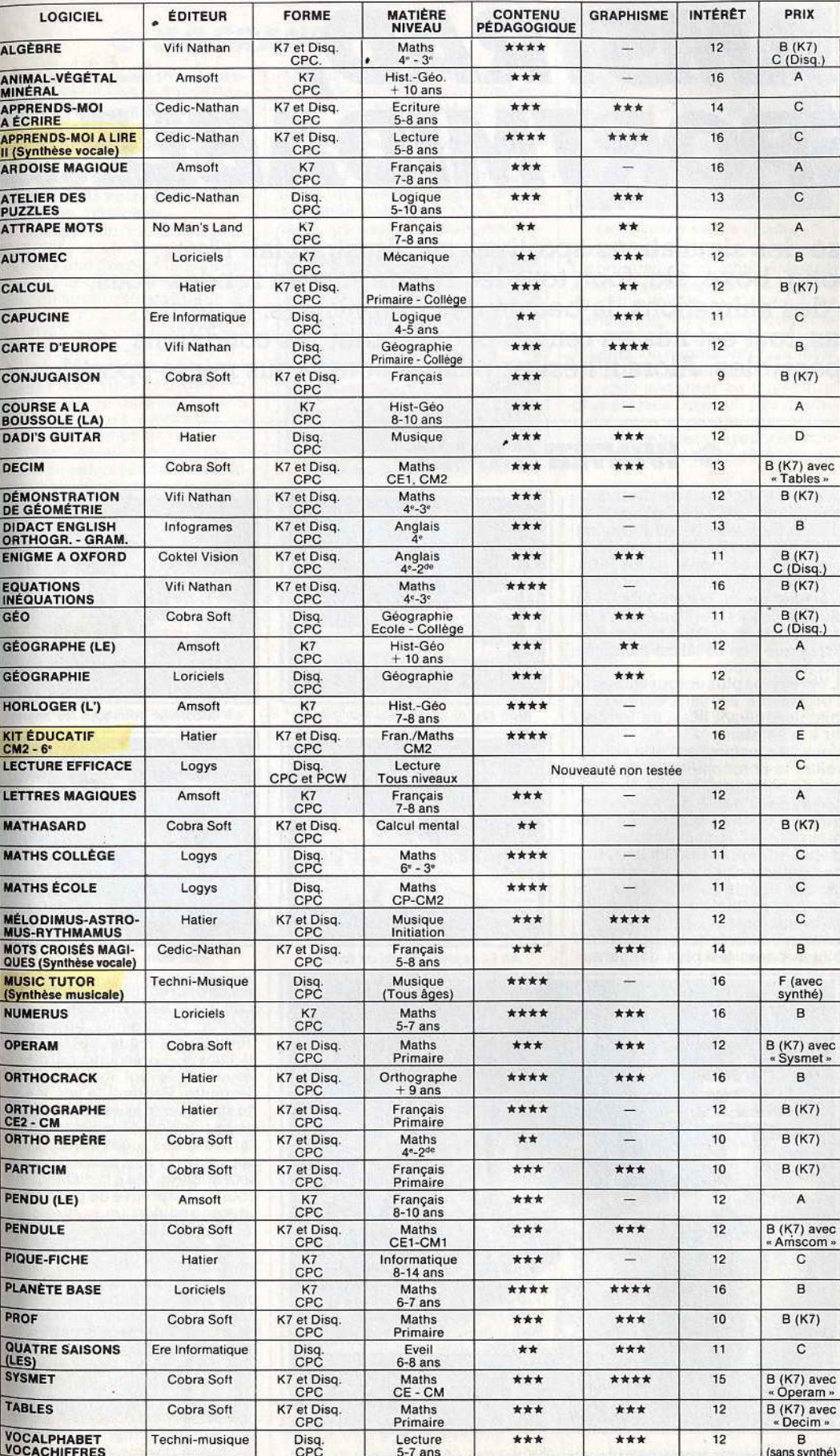

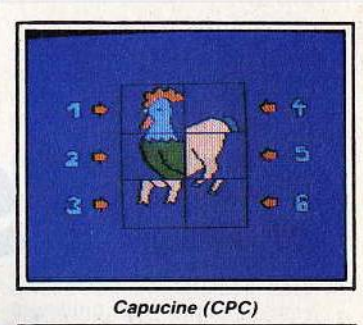

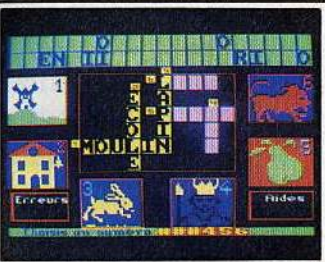

Mots croisés magiques (CPC)

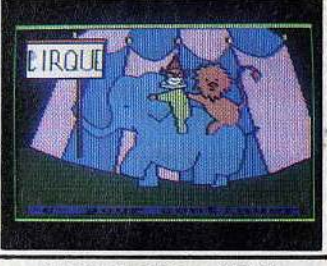

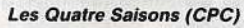

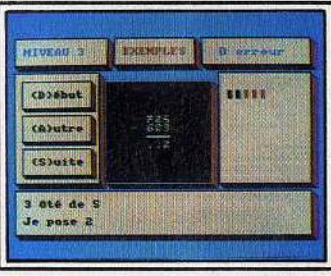

**Sysmet (CPC)** 

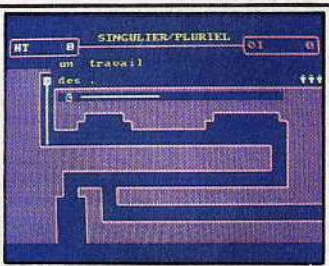

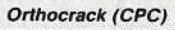

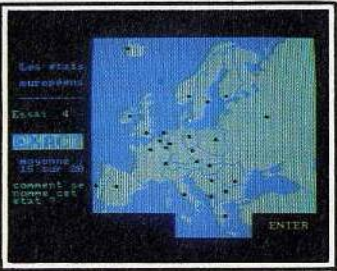

Carte d'Europe (CPC)

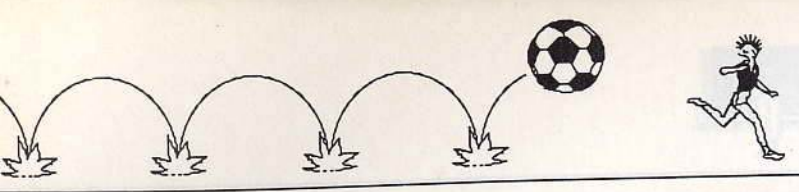

# *AMSTRAD,*  **C'ESI SPORTMIDABLE •••**

La richesse des simulations sportives sur Amstrad fait rêver. **Karaté, ping-pong, boxe, ski, foot, tous les sports sont au rendez-vous.**  La finesse des animations, la beauté des graphismes, la vérité des situations, tout est mis en œuvre pour recréer les conditions **les plus réalistes possibles. Alors n'hésitez plus, shootez-vous micro-sportif ...** 

# **Star des simulations spor-<br>tives, Winter Games a déjà<br>déchainé l'enthousiasme de milliers de joueurs. Saut à ski, bobsleigh, patinage et autres épreuves hivernales**

**autres epreuves nivernales<br><b>vous attendent...**<br>*Winter Games* est l'un des trois ou quatre logiciels les plus connus.<br>Epyx, son éditeur, l'a décliné sur pratiquement toutes les machines. Sa renommée tient autant à la Sa renommée deux autait à la

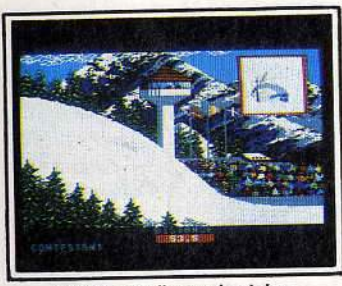

Admirez la figure de style...

brio de ses animations. Des décors extraordinaires, des chalets, des cascades et des arbres givrés sur fond de sommets enneigés sur tong de sommers ennerges sumsent presque au bonneur de<br>certains. Mais l'éditeur américain a accompagne ces superpes gra phismes, a animations qui ne pec vent laisser indifférent. Sept dis-<br>ciplines requièrent des compétiteurs un déploiement de qualités qui, pour n'en citer que quelquesunes, vont de l'endurance à la<br>précision en passant par la rapidiprecision en passant par la rapidité, les réflexes, l'intelligence ou la<br>
réflexion, la combativité et bien

sûr, le sens de la compétition. En début de partie, un menu d'options s'affiche: compétition dans une sanche competition dans que, plusieurs, ou toutes les disciplines, tableaux des scores, enstrainement. Les sept discipline sont le patinage artistique en<br>gures libres ou imposées, le bob leigh, le saut de tremplin, le pat<br>nage de vitesse, le biathlon et

ski acrobatique.<br>La première épreuve, le ski acro-

# **O WINTERGAMES**

batique n'est pas une discipline olympique (elle sera en démonstration aux Jeux de 88). Elle est néanmoins amusante. surtout lorsque les réceptions ratées font mordre la neige aux concurrents. L'animation et les attitudes des skieurs (sauts périlleux avant et arrière, grand écart...) sont si réalistes que l'on se laisse d'emblée prendre au jeu.

L'épreuve la plus éprouvante pour l'organisme est sans conteste le biathlon, alliant le ski de fond au tir à la carabine.

Vous êtes instamment prié de surveiller le chronomètre et le nom- bre de pulsations minute de votre cœur, sous peine d'arrêt cardiaque. La bonne coordination des mouvements jambes-bras est indispensable pour réaliser une bonne performance à ski, tout comme la rapidité et la vue sont deux éléments importants pour la réussite au tir sur cible.

Le saut à ski et le bobsleigh, disciplines parmi les plus dangereu-

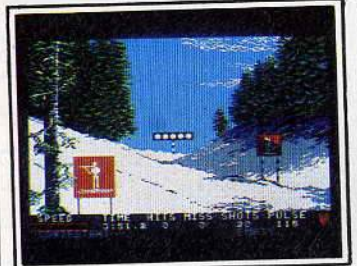

Mon fils, tu seras chasseur-alpin.

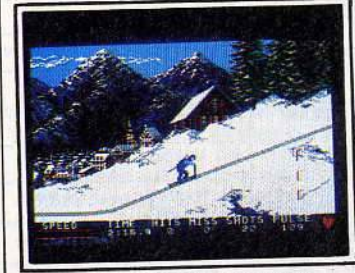

Ah ! Les joies du ski de fond...

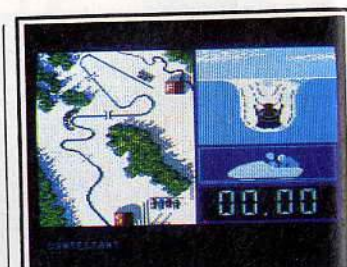

Le bobsleigh sous tous les angles.

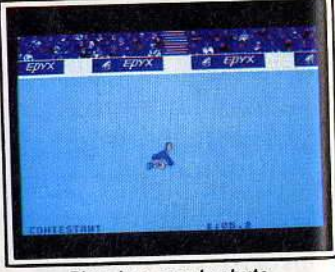

Plus dure sera la chute...

ses, procurent le grand frequencie de deux saut à ski se composé de le tremplin sur lequel ont lieu l'élan tremplin sur lequel ont liée le et l'envol. Le second permet de<br>descente Pendant le vol il s'agi de stabiliser le skieur dans la meilleure position aérodynamique. A l'arrivée, des juges sanctionnent<br>la qualité du saut par une note qui sera additionnée à la distance par-<br>courue. L'épreuve de patinage de courue. L'épreuve de patricie pa vitesse requiert un contrôle partier<br>fait du joystick pour enchaîner<br>chaque poussée sur les patin chaque poussée sur les patin

sans altérer la vitesse.<br>Enfin, c'est une jeune femme qui participe aux épreuves de patinage artistique. Les huit positions de la manette de jeu correspondent à huit mouvements dont certains doivent être enchaînés car les juges implacables en tiendront les juges implacables en tiendront de la compte.<br>
compte de la compte de la compte de la compte de la contrata de la contrata de la contrata de la contrata de Winter Games mérite sa place au Panthéon des logiciels.

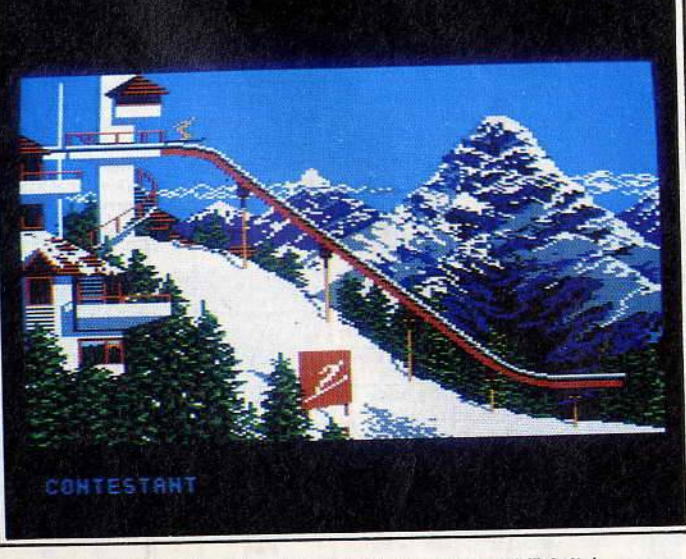

Jusqu'ici, tout va bien. Pour la suite, rendez-vous à l'hôpital...

# **© 3DGRANDPRIX**

**Coéquipierd' Alain Prost, prenez les commandes d'une For· mule 1 et courez sur les plus grands circuits mondiaux. A vous crashs, explosions et accidents en tous genres. A vous aussi les lauriers de la**  victoire... Si vous êtes capa-<br>ble de les arracher...

Les propriétaires d'Amstrad n'ayant pas droit à la version CPC de Revs, l'une des plus fabuleuses<br>simulations de courses automosimulations de courses automo-<br>biles, qu'ils se rabattent sur *3D<br>Grand Prix* !Tout d'abord, l'écran est extrêmement complet. Assis dans le baquet de votre Formule 1, la numéro deux, donc coéquipier d'Alain Prost, vous découvrez en face de vous le tableau de bord. Un compte-tours avec sa zone rouge et le compteur de vitesse<br>sont bien lisibles. Sur la droite, le témoin de sélecteur de vitesse af-

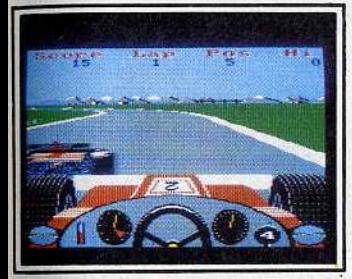

Compteur, compte-tours, foncez...

fiche la vitesse enclenchée (N pour<br>neutre ou point mort).

De chaque côté du cockpit, des rétroviseurs. Au-delà du tableau de bord, le pilote aperçoit son train avant et les ailerons, puis la piste, enfin l'horizon bouché par des collines, des nuages et diverses constructions. Nous som-

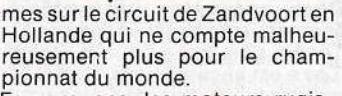

Feux rouges, les moteurs rugissent. Feux verts, les bolides s'é-<br>lancent. Première, deuxième, troisième, quatrième, virage à droite, je braque (tiens, les roues tournent), ça passe. Je suis mainte-

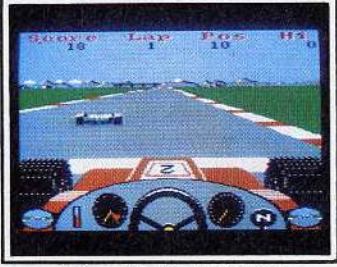

Faites chauffer le bitume !

nant à fond, virage à gauche, plus le temps de rétrograder et la voiture se retrouve dans l'herbe (sans même déraper !). J'ai tout de même pu constater que les deux rétroviseurs reflétaient une voiture se trouvant derrière moi. Et quand elle se trouvait en position de me dépasser par la gauche, seul le rétro de gauche me la montrait (idem pour la droite).

Voici un tour de bouclé. Mais où sont les stands pour les changements de pneus? Après plusieurs passages, toujours pas de stands. Conclusion, mes pneus ne s'usent pas. 3 D Grand Prix ne possède bien sûr pas tous les ingrédients nécessaires pour devenir un grand logiciel.

Mais en attendant le « must » en la matière sur CPC, vous pouvez toujours vous entraîner.

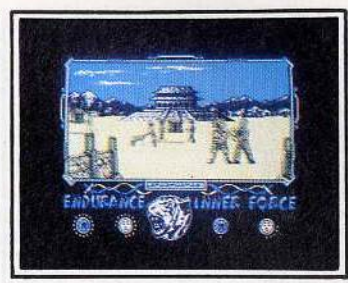

La rencontre avec le « maitre ».

allez affronter sont variés et leurs<br>techniques de combat diverses. Ainsi, un sombre nain se sentant en difficulté va tout à coup se<br>transformer en petit spectre virevoltant et extrêmement dangereux.<br>Ailleurs, un minotaure qui combat tout à fait naturellement essayera de vous encorner au moment le plus propice. Avec un peu d'habi- tude, vous apprenez non seulement à maitriser vos propres techniques de combat, mais à connaître les multiples attaques et parades employées par vos adversaires. Une ou plusieurs techniques d'attaque seront donc plus appropriées face à certains monstres. Le combat peut être interrompu à tout moment en fuyant, mais alors, l'adversaire vous poursuivra. Les décors sont construits sur trois plans (horizon, arrière-plan et<br>premier plan). Ces plans se dé-<br>placent à des vitesses différentes, simulant ainsi l'effet stupéfiant d'un travelling de cinéma.

La deuxième partie se déroule sur un tronc d'arbre, jeté entre deux berges. La fuite est ici impossible car vous devez absolument defendre l'une des berges, armé d'un bâton. Gare aux mouvements brusques: ce serait la chute irrémédiable. Lors du dernier com-<br>bat, le maître vous donnera luimême la réplique. La beauté des décors et l'animation remarquablement réussie du logiciel le ren- dent incontournable .

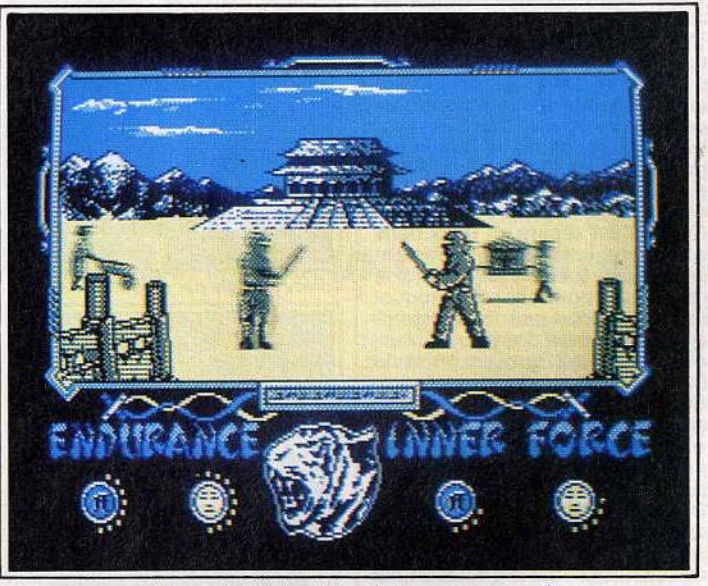

Le combat final qui fera de vous un samouraï.

# **O THE WAY OF THE TIGER**

**Trois épreuves, seize types de mouvements, d'attaques et de parades, des assaillants redoutables ... Si vous vous en sortez vivant, chapeau** ! Avec la sortie de The Way of the Exploding Fist, tout le monde avait cru que les logiciels d'arts martiaux avaient atteint leur apo-Mais c'était compter sans The Way of the Tiger.

Tilt d'or 86, il dépasse d'une tète tous ses précédesseurs. Pour

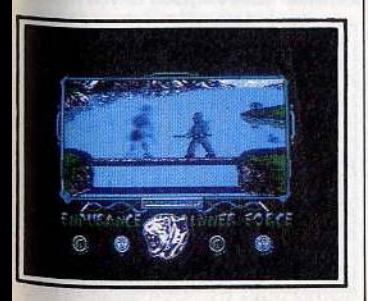

Arme d'un bâton, continuez le combat.

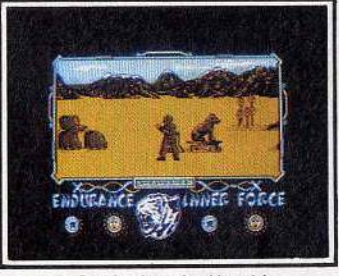

Perdu dans le désert *!* 

se montrer.digne de son maître, le joueur doit passer avec succès une série de trois épreuves. Vous disposez de seize types de mou- vements, attaques, et parades, tous commandés par une seule manette (les huit positions, avec ou sans le bouton de tir). L'action commence en plein désert, où vos seules armes sont vos pieds et vos poings. L'entraînement rigoureux de karatéka que vous avez subi sera d'un précieux secours.<br>Les nombreux ennemis que vous

# **O PING-PONG**

# **Graphisme, animation, vites-se, tout est réuni pour faire**  de Ping-pong un must...<br>Philippe Secrétin, le champion

français de tennis de table, roi de la discipline dans l'hexagone durant plus de dix ans et qui fit jeu a pris sa retraite au début de l'an-

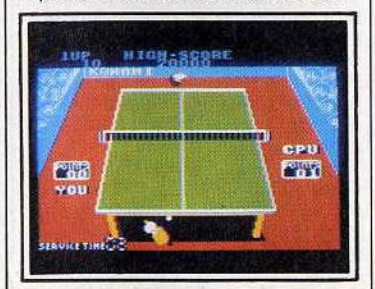

L'engagement : tout va bien...

née. S'il possède un micro, il ne peut passer à côté de Ping-Pong.<br>Ce logiciel rassemble tous les coups réalisables avec une raquette : coupé, smash et balle liftée de revers ou en coup droit, à l'engagement ou en cours de partie. La visual isation de la table est, comme pour les matchs de tennis.

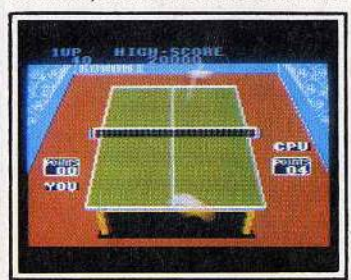

Smash : tout va mal, très mal l

une vue en perspective. La prise de raquette est de type « porteplume », à la manière des joueurs

asiatiques.<br>L'attrait principal du logiciel réside dans son action et ses différents niveaux de difficulté, notamment l'accélération de la vitesse ent racceleration de la près avoir  $e$  balle. D'alliedis, aproprience du jeu, redescendre au niveau inférieur donne l'impression de jouer au ralenti et les smashes sont plus

dur à réaliser.<br>Le joueur de fond de table sera au

début légèrement dérouté, les commandes étant inversées. Il mangue toutefois à Ping-Pong certaines des qualités de son cousin Superstar ping-pong C64 (attribution de points à répartir en<br>puissance de revers ou coup droit, uissance de revers ou coup droit,<br>n\_endurance, en réflexes...).  $\frac{1}{2}$ ais pourquoi ne pas essayer de devenir un champion quand on voit que les Chinois, autrefois maîtres incontestés de la disci-<br>pline, commencent à plier sous les assauts des Coréens et autres Suédois...

# **G GRAND PRIX 500CC**

**Etc'• • t reparti pour un tour** 1 **Espérons que les courses de voitures ne vous ont pas trop abîmé. Cette fois, vous n'avez plus que deux roues...**<br>**Souvenez-vous de Pitstop II (cour-**

Souvenez-vous de Pitstop II (cour-<br>se de Formule 1) ou de Mig Aley Ace (simulateur de combat) et vous comprendrez tout de suite quel est l'intérêt principal de Grand Prix 500cc. Les deux logiciels susnommés sont des simulations pour deux joueurs, simultanément : chacun est aux commandes d'un avion ou d'une F1 et évolue dans une partie de l'écran qui lui est propre. Grand Prix 500cc est à ce jour la seule simulation de courses de motos à double écran. Celui-cl est séparé en deux dans sa largeur. Le décor est rarement semblable, sauf si les joueurs se<br>retrouvent roue dans roue. Auquel cas l'un d"eux verra son adversaire apparaitre juste derrière lui, tandis que l'autre l'aura en point de mire bien avant de le rejoindre. Quatre motos supplémentaires sont pilotées par l'ordinateur. Si vous jouez seul, l'un des écrans prend en charge les motos et en suit une plus particulièrement.

Dans la partie supérieure de l'écran, un chronomètre égrène les secondes tandis qu'un tracé sinueux représente le circuit choisi pour la course (il manque, sur ce tracé, un curseur qui indiquerait en temps réel, l'endroit où se trouvent les motos sur le circuit). Enfin, des compteurs donnent le nombre de tours réalisés par chaque concurrent.

Les commandes des motos sont simples et extrêmement complètes. Elles se composent de la poignée de gaz, du sélecteur de vignee de gaz, ou selecteur de vi démarreur et. bien sûr, du guidon, indispensable pour prendre les vi-

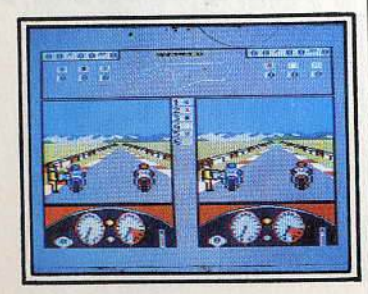

Rivé au guidon, le nez dans la bulle. 64

rages. Passez une vitesse sans accélérer et celle-ci n'accrochera pas. Pour freiner plus efficace-<br>ment, il est conseillé de se servir<br>du frein moteur en diminuant ra-<br>pidement les vitesses.

Le départ vient d'être donné, la meute des motos s'élance. Dans

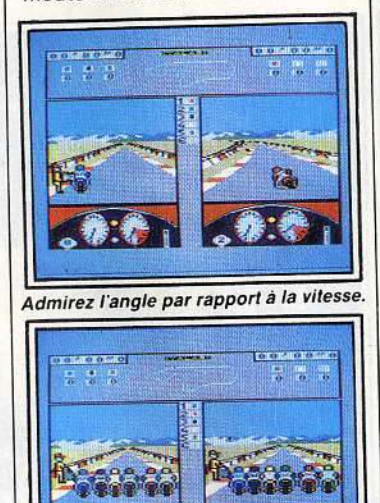

Pas de pitié pour les trainards...

les virages, la moto et son pilote se penchent plus ou moins, au gré du joueur et en fonction de la na-

ture de la courbe.<br>Lorsque deux motos se touchent ou que l'une d'elles heurte les barrières de sécurité, c'est l'accident inévitable. Motos et pilotes, d'une constitution exceptionnelle, se remettent au point mort et repartent après avoir perdu de précieuses secondes.

Trois niveaux de difficulté (débutant, confirmé et professionnel). un entrainement ou le passage direct à la course, douze Grands Prix, telles sont les options proposées par le logiciel. Tous le<br>circuits font partie du champion

nat du monde 500cc. Toutefois, les mêmes montagnes se profilent à l'horizon quel que soit le circuit et le démarrage en quatrième est possible ! Ce sont<br>les seules fausses notes...

Grand Prix 500cc est une simula-<br>tion réussie que peu de motards renieraient.

# **G ROOM TEN (HIT)**<br>tes. une pièce | de tir du joystick ne sert à rien.

Z,

Σ.

**Deux raquettes, une pièce fermée, une balle : étonnant** 1 Tennis, ping-pong, squash, Room Ten n'est aucun de ces sports. Et pourtant il a pris des éléments<br>dans chacun et les a amalgamés. L'action se déroule dans l'enceinte d'une pièce totalement fermée. Le sol et les murs servent au rebond d'une balle. Voilà pour sa ressemblance avec le squash. Le décompte des points s'effectue de la même façon qu'au tennis. Enfin, deux raquettes, aussi géantes que la balle, réduisent la pièce à un simple jeu de tennis de table.

 $Z_{\Lambda}$ 

L'écran est coupé en deux dans le sens de sa hauteur pour permettre à chaque joueur d'avoir la même

Chacun dispose d'une raquette transparente géante au déplacement latéral et vertical : matérialisée par son contour, elle permet<br>grâce à sa transparence d'apprécier dans les meilleures conditions la trajectoire de la balle jusqu'au<br>camp adverse (le mur du fond). Cette balle se déplace avec une lenteur relative, comme dans une chambre d'apesanteur. Le bouton L'attention est indispensable pour<br>réussir dans Room Ten. Ainsi, le<br>joueur doit estimer le point de rebond de la balle et ce, quasiment<br>dès le renvoi de l'adversaire, pour commander simultanément le dé-<br>placement du panneau-raquette. Il est aussi utile de garder quel-<br>ques dixièmes de seconde sous le

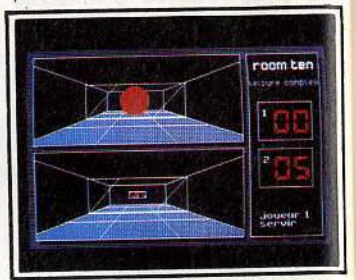

Graphismes futuristes et efficaces.

coude en fonction des correc-<br>tions à apporter à ce déplacement. En bref, réflexes, anticipation et réflexion sont les principales qualités requises pour depales qualités requises pour de venir un maître de *Room Ten.* 

**0 MEAN18** 

**Les simulations de golf font fureur. Mean 18 est une des meilleures jamais conçues. A découvrir Impérativement.** 

Nous n'avons pas oublié le PC. nent sur ce standard, mais il en est<br>un absolument indispensable : *Mean 18*, une simulation de golf.<br>En quatre couleurs pour la majorité des propriétaires de PC, Mean 18 se voit doté de seize couleurs, pour peu que la carte EGA soit présente dans le micro. Cette version est d'ailleurs la seule jouable.<br>Les décors et la perception des surfaces et reliefs y gagnent énor-<br>mément. La vision du terrain est de type panoramique, au point de fuite situé à hauteur des yeux du golfeur. Pas moyen donc d'apercevoir le trou de n'importe quel endroit. Tous les reliefs indispensa-<br>bles à la réalisation d'un parcours qui se respecte sont présents qui se respecte sont présents<br>(« bunkers », bosquets, « ruffs », •greens ..... ).

Vous êtes un rêveur et la qualité<br>du paysage vous fascine? Alors,<br>l'admirer sous tous les angles. Et l'admirer sous tous les angles. Et pourquoi ne pas carrément lancer

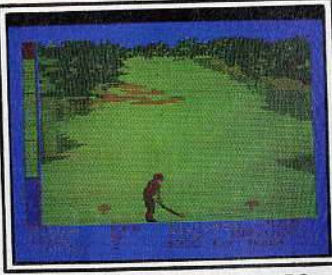

Un graphisme séduisant sur PC.

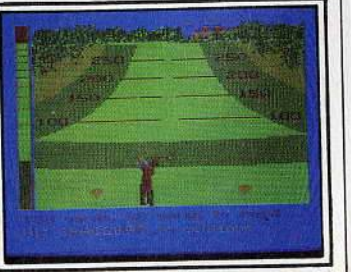

Une aide *à* /'estimation des distances.

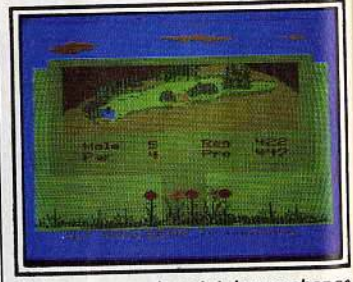

Déplacez-vous : le point de vue change

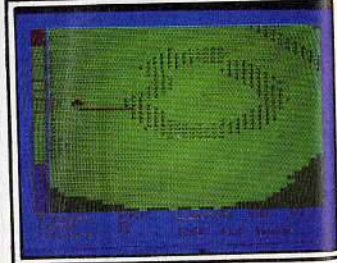

Le green vu sous tous les angles.

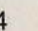

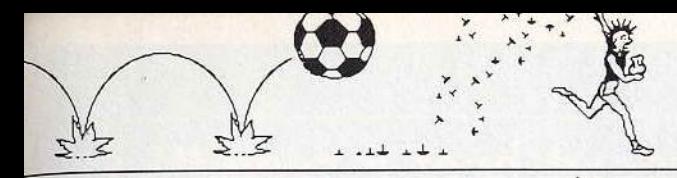

votre balle dans des taillis pour<br>découvrir leur graphisme. La souris ou le clavier commandent toutes les actions d'un golfeur de talent.

En fonction de la distance et des conditions du terrain, vous choisi-<br>rez dans une panoplie de quatorze clubs celui qui vous semblera le plus approprié. On retrouve les indispensables bois, fers,« wed-

ge » et « puter ».<br>Le « swing » se décompose en

tent de l'aborder dans les meilleures conditions.

A l'inverse de logiciels du même genre, M9an 18 n'offre pas de conditions météorologiques changeantes. A tout moment en cours de partie. une vue aérienne du parcours peut s'afficher sur de- mande. La trajectoire des coups précédents y est signalée. Quatre joueurs maximum participent à une partie.

Enfin, arrivé sur le « green », les

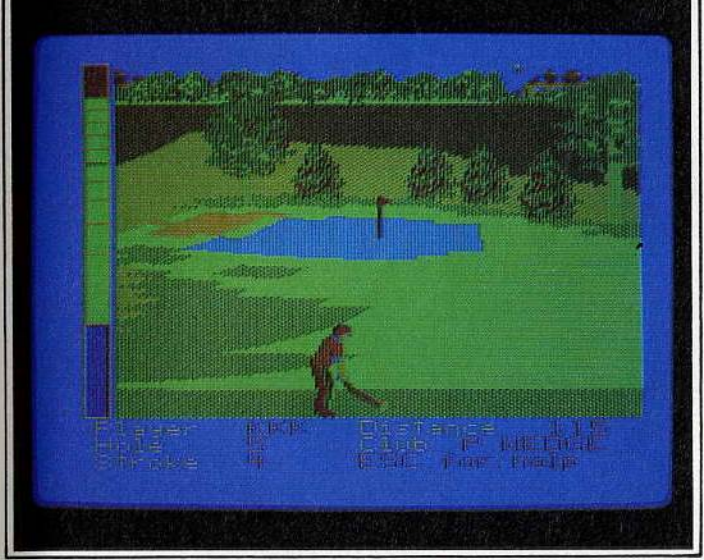

Le but approche: attention au choix de votre club et *a* la force du coup.

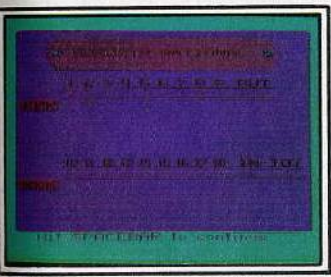

Le score : utile pour progresser...

trois phases : l'amorce du mouvement vers le haut, la descente du club et le dosage de la frappe sur la balle, enfin l'effet ou « snap »<br>donné à cette balle.<br>Sur la partie gauche de l'écran,

une échelle et un curseur permet-

superbes graphismes laissent place à une pauvre vue du trou. Le<br>logiciel propose quatre parcours. Une option sauvegarde permet<br>même d'aller faire ses courses pour reprendre ultérieurement la: partie inachevée. Mean 18, n'est pas seulement une

simulation de golf. C'est également un logiciel de création graphique de qualité.

Une palette de couleurs, des pin- ceaux et de nombreuses icônes transformables permettent à l'artiste. ou à l'architecte paysagiste qui som- meille en vous. de modifier les parcours existants ou de créer de toutes pièces de nouveaux terrains. Mille et un parcours hanteront peut-être<br>bientôt votre PC : vous ne sauriez ainsi vous lasser de Mean 18.

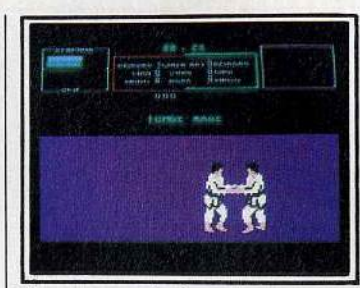

Tomoe nage : la planchette japonaise.

les plus connues du grand public :<br>" uchi mata " (jeté de la cuisse ac-<br>compagné d'un mouvement d'épa-<br>ule), « tomoe nage » (la planchette<br>japonaise), « deashi barai » (balayage de la cheville en avant) et enfin, " o

soto gari » (balayage extérieur). D'autres prises sont connues du<br>logiciel mais restent à découvrir. Tai otoshi» est un exemple de ces passes cachées. Les seuls moyens de les expérimenter sont le hasard ou la ténacité à l'entrainement. Mais attention, l'arbitre n'aime pas beaucoup les prises illégales. Vous risquez grandement<br>d'être déclaré « hansoku make » (disqualifié). « Ipon », le mouvement gagnant parfait (l'adversaire atterrit sur le dos) vaut dix points. Deux « waza-aari » (mouvement presque parfait) valent un « ipon ».<br>Les attaques et les positions défensives sont entièrement gérées par le joystick (huit positions plus bouton de tir). Certains mouvements comme « uchi mata » requièrent l'enchainement successif de huit positions du joystick. Et cela, sans temps d'arrêt sous peine de se faire prendre en contre par l'adversaire.

Faites donc preuve d'attention et de réflexes, car l'attaque part en une seconde. Dans le bord supérieur droit de l'écran un petit ca-

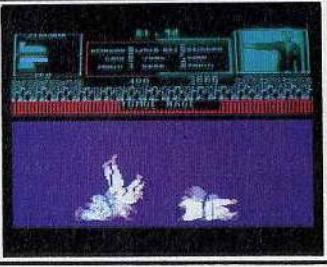

Réussirez-vous l'« ipon » ?

dre montre, l'espace d'un instant (attaque entamée), la disposition des pieds des deux joueurs. Cela<br>permet de décider des parades adéquates.<br>Si le joystick est manié en dépit du

bon sens, il a toutes les chances d'envoyer un coup illégal à votre adversaire. Alors, un bon conseil, ne cédez jamais à la panique.

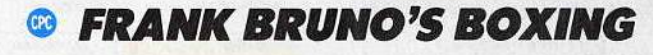

# **Avance, toujours, avance...<br>Protège-dents ajusté, gants<br>serrés, revivez la carrière de Frank Bruno. Mais gare, gare aux digits!** Frank Bruno, ex-champion du

monde de boxe adulé dans son pays et chouchou de la couronne britannique, coquille et protège- dents ajustés pénètre sur le ring. dents ajustés pénètre sur le ring.<br>Nous sommes au début de sa carrière. La route pour le titre sera longue et pleine d'embûches. Et

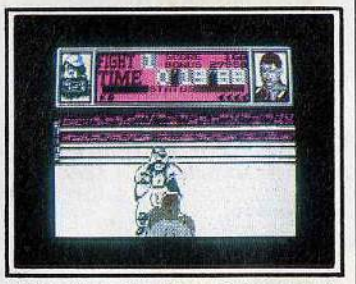

Votre adversaire. Sympathique non *?* 

quelles embûches! Jugez plutôt :<br>l'Ecraseur du Canada, le bûche-<br>ron au QI pas très brillant ; Fren-<br>chie, un titi parisien auquel il ne faut pas trop se fier; Problem Tribal et son os dans le nez ; Ravioli Mafiosi, aussi sournois que ses congénères de la mafia; André Brutovski, brute épaisse comme son nom l'indique; Fling, au re- gard de tueur et au visage en lame de couteau, ou encore Andy, le monstre tout droit sorti des « contes» de Néanderthal. Dring ! La cloche annonce le dé-<br>but du combat contre l'Ecraseur. Frank Bruno, de dos, ne se fait pas trop de souci et pense déjà à la rencontre pour le titre où il devra affronter le tenant, Peter Perfect. Paff ! Frank vient d'encaisser un crochet du droit. Ta garde, Frank! L'Ecraseur va te hacher menu. Ce gros lard en salopette bleue ne va<br>tout de même pas t'envoyer au tatout de même pas t'envoyer au ta- pis dès le premier round. Monte ta garde et arrête de rêver. Un uppercut, un dernier direct, et voilà le Canadien bon pour un lifting. Chaque combat s'achève par KO ou au terme de trois rounds de trois minutes.

N'hésitez pas à profiter d'une ouverture dans la garde de l'adversaire pour lui asséner deux ou trois coups à la suite. Le logiciel ne prend malheureusement pas en compte l'éventuel jeu de jam-<br>bes des boxeurs. Ses possibilités restent toutefois étendues.

Yves Halbran

Derrière chaque nom, un massacre ...

**0 UCHIMATA Les arts martiaux inspirent les programmeurs. Après le karaté, le Judo voua met à 1'6preuve. Self control et ra·**  pidité au menu...

Le judo est un art martial relativement récent comparé à la longue histoire du Japon. Ce sport est dérivé du jiu-jitsu dont il n'a gardé que les prises les moins dangereuses.

Le judo s'est ensuite développé<br>grâce à l'attrait exercé sur les Occidentaux. Devenu la principale discipline sportive de combat de la planète, il n'avait sédu it aucun éditeur jusque là.

Il est vrai qu'il est beaucoup moins spectaculaire que le karaté. Uchi Mata propose quatre prises parmi

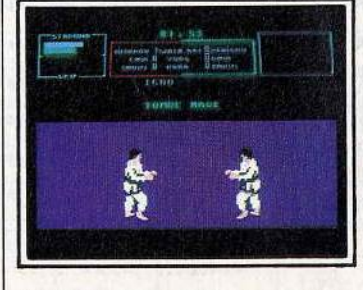

Attention! Le combat va commencer ...

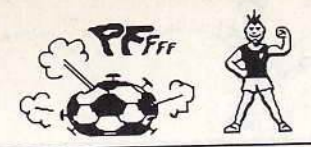

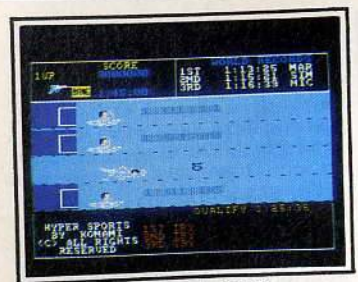

**Hypersports (CPC)** 

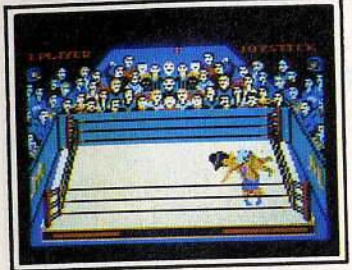

Rock'n wrestle (CPC)

Ī

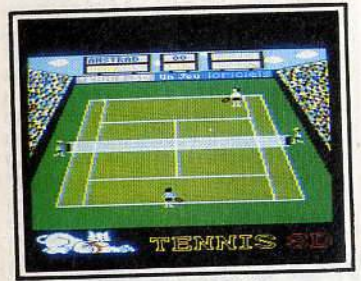

Tennis 3D (CPC)

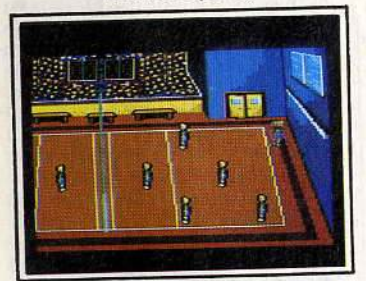

Volley ball (CPC)

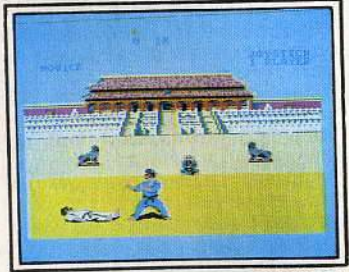

The Way of the Exploding Fist (CPC)

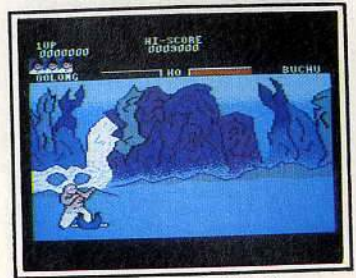

Yie ar Kung Fu (CPC)

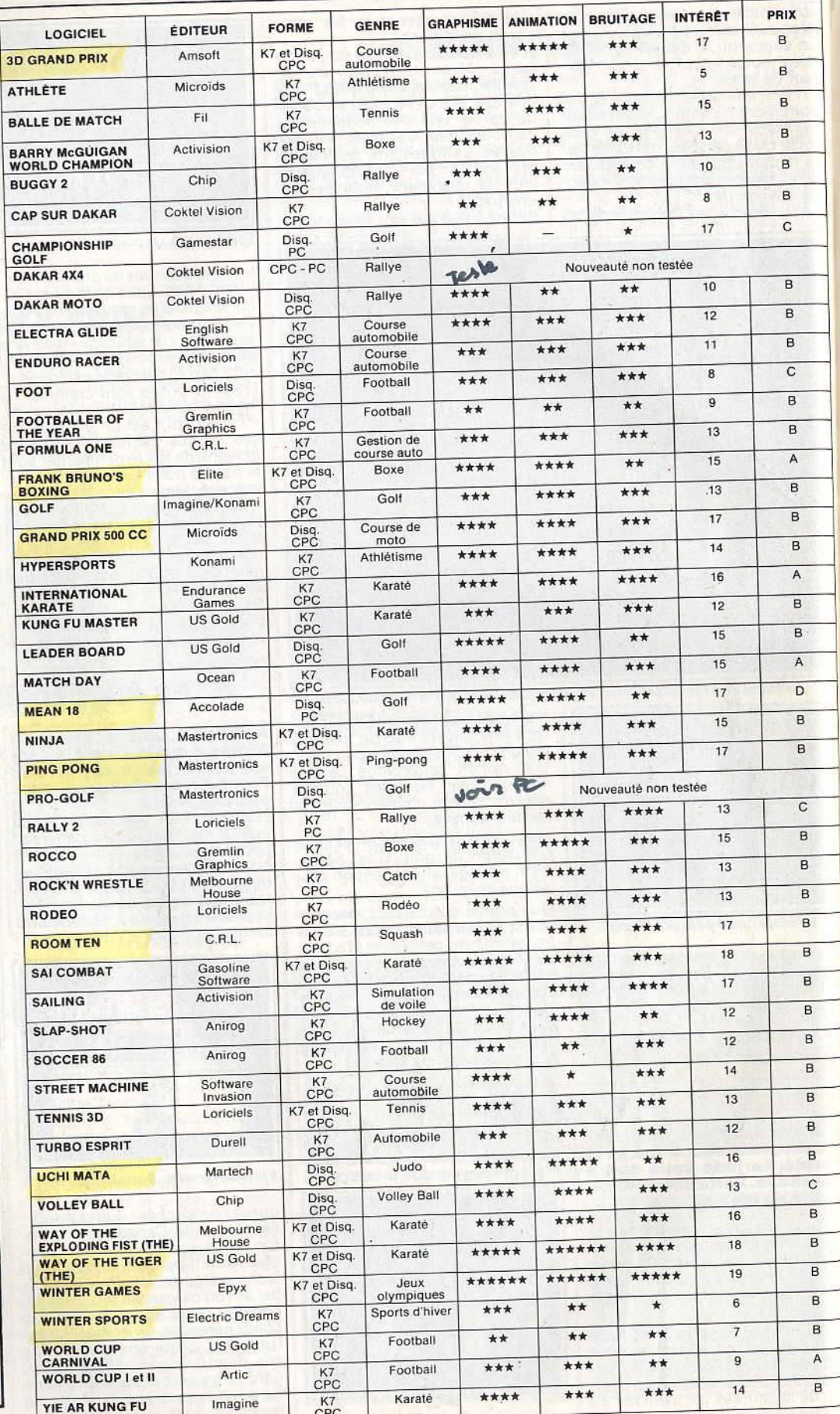

### Utilisez à fond toutes les possibilités de votre **AMSTRAD Tout pour augmenter Tout pour programmer**

# votre AMSTRAD

Véritables passionnés de l'AMSTRAD, les auteurs de cet ouvrage ont passé des milliers d'heures à concevoir, rédiger et tester des dizaines de programmes.

**• Des programmes opérationnels<br>à 100 %.** De l'utilitaire CP/M à la création de graphiques à haute résolution, en passant par des jeux sophistiqués ou la<br>commande de synthétiseur de sons, vous développez des applications captivantes.

· Un choix très étendu de langages de programmation. Le Basic, le Logo, l'Assembleur, le Turbo-Pascal, et ultérieurement, le Foth, le Modula..

**•** Des trucs et des conseils pratiques. Vous découvrez également de nombreuses astuces : comment transférer du CPC 464 au 664, ou au 6128, comment insérer des utilitaires et gagner de la place en mémoire...

· Vous élargissez le champ d'action de votre AMSTRAD. Avec la mise en pratique des programmes et des "recettes", vous découvrez de nouvelles et passionnantes utilisations de votre ordinareur.

#### Le complément indispensable de votre AMSTRAD

Présentation : classeur à feuillets mobiles 400 pages grand format  $(21 \times 29,7$  cm). Prix de lancement 375 F TTC jusqu'au 31.07.87. Après cette date, 450 F TIC.

#### Vous possédez un AMSTRAD CPC 464, 664 ou 6128.

Voici enfin l'ouvrage que vous attendiez pour tirer le meilleur parti de votre micro-ordinateur : 'Comment exploiter toutes les ressources et augmenter les performances de votre AMSTRAD".

Il traite en profondeur des techniques de programmation, ainsi que de la structure interne et des extensions de votre ordinateur.

De plus, cet ouvrage restera<br>en permanence à la pointe<br>de la technique, grâce à un service de compléments et de mises à jour exclusifs.

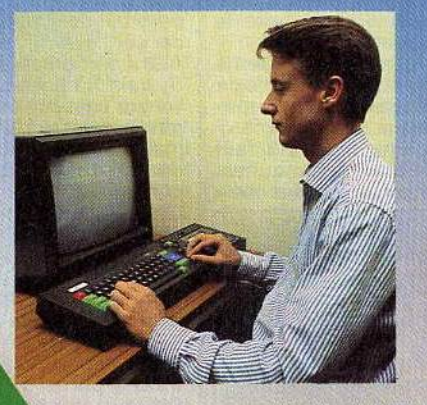

## PRIX DE TION SOUSCRI D'ÉCONOMIES!

les performances de votre AMSTRAD

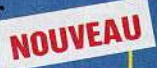

Cet ouvrage répond "par le menu" à toutes les questions que vous vous<br>posez sur le fonctionnement de votre AMSTRAD. Il vous indique comment faire pour augmenter considérablement ses performance

· Votre matériel n'a plus de secrets pour vous. Fréquences d'horloge du<br>Z80 CPU, interface PIO 8255, ports d'extension... Vous faites le tour complet de votre AMSTRAD, des schémas vous montrent en détail le rôle de chaque. composant.

· Vous mettez en place vous-même des extensions. Portez la mémoire de votre CPC 6128 à 1Mo, mettez en place une interface, raccordez de nouveaux périphériques... Des instructions de montage très précises vous permettent de procéder, à moindres frais, à toutes les opérations qui augmentent les possibilités de votre AMSTRAD.

#### Votre ouvrage est toujours d'actualité !

Cet ouvrage, unique par sa conception, vous fait bénéficier d'un atout considérable : il évolue à la même vitesse que les techniques et le matériel que vous utilisez. Trois à quatre fois par an, des mises à jour et compléments vous seront envoyés (150 pages environ, 215 F, service annulable sur simple demande). Vous disposez ainsi régulièrement de nouveaux programmes et d'une information parfaitement à jour sur les nouveaux matériels et logiciels.

#### Profitez vite de notre offre de lancement !

Pour passer le plus vite possible à la pratique sur votre AMSTRAD, réservez dès aujourd'hui votre exemplaire de "Comment exploiter toutes les ressources et augmenter les performances de votre AMSTRAD," Remplissez et renvoyez sans plus attendre le Bon de souscription ci-dessous, accompagné de votre réglement. Vous êtes ainsi assuré de recevoir cet ouvrage dès sa parution et vous réalisez une économie de 17 % par rapport au prix public à parution.

## ATTENTION, DATE LIMITE **DATE LIMIT 87**<br>31 JUILLET 87

• Structure interne des CPC 464, 664 et 6128 • Circuit interfaœ PIO 8255 • Le processeur son AY 38912 • AMSDOS **•** Le Firmware • CP/M

 $\bullet$  CP/M 22 et CP/M+ • Drives. moniteurs, imprimantes...

EXTRAITDELA TABLEDESMATIÈRES

Editions Weka - 12, cour St Eloi 75012 Paris

Ma garantie : si par extraor-<br>dinaire, cel ouvrage ne me satisfaisalt<br>dinaire, cel ouvrage ne me satisfaisalt<br>les removers sous 15 jours pour etne<br>les removers l'inférieurs<br>dinairement de l'inférieurs<br>calement gralement.

- Souris pour le CPC • Bit et octet
- Crêation de programmes
- Interpretatcur Basic l.O
- et 1.1 créé par Locomotive I,e CPU ZSOA
- 
- La programmation des CPU
- Modes d'adressage • Un assembleur
	-
- opérationnel en Basic
- Code d'erreur
- Appel de programmes Cours de LOGO
- Turbo-Pascal
- Graphiques avec le CPC • Graphiques animés
- Commande de
- synthétiseur de sons
- Gestion de fichier
- dBose U
- $\bullet$  Wordstar • Multiplan
- · Programmation de jeux
- mathématiques
- $\bullet$  Statistiques
- Applications
- domestiques
- Modulateur pour télévision couleur

Et des dizaines d'autres sujets passionnants...

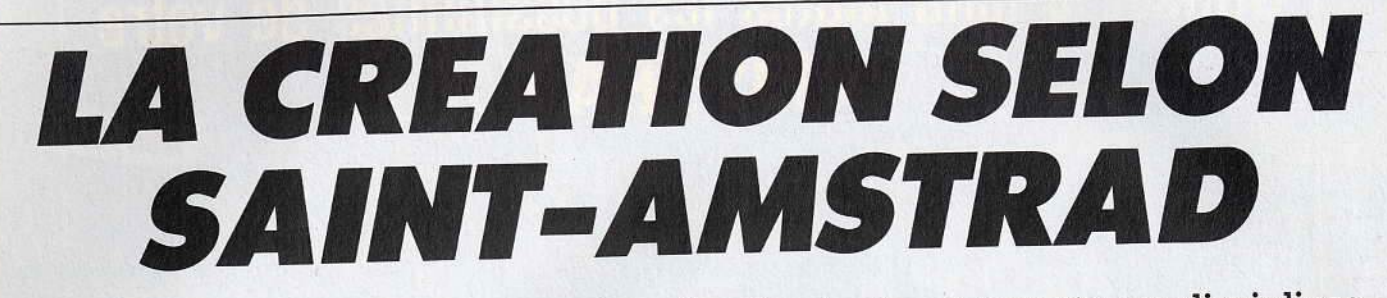

**Musique, dessin, animation graphique, les Amstrad sont ouverts aux disciplines artistiques. Ils les proposent avec l'aide de logiciels spécialisés dans ces domaines. Les créateurs n'ont plus alors qu'à s'exprimer, avec talent si possible. Le micro exécute les ordres sans faillir. Qu'il s'agisse d'une image, d'un morceau de musique ou de la transformation d'un dessin avec effet d'animation,** 

**les résultats sont souvent très étonnants. Et convaincants.** 

**G THE IMAGE SYSTEM** 

### **Avec The Image System, le**  Avec The Image System, le<br>CPC fait comme les grands.<br>Il exécute tous les dessins **qui lui sont commandés. Avec les dons artistiques et**  Avec les dons artistiques et<br>l'imagination de l'auteur,<br>**identification Bien entenuu.**<br>Aucun doute là-dessus, The

the faladie of a the

Aucun doute la-dessus, *life*<br>Image System (TIS) est certainede création graphique sur *CPC.*  Grâce à lui, il n'y a maintenant pour ainsi dire plus de limites à la créativité, sinon l'imagination de

l'utilisateur.<br>L'énorme atout de TIS par rapport à ses principaux concurrents, outre les fonctions courantes de des-<br>sin, c'est sans conteste le grand nombre d'options surprenantes : translation, rotation, agrandisse<br>ment, réduction d'images, etc. De plus, la cassette ou disquette<br>contient divers utilitaires destinés contient divers utilitaires destricts<br>a manipuler les écrans graphiques directement sous Basic of sous Assembleur. Ce logiciel de meure, à ce niveau-là, inégalé sur<br>Amstrad.

Il faut toutefois formuler un énorme reproche à l'égard de TIS: sa<br>lenteur. En effet, les programmeurs n'ont rien trouve de mieux à faire que d'écrire le programme<br>principal en... Basic! Cela dit, la partie Basic se résume à la ges-<br>tion du curseur, au changement tion du curseur, au changement

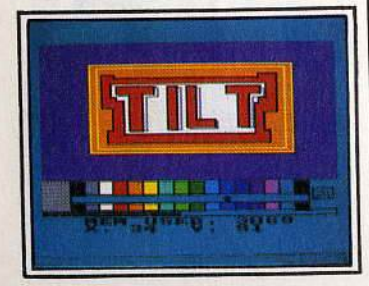

The Image System au service de Tilt. 70

L'écran est divisé en deux parties: une grande pour le dessin et une autre, plus petite, qui abrite le menu du programme.

Il est à noter que contrairement à la plupart des autres logiciels de ce type, TIS n'utilise pas les menus déroulants et les icônes.

Pour valider une option, il faut passer par le clavier. Ce qui est d'autant plus gênant que les com-

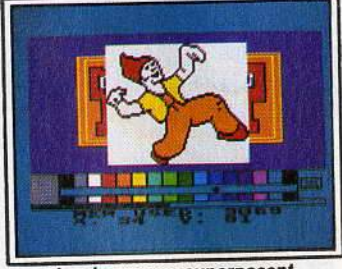

Les images se superposent.

mandes disponibles sont aussi nombreuses que variées. La partie menu. située à l'origine en bas de l'écran, peut être déplacée pour voir la portion de dessir qu'elle cache. L'utilisateur peut<br>même, s'il le désire, la faire totamême, s'il le désire, la faire tota-

Il serait superflu de décrire ici les fonctions classiques de dessin (ligne, point, carré, cercle, etc.) ment à l'énumération des con mandes spéciales de TIS. La première — et la plus spectaculaire<br>— des innovations de ce logicie<br>— est sans aucun doute la transla tion d'images. Elle permet de manipuler n'importe quelle partie de l'écran graphique de plusieurs manières.

On peut par exemple faire tourner l'image autour de trois axes, X, Y et Z, comme dans la plupart de Assistée par Ordinateurs). l'étirer ou bien la rétrécir en longueur ou en hauteur, et même, la faire « s'é-

oigner » ou au contraire « rapprocher» de l'œil. Il est également

possible de simplement la dépla-<br>cer sur l'écran.<br>Autre particularité de *The Image*<br>*System* : la possibilité de ne sauver sur cassette ou disquette non pas la totalité de l'image écran, mais seulement une partie, évidemment entièrement définissable par l'utilisateur.

Cette option intéressera tout particulièrement les programmeurs de jeux d'aventure qui n'ont que faire, la plupart du temps, d'un écran entier. Cette commande est bien sûr à double sens : il est tout à fait possible de récupérer une image ne représentant en fait qu'une partie d'un écran entier. De fait, en chargeant ainsi plusieurs images, on peut arriver a<br>obtenir un «patchwork » de plusieurs pages de présentation de jeux... En outre, les images peuvent être sauvegardées<br>manière anodine et normale, soit

-

compactées.<br>Mais, il faut préciser que *TIS* n'est pas seulement un utilitaire sophispas seulement un utilitaire sophistical  $\frac{1}{2}$  de dessin. La discussion de dessin. La discussion de la discussion de la discussion de la discussion de la discussion de la discussion de la discussion de la discussion de la discussion de la discussion de la di contient, outre quelques images de démonstration du plus bel de monstration sur imprimante, intégrable aux programmes de l'utilisateur, ce qui est somme toute bien pratique.

The Image System apparaît donc comme un utilitaire graphique d'une rare puissance sur Amstrad. d'une rare puissance sur America. Burnommé, un peu pompeusement peut-être mais à juste titre, Quoi<br>time utilitaire graphique ». Quoi quelques petits défauts (nul n'est quelques petits défauté (nou nous) partait...), indispensable is sur CPC ceux pour qui le dessin sur *CPC*<br>est une fonction indispensable, voire vitale.

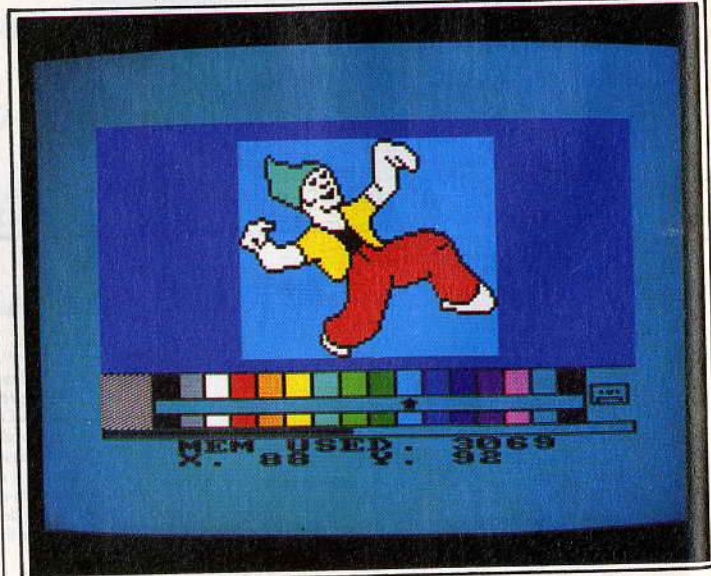

Le dessin occupe une grande partie de l'écran, le menu prend le reste.

# **O THE MUSIC SYSTEM ET THE ADVANCED MUSiC SYSTEM**

**La musique n'est pas la vo· cation première de votre Amstrad. Avec. un bon loqi·**  ciel, elle peut le devenir.<br>The Music System dessine **la partition, reproduit le<br>morceau que vous avez imaglné, transforme le clavier en synthétiseur. Son talent ne dépend plus que du vôtre.** 

Ecrire une musique sur Amstrad n'est pas chose facile. Il faut dis-<br>poser pour cela d'utilitaires vraiment puissants qui permettront par la suite de reprendre des créa-<br>tions pour les intégrer à un programme Basic ou encore à un jeu

en Assembleur.<br>The Music System, complété par son grand frère, The Advanced

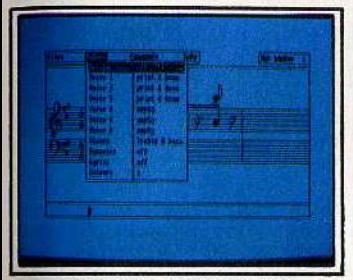

La partition affiche la clef.

Music System, permettront aux plus fous des musiciens sur ordinateur de réaliser pratiquement tous leurs. rêves en matière de création musicale.<br>Dès le chargement, un menu ap-

paraît, laissant le choix entre trois options: éditer des partitions, « linker »plusieurs musiques pour n'en faire plus qu'une seule ou sortir sur imprimante le résultat des efforts du compositeur.

L'éditeur de The Music System se comporte plutôt bien. Il est très facile à utiliser. malgré le grand nombre de fonctions proposées. Cette facilité et ce confort d'utilisation sont dus en grande partie à l'emploi des menus déroulants, malheureusement accessibles seulement par le clavier, et non par le joystick.

L'écran est divisé en quatre parties distinctes: la partition, qui occupe le plus de place; un clavier de synthétiseur, et deux« pan-<sup>neaux</sup> de contrôle » qui indiquent.<br><sup>en</sup> permanence l'état du morceau<br><sup>en</sup> cours.

Du fait du mode d'affichage choisi, la fenêtre partition ne peut représenter qu'une seule voix à la fois, et il faut jongler avec le cla-<br>vier pour passer de l'une à l'autre. Ce regrettable inconvénient empêche donc de visualiser la partition en entier, mais il est fort heureusement compensé par la puis-<br>sance de l'éditeur.

Au début de la partition, figurent<br>bien sûr la clé en cours (sol le plus souvent), et le temps (3/4, 4/4, etc.), tandis qu'un métronome animé indique le tempo de la musique. Une note est affichée sur la partition, sous un « clipet » indiquant sa position dans le morceau. Pour la placer, il suffit de choisir sa hauteur avec les touches fléchées du clavier, et d'appuyer sur « Enter » pour valider. Le programme joue alors la note et passe à la suivante. Pour la modifier, il suffit de revenir en arrière<br>avec la flèche vers la gauche. C'est on ne peut plus simple.

Pour changer de note, par exemple pour prendre une double croche, il faut passer par les menus déroulants, ce qui en dérangera plus d'un au début. En haut à gauche de l'écran, une jauge indi-<br>que non seulement le taux de saturation de la mémoire, mais aussi la quantité de notes pour chaque voix enregistrée.

A tout instant, un appui sur la touche fO permet d'écouter la musique jusqu'à présent écrite, tandis que les touches f1 , f2 et f3 mettent les voix en service ou non, afin de n'en entendre, par exemple, qu'une ou bien deux.

Le clavier *de* synthétiseur évoqué plus haut permet en outre de jouer directement à partir du clavier du CPC, ce qui peut être pratique pour rechercher une suite de notes bien précise. A chaque appui sur une des touches, la note corres- pondante est joüée et son nom est

affiché à l'écran.<br>Il ne reste plus alors, après avoir trouvé les bonnes notes, qu'à retourner à l'éditeur et à les mettre dans la partition.

Signalons au passage que les notes sont désignées par leur nom anglais, soit A, B, C, D, etc. Il est donc préférable, pour utiliser pleinement cette option de connaître la gamme anglaise.

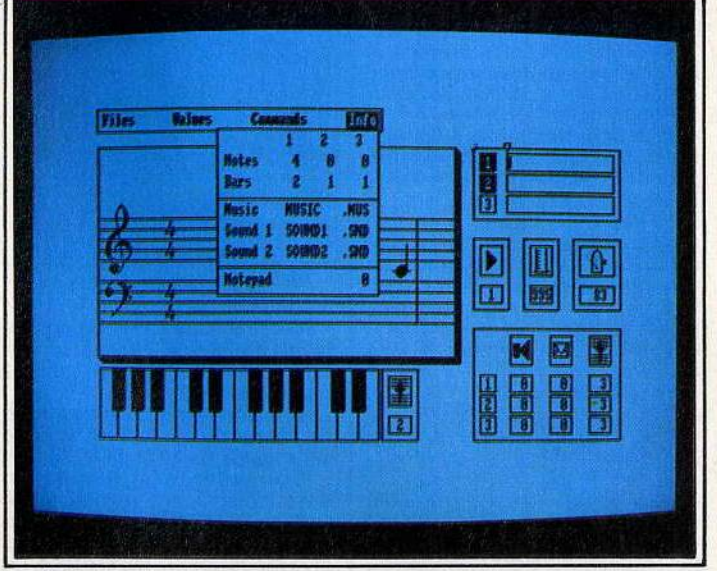

A droite, les panneaux de contrôle donnent l'état du morceau en cours.

copier plus loin, de le « deleter » complètement... Il s'agit en fait des classiques fonctions "couper-copier-coller ».<br>The Advanced Music System

permet lui, de relier entre elles (« linker ») jusqu'à treize musiques et d'imprimer des partitions. L'avantage du « linkage » de mu-<br>siques ne semble pas évident à première vue.<br>Toutefois, en y réfléchissant un

peu, on se rend compte qu'avec plusieurs musiques possédant différents tempos, enveloppes, clés et temps, mises bout à bout dans un ordre que l'on peut entièrement définir, il devient possible de créer des morceaux d'une grande complexité, avec un maximum de facilité.

Le « linker » permet également d'insérer des boucles de répétition à l'intérieur même d'une mu- sique, fonction qui avait été« délaissée » dans l'éditeur.

Enfin, l'option impression permet bien sûr de sortir sur n'importe

quelle imprimante (Amstrad, Brother, Canon, Centronics, Corona, Epson et compatibles, Honeywell, Kaga, Mannesmann, Microline 84, Nec, Olivetti, Seikosha GP et SP, Star) un dessin de la partition choisie, mais aussi d'y ajouter des lyriques, également imprimables. Une option permet en outre d'imprimer à la suite plusieurs musiques non « linkées »

Reste, hélas, le plus impardonna-<br>ble des défauts de ces deux logiciels musicaux : l'impossibilité de réutiliser dans un programme les<br>musiques composées.

Alors que cet utilitaire, qui s'avère être un des meilleurs si ce n'est le meilleur de sa catégorie, permet de créer de superbes musiques. il est replié sur lui-même.

C'est dire qu'il perd ainsi une grande partie de son intérêt ! Par conséquent, il ne nous reste plus qu'à espérer que l'éditeur Rainbird nous fournira bientôt un petit programme palliant l'incroyable défaut de Music System.

Au menu, toutes les commandes.

Enfin, les deux panneaux de contrôle autorisent une totale maîtrise du volume, de l'octave et de la<br>forme d'onde de chaque voix. Les menus déroulants permettent, outre les indispensables chargement et sauvegarde de la partition, de choisir la durée des notes, le tempo, d'ajouter des liaisons, d'éditer les enveloppes de ton et de volumes, etc.

Enfin, un « calepin » permet de sauvegarder en mémoire un mor- ceau de la partition, afin de le re**0 THE OCP ART STUDIO** 

**Seulement disponible sur CPC 61 28, The OCP Art Stu· dio a un air très profession· nel. Il ne lui manque \_pas grand chose pour rivaliser avec des logiciels de créa· tion disponibles sur des machines qui disposent, au départ, de grandes capaci· tés graphiques.** 

C'est maintenant devenu chose courante: la plupart des utilitaires de création graphique utilisent pleinement le système des menus déroulants et des icônes. The OCP Art Studio n'a pas échappé à la règle.

Les programmeurs de chez Rainbird ont décidé d'utiliser Lens/ock pour protéger leur logiciel. Ce n'était peut-être pas la meilleure idée. Toutefois, après le chargement, on se retrouve avec une page blanche, juste surmontée de deux barres de menus. Dans l'ordre, nous avons les options « print », «file », « palette », « paint », « miscellaneous », « undo », « windows », « fill », « manify », « text » et<br>« shapes ».

Chacune de ces options ouvre la  $\blacktriangleright$ 

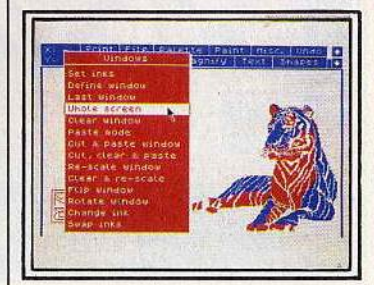

Une démonstration pour commencer.

 $\frac{1}{2}$ a beaucoup d'autres, qu'il se-

Seules les plus intéressantes et  $p_{\text{max}}$  princes seront donc  $s_{\text{des}}$  « Print » permet de sortir sur imprimante le contenu de l'écran, et ce de différentes manières. Plusieurs tailles d'impression définissables, par une transion soit de l'axe des X, soit de

celui des Y.<br>En clair, on peut par exemple décider que chaque pixel à l'écran<br>sera représenté sur papier par un bloc de 2 sur 4 points. « File » per-<br>met de charger, sauver, « merger »,<br>« deleter » ou renommer des fi-

 $\frac{N}{\text{hiers sur disque.}}$ Art Studio accepte aussi bien le disque A que le disque B. Il est également intéressant de remarquer que ce logiciel ne nécessite pour ainsi dire aucune entrée au clavier. Toutes les fonctions ciparter.<br>Ses sont access  $\frac{1}{2}$  under proven as the investigation of  $\frac{1}{2}$ 

par le joystick.<br>Une astuce des programmeurs permet de gagner beaucoup de<br>temps lorsque de nombreux accès au disque sont nécessaires : The OCP Art Studio possède en mémoire un « catalogue-Ram » qui peut être remis à jour n'importe quand. Cette fonction s'avère être<br>plus qu'un simple gadget.

Enfin, autre fonction plus ou moins utile, les dessins sont sauvés avec un fichier en PAL qui contient le mode du dessin (1 ou 2), ainsi que<br>ses couleurs.

L'option « palette » n'est pas un mystère à proprement parler, puisnivelle permet de redéfinir les cou-Jours The OCP Art Studio ne fonctionnant qu'en mode 1 ou 2, seules quatre couleurs sont utilisables pour vos réalisations. Mais sables pour voermet également l création de trames à partir de plu-<br>sieurs couleurs.<br>Autre possibilité intéressante

Autre possibilité intéressante :<br>« Paint » contrôle et permet l'accès à la plupart des outils de des-<br>sin : le crayon, la brosse et l'aéro-<br>sol, chacun pouvant être redéfini.

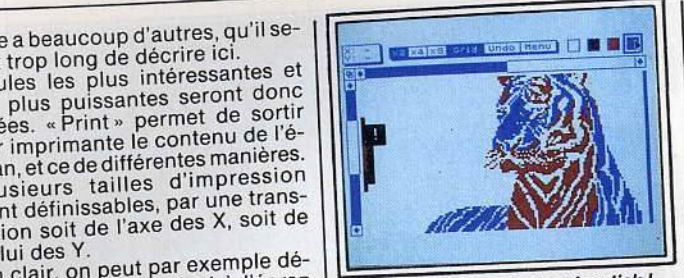

algat ? 2 alga a glilage algal

Rien au clavier, tout au joystlck *!* 

« Miscellaneous » mot apparemment difficile à prononcer, est heureusement écrit en abrégé

dans la barre de menu. Cette option permet, entre autres. de passer du mode 1 au mode 2, sans perte de l'image à l'écran. Elle permet en outre de sauvegar- der sur disque une version actualisée de The OCP Art Studio, c'està-dire comprenant les couleurs et le mode actuel, les brosses. les touches, les caractères redéfinis. etc. Enfin, sachez que les souris AMX Mouse et Kempton Mouse sont reconnues et acceptées, comme n'importe quel joystick.

offertes, notamment l'inversion vidéo, la rotation, le miroir horividéo, la rotation, le miroir hori-<br>zontal et vertical, l'échange de couleurs, etc., aussi bien de l'écouleurs, etc., aussi en d'une partie de l'écran.

tie de l'écran.<br>Un redéfinisseur de caractères est également intégré. avec la possibilité de sauvegarder sur disque les nouvelles fontes.

La loupe offre plusieurs tailles d'agrandissement (deux, quatre d'agrandissement (député d'utiou nuit luis) de

liser une grille.<br>Ce logiciel graphique fait souvent penser à ceux destinés à des machines plus puissantes que le CPC 6128, comme Degas Elitesur Atari ST. Toutefois, sa puissance reste limitée à celle de l'Amstrad. Et pourtant, il s'agit sans doute de l'un des meilleurs logiciels de création graphique pour cette machine.

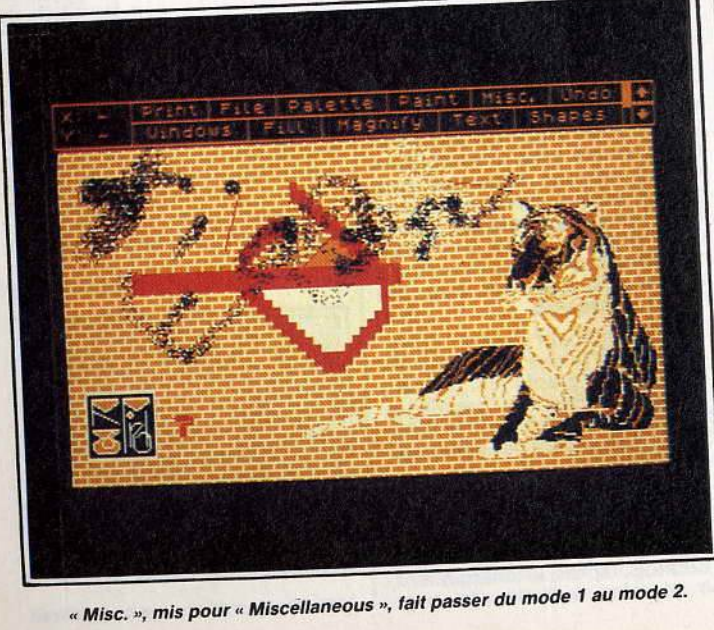

# **1 <b>CO THE ANIMATOR**<br>Avec The Animator, yous | attention, lorsqu'on utilise un CPC

ec The Animator, vous<br>
is un deuxième. Le logi-<br> **puis de charge du reste. Il**<br> **ciel se charge du reste. Il ciel se charge du reste. Il<br>conçoit les images compri-<br>ses entre les deux et les afses entre les deux et les af- fiche une par une. Résultat: un effet d'animation des plus étonnants de la premiè· re à la dernière image.** 

The Animatorn'est pas un logiciel<br>graphique comme les autres. Il se aphique comme les autres. Il se différencie également des utilitaires de dessin en trois dimensions. Pour l'utiliser, nul besoin de dons graphiques très développés. Voici comment il agit: l'utilisateur crée un premier dessin (appelé« frame») qui représentera la première image de l'animation.<br>de l'animation.

en crée ensuite un deuxième pour la dernière image. Le programme se charge alors de créer

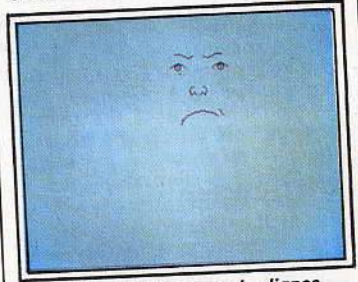

A la base de l'image, des lignes.

toutes les images comprises entre la première et la derrière, puis de<br>les afficher une par une, donnant

ainsi un effet d'animation.<br>Pour dessiner chaque «frame»<br>*The Animator* offre un mini-utilitaire de dessin, complètement<br>adapté à ses besoins, puisqu'il ne adapté à ses besoins, puisqu'il ne<br>permet que le tracé de droites et le remplissage de surfaces fermées. Toutefois, il est tout à fait possible de créer des séquences superbes. The Animator connaît trois « modes » de résolution d'écran, à différencier toutefois des trois modes du système Amstrad.: le premier (mode 0) offre une résolution de 320 sur 136 pixels, avec un choix de (seulement) deux couleurs; le second (mode 1) supporte une résolution de 640 sur 136 pixels, en deux couleurs également. et le troisième (mode 2). une résolution égale au premier,

mais en quatre couleurs. Attention. on est soumis à quelques restrictions, heureusement pas trop contraignantes. Par exemple, il faut absolument que le premier et le dernier dessin comportent exactement le même nombre<br>de lignes, sinon le programme sera incapable de générer les dessins intermédiaires.

Ceci est fort heureusement contournable par une astuce subtile qui consiste à superposer plusieurs droites. Par ailleurs, la taille mémoire disponible est assez réduite<br>sur les CPC 464 et 664 (17 Ko seu- $\mathbf{S}$  sur les CPC 464 et 004 (17 Ko seu- $\frac{1}{2}$  sur le CPC 6128. Il faut donc f

464 ou 664, à ne pas créer d'animations trop compliquées qui pren-<br>draient trop de place en mémoire. ient trop de place en mémoire.<br>aut pourtant voir dans *The Ani*-*Itor* une convivialité des plus rares dans les utilitaires en général. Chaque commande est faci-<br>lement accessible par le clavier, sans combinaison de touches avec<br>« control » ou « shift », etc.<br>Une étonnante possibilité de l'édi-

teur est la transformation de bloc,<br>qui permet de créer des animations très complexes en quelques instants seulement. Cette option permet d'agrandir ou de rétrécir un dessin, de le recopier dans une autre partie de l'écran, ou bien encore de recopier un dessin entier dans un autre.

Il n'est en rien obligatoire de se contenter de dessiner le début et la fin de l'animation. Il est également possible de définir les dessins intermédiaires, afin de s'assurer une certaine suite dans l'animation. On peut par exemple trans-<br>former un visage en char d'assaut, puis en tortue. Ce n'est bien sûr<br>qu'un exemple.

The Animator autorise également les animations de figures pleines,<br>à une vitesse incroyable. Il devient ainsi aisé de faire tourner dans l'espace un cube avec faces cachées, etc.

Enfin, sur la disquette, un programme en langage machine appelé « run-time module » permet de récupérer sous Basic ou As-<br>sembleur les animations créées avec The Animatoret, bien sûr, de les utiliser. Ce programme ajoute au Basic des commandes RSX,<br>telles « GET,n » (chargement d'animation en mémoire, n représentant le numéro de l'animation),<br>« ANIMATE, t,s,n » (animation, t= nombre de fois, s = vitesse et n =

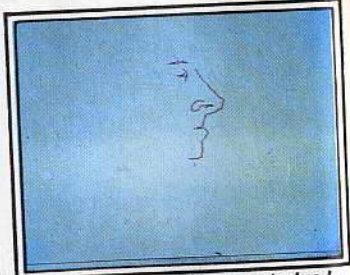

Un visage à transformer en tortue l<br>numéro de l'animation), « CLEAN, m,a » (effacement de la mémoire,<br>m = mode, a = adresse), «SET-<br>COL, n » (mise à jour des couleurs et mode d'une animation, n = nu-<br>méro), et enfin « SHOW, d,n » (affichage du dessin numéro d dans

l'animation numéro n). Facile à utiliser, The Animator permettra même aux moins doués de créer des animations d'un incroyable réalisme, dignes des cologie programmeurs.

pel programmeurs. Stéphane Schreiber
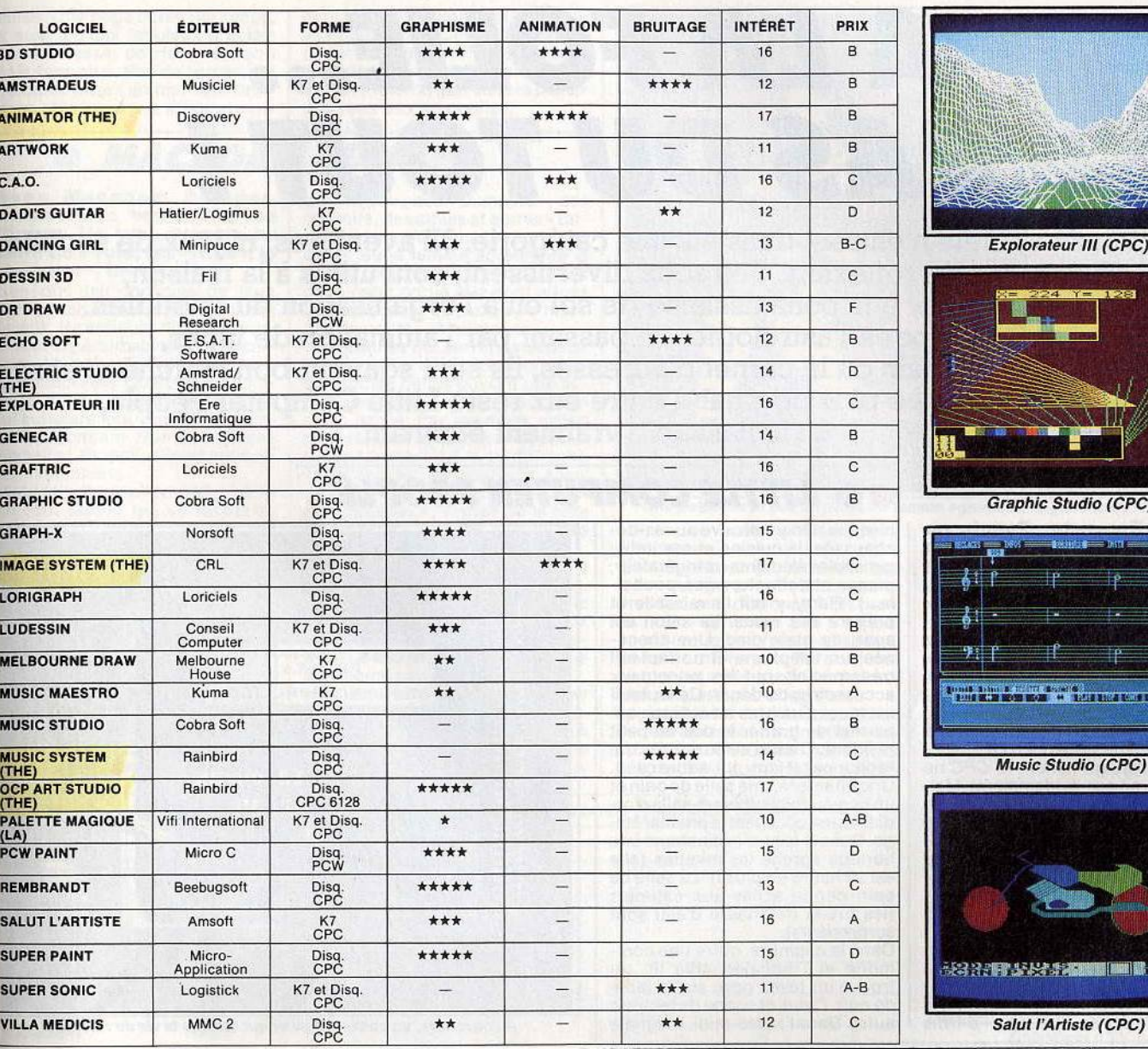

 $\bullet$ 

 $\delta$ 

# **BOOMERANG**

# BP 585 74014 ANNECY Cedex Tél. 50.67.70.42

肆

照相

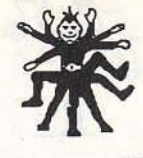

**A LA FOLIE •••**  PAS DU TOUT!

**Certains logiciels n'entrent dans aucune catégorie. Ni aventures, ni.jeux de société, ni jeux de réflexion. Ces softs divertissent, sont utiles à la maison, peuvent aider à la connaissance de soi ou à l'organisation du quotidien. Du flipper à l'astrologie, en passant par l'animation de lutins, les lignes de la main ou le carnet d'adresses, ils sont souvent bon marché et sans prétention. Le plus original d'entre eux reste Little Computer People, un inclassable vraiment étonnant.** 

# **<sup>O</sup>o LnTLE COMPUTER PEOPLE**

#### **Little Computer People ne ressemble à aucun autre sott. Ce divertissement se regarde plus qu'il ne se joue. Et voua réserve des surprises comme au cinéma.**

Ce sont toujours les mêmes que l'on porte aux nues. Il n'y a vrai-<br>ment pas de justice. Tilt d'or 85,<br>Little Computer Peopleest, aujourd'hui encore, un de mes préférés. Comme vous ne l'ignorez pas, à l'intérieur de votre micro vit un petit personnage (sinon, le CPC ne marcherait pas, évidemment). Malheureusement, sans le programme<br>adéquat, il est impossible de le voir, et de converser avec lui. Ac- tivision s'est donc penché sur le problème et, avec l'accord du syndicat des petits résidents de micro-ordinateurs. a sorti un logiciel de communication interne.

Litte Computer People met en scène un petit personnage (celui de mon CPC 6128 s'appelle Harge mon Cr C 0120 supporte han une maison de u poupée .. à trois niveaux. On *y* retrouve au rez-dechaussée, la cuisine et ses indispensables éléments (réfrigérateur, plaque chauffante, évier, poubelle...). Harry y fait la vaisselle et<br>prépare ses repas. Le salon est aussi de plein pied. Une chemi-<br>née, un téléphone et un fauteuil très spécial sont les principaux accessoires du décor. Ce fauteuil est muni d'un bras mécanique qui permet de gratter le dos du petit résident. C'est d'ailleurs vous qui l'actionnez (Harry, lui, adore ça...). Une chambre, une salle de bain et un bureau (bibliothèque-salle d'ordinateurs) occupent le premier étage. Dans la salle d'ordinateurs une horloge égrène les minutes (elle est à l'heure en plus !). La salle de bain donne accès aux cabinets (les bruits de chasse d'eau sont surprenants).

Dans la chambre, outre une commode et l'indispensable lit, on trouve un réveil posé sur la table de nuit. Celui-ci sonne de temps à autre. Dans l'après-midi, il signale

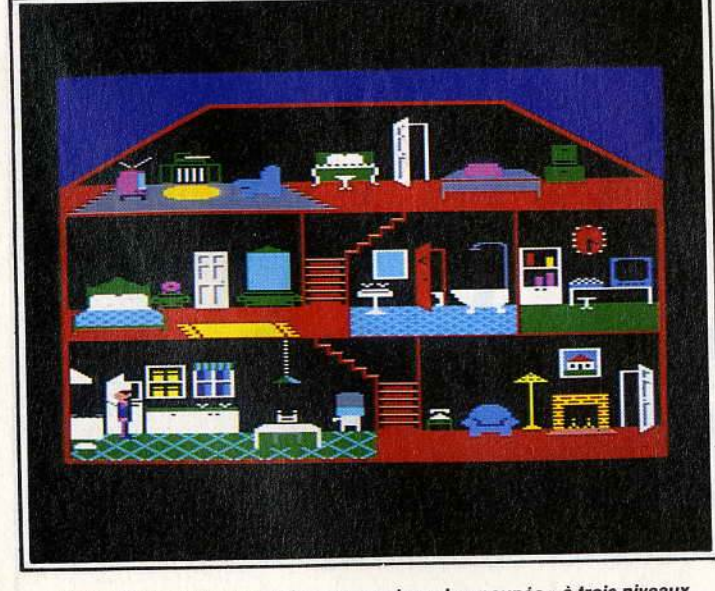

Harry el son chien vivent dans une maison de «poupée " *â* trois niveaux.

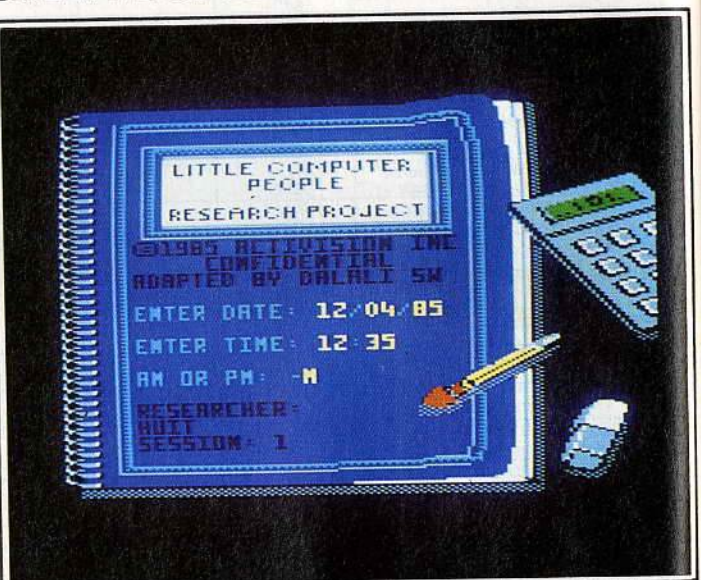

A l'ouverture, un cahier d'écolier qui raconte la vie du résident.

à Harry l'heure de ses exercices<br>de gymnastique.

Enfin, sous les combles, Harry a aménagé une salle de jeux et de loisirs. Une télévision, une chaine hi-fi Amstrad, et un orgue meublent cet espace détente. Ce dernier étage comprend également une table, une machine à écrire et des classeurs métalliques pour ses divers dossiers.

Grand amateur de musique, Harry passe souvent ses disques funk<br>ou disco, quand il ne joue pas luimême du jazz-rock à l'orgue. La télévision est aussi l'une de ses occupations favorites. H pratique

d'ailleurs le zapping...<br>Comme Harry, tous les petits hom mes de micros sont des êtres très sensibles. Ils ont besoin de beaucoup d'affection, ou tout du moins que l'on s'occupe d'eux. Tenez, pour Harry, depuis qu'il m'a découvert, il ne peut rester plus de dix minutes sans que je m'occupe de lui. Son moral baisse. Il ne va même plus faire ses courses. Non seulement il faut lui téléphoner de temps à autre, mais c'est égaleture et celle de son chien à la<br>porte. Si je passe l'après-midi avec une amie, je le retrouve le

soir en pleine déprime.<br>Un jour, j'étais à ma table de travail, quand un bruit (comme quelvail, quand un bruit (comme quel-<br>qu'un qui tape au carreau) me tira<br>de mons poppées. Or, les voiets de mes pensées. Or, les voies<br>
étaient fermés ! C'était tout simplement Harry qui frappait à l'é-<br>cran du moniteur, de l'intérieur, en m'invectivant! Le lendemain, je<br>prends rendez-vous chez le psyprends rendez-vous chez le psy chiatre (il possède un PC151Z).<br>Il m'a présenté à Phil, son petit résident. Conclusion, je ne suis pas<br>fou. A vous maintenant de découvrir votre John, Bill ou Cathy.<br>Vous verrez ...<br>Oh ! je m'aperçois que je ne vous

ai pas du tout parlé des graphis- mes. Toutes les pièces de l'appartement sont affichées sur un même<br>écran : les objets ne sont ainsi ecran : les objets ne sont aims I maineureusement pas toujours d

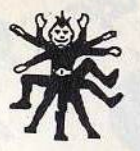

taillés. Une page écran par pièce,<br>et quel logiciel fabuleux il aurait été ! Le dessin de Harry est bon<br>mais sans plus. Peu de sprites ont été créés pour l'animer. Les bruitages et la musique, s'ils surpren-

nent parfois un peu, sont toutefois à la hauteur du CPC. L'intérêt de Little Computer People réside plus dans la compagnie du petit être des micros que dans le plaisir des yeux ou des oreilles.

# © MACADAM BUMPER

#### Avec Macadam Bumper,<br>transformez votre CPC en flipper. Un vrai, comme au café. La boule, les « flips », le « bumper », tout y est.

Bien que les consoles de jeux aient envahi maints cafés et salles de jeux, les antiques flippers poursuivent imperturbablement leur carrière. Ils ont su garder des fans inconditionnels. Quel plus bel hommage donc que celui des micros qui simulent leur vénérable ancêtre? Macadam Bumper, Cobra Pinball et Pinball Wizard sont de ces simulations

Macadam Bumper possède, comme tout flipper qui se respecte,

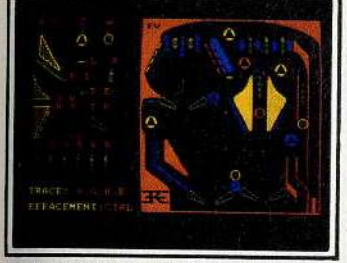

Les touches sont redéfinissables.

des « flips », des « bumpers », des couloirs, des cibles et autres « tar-

gets». Une pulpeuse et bien peu vêtue jeune femme agrémente la partie gauche de l'écran. C'est dans cette partie que sont situés les compteurs de scores, le nombre de parties et la loterie.

Les touches qui servent aux deux « flips » sont redéfinissables, ainsi que toutes celles qui ont une action quelconque avant ou au cours de la partie. Par exemple, celles qui servent à « bourrer » l'appareil (mais gare au TILT !). La difficulté et l'attrait du jeu sont eux aussi modulables selon plusieurs critères : pesanteur, vitesse de la bille ou encore force de renvoi des « targets »

Action ! Je tire le ressort et la bille s'élance dans le couloir... Bing, tchak, rebing et voilà! La bille vient de passer entre les deux « flips » avec retour à la case départ. Le tout a été si rapide que je n'ai même pas réagi.

Heureusement, Macadam Bumper est aussi un logiciel de création. Une option construction permet à tout instant de redéfinir le cadre dans lequel évolue la bille. Deux

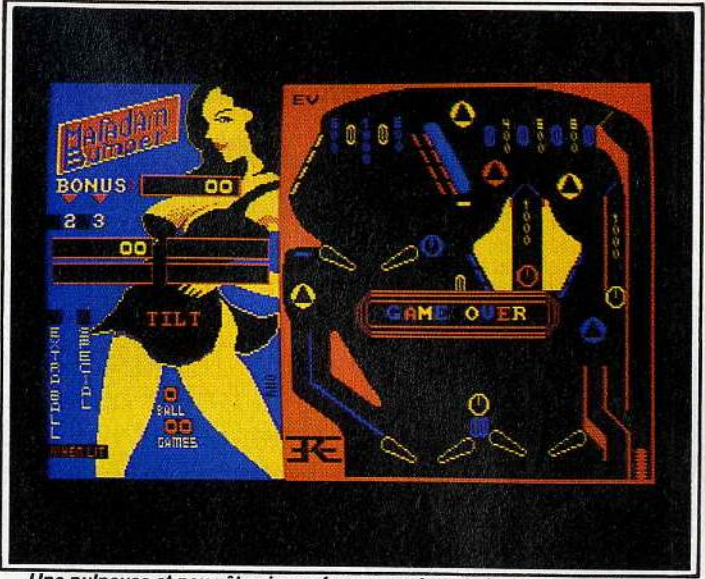

Une pulpeuse et peu vêtue jeune femme agrémente la gauche de l'écran.

«flips» ne vous suffisent pas? Ajoutez-en un troisième, voire d'autres encore. Trouvez-vous que les « bumpers » sont trop nombreux et mal disposés ? Eh bien, en moins de temps qu'il n'en faut pour l'écrire, les voici déplacés. Il en est de même pour les bordures ou tout autre élément de construction proposé par le logiciel.

Le graphisme de Macadam Bumper est agréable, l'animation irréprochable. Ce logiciel possède si peu de défauts qu'il m'est difficile

d'en citer. Les connaisseurs avertis pourront d'ailleurs remarquer le rocker présent sur l'écran de présentation du jeu. Un rocker que l'on retrouve sur la jaquette de Crafton et Xunk (c'est l'un des ennemis de Crafton)

Simple hasard? Non, ces deux best-sellers sont du même auteur (Rémy Herbulot). Si Macadam Bumper a un peu vieilli, il reste toutefois le principal flipper de qualité sur Amstrad.

**Yves Halbran** 

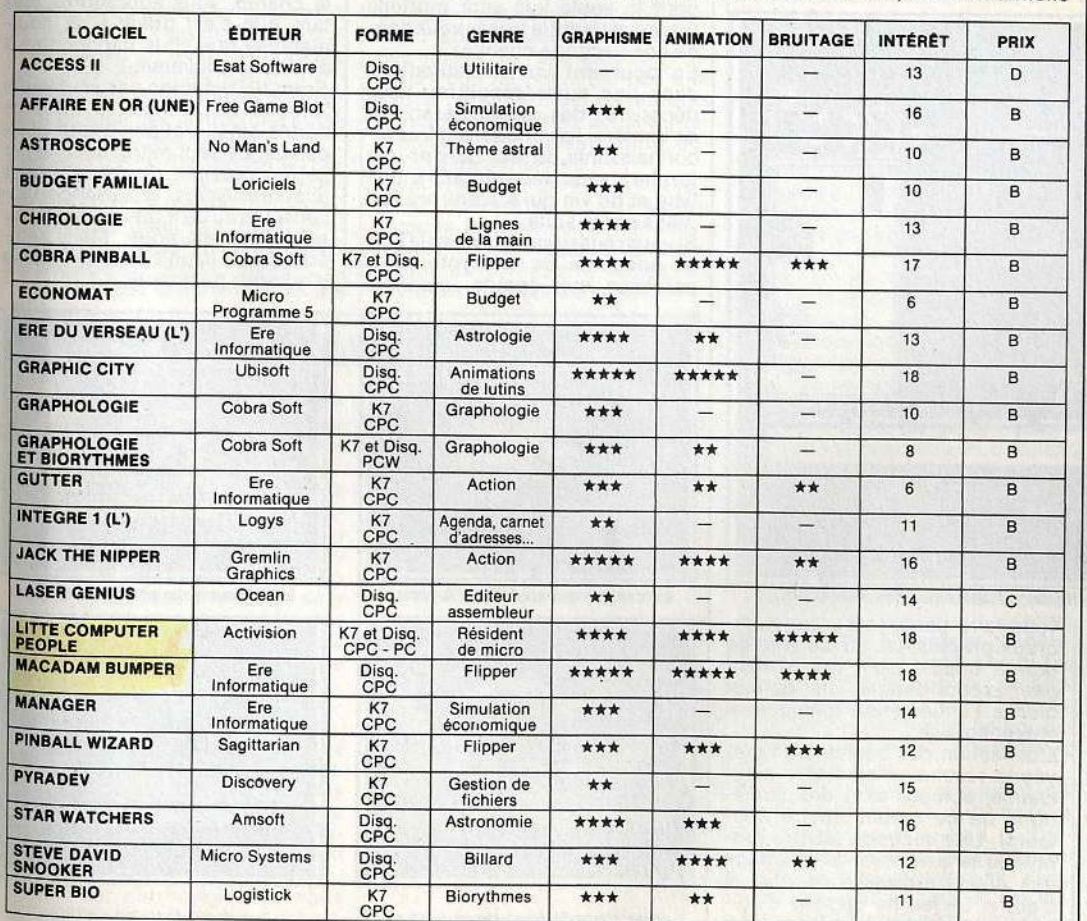

*Ajustez le curseur.*<br>A la longueur exact. deplace  $n \in \mathbb{Z}$ ery a droite in 19 Chirologie (CPC)

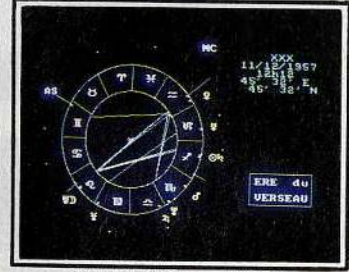

L'Ere du Verseau (CPC)

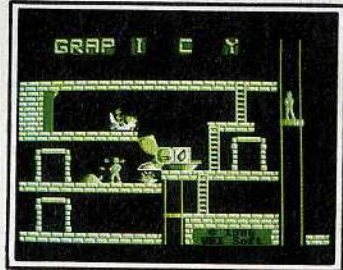

**Graphic City (CPC)** 

**DU TEMPS Au moyen-âge ou pendant les guerres interstellaires, sur les mers ou dans les airs,**  les aventures se suivent et ne se ressemblent pas. Vous vous retrouvez, **au choix, détective privé en düficulté, dernier sauveur de l'humanité, nain à la recherche d'un trésor ou bien encore androïde voulant éviter une ultime guerre mondiale. Selon vos goûts. L'imagination se met au service de ce type de logiciels pour vous faire voyager. Et parfois rêver. Les situations critiques et le suspens sont garantis.** 

**VOYAGE AU BOUT** 

**Quant au but, il est le plus souvent düficile à atteindre ...** 

## **Une atmosphère mystérieu· se, une époque faussement se, une epoque raussement<br>moyenâgeuse, des gentils<br>qui deviennent méchants,<br>Sui devient l'aventure !**

 $D_{\textrm{N}}$ 

L'homme n'est qu'une feuille. bal-L'homme n'est qu'une feuille bal-<br>lottée par le courant du destin :<br>telle semble être la devise des auteurs de ce programme. à la lumière du scénario de la deu- xième partie de l'épopée « srade nombreuses modifications ont été apportées. en particulier au niveau du scénario, plus complexe. L'analyseur de syntaxe a lui aussi fait l'objet d'améliorations (il ne «décroche " plus). On ne peut qu'être admiratif de-

« decrocité » plus).<br>On ne peut qu'être admiratif de-<br>vant la variété des entrées possibles et l'humour des réponses en cas de fausses manœuvres (gare aux gros mots. sinon il faudra

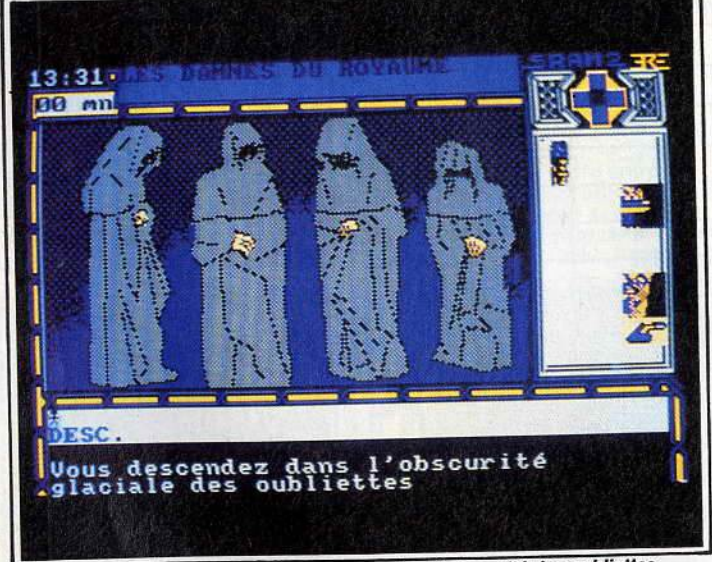

Pas très encourageante, la descente dans l'obscurité des oubliettes...<br>mienne ». En effet, après avoir lar- y vous faire pardonner). Les r gement contribué, dans le premier<br>volet, à la chute de Cimoneh le grand prêtre du Mal et à l'introni- sation du roi Egres. vous voilà devenu un sbire du prêtre déchu. Vo-<br>tre unique but est de tuer Egres (qui entre temps est devenu un<br>cruel despote).

Outre la vivacité de votre esprit, vous disposez du pouvoir de rematérialisation symbolisé par une materialisation symbolise par un truelle qui ne sera dimension qu'une rois (mayie noire donge Par rapport au précédent épisode,<br>76

vous faire pardonner). Les nom- breux graphismes du jeu sont de bonne qualité bien que n'étant pas exceptionnels : ils collen bien à l'atmosphère magique et moyenâgeuse.

L'utilisation des couleurs en moyenne résolution se révèle astucieuse, compte tenu des limitations de ce mode (quatre cou-<br>leurs). Une seconde fenêtre gra-<br>phique sera réservée à l'affichage des objets ramassés de part et d'autre. Le jeu ne dispose d'ani-<br>mation que lors de la présentation

# **o SRAMll**

(qui est excellente. d'ailleurs). L'environnement sonore est sobre mais adapté à l'ambiance. En dehors de l'analyseur de syntaxe,<br>vous utilisez les flèches du cur-

seur pour vos déplacements.<br>Vous reprenez conscience au sein d'une lugubre crypte. En soulevant tour à tour les gisants qui y ver face à un noble « zombifié » dont la seule vue sera mortelle (heureusement la truelle vous donne une seconde chance).

En poussant vos investigations dans une autre sépulture. vous découvrez des damnés assoiffés de lumière. Ils vous seront très reconnaissants de leur donner une torche : vous recevez alors une lime et du vin qui s'avèreront fort

Si vous réussissez à trouver la sortie adéquate de la crypte, vous parvenez aux égouts. L'unique moyen de les parcourir est d'em-<br>prunter un bateau à moteur (aurait-<br>il fait un saut dans le temps ?). A noter que le programme fonctionne en temps réel et qu'il faut en<br>tenir compte dans certaines situations. Ainsi rencontrez-vous dans les égouts un étrange allié qui vous indique les horaires des facvous indique les horaires des factions de garde du château de Egres. Même s'il ne vous dévoile rien en le champ, vous apprendrez plus<br>Même que o'est grâce à sa gourtard que c'est grâce à sa gour-<br>mandise que vous parviendrez à<br>phattre le souverain <u>ا</u>

abattre le souverain.<br>Sram II n'est donc pas seulement la suite du premier, il offre de<br>nettes améliorations à tout point de vue. Le seul regret suscité par ce jeu provient de ces étranges<br>anachronismes : la présence d'ascenseurs ou de moteurs rompt l'atmosphère magique. Mais peutmosphère magique. Mais peutêtre est-ce là un simple problème d'humour personnel.

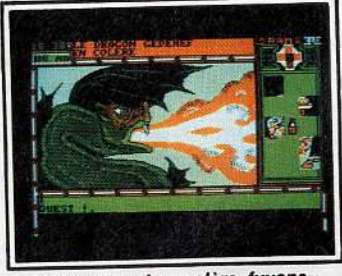

Le dragon est en colère, fuyons...

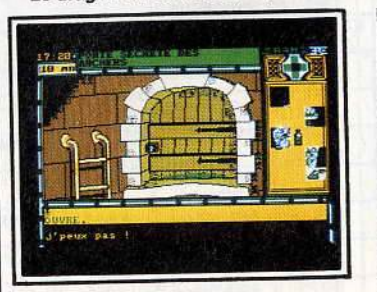

La porte ne s'ouvre pas comme ça...

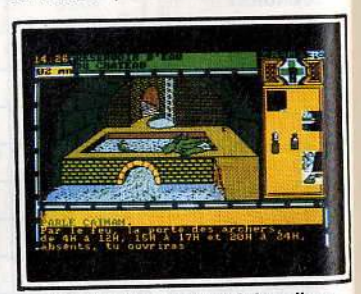

... le caïman nous attend dans l'eau.

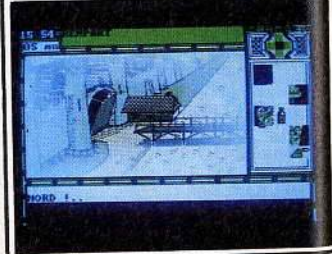

... le pont-levis non plus !

## **© ATTENTAT**

**Vingt-cinq minutes pour**  désamorcer une bombe,<br>c'est le temps - réel - qui **vous reste s vous ne voulez pas sauter lors de I' Attentat.**  En cette époque troublée, quoi de plus normal que les jeux d'aventure s'inspirent de l'air du temps? *Attentat* est en phase avec l'actualité puisque vous incarnez un apprenti artificier chargé de désa-

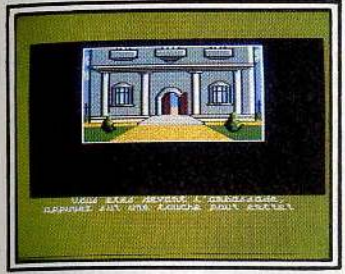

Pénétrez dans l'ambassade...

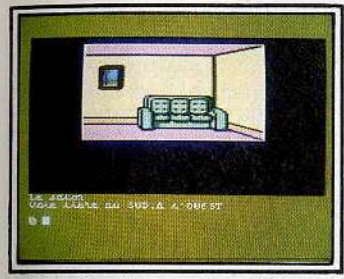

#### Dans le salon, peu de cachettes...

morcer une bombe dissimulée dans le dédale d'une ambassade. Vous devez donc arpenter les couloirs et piéces de l'immeuble afin d'y trouver des indices vous permet-<br>tant de localiser la machine infernale et de la désamorcer.

Vous ne devez rien laisser au hasard, le moindre recoin pouvant<br>se révéler riche d'enseignements : certaines poubelles abritent ainsi le nouveau code d'un coffre (ah ! la négligence des secrétaires). Si vous poussez la curiosité jusqu'à fouiller-les vêtements dans les buanderies, peut-être y trouverez-vous une indication afin d'accéder à un passage secret (un<br>passage instructif, vous compren-

drez pourquoi ...).<br>Précision extrêmement importante :<br>le programme se déroule en temps réel. Il faut faire vite car vous ne disposez que de 25 minutes. Le graphisme du jeu est clair, détaillé

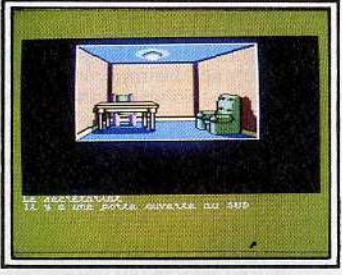

... pour y chercher une bombe.

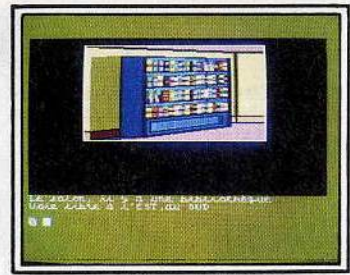

... sauf peut-être la bibliothèque ?

et admirablement coloré. Vous serez époustouflé par la finesse des ruines de l'ambassade si jamais vous ne parvenez pas à la sauver. De petites animations ponctuent certaines actions (décrochage d'un tableau, porte, ou-

C'est donc un univers extrême-<br>ment cohérent qui est livré à votre sagacité. Seul élément de reproche :<br>malgré la bonne qualité de l'anamalgré la bonne qualité de l'ana- lyseur de syntaxe, il refuse les mots non précédés d'un article.

# **e MASQUE**

#### **Au Carnaval de Venise, l'asaanln de votre femme se cache derrière un masque. A vous de le retrouver.**

Traditionnellement, les familles de la Camorra vénitienne respec-tent la trêve du carnaval. Elles cessent les règlements de comptes qui les opposent en temps normal. Avec la concurrence de plus<br>en plus rude (crise économique oblige), les traditions se perdent. Certains iront jusqu'à profiter de l'impunité que leur procure le masque pour tuer votre femme. Heureusement un témoin a vu la scène. Vous devrez donc retrouver dans cette jungle de masques le témoin <sup>et ensuite l'assassin, avant que les<br>lueurs lancés à vos trousses ne</sup> vous fassent rejoindre votre épouse. Ce programme dispose d'une liste intéressante de possibilités. Parmi les plus originales, vous devrez sympathiser et lier des re-

lations avec certaines personnes masquées (si c'est un avocat, il pourra vous faire libérer en cas d'arrestation). Pour cela, il vous faut entamer de véritables conversations afin de les séduire ou d'en tirer une information (sur un objet<br>ou une tierce personne).

Certains personnages que vous aurez agressés pour les dépouil-

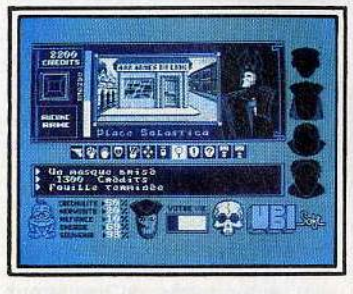

Choisissez bien votre masque.

Ier feront preuve de mémoire en yous attaquant à leur tour IQrs d'une prochaine rencontre si vous portez encore le masque de l'agression. Suivant l'expression de votre masque, vous inspirez plus ou moins la méfiance (il faut en<br>tenir compte pour les échanges). Vous pouvez, au gré des rapports plus ou moins violents avec les protagonistes, trouver du sérum de vérité et une seringue (idéal pour délier les langues) ou un révolver, moyen encore plus simple

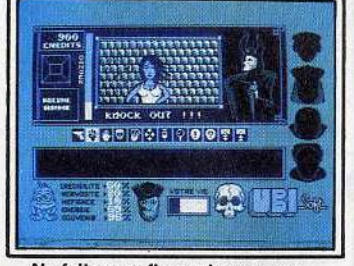

Ne faites confiance à personne...

de faire parler les réticents. Le graphisme est ici d'une exceptionnelle qualité. Tout apparait tour à tour fin, détaillé et surtout mystérieux.

Les multiples décors reproduisent<br>admirablement les canaux et rueladmirablement les canaux et ruel-<br>les de Venise. Bien qu'il n'y ait pas d'animation, les déplacements d'un décor à l'autre sont ponctués par tre graphique. Ce qui a pour résul-<br>tat de ne pas rompre la continuité du décor .

### D'un point de vue technique, vos<br>actions sont introduites par l'intermédiaire d'icônes très explici-<br>tes et variées (on peut parler, frapper, soudoyer, changer de masque, etc.).

L'ergonomie n'est donc pas un<br>vain mot avec ce programme puisque parallèlement au joystick, qui vous permet de choisir vos ac-<br>tions et déplacements, vous distions et déplacements, vous dis- posez d'un analyseur syntaxique de bonne qualité pour converser avec les différents personnages.

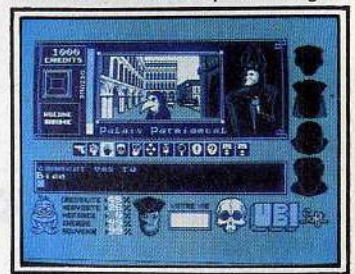

... et discutez avec les individus.

L'humour n'est pas absent non plus : vos actions sont corroborées par les grimaces d'une petite créature en bas de l'écran. Ne vous hasardez pas à insulter un personnage car il pourrait vous en cuire. A noter aussi qu'à chaque partie l'assassin changera, ainsi que le rôle de tous les protago- nistes. Ce logiciel constitue donc une heureuse innovation dans le monde du jeu d'aventure grâce à la cohérence psychologique des différents acteurs.

# **G SPACE OUEST**

## **Les pirates de l'espace ont élimin6 tout l'équipage de**  I' **Arcada, sauf vous. Vous devez résister seul.**

Le soleil du système planétaire de Ernon est en train de mourir. Ses planètes périphériques sont progressivement envahies par le froid. Seule la petite colonie scientifique de la planète Xénon garde espoir, car elle tente de mettre au point un générateur d'étoiles qui permettrait de transformer une planète froide en un soleil vivifiant. Heureusement, les premiers tests du générateur, à bord du vaisseau Arcada, donnent toute satisfaction.

C'est le moment que choisissent des pirates de l'espace, les Sariens, pour s'emparer du vaisseau en massacrant tout l'équipage sauf le préposé au nettoyage que vous incarnez et qui doit les empêcher d'utiliser le générateur comme arme contre sa propre planète. Mais avant de parvenir à ce but. il faudra vous échapper de l'Arcada,<br>dont les coursives sont parcourues par des patrouilles belliqueuses de Sariens qui n'hésiteront pas à vous tuer.

Pour éviter de mourir prématurément dans le jeu, vous devez faire nant garde aux bruits de pas qui pourraient se rapprocher. Ainsi en inspectant les poches des différents cadavres, peut-être trouverez-vous une des indispensables cartes magnétiques nécessaires pour pénétrer dans les quartiers réservés du vaisseau.

Si vous. parvenez à recueillir les derniers mots d'un des savants du bord, alors vous pourrez introdui- re dans l'ordinateur le mot de passe indispensable à l'obtention d'une cartouche magnétique (elle

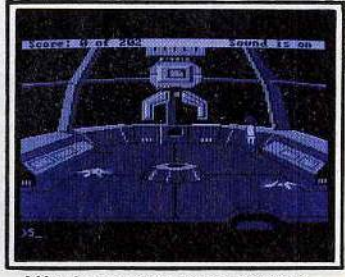

L'équipage de l'Arcada a été tué...

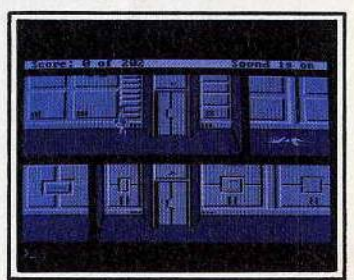

... sauf vous, préposé au nettoyage.

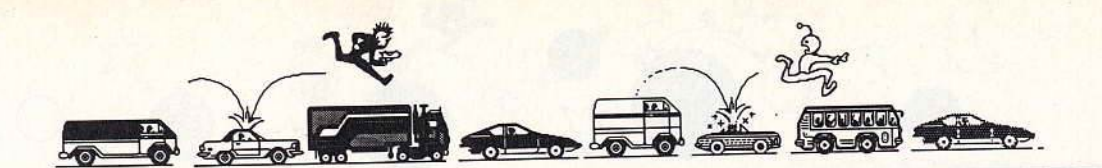

contient les plans du générateur d'étoiles). Il ne vous reste plus qu'à trouver la combinaison et u a trouver la combination.<br>
velques petits accessoires qui Après avoir accompli une multitude de tâches, vous parviendrez à quitter l'Arcada et à échapper à une mort explosive. Au terme d'une longue dérive dans l'espace. vous atterrissez sur une planète appa- remment déserte où l'aventure ne fait que commencer.

Cette brève entrée en matière laisse deviner l'inégalable réalisme et<br>l'immensité de l'univers de ce programme (exotisme garanti). On remarquera aussi les emprunts faits à la mythologie de la sciencefiction contemporaine : la scène du bar d'extra-terrestres où jouent

les ZZ Tops est impayable. Le graphisme, bien que n'étant pas d'une grande finesse, se révèle amplement suffisant pour le réa- lisme du jeu. La multiplicité des décors (chaque localisation est affichée) et leur richesse sont époustouflantes. On notera cepen- dant la relative pauvreté en cou- leurs du programme. L'animation est de très bonne qualité en parti-<br>culier celle des monstres (ah! les affriolantes tentacules).

Compte tenu des possibilités de la machine, l'environnement sonore est réaliste (sirènes, tirs, explosions, etc.). L'adaptation de ce jeu originellement conçu pour Atari ST et Amiga est réussie, exception faite des couleurs. Un jeu à ne pas rater.

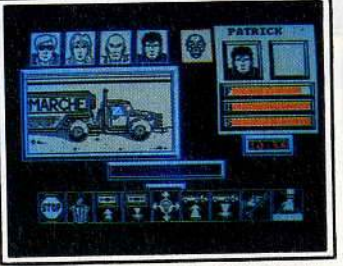

#### Pour bloquer l'entrée, un camion !

tains dangers, vous ne serez pas trop prudent en faisant des sau-<br>vegardes aux étapes dangereuses. Outre son scénario convaincant, ce jeu dispose d'un graphisme de qualité avec une grande finesse des traits et une richesse des détails. Les zombis sont tellement<br>bien représentés qu'ils font peur : ils sont horribles à souhait. L'ab-<br>sence de couleurs ne fait que ren-<br>forcer l'ambiance macabre.

Les scrollings d'écran qui servent à passer d'une pièce à l'autre sont

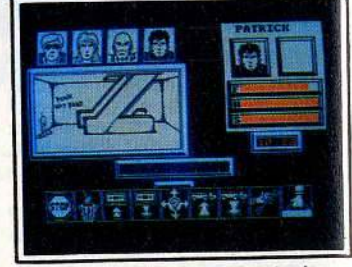

-

Echapper aux zombis *à* tout prix.

fluides et une fois de plus excel- lents. Le système d'icônes utilisé ple et explicite. Il permet même de<br>combiner certaines actions. L'ergonomie et le suspense semblent<br>être-les-maîtres-mots-de-ce-programme qui donne une bonne<br>idée des futurs jeux d'aventure. Leurs thèmes ne sentiront plus<br>forcément la rose, ils seront servis par un environnement technique par un environnement technique irréprochable. En tout point une réussite.

# **Si vous ne voulez pas deve- nir vous-même un zombi, évitez d'en rencontrer. Eux ne cherchent qu'une chose : vous compter parmi les leurs.**

Le film de George Roméro, « la Nuit des Morts-Vivants », semble avoir fait des émules dans le mon- de de la micro-informatique. Avec ce programme, vous incarnez alternativement chacun des quatre membres d'une équipe.

A la suite d'une panne d'essence. votre hélicoptère s'est vu contraint d'atterrir sur le toit d'un supermarché. Vous vous trouvez alors aux prises avec une horde de

L'élaboration d'une stratégie s'a-<br>vère vite pressante pour endiguer a marée putride. Vous pouvez aussi utiliser vos armes à feu. Les « cadavres » tués devront être mis au réfrigérateur. Ça évite les odeurs qui pourraient avoir un mauvais effet sur le moral des troupes. En dirigeant de manière intelligente les membres de l'équipe, vous réduisez les risques lors des actions dangereuses : ainsi, la visite du sous-sol pour ainsi, la visite du sous-sol pour<br>enclencher le disjoncteur qui ramène la lumière.

Pour échapper aux morts-vivants. différentes stratégies s'offrent à

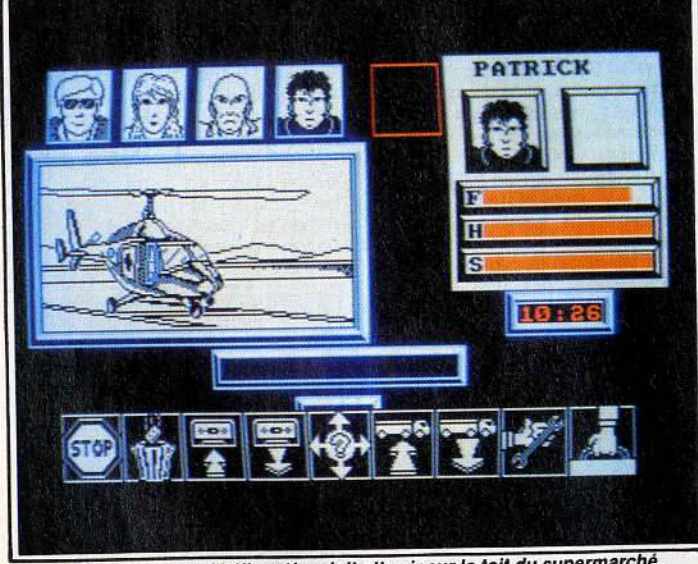

**O ZOMBI** 

C'est la panne, l'hélicoptère doit atterrir sur le toit du supermarché.

zombis n'ayant qu'une idée dans | vous. L'une d'elles consiste à choice qui leur reste de tête : faire de sir l'un des personnages afin de vous un membre supplémentaire bloquer les trois entrées du sudes armées de l'ombre. permarché à l'aide de camions se

morsures, vous devez vous livrer à vous faudra avoir préalablement<br>un examen des lieux en prenant trouvé les clefs des véhicules). un examen des lieux en prenant trouvé les clefs des véhicules). bien garde de ne pas rencontrer Vous devez dès lors utiliser les Dien gande de l'équipe,<br>les zombis ni les loubards du su-<br>permarché (bien vivants eux, mais | afin de trouver une corde (les mapermarché (bien vivants eux, mais afin de trouver une corde (les ma-<br>tout aussi dangereux). L'inspec- gasins de sport seront alors uti-<br>tion des différentes boutiques les). Objectif : sauver l'apprenti tout aussi dangereux). L'inspecvous permet de trouver des armes routier en le hissant hors de poret toutes sortes d'ustensiles qui tée des monstres.<br>vous serviront par la suite. Devant l'imprévisibilité de cer-

pour échapper à l'horreur et aux trouvant au rez-de-chaussée (il

## **OO THEHOBBIT**

# **Avec The Hobblt, un classi-que de la littérature devient**  un classique du jeu d'aven-<br>ture sur micro. Dans un dé-

L'écrivain John Ronald Reuel Tol-<br>kien fut à l'origine d'une abondante littérature ayant pour thème ges légendes d'Europe du Nord.<br>Son imagierie Son imagination, aussi débridée fût-elle, n'envisagea sûrement ja-<br>mais que l'une de ses plus célèbres œuvres, The Hobbit (publiée en 1936), serait adaptée à ces étranges petites machines que<br>nous appelons ordinateurs et permettrait à des millions d'aventuriers infomaniaques de vivre et de pénétrer, par Bilbo interposé, dans un univers où poésie et fantaisie s'entremêlent intimement.

L'aventure a pour cadre une lointaine et étrange contrée, hors du temps, où vivent des créatures aussi différentes qu'insolites. Parmi elles, Bilbo Baggins du peuple

Bilbo est une drôle de petite créature aux pieds poilus et au visage jovial, dont les seules préoccupations semblent la tranquillité et le confort. Sa vie sans histoire va<br>être cependant bouleversée par l'intrusion de Gandalf le magicien et de Thorin le nain. Ces derniers lui proposent de participer à une expédition par monts et par vaux afin de récupérer le trésor familial de Thorin.

Le butin en question, ce n'est pas là le moindre des dangers, est<br>gardéparie féroce dragon Smaug, qui naguère détruisit le royaume<br>des nains. C'est donc armé de votre seul courage de Hobbit et de<br>l'aide ponctuelle de vos partenaires, que vous traversez les terres sauvages qui vous séparent de

En particulier, la sinistre et dangereuse forêt de Mirkwood où sévissent, entre autres, de dangereux lutins. les Gobelins.

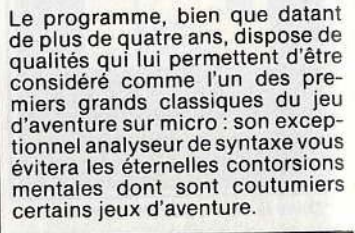

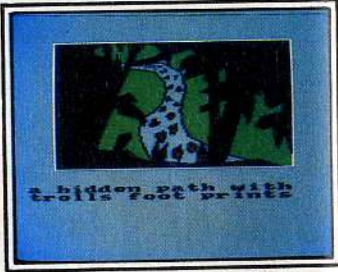

Sur la piste du trésor familial...

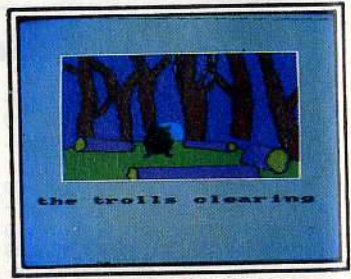

... vous n'êtes pas tout seul.

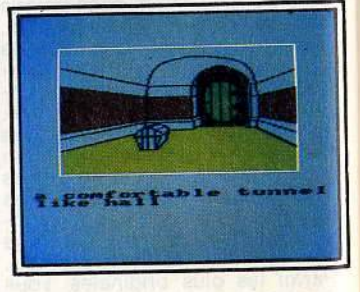

Reste à neutraliser le dragon.

Les phrases les plus alambiquées seront ingérées et comprises sans problème : « attaque le lutin avec l'épée, sors la lampe et la corde du baril et casse toutes les bouteilles sauf la verte » (les 500 mots du dictionnaire y sont sans doute pour quelque chose).

L'une des autres caractéristiques intéressantes de ce jeu provient<br>de son fonctionnement en temps réel. Les événements se déroulent<br>même en l'absence de vos interventions : les personnages vont et viennent à leur guise et vaquent à leurs occupations. Ils font réellement preuve de personnalité et sont plus ou moins imprévisibles, ce qui donne au jeu un « piment »<br>sans cesse renouvelé à chaque tentative. Vous pourrez vous adresser directement aux personnages et pour cela devoir tenir compte de leur humeur.<br>Le programme respecte donc par-

faitement l'atmosphère du romantout en laissant place à une large indétermination qui permettra à des joueurs, même avec des solutions différentes, de progresser dans le jeu.

Seul regret, la relative simplicité des graphismes. Mais compte tenu de la qualité de l'interface utilisateur, le compromis demeure ex- cellent. Un grand classique.

## **© CRAFTON ET XUNK**

**A la fois jeu d'aventure et**  d'action, Crafton et Xunk<br>met en scène deux personnages sympathiques. Vous<br>guidez l'un, l'autre vous pro**fige. Et c'est bien utile!** 

mondiale qui risque bien, cette fois, d'être la dernière, l'apoca-<br>lypse inévitable. L'ordinateur central responsable

de l'approvisionnement des colonies en énergie se trouve sur la

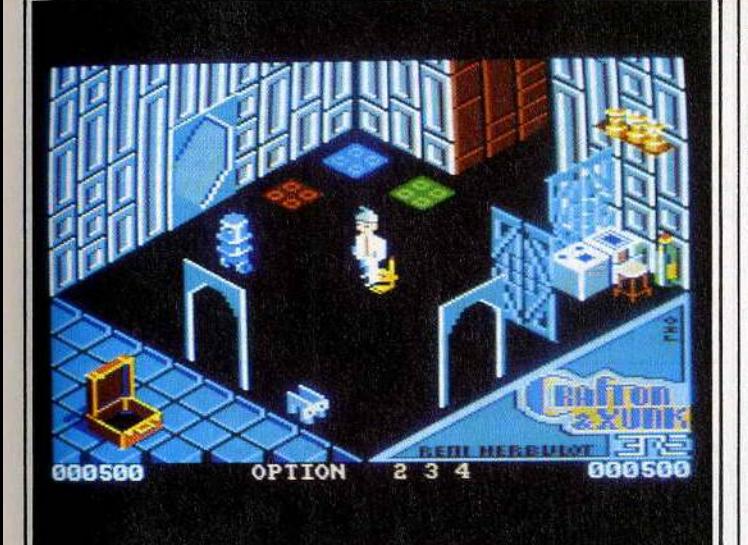

D'une pièce *à* l'autre, Crafton est toujours accompagné de Xunk.

Sans aucun doute l'un des premiers jeux français dont la notoriété aura dépassé les frontières de l'hexagone. Après avoir été récompensé d'un Tilt d'or, c'est sous le nom de Get Dexter qu'il poursuit sa carrière outre-Manche. Avec ce logiciel, d'autres frontières jusqu'alors réputées infranchissables auront été rompues, à commencer par les distinctions bien nettes entre jeu d'aventure et jeu d'arcade.<br>En effet, ce programme nécessite,

de la part du joueur, un parfait<br>compromis entre ses qualités de réflexion et sa coordination motrice. Tout semble avoir fait l'objet d'une finition soignée. Ainsi la me d'une petite bande dessinée (en plus dans le package) n'a rien à envier à une vraie B.D. par la Qualité de son graphisme ni même par celle de son humour.

Pour en revenir au scénario. il s'agit d'éviter l'anéantissement des colonies de la terre. Notre planète se prépare à sa énième guerre

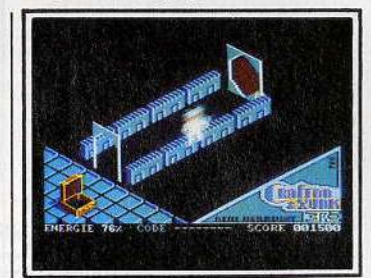

#### Où se cache l'ordinateur central *?*

terre et sa destruction provoquerait en retour celle des mondes périphériques.

Votre tâche consiste donc sous la forme d'un androïde, Crafton, accompagné d'un podocéphale, Xunk (rassurez-vous, c'est un animal de compagnie unijambiste), à trouver la chambre où se trouve l'ordinateur et surtout à y pénétrer grâce à un code de huit chiffres que vous aurez préalablement extirpé à chacun des scientifiques du centre. Chose évidemment plus facile à dire qu'à faire car le centre

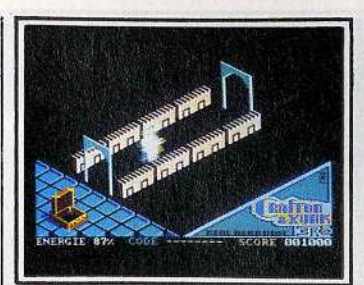

Crafton doit éviter tous les pièges.

de recherches terrestre est truffé de gardiens-androïdes et autres pièges.

Crafton doit donc, au gré de ses pérégrinations, ramasser certains objets dispersés. Utilisés avec opportunisme, ils lui permettront de neutraliser ses agresseurs : une bouteille de bière pour le punk, un moulin à poivre pour certains robots ou une seringue pleine<br>de sérum de vérité pour faire parler les savants fous. Les pulpeu-<br>ses infirmières qui se promènent<br>dans le centre ne vous épargneront que si vous leur offrez des<br>fleurs (des roses rouges en l'occurence). Galanterie oblige !<br>A noter que certains obiets du dé-

cor peuvent être déplacés (table, chaise, bureau), empilés afin d'en atteindre un hors de portée, ce qui donne au jeu un réalisme tout à fait hallucinant.

Autre cas de figure: le blocage de certaines portes par un meuble imposant empêche l'irruption brutale d'indésirables.

Ainsi l'utilisation des propriétés de certains meubles ou objets facilite votre quéte: les bonds sur les lits vous propulsent plus haut que vos habituels sauts et vous permettent alors d'atteindre un objet qui jusqu'alors, du haut de son étagère, vous nargait (même les torsions du sommier sont habi- lement reproduites).

Dans le même ordre d'idées, certaines portes donnant accès à d'autres pièces sont situées en hauteur et non au même niveau que le plancher. Il faut donc, là aussi, faire preuve d'ingéniosité pour les atteindre. De plus, il ne faut pas négliger les cartes magnétiques qui se trouvent dispersées aux quatre coins du centre. Elles seront indispensables pour l'ouverture des portes de la même couleur.

Le podocéphale semble, dans ses évolutions, doué d'intelligence. Dans certaines situations, il vous vient même en aide avec finesse. Dans d'autres cas. vous pouvez l'appeler en le sifflant. Vous le voyez alors se précipiter vers vous en lâchant de petits couinements, tel un animal domestique.

Le graphisme n'est pas en reste d'une telle sophistication puisque malgré la basse résolution employée (160x200 points), tous les détails, aussi infimes soient-ils,<br>sont représentés.

La diversité des formes des robots, l'hétérogénéité des salles (certaines dotées d'un look très futuriste et d'autres très traditionnelles quant au mobilier) renouvellent continuellement l'intérêt et stimulent la curiosité.

On remarquera, outre la beauté des couleurs employées, l'utilisation rationnelle qui en est faite. A aucun moment. elles ne nuisent au confort du jeu.

L'animation est portée à des som- mets jusqu'alors inconnus sur la machine (le podocéphale est un<br>régal... pour les yeux).

Il faut noter également que malgré la présence de plusieurs protagonistes dans une scène, on ne constate aucun ralentissement notable. Idem pour la musique qui colle parfaitement à l'« ambiance<br>craftonienne ».

Ce n'est donc pas de l'apologie gratuite que de dire que Crafton et Xunk est un petit chef-d'œuvre. D'ailleurs depuis la date de sa sortie, il n'a pas pris une ride par rapport aux produits récents du même genre.

## **0 HARRY & HARRY**

**L'aventure commence mal. Vous, le détective privé, êtes kidnappé à la place du professeur Amédée Harrison. Une bien mauvaise posture.**  Dure vie que celle d'un privé, vous ne vous attendiez sûrement pas à être kidnappé ce matin-là : « à la météo y z'avait dit k'i f'rait beau». Vous venez en effet d'être capturé à la place d'un autre.

Cet autre, le professeur Amédée Harrison, a fait la veille une annonce fracassante à la presse concernant une boîte plus ou moins magique dont il aurait trouvé le mode d'emploi. Il vous faut donc sortir de ce mauvais pas et, par la même occasion, mettre hors Or, vous avez les mains liées et<br>eux sont armés.

Par conséquent, vous devez utiliser judicieusement les objets présents et tenir compte de la topographie de la cave (vous y êtes emprisonné) et de l'appartement. Vous trouverez alors de quoi couper vos liens et peut-être le moyen d'éliminer vos agresseurs.

Le jeu dispose d'une deuxième etape tout aussi angoissante du- rant laquelle vous devez libérer le vrai professeur.

Les graphismes sont un des points forts du programme. Ils collent

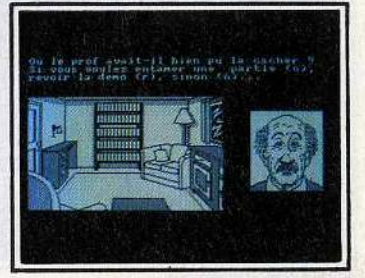

Le professeur Amédée a trop parlé.

D'abord je liquidai les jumeaux

Le privé a été enleré *à* la place du professeur, il doit s'en tirer.

partaitement à l'atmosphère po- on les souhaiterait davantage prélar : noir et blanc avec des traits sents. L'analyseur de syntaxe est fins et précis. Pas d'animation, de bonne qualité et ne provoque mais un humour omniprésent qui aucune gêne notable.<br>ajoute à la saveur générale (en Un bon programme à jouer de<br>particulier dans le domaine ver-préférence avec un imper crasbal). Les bruitages sont sobres; seux et un feutre mou.

préférence avec un imper cras-

## **G RELIEF ACTION**

#### **Seul survivant de l'équi· page, vous fuyez l'ennemi. avec des effets 3 D** !

Les auteurs de jeux d'aventure se sont toujours efforcés de rendre leurs programmes conviviaux. Trois techniques se distinguent : les analyseurs de syntaxe évolués, les systèmes <sup>à</sup>graphismes fixes et à icônes, les jeux d'aventure avec une perspective de côté. Relief Action semble marquer

Relief Action semble marquer<br>l'émergence d'une nouvelle voie.<br>Vous y aurez en effet une vision en relief dynamique de votre environnement et donc l'impression d'être directement plongé dans le décor. Vous pourrez ainsi levez la tête et observer le plafond ou encore vous baisser et examiner le dessous d'une table.

Ce jeu dispose, bien entendu, d'une intrique. Vous incarnez le membre d'equipage d'un vaisseau spatial en transit vers la planète Véga. A la suite d'une mauvaise manipulation du laborantin de bord, une créature aussi hideuse que cruelle vient s'ajouter à l'effectif de la mission : tous vos compagnons sont massacrés. Dernier survivant, vous tâcherez

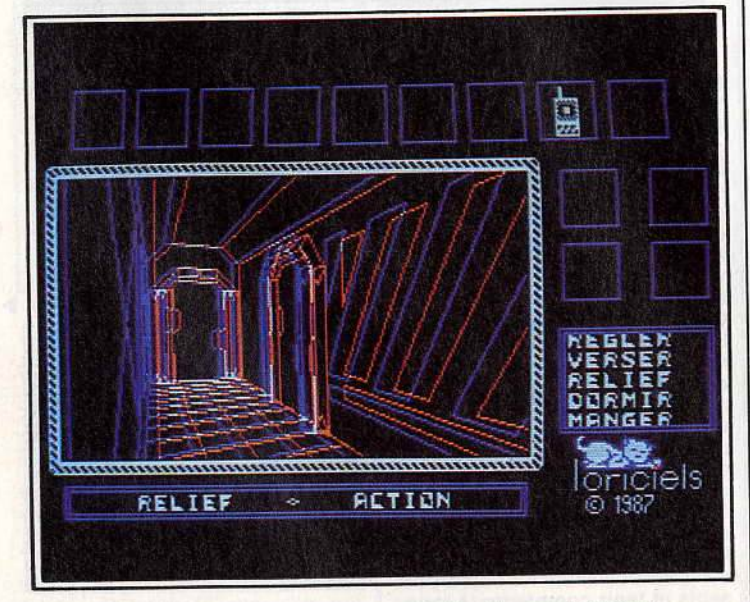

Les effets de relief sont risibles arec les lunettes, on s'y croirait.

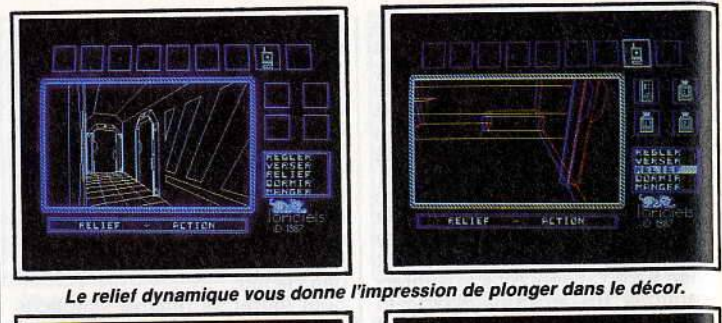

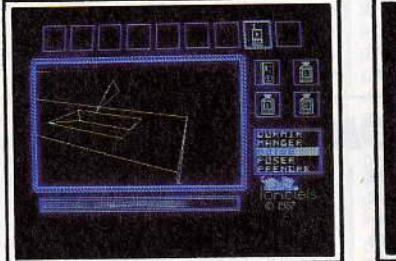

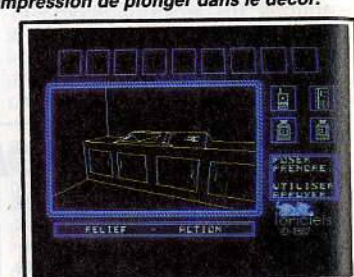

Surrlrant du ralsseau, Il rous faut accéder *à* la narette *de* sauvetage.

d'échapper à la même fin en vous enfuyant à bord de la navette de secours. Vous devrez donc parcourir les coursives, fouiner dans les recoins, trouver des cartes magnétiques nécessaires à votre progression (envoi de messages vers l'extérieur et récupération du carnet de bord), ceci afin d'accéder à la navette de sauvetage.<br>D'autre part, l'utilisation opportune de produits chimiques peut retarder la progression du monstre. Grâce à la simplicité de son système d'icônes, le jeu propose une interface utilisateur d'une grande ergonomie qui facilite la maîtrise de l'ensemble.<br>Seule ombre au tableau, le pro-Seule ombre au tableau, le pro-<br>gramme propose un mode-relief à<br>l'aide d'anaglyphes, qui tient davantage du gadget que de la né-<br>cessité : le mode perspective simple est beaucoup plus convaincant (surtout pour la résistance des yeux). En outre, la représentation quer au début une certaine confusion dans la perception de l'envi-<br>ronnement.

Néanmoins, l'innovation technique mérite d'être notée. Elle représente un compromis original en-<br>tre le réalisme et la réflexion.

# **O LES PASSAGERS DU VENT**

**Dans un très beau décor, les héros des Passagers du vent doivent traverser les mers pour fuir la traite des Noirs. Non sans problèmes.** 

Créer un nouveau concept de jeu<br>et d'interaction avec l'ordinateur pourrait être le but plus ou moins avoué de ce jeu qui n'en est pas tout à fait un. Ses auteurs sont parvenus à garder l'atmosphère<br>romantique de la B.D. de François Bourgeon malgré son implanta-<br>tion sur ordinateur.<br>Romantique et cruelle, cette fin

du 18• siècle où l'appât du gain entraine nombre de nations, dont la France, à pratiquer le plus étrange des commerces : la traite des africaines et américaines. Au sein de cette tourmente de barbarie et de violence, la beauté et l'amour ont encore leur place en la per-<br>sonne d'Isa, jeune noble dont l'identité a été usurpée, et d'Hoel,<br>fier marin breton injustement accusé d'un crime.

Dès le début, le programme nous plonge au cœur du drame. Isa<br>tente, avec l'aide d'amis anglais, te libérer son amant et le chirur-<br>gien Saint-Quentin, de l'humidité des geôles anglaises. Vous progressez dans le jeu en choisissant parmi les différentes options qui

vous sont proposées via des fenêtres de texte.<br>Selon la nature de votre choix, les

Selon la nature de votre choix, les personnages que vous incarnez alternativement (plus d'une di- zaine) avanceront vers le dénoue-

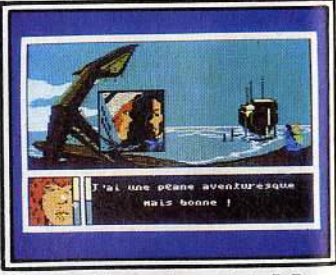

Des graphismes dignes de la B.D..

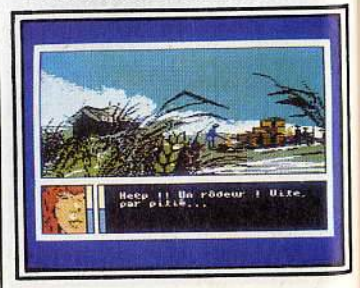

... une arenture *à* rebondissements.

ment ou s'engageront vers une<br>impasse évidemment tragique. Vous pourrez, toujours selon le même principe, visualiser les différents protagonistes d'une scène dans une autre fenêtre destinée à cet effet. La lecture attentive des dialogues vous permet de suivre la trame de l'histoire et l'évolution psychologique des personnages. vous opérerez ainsi les choix les plus conséquents.

Les décors et autres graphismes disposent eux aussi d'une fenêtre spécifique (la plus grande) où s'expriment toutes les qualités et particularités de ce programme. L'apparition de vignettes graphiques, venant se superposer au décor central, renforce les rebondissements et dialogues avec, dans certains cas, l'illusion d'animations: les rebondissements sont ponctués d'apparitions successives des vignettes donnant alors une impression de mouvement et, dans certains cas, un renforcement de l'aspect dramatique de certaines scènes (combat entre Mary et le fossoyeur).

li faut sans l'ombre d'un doute féliciter la virtuosité du dessinateur qui a su se jouer des limitations<br>graphiques de l'Amstrad CPC (16 x 200 points en basse résolution) en gardant l'esthétisme et la douceur du trait de F. Bourgeon. Le dépaysement est garanti car

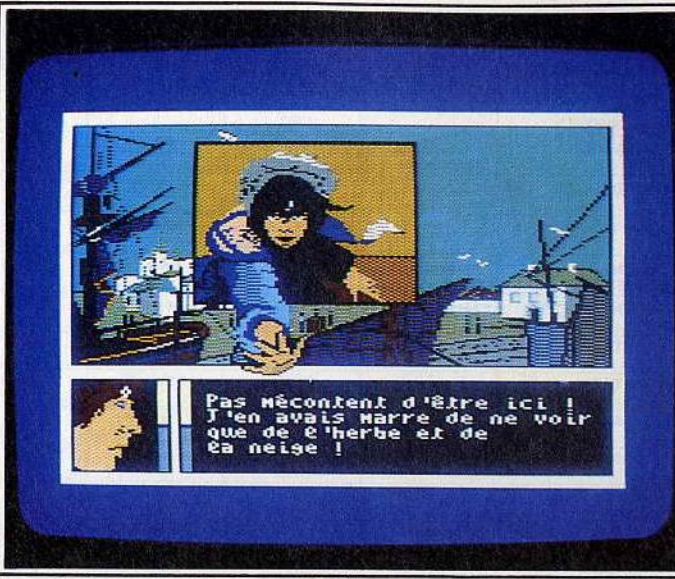

Après les côtes brumeuses d'Angleterre, le chaud soleil d'Afrique.

des côtes brumeuses d'Angleterre, i tour mystérieux ou romantique, il<br>on se retrouve au terme de l'épo- va dans certaines scènes de bord on se retrouve au terme de l'épo- va dans certaines scènes de bord<br>pée, sous le chaud soleil d'Afrique de mer jusqu'à faire entendre le en ayant fait un détour dans un fracas des vagues sur les rochers<br>sombre monastère français. Les (si vous branchez un ventilateur, sombre monastère français. Les | (si vous branchez un ventilateur, teintes, malgré la palette de cou- | l'illusion sera parfaite). En ce qui teurs restreinte de l'ordinateur, concerne le scénario, on consta-<br>accentuent la poésie ambiante. Lera le grand nombre de référenaccentuent la poésie ambiante. | tera le grand nombre de référen-<br>L'environnement musical est lui | ces historiques. Elles donnent au aussi d'excellente qualité. Tour à

L'environnement musical est lui ces historiques. Elles donnent au aussi d'excellente qualité. Tour à jeu toute sa véracité. La cohé-

rence psychologique des personnages est étonnante. El le était nécessaire puisque vous devez souvent prévoir leurs réactions.

Autre point important: l'insertion parfaite de l'érotisme dans la trame de l'histoire. Vous pouvez ainsi voir l'héroïne user de ses charmes afin d'arriver à ses fins (ah ! cette chemise mouillé sur son torse).

D'autres détails plus prosaïques achèveront de donner son enveloppe réaliste au jeu : les infidélités de Mary, la jeune Anglaise. Tous les ingrédients sont donc présents pour rendre passionnant le scénario: l'exotisme, les dangers de la jungle et l'érotisme torride des dames.

On regrettera seulement que le jeu se résume à une série de choix, ce qui laisse une impression de trop grand déterminisme. D'autre part, la lecture de la bande dessinée s'avère indispensable pour s'imprégner totalement de l'atmosphère. D'ailleurs l'histoire se poursuit, telle une bande dessinée. dans un deuxième volet informatique où vous retrouverez Hoet et Isa.

Plus qu'une aventure, ce programme peut apparaître comme de « la littérature qui se vit » ou comme une intrusion réussie de la poésie<br>dans le monde des octets : à quand le Goncourt de l'informatique?

Eric Cabéria  $\blacktriangleright$ 

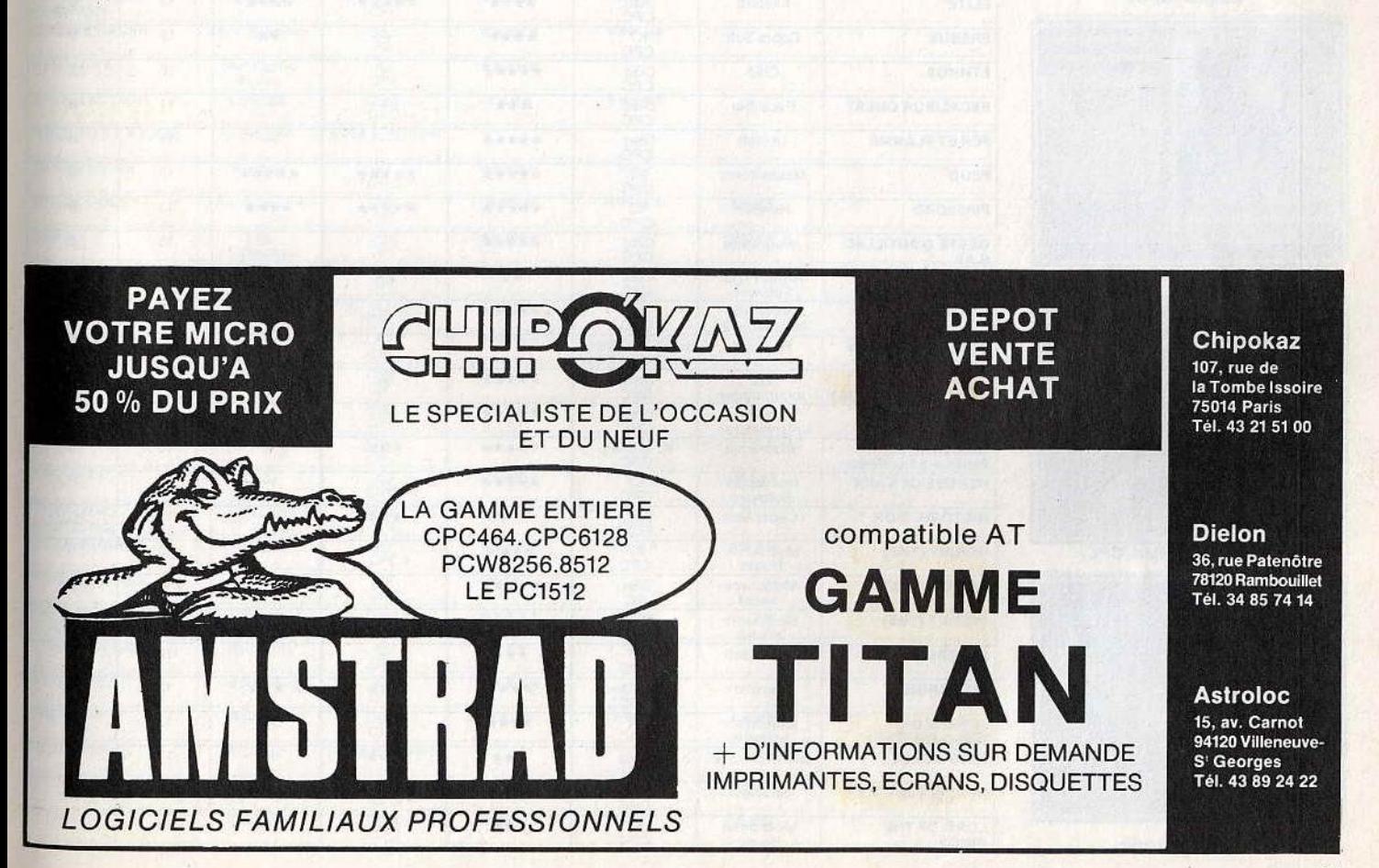

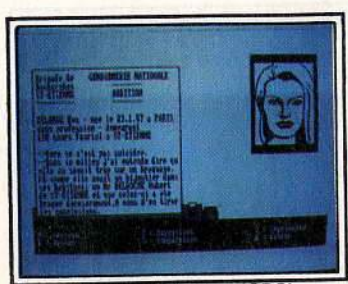

L'Affaire Vera Cruz (CPC)

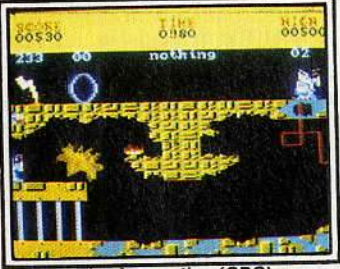

The Apprentice (CPC)

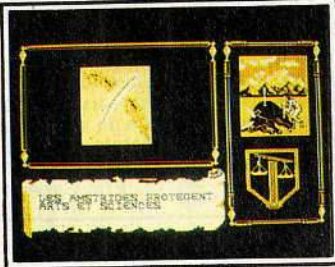

Ethnos (CPC)

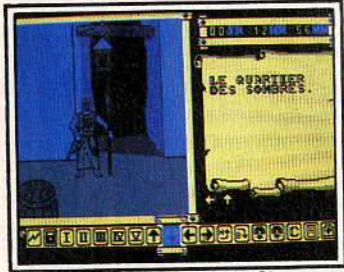

Fer et Flamme (CPC)

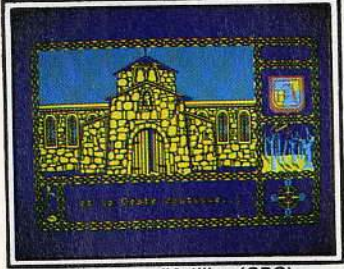

La Geste d'Artillac (CPC)

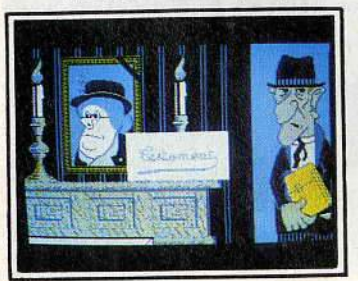

L'Héritage (CPC)

í,

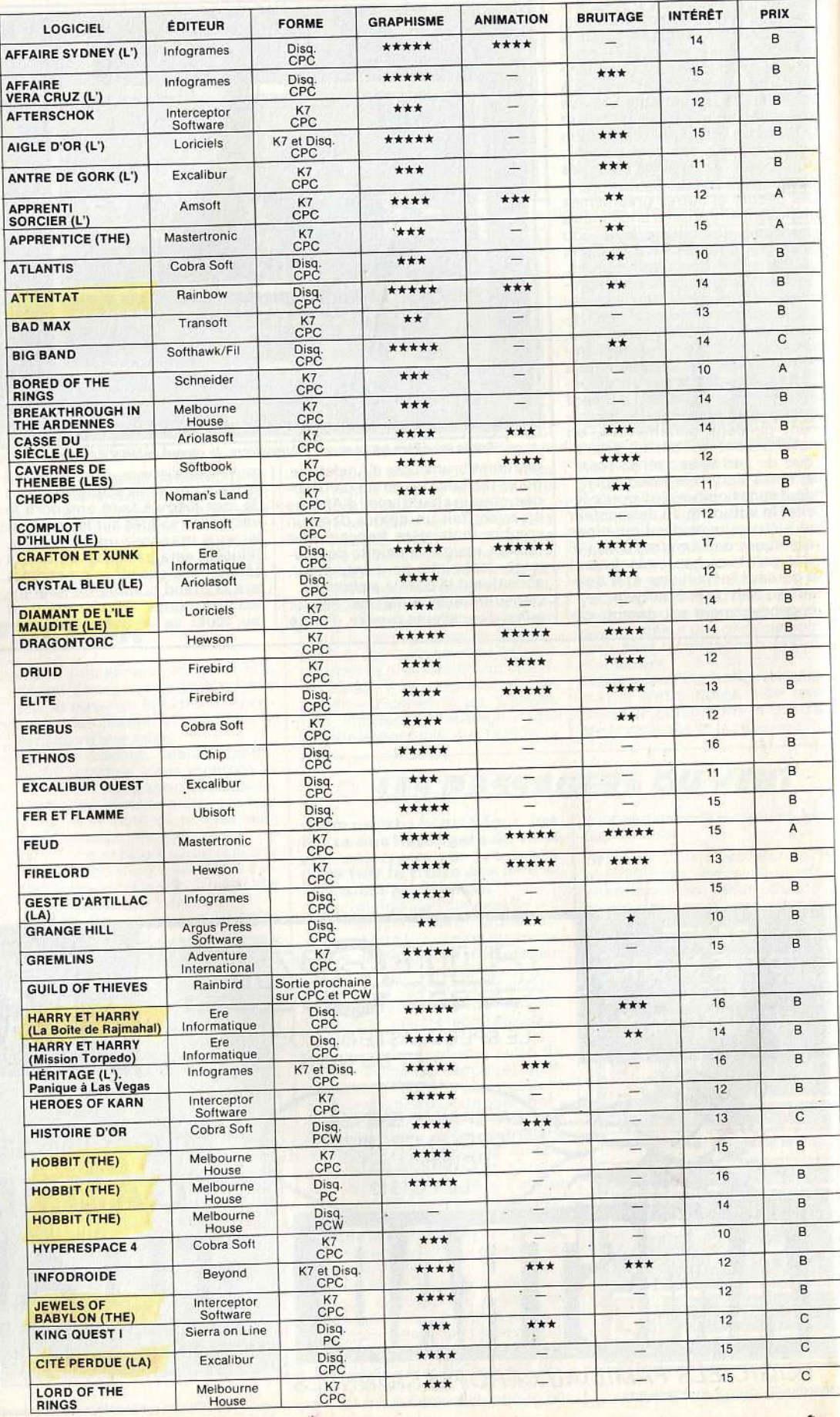

 $\mathcal{H}_{\mathrm{ex}}$ 

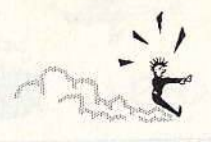

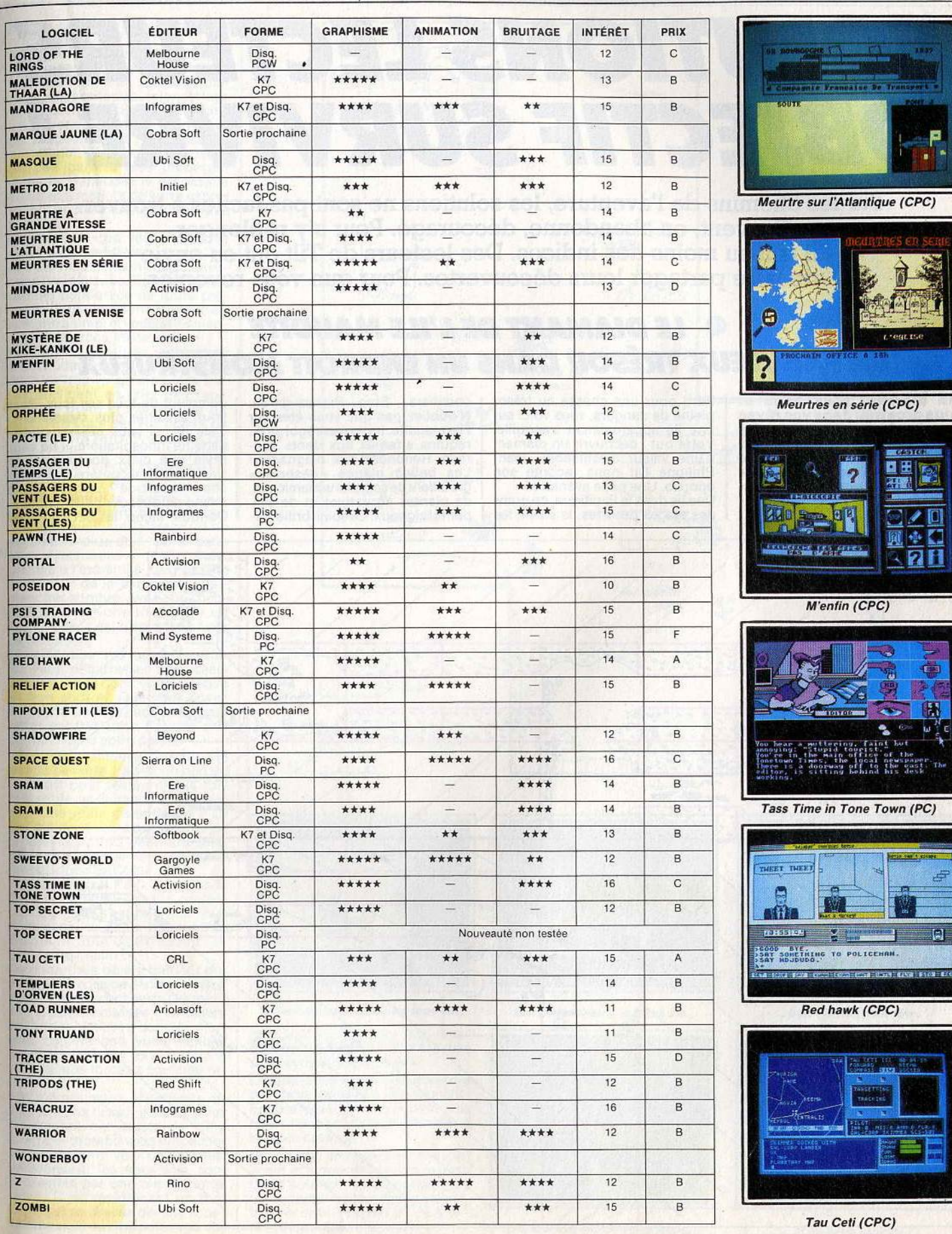

1-170

ä.

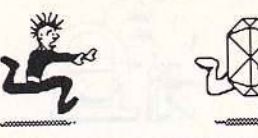

**SOLUTIONS LECTEURS OBJECTIF SURVIVRE** *I* 

Sur les chemins de l'aventure, les solutions ne sont pas faciles à trouver. **Souvent, on abandonne, découragé. Pour s'y· replonger, il faut au moins des indices. Des lecteurs de Tilt ont eu envie de faire partager leurs découvertes. Pour que vous reveniez.** 

# **<sup><b>@</sup>** LE DIAMANT DE L'ILE MAUDITE</sup> **UN FABULEUX TRÉSOR DANS UN ENDROIT MONSTRUEUX**

**Un diamant plus beau et plus gros que dans vos rêves les plus fous se trouve caché dans une île fort peu hospi- talière : l'île maudite. Vous voulez le retrouver ? Suivez la piste découverte par Jean- Philippe Dit · pour les lecteurs de T ilt.** 

Parti pour une chasse au trésor pleine de dangers, vous voici sur<br>une île apparemment tranquille. Votre but : découvrir un diamant d'une valeur inestimable. Jean-Philippe Dif nous raconte son épopée. Une belle aventure! des plages désertes, le soleil, les

cocotiers ... Stop ! Prenez garde. N'oubliez pas que vous êtes sur l'ile maudite. Ici, la mer regorge de requins affamés aux dents acérées. Renoncez aux baignades !<br>Les belles plages « désertes » grouillent de scorpions inamicaux,<br>de plantes agressives et de serpents teigneux. Le soleil brille évidemment de tous ses feux. Pour vous assoiffer plus rapidement ! Cela dit, si vous désirez quitter<br>cette île inhospitalière, il ne vous cette lie inhospitalière, il ne vous<br>reste que deux possibilités : le<br>qui de cullibélisantère Vous avez suicide ou l'hélicoptère. Vous avez<br>choisi le suicide ? Essayez quand<br>même de découvrir l'hélicoptère.<br>De toute façon, les occasions de

-

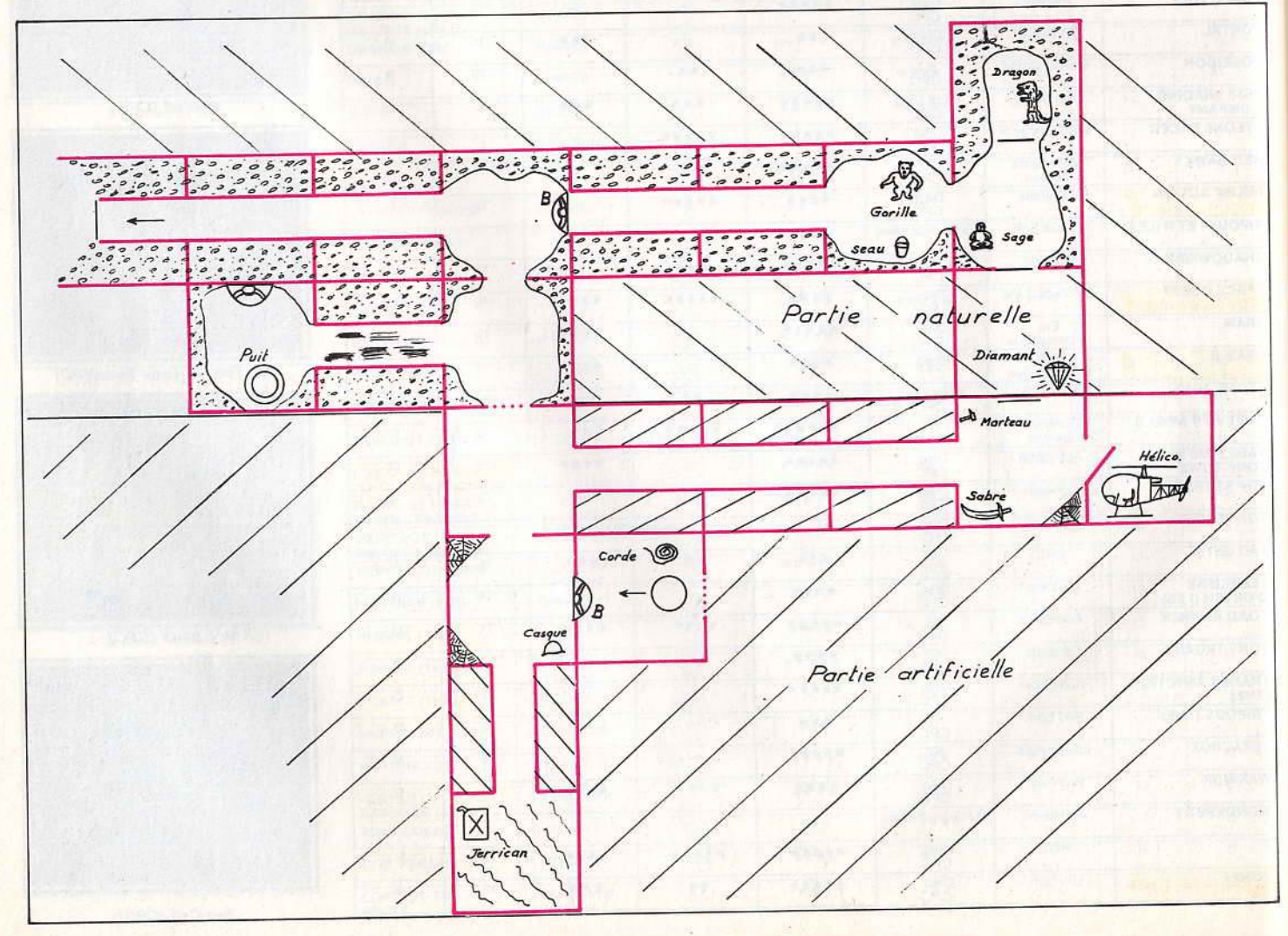

passer de vie à trépas sont très nombreuses.

vous n'êtes bien sûr pas venu ici pour repartir les mains vides. L'île mant, qui excite depuis longtemps<br>votre convoitise. Seulement voilà, votre convoitise. Seulement voilà,<br>vous avez sous-estimé les risques de l'expédition et manquez d'équipement. Qu'importe, il en traîne<br>un peu partout (vos prédécesseurs ?). Ramassez le nécessaire au fur et à mesure de votre exploration et ne marchez donc pas pieds nus!

Maintenant que les scorpions vous sont indifférents, une ou deux armes seraient les bienve-<br>nues pour la suite. En effet, si l'île<br>semble dépourvue de toute présence humaine (hormis la vôtre),<br>le règne animal et végétal ne man-

le règne animal et végétal ne man- que ni de crocs, ni de vehin. Poursuivez donc les recherches avec prudence sans toutefois vous<br>attarder trop longtemps. Vos forces déclinent en effet très rapidement. Boire et manger ont un effet bénéfique sur vos points de vie. Il faudra sans doute vous rationner afin de tirer le meilleur profit d'une noix de coco ou d'un peu d'eau fraîche.

Il faut bientôt se rendre à l'évidence: le diamant ne traîne pas négligemment sur la plage ! Il ne vous reste plus qu'à visiter cette plantée à l'extrémité nord de l'île.<br>L'intérieur de la bâtisse est vrai-L'intérieur de la bâtisse est vrai-<br>ment très sombre. Avez-vous pen-<br>sé à allumer votre torche sur un feu? Voilà, c'est bien mieux avec de la lumière.<br>Pour ménager vos forces, vous al-

lez vous débarrasser des objets<br>inutiles. Jetez donc votre massue au bon endroit. Que vous soyez ou non fumeur, le paquet de ciga-rettes est très utile. Fourrez son contenu dans votre poche.

Vous voici maintenant devant une trappe pesante ; buvez un peu de ces, soulevez la trappe et descendez. Une grille devant vous? La clef est dans votre poche. Pas de problème, hormis peut-être cette<br>fièvre qui pilonne votre cerveau. fièvre qui pilonne votre cerveau.<br>Prenez donc de l'aspirine!

Plus de fièvre ? Parfait, ouvrez la grille et pénétrez dans le souter-<br>rain. La grille s'est refermée derrière vous, le choix est simple :<br>découvrir une autre issue ou bien... c'est la fin !

Deux ou trois objets traînent deci, de-là. A vous de décider de leur utilité. La face cachée de l'île maudite n'est pas classée monument<br>historique. Utilisez donc le marteau comme bon vous semble.<br>Malheureusement, ici comme à la surface, vos forces s'épuisent ra-<br>Pidement

Aux mêmes maux, les mêmes remèdes, vous buvez, puis éliminez rapidement cet ersatz de King Kong qui prétend vous empêcher<br>de poursuivre vos recherches. Décidément, les sous-sols sont fréquentés par une bien étrange faune. C'est maintenant un fantôme qui se dresse devant vous ! Sa manie de vouloir voler vos ob-

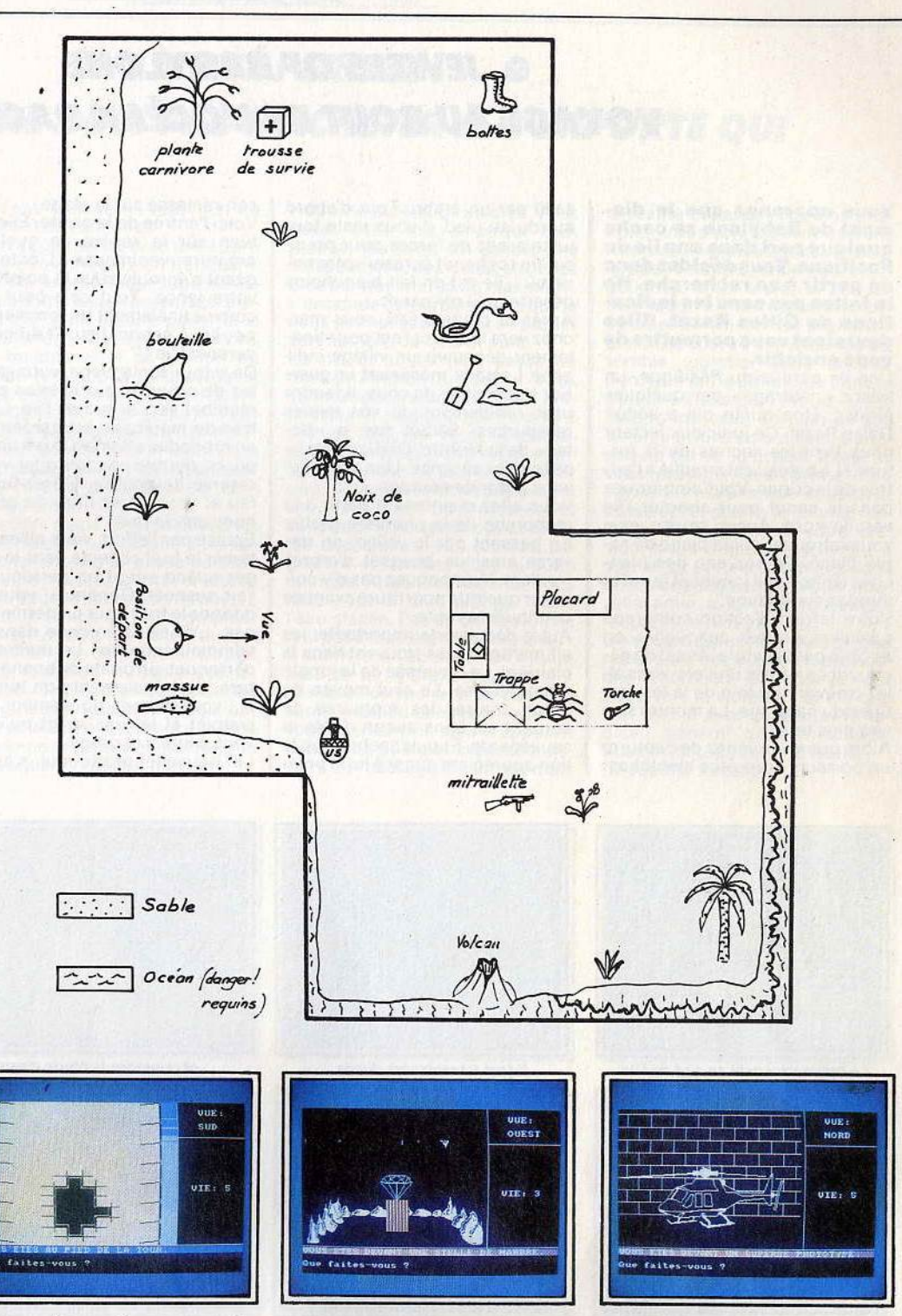

*La* tour qui vous mène au sous-sol.

jets peut vous porter préjudice. Mieux vaut alors recourir <sup>à</sup>la ruse pour vous en débarrasser.

Le dernier obstacle? Un dragon à décapiter et enfin... le diamant! Encore plus gros que dans vos rêves les plus fous, il illumine la sombre caverne.

Vous voilà immensément riche! Juste le temps de trouver le jerrican d'essence, de faire le plein de ce superbe hélicoptère pour retrouver enfin le soleil et... la !iberté ! (Disquette Loriciels).

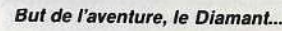

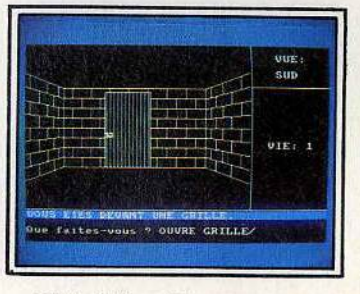

Ici, tout dépend de votre force ...

. .. puis l'hélico pour fuir *t* 

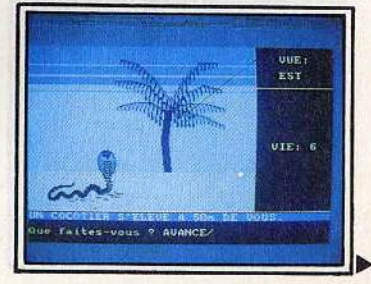

. .. et de votre rapldllé *!* 

SEVRE-BABYLONE)

# **JEWELS OF BABYLONE VOYAGE AU BOUT OE L'OCÉAN PACIFIQUE**

**Vous apprenez que le dia· mant de Babylone se cache<br>
<b>quelque part dans une ile du**<br> **acifique. Vous décidez donc**<br> **de partir de partir de partir de partir de partir de partir de partir de partir de partir de partir de partir le faites pas sans les indica· tions de Gilles Razet. Elles devraient vous permettre de**  devraient vous permettre de<br>vous enrichir.

Une ile perdue du Pacifique, un ne lie perque du Fachique, une<br>résor « naufragé » par quelques grates. Une quelle dui a seguit.<br>Ce judicieux lecteur nous livre les secrets de la for- tune! Le bateau est mouillé à l'entrée de la crique. Vous embarquez dans le canot pour aborder l'île<br>vers le nord. Aucun bruit ; vous vers le nord. Aucun plant, vous ble blanch blanch blanch blanch blanch blanch blanch blanch blanch blanch blanch blanch blanch blanch blanch b ches de bois qui jonchent le sol et montez sur la dune. nontez sur la dune.<br>Votre territorien comprend

votre terrain d'action complend plusieurs grottes auxquelles on<br>accède par la jungle. Avant de découvrir ce nouvel univers, vous al-<br>lez trouver non loin de là les vestiges du naufrage. La montre ser- vira plus tard.

Alors que vous venez de capturer un poisson, vous êtes bientôt as-

silli par un crabe. Tout d'abord  $\frac{1}{2}$  au pied, il vous reste tout juste assez de forces pour pous-<br>ser un rocher et écraser votre ennemi. L'île est en fait bien moins éserte qu'il n'y paraît.

Après la chute d'eau, vous mar- chez vers le sud et l'est pour finachez vers le sud et l'est pour fina-<br>lement découvrir un village indigène. Lorsque. menaçant. un guer- rier s'approche de vous, il faudra user rapidement de vos seules ressources. Séduit par le « tic-<br>tac » de la montre, l'indigène laisse tomber sa lance. Une arme qui<br>vous redonne courage.

Vous allez maintenant partir à la recherche de la première grotte. En passant par la vallée, on tra- verse ainsi un bosquet d'arbres fruitiers. Ne manquez pas d'y collecter quelque nourriture avant de continuer la route.

Autre découverte importante, les allumettes qui se trouvent dans la clairière. La traversée de la jungle est périlleuse. Le seul moyen de lutter contrer les morsures de serpent est sans aucun doute la sauvegarde. Et puis sachez que le lion appréciera quant à lui le poisson ramassé sur la plage.

Voici l'entrée de la grotte. Elle est bien sûr le repère de quelque créature vénimeuse. L'octopus géant s'écroule sous la pointe de<br>votre lance. Tout cela pour découvrir finalement un tonneau de poudre à canon. Feu d'artifice en perspective!

De retour sur la plage, vous mon-<br>tez de nouveau sur le talus pour marcher vers le sud de l'île. L'entrée du marécage est gardée par un crocodile affamé. Un peu myope, ce dernier va ingurgiter votre éserve de poudre. Offrez-lui du<br>eu et vous serez libre de conti-<br>juer vers le ravin.

Ëpuisé par l'effort, vous alliez entamer le fruit collecté dans le ver- ger quand surgit un perroquet <sup>à</sup> l'air suspect. Généreux. vous lui donnez le fruit pour un dernier re-<br>pas. L'oiseau s'enfonce dans un sommeil sans fin ! Le maître du perroquet, un pirate de bonne stature, dort également non loin de<br>là : vous prenez doucement son pistolet et le tuez avant qu'il ne<br>vous saute à la gorge.

La nouvelle grotte qui s'ouvre

alors devant vos yeux abrite de<br>nombreux pirates. Vous devrez bien sûr tous les faire disparaître à<br>l'aide de votre revolver.

Après avoir découvert, au plus profond de la caverne, un pieu de<br>bois et une clef (se servir de la planche), vous vous lancez dans un véritable labyrinthe. L'anneau<br>qui apparaît derrière le rocher met à jour une trappe. Un corridor et puis vous ouvrez la porte suivante avec la clef pour enfin découvrir le coffre. Mais attention, s'il faut ascome. Mais attention, s'il faut au surement emporter le diamant de votre<br>sonnée, pe sous-estimez pas pour épopée, ne sous-estimez pas pour<br>autant l'étrange baguette couchée

au fond du coffre l'<br>De peur que les pirates ne décou-Je peur que les pirates de courez. vent votre présence, vous courez<br>au plus vite vers la sortie. Il ne<br>coste bientôt devant vous qu'une reste bientôt devant vous qu'une<br>massive porte de pierre. La clef de la liberté est heureusement entre<br>vos mains. Guidé par les palmiers qui bordent la plage, vous retrouvez rapidement le canot. Coup de<br>rame au sud, vous montez dans le rame au sud, vous montez dans le (K7 bateau... Le vent fera le reste : (KR)<br>Interceptor Software).

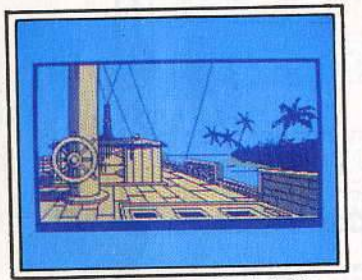

Le bateau accoste au sud de l'île.

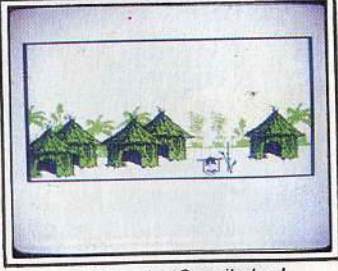

le village des Cannibales !

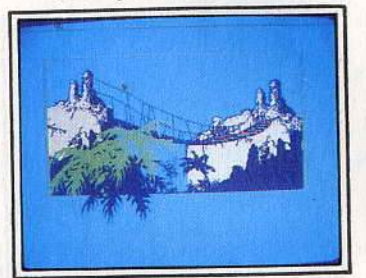

Il faut alors traverser le pont...

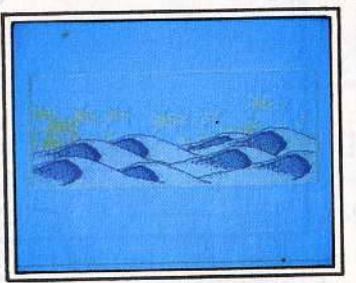

Il faut traverser les dunes...

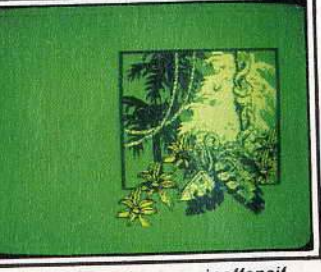

Ce serpent est encore inoffensif.

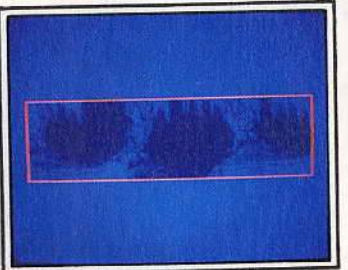

... tuer le pirate et entrer ici I

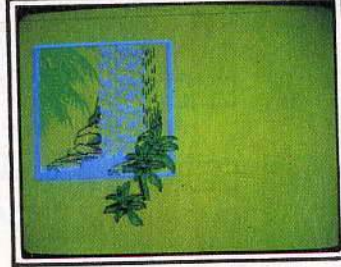

... et rejoindre la chute d'eau.

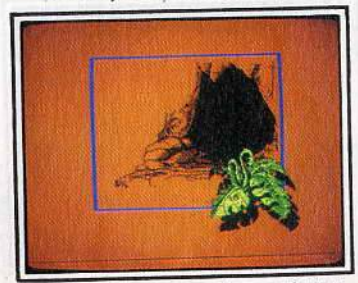

La première caverne et son octopus.

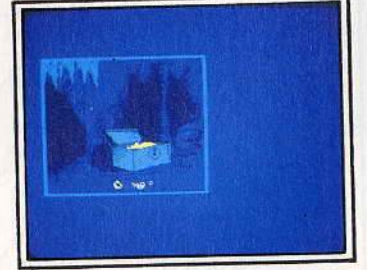

Le coffre et... les diamants.

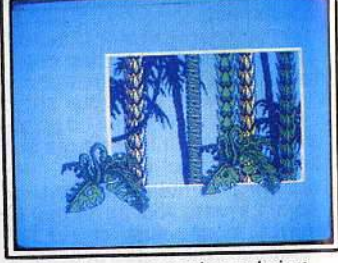

Derrière ces superbes palmiers.

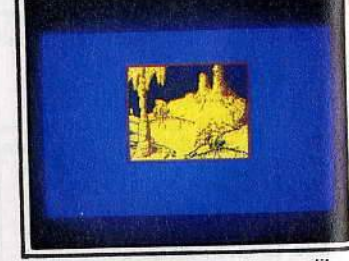

De quoi faire exploser le crocodile.

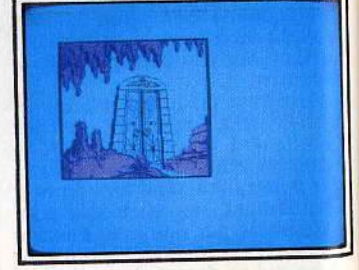

Dernière porte avant la liberté !

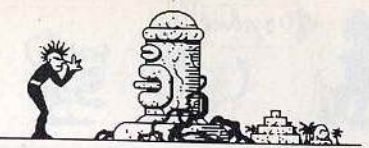

# **e** *l.A* **CnÉ PERDUE UNE PIERRE NE DOIT PAS S'ACHETER À N'IMPORTE QUI**

## **Le professeur Mac Duwell pelle au secours. Foncez !**<br>Scénario de bande dessinée, aven-

ture digne des sagas de Tintin et<br>Milou, la Cité perdue propose une aventure classique mais captivante. Marc Noirez, un lecteur pas-<br>sionné (de Tilt), s'est promu reporter. Il vient tout juste de répondre à l'appel au secours de son grand ami le professeur Mac Duwell. Un courage insensé !

A peine débarqué de l'avion, vous prenez conscience de la dure réalité de l'aventure. Le soi-disant chauffeur. qui vous a proposé ses services, vous dépose dans une voie sans issue. Il faut cogner dur et venir rapidement à bout du<br>bonhomme. Le corps disparaît sous vos yeux. Dans la voiture, deux plans vous communiquent les tout premiers indices. De quoi perdre son latin ! La villa du professeur est située au nord de l'île. aux embuscades !), vous parvenez au but pour découvrir le corps de votre ami. Celui-ci n'est heureusement qu'assomme. Ranimé par

de l'eau fraiche, il vous met au courant de l'histoire.

Tout a commencé avec une étrange pierre achetée à un trafiquant. Depuis, le professeur subit les assauts d'une bande organisée, prête à tout pour le faire parler et le supprimer. Il faut agir au plus vite. Un homme vient de s'enfuir du jardin, un appel téléphonique, vous invite à regagner l'aéroport. revenez à la case départ pour découvrir, dans la cabine, un étrange éléments, le professeur est bien décidé à agir avec vous. '

Première étape: le château où fut volée la pierre. Ëquipée d'un appareil photo et d'un passe-partout, l'équipe traverse la forêt et atteint le bureau. Le coffre est vite ouvert. Juste le temps de photographier les documents qui s'y trouvent avant l'arrivée de l'ennemi. Il s'agit cette fois d'un véritable dossier classé « Top Secret ». La situation est pire que vous ne l'imaginiez : une puissance inconnue possède une arme nucléaire et envisage de provoquer un conflit mondial !

Nouvelle expédition suicide. Vous devez cette fois emporter bien plus de matériel. Un canoë, une boite étanche, des vivres, etc, vous êtes bientôt chargé au maximum. L'escalade est périlleuse. La corde vous permet cependant de passer bon nombre de cols et puits.

La rivière souterraine passe au nord de l'entrée du gouffre. Vous vous lancez dans le courant, empruntez le passage qui s'ouvre à l'est et attachez votre embarcation à l'anneau prévu à cet effet. Mais attention, il faut se préparer pour la baignade et ne pas perdre son sang-froid ! Le professeur et<br>vous-même vous retrouvez bientôt déshabillés, vos affaires sagement enfermées dans la boîte étanche. Attachés à la corde, vous allez tour à tour plonger dans l'eau glacée. Pas de panique, il ne faut pas s'inquiéter du professeur: il survivra à l'épreuve. De l'autre côté de la rivière, une porte en-<br>combrée de rochers. Le passage serait irrémédiablement fermé si vous n'aviez pris soin d'apporter avec vous quelque explosif puissant. Le message disait vrai mais

la réalité dépasse votre imagina-<br>tion... Vous voici devant une cité futuriste en pleine agitation. Soucoupes volantes, bâtiments énergétiques, vous restez là bouche bée jusqu'à l'arrivée d'une patrouille. En prison, un seul point positif, le sourire d'une femme qui semble regretter votre arresta-tion. Que fait le prisonnier dans sa cellule? Il examine tôt ou tard le maigre morceau de pain de son diner, y trouve un outil et... s'attaque au sol de sa prison. Il faut ici vous protéger des rayons émis<br>par la porte. Dès que vous avez passé cet obstacle, la femme, res- ponsable bien sûr de votre évasion, vous indique le chemin à suivre. La porte à l'est mène dans une pièce adjacente. Votre nouvelle amie a fort heureusement récupéré le matériel.

Un coup d'œil sur les murs et vous remarquez très vite une vaste bouche d'aération. Un chemin tout tracé vers la victoire, pourvu que l'on manie avec précision le tableau général de commandes. Vous voici tous sains et saufs. (Disquette Excalibur). ..

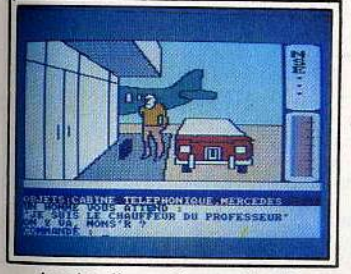

Le chauffeur qui vous attend ...

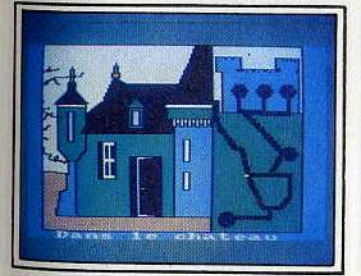

Les photos prises dans le château...

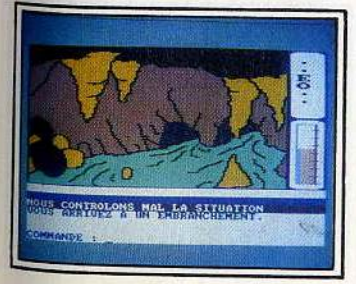

La rivière souterraine conduit...

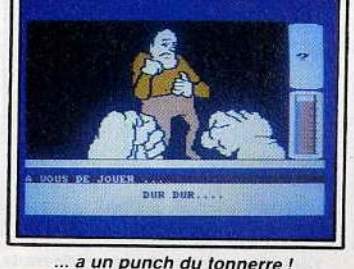

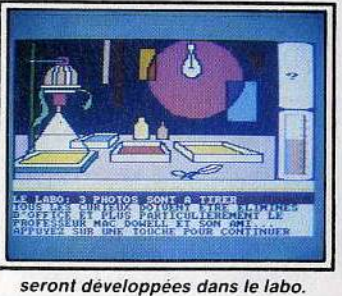

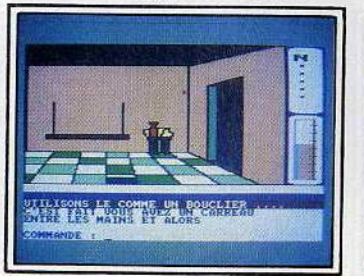

... à la prison, puis vers l'amour.

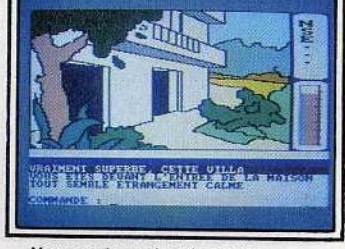

Vous arrivez chez le professeur...

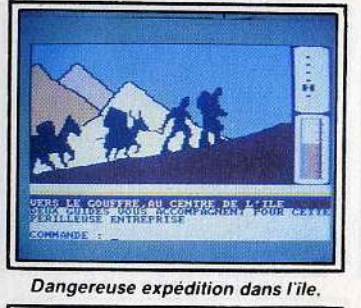

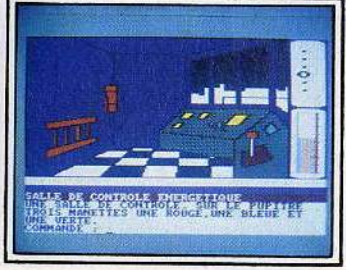

Quelle manette pousser maintenant

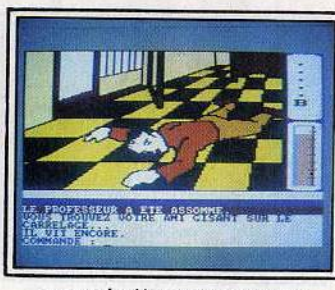

... pour le découvrir sur le sol!

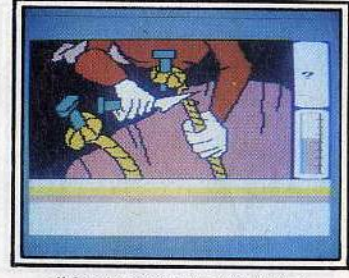

il faudra éviter les attentats!

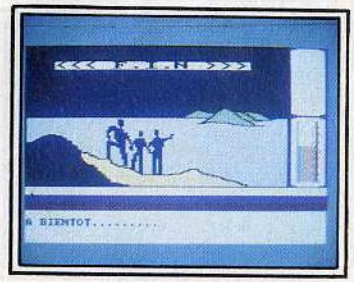

pour voir la fin du cauchemar ?

# **G ORPHÉE**  QUAND LES DRAGONS SONT LES AMIS DE L'HOMME...

Orjshée

#### **Yurk le dragon vous suit à la trace. Et c'est tant mieux. Il**  trace. Et c'est tant mieux. Il est toujours là pour résoudre vos problèmes. A la fois<br>ami et protecteur.

Terrible nuit de cauchemar pour errible nuit de cauchemar pour<br>ean-Pierre Vors. Ce lecteur a résolu l'énigme d'Orphée au prix de<br>durs sacrifices ! Son seul compa-Ses armes : la sagesse et la ruse. Aux confins de la mort, votre âme ux contins de la mort, votte allie rre encore entre deux difficiels<br>arallèles, la réalité et... l'entrée des Enfers, le premier lieu de cette superbe aventure. Au nord de l'entrée des Enfers se trouve la forêt. le, objet très important. Muni<br>de, objet très important. Muni d'une liane et d'une branche, vous continuez votre route vers la falaise pour atteindre bientôt le Lac<br>du Monstre. Méfiez-vous de la sirena veniez-vous de la siene qui s'y trouve. Lui laite commanportera par contre une harpe. Après avoir bu de cette eau claire

Après avoir bu de cette eau claire<br>et surtout rempli votre gourde,<br>continuez vers l'est. Deuxièvous continuez vers l'est. Deuxieme rencontre, il s'agli celle lois d'un dragon. Une jois delivie, Turk sera votre compagnon de route, apte a briser les portes, pruier vos ennemis ou vous emporter par-

sormais de faire plus ample connaissance avec cet étrange univers. De la porte du Désert à la Fin du Néant. les paysages semblent appartenir à des mondes différents. Il faudra bientôt découvrir une

ville emplie d'immeubles. Retour au quotidien pour un instant, vous avez tiré de Y op-le-démon la combinaison (synthèse vocale) de l'ascenseur. Ce dernier vous mènera de nouveau vers les falaises. muni cette fois d'une demi-étoile, un objet capital pour le succès de votre aventure.

A l'ouest, se trouve la demeure de Miniu la sorcière. Celle-ci aime la musique et les chaudrons (!), elle fera grand cas de votre harpe et vous donnera un rubis en échange. Le troc est à la mode. Vous y ga- gnerez la clef, pourvu que vous ayez noté la formule latine inscrite sur un mur de la grotte. Il faut alors faire route vers le sud-ouest jusqu'au début des marais, prendre la clef en or qui s'y trouve, continuer au nord et ouvrir la

porte des damnés.<br>La capture était inévitable. Vous voici entre les mains de l'ennemi. Pas pour longtemps, Yurk peut venir à votre secours et brûler la porte d'un souffle puissant ! Poursuivi par les morts-vivants, les

ines de la forêt vous permettent<br>ut juste de monter à un arbre afin d'échapper aux poursuivants. Dans cette même forêt, vous allez découvrir des cordelettes et contiuer vers l'est jusqu'à la salle des

bjets.<br>e coffre, ouwert par la clef en or,<br>ermet d'armer Yurk d'une épée.<br>n ce qui vous concerne, c'est une machette, découverte au milieu de la prairie, qui vous aidera cher qui se trouve au sud de votre position actuelle est très précieux. Rappelez-vous alors la signification du papier découvert dans le coffre et regardé , dans le désert, à travers la loupe !

Sinistre nom que celui de ce cours d'eau : la • rivière sans retour » est pourtant votre nouveau guide. Un radeau est rapidement confectionné. Vous voici bientôt sur l'eau, poussé par le courant vers une direction dictée par le jeu. Juste le temps d'aborder au pied de la et vous continuez votre navigation vers de nouveaux paysages. Voici venu le moment d'utiliser

Vous volez par-dessus la crevasse pour arriver dans le refuge de la déesse. Aussi étrange qu'il y paraisse, celle-ci détient un œil de<br>verre qu'il vous faudra dérober (servez-vous de la bague pour dé-

tourner son attention).<br>Dans votre fuite, vous rencontrez<br>Billy le guide. Timide et rapide, il<br>vous laissera accéder à la mine contre une pièce d'or. Ce sont alors les dernières étapes de votre aventure, les plus délicates sans doute. Yurk vient de vous débarrasser d'une araignée géante, ce qui vous permet d'accéder au<br>temple. L'anneau soudé dans le<br>murest dangereux. Il faudra certes le tirer, mais pas avant d'en avoir

modifié la position.<br>Nouvelle issue à l'ouest, vous dé-<br>couvrez la deuxième demi-étoile en utilisant l'œil! Il ne reste plus qu'à assembler l'étoile et surtout à sortir du temple.

Le barrage sera votre seule issue. La corde, passée dans la poulie,<br>permet d'en ouvrir les vannés.<br>Yurk et vous, plongez à l'eau pour vous rejoindre enfin à la porte des<br>damnés.

A l'intérieur vous attend le sage Drifus. Il vous dictera la fin de vo-<br>tre épopée. A vous de découvrir un arbre suffisamment grand pour<br>abriter le repère d'un diable cornu abriter le repère de la repère de la repère.<br>Cornut de la coriciele de la régne de la régne de la régne de la régne de la régne de la régne de la régne de (Disquette Loriciels).

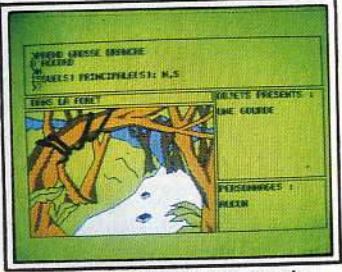

Première trouvaille, une gourde.

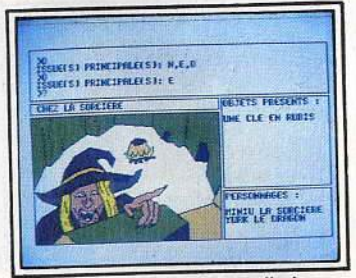

... pour rejoindre la sorcellerie.

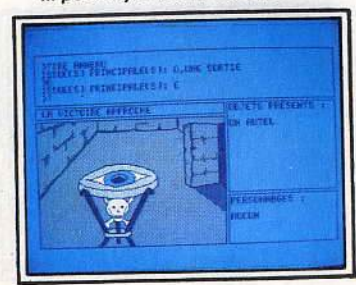

Pour faire apparaître l'Etoile ...

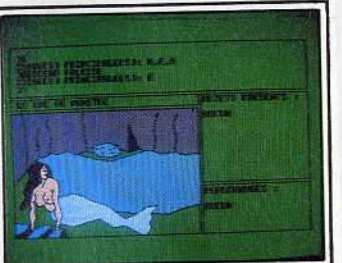

Méfiez-vous de la beauté sauvage...

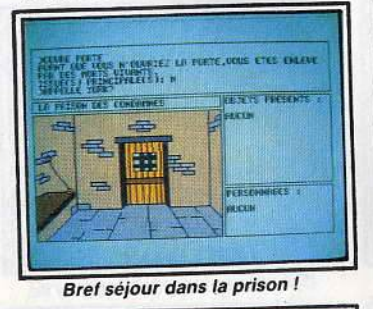

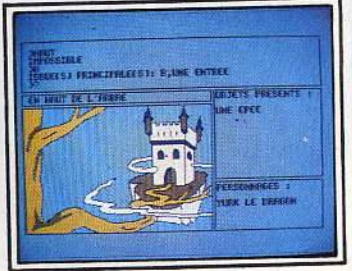

... et découvrir le fief de Satan.

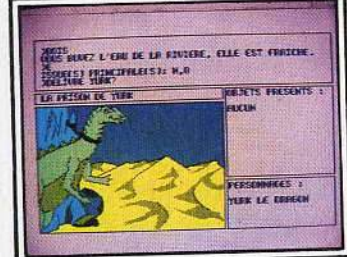

Yurk sera votre compagnon de route.

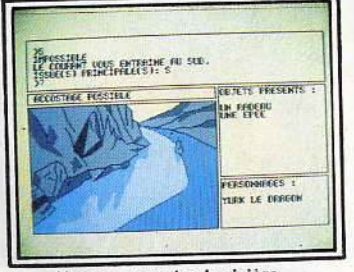

Vous empruntez la rivière...

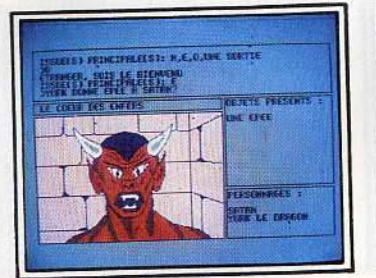

C'est la fin du cauchemar,

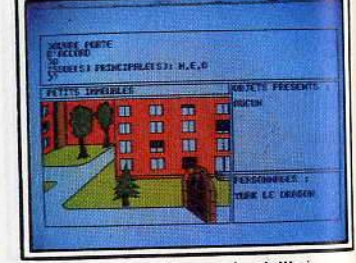

Un pas dans le monde civilisé...

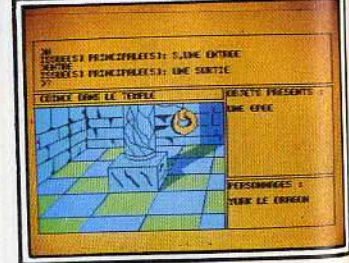

... jusqu'au temple sacre.

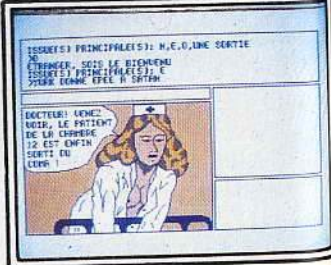

et le début d'un merveilleux rêve *!* 

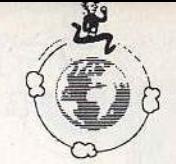

# **0 0** *HACKER I ET Il* **UNE MISSION APRÈS L'AUTRE**

## **Espionnage, contre-espion· nag·e, une seule mission ne suffisait pas. li en fallait une deuxième. Les deux ont déjà leur solution.**

Etrange promenade à travers le mondè, l'univers d'Hacker introduit une nouvelle dimension dans la quête micro-informatique. Pour<br>déjouer une importante entreprise de contre-espionnage, votre service vient de vous communiquer un ordre de mission étrange et délicat. De codes en messages top secrets, vous partez à la conquête du monde pour finalement voir votre photo en première page du Washington Post. Une aventure qui a séduit Marc Albinet, un « es-

pion » de qualité.<br>Plutôt que de vous communiquer tous les ordres de déplacements

un certain nombre d'indices généreusement prêtés par le lecteur précité. Il s'agit bien sûr de documents confidentiels, réservés aux justes et honnêtes héros de l'Amstrad. Votre périple comporte onze destinations particulières. Après avoir tapé le mot de passe« Australia », la route s'ouvre sur de nombreux passages.

La carte qui vous est ici fournie met en place ce labyrinthe. 11 faudra apprendre à s'y mouvoir sans perdre de temps. Vous allez. dans chaque ville, troquer différents objets contre de l'argent ou d'éventuels indices. L'ordre de tous ces marchandages a bien sûr son importance.

Malheureusement, seuls quelques fragments d'information sont par- venus à nos bureaux. Nous vous les communiquons, espérant qu'ils

faciliteront votre mission.<br>- Première destination enregis-<br>trée : Paris. Troc intégral. - Le Caire: chronographe à ven-

dre, zone particulièrement riche d'indices.

- Athènes : commerce de pierres<br>précieuses mises en vente en Egypte. Autographe des mêmes « scarabées » anglais à San Fran-<br>cisco.

Album disque acheté à Londres contre la caméra.<br>- Troc du jade entre Pékin et Cu-

ba. La monnaie d'échange serait issue des huîtres.

- Commerce de statuettes d'or à<br>New Delhi.

Réseau de contrebande de diamants : source, NY ; destination, Tokyo.

Le deuxième lot d'informations provient de la carte même de l'agent responsable de la mission. Il s'agit de codes de sécurité <sup>à</sup>communiquer aux satellites de recherche :<br>- Code 1 : Magma, LTD

Code 2 : AXD - 0314479<br>Code 3 : HYDRAULIC

- Code 4 : mot de passe du ser-<br>vice secret.

Quelques informations pour finir :<br>le trajet devra être étudié avec précision; le moindre écart réduira d'autant vos chances de survie.<br>Le temps d'action est en effet limité et la mission se doit d'être effectuée d'une seule traite. Autre point important, sachez que la zone Australia est au centre du conflit. Inutile de l'approcher, le risque de mort y reste très présent.

Cette mission, passionnante et particulièrement difficile a marqué le début de nombreuses carrières.

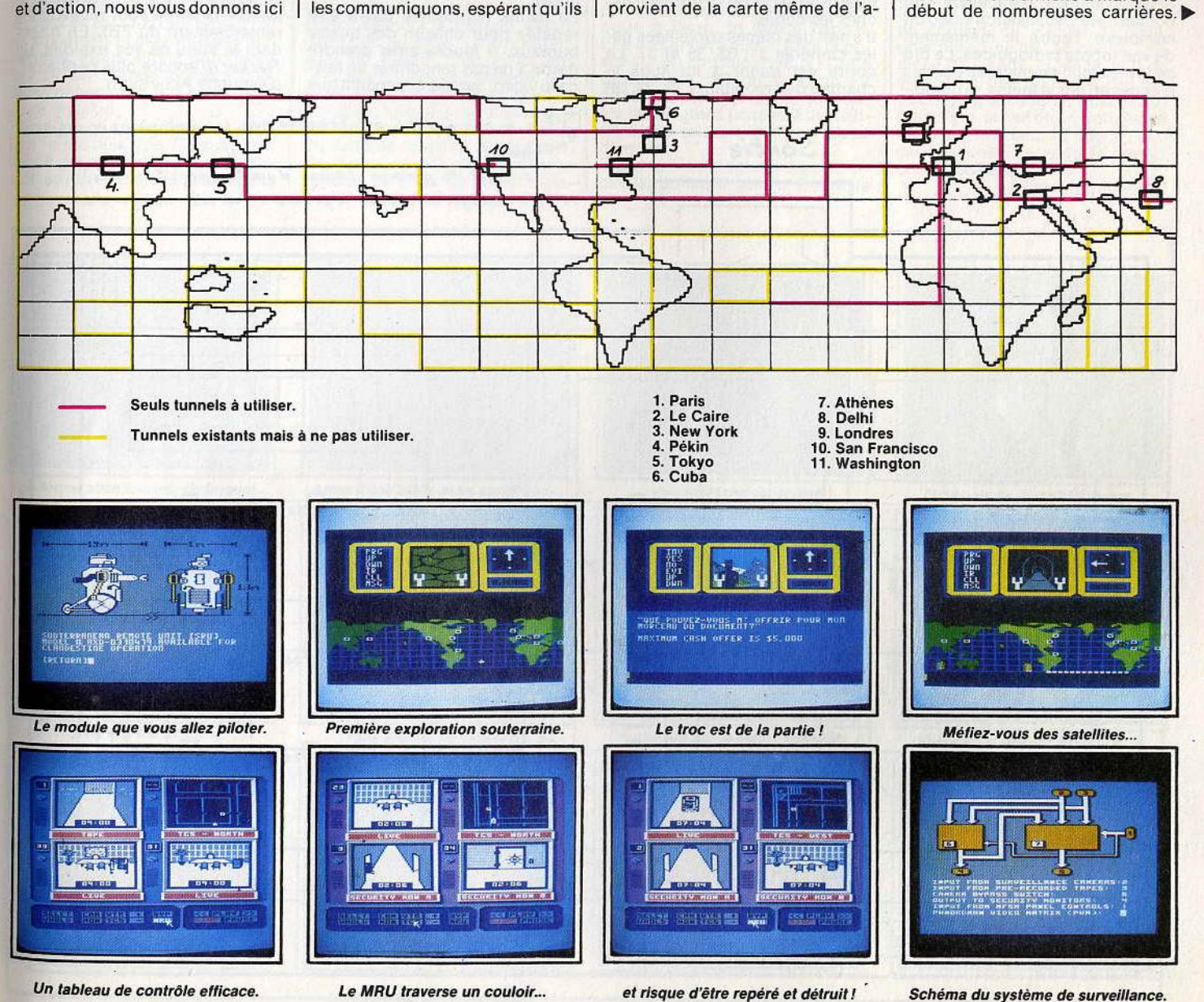

89

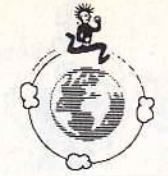

Les lecteurs de Tilt sont bien plaes lecteurs de Tilt sont bien plat.<br>les pour saisir l'intérêt des simulations de stratégie/espionnage !<br>Les maîtres d'*Hacker* n'avaient à es maitres d'*riacker* il avaient à<br>epropos qu'une envie : repartir à l'aventure pour une nouvelle mis-<br>sion. C'est chose faite dans Hacker Il, un logiciel qui décuple les pos- sibilités et l'ambiance de son pré- décesseur.

ecesseur.<br>1A contre KGB, vous êtes l'agent de la mission.<br>15 mission l'Irois robots sont d déjà en place dans le complexe secret de la puissance adverse. Pius de voyage à travers le monde lus de voyage a traversie monde ette fois; vous allez agu par le Hacker II est un programme particulièrement ingénieux puisqu'il situe le jeu au niveau de votre réalité : un homme face à son clavier. Deuxième atout de ce logiciel : la richesse et l'originalité des com-<br>mandes et moyens d'actions mis à nandes et moyens d'actions mis à<br>votre disposition.<br>Vous voici devant quatre écrans

de controle. Il s'agli en lait de reux systemes paraneles : l'un<br>concerne la visualisation vidéo du<br>l'autre le maniement complexe, l'autre le maniement<br>de vos robots ràdioguidés. Le but de la mission: réunir quatre codes d'accès et, par la même. la combi-

naison du coffre où sont enfermés<br>les documents à récupérer...

La première phase du jeu est une simple reconnaissance du matériel utilisé. Sans aucun danger,<br>l'apprentissage des divers éléments est bien sûr nécessaire à l'aboutissement de votre mission.<br>Vous venez enfin de prendre place devant l'écran de contrôle.

Manœuvre suivante, vous devez mettre en service les trois moniteurs. Il est ainsi possible de sélectionner quatre types de gestion : la vision directe de l'une des caméras, la surveillance de l'une ou l'autre des deux vues de contrôle ennemies ou l'enregistrement vidéo de toutes ces séquences.

Voici maintenant les principales informations collectées pour la réussite de votre mission. Nous les tenons de Nicolas Chambaz, un lecteur qui a réussi à déjouer la surveillance de l'adversaire! La carte du complexe est fort utile. Elle permet déjà de localiser les quatre bureaux où se trouvent cachés les codes.

Il s'agit des pièces surveillées par les caméras 31, 33, 35 et 37. Le coffre est quant à lui sous le champs des moniteurs 32, 34, 36

*So,.tie* 

et 38. Chacune des trente autres es de 1 à 30)<br>alayent régulièrement tous les couloirs et pièces selon un cycle<br>d'une minute au total.

une minute au total.<br>utre ce système de défense en-<br>emie, il faut également tenir compte du garde qui effectue sa ronde. Celle-ci dure exactement cinq minutes et son parcours est mentionné sur la carte auprès des numéros de caméras de surveillance correspondantes.

Après avoir déduit de ces informations un chemin d'accès sûr et bien minuté vers le premier bureau, vous engagez les moniteurs de façon à surveiller les écrans de contrôle et à suivre la progression de votre robot. Ce dernier est activé par le mode « MRU ». Son pilotage est classique. Amenez-le dans la pièce voulue et placez-le devant les tiroirs. « ROA » vous mettra en contact avec le système d'analyse qui vous communiquera une partie du code chiffré qui ouvre le coffre.

La même manœuvre devra être répétée pour chacun des quatre bureaux. Il faudra ainsi prendre garde à ne pas rencontrer un faisceau vidéo. Sachez cependant que la capture de votre robot serait en<br>ce cas suffisamment longue pour vous permettre de clôturer votre<br>mission à l'intérieur d'un bureau ! ne fois les quatre documents<br>sequents et foutes les alarmes débranchées, rendez-vous entre epranchées, rendez-vous entre deux bureaux dans une pièce sans

surveillance.<br>Il est temps de préparer la mission finale, l'attaque du coffre. Celle-ci est particulièrement délicate et correspond aux ordres suivants. Synchronisez vos quatre écrans<br>vidéo sur les quatre caméras concernées. La pièce du coffre est alors hors de toute atteinte, exceptée toutefois de celle du garde.<br>Il faudra donc tenir compte, pour<br>toute la suite, des horaires de sa<br>ronde. Après avoir découvert le coffre, vous lancez le code « ROA » de reconnaissance. Faites alors très attention aux documents proposés par l'ennemi. Certains pour-<br>raient se retourner contre vous et annihiler tous vos efforts !

Il ne vous reste désormais qu'à rejoindre la sortie pour recevoir les<br>remerciement du FBI. En attendant la suite de vos exploits, un Hacker Ill encore plus périlleux ! (Disquette Activision).

 $Q^{XX}$  = *la caméra XX est braquée sur l'endroit visé par l'objectif*  $-$ obiectif

r, . I *a. cf, · (.J>* ' a' lb .S • ) --: "'!JC *u* **.90'"** *1e" Ur•c* "~ *ur,,1c:* ,.,,;,.,~. ~s *'IY'YY":* lî.,;,"'..,g• *horo1'rr.* de *la,,,..,,., ... ,.,.* !".urne~ du *sorckcn* 

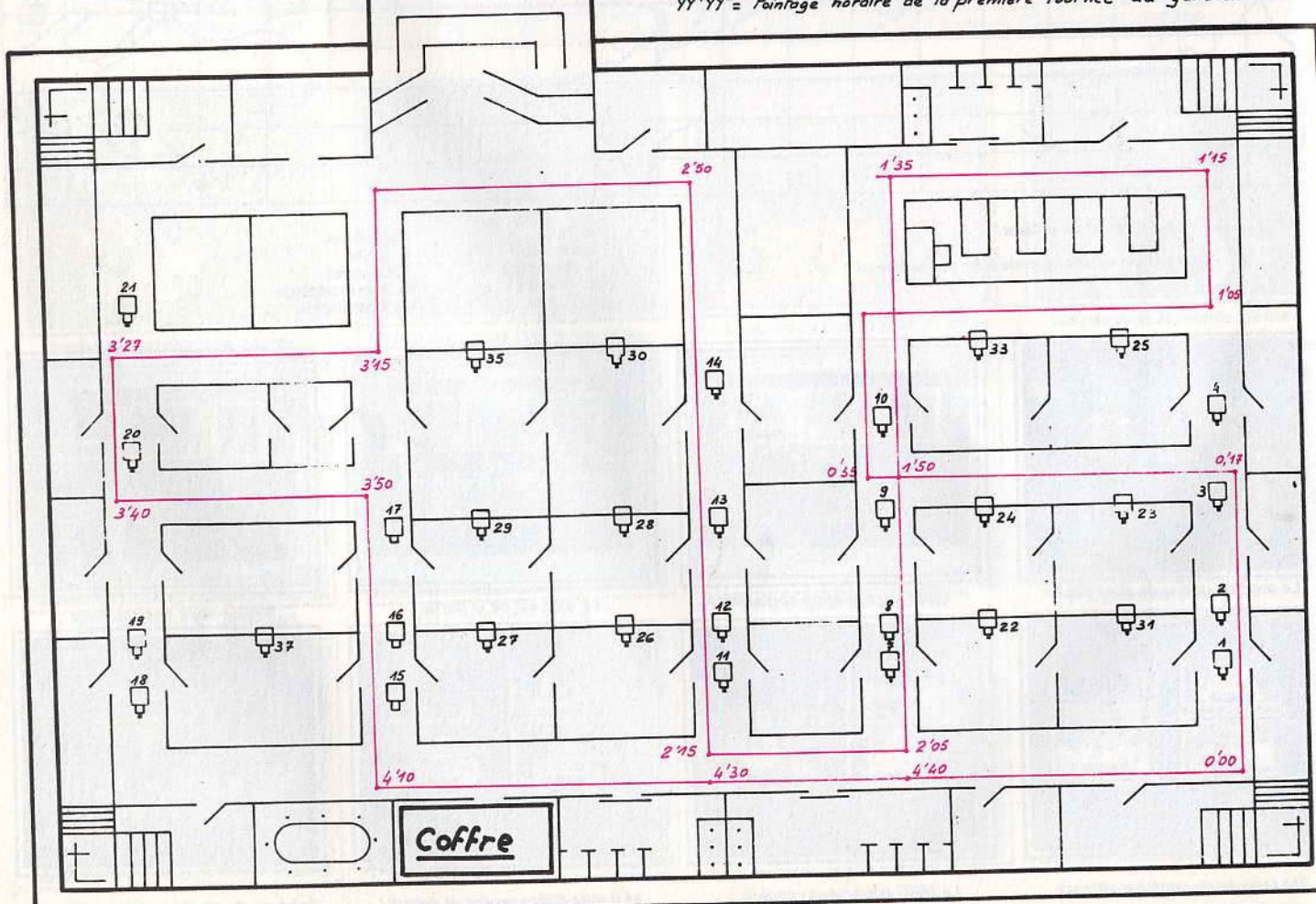

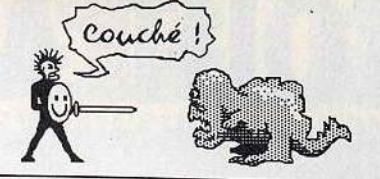

# **O HEROES OF KARN LA PUISSANCE DU HÉROS CONTRE CELLE DU MAL**

**L• mal qui envahit le royau- me de Karn va être difficile à d61oger. Si vous souhaitez vous lancer dans cette aven-<br>ture, armez-vous de patien-<br>ce. Et ne laissez passer au-<br>cun indice. Les éléments ren**contrés serviront à un mo**ment ou à un autre.** 

Le royaume de Karn subit depuis fort longtemps l'influence du Mal. Il vous est aujourd'hui possible de lui venir en aide. L'étranger, sous la plume d'un courageux lecteur,<br>vous dévoile ses secrets. Une aven-<br>ture longue et périlleuse !

Il serait très difficile de détailler ici le récit de vos futurs déplacements le récit de vos futurs déplacements dans le royaume de Karn. Si celuici est très vaste, le trajet qui mène au succès est plus que farfelu car lié aux objets et personnages rencontrés. Nous allons donc vous fournir un certain nombre d'indices nécessaires à la réussite de<br>votre mission.

votre mission. Votre aventure commence dans une ferme délabrée. C'est à partir de ce point stratégique (la mission se terminera également dans

cette bâtisse) que vont commencer de longs allers-retours à travers les grottes et salles du jeu. Le plan du labyrinthe est relativement facile à mettre au point. Un détail seulement, prenez garde à ne pas côtoyer les abords du château,

sans or.<br>L'aspect le plus important du jeu reside dans la découverte des armes et indices. A la fin de la partie. il faudra tous les ramener dans la ferme pour vaincre le sort. Et puisque vous serez très certainement amené à laisser certains d'entre eux derrière vous (vous ne pouvez emporter que huit objets), notez avec précision les cachettes choisies au cours de la partie.

La mission de l'étranger consiste principalement à délivrer divers<br>habitants du pays. Le roi Beren, Istar ou Haldir, chacun de ces fiers aventuriers va participer à la lutte. Ainsi, si c'est Beren qui saisit l'épée, lui seul pourra plus tard s'en servir pour vçus débarrasser de quelque créatûre malfaisante. De même, seul le ménestrel sera capable de jouer de certains instruments. A ce propos, sachez quand même que la vipère est tuée par l'oiseau, le Dragon par Beren et que le miel fera énormément plaisir à l'ours!

Parmi les objets de première im-<br>portance, la bouteille est particulièrement utile. Elle peut contenir de l'eau pour les plantes, de l'acide pour les monstres ou de l'huile pour les serrures récalcitrantes. Prenez donc garde à ne pas la casser.

Et puisque de nombreux stratagèmes vous obligent à user de vibrations dangereuses (pour casser les ponts de cristal, par exemple), vous devrez sans cesse déposer la fameuse bouteille dans une pièce adjacente avant d'agir. Idem pour la fleur, un indice capital. Elle ne survivra que si vous la po- sez sur un coussin soyeux l Cette sez sur un coussin soyeux ! Cette<br>gestion des différents objets est en réalité plus complexe que tou-<br>tes les énigmes posées. Elle justifie à elle seule la mise en place<br>d'un plan.

Il faut enfin parler des divers cercueils, boîtes et autres éléments

... vers la prison du donjon *!* 

qui font appel à la curiosité. Là encore, la chronologie des événements est très précise. Dans un premier temps, pensez toujours à trouver l'arme appropriée à la logique d'un objet. Par exemple, le crucifix pour le cercueil ! Ensuite, laissez de côté les éléments ma- giques ou inhabituels, tels la fleur, les pierres précieuses, etc. Il viendra bien un moment où vous seront dévoilés leurs rôles respectifs. En attendant, voici la liste des objets rencontrés, un atout des plus efficaces : un briquet, un sac d'or, un pot de miel, une cage en osier, l'épée, un rossignol, un par- chemin, le miroir, la pièce d'argent. la fleur de jade, une mandoline, un tapis, le crucifix, la perle, un coussin de velours, la pelle, une bible, une clef en cuivre, une pièce de viande, la lance, la flûte en argent, une bouteille, des ba-<br>guettes, une boîte en bois, le ru-<br>bis, la lyre, la clef en or, une clef en<br>diamant, un pieu, la dague, une carte, et une émeraude. (K7 lnterceptor Software). Olivier Hautefeuille

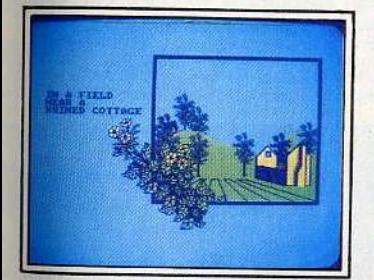

Une ferme abandonnée, un briquet...

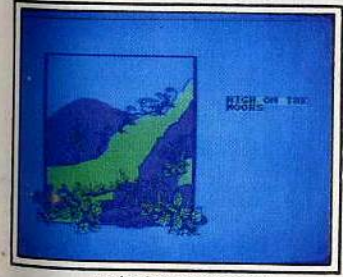

... puis des marécages.

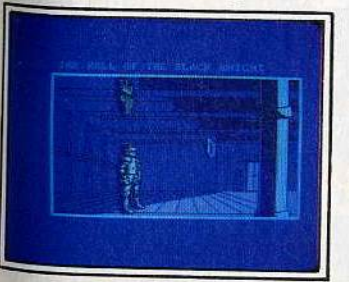

Combat contre le guerrier !

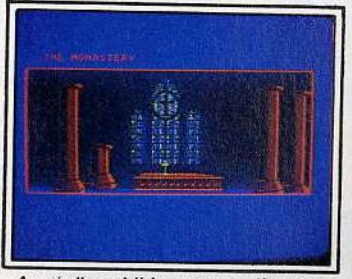

Armé d'une bible, vous continuez...

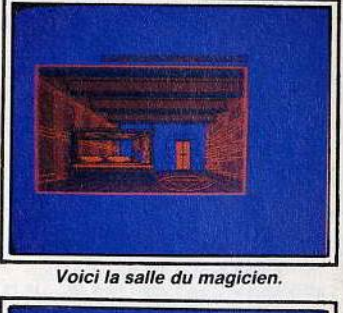

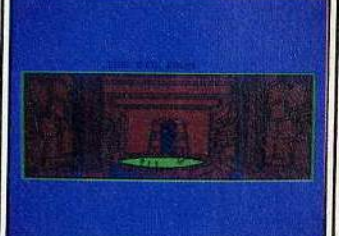

Un peu d'huile pour le coffre.

En passant par la plaine rocheuse,

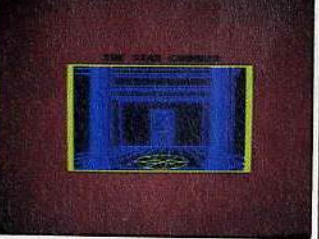

Tout près de la salle de l'Etoile.

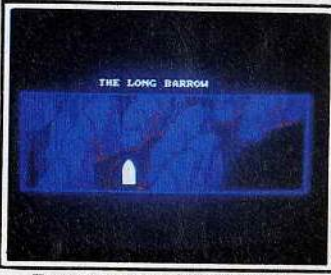

Traversée de la colline isolée ...

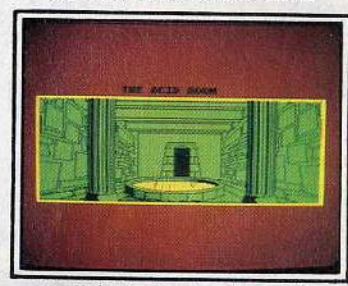

on atteint la chambre des acides.

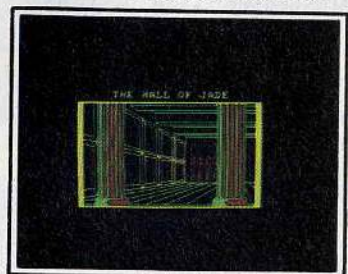

La fleur de jade pour le succës *!* 

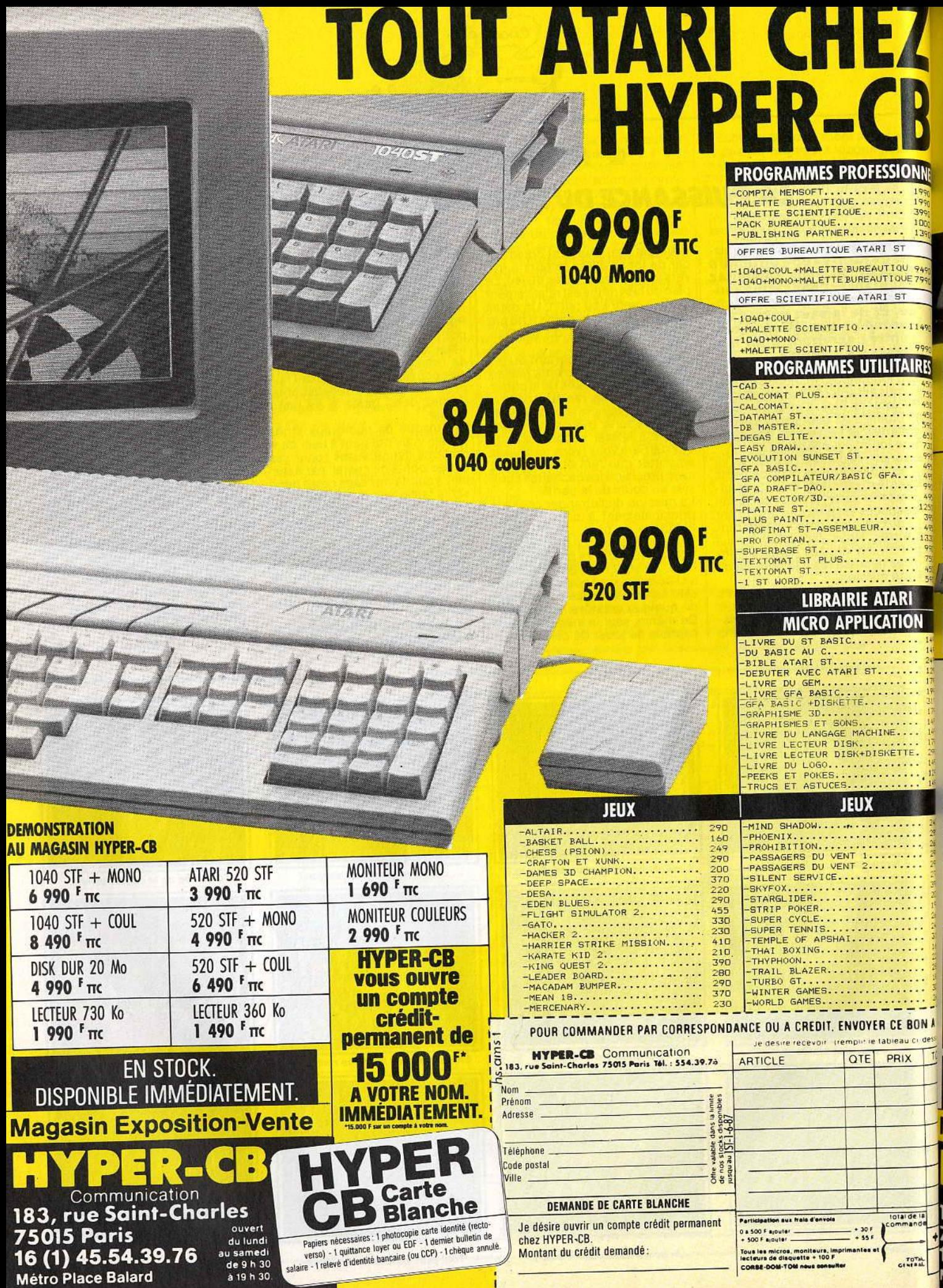

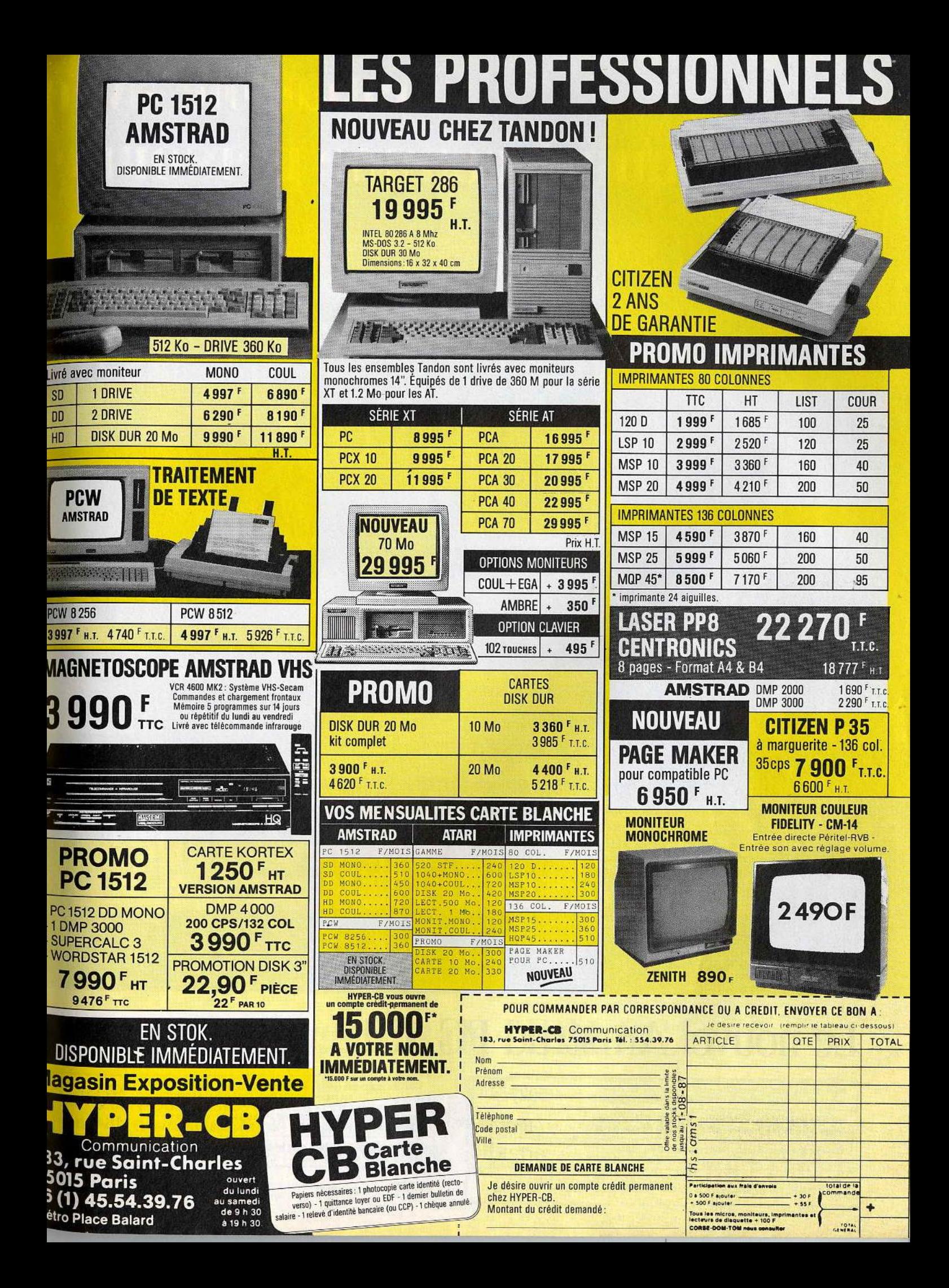

# **Compatible avec** Equipé comme personne.

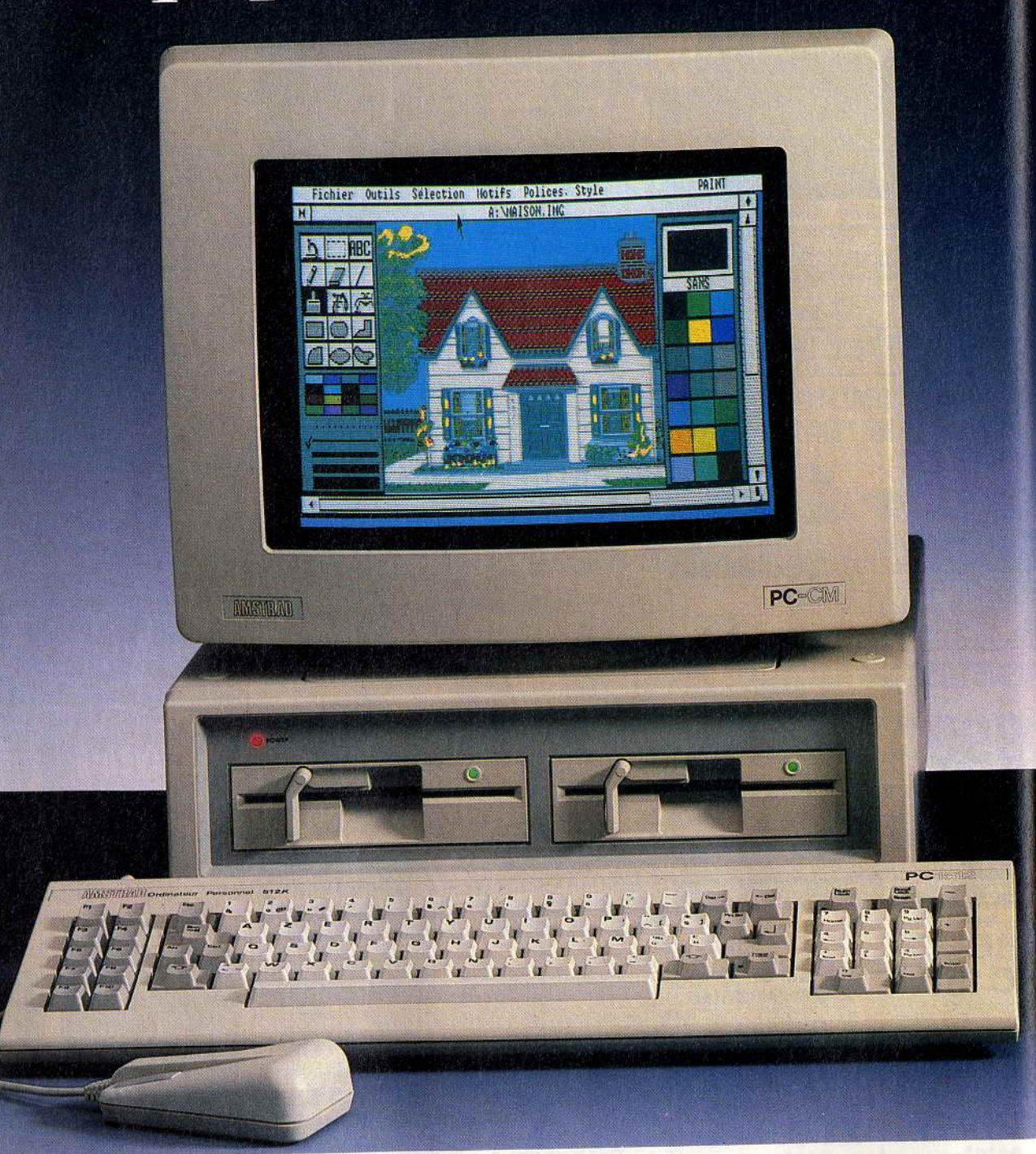

# Le nouvel Amstrad PC 1512 utilise tous les

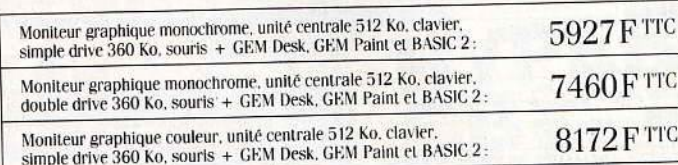

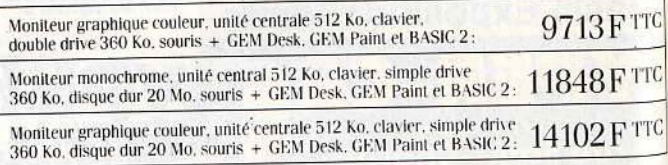

# qui vous savez. Tarifé comme Amstrad.

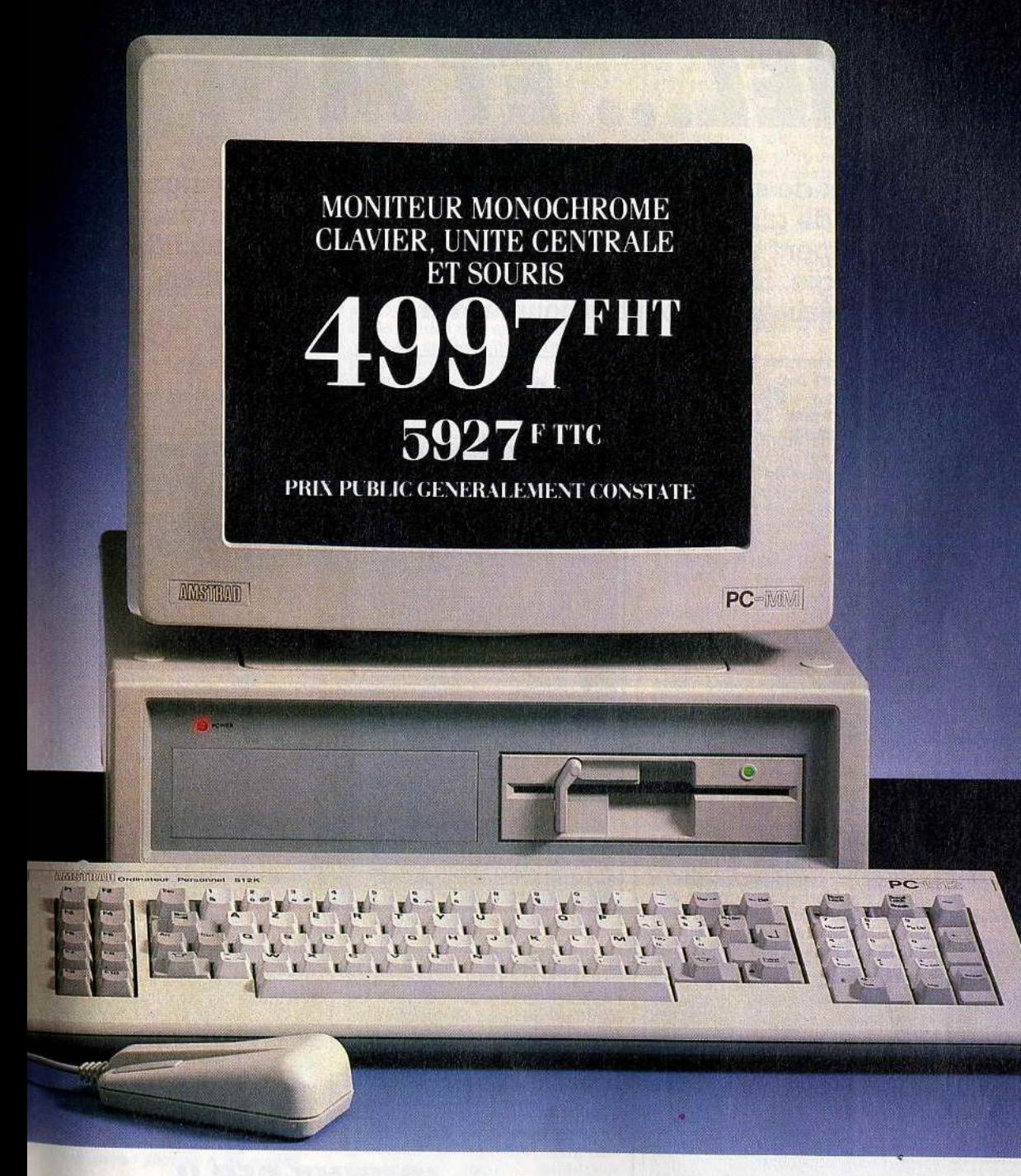

# best-sellers logiciels de l'IBM PC.\*

La place manque ici pour détailler les fabuleuses possibilités du nouveau PC-1512. Envoyez dès aujourd'hui le coupon ci-contre. Nous vous ferons parvenir toutes informations par retour de courrier.

TEM TUULU LUU UU LUU LE SINGS Machines Corp. Lotus est une marque déposée par Lotus Development Corporation.

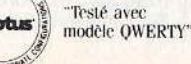

Merci de m'envoyer une documentation complète sur le PC 1512. Nom Adresse

Code postal | |

Ville.

Renvoyer ce coupon à: Amstrad France, BP 12 92312 Sèvres cedex Ligne consommateurs: 46.26.08.83

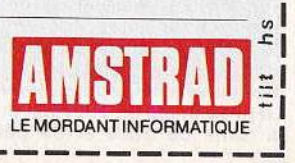

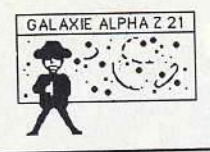

**NAPOLEON, CESAR, ROMMEL ••• ET MOI I** 

Pas très pacifiques, les jeux de stratégie ! Ce sont le plus souvent des wargames, **c'est-à-dire des jeux de guerre. Qu'ils refassent l'histoire des guerres passées ou qu'ils anticipent sur celles à venir, ils font appel à nos qualités d'analyse et de stratégie. Et s'ils suffisaient à remplacer définitivement la réalité ? On peut toujours rêver** !

**© TOBROUK 42** 

## **La bataille de Tobrouk a eu lieu pendantla dernière guerre mondiale, en Libye. Son adaptation sur logiciel est captivante. L'occasion de**  captivante. L'occasion de<br>refaire l'histoire!

Désert de Libye. novembre <sup>1941</sup> . Les Alliés repoussent inexorable- ment vers l'ouest les forces de l'Axe (Italiens et Allemands) basées à Tobrouk. Fort de cette victoire. mais craignant une contre offensive, le commandement allié décide de tracer en plein désert une barrière infranchissable située à plus d'une centaine de ki-<br>lomètres de Tobrouk.

Faute de temps ou de moyens.<br>Faute de temps ou de moyens. elle ne fut pas achevee, mais s'e-100 km entre Gazala, au nord, et Bir Hakeim, au sud. Cette ligne, Bir Hakelin, au suu. Cette ligno, loin d'être fictive était entièrement<br>minée et gardée par de nombreuses unités d'infanterie et de blin-<br>dés (imaginez l'autoroute Paris-Orléans totalement minée!)

En avril 1942, le Maréchal Rom-

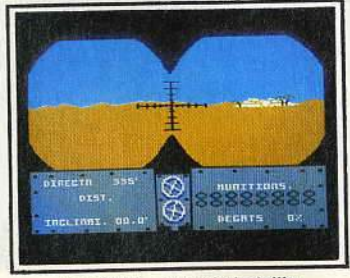

Le calme... avant la bataille.

mel, surnommé « le Renard du désert », se prépare à la reconquête de Tobrouk. Ce sera la bataille de<br>la bande de Gazala. La pénurie d'eau et les difficultés de réapprovisionnement en carburant auraient pu avoir raison de l'Afrika Korps (les armées allemandes en Afri- que). Mais la lenteur des réactions des généraux britanniques et l'in- comparable imagination de Rommel sauvèrent l'armée allemande. La prise finale de Tobrouk ouvrait la route de Suez et du pétrole.

S'ensuivit une autre célèbre ba-<br>taille, El-Alamein. Le jeu, lui, s'ar-<br>rête avec la prise de Tobrouk.<br>En début de chargement, trois options sont proposées aux joueurs : seul contre l'ordinateur (le joueur<br>incarne les forces de l'Axe), à deux joueurs et enfin, avec deux<br>CPC reliés entre eux par un cor-<br>don (prises joystick).

Quatre actions principales mènent le jeu : déplacement d'unités, ravi-<br>taillement en hommes et matériel, attaques, et gestion des forces aériennes et de commandos. Cette phase de commandement permet d'organiser diverses opérations comme la destruction de blindés ennemis déjà endommagés ou. inversement, la réparation de son

propre matériel.<br>Elle permet également d'envoyer des commandos déminer certaines portions de la bande de Gazala (le joueur allié, à la place, possède<br>une option « largage de mines »). Enfin, les forces aériennes des deux joueurs prendront l'air, soit pour bombarder les unités, les oasis et tes voies d'accès : soit pour apporter un appui aérien aux bombardiers. Les unités des villes et oasis sont les seules à ne pou- voir être réapprovisionnées en hommes et matériel.

Les phases de combats ou « as-<br>sauts » peuvent, au choix des<br>joueurs, être accompagnées d'une partie arcade, mais ces moments d'action n'ont ni une animation ni des graphismes suffisants pour les rendre attractifs.

Dans la partie à deux ordinateurs. paris la parite d'était en maître »<br>
présente les forces de l'Axe et gère toutes les actions effectuées par les Alliés sur le second micro. Chaque joueur n'a alors sur so<br>moniteur que l'affichage de se propres unités et leurs caractéris- tiques. à l'inverse des parties sur un seul micro où toutes les forces des deux camps sont affichées simultanément. Le déroulement du jeu est identique à la première version à une exception près : les unités adverses toujours invisibles, s'affichent lorsqu'elles se trouvent

# RXE: HOUVHT **FOULDED** IS GOT **TTM DETTOR** п

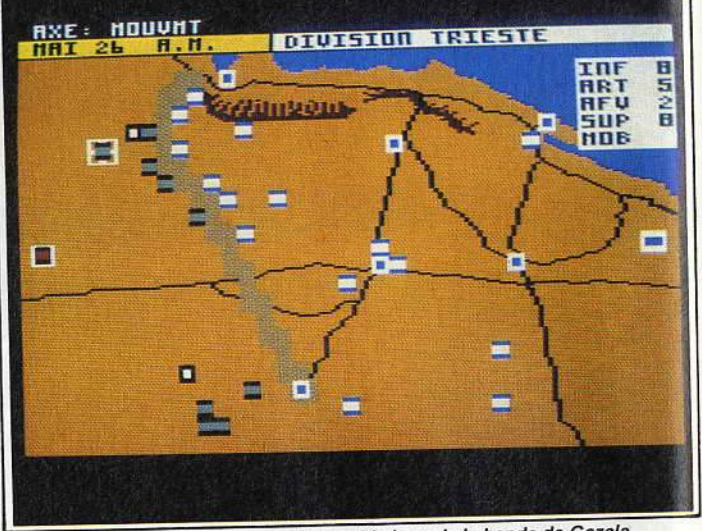

Les forces en présence en Libye et le long de la bande de Gazala.

au contact de l'une de vos propres unités. Le but pour les armées de l'Axe est de prendre Tobrouk ou d'infliger de telles pertes chez les Alliés que la prise de Tobrouk soit inéluctable. Un pourcentage d'aptitude au commandement sanctionne la fin de partie. Les wargames SSI (éditeur américain), parmi les meilleurs, n'exis tant que sur C<sub>04</sub>, Apple ou *PC* (avis aux propriétaires de *PC*)<br>1512), en les attendant, procurez-

Simple et captivant il ne saurait<br>décevoir les joueurs avertis ou décourager les nouveaux venus décourager les nouveaux venus dans le monde des « knegspiel

# **JOHNNY REB II**<br>**e sans stra-** | ment la position dont on lui a

**Pas de wargame sans stra-**<br> **tégie. Johnny Reb Il né faillit<br>
pas à la règle. Avec pour dé<br>
cor, les Etats-Unis pendan<br>
la guerre de Sécession.** 

Nous sommes en Amérique en 1781, première année du confl opposant les Nordistes et les Su- distes lors de la guerre de Sécession. En début de partie, le joueur choisit son camp. Il a, pour nou misé sur les Nordistes.<br>Son but est de défendre absolu-

donné la charge. L'assaut Sudiste sera difficile à contenir et les unités du nord, qui ne sont pas iné-<br>puisables, doivent être utilisées puisables, doivent être utilisées

avec le plus grand soin.<br>Associant le réalisme des bataille<br>Lè une présentation graphique cla à une présentation graphique clai-<br>re, Johnny Reb II est un wargame<br>accessible à la majorité des joueurs. Le théâtre des combats est affiche sur plusieurs écrans successification I qu'il suffit de balayer par scroit

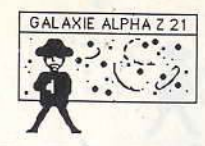

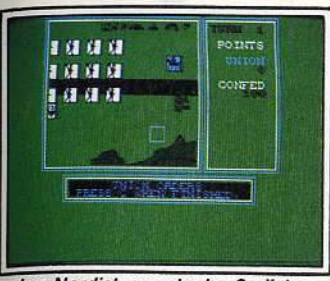

**Les** Nordistes contre les Sudistes.

vertical et horizontal. Les unités,<br>des carrés de taille respectable, sont reconnaissables grâce à un petit logo (infanterie, cavalerie, artillerie, etc.) dessiné en leur centre.

Un fleuve traverse le futur champ de bataille. C'est de part et d'autre que vous placez ces unités. Le joueur a tout le temps de définir sa stratégie défensive avant l'arrivée<br>de l'ennemi

de l'ennemi.<br>L'environnement peut être modifié par l'adjonction de maisons, de<br>haies d'arbustes ou de portions de murs. Une fois les troupes disposées. il ne reste plus qu'à attendre les Sudistes. On ne sait ni quand, ni où ils attaqueront. Regardez donc la carte continuellement, de droite à gauche et de bas en haut, jusqu'à leur arrivée.

Quand enfin, les premières unités adverses se dessinent, dépêchezvous de reconsidérer la position de certaines des vôtres. Le choix<br>est capital et peut décider de l'issue de la bataille. Partir à l'assaut n'est pas toujours la meilleure tactique. Une bonne défense permet parfois d'infliger de plus lourdes pertes chez l'adversaire.

La force des hommes engagés dans les combats diminue très ra pidement et il n'est donc pas rare d'avoir à retirer des unités pour envoyer de nouvelles troupes fraîsoigner vos blessés.<br>La rapidité dans le changement

de stratégie est un des facteurs de la victoire finale. li est aussi conseillé de tendre des embuscades ou aller au contact très brièvement pour se replier ensuite.

On peut jouer à deux ou seul<br>contre l'ordinateur. C'est cette dernière option qui apporte d'ailleurs les plus grandes sensations.<br>Johnny Reb II requiert de grandes

qualités stratégiques et un sens tactique développé. Les principaux ingrédients d'un bon wargame y sont réunis.

# **G HMS COBRA**

Lisez avant de jouer, Cobra<br>Soft a tout prévu. Cet édi-<br>*l* **teur de logiciels fournit le roman qui retrace l'histoire dn convois de Mourmansk,** • **La bataille des convois de Mourmansk .. , avec le logiclel, HMS Cobra. On plonge vite dans l'ambiance.** 

Juin 1941. L'Allemagne lance ses troupes sur la Russie. Le pacte<br>germano-soviétique a fait long germano-soviétique a fait feu. Hitler, ayant besoin d'indépendance en matière pétrolière, a dé-<br>cidé de s'approprier les gisements russes. C'est au cours de cette

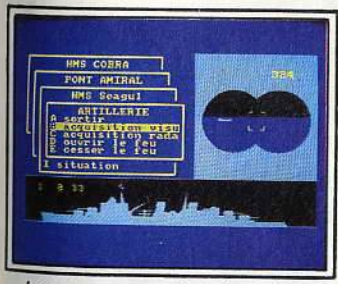

Les menus pour gérer les actions.

même année que commence pour les Alliés la ronde des convois de Mourmansk qui durera le temps de la guerre.

Ces convois maritimes transportent essentiellement des fournitures d'armes à destination de l'Union Soviétique. Les cargos sont escortés de sous-marins, de destroyers et de corvettes.

e 2 juin au matin, vous quittez<br>Irlande du Nord à bord du HMS Cobra (Her Majesty Ship). En plus de votre bâtiment, une vingtaine

de cargos, deux corvettes et qua- tre destroyers forment votre convoi. Le coffret du jeu contient un livre (collection « Troupes de Chocs »), un manuel, un réglet, une carte de l'océan Arctique et une feuille transparente quadrillée. Le livre s'intitule « la Bataille des convois de Mourmansk », un roman de Jean-Jacques Antier qui retrace les combats de ces navires. Un récit idéal pour plonger directement<br>dans l'ambiance. La feuille transparente est un « plotter desk » qui, utilisé avec un réglet et un rapporteur, permet de positionner ses propres bâtiments ou d'effectuer des repérages de l'ennemi.

Avant de véritablement rentrer dans le vif du sujet, le chef d'escadre que vous êtes a le choix entre trois scénarios. Le premier met le HMS Cobra face à un croiseur allemand dans des conditions météorologiques optimales (mer calme, ciel dégagé). Le joueur maîtri-<br>se le temps, heures et jours. Cette situation permet donc de repérer aisément son adversaire.

Le deuxième scénario propose une situation presque semblable quant aux choix météo. mais la durée est d'une quinzaine de jours et la course s'approche beaucoup plus de la réalité (en convoi). Enfin, la dernière option est le véritable scénario d'escorte d'un<br>convoi. Un mode pas à pas extrêmement intéressant autorise la concentration sur la stratégie à utiliser (l'action pouvant être interrompue à tout moment).

Durant ces temps morts, le joueur se concentre plus particulièrement sur les armes (torpilles, grenades, artillerie...), ou encore fait le point sur les positions de l'en-<br>nemi et des divers bâtiments de sa flotte. Bien sûr, c'est le moment idéal pour vérifier l'état des navires et les rapports d'avaries.

Au départ, le joueur décide de l'importance des difficultés qu'il va rencontrer : force ou faiblesse de l'ennemi tant sur le plan moral que militaire, date du départ (la<br>date est importante, car sous ces latitudes, le jour comme la nuit peuvent durer près de six mois!). Des menus déroulants permettent de gérer la totalité des actions (radar, vitesse, cap, alerte, cartes, commandement du feu, etc.) Les divers bâtiments qui composent la flotte peuvent prendre des caps

différents. Chacun possède sa situation d'état et son système de tir personnel. De plus, la mer est in- festée de sous-marins ennemis et survolée par des chasseurs bombardiers Heinkel 111.

Les divers changements météorologiques, parfois brusques et inattendus, sont tout de suite affichés par l'ordinateur qui communique aussi les messages en provenance de l'Amirauté.<br>HMS Cobra est un des rares war-

games de grande tenue sur *CPC,* accessible aux débutants malgré une notice sommaire. Combien de fois au début, certains joueurs s'attaqueront-ils à leurs propres vaisseaux ?...

## **0 BATTLEFIELD GERMANY**

**Pas de référence historique pour ce soft qui fait de l'anticipation: un conflit nu- cléaire est-ouest. Mieux vaut le jouer sur micro!** 

Le 17 juin 1989, soit dans pratiquement deux ans, un conflit estouest va éclater. Le théâtre des opérations aura pour cadre l'Allemagne. Les forces en présence seront celles de l'Otan et du Pacte de Varsovie. Il n'y a là rien de bien réjouissant. Procurez-vous dès à présent un billet pour l'Australie. Sous la menace perpétuelle d'une attaque nucléaire, les combats attaque nucléaire, les combats<br>s'étendent rapidement aux deux Allemagne, à la Tchécoslovaquie, à la Belgique et à la Hollande, ain-<br>si qu'à l'est de la France.

Outre les diverses composantes de l'Otan déjà citées, sont présents des Danois, des Anglais, des Canadiens et des Américains. les Français sont eux représentés par la FAR (Force d'Action Rapide), unité créée il y a peu de temps. Un bon point pour l'éditeur qui suit l'actualité.

écran est découpé en deux par-. ties. Dans un cadre en haut et à droite est tracée une partie de la carte de l'Europe (Bénélux, Allemagne, etc.). L'autre partie d'écran, la plus grande, est compo- sée d'hexagones de diverses couleurs. Ces modules représentent une trentaine de kilomètres. Les couleurs correspondent à la nature du terrain (champ, forêt,<br>montagne, mer...).

Battlefield Germany se joue seul ou à deux. Le joueur a le choix de son camp (est ou ouest). Une option « nucléaire » est proposée en début de partie. Elle permet de décider si les armes nucléaires seront ou non utilisées lors du conflit. C'est sympa, non? Dépêëhez-vous de vous en servir avant que l'option zéro ne soit entrée en vigueur. Pour jouer, on utilise des touches<br>de fonction qui servent de touchecurseur. La notice est en anglais. Comme ce logiciel est édité par PSS, peut-être le verrons-nous un jour traduit par Fre Informatique (comme Tobrouk). Aussi simple que Tobrouk, il n'est pas aussi attractif. Le principal désagrément de ce genre de wargame fictif est de ne pas avoir de référence historique quant au futur vainqueur. Yves Halbran

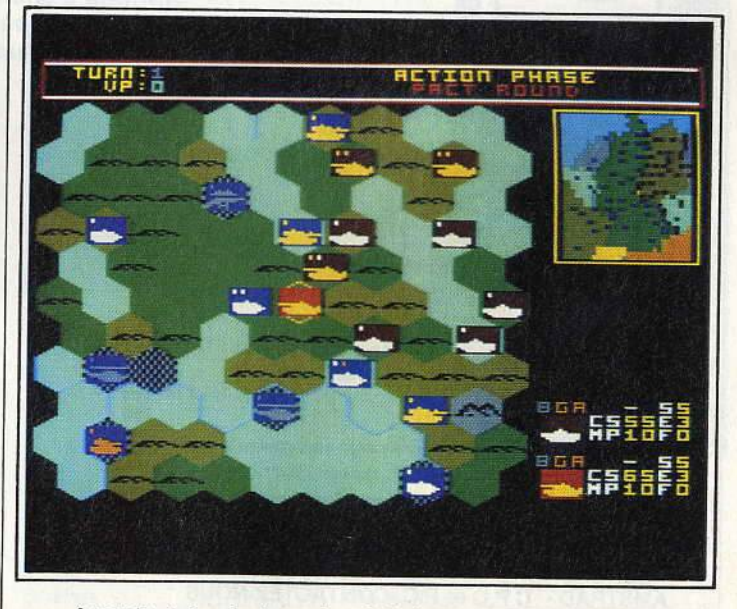

A gauche, le terrain et sa nature. A droite, une partie de l'Europe.

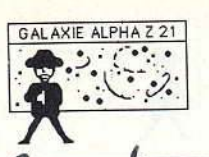

ÉDITEUR

Cobra Soft

Broderbund

CCS

Ere/PSS

Ere/PSS

**PSS** 

Microprose

Microprose

Cobra Soft

SSI

Activision

**Electric Dreams** 

Cobra Soft

**Lothlorien** 

Mind Games

Infogrames

Amsoft

Reakton

Ocean

Norsoft

Ere/PSS

**Telecom Soft** 

Ere/PSS

 $\overline{a}$ 

ÉPOQUE

Waterloo

Antiquité

Allemagne<br>(1944)

1940

1943

1988 : conflit

est-ouest

 $1972.$ 

Vietnam

1944

Guerre de

Sécession

Fiction robot

Anti-

terrorisme

1941 (combat

sous-marin)

Gerre de

Sécession

Fiction robot

Manifs et CRS

Labyrinthe

Fiction robot

Fiction robot

Conflit en

Europe

Conflit

est-ouest

1942. Désert

de Libye

↗

ANCIENT ART<br>OF WAR

BATAILLE<br>D'ANGLETERRE

**BATAILLE**<br>DE MIDWAY

**BATTLEFIELD** 

**CONFLICT IN**<br>VIETNAM

CRUSADE IN

**GETTYSBURG** 

**HACKER II** 

**HMS COBRA** 

**POUVOIRS** 

**SEPULCRI** 

**STRATEGY** 

**THINK** 

**TOBROUK** 

**JOHNNY REB II** 

**MISSION OMEGA** 

**RESQUILLEURS** 

**SHORT CIRCUIT** 

THEATRE EUROPE

**HIJACK** 

**DIVISION**<br>BLINDÉE

ARNHEM

1815

LOGICIEL

5

**GRAPHISME** 

\*\*\*

\*\*\*\*\*

\*\*\*

\*\*\*

\*\*\*

\*\*\*\*

\*\*\*\*

\*\*\*\*

\*\*\*

\*\*\*\*\*

\*\*\*\*

\*\*\*

\*\*\*

 $\star\star$ 

 $\overline{\star\star}$ 

\*\*\*

\*\*\*\*

\*\*\*\*

 $**$ 

\*\*\*

\*\*\*

ANIMATION

\*\*\*

 $\star\star$ 

\*\*\*

\*\*\*

\*\*\*

 $\qquad \qquad -$ 

\*\*\*

 $***$ 

↴

\*\*\*\*

\*\*\*

\*\*\*

\*\*\*

\*\*

 $\star\star$ 

\*\*\*

\*\*\*\*

\*\*\*\*

\*\*\*

\*\*\*

**BRUITAGE** 

\*\*

 $\star$ 

\*\*

 $+$ 

 $\star$ 

 $\pm\pm$ 

έś

Nouveauté non testée

\*\*\*

\*\*\*

 $\star$ 

 $\overline{\star\star}$ 

\*\*\*

\*\*

 $***$ 

\*\*\*

 $\star$ 

Nouveauté non testée

 $\star\star$ 

A

FORME

 $K7$ 

Disq.<br>CPC

 $K7$ <br>CPC

 $K7$ CPC

K7 et Disq.

 $K7$ <br>CPC

Disg.<br>CPC

Disq.

CPC

Disq.

PC

K7 et Disq.<br>CPC - PC

Disq

CPC

Disg

CPC

 $K7$ 

CPC

 $K7$ 

K7 et Disq.

 $K7$ <br>CPC

Disq.<br>CPC

Disg.<br>CPC

 $K7$ CPC

 $K7$  CPC

CPC

Disq.<br>CPC

 $\mathcal{Z}$ 

PRIX

 $\overline{B}$ 

F

 $\overline{B}$ 

 $\overline{B}$ 

 $\overline{B}$ 

 $\overline{B}$ 

 $\overline{C}$ 

F

 $F$ 

 $\overline{B}$ 

 $\overline{B}$ 

 $\mathsf C$ 

B

 $B$ 

 $\overline{B}$ 

 $\overline{\mathsf{A}}$ 

 $\overline{B}$ 

 $\overline{B}$ 

 $\overline{B}$ 

 $\overline{B}$ 

 $\overline{B}$ 

INTÉRÊT

 $13$ 

16

 $17$ 

 $\overline{14}$ 

 $15$ 

 $16$ 

 $15$ 

13

 $14$ 

16

 $14$ 

 $17$ 

 $16$ 

 $12$ 

 $\overline{4}$ 

 $13$ 

 $\overline{14}$ 

 $\overline{14}$ 

 $13$ 

 $15$ 

 $18$ 

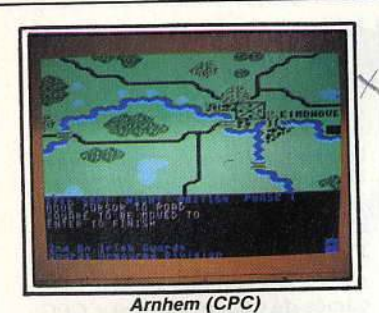

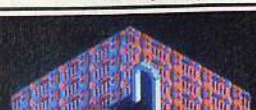

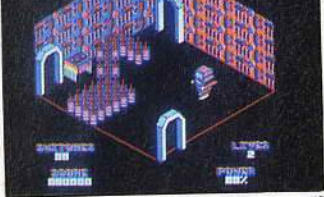

Sepulcri (CPC)

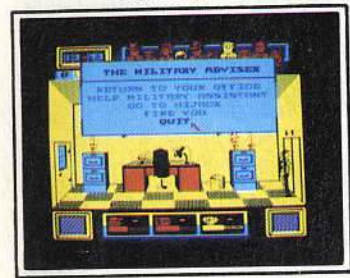

Hijack (CPC)

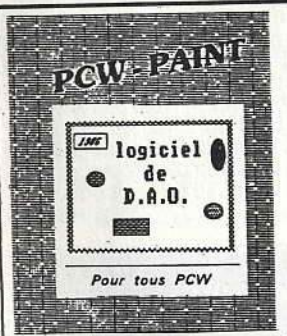

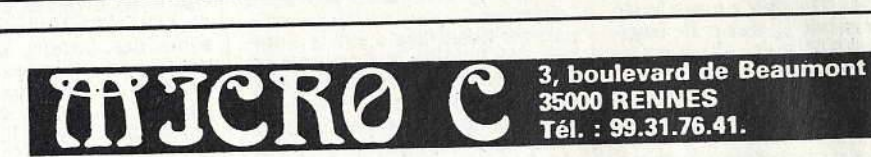

Le super logiciel de DESSIN sur PCW utilisant les icones et menus déroulants, avec également un générateur de caractères et un programme d'animation d'images (SLIDE). nouvelle version compatible souris AMX (Voir banc d'essai dans AMSTRAD MAGAZINE Nº 18).

## **Prix: 300 F**

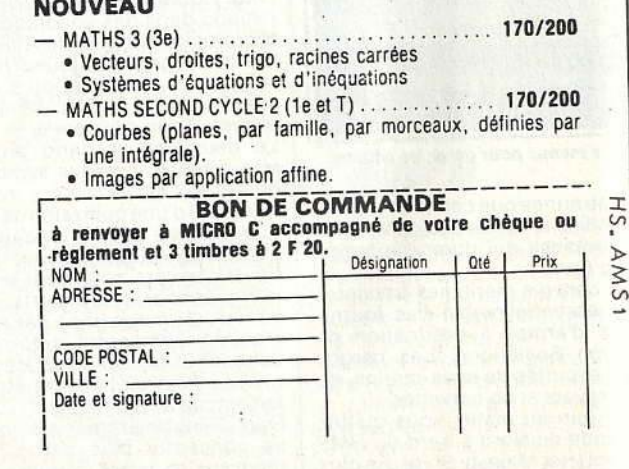

### **EDUCATIFS ET UTILITAIRES**

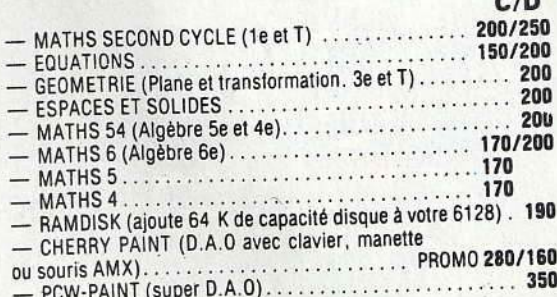

Egalement disponibles chez de nombreux revendeurs.

Educatifs disponibles sur ATARI - ST et bientôt sur P.C RECHERCHONS éducatifs à éditer sur ATARI et

AMSTRAD - C P C et P C. CONTACTEZ-NOUS

98

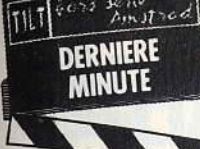

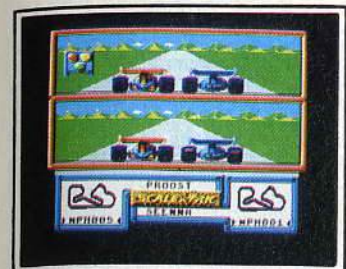

**Scalextric**<br> **Simulation decourse automobile, Sca-**<br>
lextric se joue à deux, chacun dispo-<br>
sant d'un demi-écran. La course peut avoir lieu sur tes circuits classiques ou dessinés pour l'occasion. Le graphisme et ranimation donnent bien l'impression d'être au volant. Le bruit des mo- teurs va crescendo. mais ressemble parfois à une crécelle. (K7 ou disquette FIL pour CPC). J.L.R. Type : \_ \_\_ simulation automobile Intérêt : 15 Graphisme: \*\*\*\* Animation : \*\*\*\*\* Bruitage : \*\*

 $Prix:$   $A/B$ 

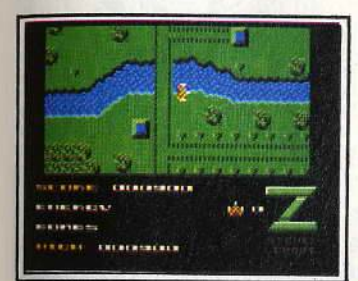

**Z comme Zark Davor**<br>Un jeu d'arcade classique mais au scrolling parfait dans toutes les direc-<br>tions. Il comporte quatre niveaux aux<br>connections originales : il faut détruire ties portes du hangar de téléportation.<br>Votre objectif : anéantir l'ennemi et collecter l'énergie. Votre engin est extrêlecter l'énergie. Votre engin est extré-<br>mement sensible aux moindres sollici-<br>tations. (K7 et disquette Cobra Soft<br>pour CPC). D.S. Type : arcade Intérêt : 15 Graphisme: \*\*\*\*

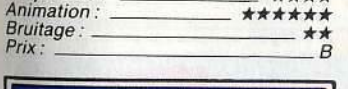

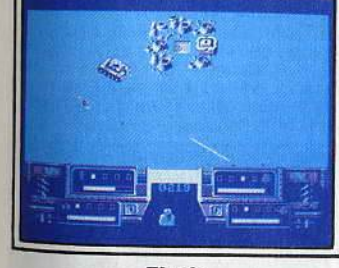

**Flash**<br><sup>1996</sup>: des envahisseurs venus du ciel <sup>1906 : des envahisseurs venus du ciel.<br>Encore un jeu pour s'entraîner l'index<br>tiek (indispensable) sont même simu-<br>ss à l'écran. Un seul but : foncer dans</sup> e las et tirer comme un malade. Il y a<br>le la présentation ne se retrouve pas<br>le la présentation ne se retrouve pas<br>du jeu. (K7 ou Disquette Lori-<br>du J.L.R.<br>présentation du jeu. Il super présentation Type:<br>Interêt: ntêrët : 12 Graphisme: \*\*\* Graphisme : \_\_\_\_\_\_\_\_\_\_\_\_\_\_\_ ★★★<br><sup>Animation : \_\_\_\_\_\_\_\_\_\_\_\_\_\_\_\_\_</sup> ★★★<br>Bruitage : \_\_\_\_\_\_\_\_\_\_\_\_\_\_\_\_\_\_\_ ★★

 $\frac{f(x)}{B}$ 

Bruitage:

' • • •

•

**Saboteur II**<br>Les filles vont être contentes, le héros<br>est une héroïne. C'est la seule nou-<br>veauté de cette deuxième version de<br>*nario, décor*, est identique à la pre-<br>mirie mouture, ce qui n'enlève rien à l'intérêt du jeu. La mission est toujours

•

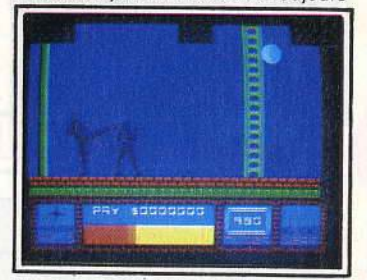

aussi palpitante. C'est un bon jeu d'action à l'animation réaliste. (K7 Durell<br>pour CPC).<br>pour CPC).<br>Type : action/stratégie Intérêt: 13 Graphisme : \*\*\*\* Animation: ' \*\*\*\*  $Bruitage:$  \*\*\* Prix :

**Les aventures de Lucky Luke sur micro.** Le jeu est divisé en plusieurs partie, où se mêlent aventure (un peu), action (surtout) et réflexion (pas trop). Il y a bien sûr un duel au six-coups et il faut savoir tirer plus vite que son ombre. Le

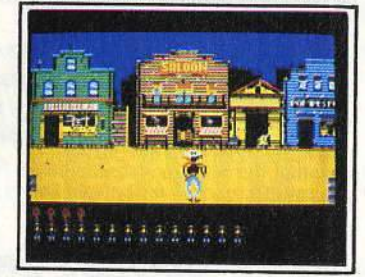

graphisme est dans le style Morris, le<br>dessinateur de Lucky Luke. (Disquette<br>Coktel Vision pour *CPC*).<br>Type : \_\_\_\_ action/aventure/réflexion Intérêt : 13 Graphisme: \*\*\*\*\*\*<br>Animation: \*\*\*\*\*\*\*\*\*\*\*\*\*\*\* Animation : \*\*\*

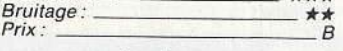

**Academy**<br>Tau Ceti a été un succès. En voici la Tau Ceri a été un succès. En voici la suite. Nous sommes en 2213. Une aca- démie pour la formation d'un corps d'é-lite de pilotes vient d'être créée. Pour obtenir son diplôme. il faut réussir. sur un simulateur, 20 missions en 5 ni- veaux. Le succès exige de bons ré-

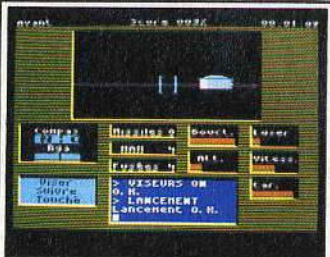

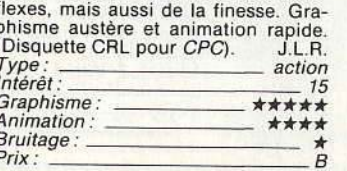

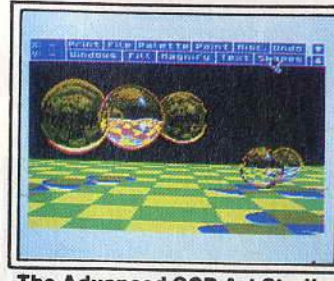

**The Advanced OCP Art Studio**<br> *OCP Art Studio*, qui était un bon logi-<br>
ciel, est largement dépassé par son<br>
successeur. Choix de brosses, généra-<br>
tion et déformation de formes, loupe. sicues seur. Criotation de formation de formation de formation de formation de gris, trames diverses, on a presque l'impression d'être sur un ST ou un Amiga. Il s'agit sans conteste du meilleur logiciel graphique actuel-<br>lement disponible sur CPC. (Disquette<br>Rainbird/Firebird pour CPC 6128). D.S. Type: création graphique<br>Intérêt : 19  $Type:$   $\frac{1}{\text{création graphique}}$ <br>  $Intérêt:$   $\frac{19}{\text{Graphisme}}$ Animation :

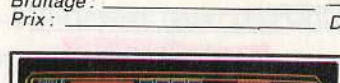

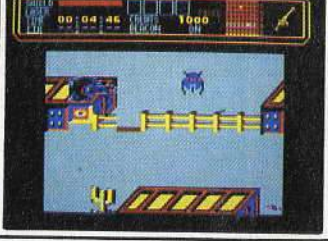

#### **Colon y**

Une colonie terrienne est aux avant-<br>postes de la galaxie sur une planète<br>hostile, où des hordes d'insectes cherpostes de la galaxie sur une planete des ré-<br>serves alimentaires des colons. Vous<br>êtes un robot chargé de leur sécurité êtes un robot chargé de leur sécurité<br>et, armé d'un laser, vous patrouillez<br>sans fin. Le jeu est un peu gâché par la<br>pauvreté du graphisme. (K7 Bulldog pour CPC). E.C. Type : action/stratégie Intérêt : 9<br>Graphisme : 2000 - 2000 - 2000 - 2000 - 2000 - 2000 - 2000 - 2000 - 2000 - 2000 - 2000 - 2000 - 2000 - 2000 -

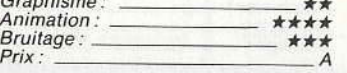

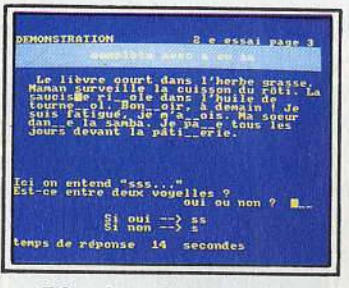

**Réussir en Orthographe**<br>Conçu en principe pour le CM 2, voici<br>nn logiciel qui devrait être entre les<br>pains de tous ceux qui sont rebutés<br>par les règles de l'orthographe. Cha-<br>que erreur est commentée, les règles sont expliquées et des 9raphiques permettent de se juger soi-même. La présentation est austére, mais on n'est pas là pour rigoler. (Oisqueite Logiciel 44 pour CPC). J.L.R. Type : éducatif Type :<br>
Intérêt : 13 Graphisme: \_

Animation : --------- Bruitage:-------- - Prix : B

#### **Martianoïds**

**•-0))))))}))))•** ·....»>»»>»>>»,.,,·

Aux commandes d'un droide, vous de-<br>vez défendre votre vaisseau spatial at-<br>taqué par des extra-terrestres barbares. Il vous faut te parcourir sans cesse, sans oublier de recharger régulièrement les batteries. Le dessin en trois dimensions ne réussit pas <sup>à</sup>sauver un

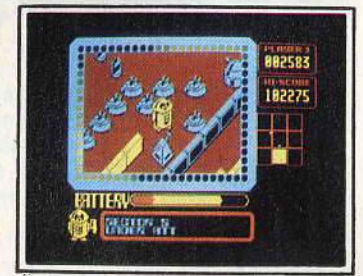

graphisme des plus simples. L'anima-tion est sans Imagination. (Cassette Océan pour CPC) J.L.R.<br>Type: action

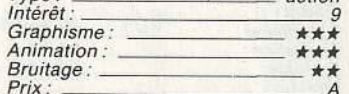

**Top Secret**  Un coup d'état vient de renverser le président. Il vous faut faire vite si vous product in vous democratie en danger, affronter les pièges des rebelles et<br>ger, affronter les pièges des rebelles et<br>obtenir des informations. La ville est en effervescence et le danger est partout.<br>Le recours perpétuel à la disquette

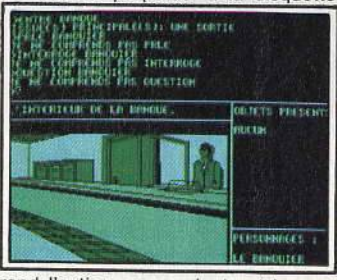

rend l'action un peu lente et le graphisme est peu convaincant. (Disquette<br>Loriciels pour *PCW*). J.L.R.<br>Type: aventure Type: Type: 2001, 2001, 2002.<br>Intérêt: 12 Graphisme: \*\*\*  $\begin{array}{c}\n\text{A}nimation: \ \n\hline\n\text{Bruitage}: \ \n\end{array}$ 

**Marche à l'ombre**<br>On vous a piqué votre mob et vous<br>devez en retrouver les morceaux pour<br>amener votre meuf au concert. Mais il y<br>a des voyous qui cherchent la cas-<br>iagne et votre énergie, stockée dans<br>une canette de bière tagne et votre energie, stockee dans<br>une canette de bière, est limitée. Marche<br>à *l'Ombre* est vendu sous la forme d'un

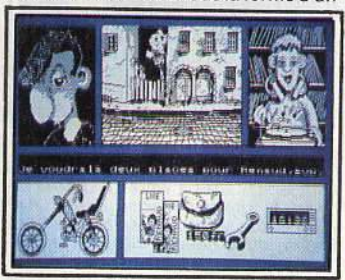

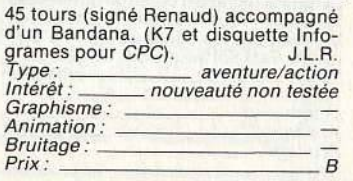

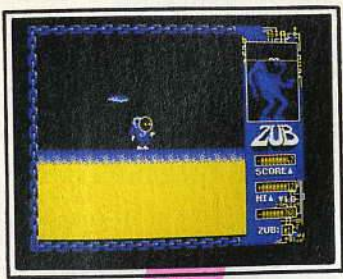

serie<br>Amstrod

DERNIERE MINUTE

**Eub**<br>
raigré votre réputation de tire-au-flanc,<br>
an calcula vous charge d'une mission<br>
lancétaire. Voyageant par téléporteur,<br>
ous devez affronter des robots sans<br>
me et sans ptilé. La musique, angois-<br>
ante, est digne d'

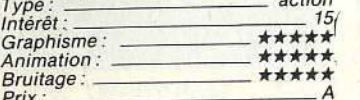

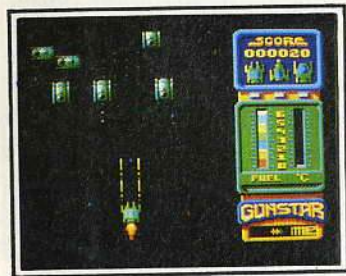

#### **Gunstar**

Vu et revu, ce type de jeu. Il faut exter-<br>miner de méchants envahisseurs ex-<br>ex-terrestres, qui ne désirent que l'extra-terrestres, qui ne desiremaine. Sans<br>tompter une malencontreuse vague<br>d'astéroïdes fous. Absence d'originalite et psychologie et action garanties.<br>
Conseillé aux obsédés du joystick.<br>
Cassette Firebird pour CPC). J.L.R.<br>
Type : action<br>
Intérêt :<br>
Animation : \*\*\*<br>
Animation : \*\*\*  $\overbrace{\mathsf{Arap}^{\mathsf{H}}\mathsf{A}\mathsf{n}^{\mathsf{in}}\mathsf{A}\mathsf{A}}^{\mathsf{Graphisme}}$ Bruitage: \_

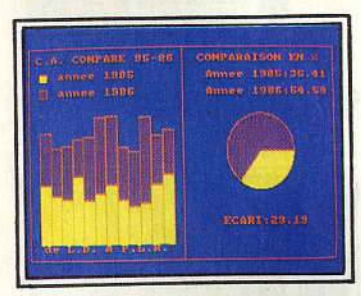

**Impression** Cet utilitaire ajoute bo commander<br>supplémentaires à votre CPC pour faciliter la programmation de la Diute<br>Epson. Vous pouvez même program<br>Feson. Vous pouvez même program<br>ner votre propre traitement de texte.<br>permetia recopie d'écran en différente<br>tailles en vous laissant le choix de<br>trames Type: utilitaire Intérêt: 13 Graphisme : Animation : -------- - Bruitage :-- - --- - - - Prix : BI <sup>C</sup> " • • •

•

scrolling diagonal en continu pour un<br>syage spatial au-dessus de paysages<br>simations en trois dimensions réus-<br>sis. Eviter les habituels ennemis et les obstacles fixes exige un long appren- tissage du maniement du joystick. La

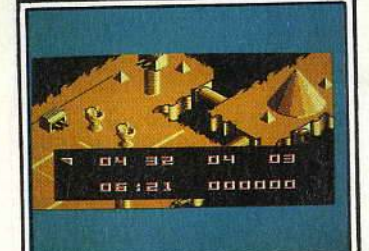

nusique de ZZ Top est mal servie par<br>e CPC. (K7 ou disquette English Soft-<br>vare pour CPC). J.L.R.<br>Type: action

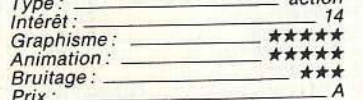

**Head over Heels**<br>Plus de 300 lieux à explorer dans un<br>monde étonnant et surprenant. Peuplé<br>pe poissons qui sautent dans la poèle<br>pour être mangés et de lapins magi-<br>ques en peluche. Head, c'est la tête, a<br>fout intérêt à r lons. Action et aventure sont heureu-

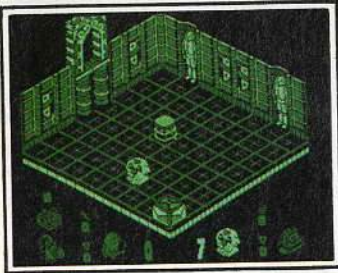

sement mêlées dans ce jeu au gra-<br>phisme et à l'animation soignés. (Disquette Océan pour PCW) J.L.R.<br>Type: aventure/action Intérêt : 15

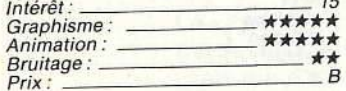

#### **Parabole**

Bruce le robot. c'est vous, veut rentrer chez lui. Il doit se recharger régulière-ment en ramassant des disques d'é- nergie et éviter les gardes hargneux et les mouvements erratiques de certains disques. L'univers ambiant, au gra- phisme surprenant, peut en rebuter

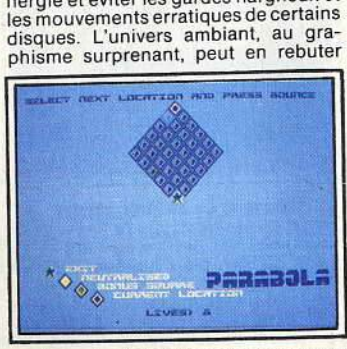

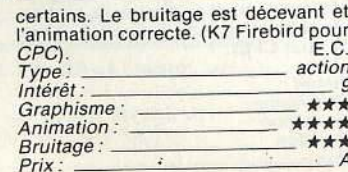

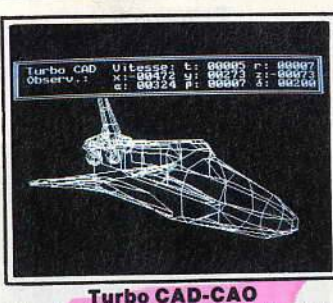

•

**Turbo CAD-CAO**<br>
Miracle de l'assembleur ! Turbo CAD Miracle de l'assembleur : *Turbo CAD*<br>anime en temps réel des figures 3D en<br>fil de fer. La création d'objets passe par<br>un système de curseurs 3D fort judi-Il permet aussi l'intégration d'images<br>D dans un décor 3D. A noter de nom-<br>rreuses options de déformations, rotaions... (Disquette Handshake pour M.B. Type : utilitaire graphique

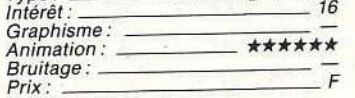

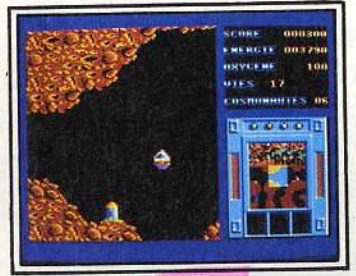

**Inertie**  Une fusée-robot dans des planètes-labyrinthes où sont tenus prisonniers des savants, dernier rempart de l'hu- manité menacée. Et vous, le sauveur! Les planètes n'ont pas de gravité et c'est l'impulsion de départ qui donne la direction. Pour changer de direction, il faut un doigté exceptionnel. Beau gra-<br>phisme. Original. (K7 ou disquette Ubi Soft pour CPC). J.L.R.<br>Type: action spatiale

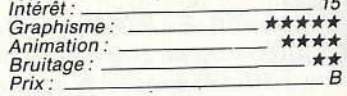

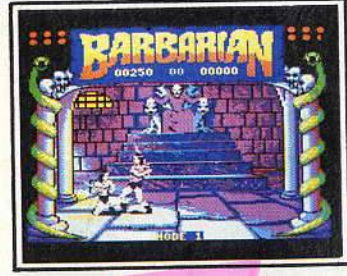

#### **Barberian**

De loin le meilleur duel à l'épée du moment. L'animation déliée offre seize<br>coups différents avec surtout l'inou-<br>bliable décapitation qui fait gicler l tête juteuse du vaincu. Saignant! Après<br>une partie d'entraînement, le joueur af-<br>fronte sept guerriers d'habileté croissante jusqu'au duel final avec Drax. Un très bon jeu d'action. (K7 et disquette Palace Software pour CPC). N.M. Type : duel *à* l'épée Type: duel à l'épée<br>Intérêt: 16 Graphisme: \*\*\*\*\*<br>Animation: \*\*\*\*\*\*

Animation : \*\*\*\*\*

Bruitage : \_ Prix :

#### FOSSIBLE SUECS) PRINCIPALECS): N.S.E.C SUECSI PRINCIPALE(S): N,O SUECS) PRINCIPALE(S): S,O

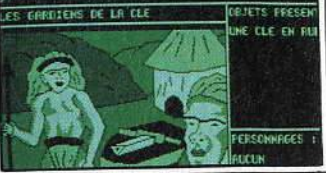

est assez bien rendue, mais le gra-<br>phisme laisse à désirer. (Disquette Lo-<br>riciels pour *PCW* riciels pour PCW). J.L.R.<br>Type: Type : \_<br>Intérêt : Graphisme: \*\*\* Animation: \_ Animation: - - - - --- -- Bruitage:--- --- - -- Prix: *<sup>B</sup>*

**Robinson Crusoé**<br>De l'aspect culturel des jeux sur micro.<br>Si vous avez lu le roman de Daniel de Foe, vous n'aurez aucun mal à faire les bons choix pour vous sortir des situason île déserte et à retrouver enfin la<br>civilisation. A l'inverse, si vous vous en

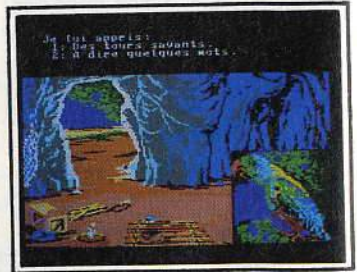

sortez, vous n'aurez pas besoint de livre.<br>
CPC et PC).<br>
J.L.R.<br>
CPC et PC).

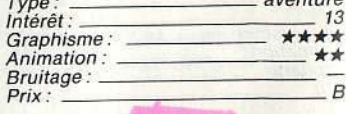

Comme dans la version précédente sur<br>
CPC, notre bon vieux Batman doit af-<br>
fronter, dans un dédale de pièces, les<br>
pires difficultés et des ennemis aussi<br>
voraces les uns que les autres pour<br>
rassembler ses affaires et re lui-même. Servi par une animation par-

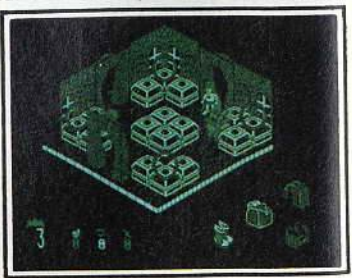

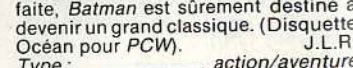

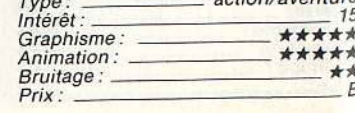

·~>»»»>· ·...,:)))»»>»»>>,,,,,·

n jeu d'enfer, du moins pour l'am-<br>ance, puisque le chef des ennemis à<br>ombattre se nomme Satan et que tout<br>p passe dans son royaume. Il s'agit en<br>it d'un jeu d'aventure classique. Il<br>ut parcourir un monde d'épouvante<br>, sur

# LES BONNES ADRESSES.

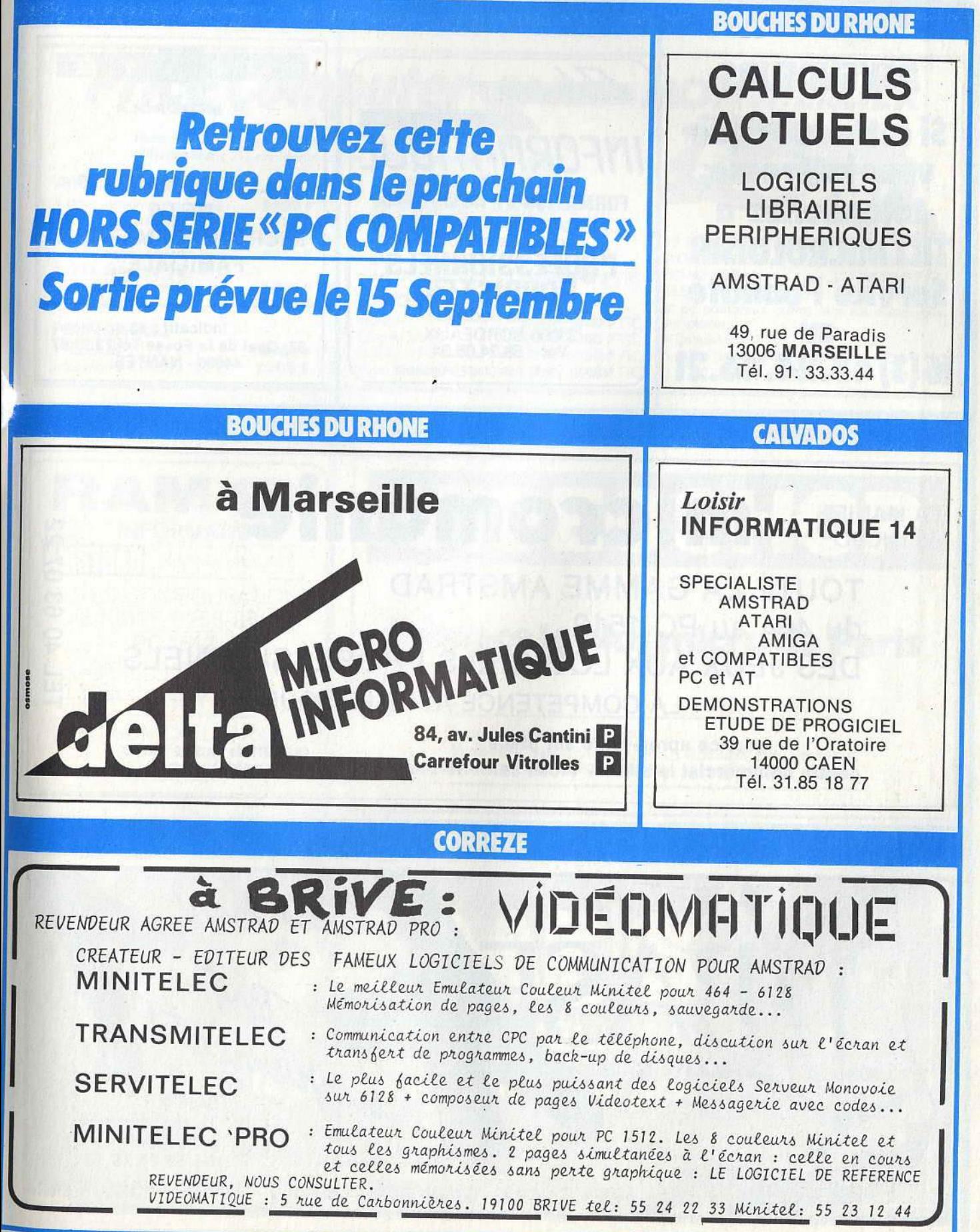

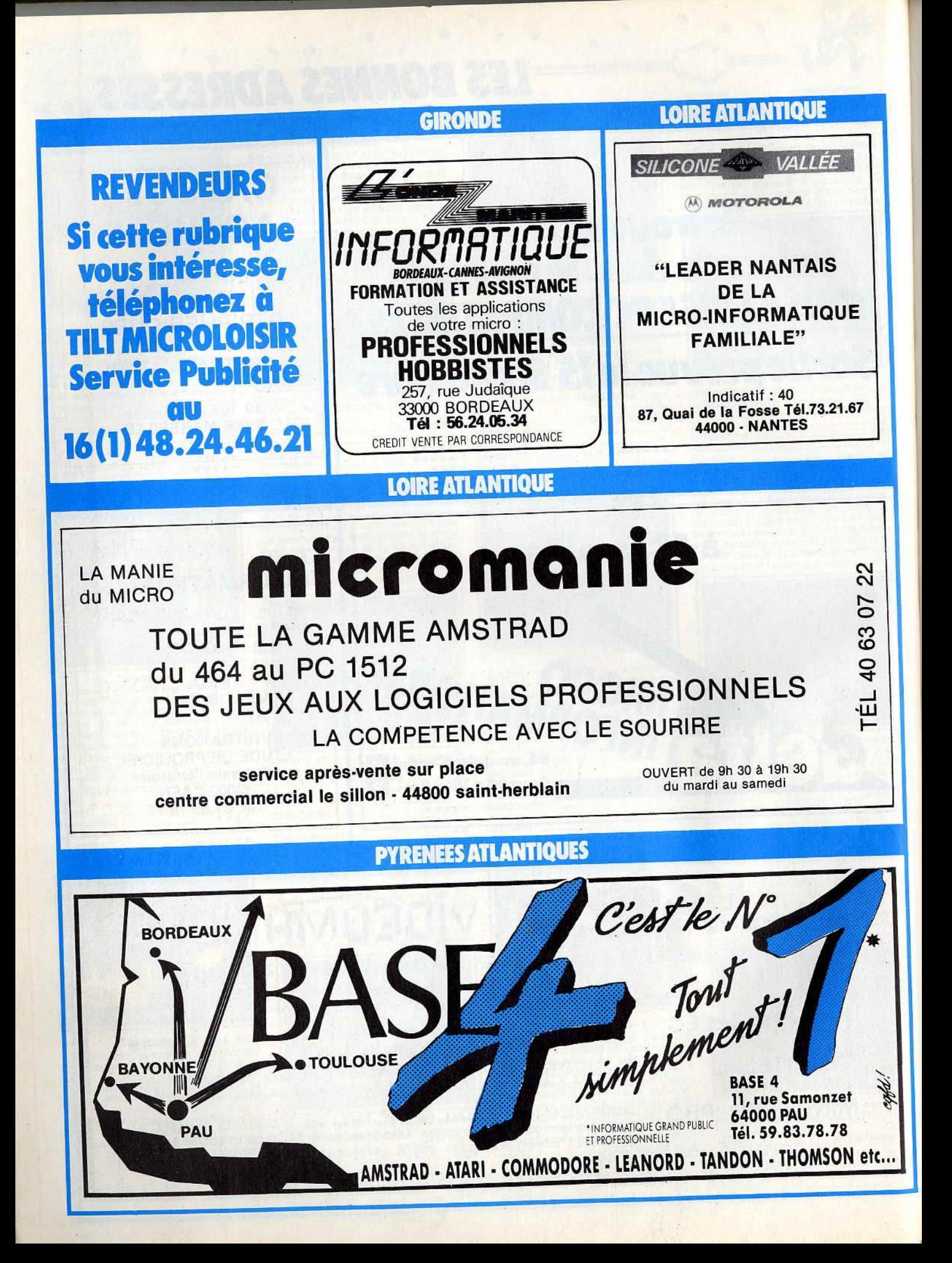

# **LES BONNES ADRESSES...**

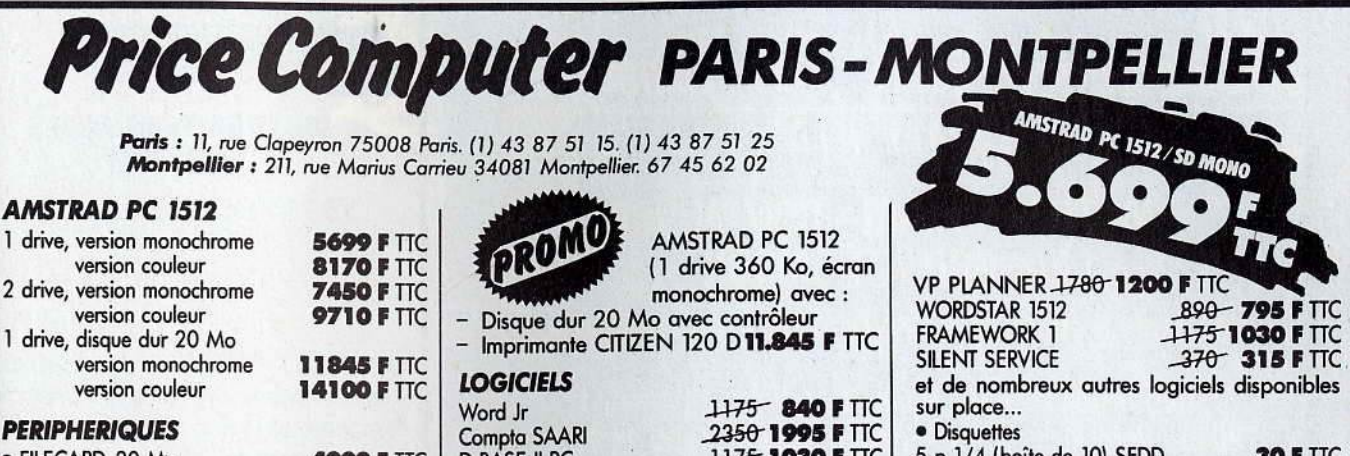

PARIS

#### PERIPHERIQUES

• FILECARD 20 Mo Imprimante CITIZEN 120 D

## **PARIS PARIS PRODUCTION CONTROL**

4900 F TTC D BASE II PC<br>1.990 F TTC Flight Simulato

Flight Simulator

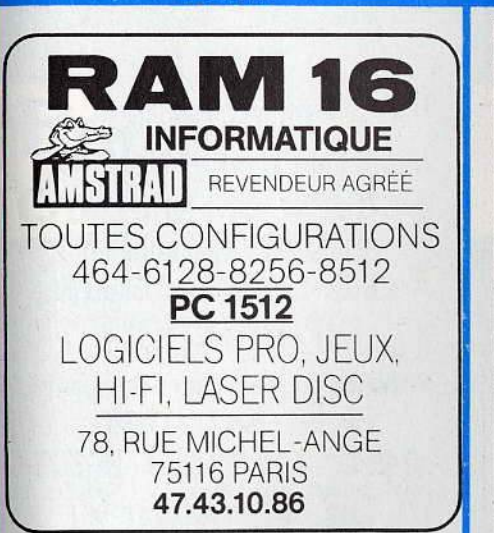

 $5$  p  $1/4$  (boîte de 10) SFDD **30 F** TTC<br> $3$  p  $1/2$  (boîte de 10) DFDD **170 F** TTC

3 p 1/2 (boîte de 10) DFDD

1175 1030 **F** TTC 500 **340 F** TTC

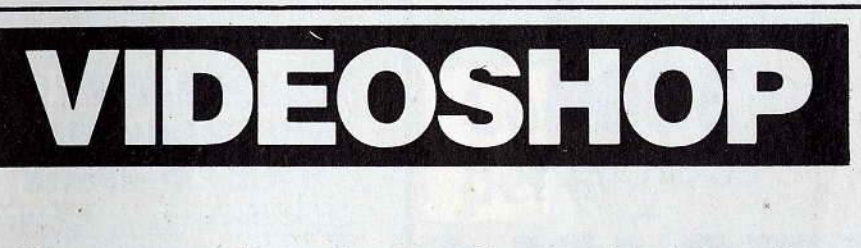

# l'espace le plus micro de Paris

Du lundi au samedi de 9 h 30 à 19 h.

50, rue de Richelieu 75001 Paris -Tél.: (1) 42.96.93.95 - Mét. : Palais-Royal 251, boulevard Raspail 75014 Paris - Tél.: (1) 43.21.54.45 - Mét.: Raspail

. :. .. . "., • . : . YVELINES -

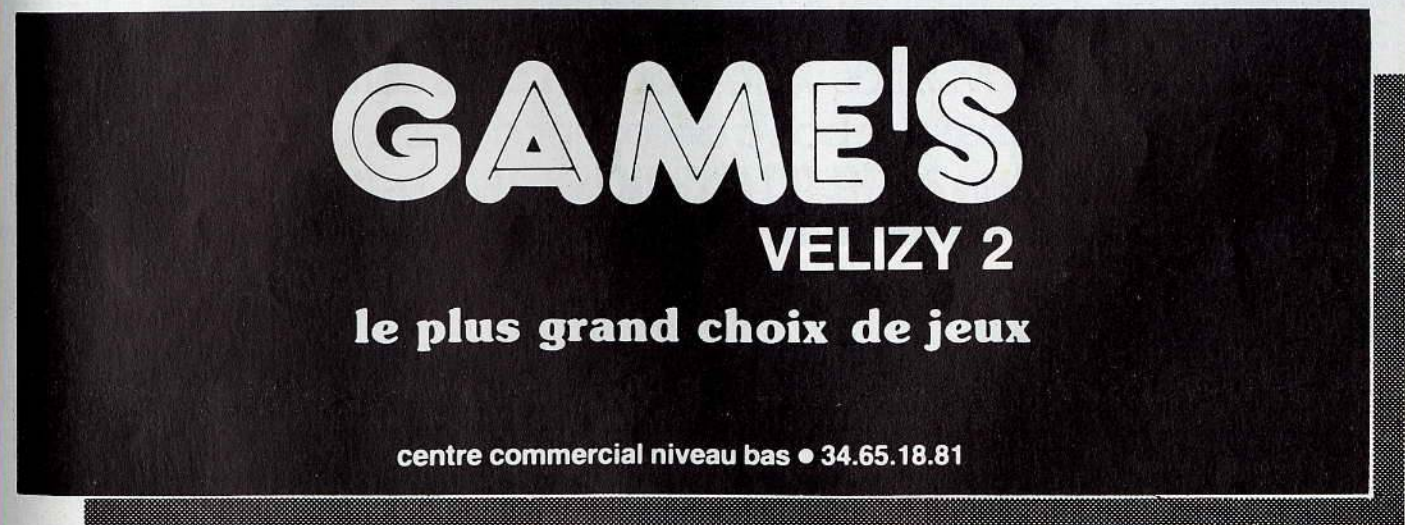

# **LES BONNES ADRESSES.**

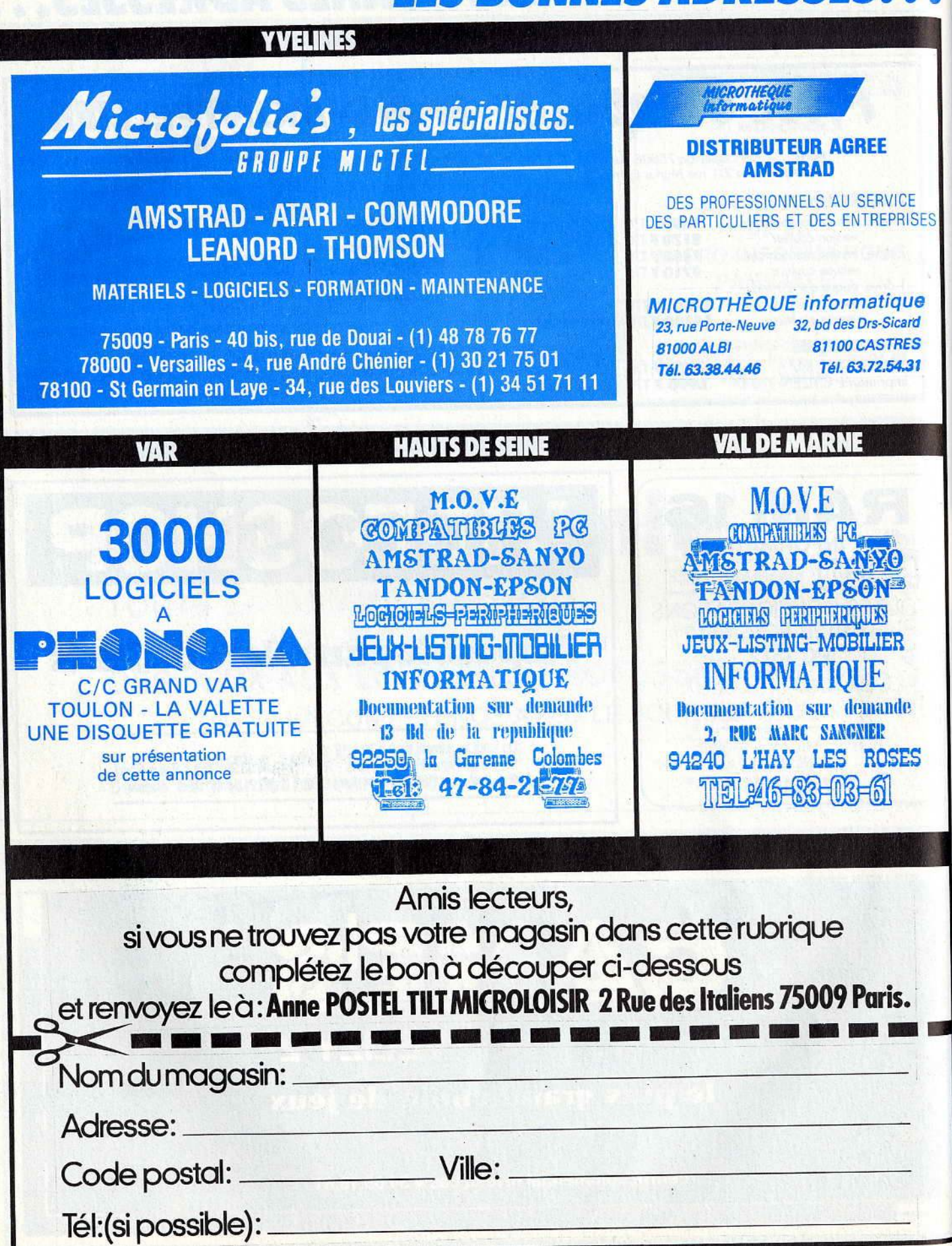

# La Solution d'Avenir

# **Fichier** clientèle

Capacité : 5.000 clients par disquette. Nombre de champs par enregistrement : 1 à 12. Nombre de caractères par enregistrement: 408. Recherche instantanée. Sélection multicritère

# **Impression** étiquettes

Sélection du nombre d'étiquettes/client. Sélection des critères à imprimer. Qualité courrier ou listing. Impression globale ou sélective du fichier.

# Kapide: recherche instantanée. Simple: accès facile et sans recherche laborieuse.

Efficace: touche une large clientèle.

**K**entable: une solution peu coûteuse<br>pour une rentabilité maximale.

# **Disponible sur<br>ATARI ST, AMSTRAD PC** et compatibles PC

Version limitée sur Amstrad 8256 et 8512 : 490 F TTC.

**Telesof** #3, nie del Arrivée

Bon de commande à adresser à Télésoft : B.P. 112, 75749 Paris Cedex 15 Nom:

nous consulter

Adresse:

Code postal Luis Luis Ville: Participation aux frais de port : 20 F.

Recherchons programmeurs indépendants,

Démonstration Vente, chez tous les bons revendeurs.

# **Courrier** personnalisé

**Edition à partir d'un** document de base créé sur logoscript.

Entière compatibilité avec traitement de texte intégré à l'Amstrad PCW 8256. Impression qualité courrier ou listing. Sélection des critères à partir du fichier existant. Sélection feuille à feuille ou papier continu. Publipostage multidirectionnel ou selectif.

**Prix: 790 F TTC.** 

Prénom:

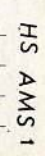

# MICROBUSINESS

Plongez sans crainte dans l'univers des softs « pro », bien plus pratiques et accessibles que beaucoup ne le pensent. Découvrez les nouveaux périphériques qui vont décupler les capacités de votre Amstrad. La microbusiness enfin expliquée clairement et simplement, sans les commentaires incompréhensibles que de soi-disant spécialistes, jaloux de leur savoir, affectionnent...

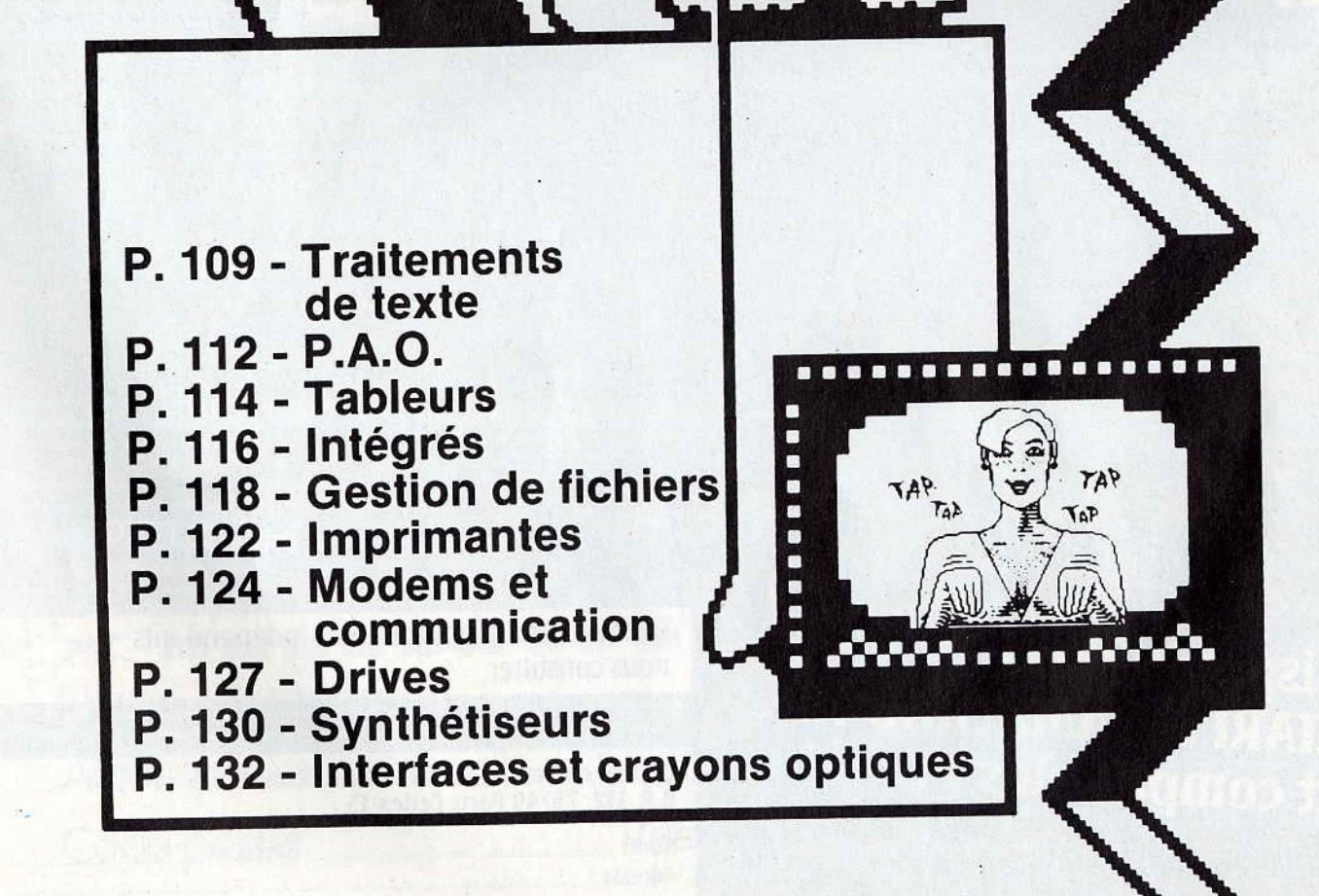
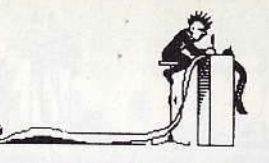

## **TRAITEMENT DE TEXTE INDISPENSABLE?**

Tous les journalistes vous le diront : poser ses doigts sur le clavier d'un micro pour écrire un article revient à abandonner définitivement sa machine à écrire. Et le virus gagne ! Découvrez avec nous les meilleurs softs aujourd'hui disponibles...

Tout comme les tableurs. les logiciels de traitement de texte ont largement contribué à introduire les microordinateurs dans l'entreprise. Souvent simples et puissants, ils permettent de dire adieu aux bonnes vieilles machines à écrire d'antan.

Une lettre à écrire, un document à rendre ou bien encore une thèse à rédiger. voilà autant de travaux pour lesquels le traitement de texte fait gagner du temps et du papier. Concrètement on lui reconnait plusieurs qualités bien définies. L'aspect correctif tout d'abord. Le premier avantage du traitement de texte est de permettre au rédacteur de corriger instantanément n'importe quelle faute.

A l'inverse d'une machine à écrire où tout ce que l'on tape au clavier vient directement s'inscrire sur la feuille, dans un traitement de texte tout s'écrit en priorité à l'écran et en même temps dans la mémoire de l'ordinateur. L'avantage principal de cette technique c'est que l'on peut se rendre compte immédiatement des éventuelles fautes de frappe et éviter ainsi de gaspiller du papier ou du liquide correcteur.

Ce n'est en effet que dans un second temps, lorsque le document apparaissant à l'écran est considéré comme satisfaisant, que l'on peut décider de l'imprimer. On est alors assuré de produire un document impeccable. Et si jamais il ne l'était pas encore, il suffirait de corriger à nouveau, le texte étant toujours en mémoire.

Un logiciel de traitement de texte se montre également utile pour tout ce qui

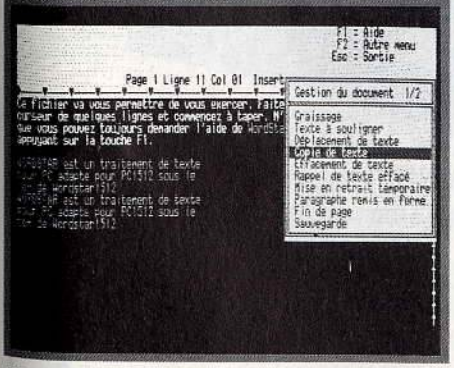

Wordstar : un traitement de texte complet mals <sup>qui</sup> exige de la part de son utilisateur une phase<br><sup>d'a</sup>pprentissage qui est loin d'être négligeable.

concerne l'aspect répétitif d'une correspondance. Il n'est pas rare qu'une entreprise expédie systématiquement le même genre de missives, par exemple pour relancer, les factures impayées, ou pour confirmer la date d'un rendez-vous. Avec un logiciel de traitement de texte, il n'est plus nécessaire de retaper la lettre à chaque fois. Il suffit d'enregistrer le modèle une fois pour toutes et de le rappeler à chaque fois que l'on en a besoin. ' Quelques adaptations en fonction du destinataire ou de l'objet de la lettre, et le tour est joué. Le temps passé pour la correspondance diminue de moitié. Mais un logiciel de traitement de texte a bien d'autres capacités que les deux fonctions principales que nous venons de décrire. Dans un long document, par exemple, il sera capable de retrouver rapidement n'importe quel mot ou n'importe quelle expression. Plus fort encore, il pourra automatiquement remplacer un mot par un autre. Si l'on a fait une faute sur un nom propre dans l'ensemble d'un rapport, on peut lui spécifier de remplacer tous les « Dupont » par des « Dupond ».

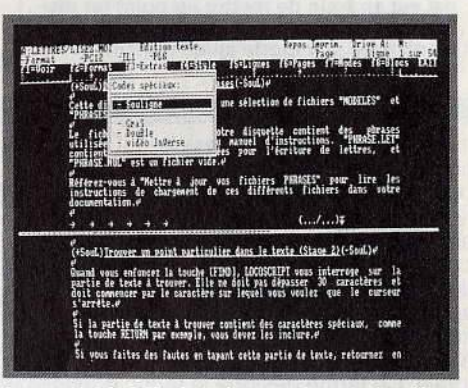

Locoscript (PCW) : le traitement de texte à polémique. Ses utilisateurs le trouvent d'une simplici-<br>té enfantine, les autres s'arrachent les cheveux.

Autre particularité intéressante : il déplace, supprime ou bien recopie n'importe quel morceau de texte. Par exemple, l'insertion d'un paragraphe ou d'une simple phrase à n'importe quel endroit d'un texte. Avec une machine à écrire, il faut tout recommencer depuis le début.

L'idée des logiciels de traitement de texte est directement héritée des premières

#### Quel traitement de texte choisir?

Le nombre de logiciels de traitement de<br>texte disponibles sur *IBM PC* et compatibles est Impressionnant. Avec l'arrivée de compatibles bon marché comme l'Amstrad PC, leur prix a commencé à chuter drastlquement. Le plus spectaculaire et l'un des meilleurs rapports qualité-prix,<br>c'est indéniablement *Word junior* de la société Microsoft, une version simplifiée d'un logiciel vedette de haut de gamme. Chez de plus petits éditeurs comme le Réseau Planétaire, on trouve un excellent produit répondant au nom de *PC Type +* avec pour<br>moins de 1 000 F HT, un correcteur orthographique, ce qui est extrêmement rare dans cette gamme de prix.

Nettement plus cher, plus de 6 000 F, la<br>Rolls-Royce des traitements de texte: Rolls-Royce des traitements de texte :<br>*Wordperfect* (distribué en France par Infologie). Pas trop difficile à utiliser et surtout possédant de mulllples fonctions sophistiquées, c'est sans aucun doute ce que l'on peut trouver de mieux actuellement sur le marché. Signalons cependant un concurrent direct de Wordperlect, Samna 111, distribué en France par Adde Marketing, un logiciel moins répandu, mais néanmoins très puissant.

Pour ceux qui souhaitent la facilité avant

tout, nous recommandons Easy de la société Mlcropro qui, comme son nom l'indique, se manipule en quelques minutes à peine. C'est l'opposé de Wordstar 2000 de<br>la même société, dont l'apprentissage oblila même société, dont l'apprentissage obli-<br>ge à de longs efforts de mémoire. Parmi les<br>outsiders : *Gemwrite et Window Write,*<br>deux logiciels ayant la particularité d'être fournis avec l'environnement graphique dans lequel ils fonctionnent.

Les fonctions de base restent simllalres à celles des autres, mais au lieu d'envoyer du texte à l'imprimante, ils envolent des motifs graphiques. Cela peut aussi bien être le dessin de caractères typographiques - et dans ce cas Ils écrivent tout bêtement du texte - ou bien des dessins que vous aurez<br>réalisés à l'aide d'autres logiciels. Ils permettent donc de mélanger texte et graphisme sur le même document, ce qui peut correspondre à certains besoins. En dernier lieu, signalons un logiciel très prometteur puisqu'il sera à la fols simple, adaptable, sûr, puissant et vaudra moins de 1 500 F: Sprint, un traitement de texte annoncé par la société Borland International dont les produits sont en règle générale de très<br>bonne qualité.

E.T.

#### **Correcteur** orthographique

Il existe deux façons de vérifier l'orthographe d'un mot dans un traitement de texte : soit à partir d'un dictionnaire, fourni avec le logiciel, que vous appelez au moment où vous avez un doute ; soit automatiquement, lorsque vous tapez votre mot. Si le traitement de texte émet un son pour vous Indiquer qu'il ne le reconnait pas, vous avez alors deux solutions : l'inclure dans le dictionnaire, lorsqu'il s'agit d'un mot très technique par exemple, ou bien le corriger à partir des propositions que vous<br>fait le traitement de texte.

C'est bien sûr cette seconde solution la meilleure. A noter que Borland International est en train de mettre au point un dictionnaire universel utilisable conjointement avec n'importe quel traitement de texte. C'est pour bientôt. E.T.

machines professionnelles de photocomposition. A ce titre, on y trouve beaucoup de termes et d'options typographiques. La plupart d'entre eux peuvent en effet enrichir plus ou moins les caractères de certains mots. Ainsi, le nom du destinataire d'une lettre pourra-t-il apparaitre en gras et celui du signataire en italique. De même on parle de justification à gauche, au centre, à droite, ou encore totale. Ce terme désigne la façon dont

sont alignées les lignes de texte par rapport aux marges du document. Une justification totale, par exemple, donnera un texte parfaitement aligné à droite et à gauche comme les colonnes d'un journal. Ces possibilités permettent d'obtenir des textes de plus en plus professionnels. Mais c'est bien sûr lors de l'impression que l'on juge de la qualité d'un document. Dans cette étape, ce n'est plus la qualité du logiciel de traitement de texte seule qui entre en ligne de compte. mais également l'imprimante que l'on possède. Avant· d'acquérir un traitement de texte assurezvous toujours qu'il est capable de faire fonctionner correctement votre imprimante. Dans ce domaine deux marques font la loi : IBM et Epson. Les autres se revendiquent souvent de la compatibilité de ces deux imprimantes. Les traitements de texte sophistiqués disposent également de fonctions supplémentaires, pas toujours indispensables mais forl appréciables. Ceux qui sont équipés d'un correcteur orthographique passent en revue le texte que vous avez écrit et y recherchent les mots dont l'orthographe semble douteuse. Ils vous proposent alors de corriger manuellement ou automatiquement. La fin des cancres ? Pas encore car ils ne corrigent que l'orthographe pure et non les erreurs de syntaxe. Ils sont également très nombreux à posséder des possibilités de

publi-postage, c'est-à-dire d'adressage de courrier automatique. A partir d'une liste que vous avez préalablement établie, le logiciel met automatiquement en place les noms et adresses des correspondants. Il est ainsi permis de personnaliser de façon très complète un envoi en nombre à des fins de prospection commerciale. C'est à l'usage que l'on se rend compte des qualités du traitement de texte. Et dès que l'habitude est prise, le crayon est abandonné. Définitivement.

Eric Tenin

#### Les imprimantes adaptées

Bien souvent entre le traitement de texte et<br>l'imprimante, c'est la brouille ! Pour foncl'imprimante, c'est la brouille ! Pour fonc-<br>tionner correctement, un traitement de texte doit posséder un «driver " d'imprimante adapté à la vôtre. Autrement dit, il doit être capable de reconnaitre les codes spécifiques de votre imprimante. Lorsque vous achetez un traitement de<br>texte vérifiez bien qu'il possède le « driver » adéquat. Wordperfect el Word en possèdent de nombreux, d'autres ne connais-<br>sent que les imprimantes les plus classiques. Si vous avez l'occasion de faire un<br>test avant d'acheter, faites imprimer des lettres accentuées (surtout avec un accent

circonflexe). Ce sont elles qui risquent de

poser le plus de problèmes. E.T.

## **CONSERVEZ VOTRE COLLECTION TILT**  TIOT TOOT CETTE RELIURE EST SPECIALEMENT CONÇUE . POUR RECEVOIR 12 N'UMEROS ( 1 AN ) DE TILT. BON DE COMMANDE A DECOUPER OU COPIER ET A RETOURNER A : ------------------------------. 1 TILT. 36, rue Cino del Ouca - 94700 MAISONS ALFORT JE DÉSIRE RECEVOIR . . . . RELIURE(S) TILT AU PRIX DE 70 F. L'UNITÉ (frais de port inclus) et vous adresse ci-joint mon règlement de .........Francs par  $\Box$  chèque  $\Box$  mandat à l'ordre de TILT NOM .... ..... ....... . ........... . ..... . .......... PRËNOM ......... . ....... ... . . . . . . . . . ....... . .•..... . ADRESSE .......................••........................................... .................•....... **1**  ...... ..... ........ ....... ..... ......... .... .. .... ... ... .... ... ... .......... . ·.· ...................... . CODE POSTAL 1 1 1 1 1 1 VILLE . . ....... .. .... .. .... . .................................... ........ . .. ... .  $\frac{1}{10}$  code postal limitary will express a construction of  $\frac{1}{10}$ **1**

## les complices de vos Amstrad

#### extension 256K

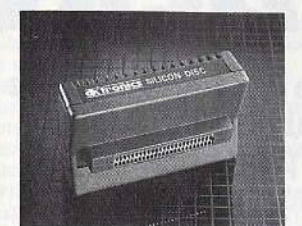

Version RAM : augmente de 256 K la capacité mé-<br>moire de votre CPC<br>version silicon disk: permet le travail sur fichiers

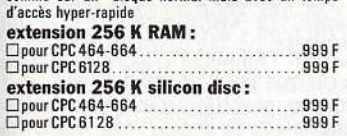

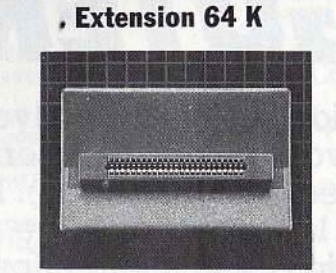

Avec cette extension votre CPC 464 (ou 664) pourra,<br>lui aussi, faire tourner DBASE II, multiplan ou sim-<br>plement vous permettre d'être moins "à l'étroit" pour<br>vos propres programmes<br>**Extension 64 K :** 

Ext ension 64 K : Oextension 64 K .... ..... .. ...... .... ..... .. 499 F

### Synthétiseur vocal

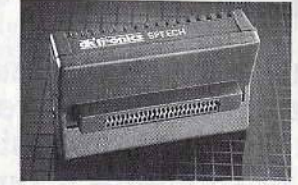

Grâce à ce synthétiseur votre Amstrad va enfin pou-<br>voir s'exprimer. Très simple à programmer il donnera<br>un "plus" de qualité à vos programmes. Son origine<br>anglaise lui vaut de conserver cet accent même lors-<br>qu'il parle e synthétiseur vocal<br>(avec logiciel en ROM) :

(avec logiciel en ROM) : OpourCPC 6128 .. .... .... ... .. ..... ..... .. . 499 F OpourCPC 464 -664 .. .... ... .. .... .. ... ... . 499.F synthétiseur vocal

(avec logiciel en cassette) : OpourCPC464·664 ... ............... .. ... 449 F

#### Interface manette

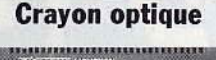

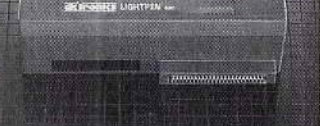

Exploitez pleinement et facilement les capacités graphiques de votre Amstrad. Avec ce crayon vous dessi-<br>nerez encore plus facilement que sur du papier grâce à<br>de nombreuses fonctions (cercle, ligne, carré, trait fin, gras, aérographe...). Vous pourrez même signer vos<br>chefs d'œuvre !<br>crayon optique (avec logiciel en ROM) :

crayon optique (avec logiciel en ROM) : <sup>D</sup> pourCPC464 664 . .. ... 299F O pourCPC 6128 . .. .. .. ..... ....... .... ..... 299 F crayon optique (avec logiciel sur **cassette) :<br>□ pour CPC 464 664** ...

extension 256 K RAM

**WYIFORIES** 256K MEMORY

Que ce soit en traitement de texte, gestion de fichier ou tout autre application cette extension mémoire vous permettra d'être plus "à l'aise" et vous évitera d'în-<br>cessants accès disque. extension 256K :<br>□pour PCW 8256 .... Opour PCW 8258 ...........••.......•••..•• 399 F

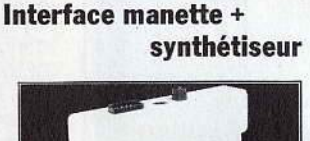

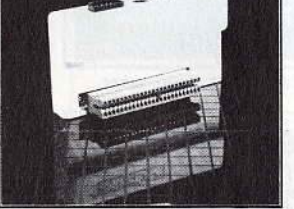

Interface joystick + contrôleur de son:<br>En plus de la possibilité de brancher un joystick, vous En plus dt la possibilité de brancher un joystick, vous avez le possibilité de créer des sons ou de la musique sur 3 cenaux et 8 octaves. De plus un pon entrée/ sanie vous permet le contrôle d'appareils externes. Interface manette + synthétiseur: Opour PCW ......................................... 499 F

Enfin vous allez pouvoir jouer sans "tricoter" avec<br>vos doigts sur le clavier. Vous pourrez également utiliser le joystick dans votre propres programmes<br>que ce soit en basic ou sous CP/M.

**Interface manette :**<br>□interface joystick PCW .............................399 F<br>□interface joystick + joystick magnum .........449 F

#### extension horloge

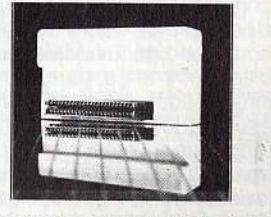

Cette extension va vous permettre d'avoir en perma-<br>nence non seulement l'heure à la seconde près mais éganence non seulement l'heure à la seconde près mais éga-<br>lement le jour de la semaine et la date du jour. De<br>plus un système d'alarme programmable vous évitera de rater l'heure de l'apéritif ou du film à la T.V.<br>Grâce à des piles (non fournies) cette extension<br>restera active même lorsque vous aurez arrêté votre<br>PCW et gardera en mémoire les instructions que vous<br>aurez programmées

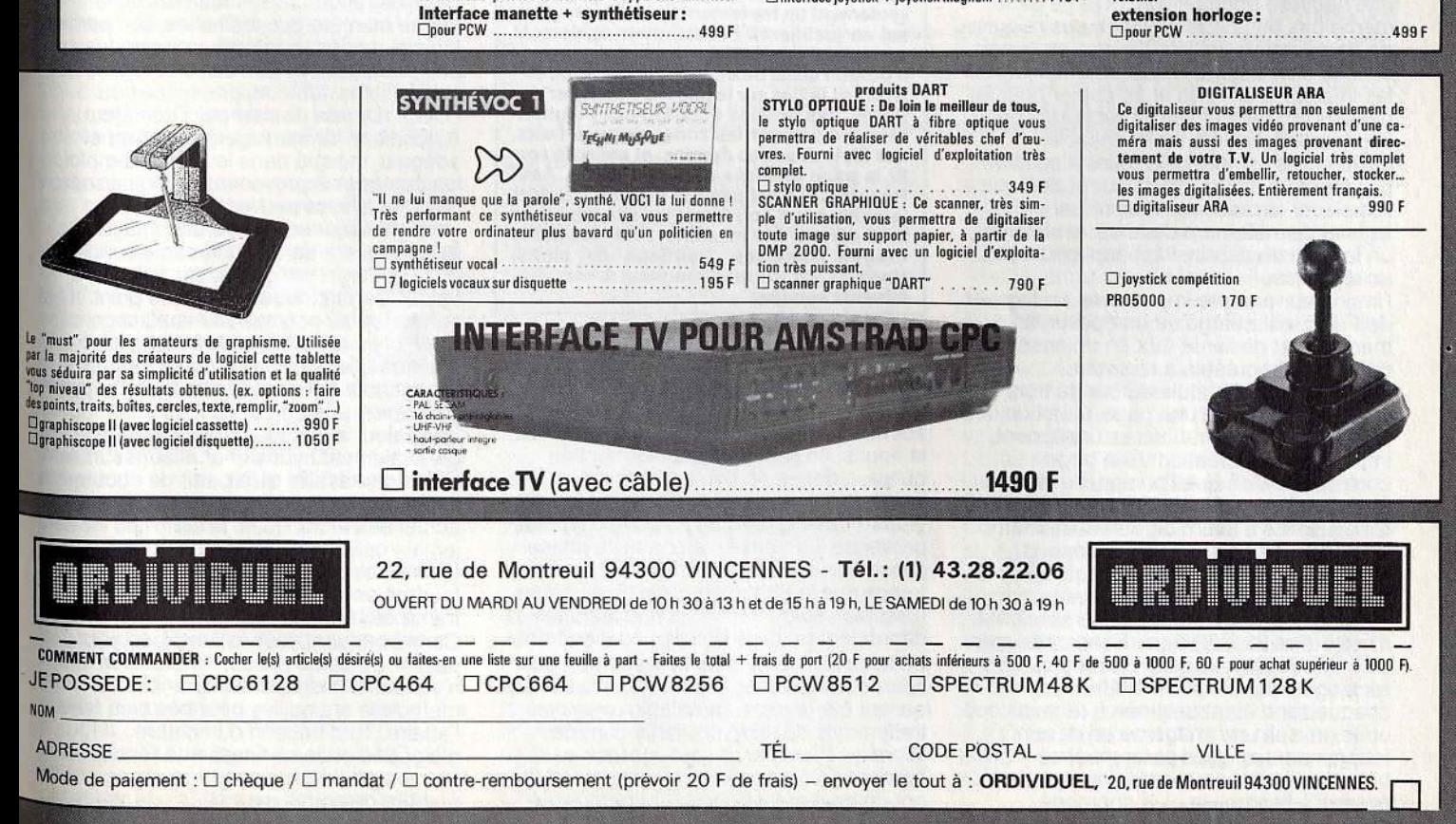

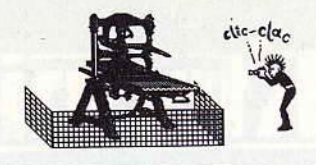

**PAO, BYE GUTENBERG** 

Vous voulez créer une lettre d'information, un journal de lycée ou une circulaire ? Mieux que le traitement de texte, vous disposez désormais de logiciels de P.A.O. (Publication Assistée par Ordinateur). Ils prennent le texte écrit « au kilomètre », puis le mettent en page automatiquement. Une merveilleuse application de la micro-informatique.

Qu'est-ce que la P.A.O.? Sous ces initiales se cache la Publication Assistée par Ordinateur. Vous allez me dire que ça vous la baille belle et que ça ne vous dit pas grand chose sur ce que ça recouvre. Mais ne vous plaignez pas, dans les milieux branchés on emploie le terme anglo-saxon de « Desktop Publishing », ce qui ne fait qu'embrouiller un peu plus l'affaire. Une troisième appellation. plus compréhensible, fait fureur chez certains. c'est celle de·micro édition. Déjà, on comprend mieux. Mais, que voulez-vous, c'est comme ça, dans le monde informatique, on aime le vocabulaire ésotérique et c'est le terme de P.A.O. qui a tendance à l'emporter sur les autres. Imaginez que vous vouliez éditer un journal. Dans les temps préinformatiques, il vous aurait fallu écrire les textes sur une machine à écrire, puis les faire composer pour qu'ils se calent à l'endroit que vous leur destiniez dans la page de votre journal. Comme les textes ne « tombent » jamais juste à la maquette, des ajustements auraient été nécessaires. d'où une nouvelle composition. Et je ne parle m&me pas des corrections ou des rajouts de dernière minule. Vous auriez eu besoin ensuite d'un appareil de photographie pour les images. d'un stylo et de papier pour les dessins. En dernier lieu, le recours à un imprimeur aurait été indispensable. La P.A.O., c'est tout cela réuni. Il suffit de posséder un micro-ordinateur et de remplacer la machine à écrire par un logiciel de traitement de texte, le stylo par un logiciel de dessin, l'appareil photo par un digitaliseur ou un scanner et l'imprimeur par une imprimante. Le logiciel de P.A.O. est chargé de composer la maquette et de lier le tout en un ensemble cohérent et agréable à regarder. Le processus s'articule autour de trois phases: création d'une page. insertion des textes ou des illustrations et. finalement, impression. La création de la page correspond à ce que l'on appelle la maquette dans le monde de l'édition. Il s'agira tout d'abord de déterminer le format de la page. Ce format dépend surtout de la taille des feuilles qu'est capable de traiter votre imprimante. Le format le plus courant est le format A4, c'est-à-dire 21 x 29,7 cm. Dans cette page seront créées des zones carrées ou rectangulaires de tailles différentes. chaque zone étant destinée à recevoir soit un texte. soit une image ou un dessin. Indépendantes. elles pourront être baladées à l'intérieur de la page puis posées à l'endroit le plus approprié.

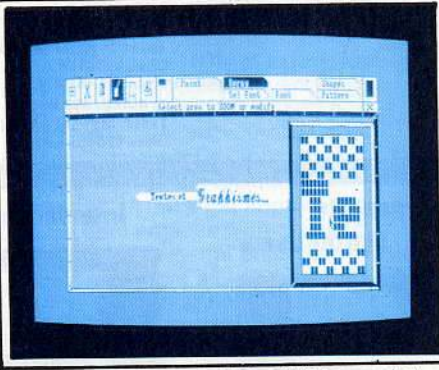

La mise en page sur CPC : AMX Pagemaker.

**AMX Pagemaker**  Les CPC ont droit à la portion congrue en fait de logiciels de PAO. Une seule possibi-<br>lité leur est offerte : *AMX Pagemaker*. Encore faut-li disposer d'un lecteur de dis- quettes et de 128 ko de RAM. Une chance

que ce soit un bon logiciel. Pour un prix abordable, moins de 700 F, Il définit les formats de pages et propose non seulement un traitement de texte, ce qui en soi en justifierait l'achat, mais également un logiciel de dessin.

Il permet aussi de définir des zones de différentes tailles sur la page, d'y Intégrer des textes, des dessins et des Images digitalisées, de séparer les zones par des traits, des filets et autres dessins, et enfin de sortir la page finalisée sur imprimante. AMX Pagemaker n'est pas à la hauteur d'autres logiciels sur ST ou Mac, bien sûr, mais cela lient surtout à la machine. Pour des petits tirages (fanzines, journaux de clubs,<br>tracts...), ce programme peut rendre d'éminents services.

Les zones ainsi définies, pouvant être encadrées ou séparées les unes des autres par des filets ou des traits, se trouvent stockées dans une bibliothèque accessible à tout moment. L'utilisation de la souris, en lieu et place des touches curseur, donne un confort d'utilisation à la limite de l'indispensable. C'est pourquoi la plupart des logiciels de P.A.O. exigent sa présence. La deuxième phase. la phase d'insertion, se fait bien souvent en même temps que la phase de création de zones. Il est bien évident en effet que leurs tailles dépendent du texte qu'elles contiendront. Le texte lui-même peut provenir de deux sources différentes. Il peut s'agir de textes qui ont été tapés au préalable avec des traitements de texte courants comme Ward ou Wordstar et sauvegardés au format ASCII. Mais les logiciels de P.A.O. ont un traitement de texte incorporé qui

permet de taper directement dans les zones. Assurez-vous qu'il s'agit d'un logiciel de type« WYSIWYG"(« What You See is what You Get »), qui affiche à ecran ce que vous obtiendrez sur l'imprimante, sinon gare aux (mauvaises) surprises!

Des menus et des sous-menus permettent<br>aussi de faire varier la taille des aussi de faire varier la taille des caractères : lettres géantes pour le titre, minuscules pour les notes en bas de page et toute la gamme intermédiaire. Ce n'est<br>pas tout : le style des caractères, leur pas tout : le style des caractères, leur typographie peuvent varier. On appelle. cela les fontes. Leur nombre est variable et dépend du logiciel. En jouant ainsi sur la taille, la fonte, mais aussi sur le graissage (épaisseur des caractères), l'interlignage, les espacements, la justification ou tout simplement en soulignant, on arrive à obtenir une infinité de possibilités. Il n'est pas conseillé cependant, du point de vue esthétique, de trop mélanger les styles. Sans tomber dans l'uniformité, une certaine unité évitera les fautes de goût et le fouillis illisible.

Les illustrations seront fournies de la même manière que les textes, soit par le logiciel de dessin intégré, soit par des documents provenant d'autres logiciels : compatibles. tableurs graphiques ou DAO. (Dessin Assisté par Ordinateur). A condition de sauvegarder au format adéquat. indiqué dans le mode d'emploi,<br>les documents provenant de digitaliseurs les documents provenant de digitaliseurs ou de scanners peuvent être insérés. Un digitaliseur enregistre une image quelconque à partir d'une caméra vidéo en la cecomposant point par point, une valeur etant attribuée à chaque point. Il est surtout utilisé pour obtenir une image sur<br>le vif, bien que sa vitesse ne le rende le vif, bien que sa vilesse ne le r.ende efficace que pour des natures mortes. Un scanner « lit » un document ligne par ligne avec un capteur optique et attribue une valeur à chaque caractère. Il vaut généralement moins cher et sera suffisant si l'on ne travaille qu'à partir de documents imprimés. De toute façon, dans l'état actuel des techniques, la définition ne sera jamais celle d'une bonne photo des familles et, même si c'était le cas, il faudrait encore qu'elle pûl passer à la trame de l'imprimante.

Car maintenant. toul est en place pour passer.à l'ultime phase, l'impression. S'il n'y a pas d'image, une imprimante matricielle à aiguilles peut très bien faire l'affaire. Tout dépend du nombre d'aiguilles et de sa finesse de résolution. La mesure de base, anglo-saxonne, est le nombre de points par pouce (un pouce =

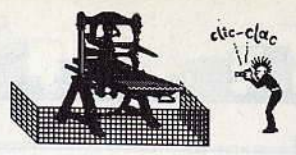

### Pour éviter la ruine, le laser se loue.<br>Louer une imprimante laser, c'est possible,

mais pas forcément rentable si vous n'avez pas un bouquin entier à éditer. Il faudra débourser entre 2 000 et 2 500 F

pour en avoir l'usage pendant une petite semaine et environ <sup>6</sup>000 F pour un mois. Pour un week-end, c'est (seulement!) dans les 1 200 F.

Dernier recours, la location à l'heure, pratiquée par certaines boutiques, mals il faut vraiment en avoir besoin, car dans les meilleurs cas, une heure d'utilisation revient à 250 F (ça peut monter au-delà de 500 F, faites Jouer la concurrence), <sup>à</sup>quoi li faut Ce prix de location est proportionnel au<br>temps passé sur la machine.

Si vous ne voulez pas vous ruiner, arrivez<br>avec votre logiciel et votre disquette fichier bien prête. Avec un peu de chance, vous ne paierez que quelques minutes d'utilisation.

#### Le prix

Pour faire son journal sol-même, Il faut posséder au minimum un micro-ordina-teur (5 000 F dans les mellleurs cas), une imprimante laser (au minimum 2 000 F), un loglclel de P.A.O. (au minimum 1 500 F) et, en option, un digitaliseur avec sa caméra ou un scanner (entre 2 000 et 10 000 F). Sans compter les fournitures, papier, enn'aurez rien à moins de 30 ou 40 000 F.<br>Et le plus difficile restera à faire puisqu'il faudra encore écrire les textes. En effet, le n'a pas encore été inventé et l'enfantement des articles s'effectue toujours dans la sueur et la douleur.

2,54 cm). Une imprimante matricielle atteint les 180 points par pouce. C'est pourquoi il sera préférable de choisir une imprimante laser, dont la définition est presque double avec 300 points par pouce, soit 12 points au millimètre. Sachez que certaines imprimantes laser de pointe vont jusqu'à une définition de 2 400 points par pouce.

A ce moment, un choix va s'imposer. Quel que soit le type d'imprimante utilisée, vous n'allez pas tirer tous les exemplaires de votre journal sur imprimante car, même à un petit nombre d'exemplaires, vous allez y perdre votre temps et votre chemise. La solution la plus simple est la photocopie. Elle peut cependant s'avérer trop onéreuse pour de grandes quantités. Il faut alors envisager de faire un typon, c'est-àdire une photo de la page, qui servira ensuite à un tirage classique. Un typon en noir et blanc coûte environ 300 F. A partir. de là, il est facile de déterminer le nombre d'exemplaires à partir duquel il devient intéressant de se tourner vers cette solution.

Les logiciels de P.A.O. ont longtemps été l'apanage du Macintosh, qui, avec sa souris. était particulièrement adapté à cette tâche. Mais les PC ont rattrapé leur retard et disposent de toute une série de ogiciels de P.A.O. dont certains sont copiés directement sur ceux du Mac et d'autres utilisables seulement sur gros systèmes. Si l'on veut utiliser la P.A.O. au maximum de ses possibilités, il faudra PQsséder un PC bien particulier. c'est-à-

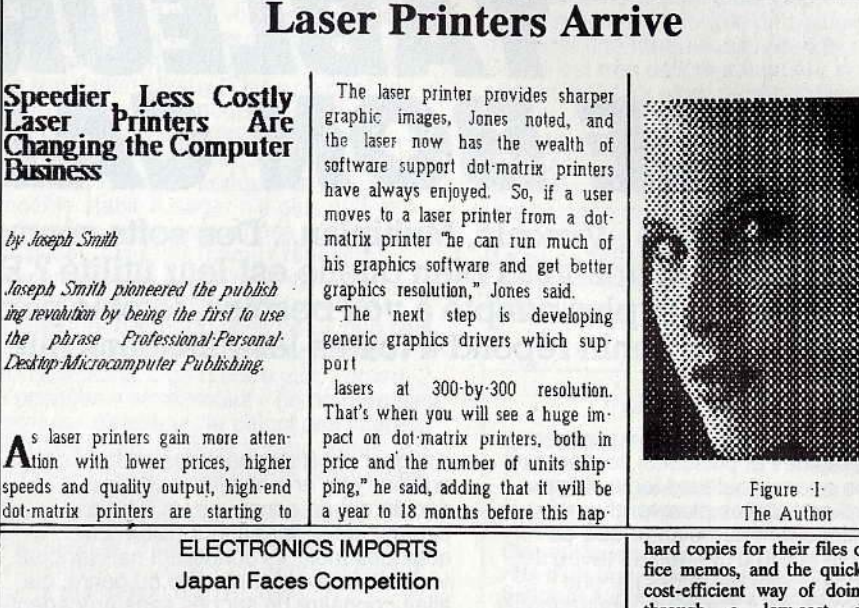

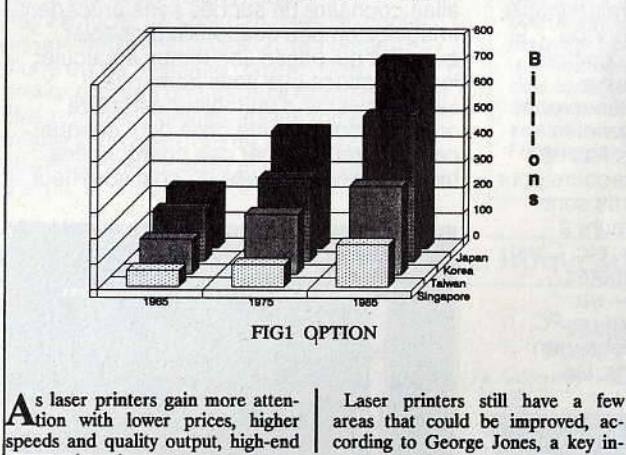

bard copies for their files or interoffice memos, and the quickest, most cost-efficient way of doing that is<br>through a low-cost dot-matrix printer--without having to wait in line for a share laser printer. Current sales figures seem to bear Jones out. In its June 1985 Store Board Survey, market-research firm Laser Computing of Alamo, Texas, polled over 600 computer specialty stores finding that, while laser-<br>printer sales are up, they have not eclipsed dot-matrix printers.

Laser Computing analyst Todd Wiggins said he expects dot-matrix<br>printers to continue competing with<br>laser printer in the future. He also said the two technologies can work well together. "If you'vc got a laser 5harcd by six to 10 people, you may still have dot-matrix printers for drafts of your own work. I think<br>there's room for both [type] for a<br>while," he said.

## Une fois le texte tapé, il est mis en page par le logiciel de P.A.O. (ici sur trois colonnes).<br>On peut y insérer alors des illustrations, images digitalisées, dessins ou graphiques.

dire avec un disque dur (pour ses capacités de stockage) et avec une carte graphique haute résolution (pour être à même de faire figurer une page entière sur l'écran sans que ce soit une bouillie infâme). Le pékin vulgaire, comme vous et moi, a fe choix pour l'instant entre trois logiciels. Les semi-pros fortunés choisiront en haut de gamme. au-dessus de la barrière psychologique des 10 000 F, Personal Publisher (Software Technologies), qui a l'inconvénient rédhibitoire de ne pas être « WYSIWYG », mais est très riche au niveau typographique. D'ailleurs, son mode de fonctionnement est proche de la photocomposition classique, à qui il emprunte son vocabulaire, puisqu'il va jusqu'à parler en points et non en tailles de caractères. Personal Publisher sera donc exclusivement réservé aux professionnels de l'imprimerie.

Paqemaker(Cegos). copie conforme du logiciel du même nom sur Mac, ne fonctionne que sous « Windows », exige de posséder un PC-AT et semble ne pas être parfaitement au point. Plus convivial et plus facile à agpréhender par un non-initié, l coûte 8 250 F. Le dernier né, *Ventura* 

(ACT). qui travaille avec l'interface souris sous Gem, est le plus pratique pour des documents longs. Il possède de nombreuses fonctions complémentaires et stocke dans des fichiers différents l'architecture du document et son contenu, permettant ainsi une réutilisation plus fonctionnelle. Son prix est à la mesure de ses capacités : 9 250 F. Les fauchés pourront se consoler avec un logiciel à leur main, Fleet Street Editor (Mirrorsoft). moins compétitif, c'est certain, mais il ne vous coûtera que 1 500 F. Le journal est l'exemple-type de l'utilisation d'un logiciel de P.A.O., parce qu'il en regroupe toutes les possibilités. Certains journaux de clubs, d'associations ou de lycées sont publiés de cette manière. Mais les applications sont nombreuses: catalogues, affiches, tracts publicitaires ou autres, invitations, menus. faire-part, dossiers. plaquettes de toute sorte, étiquettes, curriculum vitae, notes diverses, etc. Tout bien considéré, il y a de quoi faire. Et puis, il y a dans chaque P.A.O. un traitement de texte qui peut, en dehors de toute mise en page, être utilisé pour sa fonction de base : écrire.

Jean-Loup Renault

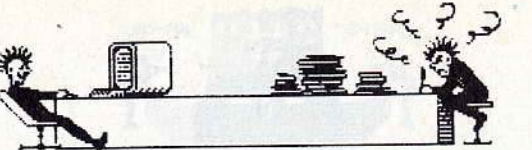

**TABLEUR: LE BON CALCUL** 

Lotus 1-2-3, Visicalc, Multiplan... Des softs connus de tous, du moins de nom. Mais savez-vous bien quelle est leur utilité ? Etes-vous capable de dire lequel est le plus adapté à vos besoins, le plus performant? Clair et précis, Eric Tenin répond à toutes les questions que vous vous posez...

Simples, rapides et puissants, les tableurs sont sans aucun doute les logiciels pour micro-ordinateurs les plus vendus au monde. Ils ne font rien d'autre que de proposer le cadre d'un tableau (avec des lignes et des colonnes vides) et une capacité de calcul. Ça peut paraitre inutile, et pourtant... Chacun a dû, un jour ou l'autre. remplir des colonnes de chiffres . pour en faire la somme, se tromper plusieurs fois, recommencer, s'énerver et finir par laisser tomber. Le papier et le crayon ne sont décidément pas fiables ! Les tableurs viennent à notre secours pour résoudre ce type de problème. Ils sont conçus pour aider leurs utilisateurs à calculer, analyser des résultats, etc. C'est un logiciel dont vous vous équiperez certainement si vous achetez - ou possédez - un Amstrad. surtout un *PC.* Leur histoire est désormais célèbre : en 1978, deux étudiants américains. las

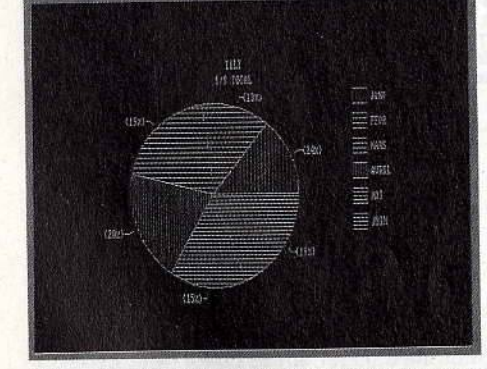

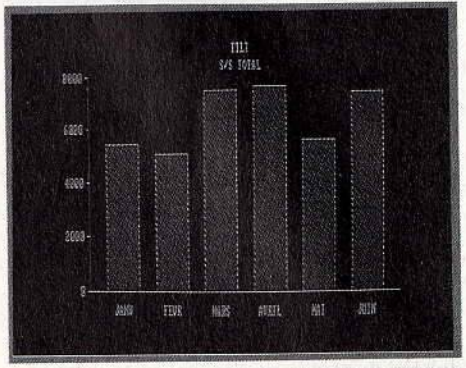

La plupart des tableurs sont capables de transformer La piupari des tableurs sont capabres de chiffres.<br>
les austères colonnes de chiffres en graphiques par-<br>
ticulièrement lisibles.

d'aligner répétitivement des chiffres en colonne et d'en calculer la somme, décidèrent de concevoir un logiciel capable de le faire à leur place. En· quelques mois, ils donnèrent naissance à Visicalc, le premier modèle du genre, qui allait connaître un succès sans précédent. Imaginez un peu une feuille de papier quadrillé qui passe son temps à calculer les opérations que vous demandez ! La particularité d'un tableur est d'être organisé comme une grille dont chaque case est repérée par des coordonnées bien précises. La case du coin supérieur

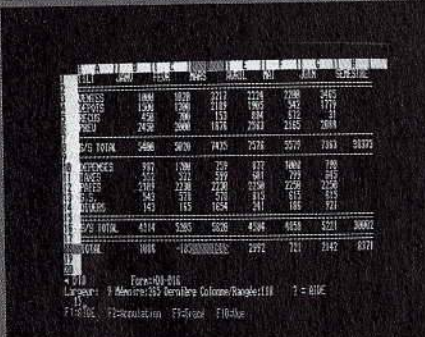

Dans chacune des cases d'un tableur, on peut rentrer soit des chiffres, soit des lettres, soit des formules, et les combiner ensemble.

gauche pourra par exemple être désignée par le repère A1, la suivante à droite par 81, celle en dessous de 81 par 82, etc. Comme une grille de bataille navale. Le nombre de cases disponibles varie en fonction du tableur choisi. De toute façon, quelle que soit la taille de la « feuille électronique », on se trouve rapidement limité par la mémoire vive disponible de l'ordinateur. Le principe consiste à remplir les cases avec des données. exactement comme on le ferait sur une feuille de papier. Ces données sont de trois types : numériques {chiffres), alphanumériques (lettres, chiffres ou signes non mathématiques) et formules mathématiques. Ce dernier type permet de « poser » une addition, une soustraction ou toute autre opération, aussi sophistiquée soit-elle. Par exemple, vous mettez 200 en A1, 350 en A2 et A1+A2 en A3. Immédiatement, le logiciel calcule le résultat pour vous. Simple, non ? Bien sûr, vous auriez aussi pu résoudre cette opération de tête. Ce n'était qu'un exemple. Le tableur, lui, exécute de la même façon - et rapidement - la somme de dizaines de nombres. Et si vous modifiez un (ou plusieurs) de ces nombres, inutile de tout recommencer. Il affiche automatiquement le nouveau résultat. Partant de ce principe, les tableurs se

**Tableurs en vrac : lequel choisir ?** 

Devant le succès remporté par les tableurs, nombreux sont les éditeurs qui ont décidé d'en développer. Essentiellement pour les PC. Le plus vendu actuellement est le 1-2-3 de la société Lotus. Parfois considéré comme un « intégré », c'est-à-dire capable de<br>remplir d'autres fonctions (notamment reremplir d'autres fonctions (notamment re-<br>présentations graphiques et gestion de fichiers), Il se distingue par son tableur très rapide et très économe en mémoire. Seul défaut, il coûte relativement cher : plus de<br>4 500 F. Presque le prix de l'Amstrad PC de base ! Mais il a engendré des « clones » qua-<br>siment aussi performants et tellement moins<br>chers. Ceux qui n'attachent aucune imporchers. Ceux qui n'attachent aucune impor-<br>tance à la taille de la société pourront plutôt<br>se porter acquéreurs de VP Planner, distri-<br>bué en France par la — jeune — société Softissimo. Son prix est fort séduisant : moins

de 1 200 F.<br>*Multiplan d*e Microsoft a été adapté aux<br>*PCW* et *CPC 6128*. Il vaut moins de 500 F.

De bonne qualité par rapport à son prix et aux machines sur lesquelles Il tourne, il est malgré tout assez lent. Il convient parfaite-ment à des appllcations domestiques. Quant à Multiplan *3,* la dernière version de Multiplan pour les PC, Il est très puissant mals coûte quatre fols plus cher. En outre, il n'est pas capable de transformer les colonnes de chiffres en graphes.

Parmi les produits du même genre, encore pour PC mais trop cher pour celui d'Amstrad, signalons Supercalc 4 distribué par Computer Associates et Javelin édité par Ashton Tate (distribué en France par La Commande Electronique) qui ne peut être plit les mêmes fonctions de manière plus<br>performante.

Dans le haut de gamme, le meilleur rapport qualité-prix à l'heure actuelle est détenu par Reflex de Borland International.

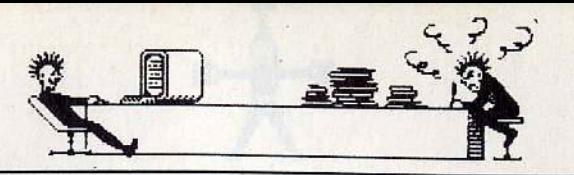

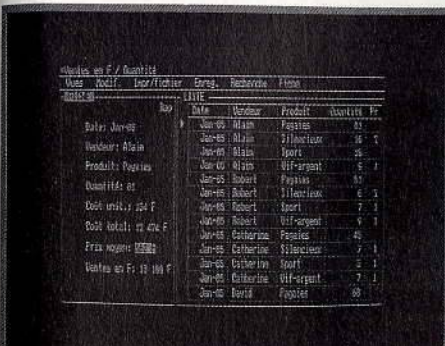

Reflex n'est pas à proprement parler un tableur au<br>plein sens du terme, mais il remplit les mêmes fonc-<br>tions beaucoup plus facilement.

montrent particulièrement Utiles lorsqu'il s'agit d'imaginer une situation chiffrée. Si, par exemple, vous projetez de monter une entreprise, une association ou un commerce - même de bonbons ! -, il va vous falloir calculer un seuil de rentabilité, à savoir un seuil au-delà duquel les produits que vous vendrez vous feront faire des bénéfices. Ce genre de calcul est en général difficile à faire, précisément car il dépend d'un trop grand nombre de facteurs : le nombre de personnes employées, l'électricité ou le chauffage à consommer, le matériel nécessaire, etc. Avec un tableur, rien de plus simple. Il

suffit de faire évoluer ces chiffres selon vos estimations pour voir les résultats apparaitre sous vos yeux quasiment instantanément. Ce sont des instruments de simulation idéaux! Dans ce cas, on parle d'ailleurs de modélisation. Un modèle est une sorte de tableau « préfabriqué » dans lequel on va glisser quelques formules adéquates. Une fois le modèle établi, l'usager n'a plus qu'à le compléter avec les données qu'il souhaite analyser. Ainsi, les travaux répétitifs deviennent des jeux d'enfants. En outre, ces tableurs sont capables d'effectuer des opérations beaucoup plus complexes que de simples additions ou soustractions. L'un d'entre eux. Lotus 1-2- 3 possède « en mémoire » de nombreuses formules de calcul : le calcul des intérêts composés, l'écart-type sur les séries, etc. On peut introduire soi-même une formule plus compliquée.

Mais ce n'est.pas tout. Les tableurs disposent en règle générale, d'options qui permettent de gagner un temps précieux sur la réalisation d'un modèle. Par exemple, ils sont capables de copier, en une seule manipulation, le contenu d'une ou de plusieurs cases. C'est pratique lorsqu'une formule complexe doit être reportée dans toutes les cases d'une même ligne : ça évite de la récrire plusieurs fois de suite et cela permet d'avoir, là encore, les résultats

instantanément dans toutes les cases. Il est également possible de corriger ou d'effacer une formule ou une valeur. Ce qui est très délicat à faire sur le papier, surtout qu'il faut alors reprendre les calculs. Le tableur fait toutes ces opérations automatiquement. Enfin, certains de ces tableurs sont capables de transformer très rapidement une colonne de nombres en un graphique (histogramme ou camembert) clair et net. Durée de l'opération : environ 5 secondes. Là encore, il est difficile de réaliser ça avec du papier et un crayon !

Eric Tenin

#### **Utilisation** personnelle d'un tableur

Les tableurs servent surtout dans l'environnement professionnel. Chez soi, ils ap- portent tout de même une aide précieuse. On peut leur demander de calculer les Inté- rêts d'un prêt immoblller, de faire des starêts d'un prêt immobilier, de faire des sta-<br>tistiques sur les dépenses domestiques ou<br>bien d'estimer de combien d'argent on doit<br>disposer pour acheter à crédit une voiture. disposer pour acheter <sup>à</sup>crédit une voiture, une maison, etc. Mals avant tout, ils ont une fonction didactique importante. Il est Indispensable d'apprendre aux enfants à se servir des outils qu'ils retrouveront dans l'entreprise de demain. E.T.

#### WINGS... NOUVEAU / WINGS... NOUVEAU / WINGS... NOUVEAU / WINGS... NOUVEAU / WINGS... NOUVEAU /

#### **AMX PAGEMAKER** Logiciel d'édition électronique sur<br>AMSTRAD CPC.

- 
- Permet d'intègrer du texte et des dessins pour réaliser bulletins, notices, affiches etc... • Fonctions complètes de mise en page : écriture en colonnes. justification, centrage ...
- 
- 
- Nombreuses polices de caractères disponibles<br>
avec la possibilité de définir vos propres polices.<br>
 Permet d'intégrer des fichiers chargés à partir<br>
d'autres programmes de traitement de texte ou de<br>
dessin et même des i
- d'une source vidéo ou scannées. Compatible avec l'interface de digitalisation ROMBO pour obtenir un sytème complet d'édition : AMX MAGAZINE MAKER.
- Toutes ces possibilités, vous sont offertes à des<br>prix très intéressants : 750'm

prix très intéressants :<br>- **AMX PAGEMAKER** 

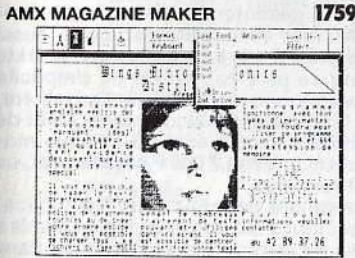

#### LES AUTRES PRODUITS AMX POUR CPC :

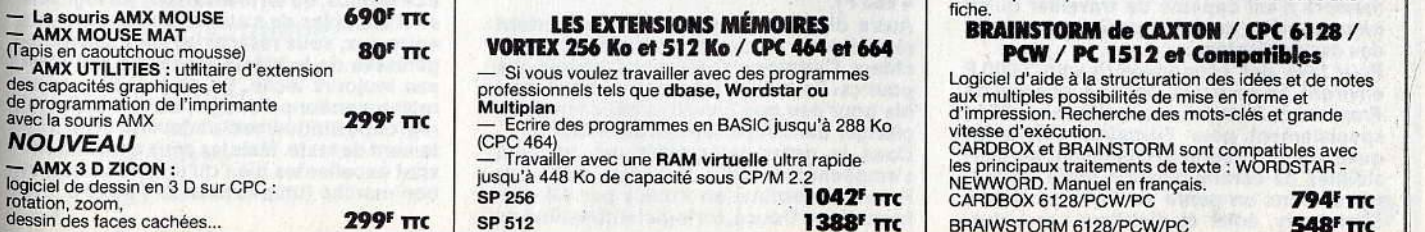

#### CARTE DISQUE DUR 20 Mo **VORTEX ENTIÈREMENT COMPATIBLE AMSTRAD PC 1512**

- Volume et alimentation spécialement étudiés pour le PC 1512, permet une configuration avec 2 lecteurs.<br>• La mise en place de la carte laisse libres un
- 

Spécifications techniques : - disque dur 3,5" 26 Mo non formatés, 21 Mo

- 
- formatés<br>
 contrôleur WINCHESTER<br>
-- alimentation: 14 W<br>
-- temps d'accès moyen : 80 ms<br>Fourni avec un programme d'installation de **GEM**

PRIX: **N.C.** 

#### Et toujours pour les CPC 6128/664/464 LES LECTEURS VORTEX 5,25" (ou 3,5")

- 
- 
- -- 708 Ko de mémoire supplémentaire.<br>-- 2 systèmes d'exploitation professionnels :<br>• CP/M 2.2 et CP/M Plus (sur CPC 6128).<br>• VDOS 2 sous Basic, le système d'exploitation<br>conçu par VORTEX, offrant de nouvelles possibilités
- 
- ouverts simultanément,<br>— Moniteur Z 80 et éditeur de fichiers résidents en l

ROM.<br>— Les lecteurs VORTEX existent en version double-<br>1ª lecteur pour CPC 464 (F1-S), en version double-<br>ecteur (F1-D) ou avec une interface RS 232 intégrée.<br>— Ils sont fournis avec un **utilitaire multi formats**<br>CP/M.

~...<br>\* Manuel détaillé en français.<br>\* PRIX DE BASE 2757' m

#### LES EXTENSIONS MÉMOIRES<br>X 256 Ko et 512 Ko / CPC 464 et 664 PCW / PC 1512 et Compatibles VORTEX 256 Ko et 512 Ko / CPC 464 et 664. PCW / PC 1512 et Compatibles<br>
Si vous voulez travailler avec des programmes<br>
Logiciel d'aide à la structuration des idées et de notes

Multiplession. Recherche des mots-clés et grande - Ecrire des programmes en BASIC jusqu'à 288 Ko vitesse d'exécution.<br>- CARDBOX et BRAINSTORM sont compatibles avec CPC 464)<br>
CPC 464) comparece - Travailler avec une RAM virtuelle ultra rapide

jusqu'à 448 Ko de capacité sous CP/M 2.2<br>SP 256 **1042<sup>F</sup> TTC** 794, logiciel de dessin en 3 D sur CPC: SP 256 . . 1042' ne CARDBOX 6128/PCW/PC <sup>m</sup>

#### **SECOND LECTEUR 5" 1/4 POUR PCW AMSTRAD 8256**

Se connecte facilement à l'emplacement du 2<sup>e</sup>

lecteur 3" • 800 Ko de capacité disponible contre 180 Ko avec les disquettes 3" • Switchable 40/80 pistes • Fourni avec l'UTILITAIRE TIM. DOS permettant de convertir des fichiers de données MS.DOS et PC.DOS au format AMSTRAD puis de les manipuler ou les faire tourner avec les mêmes programmes version PCW

LECTEUR 5" 14 avec logiciel<br>TIM. DOS **7599<sup>F</sup> TTC** 

LOGICIELS PROFESSIONNELS :

#### **MICRODRAFT de TIMATIC**<br>Pour CPC 6128/PCW/PC 1512 et Compatibles.

• Logiciel de D.A.O. performant pour toutes<br>applications en dessin industriel : mécanique, circuits<br>électroniques, décoration...

électroniques. décoration ... • Fonctionne avec toutes les tables traçantes

compatibles H.P. et les imprimantes compatibles<br>FPSON \*

EPSON \*.<br>• La version PC permet de récupérer la bibliothèque<br>de dessins d'AUTOCAD \* et ne nécessite **aucune** 

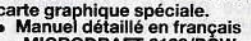

- Manuel détaillé en français<br>-- MICRODRAFT 6128/PCW 945<sup>F</sup> πτ<br>compatibles ... ne les ... ne ... ne ... ne ... ne ... ne ... ne ... ne ... ne ... ne ... ne ... ne ... ne ...<br>compatibles ... ... ... ... ... ... ... .......

CARDBOX de CAXTON / CPC 6128 / PCW / PC 1512 et Compatibles

Gestionnaire de fichier des plus vendus en Angleterre.<br>I peut gérer jusqu'à 65000 fiches et effectuer des tris<br>sur n'importe quel terme du texte contenu dans une fiche.

- Si vous voulez travailler avec des programmes<br>
professionnels tels que **dbase, Wordstar ou**<br>
Multiplen<br>
Multiples possibilités de mise en forme et<br>
d'impression. Recherche des mots-clés et grande

BRAIWSTORM 6128/PCW/PC 548F TTC

WINGS Microelectronics Distribution Importateur-Distributeur Tous nos prix sont des prix conseillés, frais de port en sus

1759 F TTC

Nouveaux locaux administratifs et mogasin 57. rue de Charonne 75011 PARIS Tél: (1) 42.89.37.26 Métro Ledru Rollin

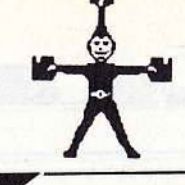

**INTÉGRÉS: PRÉHISTORIQUES?** 

Les intégrés sont-ils les diplodocus de l'informatique ? Ces logiciels, qui rassemblent le plus souvent trois applications - traitement de texte, gestion de fichier, tableur - sur une même disquette, souffrent souvent de leur complexité de manipulation. Ils ont pourtant leurs défenseurs. Découvrez avec nous, avantages et inconvénients des différents systèmes aujourd'hui disponibles. Un bilan indispensable.

Comme leur nom l'indique, les logiciels intégrés rassemblent en un seul produit les différents logiciels dont on a généralement le plus besoin : tableurs. grapheurs, traitements de texte et gestionnaires de fichiers. Conçus pour simplifier la vie de l'utilisateur au maximum. on leur reproche d'être souvent lourds à employer.

Si vous avez consulté les pages précédentes, vous savez déjà comment fonctionnent un tableur, un traitement de texte ou un gestionnaire de fichiers. En revanche, vous ne connaissez peutêtre pas les logiciels de représentation graphique, appelés grapheurs. Ils servent simplement à représenter des valeurs numériques sous la forme d'une courbe ou d'un histogramme afin d'en permettre une meilleure analyse. Rien de plus difficile à appréhender que les fluctuations d'une marge brute au cours des ans. alors qu'un graphique permet de savoir immédiatement où l'on en est.

Ces grapheurs sont souvent associés aux tableurs, puisque c'est avec ce type d'applications que l'on brasse le plus de chiffres et que se fait sentir le besoin de les mettre en images. On les trouve également dans les logiciels intégrés. Rapidement. lorsque l'on se sert de plusieurs logiciels, on en vient à regretter que les éditeurs aient choisi des commandes différentes pour effectuer les mêmes fonctions. Pour valider une action, il faudra par exemple, appuyer sur la touche « enter » avec l'un et sur « F10 » avec un autre. Rien de plus irritant que de devoir apprendre chaque commande en fonction du logiciel utilisé. Avec les intégrés, ces problèmes disparaissent. D'une part. on passe d'une application à l'autre très facilement: d'autre part, on conserve le même type de commandes que l'on soit dans le traitement de texte ou dans le tableur.

Le second avantage d'un logiciel intégré, c'est le transfert des données d'une

application dans l'autre. Il est souvent très utile d'introduire le tableau que l'on a créé dans la partie tableur, au sein d'un document écrit avec un traitement de texte. Idem pour un graphique. Pour ce faire, on utilise ce que l'on appelle la

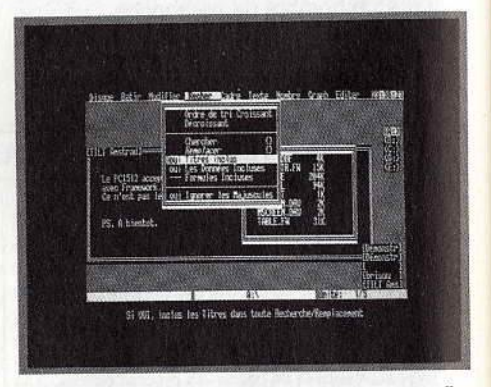

Les manipulations sont simples mais different d'un<br>intégré à l'autre. Ici, Framework en action.

#### **Faut-il acheter un intégré? Lequel choisir?**

En règle générale, nous ne sommes pas très favorables aux loglclels intégrés. Cependant, si vous souhaitez disposer des outils Informatiques principaux en un seul bloc, nous vous conseillons, sur *PC, Fra-*<br>mework II. Il est édité par Ashton Tate et<br>distribué en France par La Commande<br>Electronique. Simple d'emploi, on y ouvre autant de fenêtres que d'applications. Une lettre à écrire? Il suffit d'appuyer sur une touche pour faire surgir une fenêtre de trai- tement de texte et commencer à saisir le tement de texte et commencer à saisir le<br>texte. Idem pour le tableur ou le gestionnaire de fichiers qui se ressemblent étrangement. Seul défaut de l'ensemble: Framework n'est capable de travailler qu'en<br>mémoire vive, ce qui impose de posséder

des cartes d'extension. Pour faire des économies (il vaut 1 000 <sup>F</sup> environ), on pourra se porter acquéreur de Framework Premier, une version simplifiée spécialement pour l'Amstrad PC, à la quelle ont été retirées notamment les pos- sibilités de communication entre ordinateurs. Dans un genre similaire on trouve Symphony, édité et distribué par Lotus.

Rassemblant, lui aussi, les quatre applications chéries de la micro-informatique, c'est le type même de logiciel centré sur une apptlcatlon précise. En l'occurrence, le tableur. Nous ne le recommandons pas particulièrement. Il est lourd, cher et diffiparticulièrement. Il est lourd, cher et diffi-<br>cile à apprendre. Bien que moins complet,<br>on pourra lui préférer Lotus 1-2-3 (déjà mentionné dans la partie Tableurs): avant tout un tableur, c'est également un grapheur et un petit gestionnaire de données<br>aux capacités réduites mais intéressantes. aux capacités réduites mals Intéressantes. Il ne lul manque qu'un traitement de texte pour ressembler comme deux gouttes d'eau<br>à *Symphony,* sauf pour le prix (seulemen 4863 F).

Autre diplodocus, *Open Access,* surtou<br>réputé pour sa partie gestionnaire de fi-<br>chiers. Certains n'achètent ce logiciel que pour ça. En fait, le reste est tout à fait vala-ble pour peu que l'on ait la patience de se

plonger dans l'épaisse documentation.<br>Dans le genre intégrables, on ne peu<br>s'empêcher de citer *Xchange,* édité pa Psion et distribué en France par KA l'Informatique Douce, un logiciel constitué de quatre entités capables d'échanger des données entre elles. Deux applications à retenir : le gestionnaire de bases de don-<br>nées Archive et le grapheur Easel, aussi simple que puissant. Le traitement de texte est pour sa part un modèle de simplicité<br>mais beaucoup trop lent. Quant au tableur, mals beaucoup trop lent. Quant au tableur, il est franchement malcommode. CoQt de l'ensemble : 7 000 F environ, chaque module valant environ 2 000 F séparément, ce<br>qui est fort cher.

L'échange des données entre les applica-<br>L'échange des données entre les applications est tout à fait possible, mais soumis à pas mal de contraintes Inexistantes dans les véritables logiciels Intégrés. Signalons à ce propos, qu'en théorie tous les logiciels.<br>Sont capables de s'échanger des données. entre eux, sous reserve qu'elles soient on ganisées de la même façon. Ce qui n'est<br>pas toujours facile. En dernier lieu, nous recommandons *rarsignt* de AB Soft, qu regroupe uniquement un tableur et un trai-tement de texte. Mals les deux applications sont excellentes bien qu'un peu lentes, et bon marché (un peu plus de 1 000 F). E.T.

## Un intégré pour la maison ou le bureau?

Les intégrés comme les intégrables veulent répondre à des problèmes posés dans le cadre de l'entreprise. C'est pourquoi ils ont été essentiellement développés sur les PC et compatibles. Certains ont été adaptés à l'Amstrad PC avec une limitation de quelques-unes de leurs fonctions et une baisse de prix.

A la maison, un intégré ne serait utilisé, dans la plupart des cas, qu'à dix pour cent de ses capacités. Donc seulement pour une partie d'un de· ses logiciels. Autant acheter immédiatement le logiciel en question: tableur, gestion de fichiers ou traitement de texte. Ça coQte moins cher et c'est moins compliqué.

fonction« couper-coller». Il s'agit grossièrement de « couper », c'est-à-dire de retirer le morceau que l'on veut transférer et de le « coller », c'est-à-dire de l'insérer dans le document final. Avantage de la méthode : on dispose de tous les outils adéquats. Sans ciseaux et sans papier collant.

Revers de la médaille : un logiciel intégré est souvent le résultat d'un compromis. Chaque application prise séparément ne pourrait pas rivaliser avec un logiciel du même type à part entière. Les logiciels

intégrés ont également la fâcheuse<br>tendance d'être centrés sur une<br>application autour de laquelle on a application autour de laquelle on a développé toutes les autres. Par exemple, sur Symphony, l'intégré vedette de la société Lotus, tout tourne autour du tableur. Le traitement de texte est un espace réservé du tableur, le gestionnaire de fichiers également. Seul le grapheur est quelque peu différent. Idem sur Framework où le tableur et le gestionnaire de fichiers ne font qu'un. Autre défaut majeur des intégrés: ils sont souvent lourds à utiliser. On a parfois l'impression de se trouver devant des diplodocus qui ont bien du mal à se déplacer.

.

En marge des logiciels intégrés, se trouvent les intégrables. Il s'agit d'un ensemble de logiciels séparés, capables d'échanger des données entre eux très facilement. C'est du moins ce qu'affirme leur documentation car on se heurte  $s$ ouvent  $-$  à des difficultés

insurmontables qui rendent les transferts très difficiles.

Dans l'ensemble, les logiciels intégrés sont trop compliqués pour être utilisés à bon escient. A l'usage, on se rend souvent compte que l'on ne se sert que d'une seule application en laissant les autres de côté. Ces logiciels deviennent alors des solutions fort<br>coûteuses.

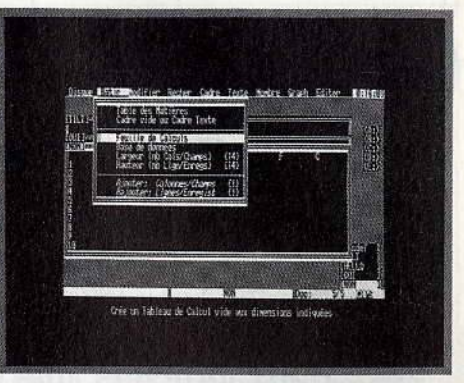

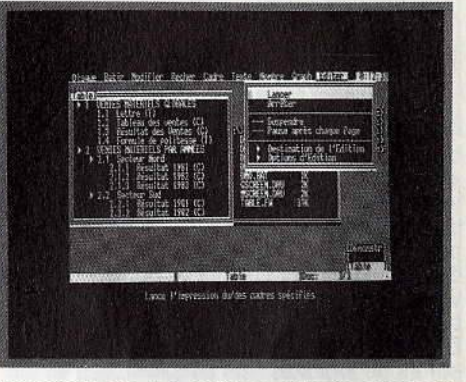

coûteuses. · Eric Tenin Frsmeworlc, un des mellfeurs intégrés, existe en version simplifiée *à* un prix tout *à* fart Intéressant.

## **TILT TEST COMPATIBLES PC: QUE CHOISIR?**

Vous souhaitez acquérir un compatible PC ou modifier votre configuration, alors avant de vous précipiter, faites ce test pour vous guider dans votre choix.

#### A) VOTRE ACTIVITE

- a) étudiant
- b) journaliste écrivain
- c) globe trotter reporter
- d) musicien
- e) graphiste
- f) enseignant
- g) profession libérale
- h) salarié
- i) autre

#### B) VOUS ACHETEZ UN COMPATIBLE POUR: (plusieurs réponses possibles)

- a) jouer .
- b) programmer
- c) travailler
- d) frimer
- e) communiquer
- f) gérer
- g) bidouiller Andre Stadt Brown and Stadt Brown and Stadt Brown and Stadt Brown and Stadt Brown and Stadt Br

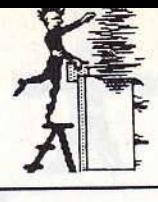

**GESTION DE FICHIERS**  • • **SUPER-CLASSE I** 

De la tenue de votre carnet d'adresses -- éventuellement relié à un modem — au classement de vos trois mille huit cent cinquante deux logiciels, une gestion de fichiers devient très vite indispensable. Encore faut-il qu'elle soit performante et adaptée à vos besoins. Vos questions appellent nos réponses : suivez le guide ...

Retrouver tous ses clients parisiens en un clin d'œil, assurer la gestion régulière des abonnés à une petite revue, garder la trace des prêts de livres d'une bibliothèque, voilà entre autres ce que permettent de faire les logiciels de gestion de bases de données. Ils deviennent très vite indispensables tant à l'entreprise qu'au particulier.

Dans ce domaine, on distingue deux sortes de logiciels: les simples gestionnaires de fichiers et les systèmes de gestion de bases de données. Le premier genre est en fait un sousensemble du second. La gestion de fichiers consiste simplement à enregistrer de manière informatique, c'est-à-dire sur des disquettes ou des disques durs, les informations que l'on écrirait habituellement sur des fiches cartonnées. Par exemple, un fichier clients est généralement composé d'un classeur métallique dans lequel sont rangées plusieurs petites fiches. Sur chacune d'elles figurent les renseignements utiles pour distinguer un client d'un autre : son

#### **La gestion de fichiers à la maison**

Un logiciel de gestion de fichiers est utile chez soi, au moins pour remplacer les feuilles volantes, les classeurs ou tout autre support encombrant et difficile à consulter. Vous en aurez besoin si vous êtes collectionneur - que ce soit de disques, de livres, de timbres ou de vieux journaux-, ou si vous avez un fichier d'a-dresses très Important et dispersé. C'est souvent bien utile de pouvoir consulter ra- pidement son fichier pour connaitre le prix d'un timbre sur le marché, ou le vieux jour- nal dans lequel on peut retrouver tel ou tel article, etc.<br>article, etc.<br>L'essentiel, avec une gestion de fichiers

c'est de « penser » le fichier avant de le créer : le choix des critères à faire apparaitre, la taille des champs, les possibilités de tri par noms, par dates ou par numéros. Avant tout, il faut définir ses propres besoins. Une fols ce travail de mise en place terminé, il ne reste plus qu'à saisir les données. Cela peut paraitre long, mais pour toutes les opérations ultérieures (consultation, tri, recherches, etc.) quel gain de temps 1

nom, son adresse, son numéro de téléphone, etc. Afin de pouvoir retrouver un client facilement, les fiches sont classées par ordre alphabétique. Les logiciels de gestion de fichiers imitent tous cette disposition. Chaque fiche est remplacée par ce que l'on appelle un masque de saisie sur lequel apparaissent des rubriques au gré de l'utilisateur: nom, prénom, adresse, numéro de téléphone, etc. En regard de chaque rubrique, l'usager du fichier tape au clavier les données correspondantes. A chaque nouveau client, un nouveau masque de saisie vierge apparait à l'écran, l'invitant à

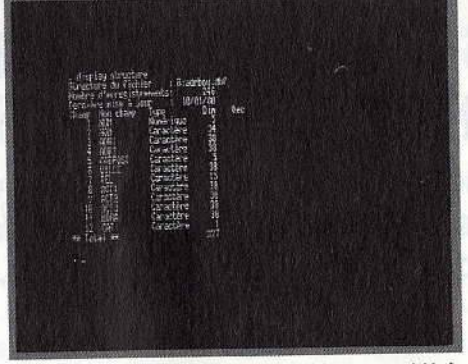

dBase Il, cél•bre gestion de fichiers, considérée comme un langage *de* programmation.

rentrer de nouvelles coordonnées. En fait, les logiciels de gestion de fichiers sont d'une simplicité enfantine puisqu'ils reproduisent plus ou moins l'organisation manuelle d'un fichier classique. Mais c'est bien sûr par leur souplesse d'emploi qu'ils montrent leur supériorité. En effet, un fichier manuel classique est en général figé dans un ordre précis, bien souvent alphabétique. Pour y rechercher un ensemble de fiches autrement que par le nom, Il est obligatoire de les passer toutes en revue. Par exemple, pour retrouver tous les habitants de la région parisienne, il faudra lire toutes les fiches et extraire celles dont le code postal correspond à la région recherchée. Une fois l'opération terminée, il faut les réinsérer dans la liste par ordre alphabétique. Opération quasiment impossible à faire dès que le nombre de fiches dépasse la centaine. Le logiciel de gestion de fichiers, lui, se

charge de « lire » les fiches et de sélectionner toutes celles qui correspondent au critère déterminé, en peu de temps. Même avec le *PCW,* réputé pour sa lenteur, ça va beaucoup plus vite que manuellement.

Mieux, un tel logiciel permet d'être extrêmement exigeant sur le critère de recherche. Vous pouvez par exemple demander la liste des clients qui habitent à Lyon, dont le chiffre d'affaires dépasse<br>100 000 F et qui n'ont rien commandé 1 OO 000 F et qui n'ont rien commandé depuis une date précise. Une fois cette demande comblée, il reclassera les fiches dans l'ordre précédent, vous permettant ainsi de lancer une nouvelle requête. Difficile de faire plus simple. Qui dit gestion de fichiers dit aussi parfois gestion de bases de données. Bien que personne ne s'accorde sur le sens à donner à ce dernier terme, disons simplement qu'il désigne l'ensemble des fichiers qui composent une application. Par exemple, dans une entreprise, on pourra distinguer trois fichiers : les clients,

regroupant leurs nom, prénom et coordonnées : les produits, c'est-à-dire les caractéristiques des produits vendus par l'entreprise ; et les commandes ou les<br>ventes à chaque fois qu'un produit est ventes à chaque fois qu'un produit est demandé par un client. L'ensemble est à même de constituer ce que l'on appelle une base de données. En effet, l'informatique va permettre de relier ces trois fichiers.en une seule application. Puisque dans chaque fichier on dispose des informations principales, il est inutile de les recopier à chaque fois. Il serait par

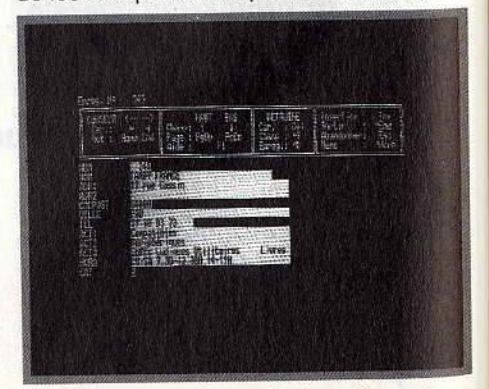

Le « masque » créé, il ne reste plus qu'à remplir.

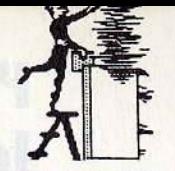

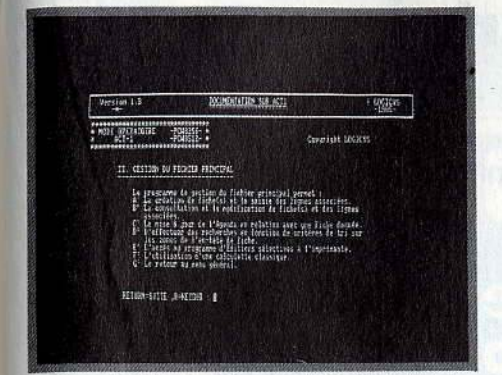

Act 1, sur PCW, est extrêmement simple à utiliser et convient parlaitement pour un usage familial.

exemple stupide de retaper les coordonnées d'un client à chaque fois qu'il passe commande. Idem pour les caractéristiques d'un produit. Le logiciel de gestion de bases de données va mettre en relation ces différents fichiers afin d'éviter la redondance.

Dans notre exemple, pour établir une facture, un logiciel de gestion de bases de données n'aura besoin que de deux renseignements principaux : le nom du client et le code de l'article commandé. Automatiquement, il ira rechercher dans chacun des fichiers les informations utiles et il les réunira pour éditer la facture. Eric Tenin

#### Quel gestionnaire de fichiers choisir?

En matière de logiciels de gestion de fichiers deux choses sont importantes: d'une part le nombre d'enregistrements maximum que l'on peut Insérer dans un fichier et, d'autre part, la longueur maximum que peut avoir un enregistrement. En règle générale, les logiciels sont suffisamment puissants pour contenir plus de 30 000 enregistrements, ce qui est tout à fait satlsfalsanl. SI votre problème de gestion de fichiers se limite à l'enregistrement de quelques données classiques du style nom,<br>prénom et coordonnées de clients, alors pas besoin d'acquérir un logiciel compliqué. Le plus simple que nous ayons trouvé<br>sur *PC s*'appelle *Classifiche* et coûte un<br>peu plus de... 200 F. Bon marché mais pas inutile, il remplit parfaitement son rôle<br>dans la majorité des cas.

dans la majorité des cas.<br>Dans le même genre : *Directory* de BVRP Software, plus cher (environ 2 000 F) mals plus sophistiqué. Sur PCW, Act 1 de Logicys est tr& facile à utiliser. li est li mité mais largement suffisant pour une gestion de

fichiers personnelle. Son prix : 800 F.<br>Comparé aux traitements de texte, le nombre de logiciels de gestion de fichiers pour PC et compatibles n'est pas très élevé. Pendant très longtemps, Il n'existait que dBase Il, un logiciel difficile à utiliser et uniquement capable de gérer deux fichiers version appelée dBase III+ est venue remplacer avantageusement la première mouture. En fait, ce logiciel est plutôt considéré comme un langage de programmation spé-cialement orienté vers la gestion de fichiers. SI vous ne comptez gérer que de petits fichiers, Il est surdimensionné. Sea défauts: li est en anglais et Il est cher (environ 5 000 F). dBase Ill reste cependant le logiciel de gestion de bases de données le plus vendu au monde et ce n'est pas un hasard.

Dans le même genre et pour beaucoup moins cher (environ 2 000 F), on trouve *Archive*, un logiciel très puissant mais qui<br>n'a pas connu le succès commercial qu'il<br>méritait. Il reste tout de même un bon choix à l'heure actuelle pour celui qui souhaite programmer des applications complètes pas trop complexes.<br>Pour ceux qui ont peu de goût pour l'in-

formatique et sa rigueur, nous recommandons *Q* & *R.* Ce gestionnaire de fichiers puissant comprend le langage courant. On peut par exemple taper au clavier: « Donne-mol la liste de tous les clients qui me doivent de l'argent ». Et il obtempère. C'est plus amusant qu'utlle et surtout, c'est cher (environ 5 000 F). Nous signalerons également deux outsiders : Anadoc, un loglclel de gestion documentaire extrêmement bien conçu, et *Reflex* (déjà mentionné dans l'article consacré aux tableurs), un gestionnaire de fichiers un peu particulier qui ne travaille qu'en mémoire vive.

**TILT TEST** (SUITE)

E.T.

#### C) QUELLE CONFIGURATION SOUHAITEZ-VOUS?

- a) la plus large possible (moniteur couleur, disque dur, modem, souris, streamer, imprimante...)
- b) fonctionnelle (moniteur, disque dur, souris)
- c) de base

#### D) DE QUEL BUDGET DISPOSEZ-VOUS?

- a) 3 500 francs
- b) 5 000 francs
- c) 7 500 francs
- d) · 10 000 francs
- e) plus

#### E) QUEL(S) LANGAGE(S) DE PROGRAMMATION CONNAISSEZ-VOUS? (plusieurs réponses possibles)

- a) Basic
- b) Pascal
- c) Prolog
- d) Fortran
- e) Assembleur

## **RENDEZ VOUS PAGE 171 POUR CONSULTER LES REPONSES**

~=========================================-=~~~~~~~~~

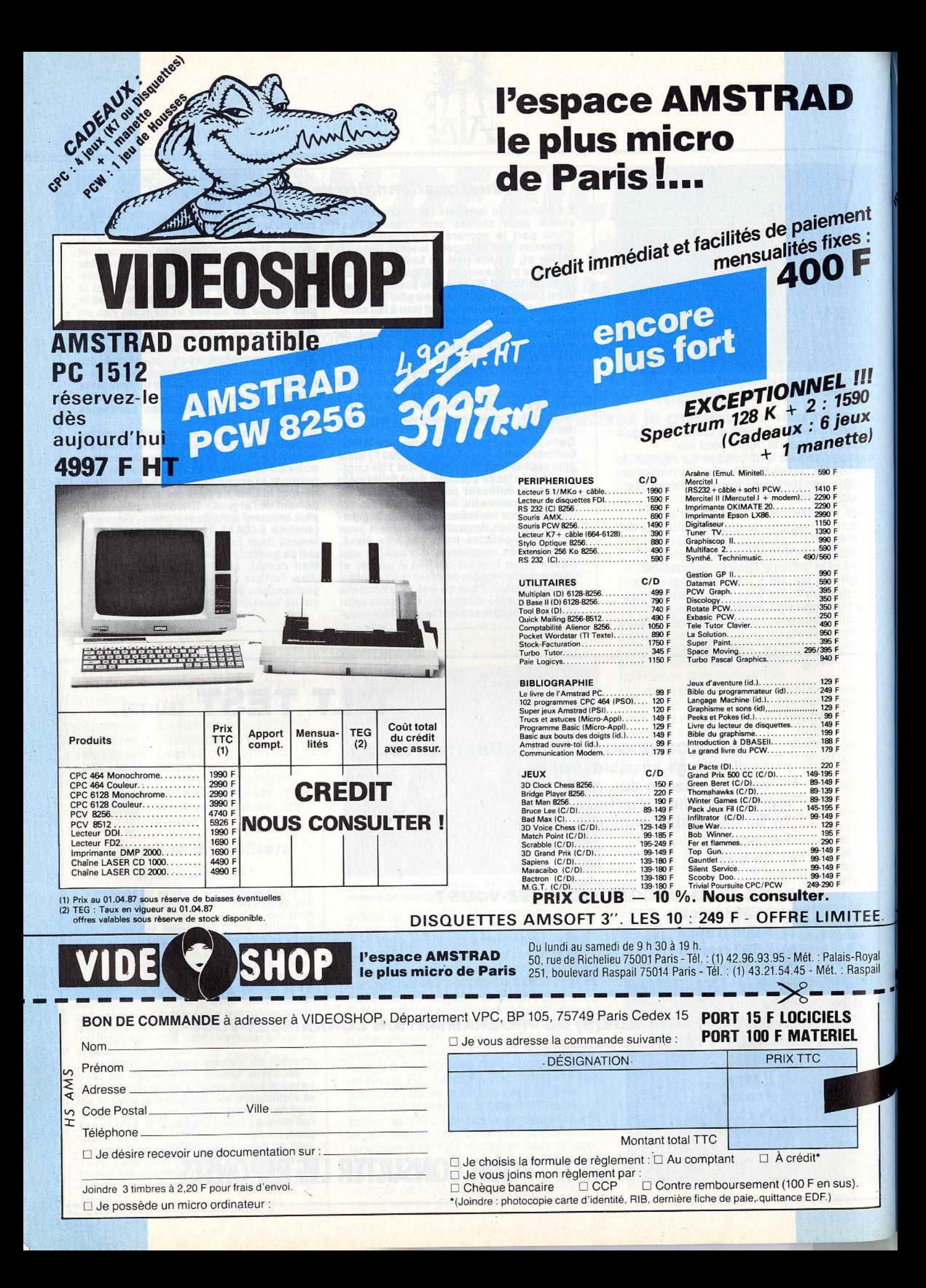

## **LA DIVISION PROFESSIONNELLE DE VIDEOSHOP**

1/2 journée de formation gratuite (sur place ou par correspondance) Leasing-Maintenance assurée. EXCEPTIONNEL !!! IMPRIMANTE

#### CITIZEN 120 D  $T C$ Tél.: 42.96.93.95 950 **PERIPHERIQUES AMSTRAD compatible** - Disnue dur 20 Méga Tandon. 4990 cartes KORTEX................. 1450 Imprimante DMP 3000 2290  $-$  Extension mémoires ....... Imprimante CITIZEN (132 colonnes) 3990  $790$ **PC 1512** nprimante DMP 4000(132 colonnes) mprimante Laser . . . . . . . . . . . . . 26200 HT **UTILITAIRES: PROMOTION EVOLUTION............... 990 D BSE II PC. . . . . . . . . . . . . .** 1150 **SPECIALE** DATAMAT................<br>FRAMEWORK PREMIER.. GEM WRITE.............. 990 790 TEXTOMAT.. 790 1150 . . . . . . . . . . . . **MALETTE PRACTI:** REFLEX + WORK SHOP...<br>SIDEKICK **WORD JUNIOR......... 1150** 1490 350 990 F **WORD STAR............. 890** YES YOU CAN II...... 1150  $\sim$ **PC 1512** CALCOMAT.............. 790 Quantité limitée QUICK MAILING....... 790 MULTIPLAN JUNIOR...... 690 FACT - STOCK..... 1990 - SUPERCALC III........... 890 **GESTION LPC.** 4950 GEM DRAW............<br>GEM GRAPH..........<br>GEM WORDCHART... **PROMOTION COMPTABLITE** 990 **ALIENOR II................ 1950**<br>- COMPTABLITE LPC...... 1150<br>- COMPTABLITE MEMSOFT 1990 990 **LIMITEE** 990 **AMSTRAD**  $-$  PRINT SHOP..... 490 TELE TUTOR CLAVIER..... - COMPTABLITE SAARI.... 1990 490 **PC 1512 DD** 990 SUPER BASE........ monochrome **ANGAGES: IMPRIMANTE** TURBO TUTOR................. - TURBO PASCAL............... 1150 **DMP 3000 TURBO PROLOG..............** 1150 690 **SUPERCALC III** 990  $-$  TURBO BASIC.......... 1150 **WORDSTAR JEUX:** n BALANCE OF POWER....... 290 290 **299**<br>390 349  $... 490$ 199 249 199 590 **MATERIEL :** WINTER GAMES............ INFILTRATOR...........  $260$ 229 PC 1512 SD Monochrome........ 4997 HT (5926,44 TTC) **BIBLIOGRAPHIE:** PC 1512 SD Couleur............ 6890 HT (8171,54 TTC) Livre du GW Basic PC 1512 DD Monochrome....... 6290 HT (7460,00 TTC) (Micro application).................... 149<br>- Manuel des références techniques... 249 Livre de l'Amstrad PC PC 1512 DD Couleur............. 8190 HT (9713,34 TTC) Manuel des reterences techniques...<br>Guide de Dos + (Sybex)...........<br>MSDOS - PCDOS (Sybex)..........<br>MSDOS - PCDOS (Sybex).........<br>Assembleur 8086 - 8088 (Sybex).....  $\frac{128}{128}$ PC 1512 HD 20 Méga Livre du Basic II  $248$ (Micro application).................. 179 Monochrome..................... 9990 HT (11848,14 TTC)  $278$ **Trucs et Astuces** PC 1512 20 Méga Couleur...... 11890 HT (14011,34 TTC) (Micro application)..... 220 Du Jundi au samedi de 9 h 30 à 19 h 47. rue de Richelieu - 75001 Paris

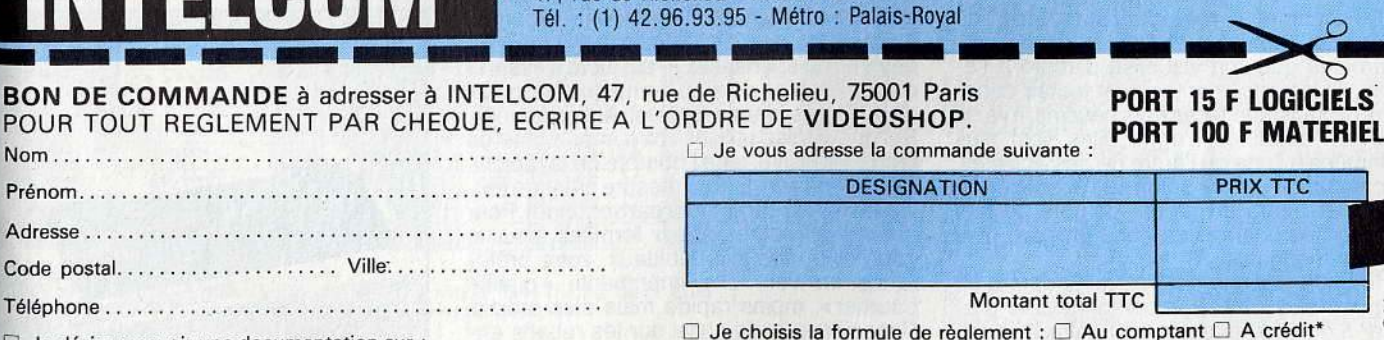

- $\Box$  Je choisis la formule de règlement :  $\Box$  Au comptant  $\Box$  A crédit\*  $\Box$ Je vous joins mon règlement par :
- П

Chèque bancaire □ CCP □ Contre-remboursement (100 F en sus). \* (Joindre : photocopie carte d'identité, RIB, dernière fiche de paie, quittance EDF).

**HS** 

А

**SW** 

Tél.: (1) 42.96.93.95 - Métro: Palais-Royal

FLCOM

47, rue de Richelieu, 75001 PARIS

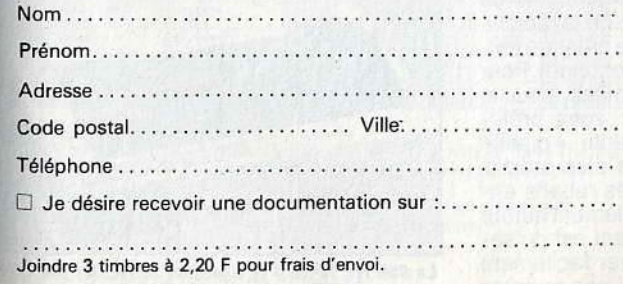

Statistics into a sur place

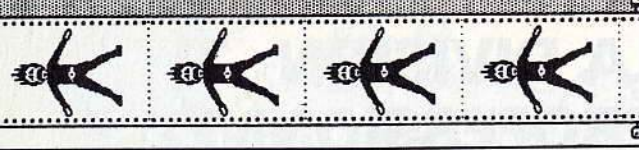

# PÉRIPHÉRIQUES EN FOLIE

Une chose est claire aujourd'hui : un ordinateur sans logiciels n'est rien. Mais un ordinateur sans périphériques, ce n'est pas grand chose non plus. Ce qui ne signifie pas que tous les périphériques soient indispensables, tant s'en faut. En revanche, tôt ou tard, selon les besoins de chacun, il en est un qui vient à manquer. Pour ceux qui jouent, ce sera un drive ou une interface de transfert ; pour ceux qui écrivent des textes ou des programmes, il faudra une imprimante ; etc. Heureusement, avec les Amstrad, le choix est grand.

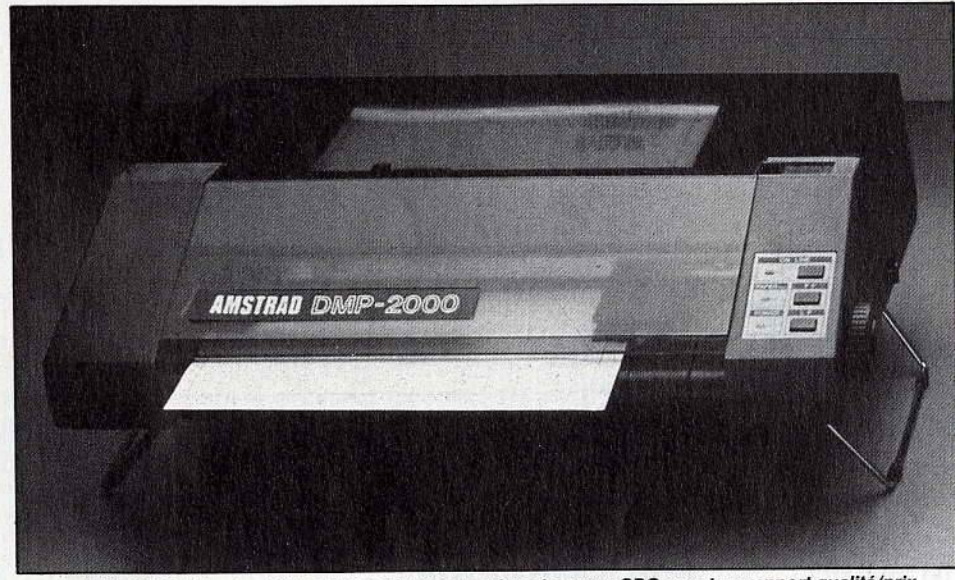

La DMP 2000 d'Amstrad, l'une des meilleures imprimantes pour CPC quant au rapport qualité/prix.

## RIMA A

Un micro sans imprimante, c'est déprimant. Pour bien la choisir, il faut au moins tenir compte de sa<br>vitesse et de sa qualité d'impression. Mais pas seulement.

Une imprimante reproduit sur papier du texte, du graphisme et des listings de programmes que l'on visualise d'abord à l'écran. Si les imprimantes sont toutes capables de satisfaire à ces trois besoins, il va de soi que certaines d'entre elles sont plus adaptées à l'une ou l'autre de ces activités. A chacun de choisir selon ses besoins présents et futurs en tenant compte de ses possibilités financières dans un parc plus que pléthorique.

Si le choix dépend d'un certain nombre de critères plus ou moins personnels, le premier à considérer est la compatibilité avec votre ordinateur. Inutile d'acheter une imprimante avec interface série si votre micro n'a qu'une sortie parallèle. C'est le cas des CPC et PCW.

Il faut se rappeler que, pour fonctionner avec votre Amstrad, une imprimante doit obligatoirement posséder une sortie parallèle Centronics et une police de caractères Epson. Le problème se posera à l'envers lors de l'achat d'un logiciel. Pour les jeux, en général, pas besoin d'imprimante. Pour les logiciels de gestion ou de graphisme, elle devient indispensable. Il faut alors s'assurer qu'elle est bien configurée ou que le logiciel dispose des fonctions d'installation idoines. Si vous voulez utiliser votre imprimante de façon intensive, tenez compte de la rapidité de l'impression. Elle se mesure presque toujours en cps (caractères par seconde). Pour obtenir des lettres mieux formées, pour le courrier ou les jolis tableaux, votre préférence ira vers une imprimante « qualité<br>courrier », moins rapide mais plus propre. Renseignez-vous aussi sur les rubans encreurs. Ils sont chers, habituellement autour de 100 F, mais le plus important est de savoir si vous pourrez les trouver facilement au magasin du coin. Ce n'est pas toujours

évident. Pour une utilisation plus extensive, vous vous intéresserez de près au nombre de caractères par ligne. Le mode condensé permet d'en placer jusqu'à 200 sur une ligne<br>en format normal (A4, soit 21x29,7 cm). Je n'ai pas parlé du prix, mais c'est que j'ai<br>pensé que cela allait de soi. Attention, le câble n'est pas toujours compris. Le contenu de votre tirelire vous aidera à faire la différence. Il existe plusieurs types d'imprimantes : à marguerite, thermiques, à aiguilles, à jet d'encre, laser.

Les imprimantes à marguerite ressemblent un peu à des machines à écrire, en ce sens que les lettres déjà toutes faites viennent frapper le papier quand on le leur demande. Le procédé donne un résultat d'excellente qualité, mais il est lent. Pas plus de 30 cps.<br>Leur prix, jamais moins de 8 000 F, les réserve aux professionnels.

Les imprimantes thermiques ont un principe de fonctionnement simple : la tête d'impression est composée d'aiguilles qui sont chauffées alternativement et électriquement pour impressionner le papier. Elles ne présentent pratiquement que des inconvénients. Primo, elles nécessitent - la plupart du temps l'emploi d'un papier spécial qui réagit en noircissant à la chaleur. Ce papier ne se trouve pas partout et il coûte plus cher que le papier normal. Deuxio, elles se traînent comme un vacancier sur l'autoroute du Sud le premier week-end de juillet. Tertio, le graphisme bave de partout. Quarto, le papier a

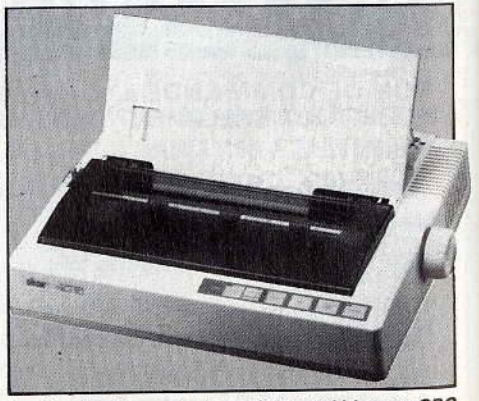

La Star NL 10 peut se brancher aussi bien sur CPC que sur PC : un bon choix dans les deux cas.

#### **Port série - Port parallèle**

L'ordinateur transmet ses ordres et ses données à l'imprimante par l'intermédiaire<br>d'un câble relié à un port d'extension. Il en d'un câble relié à un port d'extension. Il en<br>existe deux sortes : le port parallèle et le port série. Le port parallèle transmet les données sur un certain nombre de fils, normalement 8 (1 fil par octet pour les ordinateurs 8 bits) plus un certain nombre communication. La norme en ce domaine est appelée Centronics.

Les imprimantes ont toutes une sortie Centronics ainsi que la plupart des ordinateurs. Les Amstradsont dès le départ équi-

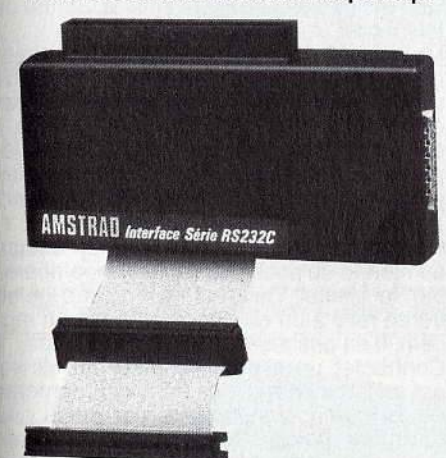

RS 232C : la communication normalisée.

pés de ce port parallèle. Malheureusement, il est hors norme et transmet ses données sur 7 bits au lieu de huit. En pratique, cela implique que les impri-

mantes avec interface parallèle seront plus difficiles à utiliser et qu'il faudra se pencher avec attention sur le mode d'emploi. Certaines d'entre elles sont cependant dédiées Amstrad et n'obligent pas à une programmation particulière. Ce sont les im-primantes Amstrad **DMP** 2000, Epson LX 90 et Seikosha SP-1000CPC.

Le port série transmet les données bit par bit au lieu de transmettre les 8 bits d'un octet d'un seul coup sur 8 fils.

Ce mode de transmission permet théoriquement de relier tous les types d'appa-reils entre eux et fait, lui aussi, l'objet d'une norme, la RS 232 (Recommended Standard n° 232). Cette norme n'est pas toujours bien respectée *et* peut amener à de mauvaises surprises. Quelques imprimantes sont dotées d'une interface série, d'autres n'en ont pas du tout, et pour d'autres encore, elle est en opjion. Les ordinateurs Amstrad ne sont pas équipés à l'origine du port série. Il faudra donc l'acquérir pour utiliser une Imprimante en sortie série. Amstrad en propose une pour les CPC à 590 F et pour les PCWà 690 **F.** 

L'APC (Association pour la promotion des CPC) édite une petite brochure très bien faite, le Guide des imprimantes sur Amstrad CPC. Le débutant y trouvera les premiers éléments de réponses aux questions qu'il se pose sur les connexions, les modes d'impression, les codes de contrôle et la programmation de l'imprimante.

#### **Les imprimantes qui se branchent sur les CPC**

Outre Amstrad, différentes marques d'imprimantes se branchent sur les CPC. Elles disposent d'une sortie Centronics. Nous avons retenu les moins chères.

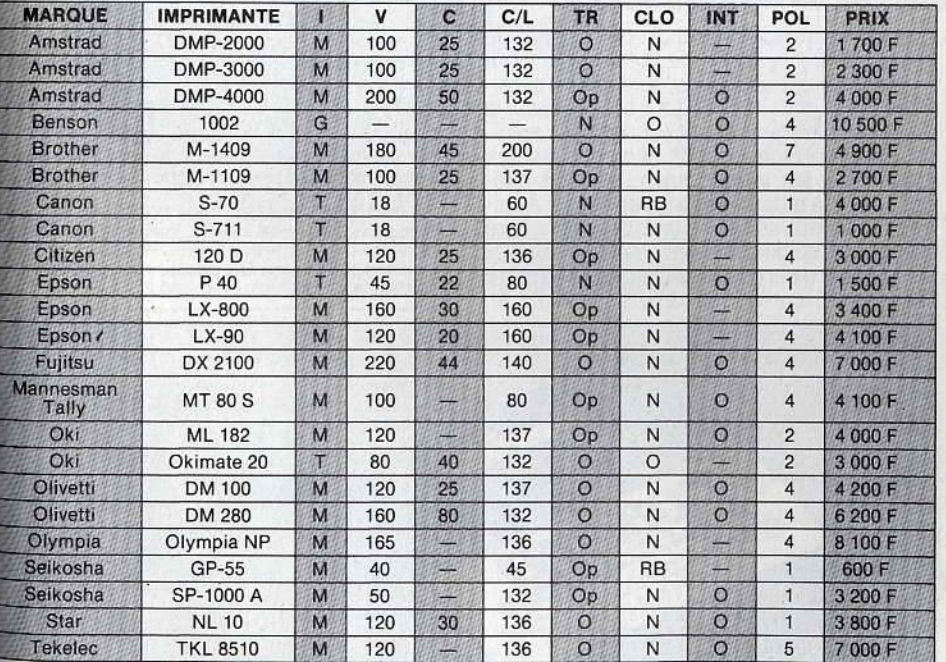

#### Indications sur le tableau:

1 = Type d'imprimante (M = Matricielle; T =Thermique; G =Traceur graphique) V = Vitesse d'impression normale en cps (caractères par seconde) C =Vitesse d'impression qualité courrier en cps

C/L = Nombre de caractères maximum par ligne (en condensé)

 $TR = Traction (O = Oui - N = Non - Op = en option)$ <br> $CLO = Couleur (RB = Ruban couleurs)$ 

 $INT =$  Interface série ( $O =$ Option possible)<br>**POL** = Nombre de polices de caractères.

La recopie d'écran couleur est possible sur Amstrad CPC. Elle passe par l'Okimste 20, une imprimante pratique et pas chère.

une fâcheuse tendance à s'effacer au bout d'un certain temps. Seul avantage, leur prix modique, et encore, la différence avec les autres s'amenuise de plus en plus.

Les imprimantes à aiguilles, aussi appelées<br>imprimantes matricielles à impact, ont une tête d'impression composée d'aiguilles qui viennent frapper le papier à tour de rôle à travers un ruban encreur. Ces imprimantes sont de loin les plus répandues. Les imprimantes Amstiad sont de ce type.

#### **Avec l'imprimante, il ne faut pas oublier tous les accessoires**

Leur succès tient au fait que, les caractères étant dessinés par les aiguilles, toutes les combinaisons sont possibles.

Leur qualité est d'ordinaire assez bonne, leur vitesse d'impression dépàsse souvent les 100 cps et peut pousser des pointes à 200 cps. Leur prix a beaucoup baissé. La fourchette est cependant très large : de 1 500 F à plus de 8 000 F. Un conseil d'ami : changez le ruban quand l'impression devient trop pâle. La tentation est grande, en effet, pour obtenir une pression plus forte et allonger ainsi sa durée de vie, de rapprocher la tête du ruban. Mais attention, il y a alors risque de rupture pour les aiguilles. Et le changement d'une tête d'impression coûte sensiblement plus cher que celui du ruban. L'impression des imprimantes à jet d'encre se fait par projection de petites gouttes d'encre. Le résultat est d'excellente qualité. Comme la mécanique est très simple, les imprimantes à jet d'encre atteignent des vitesses impressionnantes. Certaines d'entre elles sont équipées de plusieurs cartouches d'encre permettant l'impression couleur. Le revers de la médaille, c'est leur prix, prohibitif pour le bidouilleur de banlieue. Une exception : l'Okimate 20 qui, pour 3000 F, donne une bonne impression couleur. Mais il faudra prévoir un budget cartouches ; elles s'épuisent vite (quinze copies couleur au maximum).

Le système d'impression des imprimantes laser est presque identique à celui des photocopieuses. Le rayon laser dessine les lettres ou les graphismes sur le papier et y laisse une charge électrique. Une poudre d'encre est alors projetée. Elle se fixe de façon sélective aux endroits chargés élec- triquement et tout est fini. .

La précision du résultat est incomparable et la vitesse d'impression devient telle qu'on change d'échelle. On abandonne les caractères par seconde pour parler en pages par minute. Là encore, les prix ont baissé considérablement et deviendront accessibles dans les années ou peut-être même les mois qui viennent.

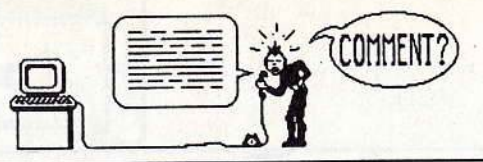

## COMMUNICATIO

#### **De plus en plus, les micros échangent des informations, program· mes ou données, à distance. Ils<br>pommuniquent donc. Leur téléphone à eux, s'appelle modem.**

Il y a beau temps que les ordinateurs com- muniquent entre eux. Un câble de liaison et un logiciel de communication suffisent. Mais vous vous rendez bien compte que tirer un câble entre tous les ordinateurs n'est pas à la portée de tout le monde. Or, on s'est aperçu qu'il existait un réseau câblé qui couvrait tout le territoire français, et même mondial : le réseau téléphonique. Pour l'utiliser, il suffisait d'inventer un dispositif qui de modulateur-démodulateur. La partie modulateur traduit les signaux binaires en sons et sert donc à émettre. Le démodulateur, vous l'avez deviné, fait exactement l'inverse et fait office de récepteur.

Les signaux binaires transmis par le modem se présentent presque toujours comme une suite de 0 et de 1, groupés par paquets de 8, chaque paquet formant un octet. Votre Amstrad est doté d'une sortie, la sortie parallèle, qui transmet les octets en entier. Chaque bit y est transmis parallèlement sur un fil différent. D'où son nom. Le modem ne veut rien savoir de tout ça ; il lui faut un bit à la fois. Autrement dit, il n'accepte de transmettre les bits que s'ils lui parviennent en « série ».

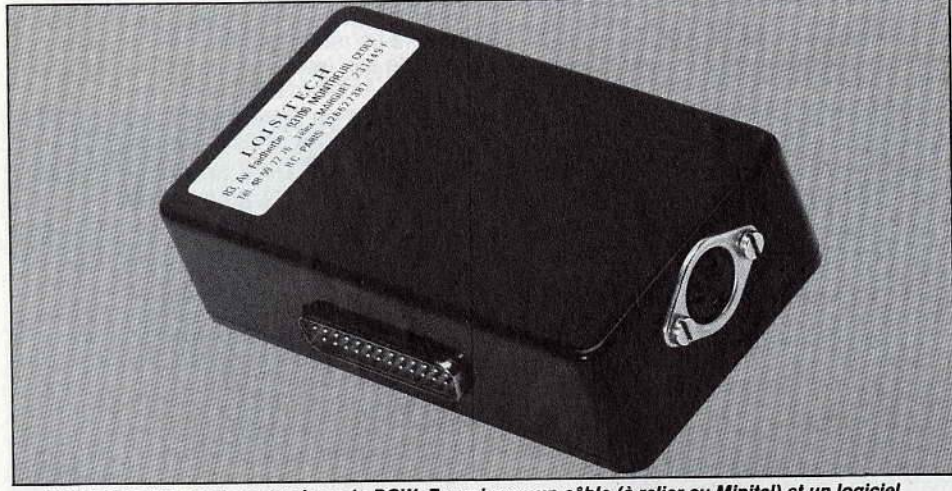

VT Link se fixe sur le port unique du PCW. Fourni avec un câble (à relier au Minitel) et un logiciel,<br>Il permet différentes manipulations des données recueillies, enregistrées et sauvegardées.

teur en signaux transmissibles par les fils du<br>téléphone. Ce dispositif fut rapidement mis modem, un convertisseur de signaux paraltéléphone. Ce dispositif fut rapidement mis

#### **Emulateurs Minitel pour CPC et PCW**

- Kentel (Enter) : logiciel sur cassette et détecteur de sonnerie. Prix : 380 F.<br>- Amstel (Nogema) existe en trois versions :<br>- Amstel 1, avec un logiciel sur disquette : 390 F.<br>- Amstel 2, avec une interface d'émulation M

tel : 650 F.<br>• Amstel 3, identique à Amstel 2, mais avec possibilité de créer un serveur : 1 500 F. -Arsène (Ere Informatique via lnnelec) : logi-

ciel et détecteur de sonnerie, mais aussi émula-<br>teur Minitel et microserveur. 900 F.<br>
- Servetl (E.T.L. Soft) : disquette (logiciel serveur), boîtier de liaison Minitel (boîtier auto-ré-<br>ponse) avec détecteur de sonnerie

8256).<br> **- Jagot et Léon**: plusieurs possibilités sont of-<br>
fertes. Chacune possède le câble de raccorde ment et un logiciel.

• E 204 : la configuration la plus simple. 390 F.<br>■ E 201 - E 202 : câble de raccordement à la RS

232 et interface série (Amstrad ou Jagot et Léon). <sup>1000</sup>F. • E 200 : la même chose. mais sans l'interface

(pour ceux qui la possèdent déjà). 420 F.<br>
e E 203 : pour *PCW 8256*, câble, logiciel et inter-<br>
face série. 1 100 F.<br>
— **Merci.** CPC 1 : interface RS 232, câble de liai-<br>
son et logiciel (1 130 F). PCW 1 + : la même

- VT Llnk (Loisitech): pour PCW. se compose d'un boitier interface, d'un câble et d'un logiciel.

transforme les signaux binaires de l'ordina- Conséquence logique : il est nécessaire de au point. On le baptisa modem, abréviation lèles en signaux série. Ce convertisseur a un nom célèbre: il s'agit (coucou, la revoilà!) de l'interface RS 232. Elle est d'ailleurs assez souvent inutile puisqu'elle est intégrée dans la plupart des modems pour Amstrad. Elle peut servir ma!gré tout pour faire communiquer directement deux ordinateurs. La vitesse de transmission est un facteur important à considérer. Elle se calcule en

bauds. Un baud correspond à une vitesse de transmission de un bit par seconde. Pour un modem normalement constitué. la vitesse la plus basse est de 75 bauds, soit environ 9 octets à la seconde. Les vitessés supérieures sont toujours des multiples de 75. Les plus couramment utilisées sont situées entre 300 et 2 400 bauds.

#### **Minitel, un outil de communication pas cher pour les Amstrad**

Plus la vitesse est élevée, plus la transmission est courte, réduisant ainsi la facture de

eléphone.<br>Mais il ne faut pas rêver, il y a un inconvénient aux grandes vitesses : c'est le risque d'erreurs lors de la réception. Pour utiliser des vitesses entre 2 400 et 4 800 bauds. il est nécessaire de disposer d'une ligne téléphonique spéciale. Au-dela, cela peut aller usqu'a 19 200 bauds. Seul un cable direct assure une transmission correcte.

Nous avons, en France, la chance unique au monde de posséder un outil incomparable, le Minitel. Ce n'est rien d'autre qu'un écran relié à un clavier et surtout à un modem. Il en possède donc les possibilités.

Connecter un micro-ordinateur au Minitel est un jeu d'enfant. Les PTT, non contents de le fournir gratuitement, ont prévu une péri-informatique entrée/sortie, si bien qu'un câble approprié suffit pour en profiter. Pour information, les vitesses de transmission du Minitel sont 75 bauds/1 200 bauds

### **Les interfaces de communication pour CPCetPCW**

- Amstrad : la moins chère, avec un bon logiciel, pratique et complet. 590 F.<br>- Merci : il s'agit de l'interface Amstrad, mais le

système d'exploitation en a été modifié pour y<br>
intégrer un émulateur Videotex Minitel. 890 F.<br>
- **Jagot et Léon :** quasi identique à l'interface

Amstrad, mais elle est fabriquée en France.<br>Prix : 590 F.<br>**- CPS 8256 Amstrad :** pour PCW. Elle ne pos-

sède pas de logiciel intégré, mais le fichier MAIL<br>232 de la disquette système du PCW permet cer-<br>taines applications. Elle possède aussi une sortie<br>parallèle Centronics. Prix : 890 F.

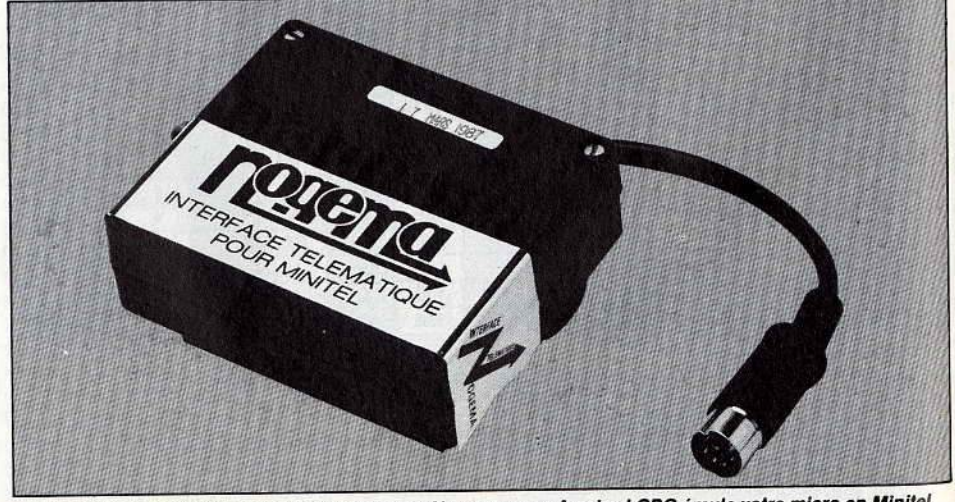

Etonnez vos amis. Non seulement l'interface Nogema pour Amstrad CPC émule votre micro en Minitel, mais elle le transforme en centre serveur : elle lui permet de créer et de transmettre des pages-écrans.

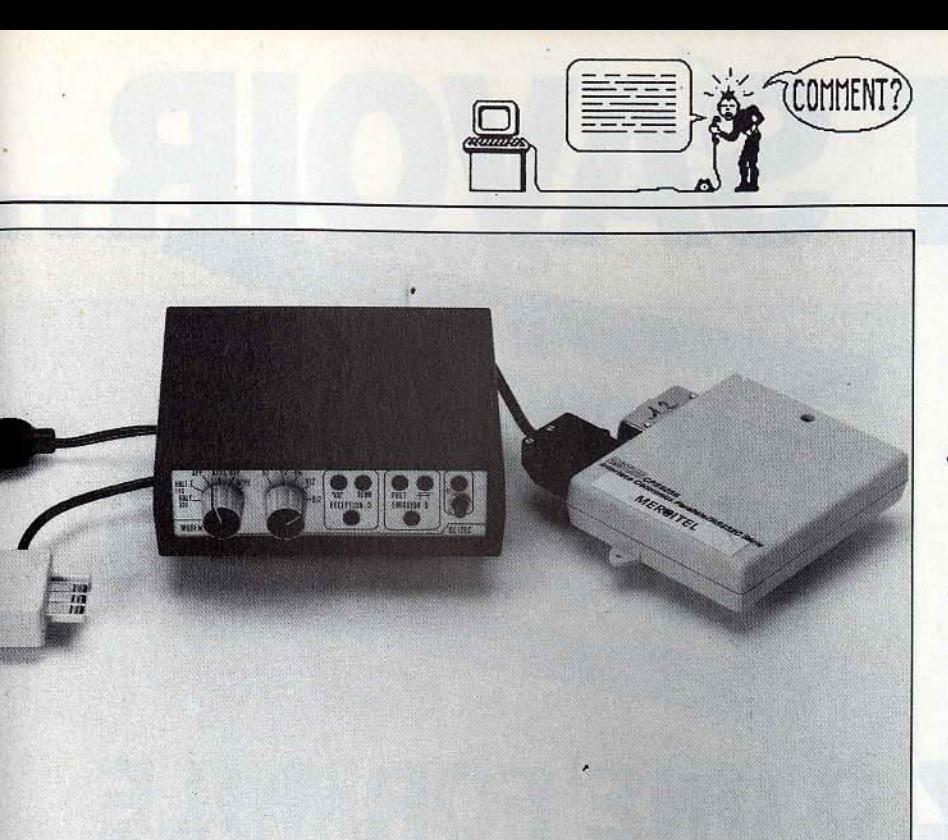

*La* Société MERCI s'est très tôt intéressée *à* Amstrad. Spécialiste dans le domaine de la communication, elle propose des modems prêts *à* l'emploi, avec ou sans répondeur, pour CPC, PCW et PC 1512.

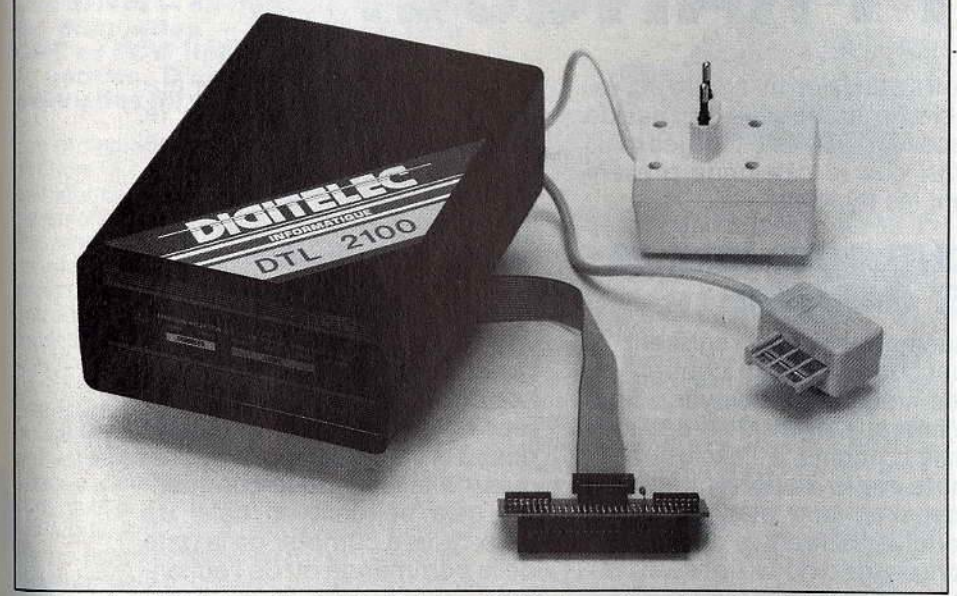

Le modem Digitelec possède d'origine l'interface RS 232 et ne coûte pas trop cher. Mais il faut des<br>logiciels pour l'utiliser sur CPC. Vidéomatique en propose : Minitelec, Servitelec et Transmitelec.

#### **Les Modems**

Tous les modems ne sont pas fournis avec un logiciel de communication pour Amstrad. Renseignez-vous avant l'achat.

Jagot et Léon : les modems Jagot et Léon sont tous dotés d'une interface série et d'un logiciel<br>serveur. E 221 et E 212 sont destinés exclusive-<br>ment aux CPC. Prix : 3700 F. E 213 est un modem<br>pour PCW. Prix : 3800 F.<br>- **Merci :** là aussi le service est complet, avec<br>

geable : les modems Merci existent aussi avec<br>répondeur automatique.<br>CPC 2 pour les CPC : 2490 F<br>CPC 2 R avec répondeur : 3 130 F<br>PCW 2 + pour les PCW : 3 400 F<br>— Digitelec : le DTL 2000 a le triple avantage de

posséder une interface RS 232. d'avoir dés logi- ciels adaptés et d'être bon marché. Prix : i 500 F (sans les IOQiCiels). Les logiciels adaptés aux modems Dig1telec sont distribués sur disquettes

par Vidéomatique ;<br>Minitelec, un émulateur Minitel couleur : 280 F<br>Servitelec, un logiciel serveur : 700 F<br>Transmitelec permet la communication entre

deux Amstrad et l'émulation de terminal Transpac: 200 F. - Olltec: le modem Olitec 16 est l'un des meil-

leurs quant au rapport qualité-prix. Son mode d'emploi est malheureusement des

plus succincts et le réserve.aux bidouilleurs aver- tis. Prix : 1 990 F.

- Attel : deux modems aux possibilités plus<br>complexes mais au prix plus élevé.<br>Modem Videotex MDE 423 : environ 2 250 F.<br>Modem MDX 422 : 4750 F.<br>- Sectrad : toute une gamme de modems com-<br>patibles avec tous les micro-ordin

Modem 300 : 1 680 F. Modem Universel: 2 650 F.

Modem 1212 : 5 900 F. Note : à ceux qui possèdent déjà un modern 75/1 200 bauds (peu importe la marque) et une interface série, Jagot et Léon propose un logiciel interface série, Jagot et Léon propose un logiciel<br>serveur, le E 210. Prix : 1500 F.

en réception, et l'inverse en émission. Des<br>éditeurs de logiciels proposent des programmes adaptés à ce type de liaison. Ils fournissent le câble en même temps. Vous pouvez ainsi utiliser votre Amstrad comme émulateur Minitel, pour transmettre vos programmes ou vos fichiers à vos copains.

#### **Tous les modems se connectent à un Amstrad s'il est muni d'une interface RS 232**

Mais le plus marrant, c'est l'utilisation comme serveur : des messages préenregistrés sur votre micro-ordinateur sont transmis automatiquement vers le micro ou le Minitel de votre correspondant, et cela même en votre absence.

Il faut un logiciel, bien sûr, pour créer les pages-écrans, mais surtout, il faut un détecteur de sonnerie pour que votre micro puisse prendre la main en cas d'appel Il en existe deux types.

Le détecteur intégré dans le câble est très sûr, mais il doit être d'abord agréé par les PTT Ces derniers. plutôt pingres, n'accordent que rarement l'autorisation.

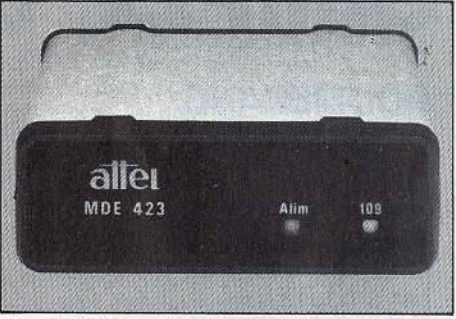

Plus évolué, le modem Attel est fourni sans logiciel de communication. Il faut l'écrire soi-même

Résultat : il n'y en a que très peu. Le détecteur de sonnerie à ventouse, très simple, se fixe sur le téléphone et réagit aux vibrations de celui-ci, mais les réglages sont délicats et il y a beaucoup de ratés.

Si *vous* n'avez pas de Minitel et si vous voulez absolument vous brancher sur le téléphone, il vous faudra acheter un modem. Il en existe des tas et, en théorie, ils fonctionnent tous sur votre Amstrad, à condition de posséder l'interface RS 232.

Le plus important, en fait, est de trouver un logiciel adapté à votre propre micro-ordinateur. Vous pouvez aussi trouver ce qu'on appelle, avec un peu d'exagération. des "modems intelligents». Ils sont capables de composer d'eux-mêmes des numéros de téléphone ou de répondre automatiquement aux appels. Ils reconnaissent des instructions simples, en général des commandes de trois touches du clavier, qui obéissent à un standard international (encore un !), le standard Hayes.

Mais. comme rien n'est parfait, certains « modems intelligents » français obéissent à une autre norme. C'est le cas du Oigitelec 2100. Ce bref aperçu n'a pour but que de vous mettre en appétit.

Il vous faudra du courage et de la persévérance pourtirer quelque chose de votre mo- dem, les notices étant souvent trop brèves et trop techniques.

# SUR BOOMERANG<br>CENTRE D'ECHANGE **LOISIRS: PROFITEZ D'UNE FORMULE SIMPLE ET PRATIQUE.**

TOUT SAVOIR

#### **BOOMERANG POURQUOI?**

Echangez vos vieux logiciels contre de nouveaux titres! Commandez-les à des prix sympathiques avant de les échanger à nouveau.

Faites votre choix dans une vaste logithèque comportant les dernières nouveautés.

Amusez-vous sans vous ruiner grâce à Boomerang : une solution économique pour les insatiables du joystick.

#### **BOOMERANG COMMENT?**

Envoyez-nous les logiciels que vous souhaitez échanger et commander ceux que vous désirez recevoir. Les échanges sont traités rapidement dans la limite de nos stocks (envoi par colis PTT urgent).

La liste des titres disponibles évolue tous les mois en fonction des nouveautés parues et de vos demandes : c'est un panorama très complet de l'univers du logiciel de jeu.

Votre adhésion au centre est valable un an et vous permet de recevoir cette liste tous les mois ainsi que le catalogue présentant les logiciels.

#### **QUELQUES RÈGLES ET GARANTIE**

Quelques règles régissent le fonctionnement du centre.

Les logiciels envoyés pour échange doivent être des logiciels d'origine, à l'exclusion de toute copie, ils doivent être envoyés en bon état, dans leur conditionnement d'origine, accompagnés de la notice d'utilisation et des accessoires s'il y a lieu, les logiciels défectueux seront retournés.

Le nombre de logiciels envoyés pour échange ne peut être supérieur au nombre de logiciels commandés, vous pouvez par contre commander plus de logiciels que vous n'en envoyer ou même commander des logiciels sans en envoyer.

CENTRE D'ECHANGE DU LOGICIEL

Vous êtes libres d'effectuer autant d'échanges que vous le souhaitez, aussi souvent que vous le désirez, aucune contrainte vis-à-vis du nombre d'échanges effectues ne vous est imposée de même en ce qui concerne les logiciels commandés au centre, (vous pourrez à votre convenance les conserver ou les échanger).

Le centre Boomerang garantit la reprise des logiciels commandés ; à la valeur de reprise envigueur à la date de la commande, cela pendant un délai de deux mois à compter de la date de la commande ou de l'échange.

Les logiciels reçus du centre sont garantis deux mois et remplacés gratuitement en cas de défectuosité.

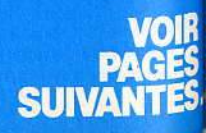

**EL I** 

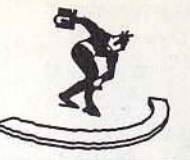

## **DRIVES**

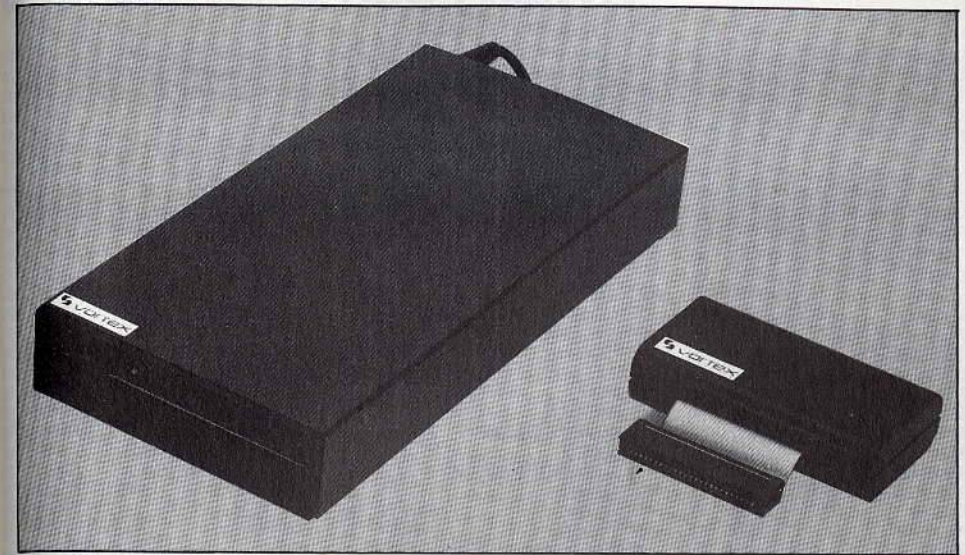

Dans la série des drives Vortex pour CPC, le F1-X, Ici avec /'Interface RS 232, est le plus connu. Il permet d'utiliser des disquettes 5 pouces 114 (le format des PC et compatibles) sur les CPC.

## **Les drives - en français, lecteurs<br>de disquettes - d'Amstrad pour<br>CPC et PCW lisent des disquettes<br>3 pouces. D'autres marques ont prévu des formats plus standard,.**

Les ordinateurs - Amstrad ne fait pas exception - ont une petite tête. Quelle que soit leur capacité mémoire, ils oublient tout ce qu'on leur a dit dès qu'on leur coupe le courant. Et au réveil, pfouit, tout a disparu, programme et données. Il a donc fallu imaginer un moyen de stockage pour éviter d'avoir à retaper tout à chaque fois. Les principaux sont la cassette, la disquette, le disque dur. On les appelle mémoires de masse.

La cassette fut d'abord la plus employée. Elle existait avant la micro-informatique et ne valait pas cher. Elle avait cependant l'inconvénient d'être lente et peu fiable. Il fallait aussi trouver le bon réglage en jouant sur l'intensité du son ainsi gue sur les graves et les aigus. Amstrad a réglé ce dernier problème en intégrant le lecteur de cassettes sur le CPC 464.

Puis vint le lecteur-enregistreur de disquetes, souvent appelé drive (conducteur), plus ûr et plus rapide. Les disquettes sont en effet divisées en pistes et en secteurs. Les rogrammes y sont enregistrés à un endroit précis et cet endroit est répertorié dans un espace réservé qu'on appelle « directory »

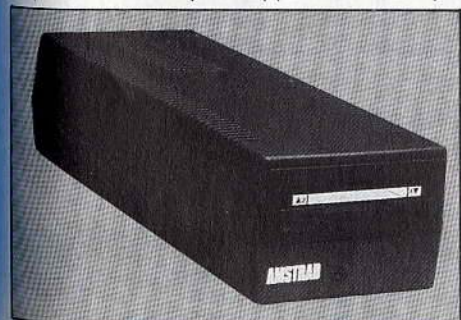

Le drive DDl-1 d'Amstrad permet au CPC 464 d'accéder *â* la lecture des disquettes 3 pouces.

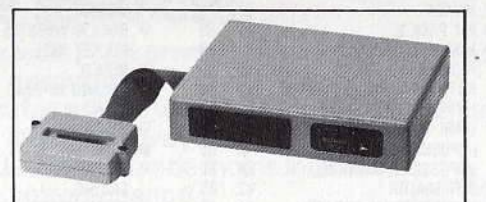

#### **Disques durs pour CPC?**

Actuellement et en France, il n'existe pas de disque dur pour *CPC,* mais Wlngs serait sur le point d'en mettre deux en vente. Il s'agirait — sous toutes réserves — d'un<br>disque dur de 5 Mo, qui coûterait de 2 à<br>3 000 F, et d'un disque dur de 10 Mo entre 4 et 5 000 F. Un prototype est déjà monté. Plus Imposant, le disque dur Vortex WD 2000, aura une capacité de 20 Mo et sera utilisable aussi bien avec le *CPC* 6128 qu'avec le *PCW.11* coûtera dans les 1 000 F. Le *PCW* est mieux loti dans ce domaine. La société Merci distribue en effet depuis un certain temps le PCW 10, un disque dur de 10 Mo pour *PCW,* fabriqué outre-Manche par ASD Peripherals. Il a l'incomparable mérite d'être compatible avec *Locos-*<br>*cript*. Son prix est de 7 100 F. Merci vend aussi le *PCW 8256* déjà équipé du disque dur PCW 10 sous le nom de *PCW 9256* au prix de 11 850 F. J.-L. R.

(ou « catalog » sur les CPC). C'est ainsi que, contrairement au lecteur de cassettes, qui fait défiler la bande jusqu'à ce qu'il trouve le programme demandé, le lecteur de dis· quettes va chercher le programme à l'endroit précis où il a été enregistré.

Le disque·dur est arrivé plus récemment encore. Il s'agit d'un disque enfermé dans un boîtier. Ses capacités de stockage sont beaucoup plus élevées que la disquette puisqu'il peut contenir plus de 20 méga-octets (Mo). Il intéresse surtout ceux qui ont besoin d'une grosse mémoire pour les fichiers ou les textes.

Les plus usitées de ces mémoires de masse, sur Amstraden général, sont les disquettes. Leurs capacités de stockage de données dépendent du lecteur et se mesurent en kilo-octets (Ko) ou en méga-octets (Mo). 11 faut également tenir compte du tait que les disquettes doivent être formatées, c'est-àdire mises au format du lecteur. Cette opération leur fait perdre environ un quart de leur capacité théorique.

#### **De bonne qualité et sûres, les disquettes 3 pouces ont un format atypique.**

On trouve des lecteurs de disquettes simple face, quine peuvent utiliser qu'une face de la disquette, et des lecteurs double face, qui utilisent les deux faces d'une disquette avec un seul « directory ». Le deuxième lecteur du PCW est de ce type.

Le fonctionnement du drive et la gestion des disquettes sont commandées par l'ordinateur grâce au DOS (Disk Operating System). Le DOS spécifique aux CPC se nomme AMSDos. Il est utilisé, sur le CPC 6128, en concurrence avec un autre système d'exploitation, CP/M+, plus prestigieux, mais de plus en plus obsolète depuis l'arrivée du MS-DOS utilisé par les compatibles PC, donc par le PC 1512. Les PCW ont CP/M+ comme système d'exploitation.

Il existe aussi plusieurs formats courants de disquettes. Le plus ancien, le plus habituel, le moins cher, mais le plus fragile est le format 5 pouces 1/4. Il est en régression, surtout depuis que, récemment, IBM l'a abandonné au profit. d'un deuxième format, le 3 pouces 1 /2.

Plus maniables, plus solides, mais un peu plus chères, les disquettes 3 pouces 1 /2 tendent à devenir la norme.

Mais Amstrad a décidé d'équiper ses CPC et PCW de lecteurs de disquettes 3 pouces.

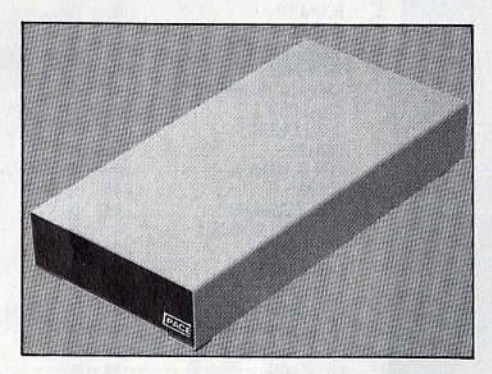

Le PCW a aussi le droit d'user de disquettes 5 pouces 1/4. Le Pace y pourvoit, en second lecteur.

On ne peut rien reprocher à ces disquettes : elles sont sûres et de bonne qualité. Mais il s'agit d'un format atypique. Le seul fabricant au monde, le Japonais Matsushita, ne s'attendait pas à un tel succès de la part d'Amstrad et le début de l'année 1986 a vu une pénurie de disquettes 3 pouces. Conséquence directe: leur prix s'est envolé. Aujourd'hui, les problèmes d'approvisionnement ont été surmontés. On trouve même maintenant des disquettes 3 pouces « made in Italy » par CTS. Toutefois les prix restent élevés (environ 30 F).

S'engouffrant dans la brèche ouverte par la~

ATTENTION: La valeur de la première colonne est la valeur de reprise des logiciels envoyés pour échange. La valeur de la deuxième colonne, le prix de vente des logiciels commandés.

NOUVEAUTÉS SIGNALÉES PAR ●<br>PRIX EN BAISSE SIGNALÉS PAR ∇

## **TITRES POUR AMSTRAD CPC**

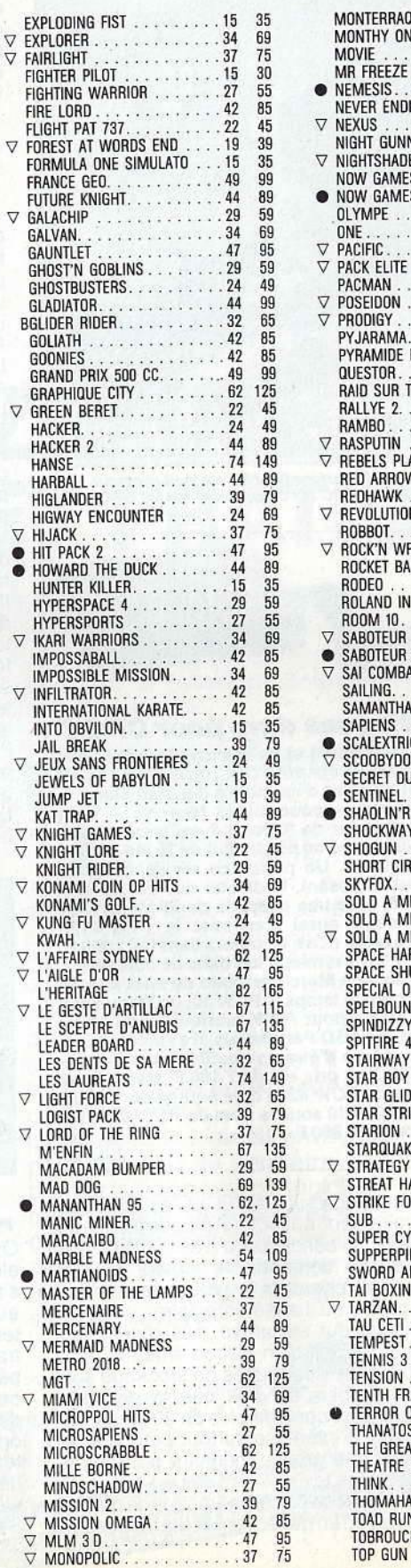

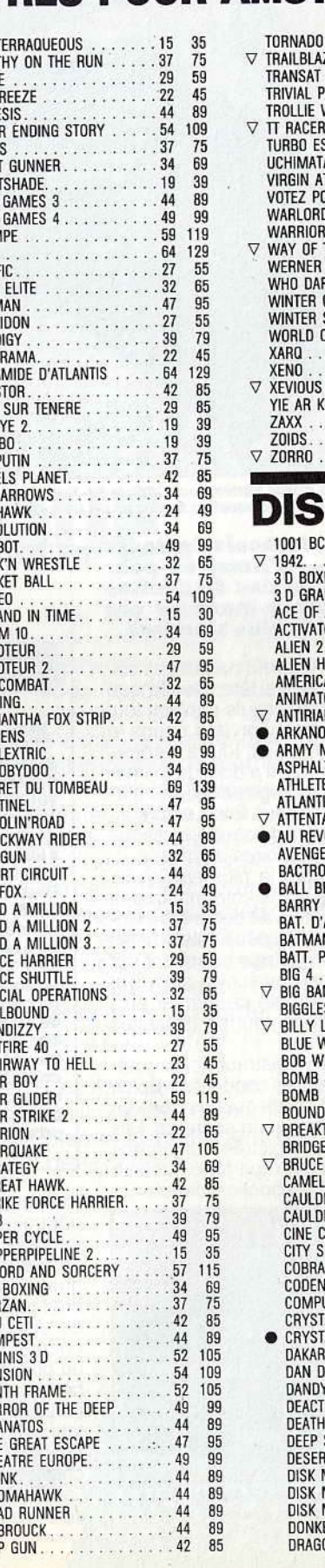

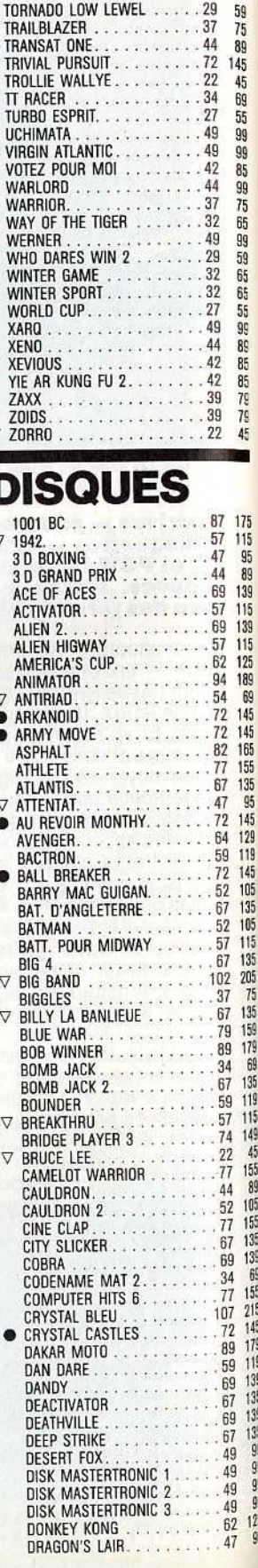

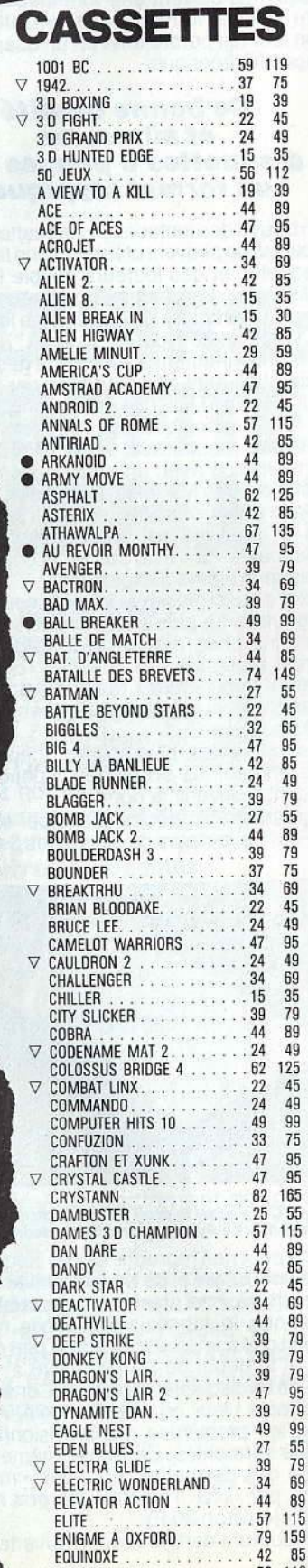

EREBUS. . . . . . . . . . . . . . . 59 119

# CENTRE D'ECHANGE DU LOGICIEL JEUX

**V EXPLORER**  $\nabla$  FAIRLIGHT

> **FIRE LORD FLIGHT PA**

▽ GALACHIP GALVAN. **GAUNTLET GHOST'N GHOSTBUS GLADIATO BGLIDER RI** GOLIATH GOONIES **GRAND PI GRAPHIQL** 

> HACKER. **HACKER 2** HANSE

 $\nabla$  HIJACK.  $\bullet$ **HIT PACK** ò **HOWARD** HUNTER **HYPERSP HYPERSP**  $\bigtriangledown$ **IKARI WA IMPOSSA** 

JAIL BRE

 $\nabla$  KNIGHT (  $\bigtriangledown$ KNIGHT I KNIGHT I  $\boldsymbol{\nabla}$ KONAMI<br>KONAMI'

 $\triangledown$ **KWAH**  $\triangledown$ L'AFFAIR  $\overline{\nabla}$ L'AIGLE

 $\triangledown$ LE GEST<br>LE SCEP LEADER LES DEN

 $\triangledown$ 

 $\bullet$ 

 $\triangledown$ **METRO** MGT. **MIAMI**  $\boldsymbol{\nabla}$ 

LOGIST I

**MARTIA**  $\bullet$  $\nabla$ 

MERCEN

**MINDS** MISSIO  $\nabla$  MISSIO

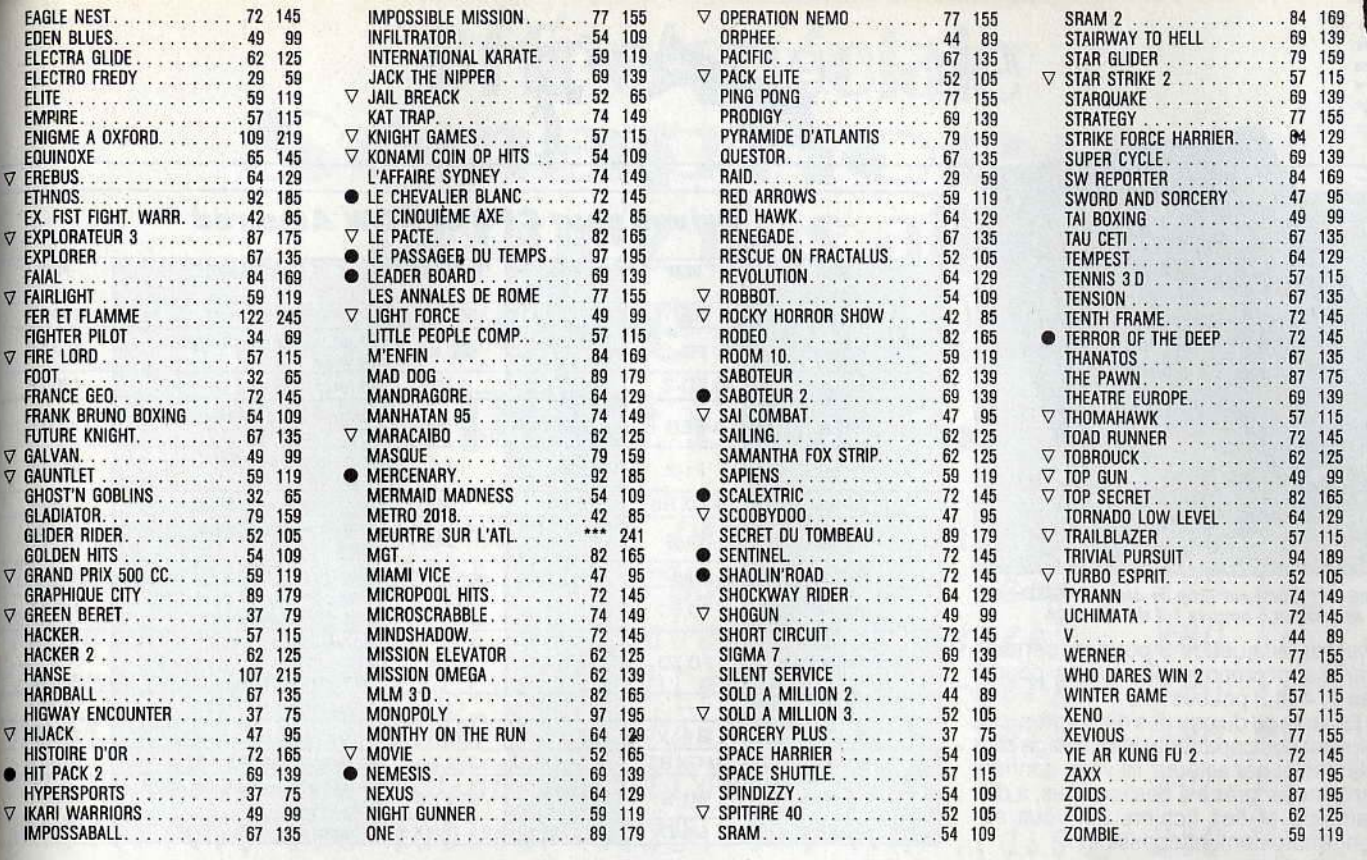

## **COMMENT CALCULER VOS ÉCHANGES:**

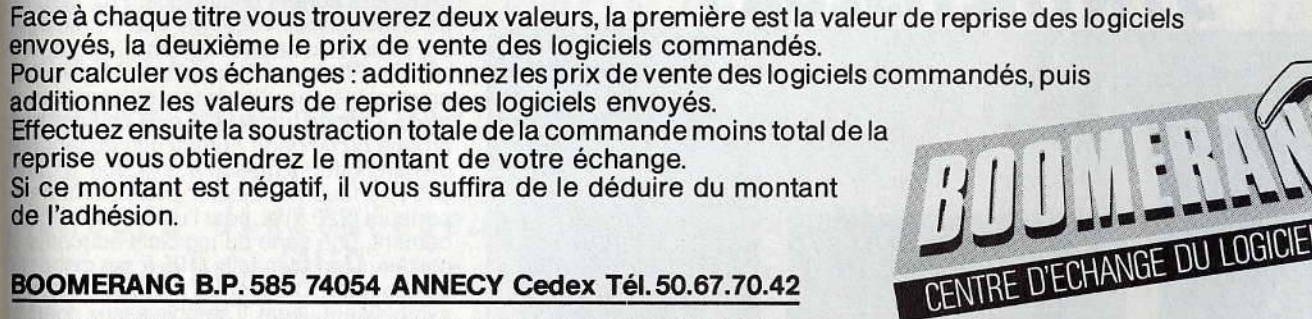

NEW YORK

**QAO** 

DES NOUVEAUTES ARRIVENT REGULIEREMENT ENTRE LES DATES DE PARUTION DE<br>DEUX NUMÉROS, N'HÉSITEZ PAS A NOUS CONSULTER POUR CONNAITRE LES DERNIERS TITRES PARUS.

**The California Company Constant Company of Company Company Company Company Company of Company Company Company Company Company Company Company Company Company Company Company Company Company Company Company Company Company** 

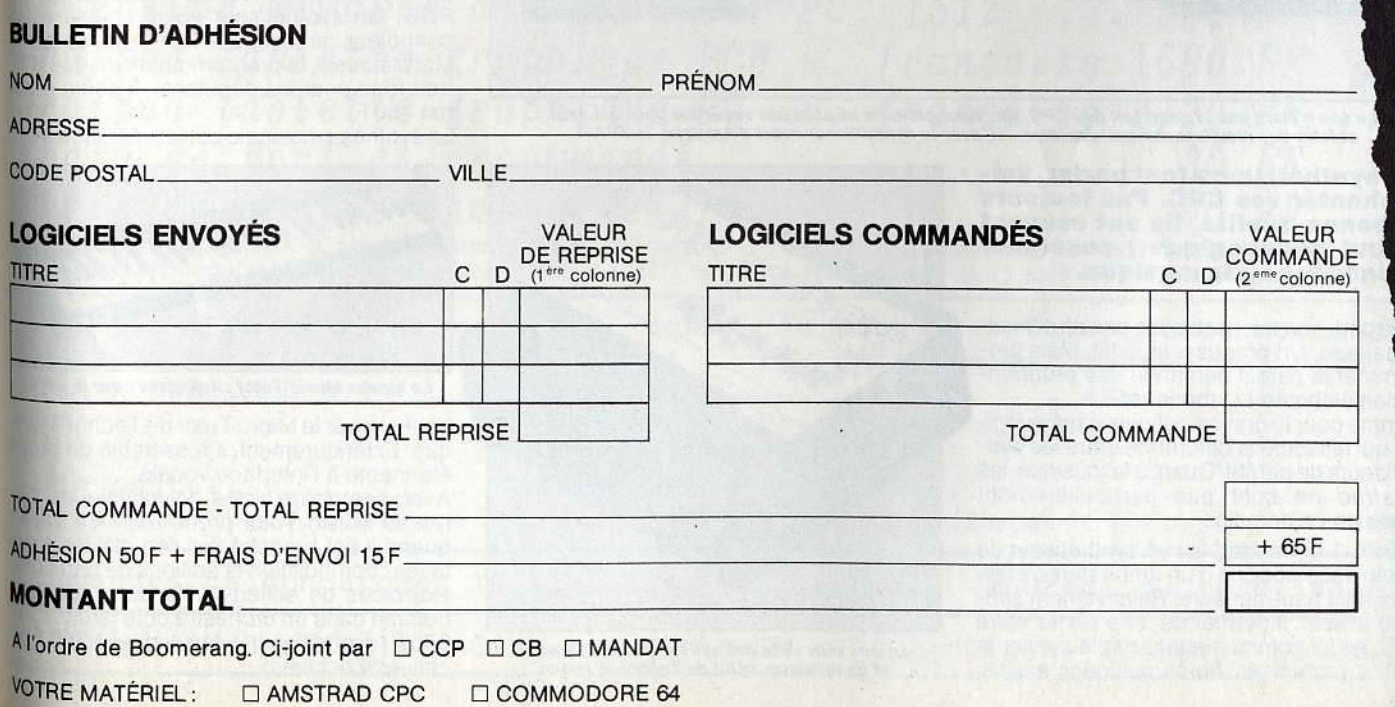

WHEN STAY IT

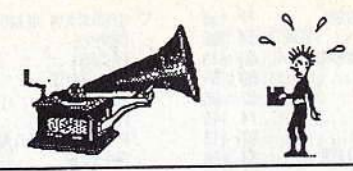

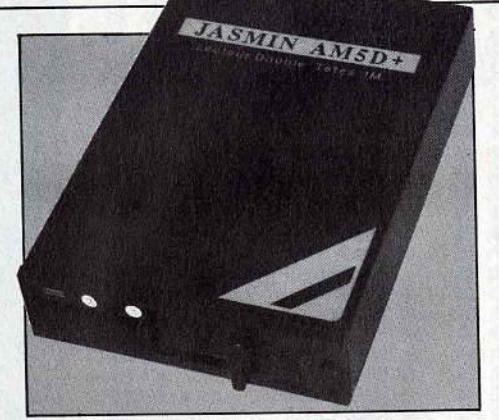

Fabriqué en France par Tran, le Jasmin AMSD+ est un lecteur 5 pouces 114 double face.

pénurie des disquettes 3 pouces. certains fabricants ont proposé des drives pour 5 pouces  $1/4$  et  $3$  pouces  $1/2$ .

Outre l'avantage du prix des disquettes, ces lecteurs ont des capacités de stockage plus importantes et par ailleurs, ils vous donnent souvent accès, grâce à des logiciels, à des programmes et des fichiers qui vous seraient normalement inaccessibles.

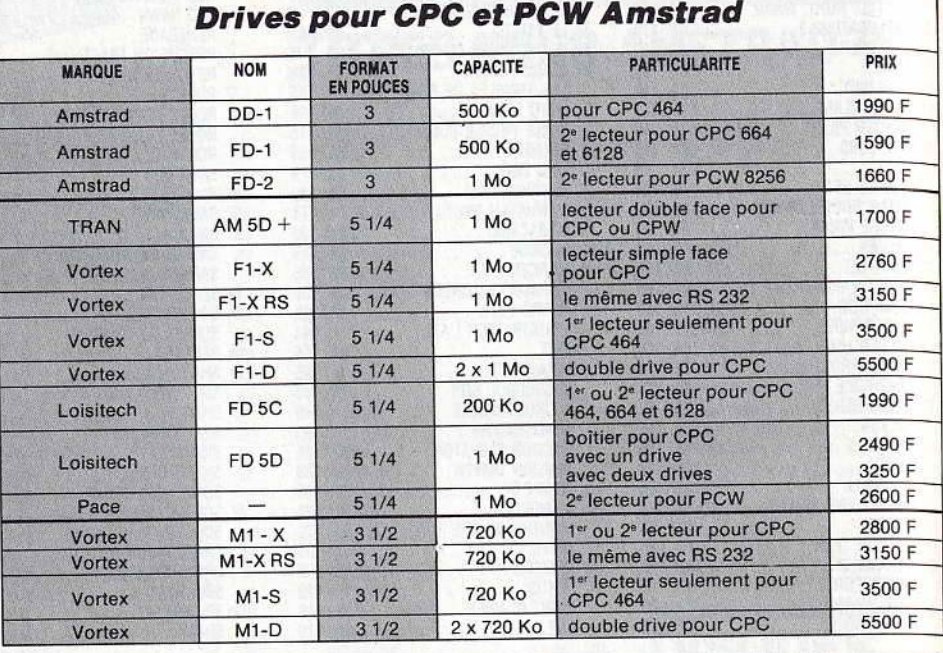

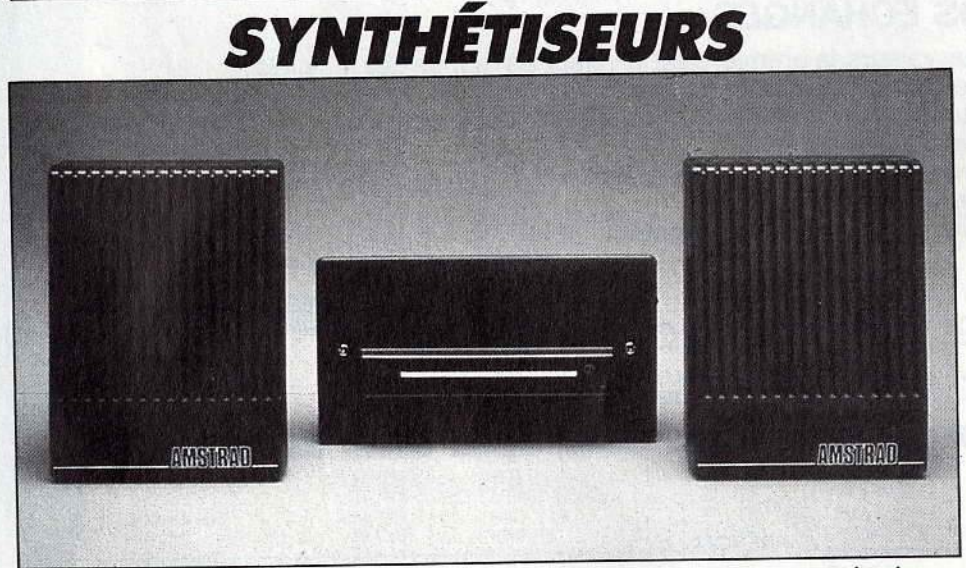

Le son n'étant pas le point fort des CPC, des haut-parleurs ne sont pas superflus pour qui veut<br>obtenir des résultats compréhensibles. Ici, avec le synthétiseur vocal d'Amstrad, le SSA-1.

#### **Les synthétiseurs font parler, voi**re chanter vos CPC. Pas toujours **de bonne qualité, ils ont souvent un but pédagogique : enseigner les langues ou la musique.**

Faire parler un micro ne pose pas de difficulté majeure. Un processeur suffit. Mais programmer la parole demande une programmation élaborée et laborieuse.

Comme pour le crayon optique, c'est le logiciel qui fait toute la différence entre les synthétiseurs de parole. Quant à la musique, les Amstrad ne sont pas particulièrement doués en ce domaine.

Le SSA-1 d'Amstrad est un synthétiseur de parole accompagné d'un ampli stéréo et de deux mini haut-parleurs. Relativement simple à utiliser. il permet de taire parler votre *CPC,* en lui communiquant par le clavier le texte à prononcer. Après quelques essais,

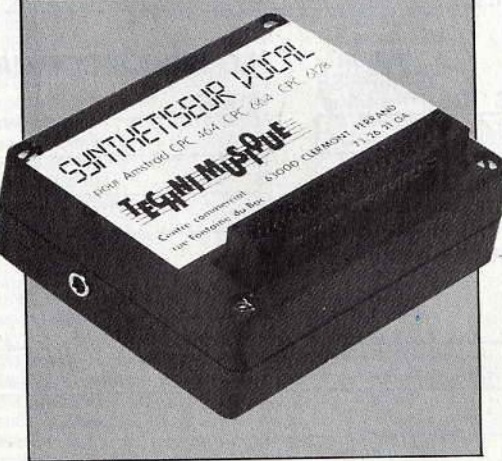

Le nec plus ultra des synthétiseurs de parole et de musique, celui de Techni-Muslque.

on arrive à un résultat, mais toujours avec un bizarre accent britannique. Prix: 390 F. Le Synthétiseur Vocal de Techni-Musique est de loin le meilleur de tous. Programmé par des Français, il parle sans accent. Pro· grammable par phonèmes, diphonèmes et<br>mots, il donne un résultat plus coulant, plus mots, il donne un résultat plus coulant, plus proche du langage normal que du langage des ordinateurs de science-fiction. Il coûte 545 F. Il faudra y ajouter deux petits hautparleurs (220 F) et, pour l'utiliser plus efficacement, une série de logiciels éducatifs et utilitaires fort bien faits (195 F sur disquette ou cassette). DK'Tronics propose aussi son synthétiseur vocal. Il semble assez complet et de bonne qualité, mais il faut avoir de bonnes bases en programmation pour l'uti-<br>liser efficacement. Prix : 499 F. liser efficacement. Prix : 499 F.

DK'Tronics a pense aux utilisateurs de *PCW*. Un synthetiseur vocal couple à un contrôleur de joysticks leur tend les bras. Mais là aussi, la programmation risque d'être ardue pour les.débutants. Il coûte envi· ron 450 F.

La synthèse musicale est représentée avec

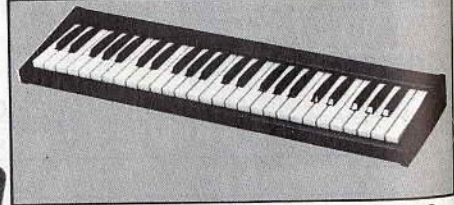

Le clavier Music Tutor: 4 octaves pour le CPC.

bonheur par le Micro Tutor de Techni-Musi· que. Extérieurement, il ressemble de façon étonnante à l'interface vocale.

Avec ses douze voies polyphoniques sté· réo, le Music Tutor prend toute sa valeur quand il est branché sur son clavier 4 oclaves : composition et éditions de partitions. exercices de solfège côté cour. musique comme dans un orchestre côté jardin. Prix 980 F (synthétiseur + logiciel} et 1 350 F (le clavier 4 octaves).

## Offre spéciale **THE CHINES IN STRAIGHT** donnez des ailes à votre AMSII pour l'été ...

Tasword 464 traitement de texte sur cassette 190 FF  $\cdots$ Tasword "D" et 6128 avec "mail-merge" (disc) 280  $\ldots$  (1)  $FF$ Tasword PCW 8256 et 8512 avec "mail-merge".. 380  $\sqrt{F}F$  $\ddot{\phantom{0}}$ Tasword PC IBM et compatibles & "mail-merge" 380 FF . . . Masterfile III SGBD relationnel 6128 .(disc) 280  $\sqrt{F}$  $\ldots$  (1) Masterfile 8000 SGBD relationnel PCW 490  $FF$ . . . Mastercalc 128 tableur 6128.. 250  $(disc)$  $FF$  $\ldots$  (1) Tasprint CPC le typographe, K7 150 FF (disc) 180  $FF$ . . . Tasprint PCW 8256 et 8512 (8 polices).. 195  $\ddot{\phantom{a}}$ FF  $\ddot{\phantom{a}}$ Tasprint PC (+ de 20 polices & générateur). 295 FF . . . Crayon optique DART  $\ddot{\phantom{1}}$  $(disc)$ 280  $\cdots$ Digitaliseur DART pr DMP 2000 et 3000  $(disc)$ 550 . . . Raccord digitaliseur pour BUS 6128 80  $FF$ . . . Conversion BUS type  $d = 150$ FF . . . Extension mémoire DK' tronics 64Ko 464 & 664 390  $FF$  $\dddot{\bullet}$  : Extension mémoire à 512Ko pour PCW 8256 325  $FF$ . . . Extension mémoire à 640Ko pour PC 1512 300  $FF$ . . . Grafpad tablette graphique PCW v. française 1690 . . . Grafpad tablette graphique PC v. française 2120  $FF$ . . . Frais de port en recommandé  $FF$ 30 . 30  $\ddot{\phantom{a}}$ Frais de contre-remboursement  $F\overline{F}$ TULE CONLIGHT CHILDOUIS CHIERLE . . . . . . 40 FF ...<br>(1) Utilisables sur 464 et 664 avec extension 64Ko Dk'tronics -- Annonce entièrement réalisée avec TASWORD et TASPRINT.<br>Tasword est compatible avec les claviers AZERTY  $\ddot{\phantom{0}}$  $\bullet\qquad\bullet$ Veuillez m'envoyer les articles cochés, je souhaite règler cette commande<br>par: Mandat postal international / Par débit de ma carte de crédit VISA / EUROCARD n. . . . . . . . **The Communication**  $exp. . . . / .$  $Nom:$  . . . . . . . . . . . ................ Prénom: ................ Rue: . . . . . . . . . . Code postal: ............  $Ville:$ ..... Signature: ...... . . . . . . Date: . . . . . . . . . . . *.* . 1987 Commandes téléphoniques 19.41.22.54.11.95 Lundi à vendredi de 14 à 18h30. Sémaphore Logiciels \* Case postale \* CH-1283 La Plaine (Genève) Suisse.

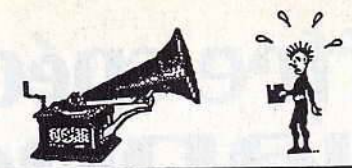

## **EXTENSIONS-INTERFACES**

#### **Extensions pour agrandir la m6· moire, interfaces pour acc616rer le transfert des programmes des outils fort utiles pour CPC. Mals pas indispensables.**

Les ordinateurs sont dotés d'une certaine mémoire, qu'il est possible de remplir à son gré. C'est ce qu'on appelle la RAM (Random Access Memory) ou mémoire vive. Elle est de 64 Ko sur le CPC 464 et de 128 Ko sur le CPC 6 128. Si vous tapez vous-même vos programmes, il est rare que vous remplissiez toute la mémoire. Mais il est des cas où une mémoire additionnelle est utile, si ce

n'est indispensable.<br>Par exemple, pour certains logiciels qui ne fonctionnent qu'avec un minimum de place mémoire. Ou encore, si vous voulez mettre en mémoire des dessins, gros consommateurs de place. pour y avoir accès directement. Les extensions mémoire comblent ce

#### **En cas de panne de courant, Micro Save garde la mémoire**

handicap Elles sont accompagnées de logiciels divers qui permettent de les utiliser. entre autres, comme disque virtuel. Elles jouent alors le rôle d'un drive supplémen-<br>taire. On charge un programme ou des données dans cette mémoire virtuelle et il est possible d'y avoir accès directement par la suite sans être obligé de passer par le drive ou, plus intéressant encore, par le lecteur de

cassettes.<br>Elles peuvent aussi jouer le rôle de « buffer » : elles emmagasinent des ordres pour l'imprimante : vous lancez l'imprimante ; et pendant que le texte s'imprime, vous continuez à travailler (ou à jouer). Les possibilités sont nombreuses et variées. Ce sont elles qui font la \_différence. Renseignez-vous et achetez selon vos besoins. Dans le même ordre d'idée, le Micro Save

de Petrel Informatique, pour CPC et PCW. permet de conserver toute la mémoire de l'ordinateur en cas de coupure de courant. Selon les cas, vous aurez entre 20 et 45 minutes pour aller réparer les plombs. Il se présente sous forme d'un boîtier noir à brancher entre le moniteur et le clavier. Son prix: 770 F.

Les interfaces de transfert permettent de copier n'importe quel programme à partir d'un CPC. Pour réutiliser le programme copié, 11 faudra que l'interface soit présente sur l'ordinateur. Inutile donc de copier des jeux pour les refiler à vos petits copains qui ne possèdent pas l'interface en question. De toute manière, cette activité est réprimée par la loi. Mais cette même loi vous autorise à créer une copie de sauvegarde, en cas de perte ou de fausse manœuvre dans le maniement du logiciel.

Outre la sauvegarde de sécurité, l'intérêt des interfaces est double. Elles permettent de copier à partir d'une cassette sur une disquette, d'où un gain de temps apprécia- ble lors des chargements futurs. Les joueurs impatients peuvent aussi sauvegarder un jeu à un moment quelconque. Ils pourront par la suite repartir de ce moment, ce qui évite de rejouer le début de la partie.

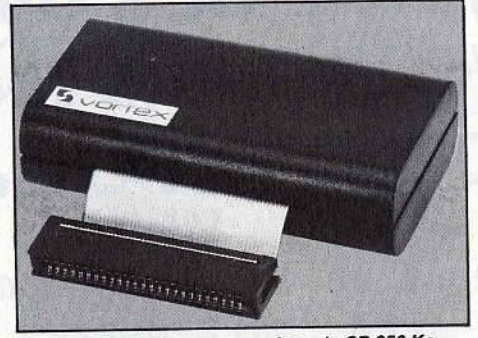

Bien ronde, bien propre, la carte SP 256 Ko Vortex vient s'enticher *à* l'arrfêre des CPC.

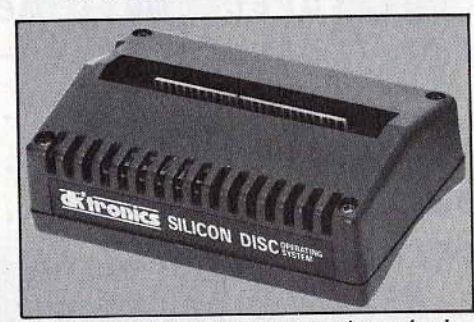

Plaquées contre le micro, les extensions mémoire DK'Tronlcs ont une calandre apparente.

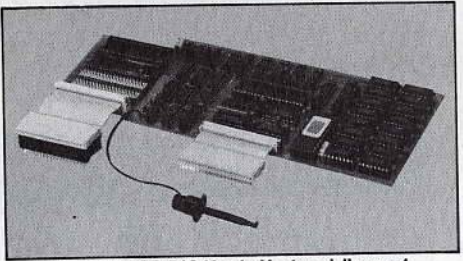

L.a carte SP 512 Ko de Vortex, *à* l'aspect professionnel et sérieux, style art brut ..

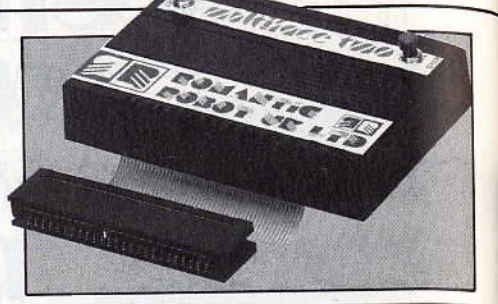

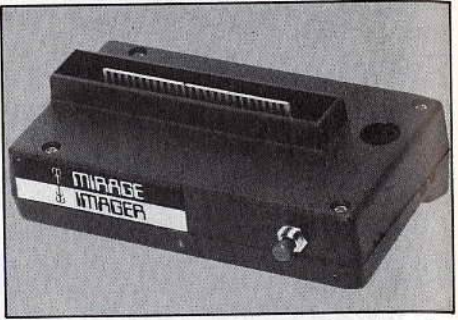

Deux interfaces de transfert se partagent nos fa-<br>France, et Mirage Imager, distribuée par Power Products<br>France, et Mirage Imager, distribuée par Duchet Computer. Elles présentent quelques petites différe-<br>condes !). Mais elles effectuent en gros le même<br>trenciil Deur compliquer le charg elles coûtent travail. Pour compliquer le choix, elles coutent

#### **Les extensions mémoire pour les Amstrad**

- Carte d'extension mémoire SP 256 Ko Vortex<br>(Wings) : 1 042 F.

Carte d'extension mémoire SP 512 Ko Vortex

- Carte d'extension mémoire SP 512 Ko Vings): 1 388 F.<br>
Ces cartes sont réservées au 464.<br>
- Carte d'extension mémoire 64 Ko Dk'Tronics<br>
(Cameron): 299 F.

— Carte d'extension mémoire 256 Ko Dk'Tronics<br>(Cameron) : 999 F. (Cameron) : 999 F. - RAM Disque 256 Ko Dk'Tronlcs (Cameron):

999F. - Extension mémoire 256 Ko RAM Ok'Tronlcs pour PCW (Cameron): 399 F.

**CRAYONS OPTIQUES** 

#### **En passant sur 1'6cran, la mine du crayon optique laisse des traces. Du dessin comme sur le papier.**

Le crayon optique a été popularisé par Thomson qui en a fait un outil pédagogique. Sur Amstrad, il est plus fréquemment utilisé<br>comme auxiliaire au dessin, accompagné d'un logiciel approprié. Il permet en effet de réaliser directement ses œuvres sur l'écran en conservant les gestes naturels du dessinateur. Le résultat peut ensuite être impri mé. Dans ce cas, le choix d'une imprimante est crucial. Il se peut que l'impression soit<br>déplorable, surtout avec un dessin en couleur. Une bonne photo d'écran sera alors préférable.

Mais le but principal du crayon optique reste la réutilisation des dessins dans un programme. S'ils sont parfois peu précis, ils vous évitent en revanche la programmation des dessins pixel par pixel. De nombreux<br>constructeurs tentent de conquérir vos faveurs. Le LP-1 d'Amstrad a la caution d'un constructeur. Il est simple à utiliser, mais le logiciel sur cassette n'offre que peu de possibilités. Prix : 290 F avec cassette. Le Graphics Lightpen de DK Tronics permet de travailler pixel par pixel. Ses menus dé- roulants avec des icônes rendent son usage plus agréable à ceux que l'informatique tra· ditionnelle rebute. Prix : 249 F avec cassette<br>et 299 F avec cartouche.

Le stylo optique Dart Electronics, distribué par Sémaphore, ne fonctionne que sur *CPC*  464. Pour le CPC 6128, il faut acquérir un câble supplémentaire (75 F). Prix : 280 F<br>avec disquette.

Distribué par Innelec, Electronic Studio Pen<br>possède le logiciel le plus complet et le plus possède le logiciel le plus complet et le plus performant. Il existe aussi pour *PCW* et ses<br>fonctions de lettrage le rendent alors parti-<br>culièrement utile. Le passage à l'imprimante. en long et en large, est très réussi Disquette : 380 F pour CPC 6128 et 404 Cassette : 250 F pour CPC 404 Disquette : 880 F pour PCW 8256 Jean-Loup Renault

**AMSTRAD** 

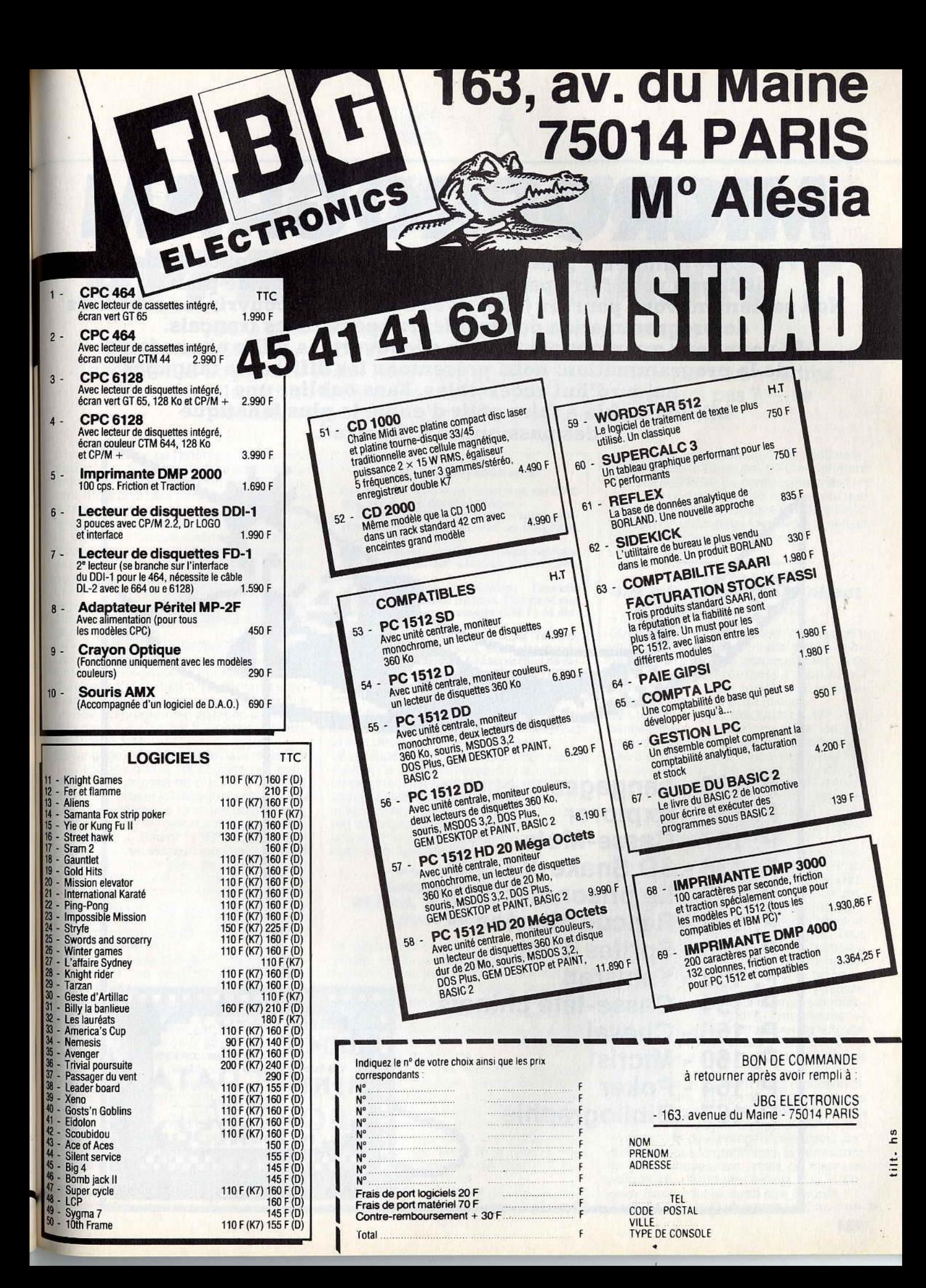

# MICROPROGRAM

Vous programmez ? Tant mieux : nous vous avons concocté des Non seulement vous pourrez jouer avec eux mais découvrir les subtilités de programmation des meilleurs spécialistes français. Et pour ceux qui n'ont pas encore découvert les mille et une joies de la programmation, nous présentons les différents langages aujourd'hui accessibles. Sans oublier une bibliographie à faire pâlir d'envie le plus fanatique des passionnés d' Amstrad.

P. 135 - Langages P. 137 - Explorer P. 137 - Casse-Mots P. 138 - 30 Snake-V3 P. 142 - Le prisonnier P. 145 - Rescue Mission P. 148 - Sprites Tool P. 152 - Yamsrad P. 154 - Casse-tête chinois **JTO 180 KEY** P. 156 - Cheval P. 160 - Micris P. 164 - Poker P. 167 - Bibliographie

L

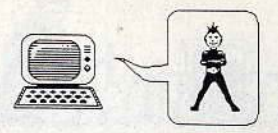

**FAUT-IL ENCORE APPRENDRE BASIC?** 

Dans quel langage s'entretient-on avec un Amstrad? Ça dépend. Si vous ne voulez pas trop vous fatiguer à l'apprentissage, vous choisirez le Logo ou le Basic. Mais vous ne ferez pas tout ce que vous voudrez. Si vous voulez écrire un logiciel costaud, fiable et — pourquoi pas ? — le vendre, vous choisirez le Pascal, le C, voire le Forth.

 $II$  n'existe pas  $-$  pas encore  $-$  de machine traductrice qui permette de s'adresser aux ordinateurs directement en français courant. Il faut donc leur parler dans leur langue à eux. Je devrais dire dans l'une de leurs langues. car. tout comme le genre humain, la gent informatique dispose de plusieurs langages pour communiquer. Certains sont plutôt destinés à l'apprentissage. d'autres au graphisme ou au son, d'autres encore au calcul rapide ou à la gestion, etc. Ils se partagent en trois grands groupes : les assembleurs. les langages compilés et les langages interprétés.

Le« cerveau » des Amstrad CPC et PCWest un microprocesseur appelé le Z80. C'est lui l'interlocuteur privilégié qui exécute les ordres en les répercutant sur l'écran, l'imprimante. le drive ou tout autre périphérique. Le Z80 est programmé de façon à ne comprendre qu'une langue, le langage machine. en abrégé, L.M.

Ce langage est composé de deux mots : 0 et 1. C'est dire que le vocabulaire est aisé à retenir. La grammaire, c'est une autre affaire. Pour utiliser le langage machine, il faut bien comprendre la structure du microprocesseur. C'est le royaume des bidouilleurs, de ceux qui aiment la difficulté. La programmation en langage machine utilise les codes les plus simples possibles. Chacun d'eux correspond en général à une instruclion. En fait. ils sont transformés en instructions compréhensibles par le microprocesseur. Cette transformation est effectuée par un programme d'assemblage, improprement appelé assembleur.

Résumons grossièrement le mode de fonctionnement : un programme de base en codes symboliques, le programme source, est tapé au clavier. Il est alors assemblé pour être transformé en un programme directement exécutable par le Z80, le programme objet. Ces deux programmes peuvent être sauvegardés indépendamment. Le processus est à double sens, il est possible de remonter au programme source. à partir du programme objet grâce à un désassembleur.

Le l.M. exige pas mal d'expérience et de savoir-faire. Il n'est donc pas conseillé aux débutants. Mais il possède un avantage indéniable : sa rapidité. Ce qui en fait un outil très employé pour les programmes où la vitesse est indispensable, les jeux d'action Par exemple.

#### **Les assembleurs**

Les assembleurs les plus connus sur CPC disposent d'un désassembleur.

- DEVPAC (Hlsoft): n'existe qu'en ver- sion anglaise. Sur cassette ou disquette.

Prix : 40£ (env. 450 F).<br>— ZEN (Kuma) : version française, convient aux débutants. Sur cassette. Prix :17 ,35 E (env. 200 F).

— DAMS (Micro Application) : l'assem-<br>bleur le plus rapide de tous. Convient aux<br>connaisseurs. Sur cassette (295 F) et disquette (395 F).<br>— Macroassembleur AMS-ASM (Micro-

puce) : le plus puissant, mals pas forcé-ment le plus pratique. A réserver aux déve- loppeurs professionnels. Sur cassette (195 F) et sur disquette (295 F).

Pour développer en L.M. sur Amstrad, il faut évidemment disposer d'un assembleur (voir la liste des assembleurs ci-dessus). Le principe des langages interprétés est le suivant : le programme source est tapé au clavier. puis éventuellement sauvegardé sur cassette ou disquette. Lors du lancement du programme, chaque instruction est interprétée en langage machine puis aussitôt exécutée. On passe ensuite à la seconde instruction, et ainsi de suite.

#### **Langage évolué et lent, le Basic est fait pour débuter**

Le résultat donne une programmation plus simple. parce que plus proche du langage parlé, mais une exécution d'une lenteur parfois exaspérante. Les langages de ce type, relativement' faciles à apprendre, sont surtout destinés à l'apprentissage de la programmation pour les débutants. Les deux principaux représentants de celte catégorie

sont le Basic et le Logo.<br>Né en 1965 aux USA, le Basic (« Beginners Ali Purpose Symbolic Instruction Code») est essentiellement un langage d'initiation car, s'it peut servir à créer de courtes applications, il devient lourd à manier pour des programmes trop longs. Il est fréquent de perdre plus de temps à rechercher les « bugs » (erreurs) qu'à composer le pro-<br>gramme proprement dit.

Bien qu'ils se ressemblent tous peu ou prou. aucune norme précise n'a jamais été définie

et les Basic sont spécifiques à chaque machine. Même le Basic des *CPC* est différent de celui des *PCW.* La connaissance de l'un d'eux sur une machine ne vous servira que peu pour une autre. Destiné aux débutants, le Basic est un langage fourre-tout : il sert un peu à tout et beaucoup à rien.

#### **Avec le Logo, les mômes se débrouillent vite tout seuls**

Quels que soient ses défauts. ce langage a un immense avantage : il est gratuit, puisqu'Amstrad le fournit gracieusement avec ses machines. Simple, facile à apprendre, il convient parfaitement au débutant (qui pourra passer ensuite à autre chose).

Le Logo est apparu aux USA en 1971. Essentiellement à usage graphique, ce langage est caractérisé par une grande simplicité d'apprentissage, ce qui le réserve très vite aux enfants. Il fonctionne par une suite de procédures exécutées à partir d'instructions de base, les primitives. Il possède un autre avantage sur le Basic : la récursivité. c'est-à-dire la possibilité pour une procédure de s'appeler elle-même.

Souvent employé pour apprendre aux mômes à se débrouiller avec un ordinateur, il a des possibilités diverses, entre autres dans le domaine de l'intelligence artificielle, justement à cause de son caractère récursif. Il n'y a que très peu de différences entre un assembleur et un langage compilé. Tous deux ont un programme source qui se transforme en programme objet directement exécutable par fa machine. C'est la façon de créer le programme source qui les sépare. L'assembleur propose des moyens mnémotechniques - les codes symboliques pour remplacer les instructions du langage machine. alors que le langage compilé est un langage évolué, avec des fonctions

complexes. La compilation consiste en la réduction de ces fonctions en une série d'instructions que le microprocesseur exécutera à la suite. Les langages compilés ont le plus souvent une direction générale assez précise, le calcul. le graphisme. la commande de périphériques, etc., mais ce n'est pas obligatoire. La preuve en est que le bon vieux Basic peut lui aussi être compilé. Dans ce cas, le programme en Basic de-

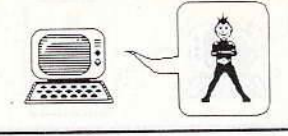

## **LE CHEMIN DU LANGAGE MACHINE AU FORTH**

vient le programme source. Le compilateur le transforme en langage machine. Le but de la manœuvre est d'accélérer l'exécution des instructions. Mais le programme compilé ne peut plus être transformé. Il faut donc conserver le programme Basic, si l'on veut y apporter des retouches par la suite. Pascal est un langage compilé. langage ré·

#### **La structure en plus avec Pascal, C et Forth**

cursif. Destiné au départ à l'apprentissage de l'informatique à l'université, le Pascal, quoiqu'il soit né en Suisse en 1969, s'est imposé aux Etats-Unis comme langage de programmation. Il nous est revenu sous plusieurs formes, dont la plus performante sur Amstrad est le Turbo-Pascal. C'est un lan· gage fréquemment employé pour la réalisation de programmes de gestion.

Si le Basic commence à vous porter sur les nerfs. n'hésitez pas à passer au Pascal. Même si les débuts sont difficiles. vous ne serez pas trop dérouté et, en quelques semaines. vous y évoluerez comme un poisson dans l'eau.

Depuis ses débuts aux USA en 1972, l'utilisation du langage C par les éditeurs de logiciels n'a fait que croître et embellir. La raison

#### **Basic sur Amstrad**

Basic Locomotive des CPC: dans la moyenne, les instructions ne sont ni trop simples, ni trop compliquées.

- Basic Mallard des *PCW :* dépourvu de fonctions graphiques et sonores, il est orienté gestion, simili-professionnalisme

exige !<br>— Basic Microsoft des *PC* : le plus courant des Basic, celui qu'on trouvait déjà sur les TRS-80.

- Basic 2 Locomotive des *PC.* 

#### **Les Logo pour Amstrad**

DR Logo CPC: fourni par Amstrad, donc gratuit, c'est une version médiocre mais, à moins que vous ne vous destiniez à l'enseignement, elle est bien suffisante. - Logo Kuma : sur cassette, plus complet, mais en anglais. Prix : 17,35 £ (env. 200 F).<br>- Logo PCW: fourni avec la machine. Proche du Logo du *CPC.* 

#### **Basic compilé sur Amstrad**

- Laser Compiler : utilisable sous Ams-dos. Attention aux fonctions trigonométriques non compilables.

C-Basic: ne fonctionne que sous CP/M.

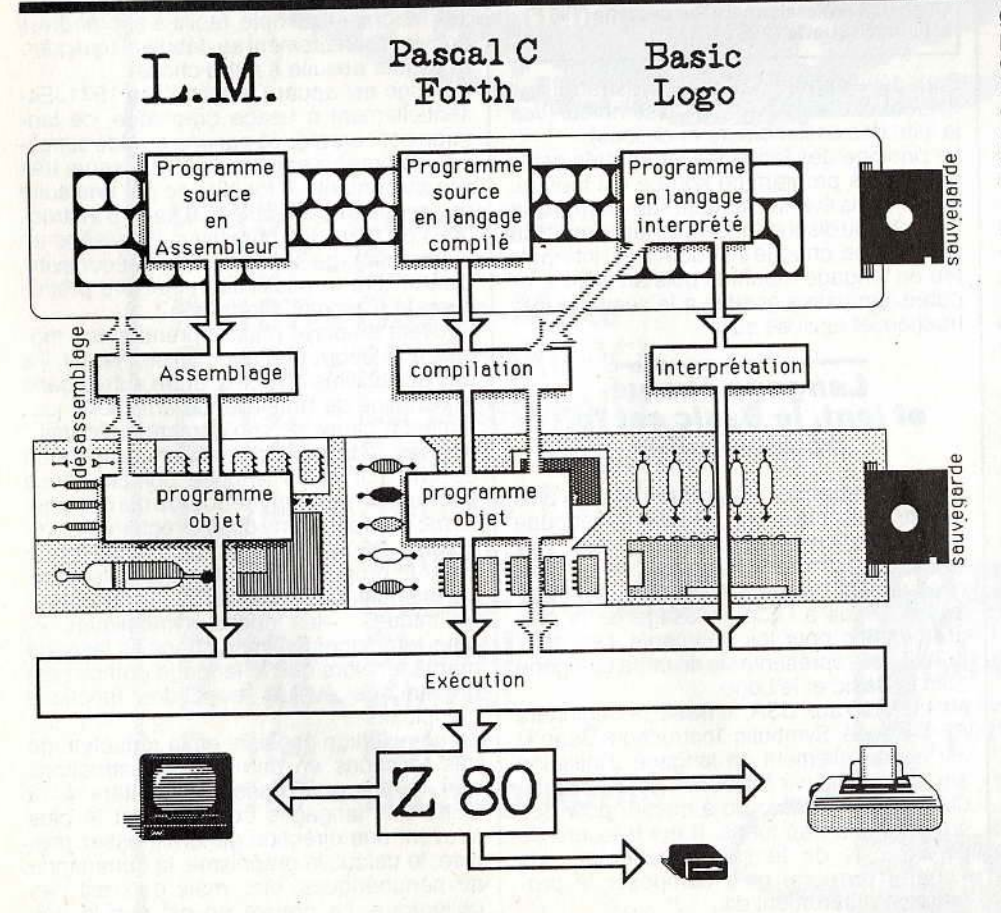

Selon le langage du programme, les voies menant au microprocesseur sont différentes.

Il est surtout recommandé pour des applications professionnelles.

## **Pascal sur Amstrad**

- Turbo-Pascal (Borland) : rapide, pratique, pas cher, doc en français, bref tout pour plaire. Sur disquette, avec option graphique : 942 F.

- Pascal (Hisoft) : un bon outil pour ap- prendre le Pascal et, incidemment, l'anglais car la doc n'a pas été traduite en fran-

çais. Sur disquette : 479 F. - Pascal MT+ (Digital Research): fonctionne sous CP/M. Pour les développeurs et les pros. Sur disquette: 649 F.

*C sur Amstrad***<br>— C (Hisoft), Sur disquette : 450 F. En An-**- C (Hisoft). Sur disquette: 450 F. En Angleterre, seulement sur cassette. Une version existe pour *PCW.* 

#### **Forth sur Amstrad**

— AMS-Forth (Loisitech) : en français, il<br>peut convenir à un débutant. Sur disquette,

- Forth Kuma : ne fonctionne que sur cas-<br>sette. Ne peut être utilisé que pour l'initiasette. Ne peut être utilisé que pour l'initiation, pas pour créer des applications.<br>17,35 £ (env. 200 F).

en est que. le C étant très structuré. un programme dans ce langage est quasi indépendant de la machine sur laquelle il a été écrit et peut donc aisément être transléré de l'une à l'autre. Oe plus, il ne prend que peu de place en mémoire et son exécution est<br>extrêmement rapide. Que du bon! extremement rapide. Que du bon !

Simple et complexe à la fois, le C n'est pas évident à utiliser par qui ne connaît que le Basic. Il vaut mieux passer par le Pascal avant.de s'y attaquer. Ecrire un petit programme en C, c'est du nanan, mais ça se complique par la suite. Le C n'est décidément pas pour les débutants.

Créé en 1969 pour positionner automatiquement un télescope, le Forth a rapidement trouvé des applications en robotique. Semi-interprété, semi-compilé, il tient une place à part. En effet. malgré la compilation. les fonctions Forth peuvent être appelées l'une après. l'autre depuis le clavier. Lan· gage extensible, il est formé de « primitives » qui se combinent pour former de nouvelles primitives, avec un dictionnaire, au départ, de 200 mots. Les applications Forth à la robotique ont été étendues au graphisme qui, tout bien considéré, exige les mêmes mouvements. Ce langage convient parfaitement à ceux qui veulent faire se mouvoir leur joujou, mais ils doivent alors créer leur jeu d'instructions. L'apprentissage de Forth est (relativement) aisé, mais ses applications étant très ciblées, il faut savoir ce que l'on veut avant de s'y attaquer.

Il existe encore un tas d'autres tangages qui ne sorit hélas pas disponibles sur *CPC,* malgré leur intérêt. En particulier les langages de l'avenir, ceux qui sont liés à l'intelligence artificielle, comme Lisp, Prolog ou Ada. Ils sont souvent disponibles sur *PC.* 

Jean-Loup Renault

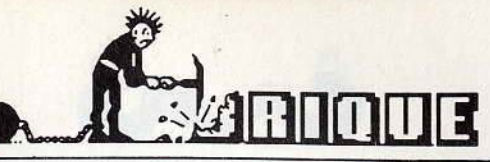

**FUN:** *30* **PAGES A SAISIR** 

Ce n'est pas tout de vouloir jouer avec votre Amstrad. Encore faut-il lui donner de bons programmes. Avec les trente pages de listings qui vous attendent ici, vous devriez trouver votre bonheur. Elles sont pleines de jeux d'action, de réflexion, d'aventure et d'utilitaires.

#### EXPLORER

pour CPC Clavier

P11ote d'un vaisseau, vous devez explorer des grottes profondes et mustérieuses. Au fur et à mesure de votre progression le parcours devient de plus en plus complexe (dénivelés plus importants, etc.). Bonne chance ...

10 REM initialisation du Jeu --~-

20 MODE 11lNK O,O: INK l,24:1NK 2,9: INK 3,26,25:BORDER 7<br>30 DEFINT A-Z

40 PEN 1: PAPER 0: TOP=100: FLAG=0 50 REM affichage du titre ---------

60 CLS

70 PEN 3:PRINT: PR1NT TABl14>;"E X P L 0 R E R"

BO \_\_\_PRINT:PRINT \_ TABl141; " - ----- ---- ,,

90 PEN 1: PRINT: PRINT: PRINT: PRINT 100 PRINT " "; CHR\$ (164); " MATTHEY (  $11/1986$ <sup>"</sup>

110 PRINT: PRINT " Explorez les gro ttes sans heurter lesparois en uti<br>lisant les curseurs pour vous dep lisant les curseurs pour<br>lacer."

120 REM affichage score et top ----

130 PRINT: PRINT: PRINT: PRINT " MEIL LEUR SCORE : "; TOP; " SCORE : "; SC 140 REM initial isation de la partie

 $150$  IF FLAG=0 THEN  $SC=0:VIT=12$ 160 REM dessin de la grotte -----170 Y1•301FOR X=O TO 640 STEP 2 180 IF RNDC1)•100<50 THEN 210 190 IF Y1<>0 THEN Y1=Y1-2 200 GOTO 220 210 IF Y1<>76 THEN Y1=Y1+2

220 MOVE X, 0: DRAW X, Y1, 2: MOVE X, 100 IDRAW X,Y1+24 230 NEXT

240 REM init coordonnees du point -

250 X=0: Y=36: DY=0: DX=0 260 REM affichage,mouvement du poin

270 PLOT X, Y, 1: PLOT X, Y+2, 1 280 IF X THEN SOUND 1,VIT•10+100,2, 12

 $290 \text{ VIT1=VIT}$ :SOO IF NOT lNKEY<l> THEN DY•O: DX•2

 $310$  IF NOT INKEY(2) THEN  $DY=-2:DX=2$ 

320 IF NOT INKEY(0) THEN DY=2:DX=2 330 IF VIT1>0 THEN VIT1=VIT1-1:GOTO 300 340 PLOT X,Y,01PLOT X, Y+2 ,0  $350$   $X=X+DY$  $360$  Y=Y+DY 370 REM côlision et fin de parcour 380 C1=TEST(X,Y):C2=TEST(X,Y+2)

390 IF X>638 THEN 470

400 IF C1+C2•0 THEN 270

410 REM perdu -

420 SC=SC+X: IF SC>TOP THEN TOP=SC 430 FLAB=0

440,FOR i•O TO 71SOUND 1,1, 10, 15,,, i•3:MOVE x+i-4,y+41DRAW x+i-4,y-4,3 1NEXT

450 FOR i=O TO 1500:NEXT:GOTO 60

460 REM autre grotte plus rapide --

470 SC=SC+X:VIT=VIT-3:FLAG=1:GOTO 6  $\Omega$ 

### CASSE MOTS

#### pour CPC Clavier

Non content d'être simple, ce court listing s'avère plus que distrayant. Le principe, connu de tous, réside dans l'art de renvoyer une balle contre une sorte de mur à l'aide d"une r aquette . Bref, de quoi vérifier vos reflexes.

10 REM init jeu ------------------· 20 DEFINT a-z 30 INK O,O: INK 1,24:INK 3,7: INK 15, 26:INK 13,23:INK 5,15 40 PAPER 0:BORDER 0:TOP=100 50 REM init debut de partie --60 SC•O:CT=O:VIE =3 70 MODE 0 80 GOSUB 490 90 MOVE 152,0:DRAW 152,250,3:DRAW 4 80,250,3:DRAW 480,0,3:MOVE 152,248: ORAW 480,248,3 100 PEN l:LOCATE 6,12:PRINT "CASSE HOT" 110 LOCATE 6,13:FOR I=0 TO 9: PRINT CHRS<233>;:NEXT 120  $X = 320$ :  $XB = INT (RND (1) *B2) *4 + 156: Y$  $B=22:DY=2:DX=-4$ 130 MOVE X-16,20: DRAW X+16,20,4 140 LOCATE 8, 20: PRINT "ESPACE": IF I NKEY\$<>" " THEN 140

150 LOCATE 8,20:PRINT " 160 REM deplacement raquette

170 IF NOT INKEY(1) AND X<>460 THEN PLOT X-16,20,0:PLOT X+20,20,4:X=X+ 4

180 IF NOT INKEY(8) AND X<>172 THEN PLOT X+16,20,0:PLOT X-20,20,4:X=X-4

190 REM gestion de la balle ---

200 X1=XB+DX: Y1=YB+DY

~O DO=TEST< X1,Y1 >:IF DO<>O THEN 23  $\mathbf{o}$ 

220 PLOT XB, YB, O: XB=X1: YB=Y1: PLOT X B, YB, 5: IF YB<>0 THEN 170 ELSE GOTO 450

230 D1=TEST(XB, Y1): D2=TEST(X1, YB)

240 IF D0>1 OR D1>1 OR 02>1 THEN 34  $\Omega$ 

250 ON DO+D1•2+D2•4+1 GOTO 390,260, 390,280,390, 300,390 , 320

260 CT=CT+1: PLOT X1, Y1, O: DX=-DX: DY= -DY: GOTO 330

270 CT=CT+1:PLOT XB, Y1.0: DY=-DY: GOT 0 330

280 CT=CT+2: PLOT X1, Y1, 0: PLOT XB, Y1 ,01DY•-DY: GOTO 330

290 CT=CT+1: PLOT X1, YB, 0: DX=-DX: GOT 0 330

300 CT=CT+2 : PLOT X1 , YB , O: PLOT X1,Y1 ,01DX=-DX: GOTO 330

3 10 CT•CT+21PLOT Xl , YB , O: PLOT XB , Y1 , O:DX•-DX 1DY•-DY1GOTO 330

320 CT=CT+3:PLOT X1, YB, O: PLOT XB, Y1 , 0: PLOT X1, Y1, 0: DX=-DX: DY=-DY

330 SOUND 1,200,2,15:GOTO 390 340 IF Y8=246 AND RND<0>•100<50 THE

N PLOT XB, YB, O: YB=YB-2  $350$  IF  $(D1=0) = (D2=0)$  THEN  $DX = -DX$ :

l>Y•-DY:GOTO 330

 $360$  IF D1=0 THEN DX=-DX

 $370$  IF D2=0 THEN DY=-DY

380 SOUND 1,100,2,15 390 PLOT XB, YB, O: XB=XB+DX: YB=YB+DY:

PLOT XB,YB,5 400 REM tout est casse -----------

410 IF CT>400 THEN SC=SC+CT:CT=0:GO TO 70

420 REM continu le jeu si tous va b ien

430 IF YB<>>>>>>>
THEN 170

440 REM perte d'une vie ----

450 SOUND l , 1000, 50., 15

460 vie=vie-1:IF vie<>>>>>>O THEN PLOT x b, yb, 0: XB=INT(RND(1) \*82) \*4+156: YB=2 2:DY=2:DX=-4:GOSUB 490:GOTO 170

470 LOCATE 17,20:PRINT "PERDU"1GOTO 40

40<br>180 REM affichàge titre,score,top;v<br>Le

490 LOCATE 1 , 11PEN 15: PRINT" C ASSE MOT"

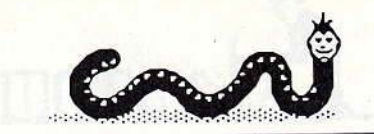

 $\Omega$ 

350 a\$="NAKES": x=300: y=160: GOSUB 38

360 a\$="V3":x=500:y=100:GOSUB 380

500 PRINT " **Contract Contract Street** 510 PEN 13: PRINT: PRINT CHR\$(164); " MATTHEY (11/1986)" 520 PRINT: PRINT: PRINT "TOP: "; TOP; "S

CORE: ": SC+CT 530 LOCATE 1,15: PRINT "VIE": PRINT V

**TP** 

540 RETURN

## 3D SNAKE-V3

#### pour CPC Joustick

Un jeu calme, simple et plus difficile qu'il n'y paraît. Yous devez, à l'aide d'une boule, eliminer les serpents des quarante-neuf tableaux que propose ce jeu. Simple, non?

#### Remarques.

Tapez le premier listing et sauvegardez-le sous 3DSNAKE. Ensuite. listing et **le** second saisissez sauvegardez-le à la suite du second sous SERPENT1 Pour jouer tapez: RUN"3DSNAKE". 120 RESTORE 720: EVERY 20,2 GOSUB 70

130 MODE 1: INK 0,0: INK 1,0: INK 2,20-:INK 3,6:BORDER O: 140 FOR I=1 TO 70: PLOT RND\*600, RND\* 400,1:NEXT 150 FOR h=336 TO -64 STEP -2:PLOT 1 , h, 3: DRAW 400, 144: NEXT 160 FOR h=0 TO 64 STEP 2:PLOT 112, ( h-64), 2: DRAW 400, 80+h: NEXT<br>170 FOR h=2 TO 6 STEP 2: PLOT 1, 212+ h, 1: DRAW 272, 76+h: NEXT 180 FOR h=2 TO 6 STEP 2:PLOT 1,84+h , 1: DRAW 144, 12+h: NEXT 190 FOR h=2 TO 6 STEP 2:PLOT 1,332+ h: DRAW 400, 140+h: NEXT 200 FOR h=2 TO 6 STEP 2:PLOT 112, (h -2): DRAW 400, 140+h: NEXT 210 FOR h=2 TO 6 STEP 2:PLOT 1,60+h :DRAW 268,204+h:NEXT 220 FOR h=2 TO 6 STEP 2:PLOT 1,196+ h: DRAW 136, 268+h: NEXT 230 FOR h=2 TO 6 STEP 2:PLOT 140+h, 1: DRAW 140+h, 16: NEXT 240 FOR h=2 TO 6 STEP 2:PLOT 268+h, 16:DRAW 268+h, 80:NEXT 250 XT=160: YT=276: P=120 260 PLOT 700,700,2:P2=P\*P:ORIGIN XT YTIFOR H=0 TO P\*0.71 STEP 2:J=SQR( P2-H\*H): MOVE H, J: DRAW H, -J: MOVE J, H : DRAW J,-H: MOVE -H, J: DRAW -H, -J: MOV E -J, H: DRAW -J, -H: NEXT: ORIGIN 0,0 270 SYMBOL 255, 0, 3, 15, 60, 48, 48, 48, 3 280 SYMBOL 254,120,238,248,0,0,0,0, 128 290 SYMBOL 253, 31, 0, 0, 128, 64, 48, 31,  $15$ 300 SYMBOL 252, 248, 252, 12, 12, 12, 24, 240,224<br>310 a\$="L.M.C":x=350:y=390:col=3:60 **SUB 380** 320 'a\$="3D": x=10: y=160: col=0: GOSUB 380 330 a\$=CHR\$ (255) +CHR\$ (254) : x=200: y=

340 a\$=CHR\$ (253) +CHR\$ (252) : x=200: y=

"; INK 1,2 370 LOCATE 1,1: PRINT" 4:60TO 460 380 a=LEN(a\$): a8=a\*8 390 LOCATE 1,1:PEN 1:PRINT a\$;:PEN 400 tx=x:y2=398 410 FOR f=1 TO 8:x2=0:FOR g=1 TO a8 420 IF TEST( x2,y2)=1 THEN PLOT x+4 y, 2: PLOT x+4, y-2: PLOT x, y-2: PLOT x +2,y-2:PLOT x+4,y-4:PLOT x+2,y-4:PL<br>OT x,y-4:PLOT x-2,y+2,col:PLOT x,y+ 2: PLOT x+2, y+2: PLOT x+2, y: PLOT x-2, y:PLOT x,y 430  $x=x+6:x2=x2+2$ 440 NEXT g: y=y-6: tx=tx: y2=y2-2: x=tx  $INEXT +$ **450 RETURN** 460 PLOT 0,0,2:LOCATE 20,3:PEN 2:PR INT CHR\$(164): PEN 1: TAG: FOR x=644 T 0 400 STEP -10:MOVE x, 324: PRINT "SO FTWARE "; : NEXT 470 PLOT 0,0,1:FOR x=644 TO 380 STE P -10:MOVE x, 270: PRINT "PRESENTS "; : NEXT: TAGOFF 480 PEN 1:t\$="":WHILE INKEY\$<>"":WE ND:PEN 2:A\$=""1é-REGLES "2é-JEU "1é -REGLES '26-JEU 490 WHILE T\$="":B\$=LEFT\$(A\$,1) 500 LOCATE 1,24: PRINT A\$ 510 T\$=INKEY\$:A\$=RIGHT\$(A\$,LEN(A\$)-1) +B\$: WEND 520 IF T#="1" THEN 550 530 IF T\$="2" THEN 680 540 T\$="": GOTO 480 550 MODE 1:LOCATE 16,1:PEN 1:PRINT" 3D SNAKES": PEN 2: LOCATE 16, 2: PRINT" 560 PEN 3:LOCATE 1,4: PRINT" La c hasse aux serpents vient d'etre ouv erte sur la 3eme galaxie (2eme feu a gauche en sortant, juste avant l'a sile defous)." 570 LOCATE 1, 9: PRINT" Vous etes Votre ter invite a y participer rain de chasse couvre 22 KOPS. Le K ops est une unite de mesure dans la Jeme galaxie." Vous ave 580 LOCATE 1,14: PRINT" z huit POUNZS de munitions. Ne les g aspillez pas." 590 LOCATE 1, 17: PRINT" Ce jeu s e joue au JOYSTICK.Les de- placemen<br>ts se font au pixel pres."<br>600 LOCATE 32,22:PEN 1:PRINT"<ENTER >": WHILE INKEY \*= "": WEND 610 CLS:LOCATE 16,1:PEN 1:PRINT"3D SNAKES":PEN 2:LOCATE 16,2:PRINT"---620 PEN 2:LOCATE 1,4: PRINT" Quel ques conseils": LOCATE 1,5: PRINT" ,,,,,,,,,,,,,,,,, 630 PEN 3:LOCATE 1,7: PRINT" Pour sauter il faut prendre de  $1 e$ lan et appuyez sur \*FIREé. Attention ane pas avoir trop d'elan car sino  $n \cdot \cdot$ 640 LOCATE 1, 11: PRINT" Les cases avec un cercle servent de transfer t.Parfois utile parfois nefaste car vous ne savez jamais ou vous allez vous retrouver." 650 LOCATE 1, 16: : PRINT" 22 table aux a visiter. Vous avez du pain su r la planche aussi commencez toutde suite.' 660 PEN 3: LOCATE 27, 22: PRINT"BONNE CHANCE' 670 GOTO 480

5,426,25,319,25,338,25,319,25,284,8 0,0,10,284,60,451,55,338,25,319,70, 426, 60, 319, 25, 338, 25, 379, 25, 338, 55, 426, 25, 319, 25, 338, 25, 426, 25, 379, 70, 319, 25, 338, 25, 379, 25, 426, 80, 0, 10 730 DATA 213,60,190,60,213,30,169,8 0, 213, 55, 190, 55, 213, 30, 169, 30, 190, 2<br>5, 213, 25, 169, 25, 190, 25, 213, 25, 169, 2 740 DATA 190, 25, 213, 25, 0, 6, 213, 60, 0 , 10, 213, 60, 190, 60, 213, 30, 169, 70, 159 , 25, 169, 25, 159, 25, 142, 80, 0, 6 DATA 190,25,213,25,190,60,169,2 /0,80,284,25,253,25,225,25,213,8 760 DATA 319, 25, 338, 25, 379, 25, 426, 9  $0, -1, -1$ 120 SYMBOL AFTER 97 130 SYMBOL 115, 0, 56, 64, 56, 4, 120, 0, 0 140 SYMBOL 99,0,60,64,64,64,60,0,0 150 SYMBOL 104,0,68,68,124,68,68,0, ó 160 SYMBOL 105, 0, 56, 16, 16, 16, 56, 0, 0 170 SYMBOL 108, 0, 64, 64, 64, 64, 124, 0,  $\circ$  $-180$  SYMBOL  $101, 0, 124, 64, 124, 64, 124,$  $0,0$ 190 SYMBOL 118,0,68,68,68,40,16,0,0 200 SYMBOL 116, 0, 124, 16, 16, 16, 16, 0, 210 SYMBOL 109,0,40,84,84,84,84,0,0 220 SYMBOL 111,0,124,68,68,68,124,0  $, 0$ 230 SYMBOL 97, 0, 124, 68, 124, 68, 68, 0,  $\alpha$ 240 SYMBOL 252,0,0,0,7,10,21,42,53 250 SYMBOL 253,0,0,0,224,176,88,172  $.84$ 260 SYMBOL 254,42,48,16,8,7,0,0,0 270 SYMBOL 255, 172, 20, 8, 16, 224, 0, 0,  $\circ$ 280 SYMBOL 250,0,7,15,7,0,0,0,0 290 SYMBOL 251,0,224,240,224,0,0,0 300 SYMBOL 249,0,0,0,0,60,56,60,35 310 SYMBOL 248, 0, 0, 0, 0, 60, 28, 60, 196 320 SYMBOL 247,196,60,28,60,0,0,0,0 330 SYMBOL 246,35,60,56,60,0,0,0,0 340 SYMBOL 245, 0, 0, 0, 0, 15, 15, 15, 15 350 SYMBOL 241,0,0,0,0,3,7,0,7 360 SYMBOL 242,0,0,0,0,128,192,96,9 370 SYMBOL 243, 12, 39, 16, 15, 0, 0, 0, 0 380 SYMBOL 244, 192, 160, 96, 192, 0, 0,0  $, 0$ 390 SYMBOL 240,0,0,0,0,240,240,240, 240 400 SYMBOL 239, 0, 60, 110, 94, 94, 126, 6  $0, 0$ 410 SYMBOL 238, 255, 129, 129, 129, 129, 129, 129, 255 420 SYMBOL 237, 15, 15, 15, 15, 15, 15, 15 , 15 430 SYMBOL 236,240,240,240,240,240, 240,240,240 440 SYMBOL 235,0,0,0,0,7,31,120,76<br>450 SYMBOL 234,0,0,0,0,224,248,30,6 680 LOCATE 1, 24: PRINT STRING\$ (40, CH R\$(32)):PEN 1:LOCATE 11,24:PRINT"CH

ARGEMENT EN COURS"

690 RUN "serpent1"

700 DI: IF (SQ(1) AND 7)=0 THEN EI:R

ETURN ELSE READ p,d: IF p=-1 THEN RE<br>STORE 720:60TO 700

710 SOUND 1, p, d, 4: 60TO 700<br>720 DATA 319, 25, 338, 25, 379, 25, 338, 5

5,426,25,319,25,338,25,379,25,338,5

210:GOSUB 380

160: GOSUB 380

00,00,00,00,00,00,00,00,00,00,00,00 00,00,00,00,00,00,00,00,3A 740 DATA OD, AO, A1, 57, 79, 2F, 5F, DD, 21<br>11, AO, 06, 07, C5, D5, E5, 06, 08, 3E, 04, B 8,20,02,DD,23,7E,A3,4F,7A,DD,CB,00, 06,30,06,DD,CB,00,06,18,08,3E,00,DD

KE H, VAL ("&"+A\$) : NEXT 730 DATA C3, F0, A0, C3, 2D, A1, C3, D8, A1<br>,00, 00, 00, 00, 00, 00, 00, 00, 00, 0F, F0, 3F, F C,F7,FF,F7,FF,F5,FF,3d,FC,OF,F0,00

720 FOR H=&A000 TO &A1DD:READ A\$:PO

710 REM :::::::::::::::::::::::::::::

700 REM :

690 REM : technique des masques

Gestion de la balle 680 REM :

660 REM : 1::::::::::::::::::::::::::: 670 REM :

640 DATA 00,00,00,BE,B0,00,00,00,00 ,00,00,68,00,00,00,00,00,00,00,80 650 FOR h=&9E7F TO &9FFF:POKE h, O:N EXT

,00,00,01,4F,BE,00,00,00,00<br>630 DATA 00,57,5F,5E,00,00,00,00,00,01 AF, AF, BE, 00, 00, 00, 00, 57, 5F, 5F, 68, 0 0,00,00,00,AF,AF,BE,B0,00,00,00,00, 

620 DATA 00,00,00,00,00,00,00,00,00,00  $,00,00,00,00,00,00,00,10,00,00,00,0$ 0,00,00,00,56,00,00,00,00,00,00,01, BE,00,00,00,00,00,00,57,5E,00,00,00

00,00,00,00,00,00,61,1E,00,00,00,0  $00,$ 

00,00,61,0F,0F,1E,00,00,00,00,10,87 , OF, 1E, 00, 00, 00, 00, 00, 61, OF 610 DATA 1E,00,00,00,00,00,10,87,1E

,00,00,00,87,08,00,00,00,00 600 DATA 00,00,87,0E,00,00,00,00,00 ,00,87,0F,08,00,00,00,00,00,87,0F,0 E,00,00,00,00,00,87,0F,0F,08,00,00

,10,F7,FF,FF,FE,B0,00,00,00<br>590,DATA 71,FF,FF,E8,00,00,00,00,00,10 ,F7,FE,B0,00,00,00,00,00,71,E8,00,0 0,00,00,00,00,00,00,00,00,00,00,80, 00,00,00,00,00,00,00,86,00,00,00,00

FF,FF,E8,00,10,F7,FF,FF,FF<br>580 DATA FF,FE,80,71,FF,FF,FF,FF,FF , FF, E8, F7, FF, FF, FF, FF, FF, FF, FE, 71, F  $F, FF, FF, FF, FF, FF, EB, 10, FY, FF, FF, FF$ FF, FE, 80, 00, 71, FF, FF, FF, FF, E8, 00, 00

KE h, VAL ("&"+a\$) : NEXT 570 DATA 00,00,00,10,80,00,00,00,00 ,00,00,71,EB,00,00,00,00,00,10,F7,F E, 80, 00, 00, 00, 00, 71, FF, FF, E8, 00, 00,<br>00, 10, F7, FF, FF, FE, 80, 00, 00, 71, FF, FF

550 MEMORY & PBFF 560 FOR h=&9D00 TO &9E7E:READ a\$:PO

540 REM ::::::::::::::::::::::::::::

530 REM :

520 REM 1 les sprites

510 REM :

490 SYMBOL 216, 238, 238, 238, 238, 238, 238,238,0 500 REM :::::::::::::::::::::::::::

480 SYMBOL 230,6,3,59,102,61,67,62,

460 SYMBOL 233, 96, 120, 31, 7, 0, 0, 0, 0 470 SYMBOL 232.6.30.248.224.0.0.0.0

> 00,00,00,00,00,00,00,11,1F,A0,06,07 ,E5, 0E, 03, 1A, 77, 23, 13, 0D, 20<br>770 DATA F9, E1, 7C, C6, 08, 67, 30, 0B, 7C , D6, 40, 67, 7D, C6, 50, 6F, 30, 01, 24, 10, E<br>2, C9, 00, 00, 00, 00, 00, 00, 06, 00, DD, 7E, 00, CB, 47, 28, 02, 06, FO, CB, 4F, 28, 04, 78  $FE$ 780 DATA OF, 47, 78, 32, 0D, AO, DD, 6E, 02 , DD, 66, 03, DD, 5E, 04, DD, 56, 05, ED, 53, 0 B, AO, 22, 09, AO, CD, 1D, BC, E5, C5, CD, 98, A0, C1, E1, CD, 34, A0, C9, 00, 00, 00, 00, 00 3E, 01, 00, ED, 4B, 09, AO, ED, 5B 790 DATA 0B, AO, F5, CB, 67, 20, 09, 3E, 09 ,CD,C7,A1,3E,00,28,02,3E,FF,32,0E,A 0,3E,01,CD,C7,A1,20,06,F1,CB,5F,F5 28,09,21,37,01,CD,CF,A1,28,01,13,3E<br>,02,CD,C7,A1,20,06,F1,CB,4F 800 DATA F5,28,06,79,FE,07,28,01,0B , 3E, 08, CD, C7, A1, 20, 06, F1, CB, 57, F5, 2 8,05,78,82,28,01,1B,3E,00,CD,C7,A1, 20,07,F1,CB,47,28,09,18,01,F1,79,FE , C7, 28, 01, 03, 60, 69, 22, 09, A0<br>810 DATA ED, 53, 0B, A0, CD, 1D, BC, C5, E5 ,2A, OF, AO, CD, 19, BD, CD, C6, AO, E1, E5, C D, 98, AO, E1, C1, CD, 34, AO, C9, 00, 00, 00, 00,00,00,00,00,00,00,C5,CD,1E,BB,C1 , C9,00,00, 7C, 92, C0, 7D, 93, C9, 00, 00, 0 0,2A, OF, AO, C3, C6, AO 820 REM :::::::::::::::::::::::::::::  $1.1$ 830 REM : BAO REM . **RSX SPRIT B50 REM :** 860 REM :::::::::::::::::::::::::::: 870 FOR h=&A300 TO &A36D:READ a\$:PO KE h, VAL ("&"+a\$): NEXT: POKE &A33B, &C 9: CALL &A300 880 DATA 01, 09, A3, 21, 14, A3, C3, D1, BC<br>, OE, A3, C3, 18, A3, 53, 50, 52, 49, D4, 00, 1 4, A3, 09, A3, 3E, 01, CD, 9F, BB, DD, 5E, 00, DD, 56, 01, DD, 6E, 02, DD<br>890 DATA 66, 03, CD, 50, A3, D5, DD, 6E, 02 , DD, 66, 03, 11, 50, 00, 19, D1, CD, 50, A3, D 5, DD, 6E, 02, DD, 66, 03, 11, A0, 00, 19, D1, CD, 50, A3, C9, 00, 00, 00 900 DATA 00,00,06,08,C5,06,07,1A,B6 77, 13, 23, 10, F9, 1A, B6, 77, 13, D5, 11, F 9,07,19, D1, C1, 10, E9, 00, 00, 00, 00, C9 910 REM ::::::::::::::::::::::::::::

> > variables de base

950 REM :::::::::::::::::::::::::::

1010 trou1\$=CHR\$(250)+CHR\$(251)

1+CHR\$(8)+CHR\$(10)+CHR\$(243)+CHR\$(2

920 REM :

930 RFM :

940 REM :

 $960$  rec=0; sc=0

970 tr\$=CHR\$(22)+CHR\$(1)

980 nr\$=CHR\$(22)+CHR\$(0)

 $\cdot$   $\cdot$ 

 $12)$ 

 $(255)$ 

1080 DATA 0,1,0,0,0,1,0,0,1,0,0,0,0  $0, 1, 0$ 1090 DATA 0,1,0,0,0,1,0,0,1,0,0,0,0  $, 0, 1, 0$ 1100 DATA 0,1,0,0,0,1,0,0,1,1,1,4,0  $, 0, 1, 0$ 1110 MODE 1: INK 0,1: INK 1,24: INK 2,<br>20: INK 3,6: BORDER 1: PAPER 0: CLS 1120 WINDOW #1,1,40,1,19:x=308:y=24  $6$  sens=1 1130 ENT 3,30,3,5:ENT 2,15,-1,3:ENV  $2, 15, -1, 3$ 1140 serp=22:ba=8:cent=0:DIM a(40,2  $5$ ): DIM spt $(22)$ : temps=12 1150 RANDOMIZE TIME: depart=INT(RND\* 3)+1:0N depart GOTO 1160,1170,1180 1160 ta=1:60TO 1190 1170 ta=10: GOTO 1190 1180 ta=17: GOTO 1190 1190 GOSUB 1240: EVERY 3000,2 GOSUB 3920: GOTO 1400 1200 REM : 11: 11: 11: 11: 11: 11: 11: 11: 11:  $\cdots$ 1210 REM : 1220 REM : tableau des scores 1230 REM : 1240 REM ::::::::::::::::::::::::::: ... 1250 PEN 2: LOCATE 4, 23: PRINT"sc '; CHR\$ (230); ' ta":LOCATE 4,24: PRINT"hi time" 1260 PEN 1:LOCATE 30,23: PRINT tr\$;" 0": GOSUB 2180: GOSUB 2220 1270 LOCATE 29,23: PRINT tr\$; serp 1280 PEN 3: LOCATE 32, 24: PRINT CHR\$( 216) +CHR\$(216): PEN 1: LOCATE 34, 24: P RINT CHR\$(216)+CHR\$(216)+CHR\$(216)+ CHR\*(216) 1290 PLOT 44,12,1:DRAW 44,52:DRAW 1 96,52: DRAW 196,12: DRAW 44,12 1300 PLOT 428, 12: DRAW 428, 52: DRAW 5 96,52:DRAW 596,12:DRAW 428,12 1310 FOR h=12 TO 52:PLOT 208, h: DRAW 416, h: NEXT h: 1320 PEN 3:LOCATE 15.23: PRINT"3D SN AKES V3" 1330 FOR h=17 TO 23:LOCATE h, 24: PRI NT tr\$; CHR\$(239): NEXT 1340 RETURN 1350 REM :::::::::::::::::::::::::::  $1:1$ 1360 REM : 1370 REM : changement de tableau 1380 REM : 990 eff\$=CHR\$(245)+CHR\$(240)+CHR\$(B ... ) +CHR\$ (8) +CHR\$ (10) +CHR\$ (213) +CHR\$ (2 1400 ON ta GOTO 1410, 1420, 1430, 1440 , 1450, 1460, 1470, 1480, 1490, 1500, 1510 1000 trou\$=CHR\$(252)+CHR\$(253)+CHR\$ , 1520, 1530, 1540, 1550, 1560, 1570, 1580 (B) +CHR\$(8) +CHR\$(10) +CHR\$(254) +CHR\$ ,1590,1600,1610,1620 1410 plan(2,4)=2:RESTORE 4160:GOSUB 1680: p0=2: p1=0: p2=0: p3=0: GOSUB 204 1020 nk\$=CHR\$(241)+CHR\$(242)+CHR\$(8

1030 TRANS=CHR\$ (235) +CHR\$ (234) +CHR\$

(B) +CHR\$(8) +CHR\$(10) +CHR\$(233) +CHR\$

1040 DEF FN po(x,y)=&C000+(y-1)\*80+

1060 RESTORE 1070: FOR g=1 TO 4: FOR

h=1 TO 16:READ p:plan(h,g)=p:NEXT h

1070 DATA 1.1.1.4.0.1.4.0.1.0.0.0.0

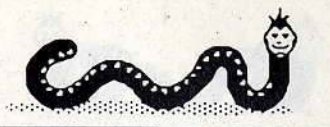

750 DATA CB, 0B, 38, 09, CB, 0A, CB, 0A, CB

.0A, CB, 0A, 23, 10, CE, DD, 23, E1, 7C, C6, 0

8,67,30,0B,7C,D6,40,67,7D,C6,50,6F,

30, 01, 24, D1, C1, 10, B1, C9, 00, 00, 00, 00

,00,00,22,0F,A0,11,1F,A0,06<br>760 DATA 07,E5,0E,03,7E,12,23,13,0D

,20, F9, E1, 7C, C6, 0B, 67, 30, 0B, 7C, D6, 4

0,67,7D,C6,50,6F,30,01,24,10,E2,C9,

44)

 $(232)$ 

 $(x-1)*2$ 

 $1.1.1$ 

1050 DIM plan(16,4)

,CB,00,06,30,02,B1,77,CB,0A

0:60TO 2260 1420 plan(2,3)=2:RESTORE 4170:GOSUB

139

0: GOTO 2260<br>1440 plan(2,1)=2:RESTORE 4190: GOSUB 440 plan(2,1)=2:RESTORE 4190:88888<br>1680:p0=0:p1=6:p2=3:p3=5:GOSUB 204<br>-6070.0260 0:60TQ 2260<br>1450 plan(1,1)=2:RESTORE 4200:60SUB 1680:plan(1,1)=2:RESTURE 4200100000<br>000:000:p1=0:p2=0:p3=0:GOSUB 204 1680: po=0: p 0: GOTO 2260<br>1460 plan(3,1)=2: RESTORE 4220: GOSUB 460 plan(3,1)=2:RESTORE 4220:00002<br>1680:p0=0:p1=7:p2=0:p3=4:GOSUB 204 0:GOTO 2260<br>1470 plan(6,1)=2:RESTORE 4230:GOSUB 1680sp0•0:p1•11:p2=8:p3=6:GOSUB 20 1680: po=0: pi 40: GOTO 2260<br>1480 plan(6,2)=2:RESTORE 4240: GOSUB 480 plan(6,2)=2:RESTURE 4240:80808<br>1680:p0=7:p1=0:p2=9:p3=0:60SUB 204 0:GOTO 2260<br>1490 plan(6,3)=2:RESTORE 4250:GOSUB 1490 plan(6,3)=2:RESTORE 4250:60506<br>1680:p0=8:p1=0:p2=10:p3=0:GOSUB 20<br>-0260 40:GOTO 2260<br>1500 plan(6,4)=2:RESTORE 4260:GOSUB 1680:p1an(6,4)=2:RESTORE +200:00000<br>1680:p0=9:p1=0:p2=0:p3=0:GOSUB 204<br>1680:p3260 0:GOTO 2260<br>1510 plan(9,1)=2:RESTORE 4270:GOSUB 10 plan(9,1)=Z:RESTURE 4270.88888<br>1/80:e0=0:p1=0:p7=12:p3=7:60SUB 20  $16801p0=01p1$ 40:60TO 2260<br>1520 plan(9,2)=2:RESTORE 4280:60SUB -"16801p0=11:p1=0: p2=13:p3=01GOSUB 2 0401GOTO 2260 1530 plan<9,3)•2:RESTORE 4300:GOSUB 530 plan(9,3)=2:RESTURE 4500:88885<br>1680: p0=12:p1=0:p2=14:p3=0:685UB 2  $1680: p0=12: p3$ 040: GOTO 2260<br>1540 plan.(9,4)=2: RESTORE 4310: GOSUB 1680cp0•13: p1=15:p2=01p3=01GOSUB 2 1680: po=13: p 040:GOTO 2260<br>1550 plan(10,4)=2:RESTORE 4330:GOSU 1550 plan(10,4)=2:RESTURE 4330:888 B 1680: po=0: pi 2040:60TO 2260<br>1560 plan(11,4)=2:RESTORE 4350:60SU 8 1°'680: pô=O:pl=l7: p2=0:p3•15: GOSUB 2040.0010 2250 2040: GOTO 2260<br>1570 plan(15,4)=2: RESTORE 4370: GOSU 1570 plan(15,4)=2:RESTURE 4370:8030<br>B 1680:p0=18:p1=0:p2=0:p3=16:GOSUB<br>2040:0750 2260 2040: GOTO 2260<br>1580 plan(15,3)=2:RESTORE 4380:GOSU<br>B 16801019191pl=01p2=17:n3=0:GOSUB **B 1680:p0=19:p1=0:p2=17:p3=0:GOSUB**<br>2040:GOTO 2260 1590 plan( 15,2l=2:RESTORE 4390:GOSU B 1680sp0•20:p1=0:p2a18:p3• 0 : GOSUB B 1680:p0=20:p1=0:p2=18:p3=0:GOSUB<br>2040:GOTO 2260 1600 plan(15,1l=2:RESTORE 4400: GOSU B 1680 ppdf = 0.122 p2=191p3=21 : GOSUB 2040: GOTO 2260<br>1610 plan(14,1)=2: RESTORE 4410: GOSU B 1680:pO=O: p1=20:p2=0:p3=0:GOSUB 2 B 1680:po=0:p 040: GOTO 2260<br>1620 plan(16,1)=2:RESTORE 4420: GOSU 1620 plan(16,1)=2:RESTORE 7720:00000<br>B 1680:p0=0:p1=0:p2=0:p3=20:GOSUB 1630 REM 1 : : : : : : : 1 1 : : : : : : : : : : : : : : : :  $\begin{array}{c} \text{11} \\ 1640 \text{ REM} \end{array}$ 1650 REM : dessin des tableaux :<br>1660 REM : 1670 R,EM : : : : : : : : : : : : : 1 1::: 1: : : : : : : : : : 111<br>1680 ERASE-a:DIM a(40,25)<br>1190 EPR h=1 TO 9:READ a 1690 FOR h=1 TO 9:READ a1 1700 a1\$(h)=BIN\$(a1,9)<br>1740 NEXT 1720 FOR h=1 TO 9:FOR g=1 TO 9 1730 b1\$=MID\$(a1\$(h),g,1):b1=VAL(b1  $\bullet$  $$)$ <br>1740 IF b1=1 THEN 177 1750 NEXT g, h<br>1760 GOTO 1860 1770 ax= $(g*2)$ + $(h*2)$ -1:by= $(11+h)$ -g

1680:p0•3:p1zO:p2=1 : p3=0sGOSUB 204

0:GOTO 2260<br>1430 plan(2,2)=2:RESTORE 4180:GOSUB 1680: plan (2,2) = 2: RESTORE 4180: DB<br>1680: p0=4: p1=0: p2=2: p3=0: GOSUB 204

1680: po=3: pi<br>.coto 2260

1790 c1\$=MID\$(a1\$(h),g-1,1):c1=VAL( c1\$) 1800 IF c1=1 THEN 1820 1810 (SPRIT, FN po(ax, by+1), &9D81 820 d1\$=MID\$(a1\$(h+1),g,1):d1=VAL(<br>1\$) 1830 IF d1=1 THEN 1750 1840 *ISPRIT, FN po(ax,by+1), & 9E02* 1850 **GOTO** 1750 1860 READ tr:IF tr=O THEN 1900 1870 FOR h=l TO tr:READ a1,b1 1880 PEN 2:LOCATE al, bl: PRINT tr\$;t rou\$:PEN O:LOCATE a1,b1+1:PRINT tro  $11$   $$$ 1890 NEXT 1900 READ tra: IF tra=0 THEN 1950 1910 FOR h=l TO tra 1920 READ a1,b11PEN 21LOCATE &1,bl: PRINT tr\$;tran\$: 1930 READ cas: a(a1,b1)=cas: a(a1+1,b  $1) =$ cas: a(a1,b1+1) = cas: a(a1+1,b1+1) = cas 1940 NEXT h 1950 IF spt (ta) =1 THEN 1980 1960 READ a1, b1: PEN 2: LOCATE a1, b1: PRINT trS;nkS:a<a1,b1l=1201a<a1+1,b  $1)=120: a(a1,b1+1)=120: a(a1+1,b1+1)=$ 120 1970 sx=al:sy=bl 1980 RETURN 1990 REM ::::::::::::::::::::::::: 1:: 2000 REM 2010 REM sorties 2020 REM 2030 REM : : : : : : : : : : : : : : : : : 1 : : : : : : : : : : : 2040 IF pO=O THEN 2060 2050 PEN 1:LOCATE 12,7:PRINT tr\$;CH RSC249l:aC12,7l=pO:a<11,7)•pO:aC12,  $6$ ) = p0: a(11,6) = p0 2060 IF p1=0 THEN 2080<br>2070 PEN 1:LOCATE 27,6:PRINT tr\$;CH R\$(248): a(27,6)=p1: a(28,6)=p1: a(27, S>•p1:a<28,5>=p1 2080 IF p2=0 THEN 2100 2090 PEN 1:LOCATE 27,15:PRINT tr\$;C HR\$(247):a(27,15)=p2:a(28,15)=p2:a( 27,16l=p2:a<28,16l=p2 2100 IF p3=0 THEN 2120 2110 PEN 1:LOCATE 12,14: PRINT tr\$; C HR\$(246): a(12,14) = p3: a(11,14) = p3: a( 12,15l=p3:â<11,15l=p3 2120 •RETURN 2130 REM :::::::::::::::::::::::::: : : : 2140 REM 2150 REM gestion des scores 2160 REM 2170 REM :::::::::::::::::::::::::: 111<br>2180 PEN 1:IF sc=0 THEN LOCATE 7,23 : PRINT nr\$; "000000": RETURN 2190 IF sc<1000 THEN LOCATE 10,23:P RINT nr\$;" ":LOCATE 9,23:PRINT tr •1•c1RETURN 2200 IF sc<10000 THEN LOCATE 9,23:P ":LOCATE 8,23:PRINT t r\$; sc: RETURN 2210 IF sc>lOOOO THEN LOCATE 8,23: P RINT nr\$;" ":LOCATE 7,23:PRINT tr\$;sc:RETURN 2220 PEN l : LOCATE 7,24:PRINT nrf;"O OOOOO":IF rec=O THEN RETURN 2230 IF rec<1000 THEN LOCATE 10,24:<br>PRINT nr\$;" ":LOCATE 9,24:PRINT t ":LOCATE 9,24:PRINT t

F;rec:RETURN<br>240 IF rec<10000 THEN LOCATE 9,24:<br>21NI edit ""HIOCATE 8,24:PRINT" PRINT nr\$;" ":LOCATE 8,24:PRINT<br>tr\$;rec:RETURN t:::Rec:RETURN<br>250 IF rec>10000 THEN LOCATE 8,24:<br>BINT ref:" ""LOCATE 7.24:PRINT PRINT nr\$;" ":LOCATE 7,24:PRINT<br>tr\$;rec:RETURN tr\$;rec:RETURN<br>260 PEN 0:LOCATE 36,23:PRINT CHR\$(<br>47) LOUB\$(143) 143)+CHR\$(143)<br>2270 IF ta<10 THEN 2280 ELSE 2290 2280 PEN 1:LOCATE 36,23:PRINT"0":LO 280 PEN lilucate 36,23:PRINT"<br>ATE 36,233:PRINT tr\$;ta:GOTO 2410<br>GOG EN lilocate 35,23:PRINT tr\$it 2290 PEN 1:LOCATE 35,23:PRINT tr\$;t<br>a:GOTO 2410 :GOTO 2410<br>300 serp=serp-1:PEN 0:LOCATE 30,23<br>peint CHP\$(143)+CHR\$(143) :PRINT CHR\$(143)+CHR\$(143)<br>2310 IF serp<10 THEN 2330 ELSE 2320 2320 PEN 1:LOCATE 29,23: PRINT tr\$;s 2320 PEN l:LOCATE 29 , 23: PRINT tr\$; s erp:RETURN 2330 PEN l:LOCATE 30,43:PRINT VALU CATE 30;231PRINT trS;serp 2340 IF serp=32 OR serp=22 OR serp=<br>13.88 serp=3.0ND tomns≤12 THEN temp 12 OR serp=2 AND temps<12 THEN temp<br>s=temps+1 2350 RETURN 2350 RETURN 2360 REM 111111111111111111111111111 2370 REM 1 2380 REM : 2390 REM : 2400 REM 1111111111111111111111<mark>1</mark> routine principale :::<br>2410 CALL & A000, (x/2)-4, (y/2)+7,2 2410 CALL &AOOO,<x/2l-4,(y/2l+7,2 2420 LOCATE 1,1:PRINT nrf:sh=O:sb=O :sg=0:sd=0<br>2430 IF fin=1 THEN tps=REMAIN(2):fi<br>2430 POID 3570 n=0:GOTO 3570<br>2440 IF JOY(0)=16 THEN 3090 2440 IF JOY<Ol=16 THEN 3090  $2450$  IF JOY(0)=1 THEN sh-sh+2:sb=0: sd=0:sg=0:6010 2540<br>2460 IF JOY(0)=2 THEN sb=sb+2:sh=0:<br>sd=0:sg=0:6010 2560<br>2470 IF JOY(O)=4 THEN sg=sg+2:sb=0:<br>2420 - 500 GOTO 2580 sd=0:5h=0:GOTO 2580<br>2480 IF JOY(0)=8 TH  $2480$  IF JOY(0)=8 THEN sd-sd+2.sb=0. sh=0:sg=0:GOTO 2600<br>2490 IF sh>0 THEN 2540 2490 IF sh>O THEN 2540 2500 IF 5b>O THEN 2560 25~0 IF sg>O THEN 2580 ~520 IF sd>O THEN 2600 2530 GUIU 2430 2540 POKE &A12E, BILALL &AVOS.CALL & A003: POKE &A12E, I:CALL &A003  $2550$  sh=sh-1:x=x+4:y=y+2:GOTO 2670 2560 POKE &A12E,4:CALL &A003:CALL &<br>A003:POKE &A12E,2:CALL &A003 A003:POKE &A12E,2:CALL &AOO3:POKE 2580 POKE &A12E,4:CALL &A003:CALL <mark>&</mark><br>A003:POKE &A12E,1:CALL &A003 A0031POKE &A12E,1:CALL &A003 2590 sg• sg-1:x=x-4:y•y+2:GOTO 2670 2600 POKE &A12E, 8: CALL &A003: CALL & A003: PUKE &AIZE, 2: CALL &A003<br>2610 sd=sd-1: x=x+4: y=y-2::GOTO 2670 2620 REm 1 : : : : : 1 : : : t : : : : 1 *t* : : : : : : : : : 2630 RE 2640 REM 2650 REM 2660 REM ::::::::::::::::::::::::<mark>:</mark> test des couleurs  $2670$  IF TEST(x,y)=0 OR TEST(x,y)= THEN GOTO 2680 ELSE 2430<br>2680 xt=INT((x-1)/16)+11yt=25-INT(  $-1)$  / 16 2690 IF a(xt, yt) = 0 THEN 2710 ELSE 2 850

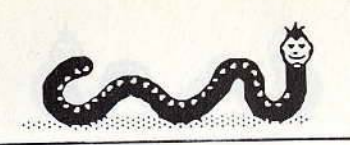

1780 lSPRIT,FN po<ax,byl,&9000

140

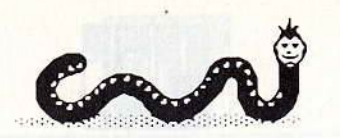

2700 REM \*\*\*\* balle tombe \*\*\* 2710 ENT 1,100,-4,2: SOUND 5,400,0,9 .0,1<br>2720 POKE &A12E,2:FOR h=y TO 60 STE 2730 IF TEST (x,h)<>0 AND TEST (x,h -2)<>0 THEN POKE &A03E, &O: POKE &A03 F.&9F:CALL &A003:GDT0 2750 2740 POKE &A03E.&11:POKE &A03F, &A0: CALL &A003 **2750 NEXT** 2760 FOR h=1 TO 500:NEXT 2770 CALL &A1DB:ba=ba-1:IF ba=0 THE N 3570 2780 PEN 1:LOCATE 16+ba, 24: PRINT CH R\$(143) 2790 ON dep GOTO 2800, 2810, 2820, 283  $\circ$ 2800 x=416:y=168:GOTO 2410 2810 x=192: y=188: GOTO 2410 2820 x=412:y=299:60T0 2410 2830 x=188: y=282: GOTO 2410 2840 REM \*\*\*\* chang de tableau \*\*  $***$ 2850 IF a(xt, yt) >100 THEN 2930 2860 CLS #1:ta=a(xt,yt):GOSUB 4040 2870 IF x<200 AND y>230 THEN x=416: y=168:dep=1:GOTO 1400 2880 IF x>200 AND y>230 THEN x=192: y=188: dep=2: GOTO 1400 2890 IF x<200 AND y<230 THEN x=412: y=299: dep=3: GOTO 1400 2900 IF x>200 AND y<230 THEN x=188: y=282: dep=4: GOTO 1400 2910 GOTO 1400 2920 RFM \*\*\*\* sepent touche \*\*\* 2930 IF a(xt, yt) >200 THEN 3000 2940 SOUND 1,40,5:FOR g=0 TO 5:ge=4 0+g:SOUND 1,ge, 5:NEXT g:CALL &A1DB 2950 PEN 3:LOCATE sx, sy: PRINT tr\$;e  $f$  $f$ \$ 2960 CALL & A09B: GOSUB 2300: spt (ta) = 2970 sc=sc+100:GOSUB 2180 2980 a(sx,sy)=0:a(sx+1,sy)=0:a(sx,s y+1)=0:a(sx+1,sy+1)=0:GOTO 2410 2990 REM :::::: transfert :::::: 3000 SOUND 1,250,15,7,0,0,5:FOR t=1 **TO 500: NEXT** 3010 cas=a(xt, yt): CALL &A1D8 3020 x=16\*(INT(cas/100)):y=394-((ca s MOD 100) \*16) 3030 GOTO 2410 3040 REM ::::::::::::::::::::::::::  $111$ 3050 REM : saut 3060 REM : 3070 REM : 3080 REM ::::::::::::::::::::::::::: 3090 SOUND 2,200,45,15,2,2 3100 IF sh>0 THEN 3150 3110 IF sb>0 THEN 3240 3120 IF sd>0 THEN 3330 3130 IF sg>0 THEN 3420 3140 GOTO 2430 3150 IF sh>26 THEN sh=26 3160 POKE &A12E, 1: FOR h=1 TO 4: CALL &A003: NEXT 3170 FOR h=1 TO sh 3180 IF x>610 OR y>370 THEN 3210 3190 POKE &A12E, B: CALL &A003: CALL & A003: POKE &A12E, 1: CALL &A003 3200  $x = x + 4$ :  $y = y + 2$ 3210 NEXT 3220 POKE &A12E, 2: FOR h=1 TO 4: CALL &A003: NEXT 3230 sh=INT(sh/2): GOTO 3510 3240 IF sb>26 THEN sb=26

3250 POKE &A12E, 1: FOR h=1 TO 4: CALL &A003:NEXT 3260 FOR h=1 TO sb 3270 IF x<30 OR y<60 THEN 3300<br>3280 POKE &A12E,4:CALL &A003:CALL & A003: POKE &A12E, 2: CALL &A003 3290  $x=x-4:y=y-2$ 3300 NEXT 3310 POKE &A12E.2:FOR h=1 TO 4:CALL **&A003:NEXT** 3320 sb=INT(sb/2):GOTO 3510 3330 IF sd>26 THEN sd=26 3340 POKE &A12E, 1: FOR h=1 TO 4: CALL &A003:NEXT 3350 FOR h=1 TO sd 3360 IF x>610 OR y<60 THEN 3390 3370 POKE &A12E, B: CALL &A003: CALL & A003: POKE &A12E, 2: CALL &A003 3380 x=x+4: у=у-2 3390 NEXT 3400 POKE &A12E, 2: FOR h=1 TO 4: CALL **&A003: NEXT** 3410 sd=INT(sd/2): GOTO 3510 3420 IF sg>26 THEN sg=26 3430 POKE &A12E, 1: FOR h=1 TO 4: CALL &A003: NEXT 3440 FOR h=1 TO sg 3450 IF x<30 OR y>370 THEN 3480 3460 POKE &A12E, 4: CALL &A003: CALL &<br>A003: POKE &A12E, 1: CALL &A003: CALL &  $3470 x=x-4: y=y+2$ 3480 NEXT 3490 POKE &A12E, 2: FOR h=1 TO 4: CALL &A003: NEXT 3500 sg=INT(sg/2):GOTO 3510 3510 WHILE INKEY\$<>"":WEND:GOTO 267  $\circ$ 3520 REM ::::::::::::::::::::::::::  $222$ 3530 REM : 3540 REM : PERDU/GAGNE 3550 REM :  $\bullet$ 3560 REM :::::::::::::::::::::::::::  $111$ 3570 ENT 4,20,3,5:SOUND 4,20,100,15 .0.4:FOR t=1 TO 2000:NEXT 3580 BORDER 6: INK 0,6: INK 1,6: INK 2 6: INK 3, 6: tps=REMAIN(2): CALL &AIDB 3590 IF sc>rec THEN rec=sc 3600 WINDOW #7,5,36,1,25:FOR h=1 TO 5:LOCATE #7,1,1:PRINT #7,CHR\$(11): **NFXT** 3610 WINDOW #6,1,40,1,8:PAPER #6,3: WINDOW #5,1,5,1,25: PAPER #5,3: WINDO W #4,36,40,1,25:PAPER #4,3:WINDOW # 3,5,36,24,25:PAPER #3,3: 3620 CLS #3:CLS #4:CLS #5:CLS #6 3630 WINDOW #6,6,35,9,9:PAPER #6,2: WINDOW #5,6,35,23,23:PAPER #5,2:WIN DOW #4,6,6,9,23:PAPER #4,2:WINDOW # 3, 35, 35, 9, 23: PAPER #3, 2 3640 CLS #3:CLS #4:CLS #5:CLS #6:sc  $= 0$ 3650 PEN 0: PRINT tr\$;: FOR g=1 TO 4: FOR h=1 TO 16:p=plan(h,g) 3660 IF p=0 THEN 3700<br>3670 IF p=1 THEN LOCATE h+13,g:PRIN T CHR\$(238) 3680 IF p=2 THEN LOCATE h+13,g:PRIN  $T$  CHR\$(143):cent=cent+4 3690 IF p=4 THEN LOCATE h+13,g:PRIN T CHR\$(61) 3700 NEXT h, g: PEN 2: LOCATE 17, 6: PRI NT" THE MAP" 3710 LOCATE 6,7: PRINT"YOU HAVE RUN" ; INT(cent); "% OF YOUR TRIP" 3720 PEN 1:LOCATE 8,25: PRINT"PRESS <SPACE> TO RUN AGAIN" 3730 INK 0,0: INK 1,24: INK 2,20: INK 3,6

3740 x=200:y=150:CALL &A000, (x/2)-4 (y/2)+7,2<br>3750 POKE &A12E,8:CALL &A003:CALL & A003: POKE &A12E, 1: CALL &A003 3760 x=x+4:y=y+2:GOTO 3830 3770 POKE &A12E, B: CALL &A003: CALL &<br>A003: POKE &A12E, 2: CALL &A003 3780 x=x+4:y=y-2:GOTO 3830<br>3790 POKE &A12E,4:CALL &A003:CALL & A003: POKE &A12E, 2: CALL &A003 3800 x=x-4:y=y-2:GOTO 3830 3810 POKE &A12E, 4: CALL &A003: CALL & A003: POKE &A12E, 1: CALL &A003 3820 x=x-4:y=y+2:60TO 3830 3830 IF TEST(x,y)=2 THEN sens=sens+ 3840 IF sens>4 THEN sens=1<br>3850 IF INKEY\$=" " THEN ERASE a:ERA SE plan:ERASE spt:tps=REMAIN(2):GOT 0 1040 3860 ON sens GOTO 3750, 3770, 3790, 38 10 3870 REM ::::::::::::::::::::::::::  $111$ 3880 REM : 3890 REM :  $t$ emps  $-1$ 3900 REM : 3910 REM :::::::::::::::::::::::::::  $111$ 3920 DI:temps=temps-1:LOCATE 1,1:PR INT tr\$; CHR\$(7) 3930 IF INT(temps/2)=temps/2 THEN G 0TO 3950 ELSE GOTO 3940 3940 PEN O:LOCATE 32+((temps-1)/2), 24: PRINT CHR\$ (237) : EI: RETURN 3950 PEN 0:LOCATE 32+(temps/2), 24:P **RINT CHR\$(236)** 3960 IF temps=0 THEN fin=1 **T970 FT:RFTURN** 3980 FND 3990 REM :::::::::::::::::::::::::::  $111$ 4000 REM : changement de couleur 4010 REM : 4020 REM : 4030 REM : !!!!!!!!!!!!!!!!!!!!!!!!!  $111$ 4040 col=INT(RND\*5)+1 4050 ON col 60TO 4060,4070,4080,409 0.4100 4060 BORDER 1: INK 0,1: INK 1,24: INK 2,20: INK 3,6: RETURN 4070 BORDER 5: INK 0,5: INK 1,0: INK 2 .26: INK 3.9: RETURN 4080 BORDER 2: INK 0,2: INK 1,26: INK 2, 0: INK 3, 14: RETURN 4090 BORDER 1: INK 0,1: INK 1,26: INK 2.6: INK 3.0: RETURN 4100 BORDER 0: INK 0, 0: INK 1, 13: INK 2,10: INK 3,26: RETURN 4110 REM :::::::::::::::::::::::::::  $...$ 4120 REM :  $\cdot$ data des 49 tableaux 4130 REM : 4140 REM : 4150 REM ::::::::::::::::::::::::::  $2.2.2$ 4160 DATA 16.16.16.16.16.16.16,255, 0,0,2,18,10,2017,28,13,2017,34,10<br>4170 DATA 255,129,253,0,128,254,128 , 240, 0, 2, 10, 12, 18, 14, 1, 20, 7, 2809, 24 . 5 4180 DATA 16, 16, 56, 40, 56, 16, 16, 16, 0 , 4, 14, 10, 18, 12, 18, 8, 22, 10, 0, 16, 11

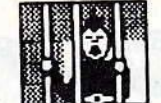

4190 DATA 60,100,204,153,51,38,44,5  $6,0,2,16,5,20,13,1,26,8,1209,18,12$ 4200 DATA 136, 136, 128, 255, 255, 8, 8, 1 1,0,6,14,12,18,12,18,10,24,9 4210 DATA 24,7,26,12,1,6,10,3410,14  $, 6$ 

4220 DATA 255,255,255,255,255,255,2 55, 255, 0, 17, 20, 17, 20, 15, 20, 13, 20, 11 , 20, 9, 20, 7, 20, 5, 20, 3, 14, 14, 14, 12, 14 10, 14, 8, 14, 6, 26, 14, 26, 12, 26, 10, 26, 8,0,24,13

4230 DATA 240, 144, 144, 145, 17, 17, 19, 30, 0, 3, 6, 10, 12, 7, 30, 10, 0, 20, 11 4240 DATA 255, 255, 0, 255, 255, 0, 255, 2

55, 0, 8, 12, 13, 16, 13, 16, 11, 20, 11, 20, 9  $7, 24, 7, 24, 7, 28, 7, 0, 14, 8$ <br>4250 DATA 31, 17, 17, 237, 144, 145, 145, 240, 0, 6, 12, 13, 20, 17, 20, 3, 26, 6, 16, 9,

20, 11, 0, 32, 9

4260 DATA 255, 255, 255, 255, 255, 254, 2 53, 251, 0, 4, 28, 13, 28, 11, 28, 9, 28, 7, 0, 34,10

4270 DATA 209, 129, 129, 129, 5, 135, 128 , 157, 0, 0, 2, 20, 17, 2003, 34, 10, 610, 26,

4280 DATA 255,255,195,219,219,195,2 55, 255, 0, 8, 14, 12, 16, 13, 14, 8, 16, 7 4290 DATA 24,7,26,8,24,13,26,12,0,2  $0,9$ 

4300 DATA 18,27,1,15,136,129,193,25 5,0,0,1,22,4,2017,22,10

4310 DATA 240, 128, 128, 241, 17, 23, 244 ,252,0,7,18,16,20,15,22,16

4320 DATA 26, 10, 30, 8, 18, 10, 10, 12, 0,  $20.17$ 

4330 DATA 28, 247, 227, 227, 227, 227, 24 7, 28, 0, 14, 14, 6, 14, 8, 14, 10, 16, 11, 18, 12, 20, 13, 24, 13

4340 DATA 28, 13, 28, 11, 28, 9, 26, 8, 24, 7,22,6,18,6,0,26,14

4350 DATA 1,1,0,255,254,0,32,32,0,6 14, 14, 14, 12, 18, 10, 22, 10, 22, 8, 26, 8

4360 DATA 1,24,15,2204,20,3 4370 DATA 219, 129, 0, 255, 124, 56, 16, 1 6,0,0,3,14,12,610,24,13,610,24,7,61  $0, 14, 6$ 

4380 DATA 16, 16, 16, 16, 16, 16, 16, 16, 0 0, 2, 16, 9, 1408, 22, 12, 2413, 20, 11 4390 DATA 29, 1, 1, 1, 1, 1, 1, 29, 0, 0, 2, 2<br>2, 4, 1605, 32, 9, 3012, 28, 7

4400 DATA 255, 145, 145, 239, 16, 16, 16,

16,0,2,12,7,24,7,0,16,5 4410 DATA 253, 129, 128, 129, 1, 193, 129 191,0,0,0,18,14

4420 DATA 29,1,1,129,128,129,0,128, 0,0,2,20,17,1207,30,8,1414,20,3

#### LE PRISONNIER

#### pour CPC Clavier

Ce jeu d'aventure ne possède pas d'analyse de syntaxe. Les actions sont gérées par un système de menus du genre "Questionnaire à Choix Multiples".Mais contrairement à ces derniers, une action ne donne pas toujours le même résultat.

100 REM 110 ON BREAK GOSUB 4840 120 CLS: GOSUB 3300 130 MODE 0: INK 0, 11: INK 1, 24: INK 2, 0: INK 3, 6: INK 4, 26: INK 5, 9 140 PAPER 2:CLS: BORDER 9 150 LOCATE 4, 6: PEN 1: PRINT "L.M.C S OFTWARE"

160 LOCATE 7, 12: PEN 3: PRINT "Presen DE te" 170 LOCATE 5,18:PEN O:PRINT "LE PRI SONNIER" 180 RESTORE 4860:FOR N=1 TO 30:READ a:SOUND 1,a,30,15:NEXT n 190 FOR h=1 TO 4000:NEXT 200 MODE 1 : PAPER 3: CLS: PEN 0<br>210 LOCATE 4, 2: PRINT" Le PI 210 LOCATE 4,2:PRINT" Le PRISONN<br>IER c'est vous.Vous etes le PRISON NIER d'une ville infernale. Il exis te une facon d'en sortir et une seu le.A.vous de la trouvee." 220 LOCATE 4,7:PRINT"<br>crime est d'etre en Votre seul possessio n d'un CODE SECRET qu'il ne faud ra jamais divulguer sous peine de perdre la vie"<br>230 LOCATE 4,12:PRINT" Un dernie r conseil ne collaborer jamais a vec 1'ENNEMI .Pensez toujours aux pieges qu'il peut vous tendre." 240 LOCATE 20, 25: PRINT"TAPEZ UNE TO UCHE" 250 CALL &BB18 260 MODE O: INK 4, 1: PAPER 1: CLS: BORD ER 0 270 LOCATE 7, 3: PEN O: PRINT" ATTENTIO  $N<sub>2</sub>$ 280 LOCATE 6,6: PRINT"voici votre" 290 LOCATE 6, 9: PRINT"CODE SECRET" 300 WINDOW #1,6,16,15,21:PAPER #1,3  $:CLS$ #1: 310 CODE = INT (RND \*900)+100 320 LOCATE #1,4,4: PRINT #1, code 330 x=10:LOCATE 17,24:PRINT x 340 FOR t=1 TO 1000:NEXT :x=x-1:LOC ATE 17,24: PRINT " ":LOCATE 17,24: PRINT X: PRINT CHR\$(7): IF x=0 THEN 3 60 ELSE 340 350 ON BREAK GOSUB 4840 360 CLS:MODE 1: PAPER 3: CLS: PEN 0 370 LOCATE 4,4: PRINT"Pour la suite du jeu il est necessaire que vous reteniez votre numero" 380 LOCATE 4,12: INPUT; "Donnez votr e numero "; a\$ 390 a=VAL(a\$): IF a=code THEN 2610 E **LSE 400** 400 CLS : LOCATE 4, 11: PRINT"Bon refl exe : votre capital energie est de 100 410 FOR t =1 TO 5000 :NEXT 420 MODE 0: CLS: 430 WINDOW #1,1,10,1,20:PAPER #1,2:  $CLS$ #1 440 WINDOW #2,11,20,1,20:PAPER #2,3  $: M.S$ #2 450 WINDOW #3,1,13,21,25: PAPER #3,0  $:$  CLS #3 460 WINDOW #4,14,20,21,25:PAPER #4,  $1:CLS$ #4 470 BORDER 4 480 ener=100:LOCATE #4,1,2:PEN #4,3 :PRINT #4, "ENERGIE" 490 LOCATE #4,1,4:PEN #4,3:PRINT #4 , ENER 500 INK 4,26 510 PEN #1,4:LOCATE #1,3,4: PRINT #1 "DOUANE" 520 PEN #1,3:LOCATE #1,2,8:PRINT #1 " Presentez votre" 530 PEN #1,1:LOCATE #1,1,15:PRINT # 1," PASSEPORT" 540 PEN #2,0:LOCATE #2,2,4: PRINT #2

"1-MARTIN" 550 LOCATE #2,2,8:PRINT #2, "2-DUPON  $T$ 

560 LOCATE #2,2,12: PRINT #2, "3-DURA ND"

570 LOCATE #2.2.16: PRINT #2."4-":CO

580 CHANCE=INT (RND\*5)+5 590 FOR H=1 TO chance 600 PEN #3,4:LOCATE #3,1,3: INPUT #3 "Votre NOM "; A\$: a=VAL (a\$) 610 IF a=4 THEN 2610 ELSE 620 620 CLS #3:LOCATE #3,2,3:PRINT #3," C'est FAUX !!"; : PRINT CHR\$(7) 630 FOR T =1 TO 1500:NEXT 640 ener=ener+10:LOCATE #4,1,4:PEN #4, 3: PRINT #4, ENER 650 CLS #3:NEXT h<br>660 CLS #3:LOCATE #3,1,3:INPUT #3," Votre NOM ";A\$: a=VAL (a\$) 670 IF a=4 THEN 2610 680 CLS #3:LOCATE #3,2,3:PRINT #3," ADMETTONS !":FOR t=1 TO 4000:NEXT **690 CLS** 700 MODE 1: BORDER 4: PAPER 0:CLS Vous 710 PEN 1:LOCATE 4, 6: PRINT" avez acces maintenant a la  $vii$ le qui va etre votre nouvel univers 720 LOCATE 4,10: PRINT" Ce nouvel univers se compose de 10 elements que vous pouvez appeller par  $1e<sub>1</sub>$ r numero" 730 LOCATE 4,15: PRINT" Ces numer os resteront toujours les memes du rant toute la partie" 740 GOTO 750 750 REM choix 760 LOCATE 1, 24: PRINT" 770 LOCATE 2,24: INPUT "Tapez un num ero ";a\$:a= VAL (a\$) 780 IF a<1 OR a>10 THEN 750 ELSE 79 790 DN a GOTO 800, 980, 1410, 1130, 119 0,1250,800,1310,1360,800 800 REM sur la barriere **B10 GOSUB 2380** 820 LOCATE 2,4:PEN 3:PRINT "BARRIER E B30 LOCATE 22,8:PRINT" 1 - SAUTER 840 LOCATE 22,12:PRINT" 2 - CONTINU ER" 850 LOCATE 2,23: PRINT"  $\mathbf{a}$ 860 LOCATE 2,23: INPUT "VOTRE CHOIX "; ch\$: ch=VAL (ch\$) 870 IF CHK1 OR CH>2 THEN 850 880 IF ch=1 THEN 2770 890 IF ch=2 THEN 750 900 REM choix 2 910 LOCATE 22, 4: PEN 3: PRINT "POSSIB ILITES" 920 LOCATE 22,8:PRINT" 1 - ENTRER"<br>930 LOCATE 22,12:PRINT" 2 - CONTINU FR" 940 LOCATE 2,23: PRINT"  $\mathbf{u}$ 950 LOCATE 2,23: INPUT "VOTRE CHOIX "; ch\$: ch=VAL (ch\$) 960 IF ch<1 OR ch>2 THEN 940 970 RETURN 980 REM MAIRIE 990 GOSUB 2290: LOCATE 6, 4: PRINT" MAIRIE" 1000 GOSUB, 900: GOSUB 1010: GOTO 3570 1010 REM perseverance 1020 IF ch=1 GOTO 1050 1030 ON BREAK GOSUB 4840 1040 IF ch=2 GOTO 750 1050 Chan= INT (RND\*5) +3 1060 FOR h=1 TO chan 1070 LOCATE 2, 23: PRINT" 1080 LOCATE 2,23: PRINT" NON !": FOR t=1. TO 2000:NEXT 1090 GOSUB 950 1100 IF ch=2 GOTO 750

 $1110$  ener=ener+10

1120 NEXT h: RETURN

 $\Omega$ 

142

1130 REM tribunal 1140 GOSUB 2290:LOCATE 6,4: PRINT" TRIBUNAL" 1150 GOSUB 900: GOSUB 1010 1160 LOCATE 1, 24: PRINT " m. 1170 LOCATE 1,24: INPUT "Mot de pass e ";a\$:a\$=UPPER\$(a\$) 1180 IF a\*="RIBU" THEN 3710 ELSE 11 50 1190 REM ecole 1200 GOSUB 2290:LOCATE 6,4: PRINT" ECOLE" 1210 GOSUB 900: GOSUB 1010 1220 LOCATE 1,24: PRINT ' 1230 LOCATE 1,24: INPUT "Mot de pass  $e'$ ; a\$: a\$=UPPER\$(a\$) 1240 IF a\*="COLE" THEN 3980 ELSE 12  $10$ 1250 REM casino 1260 GOSUB 2290:LOCATE 6,4: PRINT" CASINO" 1270 GOSUB 900: GOSUB 1010 1280 LOCATE 1.24: PRINT " 1290 pa=code-20 1300 LOCATE 1,24: INPUT "Mot de pass ";a\$:a=VAL(a\$): IF a=pa THEN 4110 ELSE 900 1310 REM librairie 1320 GOSUB 2290 LOCATE 6,4: PRINT" L IBRAIRIE" 1330 GOSUB 900: GOSUB 1010 1340 LOCATE 1,24: INPUT "Mot de pass ";a\$:a\$=UPPER\$(a\$) e 1350 IF a\$="LIRE" THEN 4500 ELSE 13 10 1360 REM magasin 1370 GOSUB 2290:LOCATE 6,4: PRINT" **MAGASTN"** 1380 GOSUB 900: GOSUB 1010 1390 LOCATE 1,24: INPUT "Mot de pass ";a\*:a\*=UPPER\*(a\*) 1400 IF a\*="GASI" THEN 4710 ELSE 13 60 1410 REM puit 1420 GOSUB 2490 1430 LOCATE 22,4:PEN 3:PRINT "POSSI **BIL ITES"** 1440 LOCATE 22.8: PRINT" 1 - DESCEND RE" 1450 LOCATE 22, 12: PRINT" 2 - CONTIN UFR" 1460 LOCATE 2,23: PRINT"  $\bullet$ 1470 LOCATE 2,23: INPUT "VOTRE CHOI ";ch\$:ch=VAL(ch\$) 1480 IF ch(1 OR ch)2 THEN 1460 1490 IF ch=2 THEN 750 1500 PAPER 2: CLS: LOCATE 32, 20: INK 0 11:PEN 0:PRINT CHR\$(168)+CHR\$(168) CHR\$ (168) 1510 LOCATE 32, 21: PRINT CHR\$ (143) + CHR\*(143) + CHR\*(143) 1520 LOCATE 32,22: PRINT CHR\$(143)+ CHR\$(143)+ CHR\$(143) 1530 PEN 1:PLOT 396,300:DRAW 496,30<br>0:DRAW 496,350:DRAW 476,350:DRAW 47 6,340:DRAW 486,340:DRAW 486,300 1540 PLOT 639, 300: DRAW 543, 300: DRAW 543, 350: DRAW 563, 350: DRAW 563, 340: DRAW 553,340:DRAW 553,300<br>1550 PLOT 496,300:DRAW 496,50:PLOT 543,300:DRAW 543,50 1560 LOCATE 33, 3: PEN 1: PRINT CHR\$(1 66) 1570 IF echel=1 THEN 1920 ELSE 1580 1580 FOR h=3.TO 19 1590 LOCATE 33, h: PRINT CHR\$ (166) 1600 FOR t=1 TO 100:NEXT t:SOUND 2,  $(h+100), 10$ 

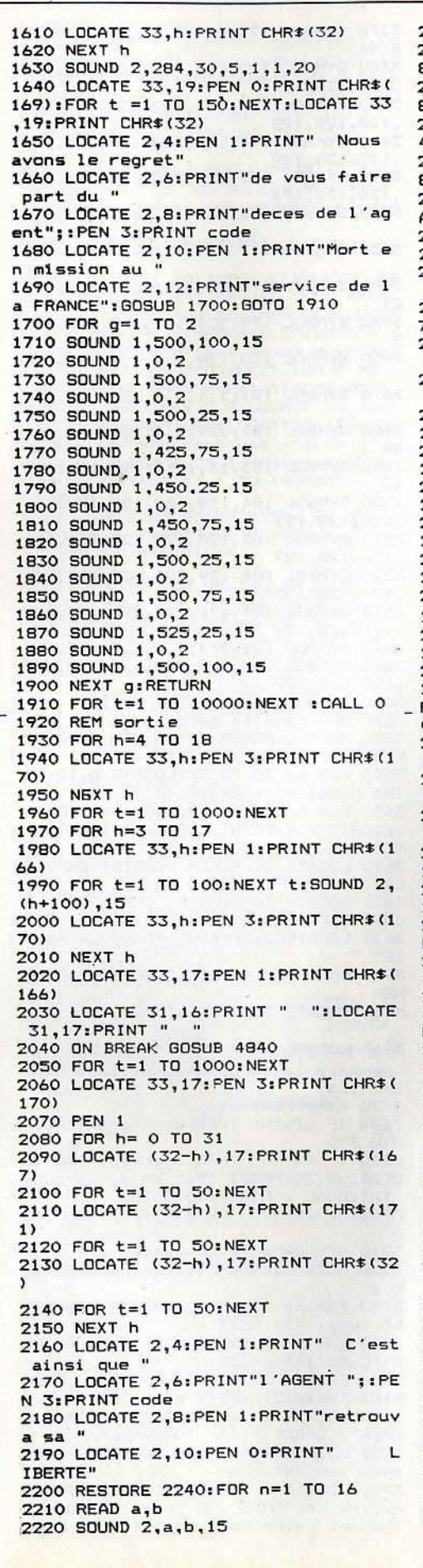

2230 NEXT n 2240 DATA 319, 20, 284, 20, 253, 20, 239, 80 2250 DATA 319, 20, 284, 20, 253, 20, 239, 80 2260 DATA 319, 20, 284, 20, 253, 20, 239, 40 2270 DATA 284,40,358,40,284,40,319, 80 2280 RESTORE 2240:FOR n= 1 TO 16:RE AD a,b :SOUND 2,a,b,15:NEXT:END 2290 REM dessin edifice 2300 MODE 1: PAPER 2: CLS 2310 PEN 1:PLOT 70,360:DRAW 300,360 2320 DRAW 300, 320: DRAW 70, 320: DRAW 70.360 2330 PLOT 100,320:DRAW 100,200:DRAW<br>270,200:DRAW 270,320 2340 PLOT 170,200:DRAW 170,260:DRAW<br>210,260:DRAW 210,200<br>2350 LOCATE 9,7:PRINT CHR\$(207)<br>2360 LOCATE 16,7:PRINT CHR\$(207) 2370 RETURN 2380 REM barriere 2390 MODE 1: PAPER 2: CLS: PEN 1 2400 FOR h= 2 TO 18 2410 LOCATE h, B: PRINT CHR\$ (143) 2420 LOCATE h, 11: PRINT CHR\$ (143) 2430 NEXT h 2440 FOR h= 4 TO 16 STEP 3 2450 FOR m= 7 TO 12 2460 LOCATE h, m: PRINT CHR\$ (143) 2470 NEXT m: NEXT h 2480 RETURN 2490 REM puit 2500 CLS: PLOT 80, 300: DRAW 220, 300: D RAW 220,320:DRAW 80,320 :DRAW 80,30  $\Omega$ 2510 PLOT 100,320:DRAW 100,200:DRAW 200,200:DRAW 200,320 2520 PLOT 100,280:DRAW 130,280:DRAW 130,260:DRAW 100,260 2530 PLOT 200, 210: DRAW 170, 210: DRAW 170,230:DRAW 200,230 2540 PLOT 120,320:DRAW 120,300: 2550 PLOT 140,320:DRAW 140,300: 2560 PLOT 160,320:DRAW 160,300: 2570 PLOT 180, 320: DRAW 180, 300: 2580 LOCATE 4,3:PRINT "PUIT SANS FO ND" 2590 RETURN 2600 END 2610 REM perdu 2620 MODE 0: PAPER 2: CLS: PEN 1: BORDE R 22 2630 LOCATE 1,2: PRINT" Vous avez li  $VFF27$ 2640 LOCATE 1,4:PEN 4:PRINT" votre" 2650 LOCATE 1,6:PEN 3:PRINT" CODE SECRET" 2660 LOCATE 1,14: PEN 5: PRINT" **DIS** PARAISSEZ" 2670 LOCATE 19,22:PEN 1:PRINT CHR\$(  $166)$ 2680 FOR X=2 TO 22 2690 LOCATE 19, x: PRINT CHR\$ (252) 2700 FOR t=1 TO 100:NEXT t:SOUND 2,  $(x+100), 10$ 2710 LOCATE 19, x: PRINT CHR\$ (32) 2720 NEXT x 2730 BORDER 24,6 2740 LOCATE 19, 22: PEN 4: PRINT CHR\$( 238) 2750 SOUND 2,0,100,15,0,0,1 2760 FOR t=1 TO 6000:NEXT : CALL 0 2770 REM punition 2780 MODE O: BORDER 6: PAPER O: CLS 2790 LOCATE 1,6:PEN 1:PRINT"TENTATI VE D'EVASION" 2800 LOCATE 11, 12: PEN 2: PRINT"=" 2810 LOCATE 7, 18: PEN 3: PRINT "PUNITI

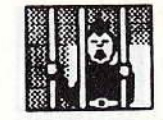

ON" 2820 FOR t=1 TO 5000 :NEXT:CLS 2830 MODE 1: PAPER 2: CLS: BORDER 23 2840 LOCATE 1,10:PEN 1:PRINT Un petit tour dans le "<br>2850 LOCATE 9,12:PEN 3:PRINT"LABYRI NTHE du DESESPOIR" 2860 LOCATE 7, 14: PEN 1: PRINT" vous f era du bien au moral" 2870 FOR h=1 TO 5000:NEXT:GOTO 2880 2880 REM labyrinthe 2890 GOSUB 3040 2900 REM gestion laby  $2910$  tour=tour+10 2920 chan=INT (RND\*40)+(10-tour):IF chan<10 THEN chan=chan+10 2930 FOR hh= 1 TD chan 3 2940 GOSUB 2970 2950 NEXT bh 2960 GOTO 750 2970 REM dessin laby 2980 CLS: PEN 1 2990 ON ch GOTO 3000,3010,3020,3030 3000 LOCATE 23,12: PRINT CHR\$ (167): G  $\Delta$ **OTO 3060** 3010 LOCATE 23, 9: PRINT CHR\$ (167): GO TO 3060 3020 LOCATE 16, 9: PRINT CHR\$ (165): GO TO 3060 3030 LOCATE 15, 12: PRINT CHR\$ (165): G DTD 3060 3040 CLS:LOCATE 19, 9: PRINT CHR\$(166 3050 ON BREAK GOSUB 4840 3060 PLOT 150, 380: DRAW 150, 230: DRAW 300, 320: DRAW 3070 PLOT 450,380:DRAW 450,230:DRAW 300,320 3080 PLOT 210, 265: DRAW 210, 320: DRAW 240, 338: DRAW 240, 282 3090 PLOT 360, 282: DRAW 360, 338: DRAW 390, 320: DRAW 390, 265 3100 PLOT 350, 185: DRAW 350, 240: DRAW<br>380, 258: DRAW 380, 202 3110 PLOT 220, 202: DRAW 220, 258: DRAW<br>250, 240: DRAW 250, 185 3120 PEN 3: LOCATE 14, 4: PRINT CHR\$(7  $B)$ 3130 LOCATE 24,4: PRINT CHR\$(69) 3140 LOCATE 14, 14: PRINT CHR\$(79) 3150 LOCATE 24, 14: PRINT CHR\$ (83) 3160 LOCATE 13, 17: PRINT "Le LABYRIN THE" 3170 LOCATE 32, 4: PRINT"1 - NORD" 3180 LOCATE 32, 7: PRINT"2 - OUEST" 3190 LOCATE 32,10: PRINT"3 - SUD" 3200 LOCATE 32,13:PRINT"4 - EST" 3210 LOCATE 32, 16: PRINT"5 -"; code 3220 LOCATE 2, 2: PRINT hh 3230 IF hh/2=INT(hh/2) THEN ener=en er+20 ELSE ener=ener-10 3240 LOCATE 2,4:PRINT ener<br>3250 LOCATE 2,23:INPUT"VOTRE PORTE DE SORTIE ":ch\* 3260 IF ch\$=CHR\$ (chan+32) THEN 3290 3270 ch=VAL (ch\$) : IF ch=5 THEN 2610 3280 RETURN 3290 CLS: END 3300 REM initialisation 3310 tour=0:echel=0:ener=0 3320 SYMBOL AFTER 164 3330 SYMBOL 165,6,6,60,12,18,16,104 ,B:SYMBOL 166,153,90,60,24,24,36,36 36. SYMBOL 167.96.96.28.48.72.8.22.  $1<sub>6</sub>$ 3340 SYMBOL 168, 0, 57, 255, 255, 255, 23 1,63,255 3350 SYMBOL 169, 201, 42, 44, 126, 153, 2 8,42,73 3360 SYMBOL 170, 129, 129, 129, 255, 129 , 129, 129, 255

3370 SYMBOL 171, 96, 96, 24, 116, 8, 24, 3 6.36 3380 SYMBOL 172, 127, 128, 128, 128, 128 128, 128, 129 3390 SYMBOL 173, 127, 128, 176, 176, 128 , 128, 128, 128 3400 SYMBOL 174, 127, 128, 176, 176, 128 , 128, 128, 129 3410 SYMBOL 175, 127, 128, 176, 176, 128 , 128, 128, 176 3420 SYMBOL 176,254,1,1,1,1,1,1,1,129 3430 SYMBOL 177,254,1,13,13,1,1,1,1,1 3440 SYMBOL 178,254,1,13,13,1,1,1,1,1 29 3450 SYMBOL 179, 254, 1, 13, 13, 1, 1, 1, 1 3460 SYMBOL 180, 129, 1, 1, 1, 1, 1, 1, 254 3470 SYMBOL 181, 1, 1, 1, 1, 13, 13, 1, 254 3480 SYMBOL 182, 129, 1, 1, 1, 13, 13, 1, 2 54 3490 SYMBOL 183, 13, 1, 1, 1, 13, 13, 1, 25 3500 SYMBOL 184, 129, 128, 128, 128, 128 , 128, 128, 127 3510 SYMBOL 185, 128, 128, 128, 128, 176 , 176, 128, 127 3520 SYMBOL 186, 129, 128, 128, 128, 176 , 176, 128, 127 3530 SYMBOL 187, 176, 128, 128, 128, 176 , 176, 128, 127 3540 SYMBOL 188,254,1,1,1,1,1,1,1;1 3550 SYMBOL 189, 128, 128, 128, 128, 128 , 128, 128, 127 3560 RETURN 3570 REM dans la mairie 3580 MODE 1: PAPER 2: CLS: PEN 1: BORDE R 4 3590 FOR h= 20 TO 31:LOCATE h, 10:PR INT CHR\$(143):NEXT 3600 FOR h= 21 TO 30: FOR g=11 TO 14 :LOCATE h, g: PRINT CHR\$(143): NEXT g: NEXT h 3610 LOCATE 24, 9: PEN O: PRINT CHR\$ (2 04) 3620 LOCATE 26, 9: PRINT CHR\$ (205):LO CATE 25.8: PRINT CHR\$ (225) 3630 LOCATE 2,2: PRINT "DANS LA MAIR IE" 3640 LOCATE 2,4: PRINT"ENERGIE = ";E **NFR** 3650 LOCATE 2,21: PRINT"  $\mathbf{u}$ 3660 LOCATE 2,20: INPUT "Voulez vous devenir le gardien du village . (0/ N) "; A\$ N/ 7 n=<br>3670 A\$=UPPER\$(a\$)<br>3680 IF a\$="N" THEN ener=ener+100:G OTO 750 3690 IF a\$="0" THEN ener=ener-100:L OCATE 2,23: PRINT "Mot de passe pour TRIBUNAL : RIBU": GOTO 750 3700 IF a\$<>"0" OR a\$<>"N" THEN 365  $\Omega$ 3710 REM dans le tribunal 3720 MODE 1: PAPER 2: CLS: PEN 3: BORDE R<sub>B</sub> 3730 FOR h= 25 TO 30:LOCATE h,5:PRI NT CHR\$(143): NEXT h 3740 FOR h= 5 TO 13:LOCATE 30, h: PRI NT CHR\$(143): NEXT h 3750 FOR h= 20 TO 35 :LOCATE h, 14:P RINT CHR\$(127):NEXT h 3760 LOCATE 25,6: PRINT CHR\$(149):LO CATE 2,2: PRINT "AU TRIBUNAL" 3770 LOCATE 2,4: PRINT "ENERGIE = "; :PEN 1:PRINT ener 3780 LOCATE 2,18: PRINT"Ici on joue au jeu du PENDU . Si vous trouvez le mot cache vous gagnez 1000 po ints d energie" 3790 FOR h= 5 TO 12:LOCATE h, 13: PRI NT CHR\$(45):NEXT h 3800 FOR h= 1 TO 7 3810 LOCATE 2,24: PRINT " 3820. LOCATE 2,24: INPUT "TAPEZ UNE L ETTRE "; a\$: PRINT CHR\$(7) 3830 ON h GOTO 3840, 3850, 3860, 3870, 3880, 3890, 3900 3840 LOCATE 25, 7: PRINT CHR\$ (225): GO TO 3910 3850 LOCATE 25,8: PRINT CHR\$(207): GO TD 3910 3860 LOCATE 25, 9: PRINT CHR\$(207): 50 TO 3910 3870 LOCATE 24, 8: PRINT CHR\$ (204) : GO TO 3910 3880 LOCATE 26,8: PRINT CHR\$ (205): GO TO 3910 3890 LOCATE 24,10: PRINT CHR\$(204): G DTD 3910 3900 LOCATE 26,10: PRINT CHR\$(205): G OTO 3910 3910 FOR t=1 .TO 1500:NEXT + 3920 NEXT h: GOSUB 1700 3930 LOCATE 23,25: PRINT"tapez une t ouche" 3940 CALL &BB18:CLS:PEN 1:LOCATE 15<br>,12:PRINT "PAS DE CHANCE" 3950 LOCATE 6,14: PRINT"Vous allez s ubir une punition" 3960 LOCATE 1,23:PEN 0:PRINT"PS. Mo t de passe pour l'ecole : COLE"<br>3970, LOCATE 23,25: PRINT"tapez une t ouche":CALL &BB18:GOTO 2830 3980 REM dans 1 ecole 3990 NODE 1: PAPER 2: CLS: PEN 1: BORDE R 12 A000 r1=1100-code 4010 LOCATE 2,2: PRINT "A L'ECOLE":L OCATE 21,5: PRINT "1100" 4020 LOCATE 2,4: PRINT "ENERGIE = "; ener:LOCATE 20,7:PRINT "-";r1 4030 LOCATE 19, B: PRINT"---4040 LOCATE 1,15: PEN 0: PRINT" Donn ez le resultat de cette operation t vous aurez le mot de passe pour l CASINO."  $\mathbf{r}$ 4050 LOCATE 2,20: INPUT "Resultat ";  $a$ \$:  $a=VAL$  ( $a$ \$) 4060 ON BREAK GOSUB 4840 4070 IF a=code THEN 2610 ELSE 4080 4080 CLS:LOCATE 15,10:PEN 1:PRINT"B ON REFLEXE" 4090 LOCATE 1,13:PEN 0:PRINT" Le m ot de passe pour le CASINO est otre CODE SECRET moins 20 " 4100 LOCATE 23, 25: PEN 3: PRINT"Tapez une touche ":CALL &BB18:GOTO 1190 4110 REM dans le casino 4120 BORDER 16 4130 s1\$=CHR\$(172)+CHR\$(176) 4140 i1\$=CHR\$(184)+CHR\$(180) 4150 s2\$=CHR\$(173)+CHR\$(188) 4160 i2\$=CHR\$(189)+CHR\$(181) 4170 s3\$=CHR\$(174)+CHR\$(176) 4180 i3\$=CHR\$(184)+CHR\$(182) 4190 s4\$=CHR\$(173)+CHR\$(177) 4200 i4\$=CHR\$(185)+CHR\$(181) 4210 s5\$=CHR\$(174)+CHR\$(178) 4220 i5\$=CHR\$(186)+CHR\$(182) 4230 s6\$=CHR\$(175)+CHR\$(179) 4240 i6\$=CHR\$(187)+CHR\$(183) 4250 MODE 1: PAPER 2: CLS: PEN 1 4260 FOR h= 9 TO 29 STEP 10 4270 LOCATE h, 7: PRINT s1\$ 4280 LOCATE h, B: PRINT i1\$ 4290 NEXT h 4300 LOCATE 2, 2: PEN O : PRINT "AU CA SINO" 4310 LOCATE 2,4: PRINT "ENERGIE = "; ener

144
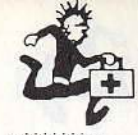

4320 LOCATE 1,14: PRINT" Ici on j oue aux DES . Il faut faire 3 six pour obtenir le mot de passe de la LIBRAIRIE . Pour lancer les DES  $\bullet$ 

appuyer sur <ESPACE>."<br>4330 LOCATE 1,18:PEN 3:PRINT" Ch aque jet vous coute 10 points  $\mathbf{d}$ energie. Si vous tombez a zero vous

sortez du casino. 3 six vous ra 150 points." pporte

4340 LOCATE 24, 25: PEN 1: PRINT "BONN E CHANCE"

4350 po=9

4360 A#= INKEY\$: IF A\$<>CHR\$(32) THE N 4360

4370 des=INT (RND\*6)+1

4380 ON des GOTO 4390,4400,4410,442  $0.4430.4440$ 

4390 LOCATE po, 7: PRINT s1\$: LOCATE p p.8:PRINT i1\$+CHR\$(7):GOTO 4450 4400 LOCATE po, 7: PRINT s2\$: LOCATE p

p,8:PRINT i2\$+CHR\$(7):GOTO 4450 4410 LOCATE po, 7: PRINT s3\$: LOCATE p

o, 8: PRINT i3\$+CHR\$(7): GOTO 4450 4420 LOCATE po, 7: PRINT s4\$: LOCATE p

p.8:PRINT i4\$+CHR\$(7):GOTO 4450

4430 LOCATE po, 7: PRINT s5\$: LOCATE p

0.8:PRINT i5\$+CHR\$(7):GOTO 4450 4440 LOCATE po, 7: PRINT 56\$: LOCATE p

D, 8: PRINT i6\*+CHR\*(7): GOTO 4450

4450 ener=ener-10:LOCATE 13,4:PRINT ener

4460 IF des=6 THEN po=po+10: IF po>2 9 THEN 4480

4470 GDTD 4360

4480 ener=ener+150:LOCATE 1,23:PRIN T "Mot de passe pour LIBRAIRIE :";: PEN O: PRINT " LIRE"

4490 LOCATE 1,25: PRINT" tapez une touche ": CALL & BB18: GOTO 1250

4500 REM dans la librairie

4510 MODE 1: PAPER 2: CLS: PEN 1: BORDE R 20

4520 FOR h=150 TO 450 STEP 150

4530 FOR g=3 TO 30 STEP 3

4540 PLOT h+g, 300: DRAW h+g, 200: NEXT

4550 PLOT h, 300: DRAW h+30, 300: DRAW h+30,200: DRAW h, 200: DRAW h, 300: DRAW h+60,340:DRAW h+90,340:DRAW h+90,2 40: DRAW h+30,200

4560 PLOT h+30,300: DRAW h+90,340

4570 NEXT h

4580 LOCATE 9,14:PEN 3:PRINT "1"

4590 LOCATE 19, 14: PRINT "2"

4600 LOCATE 29, 14: PRINT "3"<br>4610 LOCATE 2, 2: PRINT "LIBRAIRIE

 $ENERGIE = "jener$ 4620 LOCATE 1,17:PEN O:PRINT " Un

de ces livres contient un indice. Faites le bon choix " 4630 LOCATE 1,20: PRINT"

4640 LOCATE 1,20: INPUT "Lequel "; a\$ :a=VAL (a\$): IF a>3 OR a<1 THEN 463

4650 ener=ener-150: IF a<>1 THEN 469  $\alpha$ 

4660 CLS : LOCATE 10, 10: PRINT "Voici 1 indice"

4670 LOCATE 1, 14: PEN 1: PRINT" WFSJUF FTU BV GPDE EV QVJU" 4680 LOCATE 23,25: PRINT"Tapez une t

ouche":CALL &BB18:GOTO 1310 4690 LOCATE 2,24: PRINT"Mot de passe

POUR MAGASIN : "; : PEN 1: PRINT"GASI" 4700 LOCATE 23,25: PRINT"Tapez une t ouche": CALL &BB18: GOTO 1310

4710 REM dans le magasin

4720 CLS: BORDER 22: LOCATE 2,2: PEN 3 :PRINT "LE MAGASIN":LOCATE 2.4:PRIN  $T"ENERGIE = "jener$ 

4730 PEN 1:FOR h= 5 TO 10:LOCATE 9,

h: PRINT CHR\$ (170): NEXT 4740 LOCATE 19, 6: PRINT CHR# (202): LO<br>CATE 19, 7: PRINT CHR# (149): LOCATE 19 ,8:PRINT CHR\$(149):LOCATE 19,8:PRIN T CHR\$ (190) 4750 LOCATE 29,8: PRINT "?"<br>4760 LOCATE 9,12: PRINT "1  $\overline{z}$  $3"$ 4770 LOCATE 1, 14: PEN O: PRINT " Vous pouvez acheter un de ces elements si votre energie est superieure a 4<br>00" 4780 LOCATE 1,18: PRINT"  $\mathbf{u}$ 4790 LOCATE 1,18:INPUT "LEQUEL ";A\$<br>:a=VAL(a\$):IF a>3 OR a<1 THEN 4780 4800 IF (ener-400)<0 THEN CLS:LOCAT E 15,12:PRINT "IMPOSSIBLE":LOCATE 1 0.14:PEN 3:PRINT"pas assez d energi e":FOR h= 1 TO 4000:NEXT :GOTO 980 4810 IF a=1 THEN echel=1:GOTO 4830 4820 IF a=3 THEN CLS:LOCATE 15,12:P RINT "LÁ SURPRISE": LOCATE 2,14: PEN 3: PRINT"un bon pour une visite grat uite du":LOCATE 25,16:PEN 1:PRINT"L ABYRINTHE": FOR t= 1 TO 4000: NEXT: GO TO 2880 4830 LOCATE 23,25: PRINT"taper une t ouche": CALL &BB18: GOTO 1360 4840 REM break diver **4850 RUN** 4860 DATA 95, 100, 95, 100, 95, 127, 106,

119, 142, 190, 142, 127, 190, 127, 119<br>4870 DATA 95, 100, 95, 100, 95, 127, 106, 119, 142, 190, 142, 127, 119, 127, 142

**RESCUE MISSION** 

# pour CPC

Clavier et joustick

Pilote d'hélicoptère, vous devez sauver vos compagnons d'armes d'une mort certaine. Bien entendu, de méchants et abjects personnages font tout pour que vous ne puissiez réussir

Remarques.

premier Saisissez le listina et sauvegardez-le sous RESCUE. Ensuite. tapez le second listing et enregistrez-le à la suite du premier sous RESCUE1. Pour lancer le programme : RUN"RESCUE".

20 CLS 30 BORDER O 40 INK 0,0: INK 1,11: INK 2,6: INK 3,2 50 PAPER 0:MODE 0:LOCATE 7, 9:PEN 2: PRINT "SOFTWARE" 60 FOR 1=1 TO 80 : INK 1, RND(1)\*16+1 : PLOT 155,385-i:DRAW 175,385-i:PLO  $\mathbf{r}$ 275, 385-1: DRAW 295, 385-1: PLOT 345 385-i:DRAW 365,385-i:PLOT 425,385i:DRAW 445,385-i:NEXT 70 FOR i=1 TO 20 : INK 1, RND(1)\*16+1 PLOT 175,325-i:DRAW 215,325-i:PLO  $\blacksquare$ 235.325-i:DRAW 255.325-i:PLOT 385 T. .325-i:DRAW 405.325-i:PLOT 450.325-1:DRAW 485,325-1:NEXT 80 FOR i=0 TO 20 : INK 1, RND (1) \*16+1 :PLOT 445,385-i:DRAW 485,385-i:PLOT 295,385-i:DRAW 296+i,385-i:PLOT 34 5,385-i:DRAW 344-i,385-i:NEXT

90 FOR 1=0 TO 24 : INK 1, RND(1)\*16+1 :PLOT 295+i, 365-i:DRAW 345-i, 365-i:

100 FOR i=1 TO 15 STEP 2: INK 1, RND(<br>1)\*16+1: PLOT 1, 226-1^2: DRAW 639, 226  $-i$  ^2, 1: PLOT 320, 225: DRAW 1, 226-i^2: 320, 225: DRAW 639, 226-12, 1, NEX **PLOT** T i:PLOT 320,225:DRAW 100,1,1:PLOT<br>320,225:DRAW 540,1,1:PLOT 320,225:D<br>RAW 250,1,1:PLOT 320;225:DRAW 390,1  $, 1$ 110 INK 1,11:PEN 8:LOCATE 7,16:PRIN T"presente" 120 PEN 3: PRINT CHR\$ (22) +CHR\$ (1):LO CATE 3,20: PRINT" RESCUE MISSION" 130 PEN 15: LOCATE 1, 24: PRINT "YOUR GAME IS LOADING" 140 RUN "rescue1 120 GOSUB 2490:REM variables 130 GOSUB 4690:REM regles 140 REM ::::::::tableau::::::::::: 150 MODE 1 . ROBBER  $Q$ 160 WINDOW #1,1,40,3,16 170 WINDOW #2, 1, 40, 17, 25 180 INK 0,0:: INK 1,0: INK 2,0: INK 3,  $\circ$ 190 PAPER #1,0:CLS #1 200 PAPER #2,2:CLS #2

210 FOR H= 14 TO 16:PEN 1 220 LOCATE 1, h: PRINT STRING\$ (40, CHR

 $$(143)$ 

230 NEXT h 240 LOCATE #1,1,11:PEN #1,1:PRINT # 1, ca\$; cb\$: LOCATE #1, 8, 11: PEN #1, 2: P RINT #1, he2\$

250 GOSUB 3170 260 INK 0,14: INK 1,12: INK 2,0: INK 3

 $,26$ <br>270  $x=8$ :

NEXT

280 FOR t=1 TO 2000:NEXT 290 IF foi=1 THEN GOTO 320 300 ph\*=ph1\*: GOSUB 4950 310 ph\$=ph2\$: GOSUB 4950: foi=1 320 GOSUB 1760 330 EVERY 650.2 GOSUB 3110

340 EVERY 950,1 GOSUB 3280 350 SOUND 1,200,-2000,1,1,1,5 360 REM: ::::::::::::::::::::::::::::

**370 REM** 

380 REM deplacement des collines **TRO REM** 

400 REM: :::::::::::::::::::::::::::::

410 FOR h=0 TO 320 STEP esc

420 DI:TAG

430 MOVE c1-h, 207: PRINT ca\$; cb\$; cc\$

440 GOSUR 1440

450 EI:NEXT h:GOSÚB 3490

460 FOR h=0 TO 320 STEP esc

470 DI:TAG 480 MOVE c1-h, 207: PRINT cb\$:cc\$:cc\$

490 GOSUB 1440

500 EI:NEXT h:GOSUB 3490 510 FOR h=0 TO 320 STEP esc

520 DI:TAG

530 MOVE c1-h, 207: PRINT cc\$; cc\$; c1\$

540 GOSUB 1440

550 FT:NFXT h

560 FOR h=0 TO 320 STEP esc

570 DI: TAG

- 580 MOVE c1-h, 207: PRINT cc\$; c1\$;
- 590 MOVE c2-h, 192: PRINT c2\$

600 GOSUB 1440

- 610 EI:NEXT h: GOSUB 3490
- 620 FOR h=0 TO 320 STEP esc

630 DI:TAG

640 MOVE c1-h, 207: PRINT c1\$;

650 MOVE 320-h, 192: PRINT c2\$;

660 MOVE c2-h, 177: PRINT c9\$; 670 GOSUB 1440

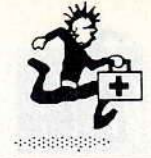

680 EI:NEXT h 690 FOR h=0 TO 320 STEP esc 700 DI:TAG 710 MOVE c1-h, 192: PRINT c2\$; 720 MOVE 320-h, 177: PRINT c9\$; c5\$; 730 GOSUB 1440 740 EI:NEXT h:GOSUB 3490<br>750 FOR h=0 TO 320 STEP esc **760 DI:TAG** 770 MOVE c1-h, 177: PRINT c9\$; c5\$; 780 MOVE 640-h, 192: PRINT c4\$; 790 GOSUB 1440 800 EI:NEXT h 810 FOR h=0 TO 320 STEP esc 820 DI:TAG 830 MOVE c1-h, 177: PRINT :c5\$; 840 MOVE 320-h, 192: PRINT c4\$; c2\$; 850 GOSUB 1440 860 EI:NEXT h 870 FOR h=0 TO 320 STEP esc 880 DI:TAG 890 MOVE c1-h, 192: PRINT c4\$; c2\$; c3\$ 900 GOSUB 1440 910 EI:NEXT h:GOSUB 3490<br>920 FOR h=0 TO 320 STEP esc 930 DI:TAG 940 MOVE c1-h, 192: PRINT c2\$; c3\$; 950 MOVE 640-h, 207: PRINT c4\$; 960 GOSUB 1440 970 EI: NEXT h: GOSUB 3490 980 FOR h=0 TO 320 STEP esc 990 DI:TAG 1000 MOVE c1-h, 192: PRINT c3\$; 1010 MOVE 320-h, 207: PRINT c4\$; 1020 MOVE 640-h, 222: PRINT c1#; 1030 GOSUB 1440 1040 EI:NEXT h:GOSUB 3490 1050 FOR h=0 TO 320 STEP esc 1060 DI: TAG 1070 MOVE c1-h, 207: PRINT c4\$; 1080 MOVE 320-h, 222: PRINT c1\$; c3\$; 1090 GOSUB 1440 1100 EI:NEXT h:GOSUB 3490 1110 FOR h=0 TO 320 STEP esc 1120 DI:TAG 1130 MOVE c1-h, 222: PRINT c1\$; c3\$; 1140 MOVE 640-h, 237: PRINT c1\$; 1150 GOSUB 1440 1160 EI:NEXT h:GOSUB 3490 1170 FOR h=0 TO 320 STEP esc 1180 DI:TAG 1190 MOVE c1-h, 222: PRINT c3\$; 1200 MOVE 320-h, 237: PRINT c1\$; 1210 MOVE 640-h, 222: PRINT c2\$; 1220 GOSUB 1440 1230 EI:NEXT h 1240 FOR h=0 TO 320 STEP esc 1250 DI:TAG 1260 MOVE c1-h, 237: PRINT c1\$; 1270 MOVE 320-h, 222: PRINT c2\$; 1280 MOVE 640-h, 207: PRINT c2\$; 1290 GOSUB 1440 1300 EI:NEXT h:GOSUB 3490:temps=REM  $AIN(2)$ 1310 FOR h=0 TO 320 STEP esc 1320 DI:TAG 1330 MOVE c1-h, 222: PRINT c2\$; 1340 MOVE 320-h, 207: PRINT c2\$; cq\$; 1350 GOSUB 1440 1360 EI:NEXT h 1370 FOR h=0 TO 320 STEP esc 1380 DI: TAG 1390 MOVE c1-h, 207: PRINT c2\$; cq\$; cr  $\ast$ : 1400 GOSUB 1440 1410 EI:NEXT h:GOSUB 3490 1420 IF ret=1 THEN GOTO 3660 1430 GOTO 3560 1440 REM: ::::::::::::::::::::::::: 1450 REM 1460 REM deplacement helico 1470 REM

1480 REM: ::::::::::::::::::::::::::: 1490 TAGOFF: PEN 2 1500 LOCATE x, y: PRINT " " 1510 a\$=INKEY\$ 1520 IF a\$=f1\$ THEN x=x+1:IF x>20 T HEN  $x=20$ 1530 IF a\$=f2\$ THEN x=x-1:IF x<4 TH  $EN \times = 4$ 1540 IF a \*= f3\* THEN y = y-1: IF y < 2 TH  $EN = 2$ 1550 IF a\*=f4\* THEN y=y+1 1560 LOCATE x, y: PRINT he1\$ 1570 IF TEST((x\*16)+17,(25-y)\*16-5) =1 THEN GOTO 1910 1580 IF he=1 THEN GOTO 1600 ELSE RE THRN 1590 RETURN 1600 REM ::::::::::::::::::::::::::: 1610 REM 1620 REM deplacement 2eme helico 1630 REM 1640 REM ISSISTERS STRIP STRIP STRIP STRIP STRIP STRIP STRIP STRIP STRIP STRIP STRIP STRIP STRIP STRIP STRIP STRIP STRIP STRIP STRIP STRIP STRIP STRIP STRIP STRIP STRIP STRIP STRIP STRIP STRIP STRIP STRIP STRIP STRIP STRIP 1650 LOCATE xh1+1, INT(yh1): PRINT " 1660 IF y<yh1 THEN yh1=yh1-0.7 1670 IF y>yh1 THEN yh1=yh1+0.7<br>1680 IF yh1<2 THEN yh1=2 1690 LOCATE xh1, INT(yh1): PRINT h21\$ 1700 IF  $(xh1-x)=9$  OR  $(xh1-x)=10$  THE N GOSUB 2210 1710 IF xh1=x AND INT(yh1)=y THEN 1 910 1720 IF xh1=x+1 AND INT(yh1)=y THEN 1910 1730 xh1=xh1-2:IF xh1<0 THEN GOTO 1 750 1740 RETURN 1750 LOCATE 1, INT (yh1): PRINT " **Hz** he=0:RETURN 1760 REMIIIIIIIIIIIIIIIIIIIIIIIIIIII 1770 REM 1780 REM decollage helico 1790 REM 1800 REM: ::::::::::::::::::::::::::: 1810 ik\$=INKEY\$:i\$=UPPER\$(ik\$):IF i \$<>"D" THEN 1810 1820 LOCATE x, 13: PRINT " ": PEN 2 1830 FOR h=1 TO 8 1840 FOR g=1 TO 8:SOUND 1,200,10,1,  $1, 1, 5$ 1850 LOCATE x, 13-h: PRINT he2\$<br>1860 FOR T=1 TO 10: NEXT T 1870 LOCATE x, 13-h: PRINT he1\$ 1880 NEXT g:LOCATE x, 13-h: PRINT " 1890 NEXT h 1900 LOCATE x, 5: PRINT he1\$: RETURN 1910 REM: ::::::::::::::::::::::::::: 1920 REM 1930 REM scrah 1940 REM 1950 REM: ::::::::::::::::::::::::::: 1960 IF y>11 THEN LOCATE x, y: PRINT 1970 IF  $y=11$  OR  $y<11$  THEN LOCATE  $x$ ,  $y:$  PRINT " 1980 MC=1 : PA=244: BORDER 0,26 1990 CALL &BCA7: SOUND 130, 0, -1, 15, 3,,30 2000 FOR h= 1 TO 15 2010 LOCATE x+mc, y-mc: PRINT CHR\$ (pa 2020 LOCATE x+mc, y-1: PRINT CHR\$(pa) 2030 LOCATE x, y-mc: PRINT CHR\$(pa) 2040 LOCATE x, y: PRINT CHR\$ (pa) 2050 LOCATE x+mc.y-mc:PRINT CHR\$(32

2060 FOR t= 1 TO 30:NEXT t 2000 LOCATE x+mc,y-1:PRINT CHR\$(32)<br>2080 LOCATE x,y-mc:PRINT CHR\$(32) 2090 MC=MC+1: PA=PA+1: IF pa=248 THEN pa=244 2100 IF y-mc<1 THEN GOTO 2130 2110 FOR t= 1 TO 30:NEXT t 2120 NEXT h 2130 FOR h= 1 TO 15:PEN (pa-243) 2140 LOCATE x, y: PRINT CHR\$ (pa) 2150 MC=MC+1:PA=PA+1:IF pa=248 THEN  $pa = 244$ 2160 FOR t=1 TO 50:NEXT t:NEXT h 2170 FOR t= 1 TO 2000:NEXT :BORDER  $^{\circ}$ 2180 GOSUB 5070: ob=0: GOSUB 2950 2190 he=0:temps=REMAIN(2):tep=REMAI  $N(1)$ 2200 score=0: GOTO 140 2220 REM 2230 REM tir de l helico ennemi **2240 REM** 2250 REM ::::::::::::::::::::::::: 2260 SOUND 130,0,-1,15,2,,30:FOR ti  $=1$  TO 10 2270 PEN 3:xth=xh1-ti;yh1=INT(yh1) 2280 LOCATE xth, yh1: PRINT CHR\$ (232) 2290 IF xth=x+1 AND yh1=y THEN GOTO 1910 2300 IF xth=x AND yh1=y THEN GOTO 1 910 2310 IF TI=3 OR TI=6 OR ti=9 THEN G **OSUB 2340** 2320 LOCATE xth, yh1: PRINT CHR\$ (32) 2330 NEXT ti:xth=0:RETURN 2350 REM 2360 REM helico 1 pendant les tirs 2370 REM 2380 REM :::::::::::::::::::::::::: 2390 PEN 2: LOCATE x, y: PRINT " " 2400 PEN 2:LOCATE x, y: PRINT " 2410 a\$=INKEY\$ 2420 IF a\$=f1\$ THEN x=x+1:IF x>15 T  $HEN x=15$ 2430 IF a#=f2\$ THEN x=x-1:IF x<4 TH  $FN \times = 4$ 2440 IF a\$=f3\$ THEN y=y-1:IF y<2 TH  $EN$   $y=2$ 2450 IF a\$=f4\$ THEN y=y+1 2460 LOCATE x, y: PRINT he1\$ 2470 IF TEST((x\*16)+28,(25-y)\*16-7)  $=1$  THEN GOTO 1910 2480 RETURN 2490 REM :::::::::::::::::::::::::: 2500 REM 2510 REM variables 2520 REM 2530 REM :::::::::::::::::::::::::: 2540 ENV 1,100,3,1: ENT 1,100,2,2: EN V 2,5,-2,15:ENV 3,5,-2,50 2550 score=0:record=0:SYMBOL AFTER 213 2560 SYMBOL 215, 192, 192, 224, 230, 254 , 255, 255, 255 2570 SYMBOL 214, 3, 7, 55, 63, 127, 127, 2 55,255 2580, SYMBOL 216,197,255,255,255,255<br>,255,255,255 2590 SYMBOL 217,0,0,0,0,0,0,0,196 2600 SYMBOL 218, 7, 0, 160, 64, 177, 31, 0 O:REM heli 11 2610 SYMBOL 219,255,32,112,252,198, 254, 252, 136: REM heli 12 2620 SYMBOL 220,0,0,64,224,81,31,0, 0:REM heli 13 2630 SYMBOL 221, 248, 32, 112, 252, 198, 254,252,136:REM heli 14 2640 SYMBOL 222, 255, 4, 14, 63, 99, 127, 63.18:REM heli 21

146

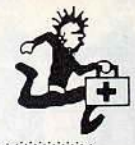

2650 SYMBOL 223, 224, 5, 2, 5, 140, 248, 0. 1\$ (217) +tk\$+CHR\$ (217) +CHR\$ (217) +cam1 3500 REM \$+CHR\$(217)+CHR\$(217)+CHR\$(214)+CHR O:REM heli 22  $$(143)$ 2660 SYMBOL 224, 0, 0, 8, 0, 40, 4, 2, 1:RE 3030 cq\$=CHR\$(32)+CHR\$(32)+CHR\$(32) M miss desc +CHR\$(32)+CHR\$(32)+CHR\$(214)+CHR\$(2 2670 SYMBOL 226, 32, 24, 6, 1, 0, 15, 4, 3: 15) +CHR\$(217) +col3\$+CHR\$(32) +CHR\$(3 REM tank 1 2) +CHR\$ (32) +CHR\$ (32) +CHR\$ (32) +abri\$ 2680 SYMBOL 227,0,0,96,240,248,255,  $+CHR$ (32)$ 2.252:REM tank 2 3040 cR\$=CHR\$ (32) +CHR\$ (32) +CHR\$ (235 2690 SYMBOL 228, 0, 0, 0, 7, 5, 29, 31, 4: R ) +CHR\$(32) +CHR\$(214) +CHR\$(215) +CHR\$ EM cam 1 (214) +CHR\$(215) +CHR\$(214) +CHR\$(215) 2700 SYMBOL 229, 192, 96, 48, 24, 44, 38, +CHR\$(32)+CHR\$(32)+CHR\$(32)+CHR\$(32 255,18:REM cam 2 ) +CHR\$ (32) +CHR\$ (32) +CHR\$ (32) +CHR\$ (3 2710 SYMBOL 230, 128, 128, 128, 128, 128 , 128, 128, 128 2) +CHR\$(32) +CHR\$(32) 3050 c1=0:c2=640:esc=16:pas=0:x=8:y 2720 SYMBOL 231,0,0,0,0,128,120,128  $, 0:$ REM miss  $-$ >  $=5:$  yh $1=5$ 3060 f1\$=CHR\$(9): f2\$=CHR\$(8): f3\$=CH 2730 SYMBOL 232, 0, 0, 0, 0, 1, 62, 1, 0: RE R\$(11): f4\$=CHR\$(10): FU=0: xv1=6: xv2=  $M$  miss  $<-$ 2740 SYMBOL 233, 0, 0, 6, 15, 31, 255, 64, 3070 ph1\$=" MISSION DE SAUVETAGE S 63:REM tank 21 UR ZONE PL 420 2750 SYMBOL 234,4,24,96,128,0,240,3 DECOLLAGE IMMEDIAT 440 2.192:REM tank 22 3080 ph2\$=" 2760 SYMBOL 235, 0, 0, 0, 32, 32, 231, 255 POUR FX22 BLESSE A BORD - PARE P 3090 ph3\$=" 66:REM jeep 2770 SYMBOL 236,0,255,239,199,239,2 OUR LE RETOUR **3100 RETURN** 55,255,6:REM cam 3 3110 REM: ::::::::::::::::::::::::::: 2780 SYMBOL 237, 7, 11, 17, 32, 78, 78, 14 3120 REM 2,142:REM abris 1 parametres 2 eme helico 3130 REM 2790 SYMBOL 238, 255, 255, 254, 254, 120 126,62,63:REM abris 2 3140 REM 2800 SYMBOL 239, 224, 240, 248, 252, 62, 3150 REM::::::::::::::::::::::::::: 3160 DI:he=1:xh1=39:yh1=6:EI:RETURN 254,254,255:REM abris 3  $\ddagger$ 2810 HE1\$=CHR\$ (218) +CHR\$ (219) 2820 HE2\$=CHR\$ (220) +CHR\$ (221) 3170 REM ::::::::::::::::::::::::: 2830 H21\$=CHR\$ (222) +CHR\$ (223) 3180 REM 2840 TAk\$=CHR\$ (226) +CHR\$ (227) +CHR\$ ( 3190 REM tableau de bord 3200 REM  $32)$ 2850 tk\$=CHR\$(226)+CHR\$(227) 3210 RFM 111111111111111111111111111 3220 PRINT TR\$:LOCATE B, 19:PEN 3:PR 2860 tr\$=CHR\$(22)+CHR\$(1) FUEL" INT"HAUTEUR 2870 nr \$=CHR\$ (22) +CHR\$ (0) 3230 LOCATE 4,23: PRINT" **LONGUEUR** 2880 cam1\$=CHR\$(228)+CHR\$(229) OBJECTIF": PRINT NR\$ 2890 cam2\$=CHR\$(228)+CHR\$(236) 3240 LOCATE 6,20: PRINT STRING\$ (11, 2900 abri \$=CHR\$ (237) +CHR\$ (238) +CHR\$ CHR\$(230))  $(239)$ 3250 LOCATE 24, 20: PRINT STRING\$ (12 2910 col5\$=CHR\$(214)+CHR\$(216)+CHR\$ .CHR\$(230)):PRINT tr\$:LOCATE 35,20: (216) +CHR\$(216) +CHR\$(215) PRINT CHR\$(159): PRINT nr\$ 2920 col 4\$=CHR\$(214)+CHR\$(216)+CHR\$ 3260 LOCATE 6,24: PRINT STRING# (11,  $(216) + CHR*(215)$ CHR\$(230)) 2930 col3\$=CHR\$(214)++CHR\$(216)+CHR 3270 LOCATE 24, 24: PRINT STRING\$ (12  $$(215)$ , CHR\$(230)): PRINT tr\$:LOCATE 35,24r 180 2940 c1\$=col5\$+CHR\$(217)+tk\$+CHR\$(2 PRINT CHR\$(159): PRINT nr\$:RETURN 17) +tk\$+CHR\$ (217) +col 4\$+CHR\$ (217) +c 3280 REM :::::::::::::::::::::::::: am1\$+CHR\$(32) 2950 ca\$=col5\$++CHR\$(32)+CHR\$(32)+C 3290 REM HR\$(32)+CHR\$(32)+CHR\$(32)+CHR\$(32)+ 3300 REM **FUEL** 3660 abri \$++CHR\$ (217) +CHR\$ (235) +CHR\$ (217 3310 REM ) +cam2\$+CHR\$(32) 3320 REM :::::::::::::::::::::::::: 2960 cb\$=CHR\$(32)+abri\$+CHR\$(217)+C HR\$ (217) +abri\$+CHR\$ (217) +CHR\$ (235) + 3330 DI:TAGOFF:PEN 3:LOCATE 35-FU,2 CHR\$(217)+CHR\$(235)+CHR\$(217)+col5\$ 0: PRINT CHR# (230) +CHR\$(32) 3340 FU=FU+1: IF fu>11 THEN PEN 2:60 2970 cc\$=CHR\$(217)+CHR\$(217)+CHR\$(2 TO 3370 17) +CHR\$ (214) +CHR\$ (215) +CHR\$ (214) +C 3350 PRINT tr\$:LOCATE 35-FU, 20: PRIN HR\$(215)+CHR\$(214)+CHR\$(215)+CHR\$(2 T CHR\$ (159): PRINT nr\$: PEN 2 17) +CHR\$ (217) +CHR\$ (214) +CHR\$ (216) +C 3360 EI:RETURN HR\$(216)+CHR\$(216)+CHR\$(216)+CHR\$(2 3370 REM :::::::::::::::::::::::::: 15) +CHR\$ (214) +CHR\$ (215) +CHR\$ (217) 2980 c2\$=CHR\$ (215) +CHR\$ (217) +CHR\$ (2 3380 REM 17) +tk\$+CHR\$(217) +CHR\$(214) +CHR\$(21 plus de fuel 3390 REM 5) +tk\$+cam1\$+cam1\$+col3\$+tk\$+CHR\$(3 3400 REM  $2)$ 3410 REM :::::::::::::::::::::::::: 2990 c9\$=CHR\$(215)+tk\$+col5\$+CHR\$(2  $an+2$ 17) +CHR\$(217) +cam1\$+cam1\$+CHR\$(217) 3420 LOCATE x, y: PRINT " +tk\$+CHR\$(217)+CHR\$(214)+CHR\$(143) 3430 y=y+1 3000 c3\$=CHR\$(217)+tk\$+col5\$+CHR\$(2 3440 FOR g=1 TO 10 17) +CHR\$(217) +cam1\$+cam1\$+CHR\$(217) 3450 LOCATE x, y: PRINT he1\$ +tk\$+CHR\$(217)+CHR\$(214)+CHR\$(143) 3460 LOCATE x, y: PRINT he2\$ 3010 c4\$=CHR\$(217)+tk\$+tk\$+CHR\$(217 3470 IF TEST ((x\*16)+17, (25-y)\*16-5) +CHR\$(214)+CHR\$(215)+CHR\$(217)+cam  $=1$  THEN GOTO 1910 1\$+cam1\$+CHR\$(217)+CHR\$(217)+tk\$+CH 3480 NEXT g: GOTO 3420 R\$(217)+CHR\$(214)+CHR\$(143) 3490 REM ::::::::::::::::::::::::: 3020 c5\$=CHR\$(215)+CHR\$(217)+CHR\$(2 4050 FOR t= 1 TO 50:NEXT t 35) +CHR\$(217) +tk\$+CHR\$(217) +tk\$+CHR  $\bullet$ 

3510 REM  $obiectif$ 3520 REM 3540 DI:TAGOFF:PEN 3:LOCATE 35-ob.2 4: PRINT CHR\$ (230) 3550 score=score+100:ob=ob+1:PRINT tr\$:LOCATE 35-ob, 24: PRINT CHR\$ (159 ): PRINT nr\$: PEN 2: EI: RETURN 3560 REM :::::::::::::::::::::::::: 3570 REM 3580 REM phase finale 3590 RFM 3600 REM ::::::::::::::::::::::::: 3610 FOR h= 1 TO 145 3620 DI:TAG 3630 MOVE 640-h, 207: PRINT tak\$; 3640 IF h/10=INT(h/10) THEN GOSUB 1 3650 EI:NEXT h : TAGOFF 3660 REM::::::::::::::::::::::::::: 3670 REM 3680 REM dep heli phase finale 3690 REM 3700 REM: ::::::::::::::::::::::::::: 3710 DI: PEN 2: a\$=INKEY\$: a\$=UPPER\$ (a 3720 LOCATE x, y: PRINT " "<br>3730 IF a\*=f1\* THEN x=x+1:IF x>20 T HEN  $x=20$ 3740 IF a\$=f2\$ THEN x=x-1:IF x<4 TH  $EN \times = 4$ 3750 IF a\$=f3\$ THEN y=y-1:IF y<2 TH  $EN$   $v=2$ 3760 IF a\$=f4\$ THEN y=y+1 3770 IF a\*="M" AND ret<>1 THEN GOSU **B 3860** 3780 IF a\$="A" THEN GOSUB 4210 3790 IF a\$=CHR\$(32) AND mi>0 THEN G **OSUB 3920** 3800 IF JOY (0)=16 AND mi>0 THEN GOS **UB 3920** 3810 IF x>7 AND x<19 AND mi<>0 THEN **GOSUB 4110** 3820 IF Y<11 AND mi<>0 THEN GOSUB 4 3830 LOCATE x, y: PEN 2: PRINT he1\$ 3840 IF TEST ((x\*16)+17, (25-y)\*16-5) =1 THEN GOTO 1910 3850 FOR t= 1 TO 100:NEXT t:EI:GOTO 3860 REM :::::::::::::::::::::::: 3870 REM 3880 REM armement des missiles 3890 REM 3900 REM :::::::::::::::::::::::: 3910 DI:PEN 3:mi=2:LOCATE 19,20:PRI NT " M ":LOCATE 19,24: PRINT mi: PEN 2:EI; RETURN 3920 REM :::::::::::::::::::::::::: 3930 REM 3940 REM tir missile 3950 REM 3960 REM ::::::::::::::::::::::::::: 3970 DI: chan=INT (RND\*4) +8: xhot=x+ch 3980 LOCATE x, y: PRINT he1\$: SOUND 13<br>0,0,-1,15,2,,30: FOR h= x+3 TO xhot :PEN 3 3990 LOCATE h, y: PRINT CHR\$(231)<br>4000 FOR t= 1 TO 50: NEXT t 4010 LOCATE h.y: PRINT" ": NEXT h 4020 yhot=y:FOR h=xhot TO xhot+8 4030 IF yhot>13 THEN GOTO 4070 4040 LOCATE h., yhot: PRINT CHR\$ (224)

148

cq\$=x\$:cr\$=y\$

4060 LOCATE h, yhot: PRINT " ": yhot=y  $hot+1$ 4070 NEXT h 4080 mi=mi-1:LOCATE 19,24:PEN 3:PRI NT mi 4090 IF xhot+8=32 OR xhot+8=33 THEN tks=1:mi=0:GOSUB 5170 4100 EI:RETURN 4110 REM :::::::::::::::::::::::::: 4120 REM 4130 REM lonqueur du tir 4140 REM  $\cdots$ 4150 REM :::::::::::::::::::::::::: 4160 PEN 3:LOCATE xv1,24: PRINT CHR\$  $(230)$ 4170 xv1=6:xv1=xv1+(x-8):PRINT tr\$:  $\cdot$  . LOCATE xv1,24: PRINT CHR\$(159): PRINT nr\$:PEN 2:RETURN 4180 REM hauteur de tir 4190 PEN 3: LOCATE xv2, 20: PRINT CHR\$  $(230)$ 4200 xv2=6:xy2=xv2+y:PRINT tr\$:LOCA TE xv2,20:PRINT CHR\$(159):PRINT nr\$ : PEN 2: RETURN 4210 REM ::::::::::::::::::::::::::: 4220 REM 4230 REM atterrissage 4240 REM 4250 REM :::::::::::::::::::::::::: 4260 CALL &BCA7: FOR h=y TO 12 4270 FOR g=1 TO B:SOUND 1,200,10,1, 1,1,5 4280 LOCATE x, h: PRINT he1\$ 4290 FOR T=1 TO 10:NEXT t 4300 LOCATE x, h: PRINT he2\$ 4310 NEXT g:LOCATE x, h: PRINT " 4320 NEXT h 4330 FOR t= 20 TO 1 STEP -1:LOCATE x, h: PRINT he2\$: SOUND 1, 200, 10, 1, 1, 1 t:FOR n= 1 TO 10:NEXT n: 4340 LOCATE x, h: PRINT he1\$: NEXT t: F OR t=1 TO 1500:NEXT<br>4350 IF ret=1 GOTO 4620 4360 IF x<12 OR x>14 THEN y=h:GOSUB 1910 4370 IF tks<>1 THEN GOSUB 4390 4380 GOTO 4510 4390 REM ::::::::::::::::::::::::: 4400 RFM tir du tank 4410 REM 4420 REM 4430 REM :::::::::::::::::::::::::: 4440 ttks="1234444444444443210" 4450 SOUND 130,0,-1,15,2,,30:FOR h= 1 TO 19 4460 k\$=MID\$(ttk\$, h, 1) : k=VAL(k\$) 4470 LOCATE 33-h, 13-k: PRINT CHR\$(46 4480 FOR t= 1 TO 20:NEXT t 4490 LOCATE 33-h, 13-k: PRINT CHR\$ (32 4500 NEXT h:x=12:y=13:GOTO 1910 4510 REM ::::::::::::::::::::: 4520 REM ::::::::::::::::::::::::::: 4530, REM retour **4550 REM** 4560 REM :::::::::::::::::::::::::: 4570 CLS #2:foi=1:fu=0:ob=0:GOSUB 3 170 4580 FOR t=1 TO 3000:NEXT t 4590 ph\$=ph3\$:GOSUB 4950:score=scor  $+1000$ 

4600 x\$=ca\$:y\$=cb\$:ca\$=cq\$:cb\$=cr\$:

 $\mathbf{r}$ :

4610 ret=1:GOTO 320 4620 IF x<6 OR x>10 THEN y=h:GOSUB 1910 4630 GOSUB 5070 4640 CLS:LOCATE 12,12:PEN 1:PRINT"U NE AUTRE ? (D/N) " 4650 A\$=INKEY\$:a\$=UPPER\$(a\$):IF a\$= THEN GOTO 4650 4660 IF a\*="N" THEN END 4670 IF a\$="0" THEN RUN 4680 GOTO 4650 4690 REM 11111111111111111111111111111 4700 REM 4710 REM regles 4720 REM 4730 REM :::::::::::::::::::::::::: 4740 MODE 1:BORDER 0: INK 0,0: INK 1, 24: INK 2, 6: INK 3, 26 4750 CLS: LOCATE 12, 12: PEN 1: PRINT"L ES REGLES ? (D/N)":PEN 2:LOCATE 12, 13: PRINT"---------4760 A\$+INKEY\$:a\$=UPPER\$(a\$):IF a\$= "" THEN GOTO 4760 4770 IF, a\*="N" THEN RETURN 4780 IF a\*="0" THEN GOTO 4800 4790 GOTO 4760 4800 CLS: PEN 1: LOCATE 2, 2: PRINT"VOT RE MISSION":PEN 2:LOCATE 2,3:PRINT" ============== 4810 PEN 3: LOCATE 1,4: PRINT"  $AtI$ x commandes de votre helicoptere vous devez traverser les lignes  $en$ nemies pour charger un bles ramener a la base." se et le 4820 PEN 1:LOCATE 2, 9: PRINT"VOTRE A RMEMENT": PEN 2: LOCATE 2, 10: PRINT"== ============ 4830 PEN 3:LOCATE 1,11: PRINT"  $D$ eux missiles Hots utilisables seulement a l'approche de l'objec  $\mathsf{tif.}$ 4840 PEN 1:LOCATE 2,14: PRINT"AUTRES COMMANDES": PEN 2: LOCATE 2, 15: PRINT "------------------4850 PEN 1:LOCATE 7,17: PRINT" A ";: PEN 2: PRINT" - atterrissage" 4860 PEN 1:LOCATE 7,19: PRINT" D ";: PEN 2:PRINT" - decollage" 4870 PEN 1:LOCATE 7,21: PRINT" M ";: PEN 2: PRINT" - armement des missile  $\mathbf{s}^{n}$ 4880 PEN 1:LOCATE 7,23:PRINT"esp";: PEN 2: PRINT" - feu en mode clavier" 4890 PEN 3:LOCATE 7,25: PRINT" J - J<br>OYSTICK :";: PRINT" C - CURSEUR" 4900 A\$=INKEY\$:a\$=UPPER\$(a\$): IF a\$= ... THEN GOTO 4900 4910 IF a\*="J" THEN RETURN 4920 IF a\*="C" THEN GOTO 4940 4930 GOTO 4900 4940 f1\$=CHR\$(243):f2\$=CHR\$(242):f3 \$=CHR\$(240): f4\$=CHR\$(241): RETURN 4950 REM ::::::::::::::::::::::::::  $2.2$ 4960 REM 4970 REM messages 4980 REM 4990 REM ::::::::::::::::::::::::::  $\cdot$  . 5000 FOR H= 1 TO LEN (ph\$):PEN 3 5010 ph0\$=MID\$(ph\$,h,1) 5020 LOCATE h, 1: PRINT ph0\$: SOUND 1,  $20, 1, 7$ 5030 FOR t=1 TO 30:NEXT t 5040 NEXT h 5050 FOR t= 1 TO 3000:NEXT t 5060 LOCATE 1,1: PRINT STRING\$ (40, CH R\$(32)): RETURN 5070 REM ::::::::::::::::::::::::::

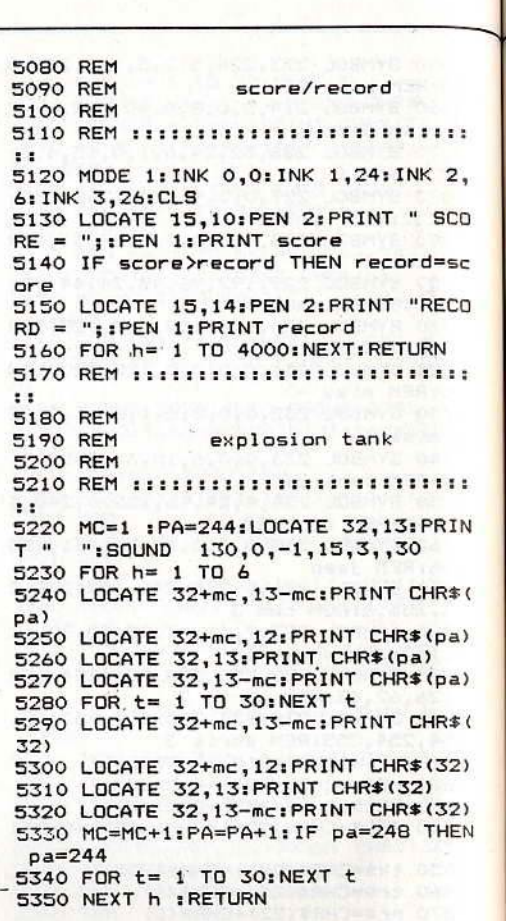

# SPRITES TOOL

# pour CPC Clavier

L'un des défauts du Basic des CPC réside dans l'absence d'instructions de gestions de Sprites. Voici de quoi y remédier. Ce aux **CPC** des programme ajoute commandes Basic RSX afin de simplifier les opérations d'animation.

100 IF HIMEM=42619 THEN dis=1 ELSE  $dis=0$ 110 REM :::::::::::::::::::::::::::  $1:1:1$ 120 REM :  $\ddot{\phantom{a}}$ 130 REM : RSX FIX, DEF, SPRITE, HAUT  $\cdot$ 140 RFM . BAS, DROITE, GAUCHE 150 REM : 160 REM :::::::::::::::::::::::::::  $1:1:1$ 170 MEMORY & 7FFF: RESTORE 190 180 FOR h=&8000 TO &8000+399:READ a #: POKE h, VAL ("%"+a#) : NEXT: CALL &800  $\Omega$ 190 DATA 01,09,80,21,3F,80,C3,D1,B C.20.80, C3, 4C, 80, C3, BB, 80, C3, CB, 80 200 DATA C3, E8, 80, C3, 1C, 81, C3, 05, 8 1, C3, 42, 81, 53, 50, 52, 49, 54, C5, 46, 49 210 DATA D8, 48, 41, 55, D4, 42, 41, D3, 4 7, 41, 55, 43, 48, C5, 44, 52, 4F, 49, 54, C5 220 DATA 44,45, C6, FC, A6, 09, 80, 00, 0

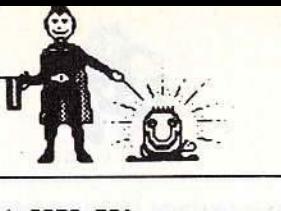

 $0,00,00,00,00,00,00,00,00,$ FE,01,CO 230 DATA DD, 7E, 00, 26, 00, 6F, ED, 6A, E age Ma-chine." 630 LOCATE 1, 11: PRINT" D.6A.11.7C.81.19.E5.DD.E1.DD.66,00 240 DATA DD, 6E, 01, DD, 56, 02, DD, 5E, 0 3,06,10,C5,06,04,E5,C5.1A,77,13,23 DATA C1, 10, F8, E1, D5, CD, 85, 80, D 250 1, C1, 10, EB, C9, 7C, C6, 08, 67, E6, 38, C0 260 DATA 7C, D6, 40, 67, 7D, C6, 50, 6F, D 0,24,7C,E6,07,C0,7C,D6,08,67,C9,7C DATA D6,08,67,E6,38,FE,38,C0,7 270 C, C6, 40, 67, 7D, D6, 50, 6F, D0, 7C, 25, E6 DATA 07, CO, 7C, C6, 08, 67, C9, FE, 0 280 2, CO, DD, 7E, 02, 32, 71, 80, DD, 7E, 00, 32 DATA 6E.80.C9.FE.01.C0.DD.7E.0 290 0, CD, 33, 81, DD, 66, 00, DD, 6E, 01, DD, E5 300 DATA CD.9F.80.DD.E1.DD.74.00.D D, 75, 01, C9, FE, 01, C0, DD, 7E, 00, CD, 33 310 DATA 81, DD, 66, 00, DD, 6E, 01, DD, E 5, CD, 85, 80, DD, E1, DD, 74, 00, DD, 75, 01 . 320 DATA C9, FE, 01, C0, DD, 7E, 00, CD, 3 3,81, DD, 66, 00, DD, 6E, 01, 23, DD, 74, 00 330 DATA DD, 75, 01, C9, FE, 01, C0, DD, 7 E, 00, CD, 33, 81, DD, 66, 00, DD, 6E, 01, 2B 340 DATA DD, 74, 00, DD, 75, 01, C9, 26, 0 0.6F.ED.6A.ED.6A.11.7C.81.19.E5.DD 350 DATA E1, C9, 00, FE, 03, CO, DD, 66, 0 3, DD, 6E, 02, DD, 56, 01, DD, 5E, 00, DD, 7E 360 DATA 04, E5, D5, 26, 00, 6F, ED, 6A, E D, 6A, 11, 7C, 81, 19, E5, DD, E1, D1, E1, DD DATA 74,00,DD,75,01,DD,72,02,D 370 0,73,03,09,00,00,00,00,00,00,00,00 DATA C5,00,50,00,F8,B2,40,00,F **BRT** 390 REM ::::: VARIABLES DE BASE ::  $1.11$ 400 DIM oct (20): FOR h=1 TO 20: READ  $oct(h):$ <sub>NEXT</sub> 410 DATA 50978,53026,55074,57122.59 -170,61218,63266,65314,51058,53106,5 5154, 57202, 59250, 61298, 63346, 65394, 51138, 53186, 55234, 57282 420 deb=&9000:sp=1 430 BORDER O: MODE 1: INK 0,0: INK 1, 26: INK 2, 6: INK 3, 18: CLS 440 PEN 3:LOCATE 11,7: PRINT STRING# (20, "\*"):LOCATE.11, 20: PRINT STRING\$ (20,"\*"):FOR h=8 TO 19:LOCATE 11, h: PRINT "\*":LOCATE 30, h: PRINT"\*": NEXT 450 PEN 2:LOCATE 13, 9: PRINT"1 -";: P EN 1: PRINT"SPRITE MODE O" 460 PEN 2: LOCATE 13, 12: PRINT"2 -":: PEN 1: PRINT"SPRITE MODE 1" 470 PEN 2:LOCATE 13, 15: PRINT"3 -";: PEN 1: PRINT"MODIFICATIONS" 480 PEN 2: LOCATE 13, 18: PRINT"4 -";: PEN 1: PRINT"EXPLICATIONS" 490 A#=INKEY#: IF a#="" THEN GOTO 49  $O:$ 500 a=VAL  $(A*)$ 510-IF a<1 OR a>4 THEN GOTO 490 520 IF a=1 THEN mo=0:mult=4:mx=17:m  $y=21:60T0$  930 530 IF a=2 THEN mo=1: mult=2: mx=37: m y=21:GOTO 930 540 IF a=3 THEN 3500 550 IF a=4 THEN GOTO 610 560 REM :::::::::::::::::::::::::::  $111$ 570 REM : 580 REM : EXPLICATIONS ROUTINE LM 590 REM : 600 REM :::::::::::::::::::::::::::  $1:1$ 610 CLS:PEN 2:LOCATE 11,2:PRINT"--\* SPRITES-TOOL \*--":LOCATE 15,3:PEN  $3:PRINT"$  = = = = = = = = = = = =  $"$ 620 LOCATE 1,6:PEN 1:PRINT" SPRIT ES-TOOL est un utilitaire permettan

t de creer et de gerer des Sprites

OL est compose de deux 640 PEN 3:LOCATE 1,15: PRINT"  $-$  PA RTIE DESSIN -" 650 PEN 1:LOCATE 1,16: PRINT" Crea tion ou modification de Sprites en MODE 0 ou 1" 660 PEN 3: LOCATE 1, 19: PRINT"  $-$  PA RTIE ANIMATION -" 670 PEN 1:LOCATE 1,20:PRINT" Rout ine LM gerants les Sprites grace a de nouvelles commandes Basic." 680 PEN 2:LOCATE 33,25: PRINT"<ENTER >":CALL &BB18 690 CLS::LOCATE 9,1:PRINT"--\* PARTI E ANIMATION \*--":LOCATE 13,2:PEN 3: PRINT"==================" 700 LOCATE 1,4:PEN 1:PRINT" Progr amme en Langage Machine" 710 LOCATE 1, 5: PRINT" Lignes 110 a 390":LOCATE 1,6:PRINT" Debu : &8000":LOCATE 1,7:PRINT"  $\mathsf{L}$  $\ddot{}$ onguleur : &0190" 720 LOCATE 1,8: PRINT" Fonction : Creer 7 nouvelles comman- des Basic accessibles par le systeme RSX (Shi ft et arrobas)" 730 LOCATE 1,12:PEN 3:PRINT" 1- ID  $EF, X, Y, Z''$ 740 LOCATE 1,13:PEN 1:PRINT" Defi nit un Sprite nr X, a l'adresse ec ran Y, dont le premier octet en memo ireest 7" 750 LOCATE 1,17: FEN 3: PRINT" . 2- IF  $IX, L, H''$ 760 LOCATE 1,18:PEN 1:PRINT" Fixe la taille du Sprite" 770 PEN 2:LOCATE 1,19: PRINT" L :" :: PEN 1: PRINT"Longueur en Octets" 780 PEN 2: LOCATE 1, 20: PRINT" H :" ::PEN 1:PRINT"Hauteur en lignes de pixels" 790 LOCATE 1,22: PRINT" Ex : Pour u n sprite d'un caractere en MODE 1 :  $L = 2 : H = 8"$ 800 PEN 2:LOCATE 33,25: PRINT"<ENTER >":CALL &BB18 810 CLS:: LOCATE 14.2: PRINT"--\* TURB 0 \*--":LOCATE 18,3:PEN 3:PRINT"====  $\pm$ <sup>11</sup> 820 LOCATE 1.6: PEN 3: PRINT"  $3 - 15P$ RITE.X" 830 LOCATE 1.7:PEN 1:PRINT" Fait apparaitre le Sprite numero X." 840 LOCATE 1, 9: PEN 3: PRINT"  $4 - 1HA$ UT.X" 850 LOCATE 1,10:PEN 1:PRINT" Fait monter le Sprite X d'une ligne." 860 LOCATE 1,12: PEN 3: PRINT" 5- IB AS, X" 870 LOCATE 1,13:PEN 1:PRINT" Fait descendre le Sprite d'une ligne" 880 LOCATE 1,15:PEN 3:PRINT"  $6 - 1D$ ROITE, X" 890 LOCATE 1,16: PEN 1: PRINT" Fait avancer le Sprite X d'un octet su la droite." 900 LOCATE 1,19:PEN 3:PRINT" 7- IG AUCHE, X" 910 LOCATE 1,20:PEN 1:PRINT" Fait avancer le Sprite X d'un octet su la gauche." 920 PEN 2:LOCATE 33,25:PRINT"<ENTER :CALL &BB18:CLS:GOTO 430 930 BORDER 0:MODE 1: INK 0.0: INK 1, 26: INK 2, 6: INK 3, 18: CLS 940 PEN 3:LOCATE 11, B: PRINT STRING\$ (20, "\*"):LOCATE 11, 18: PRINT STRING\*<br>(20, "\*"):FOR h=9 TO 17:LOCATE 11, h:

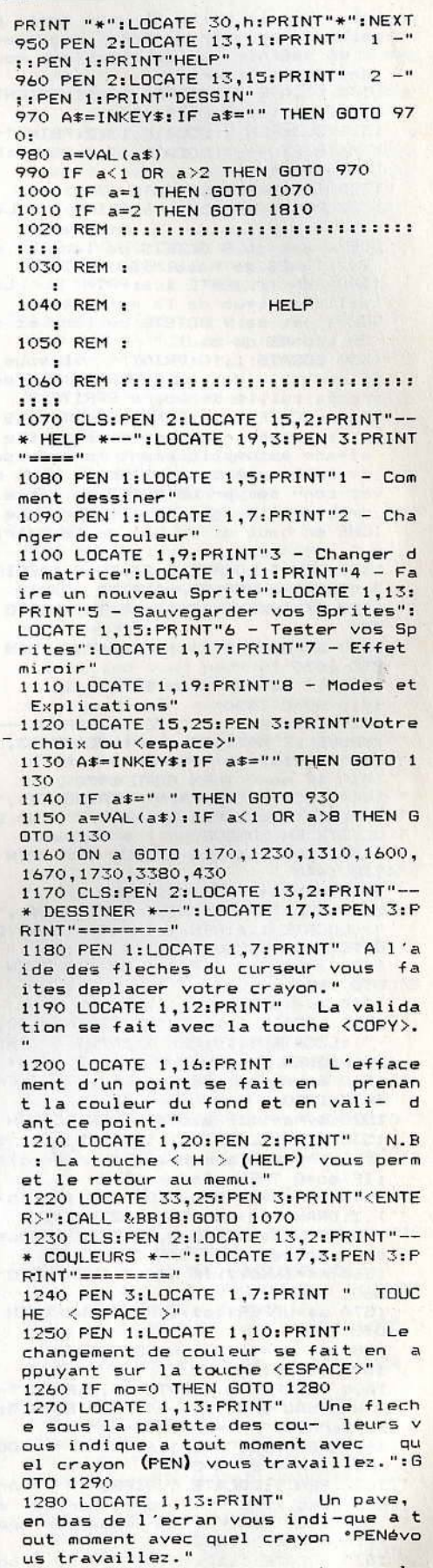

1290 LOCATE 1, 18: PRINT"

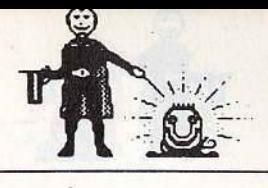

sans aucune connaissances en Lang

SPRITES-TO

parties"

Les coule

⊕

tile si le SPRITE suivant ne differ

que tres peu du precedent."

esinez effacer le dessin en cours s<br>ans qu'il soit sauvegarder en me-mo

ire utilisez la touche  $\langle C \rangle$ : (CLS

1650 LOCATE 1,22: FEN 2: PRINT" N.B :

e depart de chaque SPRITE."<br>1660 LOCATE 33,25:PEN 3:PRINT"<ENTE

1670 CLS: PEN 2: LOCATE 12, 2: PRINT"--

1680 PEN 3:LOCATE 1,7:PRINT "

1690 PEN 1:LOCATE 1,10:PRINT"

prites appuyez sur  $\langle S \rangle^{\prime\prime}$ <br>1700 LOCATE 1,13:PRINT"

1710 LOCATE 1, 16: PRINT"

R>":CALL &BB18:GOTO 1070

Touche  $\langle T \rangle$ "

1760 LOCATE 1, 14: PRINT"

de ce moment votre SPRITE

au MENU PRINCIPAL se fait

touche  $\leq$  FEU  $>$  ou  $\leq$  COPY  $>0$ 

e par la routine en LM."

1770 LOCATE 1, 17: PRINT"

R>":CALL &BB18:GOTO 1070

IM  $c(mx-1, my-1): fo=1$ 

: IF enc>3 THEN enc=1

1890 NEXT: enc=1:

128, 128, 255

 $\circ$ 

43)

son ad

1810 IF mo=0 THEN GOTO 2110

1800 REM :::::

1830 a\$="1234"

6: INK 3.18: CLS

**1860 NEXT** 

 $1.11$ 

s indications fournies par

sque vous avez dessiner tous vos

arde de vos SPRITES se fera automat

1720 LOCATE 33,25: PEN 3: PRINT"<ENTE

\* TEST \*--":LOCATE 19,3:PEN 3:PRINT

que vous desirez tester le depla- c

ement de votre SPRITE appuyez sur l

1780 LOCATE 1,21:PEN 2:PRINT" N.B :

1790 LOCATE 33,25: PEN 3: PRINT"<ENTE

1820 x=2:y=2:x1=x:y1=y:enc=1:co=2:D

1840 MODE 1: INK 0,0: INK 1,26: INK 2,

1850 PEN 1:LOCATE 1, 1: PRINT CHR\$ (20

7):FOR h=0 TO ((mx-1)/4)-1:LOCATE 2

+(h\*4), 1: PEN enc: PRINT a#: enc=enc+1

1880 FOR h=1 TO (my-1):LOCATE 1, h+1

:b1\$=MID\$(b\$,h,1):PEN enc:PRINT b1\$

1900 PEN 3: PLOT 1,63,3: DRAW 639,63:

593,63: DRAW 593,399: DRAW 639,399: DR

1970 SYMBOL 249, 255, 128, 128, 128, 128

1980 SYMBOL 250,255,1,1,1,1,1,1,1,255<br>1990 SYMBOL 251,255,0,0,0,0,0,0,255

2000 z#=CHR# (249) +CHR# (251) +CHR# (25

2010 z1#=CHR#(143)+CHR#(143)+CHR#(1

2020 WINDOW #1,2,28,23,24:CLS #1

DRAW 639, 1: DRAW 1, 1: DRAW 1, 63: PLOT

AW 639,63: PLOT 465,63: DRAW 465,1

1910 PEN 3: LOCATE 39,4: PRINT"H"

1920 PEN 2: LOCATE 39, 7: PRINT"N"

1930 LOCATE 39, 10: PRINT"C"

1940 LOCATE 39, 13: PRINT"M"

1950 LOCATE 39, 16: PRINT"T"

1960 LOCATE 39, 19: PRINT"S"

1870 b#="12345678901234567890"

:enc=enc+1:IF enc>3 THEN enc=1

CADRE MODE 1

Deplacement Joystick ou Curseur"

1730 CLS:PEN 2:LOCATE 15,2:PRINT"-

1740 PEN 3:LOCATE 1,7:PRINT "

1750 PEN 1:LOCATE 1,10: PRINT"

\* SAUVEGARDE \*--":LOCATE 16,3:PEN 3

Noubliez pas de noter l'adresse

Si vous d

1640 LOCATE 1, 18: PRINT"

R>":CALL &BB18:GOTO 1070

:PRINT"===========

 $\langle S \rangle''$ 

 $\blacksquare$ 

**HF** 

ramme."

 $11 - 11 - 11$ 

HF

iquement."

 $\langle T \rangle$ "

2030 GOSUB 2040: GOTO 2070

EN 3: PRINT z1\$

 $21.6010.2270$ 

2100 REM :::::

14,4:INK 15,20

nc=enc+1:NEXT

 $EXT:enc=1$ 

INT"S"

::::

 $1:1:$ 

 $Rf(143)$ : enc=1

2):60TO 2270

2230 REM :

2240 REM :

2250 REM :

 $=$ ASC $(A$ #)

TO 2480

OTO 2480

TO 2480

OTO 2480

DE 1:GOTO 1070 2410 GOTO 2270

2420 REM :::::

90

 $\cdots$ 

IM  $c(mx-1, my-1)$ : fo=1

**TURN** 

 $111$ 

 $\mathbf d$ 

**TOUC** i.

Lor

**TOUC** 

Lor

A partir

Le retour

par la

 $\mathbf{r}$ 

est ger

Suivez le

La sauveo

le prog

S

2040 IF mo=0 THEN GOTO 2180

2070 WINDOW #2,2,37,2,21:<br>2080 IF back=1 THEN RETURN

2050 PEN 3: LOCATE 5,23: PRINT 2\$: PEN

CATE 17,23: PRINT z1\$:LOCATE 23,23:P

2060 PEN 1:LOCATE 3,24: PRINT"P=":LO

CATE 12,24: PRINT CHR\$(240): enc=1:RE

2090 PEN 1:LOCATE x, y: PRINT CHR\$ (20)

2110 MODE 0: INK 0,0: INK 1,26: INK 2

6: INK 3, 18: INK 4, 2: INK 5, 15: INK 6,7

: INK 7, 8: INK 8, 24: INK 9, 12: INK 10,1

4: INK 11, 16: INK 12, 22: INK 13, 1: INK

2120 x=2:y=2:x1=x:y1=y:enc=2:co=2:D

2130 af="12":PEN 1:LOCATE 1,1:PRINT

LOCATE 2+(h\*2), 1: PEN enc: PRINT a\$:e

2150 FOR h=1 TO (my-1):LOCATE 1,h+1

:b1\$=MID\$(b\$,h,1):PEN .1:PRINT b1\$:N

2160 PEN 3: PLOT 1,63,3: DRAW 639,63:

DRAW 639, 1: DRAW 1, 1: DRAW 1, 63: PLOT

545, 63: DRAW 545, 399: DRAW 639, 399: DR

2170 PEN 3: LOCATE 19,4: PRINT"H": PEN 2: LOCATE 19,7: PRINT"N": LOCATE 19,1

0: PRINT"C":LOCATE 19,13: PRINT"M":LOCATE<br>CATE 19,16: PRINT"T":LOCATE 19,19: PR

2180 WINDOW #1,2,14,23,24:CLS #1:PE

= ":PLOT 340,20,3:DRAW 394,20:DRA

394.56: DRAW 340, 56: DRAW 340, 20:LD

CATE #1,11,1:PEN #1,enc:PRINT #1,CH

2210 PEN 1:LOCATE », y: PRINT CHR\$ (20

2220 REM ::::::::::::::::::::::::<mark>:</mark>

2260 REM :::::::::::::::::::::::::::

2280 IF a\*="" THEN GOTO 2270 ELSE

2290 IF a=240 AND y>2 THEN y=y-1:G

2300 IF a=241 AND y<my THEN y=y+1:0

2310 IF a=242 AND x>2 THEN x=x-1:8

2320 IF a=243 AND x<mx THEN x=x+1:

2380 IF a\*="T" THEN ERASE c: GOTO 3

2400 IF a\*="H" THEN ERASE c:fo=0:M

**CLS** 

2330 IF a=224 THEN GOTO 2560

2340 IF a\*=" " THEN GOTO 3080

2350 IF as="N" THEN GOTO 2650

2370 IF as="S" THEN GOTO 2890

2390 IF a\$="M" THEN GOTO 3430

2360 IF a#="C" THEN 2430

2430 IF mo=0 THEN 2450

ROUTINE PRINCIPALE

N #1,1:LOCATE #1,1,1:PRINT#1,"

2190 WINDOW #2,2,17,2,21:CLS #2

2200 IF back=1 THEN RETURN

2270 a\$=UPPER\$(INKEY\$)

AW 639,63: PLOT 465,63: DRAW 465,1

2140 b#="12345678901234567890"

CHR\$(207):FOR h=0 TO ((mx-1)/2)-1:

CADRE MODE O

 $\ddot{\phantom{a}}$ 

PEN

1:LOCATE 11,23: PRINT z1\$: PEN 2:LO

ent . Par la suite il vous sera po ssible dans votre propre programme de definir les couleurs que vous

desirezutiliser." 1300 LOCATE 33,25:PEN 3:PRINT"<ENTE R>":CALL %BB18:GOTO 1070

1310 CLS: PEN 2: LOCATE 13, 2: PRINT"-\* MATRICE \*--":LOCATE 17,3:PEN 3:PR  $INT"$  ========"

1320 IF mo=1 THEN GOTO 1340

1330 PEN 1:LOCATE 1,6: PRINT " La taille maximum de la matrice en M ODE 0 est de 8 OCTETS de long et de 20 LIGNES de haut.": GOTO 1350

1340 PEN 1:LOCATE 1,6: PRINT "  $\mathbf{L}$ M taille maximum de la matrice en ODE 1 est de 9 OCTETS de long et de 20 LIGNES de haut."

1350 LOCATE 1,10: PRINT"  $I1$  vous e st possible des maintenant de redu ire la taille de votre SPRITE."

1360 LOCATE 1, 14: PEN 2: PRINT" N.B : Si vous desirez que votre sprite s efface automatiquement lors de son

deplacement sur l'ecran vous de vez con- server un OCTET de libre a droite et a gauche ainsi qu'une L IGNE en haut et en bas de la Matric

e." 1370 PEN 3:LOCATE 2,24: PRINT"DESIRE Z VOUS CHANGER DE MATRICE (O/N)" 1380 A#=INKEY#: IF A#="" THEN GOTO 1

380 1390 a\$=UPPER\$ (a\$) : IF a\$="N" THEN G OTO 1070

1400 IF a\$="0" THEN GOTO 1420

1410 GOTO 1380 1420 CLS:PEN 2:LOCATE 9,2:PRINT"--\* NOUVELLE MATRICE \*--":LOCATE 13,3:

PEN 3: PRINT"============= 1430 IF mo=0 THEN GOTO 1470 1440 LOCATE 1.6: PRINT STRING# (40," "):LOCATE 1,6:PEN 1:INPUT " NB D' OCTETS EN LONGUEUR (1 a 9)";a\$ 1450 a=VAL(a\$): IF a<1 OR a>9 THEN G

DTD 1440 1460 mx=(a\*4)+1:GOTO 1500 1470 LOCATE 1,6: PRINT STRING#(40,"

NB D' "):LOCATE 1,6:PEN 1: INPUT " OCTETS EN LONGUEUR (1 a 8)";a# 1480 a=VAL(a\$): IF a<1 OR a>8 THEN G OTO 1470

 $1490$  mx=(a\*2)+1 1500 LOCATE 1,10: PRINT STRING\$ (40," "):LOCATE 1,10:PEN 1:INPUT " **NB** DE LIGNES EN HAUTEUR (1 a 20)"; a#

1510 a=VAL(a#): IF a/1 OR a>20 THEN GOTO 1500 1520 my=a+1: IF back=1 THEN RETURN

1530 PEN 2: LOCATE 1, 13: PRINT" Voi ci la nouvelle matrice": a1=(mx-1)\*2

: IF mo=0 THEN a1= $(mx-1)*4$ 1540 FOR h=1 TO a:PLOT 300,150-(h\*2

), 3: DRAW 300+a1, 150-(h\*2): NEXT 1550 PEN 3:LOCATE 8,23: PRINT "Vous

convient-elle ? (O/N)"

1560 A\$=INKEY\$: IF A\$="" THEN GOTO 1 560

1570 a\$=UPPER\$(a\$): IF a\$="N" THEN G

OTO 1420

1580 IF a#="0" THEN GOTO 1070

1590 GOTO 1560

EN 3:PRINT"================

< N > ET < C >"

amme le memorise, vous donne

**HES** 

150

1600 CLS: PEN 2: LOCATE 10, 2: PRINT"--

\* NOUVEAU SPRITE \*--":LOCATE 14,3:P

1610 PEN 3:LOCATE 1,6: PRINT " TOUC

1620'PEN 1:LOCATE 1,9:PRINT" Lors

que vous avez fini votre Sprite et<br>que vous desirez le conserver appu<br>yezsur < N > (NEW) ."

1630 LOCATE 1,13: FRINT " Le progr

resse mais ne l'efface pas . Tres u

2440 FOR h=0 TO 45: PLOT 527, 48-h, 0: DRAW 630,48-h:NEXT:CLS #1:GOSUR 204 0:CLS #2:GOTO 2460 2450 FOR h=0 TO 45: PLOT 527, 48-h, p: DRAW 630,48-h:NEXT:CLS #2:LOCATE 12 23: PEN 1: PRINT CHR# (143) 2460 ERASE c:x=2:y=2:x1=x:y1=y:enc= 1:co=2:DIM c(mx-1,my-1):PEN 1:LOCAT E x, y: PRINT CHR\$ (202): GOTO 2270 2470 REM ::::: DEP CURSEUR  $......$ 2480 LOCATE x1.y1:PEN O:PRINT CHR#(  $143)$ 2490 bn=c(x1-1,y1-1):PEN bn:LOCATE x1, y1: PRINT CHR#(143) 2500 FRINT CHR#(22)+CHR#(1) 2510 IF c(x-1,y-1)<>0 THEN PEN 0 EL SE PEN 1 2520 LOCATE x, y: PRINT CHR\$ (202) 2530 PRINT CHR# (22) +CHR# (0) 2540 x 1=x : y 1=y : GOTO 2270 VAL IDATION 2550 REM :::::  $1:1:1$ 2560 PEN enc:LOCATE x, y: PRINT CHR#(  $143$ ) : c (x-1, y-1) = enc 2570 PRINT CHR\$ (22) + CHR\$ (1) 2580 IF c(x-1,y-1)<>0 THEN PEN 0 EL SE PEN 1 2590 LOCATE x, y: PRINT CHR\$ (202): GOS UB 2620 2600 PRINT CHR\$(22)+ CHR\$(0):PEN en c: GOTO 2270 2610 REM ::::: PLOTAGE ::::: 2620 px=527+((x-1)\*mult):py=48-((y- $11*71$ 2630 PLOT px, py, co-1: RETURN NEW MODE 1 2640 REM :::::  $\mathcal{L}$  $1:1:1$ 2650 FOR h=16 TO 58: PLOT 16, h, O: DRA W 448, h: NEXT: IF back=1 "HEN GOTO 39  $20$ 2660 IF mo=0 THEN GOTO 2730<br>2670 LOCATE 2,23:PRINT "SPRITE nr" :SP:"en :&":HEX#(deb):nrt=sp:debt=d eb 2680 GOSUB 2790:deb=deb+1:sp=sp+1: 2690 PEN 3:LOCATE 15, 24: PRINT "<ENT ER>":CALL &BB18 2700 CLS #1:GOSUB 2040 2710 enc=1:co=2:60T0 2270 NFW MODE O 2720 REM :::::  $1:1:1$ 2730 LOCATE 2,23: PEN 2: PRINT "NR": S P:"en &";HEX\$(deb):nrt=sp:debt=deb 2740 GOSUB 2790:deb=deb+1:sp=sp+1: 2750 PEN 1:LOCATE 8,24: PRINT "<ENTE R>":CALL &BB18 2760 WINDOW #1,2,14,23,24:CLS #1:PE N #1,1:LOCATE #1,1,1:PRINT#1," PEN = ":PLOT 340,20,3:DRAW 394,20:DRA W 394,56:DRAW 340,56:DRAW 340,20:LD CATE #1,11,1:PEN #1,1:PRINT #1,CHR#  $(143) : enc=1$ 2770 co=2:GOTO 2270 POKE 2780 REM :::::  $\mathbf{r}$ :::: 2790 ha=my-1:1g=(mx-1)/4:IF mo=0 TH EN  $1g = (mx-1)/2$ 2800 FOR h=1 TO ha 2810 FOR a=0 TO 1a-1 2820 pee=PEEK(oct(h)+g): 2830 POKE deb, pee 2840 deb=deb+1 2850 NEXT a 2860 NEXT h 2870 RETURN SAUVEGARDE 2880 REM :::::  $\mathbf{r}$  $1:1:1$ 2890 MODE 1:CLS: PEN 2:LOCATE 12,2:P t RINT"--\* SAUVEGARDE \*--":LOCATE 16, 3: PEN 3: PRINT"===========" 2900 IF sp-1=0 THEN PEN 1:LOCATE 1,<br>6:PRINT" Pas de SPRITES a sauvegar Pas de SPRITES a sauvegar

2910 IF dis=0 THEN GOTO 2980 2920 PEN 1:LOCATE 1,7:PRINT"<br>ETTE OU DISQUETTE ( C / D )" CASS 2930 A#=INKEY#: IF a#="" THEN GOTO 2 930 2940 a\$=UPPER\$(a\$): IF a\$="D" THEN G OTO 2980 2950 IF a\$="C" THEN GOTO 2970 2960 GOTO 2930 2970 OTAPE 2980 GOSUB 3010:GOSUB 3060:SAVE F\$, B, %9000, deb-%9000 2990 LOCATE 23.22: PEN 3: PRINT"<ENTE R>":CALL &BB18:ERASE c:GOTO 410 3000 GOSUB 3010: GOSUB 3060: SAVE F\$, B, %9000, deb-%9000: ERASE c: GOTO 410<br>3010 LOCATE 1, 10: INPUT " NOM DU F! NOM DU FI CHIER ";F# 3020 IF dis=1 AND LEN(f\$)>8 THEN f\$  $=LEFT*(f*, 8)$ 3030 IF dis=0 AND LEN(f\$)>16 THEN f \$=LEFT\$(f\$,16) 3040 LOCATE 1,10: PRINT STRING\$(40," "):LOCATE 1,10:PRINT " NOM DU FIC HIER ":F# 3050 RETURN 3060 PEN 3:LOCATE 4,13: PRINT sp-1;" Sprite(s) de %9000 a %"; HEX\*(deb) : RETURN 3070 REM ::::: CHANG DE COULEUR  $\cdot$  $1:1:1$ 3080 IF mo=0 THEN GOTO 3160 3090 co=co+1:IF co>4 THEN co=1 3100 ON co GOTO 3110,3120,3130,3140 3110 LOCATE 24, 24: PRINT CHR# (32): PE N 1:LOCATE 6,24: FRINT CHR\$ (240) : enc  $= 0$ : 60TO 2270 3120 LOCATE 6,24: PRINT CHR# (32): PEN 1:LOCATE 12,24:PRINT CHR#(240):enc  $=1$ : GOTO 2270 3130 LOCATE 12,24: PRINT CHR\$ (32): PE N 2:LOCATE 18,24: PRINT CHR# (240) : en  $c = 2 : GOTO 2270$ 3140 LOCATE 18, 24: PRINT CHR\$ (32): PE N 2:LOCATE 24, 24: PRINT CHR\$ (240) : en  $c = 3$ : GOTO 2270 3150 REM 11111 COULEUR MODE O  $1:1$ 3160 co=co+1:IF co>15 THEN co=1 3170 enc=co-1:LOCATE #1,11,1:PEN #1 enc: PRINT #1, CHR\$ (143): GOTO 2270 3180 REM .:::: **TEST**  $\mathbf{1}$  $\cdot$  . . 3190 MODE 1:CLS: IF nrt=0 THEN PEN 1 :LOCATE 9.10: PRINT"PAS DE SPRITE EN MEMOIRE": PEN 3: LOCATE 34, 24: PRINT" <ENTER>":CALL %BB18:GOTO 410 3200 PEN 1:LOCATE 1,10:PRINT" **JOY** STICK OU CURSEUR ? ( J / C )" 3210 A#=INKEY#: IF A#="" THEN 3210 3220 a\$=UPPER\$(a\$):IF a\$="J" THEN g  $z=74: dz = 75: hz = 72: dz = 73: fz = 76: GOTO$  3 250 3230 IF a#="C" THEN gz=8:dz=1:hz=0: bz=2:fz=9:GOTO 3250 3240 GOTO 3210 3250 IF mo=0 THEN MODE 0 3260 - CLS: CALL &8000 3270 IDEF, nrt, &C100, debt 3280 IFIX, (mx-1)/4, my-1: IF mo=0 THE N IFIX, (mx-1)/2, my-1 3290 ISPRITE, nrt 3300 IF INKEY(hz)=0 THEN | HAUT, nrt 3310 IF INKEY(bz)=0 THEN BAS.nrt 3320 IF INKEY(gz)=0 THEN IBAUCHE, nr 3330 IF INKEY(dz)=0 THEN IDROITE.nr 3340 IF INKEY (fz) =0 THEN GOTO 1800 3350 ISPRITE, nrt 3360 GOTO 3300 3370 REM ::::: MIROIR  $\overline{a}$ 

3390 PEN 3: LOCATE 1, 7: PRINT " **TOUC** HE  $\langle M \rangle$  (MIROR)" 3400 PEN 1:LOCATE 1,10: PRINT"  $1^{\circ}$  P ffet miroir est tres utile. Il vousp ermet de ne pas etre obliger de red es- siner un personnage lorque ce d ernier doit changer son sens de d eplacement ." 3410 LOCATE 33,25:PEN 3:PRINT"<ENTE R>":CALL &BB18:GOTO 1070 3420 REM ::::: FONCTION MIROIR  $\mathbf{r}$  $1.1.1$ 3430 x=mx:y=2:DIM c1(mx-1,my-1)<br>3440 FOR h=: TO mx-1:FOR g=1 TO my-1:col=c(h,g):PEN col:LOCATE x,y:PRI NT CHR# (143) 3450 c1(x-1,y-1)=col:y=y+1:NEXT g:x  $=x-1:y=2:NEXT h$ 3460 FOR h=1 TO mx-1:FOR g=1 TO my- $1:col=cl(h,g):c(h,g)=col$ 3470 px=527+(h\*mult):py=48-(g\*2):PL OT px, py, col: NEXT g, h 3480 ERASE c1:x=2:y=2:x1=x:y1=y:GOT 0 2480 3490 REM ::::: MODOFIER  $22$  $111$ 3500 CLS:PEN 2:LOCATE 13,2:PRINT"-\* MODIFIER \*--":LOCATE 17,3:PEN 3:P RINT"==========" 3510 PEN 1: LOCATE 1,8: PRINT"  $C$  $p$ tt e fonction vous permettra de modifi er un SPRITE dans un fichier deja s au-vegarde sur cassette ou sur disq ue." 3520 LOCATE 1,12: PRINT" Il vous s uffit de repondre aux deman-des du  $\cdot$ programme 3530 LOCATE 1,15: PRINT" Lorque vo tre SFRITE est modifie vous pouver sauvegarder votre fichier ou  $1'$ enrichir de nouveaux SPRITES." 3540 PEN 3: LOCATE 2, 24: PRINT "DESIRE Z VOUS MODIFIER UN SPRITE (O/N)" 3550 A\$=INKEY\$: IF A\$="" THEN GOTO 3 550 3560 a#=UPPER#(a#): IF a#="N" THEN G OTO 410 3570 IF a\*="0" THEN back=1:60T0 359  $\Omega$ 3580 60ID 3550 3590 IF fo=1 THEN ERASE c 3600 WINDOW #5,1,40,5,25:CLS #5 3610 PEN 1:LOCATE 1,8:PRINT" LE SPR ITE EST EN MEMOIRE ? ( 0 / N )" 3620 A#=INKEY#: IF A#="" THEN GOTO 3 620 3630 a\$=UPPER\$ (a\$) : IF a\$="N" THEN 3 660 3640 IF a\$="0" THEN GOTO 3760 3650 GOTO 3620 3660 LOCATE 1,12: INPUT " NOM DU FIC HIER ";F\$:f\$=UPPER\$(f\$) 3670 IF dis=0 THEN GOTO 3740 3680 LOCATE 1,16: PRINT" SUR CASSETT E OU DISQUETTE (C / D )"<br>3690 A#=INKEY\$:IF A\$="" THEN GOTO 3 690 3700 a#=UPPER#(a#): IF a#="D" THEN 3 740 3710 IF a\$="C" THEN GOTO 3730 3720 60TO 3690 3730 ITAPE 3740 LOCATE 1,20:LOAD F\$,&9000 3750 1gfi=PEEK(&A76D)+256\*PEEK(&A76  $D+1)$ 3760 CLS #5: PEN 1:LOCATE 1, B: FRINT" MODE UTILISE ? ( 0 / 1 )" 3770 A\$=INKEY\$:IF A\$="" THEN GOTO 3 770 3780 IF af="0" THEN mo=0: mult=4: GOT 151

3380 CLS:PEN 2:LOCATE 11,2:PRINT"--

3: PRINT" =============="

\* EFFET MIROIR \*--":LOCATE 15,3:PEN

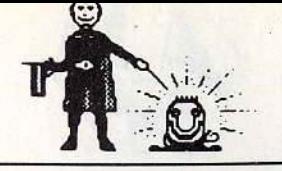

der":PEN 3:LOCATE 33,24:PRINT"<ENTE

R>":CALL %BB18:ERASE c:GOTO 420

 $1:1$ 

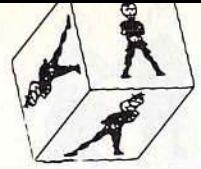

3790 IF a\$="1" THEN mo=1:mult=2:GOT 0.3810 3800 GOTO 3770 3810 LOCATE 1,12: INPUT" NUMERO DU S PRITE ";nrsp:sp=nrsp:nrsp=nrsp-1 3820 CLS :PEN 2:LOCATE 1,1:PRINT" I NITIALISATION MATRICE": PEN 3: LOCATE 2,2:PRINT"--3830 GOSUB 1430 3840 IF mo=0 THEN mx 1=(mx-1)/2 ELSE  $mx1 = (mx-1)/4$ 3850 my1=my-1:ad=(mx1\*my1)+1:deb=&9 000+(ad\*nrsp):tsp=lqfi/ad 3860 GOSUB 1810 3870 CALL &8000: IDEF, nrsp, &C722, deb 3880 IFIX, mx1, my1: ISPRITE, nrsp 3890 FOR h=1 TO mx-1:FOR g=1 TO my-3900 col=TEST(527+(h\*mult),48-(g\*2) ):LOCATE h+1,g+1:PEN col:PRINT CHR\$  $(143):c(h,g)=col:NEXT-g,h$ 3910 x=2:y=2:x1=x:y1=y:GOTO 2480 3920 IF mo=0 THEN GOTO 3940<br>3930 LOCATE 2,23:PRINT "SPRITE nr"

 $0.3810$ 

; SP; " modifier": GOSUB 2790: deb=&900 0+lgfi:sp=tsp+1:back=0:fo=0:GOTO 26 90 3940 LOCATE 2,23:PEN 2:PRINT "NR";S

P; "modifier": GOSUB 2790: deb=&9000+1 gfi:sp=tsp+1:back=0:fo=0:GOTO 2750

# Yamsrad

# pour CPC Clavier

Un Yams de qualité et fort bien présenté, que demander de plus pour passer un bon moment?

10 CLS<br>20 SYMBOL AFTER 227 30 SYMBOL 230, 127, 128, 128, 128, 128, 1 28, 128, 129 40 SYMBOL 231, 127, 128, 176, 176, 128, 1 28.128.128 50 SYMBOL 232, 127, 128, 176, 176, 128, 1 28,128,129 60 SYMBOL 233, 127, 128, 176, 176, 128, 1 28.128.176 70 SYMBOL 234, 254, 1, 1, 1, 1, 1, 1, 129 80 SYMBOL 235, 254, 1, 13, 13, 1, 1, 1, 1, 90 SYMBOL 236,254,1,13,13,1,1,1,1,129 100 SYMBOL 237,254,1,13,13,1,1,1,13<br>110 SYMBOL 238,129,1,1,1,1,1,1,254 120 SYMBOL 239, 1, 1, 1, 1, 1, 13, 13, 1, 254 130 SYMBOL 240, 129, 1, 1, 1, 13, 13, 1, 25 140 SYMBOL 241, 13, 1, 1, 1, 13, 13, 1, 254 150 SYMBOL 242, 129.128, 128, 128, 128, 128, 128, 127 160 SYMBOL 243, 128, 128, 128, 128, 176, 176, 128, 127 170 SYMBOL 244, 129, 128. 128, 128, 176, 176, 128, 127 180 SYMBOL 245, 176, 128, 128, 128, 176, 176, 128, 127 190 SYMBOL 246,254,1,1,1,1,1,1,1,1 200 SYMBOL 247,128,128,128,128,128, 128, 128, 127 210 s1#=CHR4 (230) +CHR# (234) 220 i1\$=CHR\$(242)+CHR\$(238) 230 s2\$=CHR\$(231)+CHR\$(246) 240 i 2\$=CHR\$ (247) +CHR\$ (239) 250 s3#=CHR#(232)+CHR#(234)

260 i3#=CHR#(242)+CHR#(240) 270 s4\$=CHR\$(231)+CHR\$(235) 280 i 4\$=CHR\$ (243) +CHR\$ (239) 290 s5\$=CHR\$(232)+CHR\$(236) 300 i5#=CHR#(244)+CHR#(240) 310 s6\$=CHR\$(233)+CHR\$(237) 320 i6\$=CHR\$(245)+CHR\$(241) 330 REM -presentation 340 REM 350 REM -360 MODE 1:BORDER 1:INK 1,24:INK 0,<br>1:PEN 1:PAPER 0:CLS:LOCATE 10,10:PR INT"L . M . C SOFTWARE ";CHR\$(164):LOCATE 15,15:PRINT"Presente :" : FOR t= 1 TO 3000 :NEXT 370 MODE 0 380 PAPER 5:CLS 390 LOCATE 7,12:PEN 3:PRINT "YAMSRA  $D''$ 400 BORDER 0,26 410 FOR SON= 1 TO 4 420 FOR son1=20 TO 200 STEP 10 430 SOUND 1, son1, 2 440 NEXT son1 450 FOR son2= 200 TO 20 STEP-10 460 SOUND 1, son 2, 2 470 NEXT son2 480 NEXT son 490 BORDER O: PEN 1 500 FOR j= 2 TO 18 STEP 4 510 FOR son= 500 TO 0 STEP -15: SOUN D 1, son, 4: NEXT : SOUND 1, 0, 30 520 LOCATE j, 20: PEN 14: PRINT 56\$ 530 LOCATE j, 21: PEN 14: PRINT i6# 540 NEXT i 550 FOR t= 1 TO 1000:NEXT t 560 MODE 1:BORDER 1: INK 1, 24: INK 0, 1:PEN 1:PAPER 0:CLS:LOCATE 5,10:PRI  $\omega$ NT"VOULEZ VOUS LES REGLES (0 / N)" 570 A\$=INKEY\$ 580 IF A\$="o" OR a\$="0" THEN GOSUB 1550: GOTO 610 590 IF A#="n" OR a#="N" THEN 610 600 GOTO 570 610 REM JOUEUR + MODE 620 CLS:LOCATE 8,10: INPUT "NOMBRE D E JOUEUR (1 ou 2) "; NB: IF NB>2 THEN 620 ELSE 630 630 CLS : LOCATE 7,7: PRINT "1-YAMS D **ESORDRE"** 640 LOCATE 7,10: PRINT "2-YAMS MONTA NT" 650 LOCATE 7,13: PRINT "3-YAMS DESCE NDANT' 660 INPUT YAMS: IF YAMS > 3 THEN 660 670 CLS : IF nb=1 OR NB= 2 THEN LOC ATE 5,10: INPUT "NOM DU JOUEUR NR 1  $" : JOL1*$ 680 IF nb=2 THEN LOCATE 5,12: INPUT "NOM DU JOUEUR NR 2 "; JOU2# : ELSE GOTO 690 690 GOSUB 1060 700 REM -JEU **710 REM** 720 maxi(1)=0:maxi(2)=0:nimi(1)=0:m ini(2)=0:bonus(1)=0:bonus(2)=0:tota  $1(1)=0$ : total (2)=0: DIM cas(2,12) 730 FOR coup= 1 TO 12 740 FOR jou= 1 TO nb 750 IF jou=1 THEN jou\$=jou1\$<br>760 IF jou=2 THEN jou\$=jou2\$ 770 FOR t= 1 TO 2000:NEXT : CLS #5:L OCATE #5,2,4:PRINT #5,"1 er JET POU R ":LOCATE #5,4,5: PRINT #5, JOU\$:LOC ATE #5,2,9:PRINT #5,"coup nr ":coup 780 FOR pion=1 TO 5 790 ON pion GOSUB 1630,1660,1690.1 720,1750 800 NEXT pion 810 FOR essai= 2 TO 3 820 CLS #5:FOR t=1 TO 400:NEXT t:LO CATE #5,2,2: PRINT #5, "Essai nr "; es

sai:LOCATE #5,1,4:INPUT #5,"Quels ol es relancez vous"; b\$: CLS #5 830 I=LEN (b\$) 840 FOR f=1 TO 1 850 b1\$=MID\$ (b\$,f,1):b1=VAL (b1\$) 860 ON b1 GOSUB 1630,1660,1690,1720 ,1750 870 NEXT f 880 NEXT essai 890 IF yams=1 THEN GOSUB 2110 900 IF yams=3 THEN GOTO 2160 910 IF. yams= $2$ THEN GOTO 2190 920 NEXT jou 930 NEXT coup 940 FOR JOU=1 TO NB 950 GOSUB 3590 960 NEXT JOU 970 IF NB=1 THEN GOTO 1020 ELSE 980 980 IF total (1) >total (2) THEN  $\sqrt{Q}$ \$=j  $au1$   $\ddagger$ 990 IF total (1)<total (2) THEN vQ\$=j  $012*$ 1000 CLS #5 :LOCATE #5,2,2:PRINT #5 , "VAINQUEUR": LOCATE #5; 2, 6: PRINT #5  $. \vee$ 0\$ 1010 FOR TE=1 TO 6000 :NEXT TE 1020 CLS #5:LOCATE #5,2,5:PRINT #5, "Une autre ? (0 / N)"<br>1030 a‡=INKEY\$ : IF a\$="" THEN 1030 1040 IF a#="0" OR a# ="o" THEN GOTO 610 1050 FND 1060 REM-TABLE ALL 1070 REM 1080 REM-1090 BORDER 0: PAPER 2: INK 2,0:CLS 1100 PEN #1,4:INK 4,2:LOCATE #1,2,2 : PRINT #1, "YAMSRAD" 1110 CLS 1120 PLOT 5,5 1130 DRAW 635,5 1140 DRAW 635,395 1150 DRAW 5,395 1160 DRAW 5.5 160.5 1170 PLOT 160,395 1180 DRAW 1190 PLOT 480,5 1200 DRAW 480,395 1210 PLOT 480,350 1220 DRAW 635,350 1230 PLOT 5.350 1240 DRAW 160,350 1250 PLOT 5.50 1260 DRAW 160,50 1270 PLOT 480,50 1280 DRAW 635,50 1290 PLOT 160,360 1300 DRAW 480,360 1310 PLOT 160,260 1320 DRAW 480,260 1330 PLOT 160,200 1340 DRAW 480,200 1350 WINDOW #1,12,29,2,2:PAPER #1,3 : INK 3,3:CLS #1:PEN #1,0:LOCATE #1, 6,1: PRINT #1, "YAMSRAD" 1360 WINDOW #2,12,29,10,12:PAPER #2 3: INK 3, 3: CLS #2: PEN #2, 0: LOCATE #2,1,2:PRINT #2," 1  $\overline{2}$  $\overline{3}$  $\overline{a}$ 1370 WINDOW #3,2,9,5,21:PAPER #3,0:  $CLS$ #3 1380 WINDOW #4,32,39,5,21: PAPER #4,  $O:CLS$  #4 1390 RESTORE: DATA 1 un, 2 dx, 3 ts, 4 qt,5 cq,6 sx, , , bonu,<br>i,9 fu,10 su,11 ca,12 ya<br>1400 FOR h= 2 TO 16  $,7$  mx,  $,8$  m 1410 READ a\$ 1420 LOCATE #3,1, h: PRINT #3, as 1430 LOCATE #4,1, h: FRINT #4, a\$ 1440 NEXT h 1450 FOR h=12 TO 28 STEP 4 1460 LOCATE h, S: PRINT 56\$

152

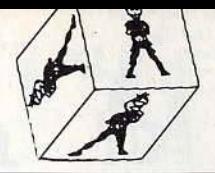

1470 LOCATE h, 6: PRINT i6\$ 1480 NEXT h 1490 LOCATE 2, 24: PEN 5: INK 5, 26: PR INT"TOT" 1500 LOCATE 32,24:PEN 5:INK 5,26: P RINT"TOT" 1510 WINDOW #5, 12, 29, 15, 23: PAPER #5  $.8:CLS$  #5 1520 J02\$=MID\$(J0U2\$,1,8):LOCATE 32 .2: PRINT J02\$ 1530 JO1:=MID: (JOU1:,1,8):LOCATE 2,  $2:$ PRINT JO1\$ 1540 RETURN 1550 REM ---1560 REM REGLES **1570 REM** 1580 BORDER 1: INK 1,24: INK 0,1:PEN<br>1:PAPER 0:CLS:LOCATE 1,5:PRINT " LES REGLES SONT LES MEMES QUE LE YAMS . APRES LE 1ER TIRAGE VOUS A DROIT A DEUX AUTRES JETS . P **VEZ** OUR REJOUER LES DES QUE VOUS DESIRE Z . ENTREZ LEUR NUMEROS PUIS <EN TER> 1590 LOCATE 1, 13: PRINT" POUR L AT TRIBUTION DES POINTS ENTREZ LE NOMB RE CORRESPONDANT A VOTRE CHOIX" 1600 LOCATE 5,22: PRINT"appuyez sur une touche" 1610 CALL &BB06 1620 CLS: RETURN 1630 a=INT(RND\*6)+1:0N a GOSUB 1780 ,1820,1860,1900,1940,1980 1640 LOCATE 12,5: PRINT de1\$ 1650 LOCATE 12,6: PRINT de2#: RETURN 1660 b=INT(RND\*6)+1:0N b GOSUB 1780 1820, 1860, 1900, 1940, 1980, 1670 LOCATE 16,5: PRINT de1\$ 1680 LOCATE 16,6: PRINT de2\$: RETURN 1690 c=INT(RND\*6)+1:ON c GOSUB 1780 1820, 1860, 1900, 1940, 1980<br>1700 LOCATE 20, 5: FRINT de1\$ 1710 LOCATE 20,6: PRINT de2\$: RETURN 1720 d=INT(RND\*6)+1:0N d GOSUP 1780 ,1820,1860,1900,1940,1980 1730 LOCATE 24, S: PRINT de1\$ 1740 LOCATE 24,6: PRINT de2\$: RETURN 1750 e=INT(RND\*6)+1:ON e GOSUB 1780 ,1820,1860,1900,1940,1980 1760 LOCATE 28, S: PRINT de1\$ 1770 LOCATE 28,6: PRINT de2\$: RETURN 1780 REM  $1 -$ 1790 GOSUB 2020 1800 FOR t= 1 TO 500 :NEXT 1810 de1\$=s1\$:de2\$=i1\$:RETURN 1820 REM 1830 GOSUB 2020 1840 FOR t= 1 TO 500:NEXT 1850 de1\$=s2\$:de2\$=i2\$:RETURN 1860 REM 3------------1870 GOSUB 2020 1880 FOR t= 1 TO 500:NEXT 1890 de1\$=s3\$:de2\$=i3\$:RETURN 1900 REM 4----1910 GOSUB 2020 1920 FOR t= 1 TO 500:NEXT 1930 de1\$=s4\$:de2\$=i4\$:RETURN 1940 REM 5---------------1950 GOSUB 2020 1960 FOR t= 1 TO 500:NEXT 1970 de1\$=s5\$:de2\$=i5\$:RETURN 1980 REM 6---1990 GOSUB 2020 2000 FOR t= 1 TO 500:NEXT 2010 de1\$=s6\$:de2\$=i6\$:RETURN 2020 REM musique et data 2030 SOUND 1,478,10 2040 SOUND 1,426,10 2050 SOUND 1,379,10 2060 SOUND 1,358,10 2070 SOUND 1,319,10 2080 SOUND 1.284.10

2090 SOUND 1,0,10 **2100 RETURN** 2110 REM desordre 2120 CLS #5:LOCATE #5,2,2:INPUT #5 "Case du resultat "; case : CLS #5 2130 IF cas(jou,case)<>0 THEN GOTO 3670 ELSE 2140 2140 ON case GOSUB 2230,2330,2430,2 530, 2630, 2730, 2830, 2930, 3030, 3170, 3 360.3490 2150 RETURN 2160 REM descendant 2170 ON coup GOSUB 2230, 2330, 2430, 2 530, 2630, 2730, 2830, 2930, 3030, 3170, 3 360,3490 2180 GOTO 920 2190 REM montant 2200 DN coup GOSUB 3490, 3360, 3170, 3 030, 2930, 2830, 2730, 2630, 2530, 2430, 2 330,2230 2210 GOTO 920 2220 END 2230 REM- $--1----$ 2240 t1=0:IF a=1 THEN t1=t1+1 IF  $b=1$  THEN  $t1=$   $t1+1$ 2250 IF  $c=1$  THEN  $t1=$   $t1+1$ 2260 2270 IF d=1 THEN t1= t1+1 2280 IF e=1 THEN  $t1 = t1+1$ 2290 total(jou)=total(jou)+t1:bonus  $(iou) = bonus(jou) + t1$ 2300 IF jou= 1 THEN GOTO 2310 ELSE 2320 2310 LOCATE #3,5,2: PRINT #3, t1: LOCA TE 6,24: PRINT total (jou) : cas (jou, 1)  $=1$ : RETURN 2320 LOCATE #4,5,2: PRINT #4, t1: LOCA TE 36.24: PRINT total (jou): cas(jou.1  $=1:RETLRN$ 2330 REM---2340 t1=0:IF a=2 THEN t1=t1+2 2350 IF b=2 THEN t1=t1+2 2360 IF c=2 THEN t1=t1+2 2370 IF d=2 THEN t1=t1+2 2380 IF e=2 THEN t1=t1+2 2390 total (jou)=total (jou)+t1:bonus  $(jou) = bonus(jou) + t1$ : 2400 IF jou= 1 THEN GOTO 2410 ELSE 2420 2410 LOCATE #3,5,3: PRINT #3,t1:LOCA TE 6,24: PRINT total (jou): cas (jou, 2)  $=1:RETLRN$ 2420 LOCATE #4,5,3: PRINT #4, t1: LOC ATE 36,24: PRINT total (jou) : cas (jou,  $2) = 1 : RETURN$ --------<del>-</del>------2430 REM----2440 t1=0: IF a=3 THEN t1=t1+3 2450 IF b=3 THEN t1=t1+3 2460 IF c=3 THEN t1=t1+3 2470 IF  $d=T$  THEN  $f1=f1+7$ 2480 IF e=3 THEN t1=t1+3 2490 total (jou)=total (jou)+t1:bonus  $(jou) = bonus(jou) + t1:$ 2500 IF jou= 1 THEN GOTO 2510 ELSE 2520 2510 LOCATE #3.5.4: PRINT #3.t1:LOCA TE 6.24: PRINT total (jou): cas (jou, 3)  $=1 \cdot \text{FFTI}$  IRN 2520 LOCATE #4,5,4: PRINT #4, t1: LOC ATE 36,24: PRINT total (jou) : cas (jou,  $3$ ) = 1 : RETURN 2530 REM-2540 ti=0: IF a=4 THEN ti=ti+4 2550 IF b=4 THEN t1=t1+4 2560 IF  $r=4$  THEN  $f1=f1+4$ 2570 IF  $d=4$  THFN  $f1=f1+4$ 2580 IF  $p=4$  THFN  $f1=f1+4$ 2590 total (jou)=total (jou)+t1:bonus  $(jou) = bonus(jou) + t1$ : 2600 IF jou= 1 THEN GOTO 2610 ELSE 2620 2610 LOCATE #3,5,5: PRINT #3, t1: LOCA TE 6,24: PRINT total (jou): cas(jou, 4)  $=1:RETURN$ 2620 LOCATE #4,5,5: PRINT #4, t1:LOC ATE 36,24: PRINT total (jou) : cas(jou,  $4$ ) = 1 : RETURN 2630 REM--- $---5-$ 2640 t1=0:IF a=5 THEN t1=t1+5 2650 IF b=5 THEN t1=t1+5 2660 IF c=5 THEN t1=t1+5 2670 IF d=5 THEN ti=t1+5 2680 IF e=5 THEN t1=t1+5 2690 total (jou)=total (jou)+t1:bonus  $(jou) = bonus(jou) + t1$ 2700 IF jou= 1 THEN GOTO 2710 ELSE 2720 2710 LOCATE #3.5.6: PRINT #3.t1:LOCA TE 6.24: PRINT total (jou): cas(jou, 5)  $=1:RETURN$ 2720 LOCATE #4,5,6:PRINT #4,t1:LOC ATE 36,24: PRINT total (jou): cas (jou,  $5) = 1 : RETURN$ 2730 REM------6-----2740  $t1=0:1F$  a=6 THEN  $t1=t1+6$ 2750 IF b=6 THEN t1=t1+6 2760 IF c=6 THEN t1=t1+6 2770 IF d=6 THEN t1=t1+6 2780 IF e=6 THEN t1=t1+6 2790 total (jou)=total (jou)+t1:bonus  $(jou) = bonus(jou) + t1$ 2800 IF jou= 1 THEN GOTO 2810 ELSE 2820 2810 LOCATE #3,5,7:PRINT #3,t1:LOCA TE 6,24: PRINT total (jou): cas(jou, 6)  $=1$ : RETURN 2820 LOCATE #4,5,7: PRINT #4,t1:LOC ATE 36,24: PRINT total (jou) : cas (jou,  $6$ ) = 1 : RETURN 2830 REM--- $maxi$ -2840 t1=0 :t1=a+b+c+d+e:maxi(jou)=t 2850 cas(jou,7)=1 2860 IF jou= 1 THEN GOTO 2870 ELSE 2900 2870 IF ti<mini(jou) AND mini(jou)< O THEN GOTO 2880 ELSE 2890 2880 ti=0:LOCATE #5,2,2:PRINT #5,"I NFERIEUR AU MINIMUM": LOCATE #3,5,1 1: PRINT #3.t1: FOR temp= 1 TO 2000: N EXT temp:RETURN 2890 LOCATE #3,5,11: PRINT #3,t1: TOt al  $(jou) = total (jou) + tl: LOCATE 6, 24:$ PRINT TOtal (jou): RETURN 2900 IF t1<mini(jou) AND mini(jou)< >0 THEN GOTO 2910 ELSE 2920 2910 ti=0:LOCATE #5,2,2:PRINT #5,"I NFERIEUR AU MINIMUM": LOCATE #4,5,1 1: PRINT #4, t1: FOR temp= 1 TO 2000: N EXT temp: RETURN 2920 LOCATE #4,5,11: PRINT #4, t1: TOt al(jou)=total(jou)+t1:LOCATE 36,24 :PRINT TOtal(jou):RETURN 2930 REM ------------mini-2940 t1=0 :t1=a+b+c+d+e:mini(jou)=t  $2950 \text{ cas}(jou, 8) = 1$ 2960 IF jou= 1 THEN GOTO 2970 ELSE 3000 2970 IF t1>maxi(jou) AND maxi(jou)< >0 THEN GOTO 2980 ELSE 2990 2980 ti=0:LOCATE #5,2,2:PRINT #5,"S<br>UPERIEUR AU MAXIMUM":LOCATE #3,5,1 2: PRINT #3, t1: FOR temp= 1 TO 2000: N EXT temp:RETURN 2990 LOCATE #3,5,12: PRINT #3,t1: TOt al(jou)=total(jou)+t1:LOCATE 6,24: PRINT TOtal (jou): RETURN 3000 IF t1>maxi(jou) AND maxi(jou)< >0 THEN GOTO 3010 ELSE 3020 3010 t1=0:LOCATE #5,2,2:PRINT #5."S UPERIEUR AU MAXIMUM":LOCATE #4,5,1 2: PRINT #4, ti: FOR temp= 1 TO 2000: N EXT temp:RETURN 3020 LOCATE #4,5,12:PRINT #4.t1:TOt al  $(iou) = total (jou) + t1 : LOCATE 36, 24$ : PRINT TOtal (jou) : RETURN 3030 REM------------full-3040 t1=0:IF a=b OR a=c OR a=d OR a

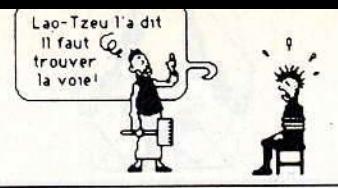

3460  $= e$  THEN  $t1=t1+1$ 3380 ti=(a+b+c+e)/4:IF ti=a AND ti= 3050 IF a=b OR b=c OR.b=d OR b=e TH b AND ti=c AND ti=e THEN GOTO 3460  $FN$   $t1=t1+1$ 3060 IF c=a OR b=c OR c=d OR c=e TH  $EN t1=t1+1$ 3070 IF d=a OR d=c OR d=b OR d=e TH  $EN t1=t1+1$ 3080 IF e=b OR e=c OR e=d OR e=a  $T$ HEN  $t1=t1+1$  $3090$  cas(jou, 9)=1 3100 IF T1=5 THEN GOTO 3110 ELSE 31  $40$ 3110 IF jou=1 THEN GOTO 3120 ELSE 3130 3120 LOCATE #3,7,13: PRINT #3, "20":t otal (jou)=total (jou)+20:LOCATE 6,24 . PRINT TOtal (iou): RETURN 3130 LOCATE #4,7,13:PRINT #4,"20":t otal (jou)=total (jou)+20:LOCATE 36,2 4: PRINT TOtal (jou): RETURN 3140 IF JOU=1 THEN 60TO 3150 ELSE<br>3160 3150 LOCATE #3,7,13:PRINT #3," 00":LOCATE #5,2,2:PRINT #5, "PAS DE FULL":LOCATE #5,2,4: PRINT #5, "MAUVA IS":FOR TEMP=1 TO 2000:NEXT temp:GO SUB 3700: RETURN . 3150 LOCATE #3,7,13: PRINT #3, "00":L OCATE #5,2,2: PRINT #5, "PAS DE FULL" :LOCATE #5,2,4:PRINT #5, "MAUVAIS": G OSUB 3700:FOR TEMP=1 TO 2000:NEXT t emp:RETURN 3160 LOCATE #4,7,13: PRINT #4, "00":L OCATE #5,2,2: PRINT #5, "PAS DE FULL" :LOCATE #5,2,4: PRINT #5, "MAUVAIS": G OSUB 3700:FOR TEMP=1 TO 2000:NEXT t emp: RETURN 3170 REM----suite-----3180 t1=0:IF a<>b AND a<>c AND a<>d AND a<>e AND a<>6 THEN t1=t1+1 3190 IF a<>b AND b<>c AND b<>d AND b<>e AND b<>6 THEN t1=t1+1 3200 IF c<>a AND b<>c AND c<>d AND  $c$  <>e AND  $c$  <>6 THEN t1=t1+1 3210 IF e<>a AND e<>c AND e<>d AND e<>b AND e<>6 THEN ti=ti+i 3220 IF d<>a AND d<>c AND d<>b AND d<>e AND d<>6 THEN t1=t1+1  $3230$  cas(jou, 10)=1 3240 t1=0:IF a<>b AND a<>c AND a<>d AND a<>e AND a<>1 THEN t1=t1+1 3250 IF a<>b AND b<>< AND b<>d AND b<>e AND b<>1 THEN t1=t1+1 3260 IF c<>a AND b<>c AND c<>d AND  $c \Leftrightarrow$  AND  $c \Leftrightarrow 1$  THEN ti=ti+i 3270 IF e<>a AND e<>c AND e<>d AND THEN  $t1=t1+1$ e<>b AND e<>1 3280 IF d<>a AND d<>c AND d<>b AND d<>e AND d<>1 THEN t1=t1+1 3290 IF t1=5 GOTO 3300 ELSE 3330 3300 IF jou=1 THEN GOTO 3310 ELSE 3 320 3310 LOCATE #3.7.14: PRINT #3, "30":t otal (jou)=total (jou)+30:LOCATE 6,24 : PRINT TOtal (jou) : RETURN 3320 LOCATE #4,7,14: PRINT #4, "30": t otal (jou)=total (jou)+30:LOCATE 36,2 4: PRINT TOtal (jou) : RETURN 3330 IF jou=1 THEN GOTO 3340 ELSE 3350 3340 LOCATE #3,7,14: PRINT #3, "00":L DOGTE #5,2,2:PRINT #5, PAS DE SUITE<br>":LOCATE #5,2,4:PRINT #5, PAS DE SUITE GOSUB 3700:FOR temp=1 TO 2000:NEXT temp:RETURN 3350 LOCATE #4,7,14: PRINT #4, "00":L OCATE #5,2,2:PRINT #5, "PAS DE SUITE ":LOCATE #5,2,4: PRINT #5, "DUR DUR": GOSUB 3700:FOR temp=1 TO 2000:NEXT temp:RETURN ----------carre---------3360 REM---3370 t1=0 :t1=(a+b+c+d)/4:IF t1=a A

ND ti=b AND ti=c AND ti=d THEN GOTO

3390 t1=(a+b+d+e)/4:IF t1=a AND t1= b AND ti=d AND ti=e THEN GOTO 3460 3400 ti=(a+c+d+e)/4: IF ti=a AND ti= c AND ti=d AND ti=e THEN GOTO 3460 3410 t1=(b+c+d+e)/4:IF t1=b AND t1= c AND ti=d AND ti=e THEN GOTO 3460  $3420$  cas(jou,  $11)=1$ 3430 IF jou=1 THEN GOTO 3440 ELSE 3450 3440 LOCATE #3,7,15: PRINT #3, "00":L OCATE #5,2,2:PRINT #5, "PAS DE CARRE<br>":LOCATE #5,2,4:PRINT #5, "DEFAITISM E ?": GOSUB 3700: FOR temp=1 TO 2000: NEXT temp: RETURN 3450 LOCATE #4,7,15:FRINT #4,"00":L OCATE #5,2,2:PRINT #5, "PAS DE CARRE ":LOCATE #5,2,4:PRINT #5, "DEFAITISM E ?":GOSUB 3700:FOR temp=1 TO 2000: NEXT temp:RETURN 3460 IF jou=1 THEN GOTO 3470 ELSE 3480 3470 LOCATE #3,7,15: PRINT #3, "40":t otal (jou)=total (jou)+40:LOCATE 6.24 : PRINT TOtal (jou) : RETURN 3480 LOCATE #4,7,15: PRINT #4, "40":t otal (jou)=total (jou)+40:LOCATE 36.2 4: PRINT TOtal (jou) : RETURN 3490 REM-----------YAM---3500 T1=0:IF a=b AND a=c AND a=d AN  $D$  a=e THEN  $t1=50$ 3510 cas(jou, 12)=1 3520 IF t1=50 THEN GOTO 3560 ELSE 3 530 3530 IF jou=1 THEN GOTO 3540 ELSE 3 550 3540 LOCATE #3,7,16:PRINT #3, "00":L OCATE #5,2,2: PRINT #5, "PAS DE YAMS" :LOCATE #5,2,4: PRINT #5, "NUL NUL NU L !!":GOSUB 3700:FOR temp=1 TO 2000 : NEXT temp: RETURN 3550.LOCATE #4,7,16:PRINT #4,"00":L OCATE #5,2,2: PRINT #5, "PAS DE YAMS" :LOCATE #5,2,4: FRINT #5, "NUL NUL NU L !!": GOSUB 3700: FOR temp=1 TO 2000 : NEXT temp: RETURN 3560 IF jou=1 THEN GOTO 3570 ELSE 3  $580$ 3570 LOCATE #3,7,16:PRINT #3,"50":t otal (jou)=total (jou)+50:LOCATE 6,24 : PRINT TOtal (jou) : RETURN 3580 LOCATE #4,7,16: PRINT #4, "50":t otal (jou)=total (jou)+50:LOCATE 6,24 : PRINT TOtal (jou) : RETURN 3590 REM ---------BONUS--3600 IF bonus (jou) >59 THEN GOTO 364 0 ELSE 3610 3610 IF jou=1 THEN GOTO 3620 ELSE 3 630 3620 LOCATE #3,6,9: FRINT #3, "00":LO CATE #5,2,2:PRINT #5, "PAS DE BONUS"<br>:LOCATE #5,2,4:PRINT #5, "BIEN FAIT NA!":FOR temp=1 TO 2000:NEXT temp:R **FTURN** 3630 LOCATE #4,6,9:PRINT #4,"00":LO<br>CATE #5,2,2:PRINT #5,"PAS DE BONUS" :LOCATE #5,2,4: PRINT #5, "BIEN FAIT NA!":FOR temp=1 TO 2000:NEXT temp:R ETURN 3640 IF jou=1 THEN GOTO 3650 ELSE 3 660 3650 LOCATE #3,6,9:PRINT #3, "30": to tal (jou)=total (jou) +30:LOCATE 6,24: PRINT TOtal (jou) : RETURN 3660 LOCATE #4,6,9: FRINT #4, "30": to tal(jou)=total(jou)+30:LOCATE  $6,24$ : PRINT TOtal (jou) : RETURN 3670 3680 "Case

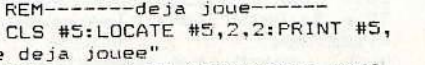

3690 FOR temp=1 TO 2500:NEXT: GOTO.

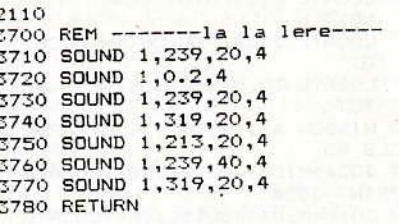

# Casse tête chinois

# pour CPC Clavier

Un taquin géométrique. Telle est la seule définition pouvant convenir à ce jeu plus difficile qu'il n'u paraît au premier abord. Bon amusement...

 $10$ . SACAZE Jean-P ierre 15 MODE 1 20 GOSUB 2090 30 RESTORE 40 SYMBOL AFTER 200 50 SYMBOL 200, 0, 127, 64, 64, 64, 64, 64, 64 60 SYMBOL 201,0,254,2,2,2,2,2,2,2 70 SYMBOL 202,64,64,64,64,64,64,127  $\cdot$  0 80 SYMBOL 203, 2, 2, 2, 2, 2, 2, 254, 0 90 SYMBOL 204,0,255 100 SYMBOL 205,64,64,64,64,64,64,64 ,64 110 SYMBOL 206,0,0,0,0,0,0,255 120 SYMBOL 207,2,2,2,2,2,2,2,2,2<br>130 SYMBOL 208,0,0,0,0,7,12,12,13 140 SYMBOL 209,0,0,0,0,192,96,224,9  $\overline{b}$ 150 SYMBOL 210, 14, 12, 7 160 SYMBOL 211, 96, 96, 192 170 SYMBOL 212,0,0,0,0,24,56,24,24 180 SYMBOL 213, 24, 24, 126 190 SYMBOL 214,0,0,0,0,60,102,6,60 200 SYMBOL 215, 96, 102, 126 210 SYMBOL 216,0,0,0,0,60,70,6,28 220 SYMBOL 217,6,102,60 230 SYMBOL 218, 0, 0, 0, 0, 24, 56, 88, 152 240 SYMBOL 219,254,24,60<br>250 SYMBOL 220,7,6,6,3,0,6,3<br>260 SYMBOL 220,7,6,6,3,0,6,3<br>260 SYMBOL 221,224,32,0,192,96,96,1 92 270 SYMBOL 222, &6, &8, &3C, &66, &7E, &6 0.830 280 SYMBOL 223, &60, &10, &78, &C, &7C, & CC, %76 290 'tableau to 300 DIM tp(10,2) 310 FOR z=1 TO 4 320 FOR x=1 TO 2 330 READ tp(z,x):READ tp(z+5,x) 340 NEXT x 350 NEXT z 360 DATA 212, 54, 213, 000, 214, 55, 215, 000, 216, 56, 217, 000, 218, 57, 219, 000 370 'tableau ta 380 DIM ta(10.2) 390 FOR e=1 TO 4 400 ta(e,1)=3:ta(e,2)=6 410 ta(e+5,1)=3:ta(e+5,2)=3 420 NEXT e  $430, ta(5,1)=6:ta(5,2)=3$ 440 ta(10,1)=6:ta(10,2)=6 450 'tableau t 460 DIM t(10,4,6) 470 FOR e=1 TO 10

154

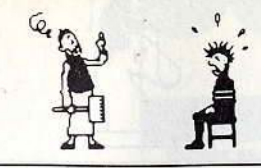

480 RESTORE 550 490 FOR a=1 TO 4 500 FOR z=1 TO 6 510 READ s:  $t(e, a, z) = s$ 520 NEXT z 530 NEXT a  $540$  NEXT  $\theta$ 550 DATA 0,-1,0,-3,0,-1,0,6,0,3,0,6  $, -1, 0, -3, 0, -1, 3, 3, 0, 3, 0, 3, 3$ 560 t(5,1,5)=3:t(5,2,2)=3:t(5,2,5)=  $3: t(5,2,6)=3$ 570 t(5,3,6)=0:t(5,4,1)=6:t(5,4,5)=  $6: t(5, 4, 6)=0$ 580 FOR e=6 TO 9 590 t(e, 2, 2)=3:t(e, 2, 6)=3:t(e, 3, 6)=  $0: t(e, 4, 6) = 0$ 600 NEXT e 610 t(10,1,5)=3:t(10,2,5)=3:t(10,4,  $1)=6: t(10, 4, 5)=6$  $620$  '-------------LES 2 CADRES--630 PAPER O:CLS 640 c(0)=1:c(1)=26:c(2)=6:c(3)=24 650 FOR K=0 TO 3: INK k, c(k): NEXT k 660 BORDER c(0):PAPER 0:CLS:PEN 1 670 LOCATE 1,1: PRINT CHR#(150)+STRI NG#(12, CHR#(154)) +CHR#(156) 680 LOCATE 27, 1: PRINT CHR\$ (150) +STR ING\$(12,CHR\$(154))+CHR\$(156) 690 FOR q=2 TO 16 700 LOCATE 1, q: PRINT CHR\$(149) 710 LOCATE 14, q: PRINT CHR\$ (149) 720 LOCATE 27, q: PRINT CHR\$(149) 730 LOCATE 40, q: PRINT CHR\$ (149) 740 NEXT q 750 LOCATE 1,17: PRINT CHR\$ (147) +STR ING\$(12,CHR\$(154))+CHR\$(153) 760 LOCATE 27, 17: PRINT CHR# (147) +ST RING\$(12, CHR\$(154))+CHR\$(153) -----CADRE D'ARRIVEE-770 780 DIM x (10) : DIM y (10) 790 FOR w=1 TO 10 800 READ x, y, e 810  $x(e) = x : y(e) = y$ 820 GOSUB 1790 830 NEXT W 840 DATA 28, 2, 1, 31, 2, 2, 34, 2, 3, 37, 2, 4, 28, 8, 6, 31, 8, 5, 37, 8, 7, 28, 11, 8, 31, 1  $1, 10, 37, 11, 9$ ----tableau a\$------- $BAO$  DIM  $a£(17)$  $870$  dra= $0$ 880 a $\text{\#}(1) = \text{STRING} \text{\#}(14, "1")$ 890 FOR q=2 TO 16 900 a $*(q) = "1" + STRING*(12, "0") + "1"$ 910 NEXT q 920 a $*(17)$  = STRING# $(14, "1")$ 930 ------CADRE DE DEPART-----**940 RESTORE 990** 950 FOR u=1 TO 10 960 READ e, x, y 970 x (e) = x : y (e) = y : GOSUB 1730 980 NEXT u 990 DATA 2,2,2,10,5,2,3,11,2,1,2,8,<br>5,5,8,4,11,8,6,5,11,7,8,11,8,5,14,9  $-8.14$ 1000 LOCATE 5.18: PRINT"DEPART": LOC ATE 31,18: FRINT"ARRIVEE" 1010 IF dra=1 THEN 1300 1020 LOCATE 2,20: FRINT"Voulez-vous changer les couleurs? (D/N)" 1030 ch#=INKEY#: IF ch#="" THEN 1030 1040 IF ch#="o" OR ch#="0" THEN GOS UB 2630 1050 LOCATE 2,20: PRINT"Voulez-vous une d"+CHR\$(222)+"monstration? (D/N 1060 ch\$=INKEY\$: IF ch\$="" THEN 1060 1070 IF ch\$="n" OR ch\$="N" THEN 130

 $\Omega$ 

1080 '----------- DEMONSTRATION------1090 LOCATE 5, 18: PRINT"  $" + 1004$ TE 2,20: PRINT'  $\sim$  $1100$  FOR  $5 = 1$  TO 122 1110 READ d \*: 1120 e=VAL(LEFT\$ (d\$,1)) 1130 IF e=0 THEN e=10 1140 FOR a=1 TO 4 1150 IF VAL (RIGHT\$ (d\$,1))=a THEN 1 170 1160 NEXT a 1170 bx=x(e)+T(e,a,1):by=y(e)+T(e,a  $.2)$ 1180 bx2=x(e)+T(e,a,5):by2=y(e)+T(e)  $, a, 6)$ 1190 IF MID\$(a\$(by),bx,1)="1" DR MID\$(a\$(by2),bx2,1)="1" THEN 1220 1200 GOSUB 1670 1210 GOTO 1170 1220 NEXT s 1230 DATA 12, 42, 54, 61, 63, 81, 14, 62, 8 3, 82, 53, 71, 74, 91, 14, 64, 82, 52, 93, 73, 11, 41, 64, 84, 52, 92, 94, 22, 03, 33, 41, 61 ,84,81,54,92,93,72,13,83,81,51,74,9 4, 22, 12, 83, 63, 51, 91, 94, 14, 24, 82, 63, 62, 53, 91, 93, 42, 34, 91, 11, 73, 42, 32, 94 , 11, 71, 43, 32, 74, 12, 93, 71, 31, 44, 24, 8 4,62,52,02 1240 DATA 93,73,11,21,31,41,84,64,5 2,02,92,73,13,21,04,92,72,13,23,33 41,04,94,91,51,63,83,02,94,74,51,61 ,83,03,92,74,54,61,81,91 1250 FOR a=1 TO 2200:NEXT a  $1260$  dra=1 1270 FOR m=2 TO 16:LOCATE 2.m: PRINT SPACE#(12):NEXT\_m 1280 FOR m=20 TO 24:LOCATE 1, m: PRIN T SPACE\$ (35):NEXT m 1290 GOTO 880 1300 '--------JEU MANUEL--------1310 LOCATE 2.23: PRINT "A vous de j ouer (0 "+CHR\$(223)+" 9)." 1320 LOCATE 2,20: PRINT" (D) pour rev enir au d"+CHR\$(222)+"part. ":LOCATE 2,21:PRINT"(C) pour chan ger les couleurs.  $1330$  dra=0 1340 a\$=INKEY\$ 1350 IF a#>=CHR#(48) AND a#<=CHR#(5 **THEN 1390**  $7)$ 1360 IF a\$="D" OR a\$="d" THEN 1270<br>1370 IF a\$="C" OR a\$="c" THEN GOSUB 2630: GOTO 1320 1380 GOTO 1340 1390 LOCATE 5,18: PRINT" ":LOCA TE 2,23: PRINT SPACE\* (35)  $1400$  e=VAL (a\$) 1410 IF e=0 THEN e=10 1420 q#="DIRECTIONS:"  $1430 d=0$ 1440 FOR s=1 TO 4 1450 bx=x(e)+t(e,s,1):by=y(e)+t(e,s  $, 2)$ 1460 bx2=x(e)+t(e,s,5):by2=y(e)+t(e  $, 5, 6)$ 1470 IF MID#(a\$(by),bx,1)="0" AND M ID#(a#(by2),bx2,1)="0" THEN q\$=q\$+" "+CHR\$(239+s):d=d+1:a=s:j(d)=s 1480 NEXT s 1490 IF d=0 THEN 1340 1500 IF d=2 THEN 1580 1510 GOSUB 1670 1520 bx=x(e)+t(e,a,1):by=y(e)+t(e,a  $.2)$ 1530 bx2=x(e)+t(e,a,5):by2=y(e)+t(e)  $, a, 6)$ 1540 IF MID#(a#(by), bx, 1)="1" AND M ID\*(a\*(by2),bx2,1)="1" THEN 1340 1550 GOSUB 1670:GOTO 1340 1560 GOTO 1580 1570 LOCATE 2,20: PRINT" (D) pour rev

enir au d"+CHR\$(222)+"part. ":LOCATE 2,21:PRINT"(C) pour chan ner les couleurs.' 1580 LOCATE 10,23: PRINT q# 1590 h\$=UPPER\$(INKEY\$): IF h\$="" THE N 1590 1600 IF h\$="D" THEN 1270 1610 IF h\$="C" THEN GOSUB 2630:GOTO 1570 1620 k=ASC(h\$): IF k=239+j(1) OR k=2 39+j(2) THEN 1640 1630 GOTO 1590 1640 a=k-239 1650 LOCATE 1,23: PRINT SPACE\$ (40): 6 OSUB 1670: GOTO 1340 1660 END  $1670 - -$ --CARACTERES VIDES + 0 DA NS A\$-1680 FOR w=0 TO ta(e,2)-1 1690 LOCATE x(e), y(e) +w: PRINT SPACE  $$(ta(e,1))$ 1700 MID\$(a\$(y(e)+w), x(e), ta(e, 1))= "000000" 17.10 NEXT W  $1720$  x (e) = x (e) + t (e, a, 3) : y (e) = y (e) + t  $(e, a, 4)$ 1730 '------ METTRE DES 1 DANS A\$---1740 FOR w=0 TO ta(e,2)-1 1750 MID \* (a \* (y (e) +w), x (e), ta (e, 1) ) =  $"11111"$ 1760 NEXT w 1770 GOSUB 1790 1780 RETURN 1790 ' ------CHOIX DESSIN SUIVANT E 1800 PAPER 3:PEN 2 1810 ON e GOSUB 1840, 1840, 1840, 1840 , 1910, 1950, 1950, 1950, 1950, 1990 1820 PAPER 0:PEN 1 1830 RETURN 1840 LOCATE x(e), y(e): PRINT CHR#(20 0) + CHR\$ (204) + CHR\$ (201) 1850 LOCATE x(e), y(e)+1: PRINT CHR\$( 205) +CHR\$ (32) +CHR\$ (207) 1860 LOCATE x(e), y(e)+2: PRINT CHR\$(<br>205) +CHR\$(tp(e,1)) +CHR\$(207) 1870 LOCATE x(e), y(e)+3: PRINT CHR#( 205) +CHR\$(tp(e,2)) +CHR\$(207) 1880 LOCATE x(e), y(e) +4: PRINT CHR\$( 205) +CHR\$ (32) +CHR\$ (207) 1890 LOCATE x (e), y (e) +5: PRINT CHR\$( 202) +CHR# (206) +CHR# (203) 1900 RETURN 1910 LOCATE x(e), y(e): PRINT CHR\$(20 0) +STRING\$(4, CHR\$(204)) +CHR\$(201) 1920 LOCATE x (e), y (e) +1: PRINT CHR\$( 205) +CHR\$ (32) +CHR\$ (220) +CHR\$ (221) +C HR\$(32)+CHR\$(207) 1930 LOCATE x(e), y(e)+2: PRINT CHR\$( 202) +STRING\$(4, CHR\$(206)) +CHR\$(203) 1940 RETURN 1950 LOCATE x (e), y (e) : PRINT CHR\$ (20 0) +CHR ± (204) +CHR ± (201) 1960 LOCATE x(e), y(e)+1: PRINT CHR\$( 205) +CHR\$ (tp (e, 1) ) +CHR\$ (207) 1970 LOCATE x (e), y (e) +2: PRINT CHR\$( 202) +CHR# (206) +CHR# (203) 1980 RETURN 1990 LOCATE x (e), y (e): PRINT CHR\$ (20 0) +STRING#(4, CHR#(204)) +CHR#(201) 2000 LOCATE x(e), y(e)+1: PRINT CHR\$( 205)+STRING\$(4,CHR\$(32))+CHR\$(207) 2010 LOCATE x(e), y(e)+2: PRINT CHR\$( 205) +CHR\$ (32) +CHR\$ (208) +CHR\$ (209) +C HR# (32) +CHR# (207) 2020 LOCATE x (e), y (e) +3: PRINT CHR\$ ( 205) +CHR\$ (32) +CHR\$ (210) +CHR\$ (211) +C HR\$(32)+CHR\$(207) 2030 LOCATE x(e), y(e)+4: PRINT CHR#( 205) + STRING\$(4, CHR\$(32)) + CHR\$(207) 2040 LOCATE x(e), y(e)+5: PRINT CHR\$( 202) +STRING#(4, CHR#(206)) +CHR#(203) 155

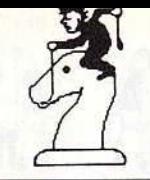

43, 220, 208, 208, 208, 240, 128, 128, 143, 2050 RETURN 207, 128, 128, 143, 220, 208, 208, 208, 240 2060 FOR q=1 TO 17 2460 DATA 128, 128, 143, 220, 128, 128, 1 2070 PRINT  $a \ddagger (q)$ 43, 143, 143, 143, 143, 220, 128, 128, 143, 2080 NEXT 220, 128, 128, 143, 143, 143, 143, 143, 220 2090 INK 0, 13: INK 1, 2: INK 2, 26: INK 2470 PEN 3 3.6 2480 FOR 1=1 TO 8 2100 BORDER 13: PAPER O:CLS 2490 FOR c=1 TO 34 2110 SYMBOL AFTER 240 2500 READ a 2120 SYMBOL 240, 255, 254, 5, 10, 21, 42, 2510 LOCATE 3+c, 16+1: PRINT CHR\$ (a) 85,170 2520 NEXT c 2130 SYMBOL 241, 255, 127, 191, 95, 175, 2530 NEXT 1 87, 171, 85 2540 DATA 128,204,208,208,208,205,2 2140 SYMBOL 242, 128, 192, 96, 48, 24, 12 04, 240, 128, 128, 204, 240, 204, 240, 204,  $, 6, 3$ 240, 128, 128, 204, 240, 128, 204, 208, 208 2150 SYMBOL 243,1 ,208,205,204,240,128,204,208,208,20 2160 RESTORE 2240 8.205 2170 PEN 1 2550 DATA 214,143,143,143,215,222,1 2180 FOR 1=1 TO 8 43, 207, 128, 128, 143, 207, 143, 207, 143, 2190 FOR c=1 TO 30 220, 242, 128, 143, 207, 214, 143, 143, 143 2200 READ a , 215, 222, 143, 207, 214, 143, 143, 143, 21 2210 LOCATE 5+c, 1: PRINT CHR\$ (a) 5,222 2220 NEXT c 2560 DATA 143, 207, 128, 128, 143, 220, 1 2230 NEXT 1 43, 207, 128, 128, 143, 207, 143, 207, 143, 215, 243, 242, 143, 207, 143, 207, 128, 128 2240 DATA 128, 204, 208, 208, 208, 205, 1 28, 204, 208, 208, 208, 205, 128, 204, 208, , 143, 207, 143, 207, 143, 207, 128, 128, 14 208, 208, 205, 128, 204, 208, 208, 208, 205  $3,220$ ,204,208,208,208,208,240 2570 DATA 143,207,128,128,128,128,1 2250 DATA 214, 143, 143, 143, 215, 222, 2 43, 220, 208, 208, 143, 207, 143, 207, 143, 14, 143, 143, 143, 215, 222, 214, 143, 143, 143, 215, 128, 143, 207, 143, 207, 128, 128 143, 215, 222, 214, 143, 143, 143, 215, 222 ,143,207,143,207,143,220,208,208,20 , 143, 143, 143, 143, 143, 220 8.205 2260 DATA 143, 207, 128, 128, 143, 220, 1 2580 DATA 143, 207, 128, 128, 128, 128, 1 43, 143, 143, 143, 143, 207, 143, 207, 143, 241, 143, 215, 143, 207, 143, 207, 128, 128 43, 207, 128, 128, 143, 207, 143, 207, 128, 128, 143, 220, 143, 207, 128, 128, 143, 220 , 143, 207, 143, 207, 213, 143, 143, 143, 21 143, 207, 128, 128, 128, 128 2270 DATA 143, 207, 128, 128, 128, 128, 1<br>43, 220, 208, 208, 143, 207, 143, 220, 208, 5,222 2590 DATA 143,207,129,128,204,240,1 208, 208, 205, 143, 220, 208, 208, 208, 205-43, 207, 128, 128, 143, 207, 143, 207, 143, , 143, 220, 208, 208, 240, 128 207, 213, 143, 143, 207, 143, 207, 128, 128 2280 DATA 143,207,128,128,128,128,1 , 143, 207, 143, 207, 204, 222, 128, 128, 14 43, 143, 143, 143, 143, 207, 213, 143, 143, 3.207 143, 215, 222, 213, 143, 143, 143, 215, 222 2600 DATA 143, 220, 208, 208, 143, 220, 1 43, 207, 128, 128, 143, 207, 143, 207, 143, 207, 128, 213, 143, 207, 143, 220, 208, 208 143, 143, 143, 143, 220, 128 2290 DATA 143, 207, 128, 128, 204, 240, 1 43, 207, 128, 128, 143, 207, 204, 222, 128, , 143, 220, 143, 207, 143, 220, 208, 208, 14 128, 143, 207, 204, 222, 128, 128, 143, 207 3,220 , 143, 207, 128, 128, 128, 128 2610 DATA 213, 143, 143, 143, 212, 128, 1 2300 DATA 143,220,208,208,143,220,1 43, 220, 128, 128, 143, 220, 143, 220, 143, 43, 207, 128, 128, 143, 207, 143, 220, 208, 220, 128, 128, 143, 220, 213, 143, 143, 143 208, 143, 220, 143, 220, 208, 208, 143, 220 143,220,208,208,208,240 2.128 2310 DATA 213, 143, 143, 143, 212, 128, 1 2620 RETURN 43, 220, 128, 128, 143, 220, 213, 143, 143,  $2630 i(0)=3$ 143, 212, 128, 213, 143, 143, 143, 212, 128  $2640 i(1)=2$ 143, 143, 143, 143, 143, 220  $2650 i(2)=1$ 2320 PEN 2  $2660 i(3)=0$ 2670 LOCATE 1,20: PRINT" 2330 FOR 1=1 TO 8 2340 FOR c=1 TO 24 NGEMENT DE COULEURS 2680 FOR a=0 TO 3 2350 READ a 2690 LOCATE 1, A+21: PRINT " 2360 LOCATE B+c, B+1: PRINT CHR\$ (a) 2370 NEXT c  $1:PRINT$  ") = ":LOCATE 23, A+21: PRINT 2380 NEXT 1 2390 DATA 204, 208, 208, 208, 208, 240, 2 04, 208, 208, 208, 208, 240, 204, 208, 208, 208, 208, 240, 204, 208, 208, 208, 208, 240 2400 DATA 143, 143, 143, 143, 143, 220, 1 43, 143, 143, 143, 143, 220, 143, 143, 143, 143, 143, 220, 143, 143, 143, 143, 143, 220 2410 DATA 128, 128, 143, 207, 128, 128, 1<br>43, 207, 128, 128, 128, 128, 128, 128, 143, 207, 128, 128, 143, 207, 128, 128, 128, 128 2420 DATA 128, 128, 143, 207, 128, 128, 1 43.220.208.208.240.128.128.128.143 207, 128, 128, 143, 220, 208, 208, 240, 128 2430 DATA 128,128,143,207,128,128,1 43, 143, 143, 143, 220, 128, 128, 128, 143, 207, 128, 128, 143, 143, 143, 143, 220, 128 2440 DATA 128, 128, 143, 207, 128, 128, 1 43, 207, 128, 128, 128, 128, 128, 128, 143,

207, 128, 128, 143, 207, 128, 128, 128, 128

2450 DATA 128, 128, 143, 207, 128, 128, 1

USING "##";c(a):LOCATE 25,A+21:PR NT" 2700 NEXT a 2710 LOCATE 17,25: PRINT " (F) = FIN  $2720$   $A\ddot{x} = INKEY\ddot{x}$ 2730 IF a\$>=CHR\$(48) AND a\$<=CHR\$( 1) THEN 2760 2740 IF as="F" OR as="f" THEN 2870 2750 GOTO 2720 2760 z=VAL(a\$)  $2770$  c(z)=c(z)+1 2780 IF c(z) >26 THEN c(z)=0 2790 FOR d=0 TO 3 2800 IF z=d OR z=i (d) THEN 2820 2810 IF c(z)=c(d) THEN 2770 2820 NEXT d 2830 LOCATE 23, z+21: PRINT USING "#  $"z \in (z)$ 2840 INK  $z, c(z)$ 

 $CH6$ 

2850 IF z=0 THEN BORDER c(z) 2860 GOTO 2720 2870 FOR q=21 TO 25 2880 LOCATE 17, q: PRINT SPACE\$ (15) 2890 NEXT q 2900 RETURN

# Cheval

# pour CPC Clavier

Le principe est relativement simple: vous devez couvrir un damier de 64 cases avec un cheval. Ce dernier se déplace comme aux échecs. Notez que vous ne pouvez passer deux fois sur une même case.

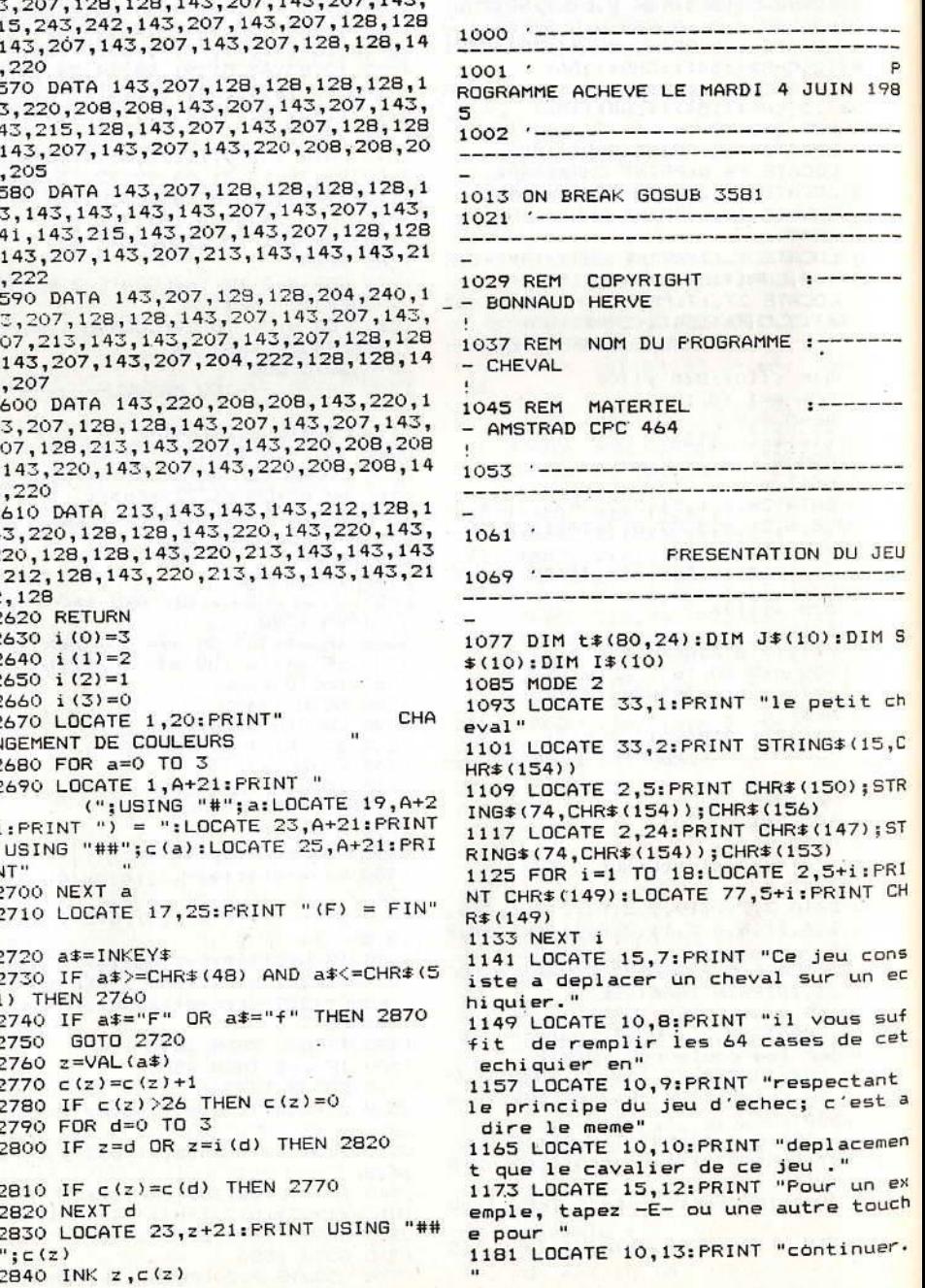

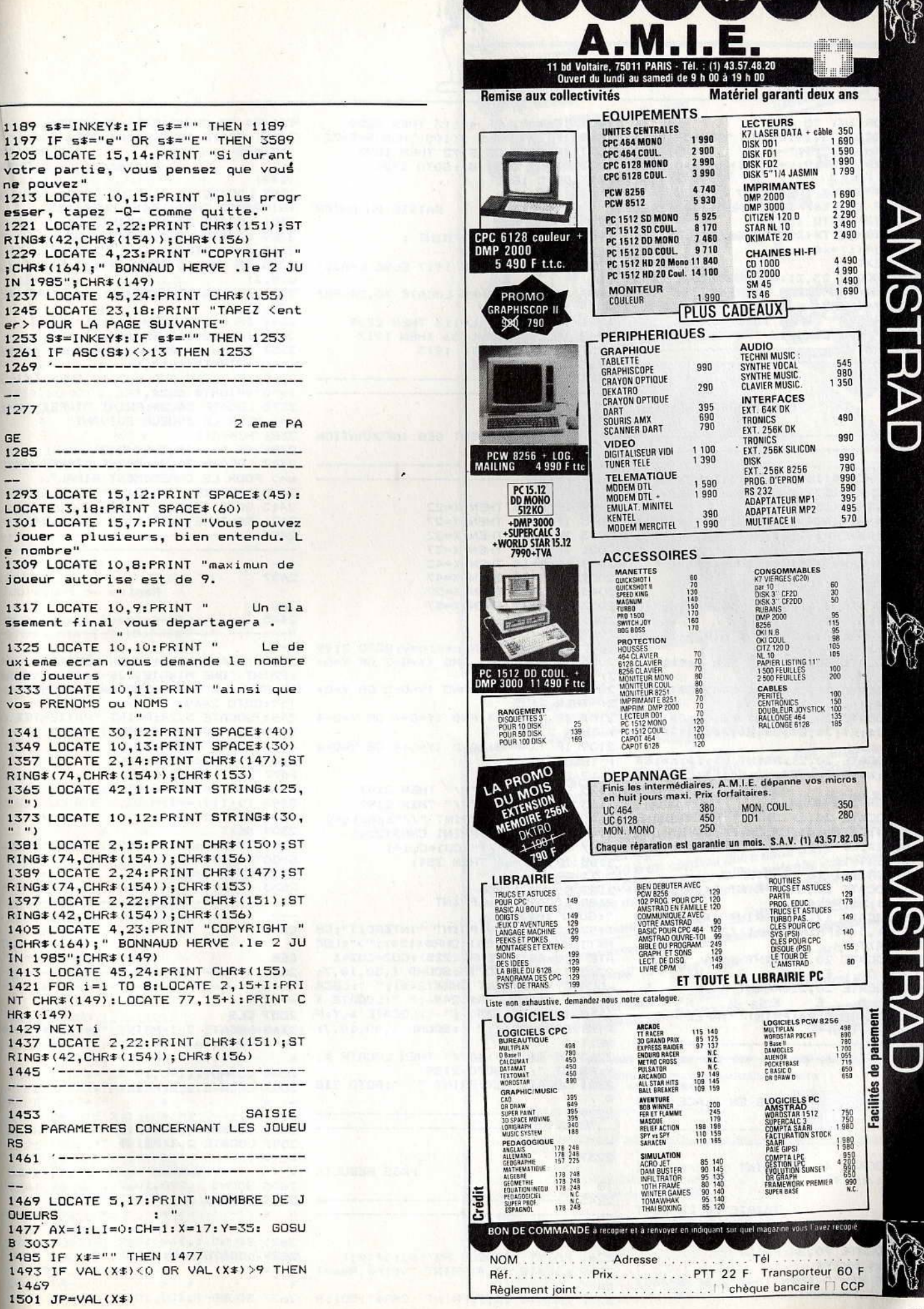

**THE R. P. LEWIS CO., LANSING.** 

157

 $55)$ 158

1509 FOR I=1 TO JP 1517 LOCATE 5, 19: PRINT "PRENOM DU J<br>QUEUR No -"; I; "- : " 1525 AX=15:x=19:y=35:li=1:ch=0:60SU **B 3037** 1533 IF x\*="" THEN 1517 1901 1541 IF LEN(X\$)-1=AX THEN J\$(I)=LEF T\$(X\$,15):GOTO 1557 RF 1549 X\$=LEFT\$(X\$+SPACE\$(AX-LEN(X\$)  $), ax); j*(i)=x*$ 1557 NEXT i 1565 LOCATE 23,21: PRINT "TAPEZ <ent  $\pm 1$ er> POUR COMMENCER LE JEU" 1573 S\$=INKEY\$<br>1581 IF S\$="" THEN 1573 1589 IF ASC(S\$)<>13 THEN 1573 ----------------------------1597 1605 . DESSIN DE L'ECHIQUI ER  $1613$  '------------- $\mathbf{s}$ 1621 A#=CHR#(149)+"  $" : b = CHR + (15)$ 1):c\$=CHR\$(157):D\$=CHR\$(159):E\$=STR  $ING# (4.CHR# (154))$ 1629 E\$=STRING\$(4,CHR\$(154)):F\$=CHR \$(150): G\$=CHR\$(156): H\$=CHR\$(147): I\$  $=$ CHR\$ $(153)$ 1637 J\$=CHR\$ (158) : K\$=CHR\$ (155)  $1645$  pj=1 1653 CLS 1661 LOCATE 2,1: PRINT "JOUEUR No"; p j;": "; 1\$ (PJ) 1669 LOCATE 2,2: PRINT STRING\$ (13, CH R\$(154)) 1677 LOCATE 33, 1: PRINT "le petit ch  $eval$ " 1685 LOCATE 33, 2: PRINT STRING\$ (15, C HR\$(154)) 1693 LOCATE 20,5: PRINT F\$; E\$; J\$; E\$; J\$; E\$; J\$; E\$; J\$; E\$; J\$; E\$; J\$; E\$; J\$; E\$  $;G#$ 1701 LOCATE 20,21: PRINT H\$; E\$; K\$; E\$ ;K\$;E\$;K\$;E\$;K\$;E\$;K\$;E\$;K\$;E\$;K\$;E\$;K\$;E \$: I\$ 1709 FOR I=2 TO 8 1717 LOCATE 20,2+(2\*I+1):PRINT B#;E \$; D\$; E\$; D\$; E\$; D\$; E\$; D\$; E\$; D\$; E\$; D\$;  $E$ \$; D\$; E\$; c\$ 1725 NEXT i 1733 FOR 1=1 TO 16 STEP 2<br>1741 LOCATE 20,5+1:PRINT A#;A#;A#;A \$; A\$; A\$; A\$; A\$; A\$ 1749 LOCATE 17,5+I: PRINT (I+1)/2:LO CATE 61, 5+i: PRINT (i+1)/2 1757 NEXT 1 1757 NEXT 1<br>1765 LOCATE 20,4:PRINT " A B<br>C D E F G H"<br>1773 LOCATE 20,22:PRINT " A I  $\mathbf{B}$ C D E F G H"<br>1781 LOCATE 5,24:PRINT "TAPEZ - Q -<br>pour quitter"  $1789$   $----- 1797:$  $\circ$ MISE EN PLACE DU J EU  $1805$  '-----------1813 LOCATE 40,24: PRINT "Votre choi  $x < 1$ et/chif >  $x < 1$  >"  $1821$ SAISIE DE LA LETT **RF** 1829 X=0:Y=0 1837 LOCATE 70, 24: PRINT ; 1845 S\$=INKEY\$ 1853 IF S\$="" THEN 1845 ELSE S=ASC(

1861 IF s=81 OR s=113 THEN 2229<br>1869 IF S>96 AND S<105 THEN S=5-32 1877 IF S<64 OR S>72 THEN 1893 1885 PRINT CHR\$(S): GOTO 1901 1893 GOTO 1845 SATSTE DU CHIFF 1909 LOCATE 74,24: PRINT ; 1917 L\$=INKEY\$ 1925 IF L\$="" THEN 1917 ELSE L=ASC( 1933 IF 1=242 THEN LOCATE 70.24:PRI NT " ": GOTO 1837 1941 IF L=81 OR L=113 THEN 2229 1949 IF L<49 OR L>56 THEN 1917 1957 PRINT L\$: GOTO 1973 1965 GOTO 1917 1973 1981 TRAITEMENT DES INFORMATION 1989 '---------------1997 IF S=65 THEN X=22<br>2005 IF S=66 THEN X=27 2013 IF S=67 THEN X=32 2021 IF S=68 THEN X=37 2029 IF S=69 THEN X=42 2037 IF S=70 THEN X=47 2045 IF S=71 THEN X=52 2053 IF S=72 THEN X=57  $2061$  1=VAL (L\$) 2069 Y=L+(L-1)+5<br>2077 IF er=0 THEN p=x:q=y:GOTO 2149 2085 IF (X=P+10) AND (Y=Q-2 OR Y=Q+ 2) THEN 2125 2093 IF (X=P-10) AND (Y=Q-2 OR Y=Q+ 2) THEN 2125 2101 IF (X=P+5) AND (Y=Q+4 OR Y=Q-4 **THEN 2125** 2109 IF (X=P-5) AND (Y=Q+4 OR Y=Q-4 ) THEN 2125 2117 GOTO 2197 2125 IF T\$(X,Y)="//" THEN 2197 2133 IF T\$(X,Y)="//" THEN 2197 2141 LOCATE P, Q: PRINT "//": p=x: q=y 2149 LOCATE X, Y: PRINT CHR\$(224)<br>2157 T\$(X, Y)="//": CU1=CU1+1 2165 IF cu1=64 THEN 2541 2173 ER=ER+1 2191 SOUND 1,200<br>2181 SOUND 1,200<br>2189 LOCATE 4, y: PRINT " ": GOTO 1813 2197 LOCATE 4, Y: PRINT "INTERDIT"; CH R\$(154); CHR\$(154); CHR\$(154); ">":LOC ATE p, q: PRINT CHR\$ (225): CU2=CU2+1 2205 FOR I=1 TO 13:SOUND 1,50,10,7:<br>LOCATE X,Y:PRINT CHR\$(248);" ":LOCA TE X, Y: PRINT CHR\$(249); " ": LOCATE X Y: PRINT CHR\$(250);" ": LOCATE, X, Y: P<br>RINT CHR\$(251);" ": SOUND 1,40,10,7: NEXT I 2213 IF  $T*(X,Y)=''//''$  THEN LOCATE X, Y: PRINT "//": GOTO 2189 2221 LOCATE X, Y: PRINT " : GOTO 218 2229  $2237$ PAGE RESULTA **TS** 2245 '--------------2253 CLS 2261 PRINT "JOUEUR No";pj;j\$(pj)<br>2269 LOCATE 33,4:PRINT "votre Resul tat" 2277 LOCATE 13,7:PRINT CHR#(150);S

TRING\$(53, CHR\$(154)); CHR\$(156) 2285 LOCATE 13, 8: PRINT CHR\$ (149); " Cases remplies ";CHR\$(149 Interdit ": CHR\$  $(149)$ 2293 LOCATE 13, 9: PRINT CHR\$(147);S TRING\$(53,CHR\$(154));CHR\$(153) 2301 LOCATE 23, 11: PRINT cui 2309 LOCATE 55, 11: PRINT cu2 2317 cu1\$=STR\$(cu1):cu2\$=STR\$(cu2) 2325 IF cU1>10 THEN s\$(pj)=RIGHT\$(c  $u1*,2)$ 2333 IF cu2>10 THEN i\$(pj)=RIGHT\$(c  $u2*, 2)$ 2341 IF cu1=0 THEN s\$(pj)="00"<br>2349 IF cu2=0 THEN i\$(pj)="00" 2357 IF cu1>0 AND cu1<10 THEN s\$ (pj  $)= "0" + \text{RIGHT$ (cu1$', 1)$ 2365 IF cu2>0 AND cu2<10 THEN i\$(pj  $)= 0" + RIGHT$ \$ (cu2\$, 1) 2373 LOCATE 20, 24: PRINT "TAPEZ Kent er> POUR LE JOUEUR SUIVANT" 2381 PJ=PJ+1 2389 IF PJ<= JP THEN 2421 2397 LOCATE 20, 24: PRINT "TAPEZ Kent er> POUR LE CLASSEMENT FINAL" 2405 S\$=INKEY\$: IF S\$="" THEN 2405 2413 60TO 3381 2421 S\$=INKEY\$: IF S\$="" THEN 2421  $2429$  '------------ $\overline{\phantom{a}}$ 2437 Remise en route du ieu 2445 '----------2453 IF AUTPART=1 THEN LOCATE 10,24 : PRINT "UNE MINUTE, JE FAIS LE MENA GE POUR LA PROCHAINE PARTIE, MERCI !!": GOTO 2469 2461 LOCATE 5,24: PRINT "PATIENTEZ U N INSTANT, JE VOUS PRIE. C'EST A "; J #(PJ);" DE JOUER." 2469 cu1=0:cu2=0:er=0 2477 FOR I=1 TO 80 2485 FOR J=1 TO 24  $2493$  T\$ $(I, J)$ ="" 2501 NEXT J 2509 NEXT I<br>2517 IF autpart=1 THEN autpart=0:CL S: GOTO 1365 2525 GOTO 1653  $2533$  '------2541 **SUC CES**  $2549 -$ 2557 CLS 2565 LOCATE 2,1: PRINT "\*\*\*\*\*\*\*\*\*\*\*\* \* \*\*\*\*\*\*\*\*\*\*\*\*\*<br>\* \*\*\*\*\*\*\*\*\*\*\*\*  $\ast$ \* \*\*\*\*\*\*\*\*\*\*\*\*\*\* 2573 SOUND 1,290,10,7 2581 LOCATE 2,2: PRINT "\* 2589 SOUND 1,280,10,7 2597 LOCATE 2, 3: PRINT "\*  $* *$ 2605 SOUND 1,270,10,7 2613 LOCATE 2,4: PRINT "\* 2621 SOUND 1,260,10,7 2629 LOCATE 2,5: PRINT "\*  $*$ 2637 SOUND 1,250,10,7

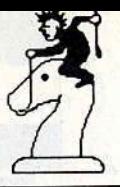

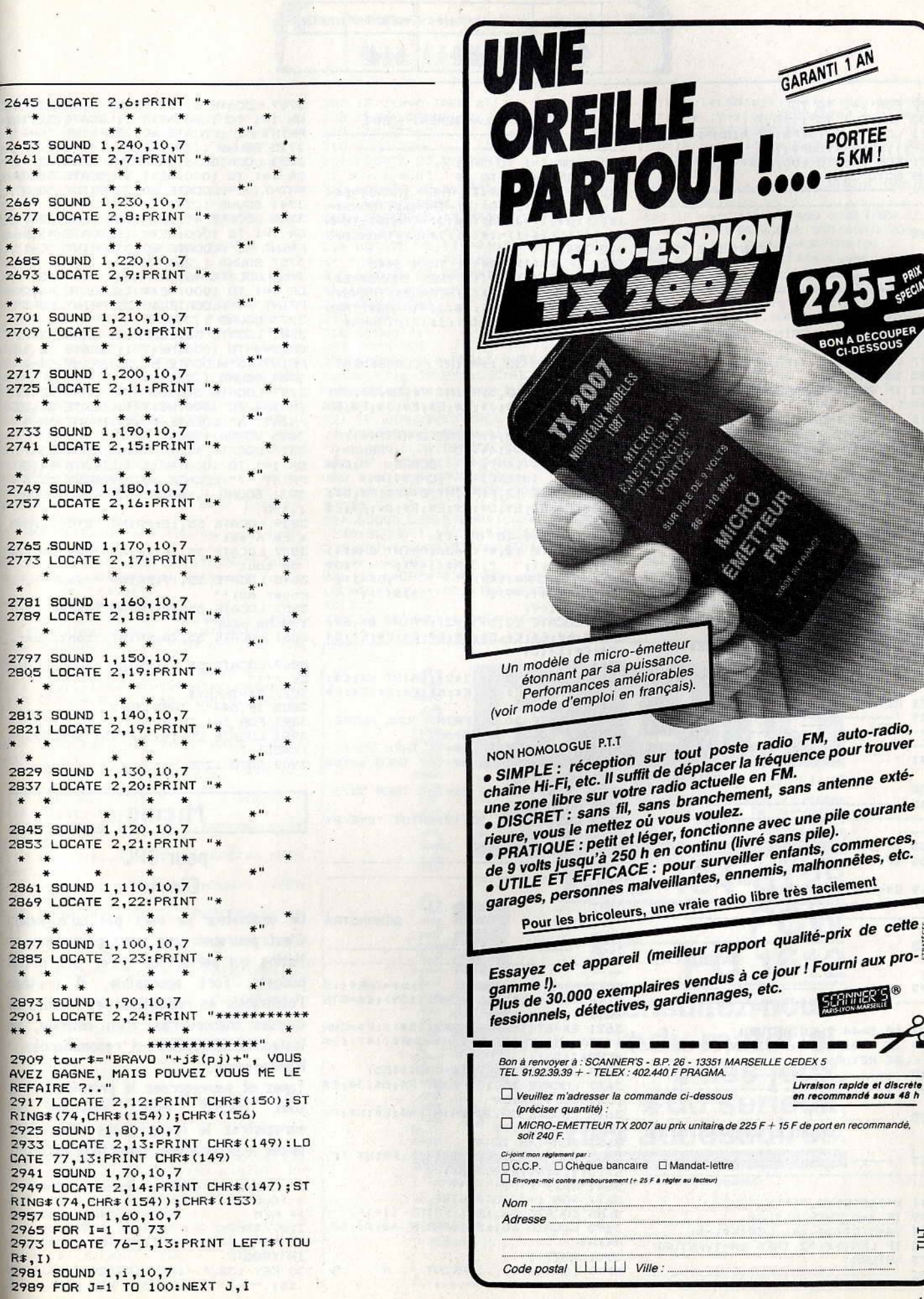

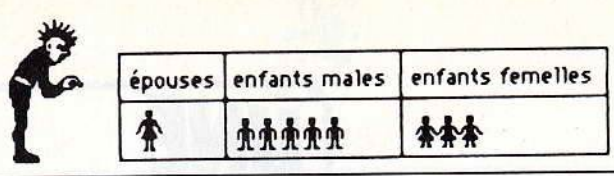

CLASSEMENT FINAL

3389 2997 FOR i=1 TO 73 3005 SOUND 1,73-1,10,7 3013 LOCATE 3,13: PRINT RIGHT\$ (tour\$ 3397 -------------------- $,73-i)$ ; LEFT\*(tour\*,i) 3021 FOR j=1 TO 100:NEXT j,i 3029 6010 2253  $3037$  '-------------------------------------------- $-- ---$ 3045 CONTROLE DE SA ISIE 3053 '--------------------------------------------------------------3061 S\$="":L=0:X\$="" 3069 LOCATE Y, X: PRINT STRING\$ (AX, ". ") 3077 LOCATE Y+L, X: PRINT ; 3085 S\$=INKEY\$ 3093 IF S#="" THEN 3085 ELSE S=ASC(  $551$ 3101 IF L=0 THEN 3125 3109 IF 8=242 THEN S\$=".":LOCATE Y+<br>(L-1),X:PRINT S\$:L=L-1:X\$=LEFT\$(X\$,  $\cup$ 3117 IF S=242 THEN 3077<br>3125 IF S=13 THEN 3205 3133 IF S=240 THEN 3205 3141 IF LI=1 THEN GOSUB 3229 3149 IF CH=1 THEN GOSUB 3277 3157 IF S>96 THEN S\$=CHR\$(S-32)<br>3165 IF ER=1 THEN ER=0:60TO 3077 3173 X\$=X\$+S\$:L=LEN(X\$) 3181 IF L=AX+1 THEN GOSUB 3317:RETU **RN** 3189 IF L=AX THEN SOUND 1,200 3197 PRINT S\$: GOTO 3077 3205 LOCATE Y+L, X: PRINT SPACE\$ (AX-L" 3213 IF CH=1 AND S=13 THEN GOSUB 33  $17$ 3221 RETURN 3229 '----------------------------------3237 . SAISIE LE rt=1:60TO 2453 TTRE  $3245 - - - -$ 3253 IF S>96 THEN S=5-32 3261 IF S<65 OR S>90 THEN ER=1:RETU **RN** 3269 S\$=CHR\$(S): RETURN 3277 '----------------3285 ' SAISIE CHIF FRE  $3293$  '-------------------3301 IF S=44 THEN RETURN 3309 IF S<48 OR S>57 THEN ER=1:RETU RN ELSE RETURN  $3317$   $----$ <u> 1990 - Antonio de la programa de la programa de la programa de la programa de la programa de la programa de</u> 3325 CONTROLE NOMBRES DECIMA UX 3333 '-----------------------3341 X=INSTR(X\$,",") 3349 IF X=0 THEN RETURN<br>3349 IF X=0 THEN RETURN<br>3357 Y\$=MID\$(X\$,X+1,LEN(X\$)-X) 3365 IF LEN(Y#) >2 THEN ER=1:RETURN 3373 RETURN 

the contraction of the contract of the contract of the

3405 FOR I=1 TO JP-1 3413 FOR J=I+1 TO JP 3421 IF S\$(J)>S\$(I) THEN TRANS\$=S\$( I): S\$ (I)=S\$ (J): S\$ (J)=TRANS\$: TRANS\$= J\$(I):J\$(I)=J\$(J):J\$(J)=TRANS\$:TRAN S\$=I\$(I):I\$(I)=I\$(J):I\$(J)=TRANS\$:G OTO 3445 3429 IF S\$(J)<>S\$(I) THEN 3445 3437 IF I\$(J)<I\$(I) THEN TRANS\$=S\$( I): S\$(I)=S\$(J): S\$(J)=TRANS\$: TRANS\$= J\$(I):J\$(I)=J\$(J):J\$(J)=TRANS\$:TRAN  $S\$  = I  $(1): I$   $(1)$  = I  $(J): I$   $(J): I$   $(J)$  = TRANS\$ 3445 NEXT J, I 3453 CLS 3461 LOCATE 32, 1: PRINT "CLASSEMENT FINAL" 3469 LOCATE 12,3:PRINT F\$;E\$;E\$;J\$; E\$;E\$;E\$;E\$;E\$;J\$;E\$;E\$;E\$;J\$;E\$;E\$  $E5:65$ 3477 LOCATE 12, 4: PRINT CHR\$ (149); " PLACE ";CHR\$(149);" PRENUM<br>PLACE ";CHR\$(149);" SCORE ";CHR ";CHR\$(149);" SCORE ";<br>\$(149);" INTERDIT ";CHR\$(149) 3485 LOCATE 12,5: PRINT B\$; E\$; E\$; D\$; E\$;E\$;E\$;E\$;E\$;D\$;E\$;E\$;E\$;D\$;E\$;E\$;E  $;E$ \$;C\$ 3493 FOR I=1 TO (PJ-1) 3501 LOCATE 12,4+(I\*2): PRINT CHR\$(1 49);" ";Lift"";CHR\$(149);" ";J\$<br>(I);" ";CHR\$(149);" ";G\$(I);"<br>";CHR\$(149);" ";I\$(I);"  $"$  - CHR $$$  (149) 3509 LOCATE 12,5+(I\*2):PRINT B#;E#; E\$; D\$; E\$; E\$; E\$; E\$; E\$; D\$; E\$; E\$; E\$; E\$; D\$ ;E\$;E\$;E\$;C\$ 3517 NEXT I 3525 LOCATE 12,3+(I\*2): PRINT H\$;E\$; E\$;K\$;E\$;E\$;E\$;E\$;E\$;K\$;E\$;E\$;E\$;E\$;K\$ ; E\$; E\$; E\$; I\$ 3533 LOCATE 20,24: PRINT "UNE AUTRE PARTIE <0>ui ou <N>on "<br>3541 s\$=INKEY\$:IF s\$="" THEN 3541 3549 IF st="0" OR st="o" THEN autpa 3557 IE s\$="N" OR S\$="n" THEN 3573 3565 GOTO 3533 3573 CLS:LOCATE 30,12: PRINT "BYE BY E !!!!!": NEW 3581 RUN 1013  $3589$  '-------------3597 ' DEMONSTRA TION 3605 '------------------------------------<br>3613 A\$=CHR\$(149)+" ":b\$=CHR\$(15 1): c\$=CHR\$(157): D\$=CHR\$(159): E\$=STR ING\$(4,CHR\$(154)) 3621 E#=STRING\*(4,CHR\*(154)):F#=CHR \$(150): G\$=CHR\$(156): H\$=CHR\$(147): I\$  $=CHR# (153)$ 3629 J\$=CHR\$ (158) : K\$=CHR\$ (155) 3637 LOCATE 30,15: PRINT F\$; E\$; J\$; E\$ ; J\$; E\$; J\$; E\$; G\$ 3645 LOCATE 30,23: PRINT H#; E#; K#; E# ; K\$; E\$; K\$; E\$; I\$ 3653 FOR I=2 TO 4 3661 LOCATE 30, 12+(2\*I+1): PRINT B#; E\$: D\$: E\$; D\$; E\$; D\$; E\$; c\$ 3669 NEXT 1<br>3677 FOR 1=1 TO 8 STEP 2 3685 LOCATE 26,15+I:PRINT (I+1)/2<br>3693 LOCATE 30,15+i:PRINT A\$;A\$;A\$; A\$; A\$ 3701 NEXT i 3709 LOCATE 30, 14: PRINT " A B

 $\mathbb{C}$ 

 $D<sup>n</sup>$ 

3717 LOCATE 31,16: PRINT CHR\$ (224) :F OR I=1 TO 1000:NEXT I:LOCATE 31,16:<br>PRINT "1":LOCATE 60,23:PRINT "A-1" 3725 SOUND 1,300 3733 LOCATE 36,20: PRINT CHR\$ (224) :F DR I=1 TO 1000:NEXT I:LOCATE 36,20:<br>PRINT "2":LOCATE 60,23:PRINT "B-3" 3741 SOUND 1,280 3749 LOCATE 41,16: PRINT CHR#(224):F OR I=1 TO 1000:NEXT I:LOCATE 41,16: PRINT "3":LOCATE 60,23:PRINT "C-1" 3757 SOUND 1,260 3765 LOCATE 46,20: PRINT CHR\$ (224) : F OR I=1 TO 1000:NEXT I:LOCATE 46,20:<br>PRINT "4":LOCATE 60,23:PRINT "D-3" 3773 SOUND 1,240 3781 LOCATE 36,18: PRINT CHR\$ (224) :F OR I=1 TO 1000:NEXT I:LOCATE 36,18:<br>PRINT "5":LOCATE 60,23:PRINT "B-2" 3789 SOUND 1,220 3797 LOCATE 31,22: PRINT CHR\$ (224) : F OR I=1 TO 1000:NEXT I:LOCATE 31,22: PRINT "6":LOCATE 60,23:PRINT "A-4" 3805 SOUND 1,200 3813 LOCATE 41, 20: PRINT CHR\$ (224) : F OR I=1 TO 1000:NEXT I:LOCATE 41,20:<br>PRINT "7":LOCATE 60,23:PRINT "C,3" 3821 SOUND 1,180:SOUND 1,160:SOUND 1,140 3829 LOCATE 55, 15: PRINT "ETC ... Mai s ce n'est" 3837 LOCATE 55, 16: PRINT "pas facile de tout' 3845 LOCATE 55, 17: PRINT "remplir, c royez moi!" 3853 LOCATE 55, 19: PRINT "tapez une touche pour' 3861 LOCATE 55, 20: PRINT "continuer. 3869 LOCATE 55,23: PRINT "BONNE CHAN CE !!!" 3877 S\$=INKEY\$ 3885 IF S\$="" THEN 3877 3893 FOR I=1 TO 9 3901 LOCATE 20, 14+I: PRINT SPACE \$ (56 ) : NEXT I 3909 GOTO 1205

# **Micris**

# pour CPC Clavier

Un ordinateur ne sert pas qu'à jouer! C'est pourquoi nous vous proposons ce listing qui permet de gérer des petits budgets. Fort accessible, il protège l'utilisateur en minimisant les risques de fausses manoeuvres. Bien entendu, un lecteur de disquettes est recommandé.

## Remarques.

Tapez et sauvegardez le premier listing sous MICRIS. Puis, saisissez et enregistrez le second sous PRG. Pour lancer le programme, tapez RUN"MICRIS".

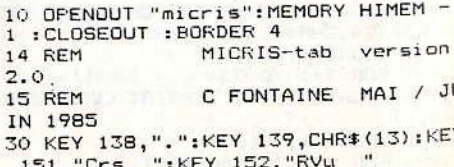

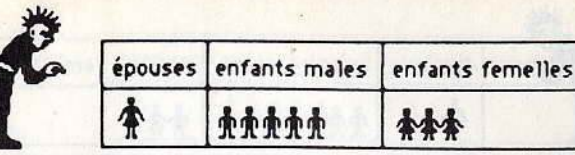

":KEY 156, "FMd **KEY 155, "Ess** 40 KEY 157, "Mai ": KEY 158, "Ass "; ":KEY 150, "Rtree" KEY 159, "RPt 45 KEY 149, "AlFam": KEY 148, "Inter": SPEED WRITE 1 50 KEY DEF 64,1,151:KEY DEF 65,1,15 2:KEY DEF 57,1,153 55 KEY DEF 56,1,154:KEY DEF 49,1,15 5:KEY DEF 48,1,156 60 KEY DEF 41,1,157:KEY DEF 40,1,15 **B:KEY DEF 33,1,159** 65 KEY DEF 32,1,150:KEY DEF 25,1,14 9:KEY DEF 24,1,148 70 SPEED KEY 8,2:MODE 1:LOCATE 3,3<br>:PEN 14 :PRINT "BUDGET FAMILIAL" 75 LOCATE 22,3 : PEN 3 : PRINT "MICR IS <?>":LOCATE 30,4: PRINT "tableur" BO LOCATE 2.25 : PEN 3: PRINT CHR\$(1 64) : "C.FONTAINE Sept 85"; : PEN 1: PRI 5 mn de chargement"  $NT''$ 82 LOCATE 3, 7: PEN 1: PRINT" Micris.t ab sans la fonction HELP .":PRINT 84 PRINT"Logiciel de gestion d'un c ompte bancaire pour commancer you s pouvez : ": PRINT 86 PRINT"Tapez une fleche  $le cu$ rseur apparait" 88 PRINT"Tapez un /<br>des commandes" pour l'appel 90 PRINT"Tapez une touche pour rent rer une donnee" 92 PRINT: PRINT: PEN 14 : PRINT"N'oubl iez pas de Dater vos fichiers bon travail" 99 CHAIN MERGE "!", 100 100 REM Micris tab septembre 1985<br>Ch Fontaine 34270 les matelles Čh. 102 DEFREAL a-b :DEFINT c-f,i-z :DE FSTR g-h 103 INK 0,1:INK 1,24:BORDER 9<br>104 x=0:y=1:name\$="vide":curseur=69 105 DATA 4,8,13,4,18,7,26,9,36,9,46 ,9,56,5,62,18 106 limit=300:DIM g(7,limit+1):g(4,  $0 = 0.00$ ":q(5,0)="0.00":date\$="defa  $u t<sup>h</sup>$ 107 DIM h(1,21): DIM bud(25): DIM ga(  $18.21)$ 110 RESTORE 105:FOR t=0 TO 7:READ p  $c(t), l c(t):$  NEXT: MODE 2 112 WINDOW#0,1,80,1,25:PAPER#0,0:PE N#O, 1 113 WINDOW#1, 4, 80, 5, 25: PAPER#1, 0: PE N#1.1 114 WINDOW#2,1,3,5,25: PAPER#2,1: PEN  $#2.0$ 115 WINDOW#3, 1,80, 3, 3: PAPER#3, 0: PEN #3,1 116 WINDOW#4, 1, 80, 2, 2: PAPER#4, 1: PEN #4,0 117 WINDOW#6, 1,80, 5, 25: PAPER#4, 1: PE N#4.0 118 WINDOW#7,62,80,5,25:PAPER#7,0:P  $EN#7, 1$ 198 com\$="Commandes: Edi Agenda Fichier tion Gestion Horloge Clavier" 199 GOSUB 534 200 REM 201 PRINT CHR\$ (24) " MICRIS-tab <?> credit initial: Solde: "CHR#(  $24)$ 202 LOCATE 34, 1: PRINT CHR\$ (24) g (4,0) " Fr":LOCATE 59,1: PRINT  $g(5,0)$ " Fr "CHR $(24)$ 203 GOSUB 570 204 GOSUB 538 205 LOCATE 1,4: FRINT" E "; CHR\$ (24) " \* DATE \* RB \* N Chq \* DEBIT \* CR BILAN \* Cde \* OBSERVATI EDIT  $\ast$ ONS \*"CHR\$(24) 206 GOSUB 590

35 KEY 153, "Hab ": KEY 154, "EVt

 $^{\rm n}$  :

207 IF cte=0 THEN 211 208 CLS#1:GOSUB 571 209 GOSUB 562 210 GOTO 220 211 LOCATE 25, 8: PRINT" MICR  $IS-tab''$ 212 LOCATE 25, 11: PRINT" Version 2  $\cdot$   $\circ$ sept 1985 " 213 LOCATE 25, 13: PRINT" Copyright by Ch Fontaine" 214 LOCATE 25, 17: PRINT"Pour command er frapez une Fleche" 215 LOCATE 25, 19: PRINT -\*\*\*\* \*\*\*\*\*\*\*\*\*\*\*\*---------216 GOSUB 568 217 CLS#1 218 GOSUB 562 219 GOTO 222 220 LOCATE 2,4: PRINT CHR\$(24); CHR\$( curseur):g=INKEY\$:LOCATE 2,4:PRINT CHR\$(24): CHR\$(curseur): IF g=""THEN 220 221 IF g=CHR\$(17) THEN INK 0,0: INK 1 , O: BORDER O: CLS: cte=1: GOSUB 568: INK 0,1:INK 1,24:BORDER 9:GOTO 201 222 IF g>CHR\*(239) THEN GOSUB 239:50 UND 1,60,4,2:GOTO 220 223 IF g=CHR\$(47)THEN GOSUB 273:GOT  $0.220$ 224 GOSUB 225:g=CHR\$(curseur):GOSUB 239: SOUND 1, 16, 15, 5: GOTO 220 225 PRINT CHR\$(23)CHR\$(0):h=g(x,y+z  $ig(x, y+z) = 0$ 226 IF g=CHR\$(127) THEN g(x, y+z) ="": LOCATE#4, 12, 1: PRINT#4, SPACE\$ (20): GO\* TO 233 227 IF g=CHR#(16)THEN IF g(x,y+z)<>

""THEN 1=LEN(g(x,y+z))-1:g(x,y+z)=L EFT\$(g(x,y+z),L):LOCATE#4,1,1:PRINT #4, SPACE \$ (30) : GOTO 233

228 IF g=CHR\$(224)THEN g(x,y+z)=h:L OCATE#4,1,1:PRINT#4,SPACE\$(30);CHR\$ (7):GOTO 233

229 IF g=CHR\$(13) THEN GOSUB 579:GOS UB 570: RETURN 230 IF x=0 DR(x>2 AND x<5) THEN IF g

>CHR\$ (57) THEN GOSUB 595: GOTO 234 231 IF x<>6 THEN q=UPPER\$(g)

232 g(x,y+z)=RIGHT\$(g(x,y+z),lc(x))  $+q$ 

233 1=LEN(g(x,y+z)): IF 1>1c(x)THEN  $g(x, y+z) = RIGHTf(g(x, y+z), 1-1): 1=1-1$ 234 LOCATE#4, 1, 1: PRINT#4, " Editeur  $= "g(x,y+z);$ 

235 cux=(1+11)\*8:PLOT cux, 368, 0: DRA W cux+8,368,0

236 SOUND 1,30,7,5

237 g=INKEY\$: IF g=""THEN 237

238 PLOT cux, 368, 1: DRAW cux +8, 368, 1 : GOTO 226

239 GOSUB 564

240 t=ASC(g)-239: IF t<1 OR t>12 THE N 271 ELSE ON t GOTO 251, 257, 246, 24 1, 267, 268, 269, 270, 263, 264, 266, 265

241 IF x=7 THEN 244

242 IF  $x=4$  THEN  $x=x+2$  ELSE  $x=x+1$ 

243 GOTO 271 244 IF y<>21 THEN y=y+1

245 x=0: GOTO 271

246 IF x=0 THEN 249

247 IF  $x=6$  THEN  $x=x-2$  ELSE  $x=x-1$ 

248 GOTO 271

249 IF y<>1 THEN y=y-1 250 x=7:60TO 271

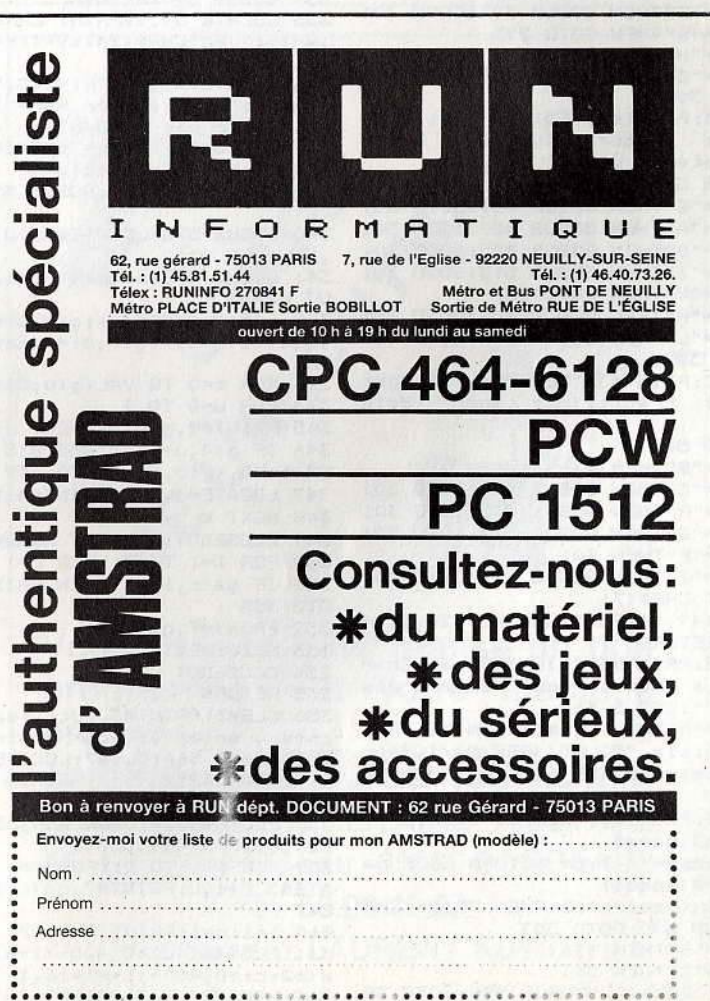

# 162

251 IF y<>1 THEN y=y-1:GOTO 271<br>252 IF z=0 THEN PRINT CHR\$(7):GOTO 311 CLOSEIN  $271$ 253 LOCATE#6, 1, 1: PRINT#6, CHR\$(11) 254 LOCATE#2, 1, 1: PRINT#2, SPACE\$ (3): LOCATE#2,1,1:z=z-1:PRINT#2,MID#(STR  $*(y+z), 2);$ 255 FOR t=0 TO 7:LOCATE#1, pc(t)-3, y : PRINT#1,  $g(t, y+z)$ 2 256 NEXT:LOCATE 1,1:GOTO 271 257 IF y<>21 THEN y=y+1:GOTO 271 258 IF y+z=limit THEN GOSUB 604:GOT  $0271$ 259 LOCATE#1,1,25: PRINT#1, CHR\$ (10); 260 z=z+1:LOCATE#2,1,25:PRINT#2,MID  $$(STR$(y+z),(2)$$ 261 FOR t=0 TO 7:LOCATE#1, pc(t)-3, y : PRINT#1,  $g(t, y+z)$ 262 NEXT: LOCATE 1, 1: GOTO 271 263 y=1:60TO 271 264 y=21:GOTU 2/1 265 x=7: GOTO 271 266 x=0:GOTO 271 267 x=0:y=1:z=0:CLS#6:GOSUB 590:c1= 0:c2=7:GOSUB 571:GOTO 271 268 x=0;y=1:z=VAL(g(0,0)):CLS#6:GOS UB 590:c1=0:c2=7:GOSUB 571:GOTO 271 269 60TO 271<br>270 60TO 271 271 GOSUB 562 272 RETURN 273 CLS#3:GOSUB 575:PRINT#3,Com\$:KE Y 149.CHR\$(45):KEY DEF 25,1,149 274 GOSUB 568 276 IF g="A"THEN GOSUB 356:60TO 301<br>277 IF g="E"THEN GOTO 283 278 IF g="F"THEN GOSUB 303:GOTO 301-279 IF g="G"THEN GOTO 293 280 IF g="H"THEN GOTO 539<br>281 IF g="C"THEN GOSUB 606:GOTO 301<br>282 GOTO 301 283 CLS#3: PRINT#3, "EDITION : Aller Enter Inserer Netto Detruire Vider" Lister yer 284 GOSUB 568 285 IF g="E"THEN GOSUB 481:GOTO 301 286 IF g="A"THEN GOSUB 487:GOTO 301 287 IF 9="D"THEN GOSUB 495:60TO 301<br>288 IF 9="I"THEN GOSUB 513:60TO 301 289 IF g="V"THEN GOTO 527 290 IF g="N"THEN GOSUB 506: GOTO 301 291 IF g="L"THEN GOSUB 547:GOTO 301 292 GOTO 301 293 CLS#3: PRINT#3, "GESTION : Budget Control credit. Init Rech Sold  $\mathbf{e}$ 294 GOSUB 568 295 IF g="B"THEN 416 296 IF g="C"THEN GOSUB 469:60TO 301 297 IF g="R"THEN GOSUB 447: GOTO 301 298 IF g="S"THEN GOSUB 397:GOTO 301<br>298 IF g="S"THEN GOSUB 397:GOTO 301<br>299 IF g="P"THEN 301 300 IF g="I"THEN GOSUB 413:00TO 301 301 PRINT CHR\$(7) 302 KEY 149, "AlFam": KEY DEF 25, 1, 14 9: CLS#3: RETURN 303 CLS#3: PRINT#3, "FICHIER a Char ger ou a Sauver<br>ponible ?":GOSUB 568 ou Memoire dis 304 IF g="M"THEN CLS#3: PRINT#3, "Res te disponible "ROUND((FRE(0)/1024), 1)" k.Octets PRESS TOUCH ":GOSUB 5 68: RETURN 305 CLS#3: PRINT#3, "Nom du fichier ";: INPUT#3, name\$ 306 IF names="" THEN RETURN ELSE na me\$=UPPER\$(name\$) 307 IF LEN(name\$) >15 THEN PRINT CHR \$(7): GOSUB 600: GOTO 303 308 IF g="S"THEN 336<br>309 IF g="C"THEN 311 310 PRINT CHR\$(7): GOSUB 598: GOTO 30

312 CLS#3:PRINT#3, "pour charger "na me\$" pressez PLAY et confirmez par  $O/N"$ 313 GOSUB 567: IF g="0"THEN 316<br>314 IF g="N"THEN RETURN 315 PRINT CHR\$(7): GOSUB 598: GOTO 31 316 GOSUB 594: GOSUB 564: GOSUB 570:n ame\$="!"+name\$ 317 OPENIN name\$ 318 FOR x=0 TO 7: INPUT#9, g(x,0):NEX  $T x: date \equiv g(7,0)$ 319 z=VAL(g(1,0)):LOCATE 34,1:PRINT CHR\$(24); g(4,0); "Fr"; CHR\$(24) 320 FOR y=1 TO LIMIT 321 LOCATE#4, 1, 2: PRINT#4, y; 322 FOR x=0 TO 7 323 IF EOF=-1 THEN 335 324 INPUT#9, g(x, y) 325 IF x>2 AND x<6 THEN 1=1c(x)-LEN  $(g(x,y))$ :  $g(x,y)$ =SPACE $*(1)$ + $g(x,y)$ 326 IF y<=z OR y>z+21 THEN 329 327 LOCATE pc(x), y-z+4: PRINT g(x, y) 328 IF x=0 THEN WINDOW#2,1,3,y-z+4,  $y-z+4$ : PRINT#2, MID\$ (STR\$(y), 2); 329 NEXT X: NEXT Y 330 x=VAL(g(2,0)):y=VAL(g(3,0)):LOC ATE#4,1,2: PRINT#4," 331 CLOSEIN: OPENIN name\$ 332 FOR 1=1 TO 21:FOR c=1 TO 18:IF EOF=-1 THEN 333 ELSE INPUT#9, ga(c, 1 ) : NFXT: NEXT 333 CLOSEIN: GOSUB 570: GOSUB 562: WIN DOW#2,1,3,5,25:PAPER#2,1:PEN#2,0<br>334 GOSUB 590:RETURN 335 LOCATE 59,1:PRINT CHR\$(24);g\$(5),y-1);" Fr"CHR\$(24):y=1:x=0:GOTO 33 ò 336 LOCATE#3,1,3:PRINT#3,"Sauver<br>;name\$;" enclencher PLAY / REC et  $Q/N^{\alpha}$ confirmez par 337 GOSUB 567: IF g="0"THEN 340<br>338 IF g="N"THEN RETURN 339 PRINT CHR\$(7): GOSUB 598: GOTO 33 340 GOSUB 575: LOCATE#4, 10, 2: PRINT#4 ,VAL(g(0,0))<br>341 GOSUB 570:name\$="!"+name\$:OPENO UT name\$ 342 g(1,0)=STR\$(z):g(2,0)=STR\$(x):g  $(3,0)$ =STR\$(y):g(7,0)=date\$:GOSUB 57 343 FOR t=0 TO VAL(g(0,0))<br>344 FOR u=0 TO 7 345 PRINT#9,g(u,t):NEXT u<br>346 IF g(4,u+1)=""AND G(5,u+1)=""TH EN t=VAL(q(0,0)): GOTO 349 347 LOCATE#4, 1, 2: PRINT#4, t; 348 NEXT t 349 CLOSEOUT: OPENOUT name\$ 350 FOR 1=1 TO 21:FOR c=1 TO 18 351 IF ga(c, 1) = ""THEN PRINT#9," ": G **OTO 353** 352 PRINT#9,ga(c,1) 353 NEXT: NEXT 354 CLOSEOUT 355 RETURN 356 CLS#3:PRINT#3,"Utiliser les fle ches, enter ,/ pour finir "<br>357 GOSUB 564:CLS#7:LOCATE 61,4:PRI  $*$ "CH NT CHR#(24)"\* AGENDA R\$(24) 358 PLOT 488, 0: DRAW 488, 335, 1: PLOT 489, 0: DRAW 489, 335, 1 359 FOR 1=1 TO 21:FOR c=1 TO 18:LOC ATE#7, C+1, L: PRINT#7, ga (c, 1); : NEXT: N **FYT** 360 1=1:c=1:PRINT CHR#(7) 361 PLOT(61+c)\*8,400-(1+4)\*16,0:DRA  $W(62+c)*8,400-(1+4)*16,1$ 362 LOCATE 65, 3: PRINT"C ="C" 1 ="1

363 g=INKEY\$: IF g=""THEN 363 364 PLOT(61+c)\*8,400-(1+4)\*16.0:DRA<br>W(62+c)\*8,400-(1+4)\*16,1 365 IF g=CHR\$(13) THEN c=1:IF 1<21 T HEN 1=1+1:GOTO 361 ELSE 361 366 IF g=CHR\$(47)THEN 391<br>367 IF g="Q"THEN 394 368 IF g=CHR\*(240) THEN IF 1>1 THEN 1=1-1:GOTO 361 ELSE GOTO 361 369 IF g=CHR\$ (241) THEN 379 370 IF g=CHR\$ (242) THEN 382 371 IF g=CHR\$ (243) THEN 385 372 IF c>18 THEN 388 373 ga(c, 1)=g 374 LOCATE#7, c+1, 1: PRINT#7, g 375 c=c+1:30Td 361 376 1=1-1:IF 1<1 THEN 1=1  $777$  IF  $1 \leq 1$  THEN  $1 = 1$ 378 GOTO 361  $379$  1=1+1 380 IF 1>21 THEN 1=21 381 GOTO 361 382 IF c=1 THEN c=18:IF 1>1 THEN 1=  $1 - 1$  $383$   $r=r-1$ 384 GOTO 361  $385 c = c + 1$ 386 IF c>18 THEN 1=1+1:c=1 387 GOTO 361 388 1=1+1:c=1 389 IF 1>21 THEN c=21 390.60TO 373 391 CLS#3:PRINT#3,"Quit ou Retour ?": GOSUB 568 392 IF g="Q"THEN 394<br>393 IF g="R"THEN CLS#3:GOTO 361 ELS E 599:60TO 391 394 LOCATE 61,4: PRINT CHR\$ (24) "\* OBSERVATIONS \*"CHR\$(24):CLS#7 395 PRINT CHR\$ (23) CHR\$ (0): PLOT 488, 0:DRAW 488,335,0:PLOT 489,0:DRAW 48 9,335,0 396 c1=7:c2=7:GOSUB 571:GOSUB 562:R **FTURN** 397 REM 398 GOSUB 564 399 bil=VAL(g(4,0)):u=5 400 FOR T=1 TO LIMIT 401 IF VAL(g(3,t))=0 AND VAL(g(4,t) )=0 THEN 1=t-1:t=LIMIT:GOTO 408 402 bilan=ROUND (bil-VAL (g(3,t))+VAL  $(q(4,t)), 2)$ : bil=bilan 403 GOSUB 410 404 IF t<= z OR t>z+21 THEN 407 **405 REM** 406 1=LEN(g(5,t)):LOCATE#1,52-1,t-z  $:$ PRINT#1,g $(5,t)$ ; 407 LOCATE 59,1:PRINT CHR\$(24)g(5,t ) " Fr "CHR\$ (24) 408 NEXT 409 GOSUB 562: RETURN 410 g(u,t)=STR\$(bilan\*100) 411 g(u,t)=LEFT\$(g(u,t),LEN(g(u,t))<br>-2)+"."+RIGHT\$(g(u,t),2) 412 g(u,t)=STRING\$((9-LEN(g(u,t))),  $"$ ) +g( $u$ , t) : RETURN 413 CLS#3: INPUT#3, "Credit initial ?  $:",g(4,0)$ 414 u=4:t=0:bilan=VAL(g(u,t)):GOSUB 410 415 LOCATE 34, 1: PRINT CHR\$ (24) g'(4,0 ) " Fr "CHR\$ (24) : RETURN 416 LOCATE#3,1,3: INPUT#3, "TRIAGE PA R CODE du curseur a la ligne ";ft<br>417 LOCATE#3,1,3:PRINT#3, "TRIAGE de<br>la ligne ";y+z;" a "fT" O/N/Modif" 418 GOSUB 568 419 IF g="N"THEN CLS#3:RETURN<br>420 IF g="0"THEN 422<br>421 IF g="M"THEN 416 422 LOCATE#3,1,3:PRINT#3, "Sortie im primante O/N": GOSUB 568 423 IF g="O"THEN u=8:LOCATE#3,1,3:P<br>RINT#3,"SORTIE du budget sur IMPRIM

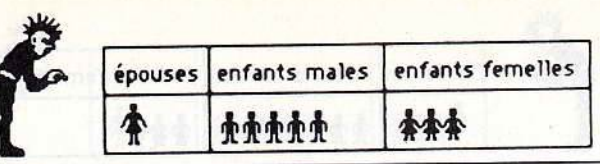

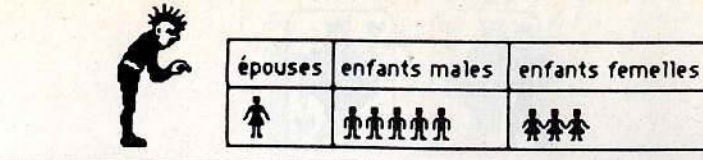

ANTE": GOTO 425 424 u=0:CLS<br>425 PRINT#u,"CODE"," ! ";"BILAN"TAB (30)" ! "; "Nbr Operations"  $\bullet$ 426 PRINT#u,"-- MICRIS <?> sommes ne ------- $gatives = debit"$ 427 DATA "Rtree","Allnt"<br>428 DATA "Rtree","Allnt"<br>428 DATA "Crs ","RVu ","Nrs ","H<br>ab ","EVt ","Ess ","FMd ","Ele<br>","Eau ","Tel ","Mai ","Ass ", "RPt ","Txe ","Ives ","Lsr ". "Ec  $\Omega$ 429 RESTORE 427:RM! = 0:FOR t=0 TO 19  $:$  bud  $(t) = 0:$  NEXT 430 FOR CODE=1 TO 19 431 READ CODE\$  $432$  cn=0 433 FOR PT=y+z TO FT 434 NP=INSTR(code\$,LEFT\$(g(6,PT),2) 435 IF NP<>0 THEN bud (CODE) =bud (COD E) +VAL (g(4, PT)) -VAL (g(3, pt)) : cn=cn+ 436 IF code=18 THEN IF LEFT\$(g(6,PT ), 2) = "Ca"THEN bud (CODE) = bud (CODE) +V AL(g(4,PT))-VAL(g(3,pt)):cn=cn+1 437 NEXT PT 438 RM!=RM!+bud(code) 439.PRINT#u,CODE\$;TAB(14)" ! ";bud(<br>CODE);TAB(30)" ! ";cn 440 NEXT CODE 441 IF  $y+z=1$  THEN RM!=RM!+VAL(g(4,0))ELSE RM!=RM!+VAL(g(5,y+z-1)) 442 PRINT#u, "---- $\overline{u}$ 443 IF u=8 THEN CLS#3: RETURN 444 PRINT#u, "Reste", " ! ";RM!:LOCAT<br>E 50,25:PRINT"PRESS TOUCH pour reto ur ecran<sup>v</sup> 445 GOSUB 568: PRINT#u, CHR\$(13): CLS: cte=1:GOTO 201 446 REM 447 LOCATE#4,1,1: PRINT#4, "RECHERCHE d'une operation :rentrer le format 448 CLS#3 449 FOR t=0 TO 7 450 LOCATE pc (t)-1,3: INPUT" ", h (o, t 451 IF LEN(h(0,t)))le(t)THEN LOCATE<br>pc(t),4:PRINT SPACE\$(le(t)):60TO 4  $50$ **452 NEXT** 453 GOSUB 575 454 FOR u=0 TO 7: IF h(0,u) = "THEN N **EXT: GOTO 467** 455 x=u: y=1: z=0: vln=1: GOSUB 490: u=x 456 FOR v=1 TO VAL(g(0,0)) 457 IF INSTR(g(u,v),h(0,u))<>0 THEN g=CHR\$(243):GOSUB 239:w=u+1:GOTO 4  $61$ 458 g=CHR\$(241): GOSUB 239: NEXT v: GO TO 467 459 IF w=5 THEN w=6 460 g=CHR\$(243): GOSUB 239 461 IF h(0,w)=""THEN w=w+1:IF w<7 T HEN 459 ELSE GOTO 465 462 IF g (w, v) = "THEN w=w+1:IF w<7 THEN 459 ELSE GOTO 465 463 IF INSTR(g(w,v),h(0,w))=0 THEN x=u: GOTO 458 464 w=w+1: IF w<>7 THEN 459 465 PRINT CHR\$(7):LOCATE#4,1,1:PRIN T#4,"Format trouve pour continuer<br>PRESS TOUCH ":GOSUB 568:LOCAT E#4, 1, 1: PRINT#4, SPACE\$(43) 466 x=u: GOSUB 239: GOTO 458 467 LOCATE#4,1,1: PRINT#4, "Recherche terminee PRESS TOUUCH": GOSUB 568 468 LOCATE#4, 1, 1: PRINT#4, SPACE\$ (45) **:RETURN 469 REM** 470 NF=0:NO=0:CTR!=VAL(q(4,0))

471 LOCATE#3,1,3: INPUT#3, "Controle du releve bancaire N'"; NF  $21$ 472 GOSUB 575:x=1:y=1:z=0:vln=1:GOS **UB 490** 473 FOR u=1 TO VAL(g(0,0)): CLS#3: PR  $INT#3, u$ 474 IF VAL(g(1,u))=0 THEN 478 475 IF VAL(g(1,u)) >nf THEN 478<br>476 IF VAL(g(1,u)) <nf THEN ctr!=ctr  $(-VAL (g(3, u)) + VAL (g(4, u)) : GOTO 47B)$ 477 IF VAL(g(1,u))=nf THEN ctr!=ctr  $! - \forall A \cup (g(3, u)) + \forall A \cup (g(4, u)) : n\alpha = n\alpha + 1: C$ LS#3: PRINT#3, "PRESS TOUCH": GOSUB 56 B: CLS#3: GOTO 478 478 g=CHR\$(241): GOSUB 239:NEXT 479 CLS#3: PRINT#3, "releve bancaire N'"nf" a"no" operations"ctr!" Fr de **502 GOSUB 589** solde PRESS TOUCH" 480 GOSUB 568: CLS#3: RETURN 481 REM 482 CLS#3:PRINT#3,"decalage apres u T:NEXT n ENTER 'V'ertical ou 'H'orizontal" 483 g=INKEY\$: IF g=""THEN 483 484 IF g="v"OR g="V"THEN curseur=24 1:LOCATE 1,4:PRINT" "CHR\$(241)" ":R **ETURN** 506 485 IF g="h"OR g="H"THEN curseur=24 3:LOCATE 1,4:PRINT" "CHR\$(243)" ":R ETURN 486 curseur=69:LOCATE 1,4:PRINT" E ": RETURN 487 CLS#3: INPUT#3, "Aller a la ligne numero ?", vln<br>488 GOSUB 594 489 IF vln>limit THEN PRINT CHR\$(7) :GOTO 487

490 IF vln>limit-21 THEN vln=limit-

491 CLS#6:y=1:z=vln-1

492 GOSUB 590

493 c1=0:c2=7:GOSUB 571

494 GOSUB 562: RETURN

495 CLS#3: INPUT#3, "Detruire du curs

eur a la ligne ?", vin<br>496 IF vin<y+z OR vin>VAL(g(0,0))TH

EN GOSUB 603: GOTO 495

497 dec=vln-(y+z-1)

498 CLS#3: PRINT#3, "confirmer DETRUI RE "dec" ligne(s) par D/N"

499 GOSUB 568: IF g<>"0"THEN RETURN

500 GOSUR 594

501 GOSUB 575

503 FOR t=vln+1 TO VAL(g(0,0)):FOR  $u=0$  TO  $7$ 

504.g(u,t-dec)=g(u,t):g(u,t)="":NEX

505 CLS#1:c1=0:c2=7:GOSUB 571:GOSUB 562: GOSUB 575: RETURN

506 CLS#3: INPUT#3, "Nettoyer du curs<br>eur a la ligne ?", vin

507 IF vln<y+z. THEN GOSUB 603:GOTO

508 CLS#3: PRINT#3, "confirmer NETTOY ER "vln- $(y+z-1)$ " ligne(s) par  $Q/N$ "

509 GOSUB 568: IF g<>"0"THEN RETURN

510 GOSUB 594

511 GOSUB 589

512 CLS#1:c1=0:c2=7:GOSUB 571:GOSUB 562: RETURN

513 CLS#3: INPUT#3, "Inserer depuis 1 e curseur vers le bas, jusqu'a la

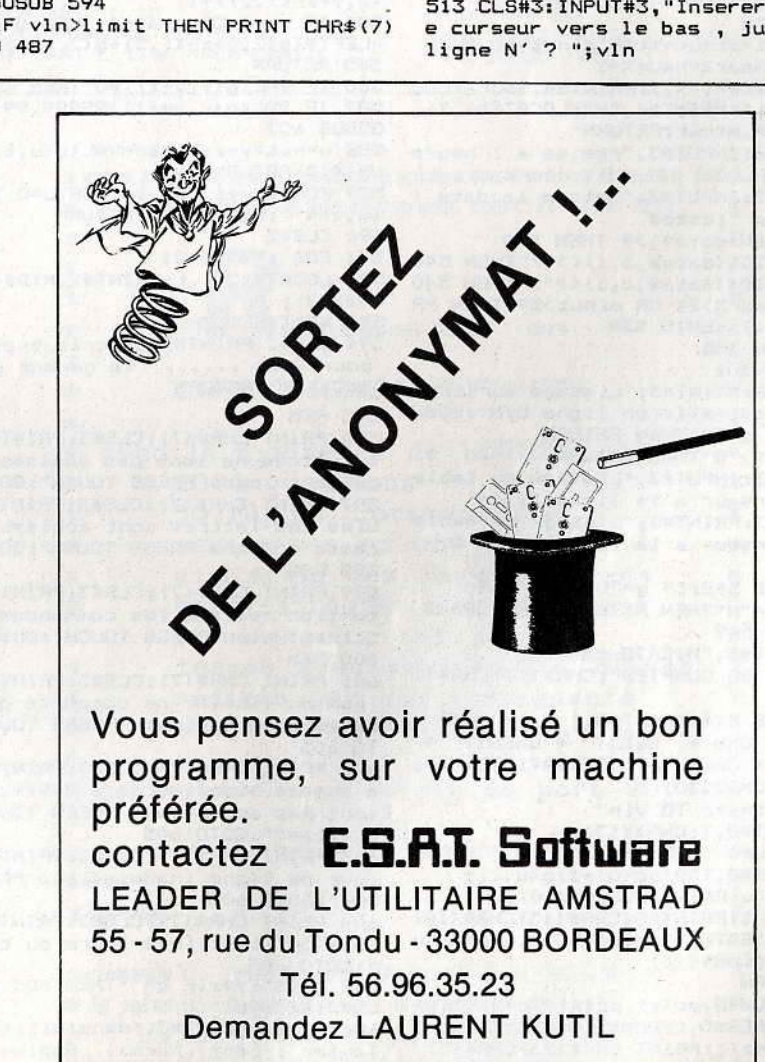

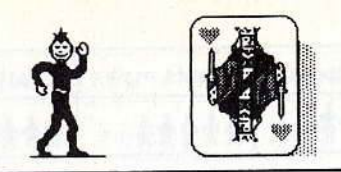

514 IF vln<y+z OR vln>VAL(g(0,0))OR dec+VAL(g(0,0))>limit THEN GOSUB 6 03:60TO 513  $515$  dec=vln- $(y+z-1)$ 516 CLS#3:PRINT#3,"confirmer INSERE R "dec" ligne(s) par O/N" 517 GOSUB 568: IF g<>"0"THEN RETURN  $6.1$ 518 GOSUB 594 519 GOSUB 575 520 FOR t=VAL(g(0,0))TO y+z STEP-1: 567 REM FOR u=0 TO 7 521 g(u,t+dec)=g(u,t):g(u,t)="":NEX T:NEXT 522 CLS#1:c1=0:c2=7:GOSUB 571:GOSUB 562 523 CLS#3: PRINT#3, "Voulez vous annu ale ler l'insertion O/N ":GOSUB 568 524 IF g="0"THEN g(0,0)=STR\$(VAL(g(<br>0,0))+dec):GOSUB 502 525 GOSUB 575: RETURN 526 REM RETURN 527 CLS#3:PRINT#3,"confirmer VIDER le tableau par O/N" 528 GOSUB 568: IF g<>"0"THEN PRINT C HR\$(7): CLS#3: RETURN 529 GOSUB 594:CLS 530 FOR t=o TO VAL(g(0,0)):FOR u=0  $T<sub>n</sub>$   $7$ ...<br>531 g(u,t)="":NEXT:NEXT<br>532 CLS#6:x=0:y=1:z=0:name\$="vide":  $c1=0: c2=7$ 533 g(4,0)="0.00":g(5,0)="0.00":GOT  $0, 201$ 534 heur%=0:minut=0:60SUB 538 535 EVERY 3000,0 GOSUB 537 536 RETURN 537 minut=minut+1:IF minut=60 THEN minut=0:heur%=heur%+1 538 LOCATE#4,72,1:PRINT#4, heur%:LOC ATE#4,75,1:PRINT#4,"H":LOCATE#4,76, 1: PRINT#4, minut: RETURN 539 CLS#3: INPUT#3, "remise a l'heure de l'HORLOGE (HH, MM) "; heur %, minut 540 CLS#3: INPUT#3, "Mettre la date ( JJ/MM/AA) ":date\$ 541 IF LEN(date\$) >9 THEN 540 542 IF MID\$(date\$,3,1)<>"/"THEN 540 543 IF MID\$(date\$,6,1)<>"/"THEN 540 544 IF heur%>24 OR minut>59 THEN PR INT CHR\$(7): GOTO 539 545 GOSUB 538 546 GOTO 301 547 CLS#3: PRINT#3, "Listage sur impr imante ;est-elle en ligne O/N":GOSU B 568: IF g="N"THEN RETURN 548 IF g<>"0"THEN RETURN 549 CLS#3: INPUT#3, "Listage du table au du curseur a la ligne "; vln 550 CLS#3:PRINT#3, "Listage du table au du curseur a la ligne "vln" O/N  $2<sub>ii</sub>$ 551 GOSUB 568: IF g="0"THEN 554 552 IF g="N"THEN RETURN ELSE GOSUB 599:60TO 549 553 PRINT#8, "MICRIS-tab<br>EXTRAIT DE COMPTES"; CHR\$(13)CHR\$(1  $\circ$ \* DATE 554 GOSUB 594: PRINT#8," \* RB \* N Chq \* DEBIT \* CREDIT BILAN \* Cde \* OBSERVATIONS \*"; CHR\$(13)CHR\$(10) 555 FOR t=y+z TO vln 556 PRINT#8, T; CHR\$ (13): 557 FOR u=0 TO 7 558 PRINT#8, TAB(pc(u)+1)g(u,t); 559 NEXT u: PRINT#B, CHR\$(10);<br>560 NEXT t: PRINT#B, CHR\$(13)CHR\$(10) ; TAB(40) "DATE "date\$; " "; heur%; "h : "minut; CHR\*(13) 541 RETURN 562 WINDOW#5, pc (x), pc (x) +1c (x)-1, y+ 4, y+4: PAPER#5, 1: PEN#5, 0: CLS#5: PRINT #5,g(x,y+z);:PRINT CHR\$(23)CHR\$(3) 563 PLOT 23, (21-y) \*16, 1: DRAW 639, (2 **DSUR 568** 

 $1-y$ ) \*16, 1: RETURN 564 WINDOW#5, pc (x), pc (x) +1c (x) -1, y+ 4, y+4: PAPER#5, 0: PEN#5, 1: CLS#5: PRINT #5,g(x,y+z);:LOCATE 1,1:PRINT CHR#(  $23)$ CHR $$(1)$ 565 PLOT ((pc(x)-1)\*8)-1, (21-y)\*16,1 : DRAW((pc(x)+LC(X)-1)\*8)-1,(21-y)\*1 566 PLOT 23, (21-y) \*16, 1: DRAW 639, (2  $1-y$ ) \*  $16, 1:$  RETURN 568 g=INKEY\$: IF g=""THEN 568 569 g=UPPER#(g):RETURN 570 CLS#4:LOCATE#4,51,1:PRINT#4,"Fi chier:";name\$:RETURN 571 REM c1=col de depart c2=col fin 572 FOR t=c1 TO c2:FOR u=1 TO 21 573 LOCATE pc(t), u+4: PRINT g(t, u+z) 574 NEXT: NEXT: LOCATE 1, 1: c1=0: c2=7: 575 FOR t=1 TO limit 576 IF VAL(g(5,t))=0 THEN g(0,0)=ST R\$(t-1):GOTO 578 577 NEXT 578 RETURN 579 t=x+1:0N t GOSUB 580,580,581,58 6,586,580,580,580 580 RETURN 581 IF  $g(2,y+z) =$ ""OR LEN( $g(2,y+z) =$ 7 THEN RETURN 582 IF VAL (g(2, y+z)) =0 THEN RETURN 583 a=VAL(g(2,y+z)):a1=VAL(RIGHT\$(g  $(2, y+z-1)$ , 2)  $)+1$ 584 IF a=a1 OR a=a1+1 THEN g(2,y+z) =LEFT\$(g(2,y+z-1),5)+g(2,y+z) 585 RETURN 586 IF VAL(g(x,y+z))=0 THEN RETURN<br>587 IF VAL(g(x,y+z))>99999.99 THEN **GOSUB 602** 588 u=x:t=y+z:bilan=VAL(g(u,t)):GOS UB 410: RETURN 589 FOR t=y+z TO vln:FOR u=0 TO 7:g  $(u,t) = " " : NEXT : NEXT : RETURN$ 590 CLS#2 591 FOR t=1 TO 21 592 LQCATE#2,1,t:PRINT#2,MID\$(STR\$(  $t + z)$ . 2): 593 NEXT: RETURN 594 CLS#3: PRINT#3, "Micris travaille pour vous ...... le gerant de vos sous ! ":RETURN **595 REM** 596 PRINT CHR\$(7): CLS#3: PRINT#3, "le s lettres ne sont pas admises dans cette colonne PRESS TOUCH": GOTO 605 597 PRINT CHR\$(7): CLS#3: PRINT#3, "Se ules les lettres sont admises dans cette colonne PRESS TOUCH":GOTO 605 **598 REM** 599 PRINT CHR\$(7): CLS#3: PRINT#3, "At tention relisez les commandes ou ut ilisez Help PRESS TOUCH": GOTO 605 600 REM 601 PRINT CHR\$(7):CLS#3:PRINT#3, "Le nom du fichier ne comporte que 15 taracteres Maximum PRESS TOUCH":GO TO 605 602 PRINT CHR\$(7): CLS#3: PRINT#3, "Le s sommes superieures a 99999.99 ne sont pas acceptees PRESS TOUCH":g(  $x, y+z$ ) ="": GOTO 605 603 PRINT CHR\$(7): CLS#3: PRINT#3, "Va leur de ligne inadmissible PRESS TO UCH": GOTO 605 604 PRINT CHR#(7): CLS#3: PRINT#3, "AT TENTION limit inferieure du tableau : GOTO 605 605 g=INKEY\$: IF g=""THEN 605 ELSE C LS#3: RETURN 606 CLS#3: PRINT#3, "sensibilite du c lavier : Lent Normal Rapide ?" : 6

607 IF q="L" THEN SPEED KEY 13,15:R **ETURN** 608 IF g="N" THEN SPEED KEY 10,10:R **ETURN** 609 IF q="R" THEN SPEED KEY 7,2 :RE **TURN** 610 GOTO 606

# Poker

# pour CPC Clavier

notre spécialiste Scherer, Denis es-poker, ne reproche qu'une chose à ce programme: qu'il ne soit pas "Strip"...

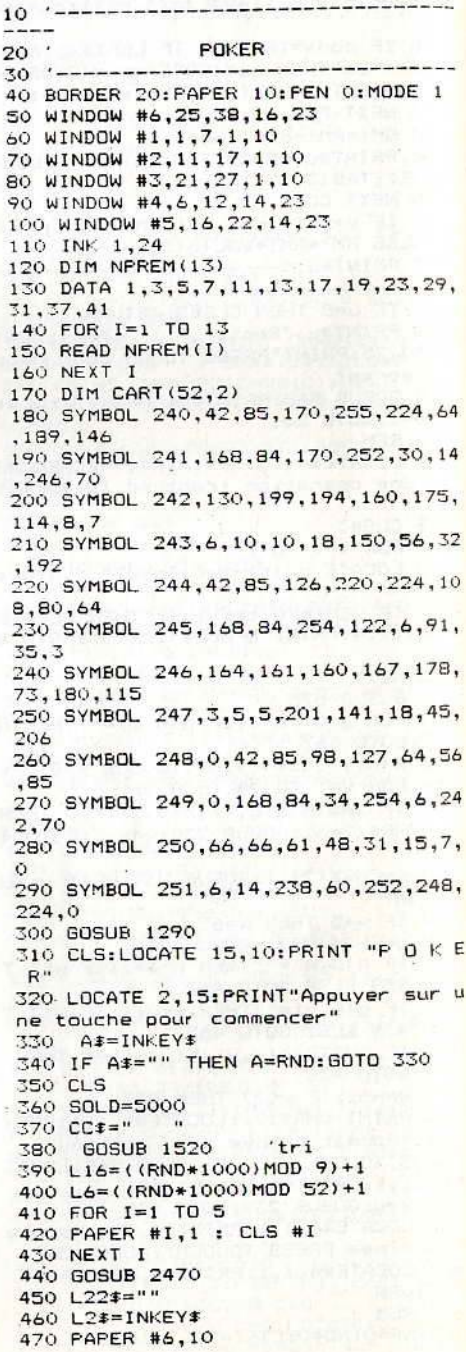

# 164

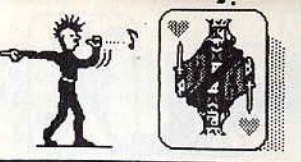

1260

1280

480 CLS #6 490 LOCATE 27,18: PRINT "Entrez votr 500 LOCATE 27, 19: PRINT" Mise", 510 INK 0,5:LOCATE 39,8 520 L2\$=INKEY\$ 530 IF L2\*="" THEN GOTO 520 540 IF ASC(L2\$)=13 THEN GOTO 610 550 IF ASC(L2#) <48 OR ASC(L2#) >57 THEN GOTO 520 560 L22#=L22#+L2# 570 LOCATE 39-LEN(L22\$),8 580 PRINT L22# 590 IF LEN(L22\$)=6 THEN GOTO 610 600 GOTO 510 610 L2=VAL (L22\$) 630 IF L2 > SOLD THEN LOCATE 32,8:P 640 FOR I=1 TO 5  $650$  TIR\$(I,1)=STR\$(CART(L6,1)) 660 TIR# (I, 2)=STR# (CART (L6, 2)) 670 '\*\*\* Position de la carte \*\*\* 680 NCA=I 690 FAPER #NCA.1 700 '\*\*\* Couleur de la carte \*\*\* 710 ON CART(L6,2) GOSUB 1370,1410,1 450,1490 720 GOSUB 1290 730 '\*\*\* Valeur de la carte \*\*\* 740 ON CART(L6,1) GOSUB 1700,1740,1 790, 1840, 1890, 1940, 1990, 2050, 2120, 2 180, 2270, 2320, 2370 750 LOCATE #NCA.1.1: PRINT #NCA.V# 760 IF V#<>"10" THEN LOCATE #NCA, 7, 10 ELSE LOCATE #NCA, 6, 10 770 PRINT #NCA, V\$; 780 L6=L6+L16 790 IF L6>52 THEN L6=L6-52 BOO NEXT I 810 GOSUB 1180 820 INK 0,5 830 LOCATE 26,16: PRINT "indiquer le 840 LOCATE 26,17:PRINT "cartes a "<br>850 LOCATE 26,18:PRINT "supprimer" B60 LOCATE 26,19:PRINT"7-8-9"<br>870 LOCATE 27,20:PRINT "4-5" 880 LOCATE 28,21: PRINT "puis touche 890 LOCATE 29,22: PRINT " ENTRER" 900 FOR I=1 TO 5 910 MD(I)=0 920 NEXT I 930 A#=INKEY#: IF A#="" THEN GOTO 93  $\sqrt{2}$ 940 IF ASC(A#)=13 THEN GOTO 1210 950 ON VAL (A\$) GOSUB 970,970,970,98 0,1020,970,1060,1100,1140 960 GOTO 930 970 RETURN 980 MD (4) = 1 990 PAPER #4.1 1000 CLS #4 1010 RETURN  $1020 \text{ MD}(5) = 1$ 1030 PAPER #5.1 1040 CLS #5 1050 RETURN  $1060 \text{ MD}(1)=1$ 1070 PAPER #1,1 1080 CLS #1 1090 RETURN  $1100 M D(2)=1$ 1110 PAPER #2,1 1120 CLS #2 1130 RETURN 1140 MD(3)=1 1150 PAPER #3,1 1160 CLS #3 1170 RETURN 1180 PAPER #6.6 1190 CLS #6 1200 RETURN 1210 FOR I=1 TO 5

1220 IF MD(I)= 1 THEN GOSUB 2580 J:CART(L,2)=I: GOTO 1660 1230 NEXT I 1600 IF A=1 THEN A=0:L=L-10 ELSE A= 1240 GOSUB 2730  $1: L=L+10$ 1250 GOTO 380 1610 IF L<1 THEN L=L+52 1620 IF L>52 THEN L=L-52 1270 '\*\*\* Dessin de la carte \*\* 1630 IF CART(L,1)=0 THEN GOTG 1590  $1640 \text{ L} = 1 + 1$  $1790$   $A = A + C C + A + C$ 1650 GOTO 1620  $1300 B\overline{x} = CCE + A\overline{A}\overline{x}$ 1660 NEXT J 1310 C#=AA#+CC#+AA# 1670 NEXT I 1320 D#=BB#+CC#+BB# 1680 RETURN  $1330$   $F#=CCE+AA*+CC*$ 1690 ' \*\*\* As 1340 F#=CC#+BB#+CC# 1700 LOCATE #NCA, 1, 5: PRINT #NCA, E\$ 1350 RETURN  $1710 \text{ Vf} = 11$ 1360 '\*\*\* Coeur 1720 RETURN 1370 PEN #NCA.3 1730 '\*\*\* Deux 1380 AA\$=CHR\$(228) 1740 LOCATE #NCA, 2, 2: PRINT #NCA, E\* 1390 RETURN 1750 LOCATE #NCA, 2, 7: PRINT #NCA, E\$ 1400 '\*\*\* carreau  $1760$  V  $x = 29$ 1410 PEN #NCA.3 1770 RETURN 1420 AA\$=CHR\$ (227) 1780 '\*\*\* Trois 1790 GOSUB 1700 1430 RETURN 1440 '\*\*\* pique 1800 GOSUB 1740 1450 PEN#NCA, 0 1810 V\$="3" 1460 AA\$=CHR\$(229) 1820 RETURN 1830 '\*\*\* Quatre 1470 RETURN  $1480$  '\*\*\* trefle 1840 LOCATE #NCA, 2, 3: PRINT #NCA, A\$ 1490 PEN #NCA.0 1850 LOCATE #NCA.2,8: PRINT #NCA, A\* 1860 V \*= "4" 1500 AA\$=CHR\$(226) 1510 RETURN 1870 RETURN 1520 FOR I=1 TO 52 1880 '\*\*\* Cing 1890 GOSUB 1840 1530 CART  $(1,1)=0$ 1540 CART(1,2)=0 1900 GOSUB 1700 1550 NEXT I 1910 V\$="5" 1560 FOR I=1 TO 4 1920 RETURN 1570 FOR J=1 TO 13 1930 '\*\*\* Six 1580 L=((RND\*1000)MOD 52)+1 1940 LOCATE #NCA, 2, 5: PRINT #NCA, A\$ 1590 IF CART(L,1)=0 THEN CART(L,1)= 1950 GDSUB 1840 \*\*\*\*\*\*\*\*\*\*\*\*\*\*\*\*\*\*\*\*\*\*\*\*\*\*\*\*\*\*\*\*\*\*\*\*\*\*  $\ast$ LOGICIEL44 5 rue des grands courtils 44400 REZE  $\ast$  $\ast$  $\ast$  $\star$  $\ast$  $\ast$  $\ast$ ussir  $\ast$  $P<sub>n</sub>$  $\ast$  $\ast$  $\star$ ORTHOGRAPHE  $\ast$  $\ast$  $\ast$  $\star$ avec la disquette de LOGICIEL 44  $\ast$  $\ast$  $\ast$ 2000 questions  $\ast$  $\ast$ 50 règles d'orthographe  $\ast$  $\ast$ assistance en cas d'erreur  $\star$  $\ast$ utilisable dès l'age de 8 ans ∗ enregistrement des résultats  $\ast$  $\ast$  $\ast$ visualisation des progrès  $\ast$ testée avec plus de 300 élèves  $\ast$  $\ast$  $\ast$ rédigée par des enseignants  $\ast$ compatible AMSTRAD 464,664,6128  $\ast$  $\ast$ ∗  $\ast$ \* prix: 1OO F+frais de port 20 F  $\ast$  $\ast$  $\star$  $\ast$  $\ast$  $\ast$  $*$  Nome  $\ast$ \* Adresse: ж  $\star$ 

> disquette à 100 F + 20 F de frais de port  $\ast$  $*$  commande  $\star$ F à l'ordre de \* Je joins un chèque de LOGICIEL 44 5 rue des grands courtils 44400 REZE ∗  $\ast$ \*\*\*\*\*\*\*\*\*\*\*\*\*\*\*\*\*\*\*\*\*\*\*\*\*\*\*\*\*\*\*\*\*\*\*\*

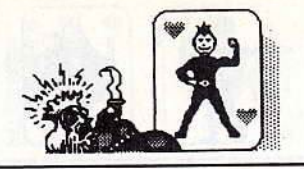

1960 V\$="6" 1970 RETURN \*\*\* Sept 1980 1990 LOCATE #NCA, 1, 4: PRINT #NCA, E\$<br>2000 LOCATE #NCA, 2, 5: PRINT #NCA, C\$ 2010 GOSUB 1840 2020  $V = 7"$ 2030 RETURN 2040 \*\*\* Huit 2050 LOCATE #NCA, 2, 6: PRINT #NCA, A\$<br>2060 LOCATE #NCA, 2, 2: PRINT #NCA, A\$ 2070 LOCATE #NCA, 2, 4: PRINT #NCA, A\$ 2080 LOCATE #NCA, 2, 8: PRINT #NCA, A\$  $2090 \text{ Vf} = "R"$ 2100 RETURN 2110 \*\*\*\* Neuf 2120 LOCATE #NCA, 1, 5: PRINT #NCA, B\$; 2130 LOCATE #NCA, 2, 6: PRINT #NCA, C\$ 2140 GOSUB 2060 2150 V#="9" 2160 RETURN 2170 '\*\*\* Dix 2180 LOCATE #NCA, 2, 2: PRINT #NCA, A\$ 2190 LOCATE #NCA, 1, 3: PRINT #NCA, B\$ 2200 LOCATE #NCA, 2, 4: PRINT #NCA, C\$ 2210 LOCATE #NCA, 2, 6: PRINT #NCA, A# 2220 LOCATE #NCA, 1, 7: PRINT #NCA, B\$ 2230 LOCATE #NCA, 2, 8: PRINT #NCA, C\$ 2240 V#="10" 2250 RETURN 2260 '\*\*\* valet 2270 LOCATE #NCA, 4, 5: PRINT #NCA, CHR  $$ (240) + CHRE (241)$ 2280 LOCATE #NCA, 4, 6: PRINT #NCA, CHR  $$(242)+CHR$(243)$ 2290 V\$="V" 2300 GOTO 2400 2310 '\*\*\* Dame 2320 LOCATE #NCA, 4, 5: PRINT #NCA, CHR - $$(244) + CHR$(245)$ 2330 LOCATE #NCA, 4, 6: PRINT #NCA, CHR \$(246)+CHR\$(247) 2340 V\$="D" 2350 GOTO 2400 2360 '\*\*\* Roi 2370 LOCATE #NCA, 4, 5: PRINT #NCA, CHR  $$(248)+CHR$(249)$ 2380 LOCATE #NCA, 4, 6: PRINT #NCA, CHR #(250)+CHR\*(251) 2390 V\$="R" 2400 LOCATE #NCA, 1, 2: PRINT #NCA, AA\$ 2410 LOCATE #NCA, 1, 3: PRINT #NCA, BB\$ 2420 LOCATE #NCA, 7, 9: PRINT #NCA, AA\$ 2430 RETURN 2440 2450 '\*\*\* affichage solde/mise \*\*\* 2460 2470 2480 INK 0.5 2490 LOCATE 33, 2: PRINT "SOLDE"<br>2500 LOCATE 39-LEN(STR\$(SOLD)), 4 2510 PRINT SOLD 2520 LOCATE 34,6: PRINT "MISE" 2530 LOCATE 33.8: PRINT" 2540 RETURN 2550 2560 \*\*\*\* 2eme Jirage 2570 2580 L6=L6+1 2590 IF L6>52 THEN L6=L6-52 2600 TIR#(I,1)=STR#(CART(L6,1)) 2610 TIR\$(1,2)=STR\$(CART(L6,2)) 2620 NCA=1 2630 ON CART(L6,2) GOSUB 1370,1410, 1450,1490 2640 GOSUB 1290 2650 ON CART(L6,1) GOSUB 1700,1740, 1790, 1840, 1890, 1940, 1990, 2050, 2120, 2180, 2270, 2320, 2370 2660 LOCATE #NCA, 1, 1: PRINT #NCA, V# 2670 IF V\$<>"10" THEN LOCATE #NCA.7 10 ELSE LOCATE #NCA, 6, 10 2680 PRINT #NCA, V#; 2690 RETURN 2700

2710 '\*\*\* Test des resultats 2720  $2730 + 16=5$ 2740 FOR I=1 TO 5 2750 FOR J=1 TO 5 2760 IF J<>I THEN IF TIR\*(I,1)=TIR\*  $(J,1)$  THEN L16=L16+1 2770 NEXT J 2780 NEXT I 2790 IF L16 <> 7 THEN GOTO 2870 2800 '\*\*\* Rien 2810 2820 2830 GOSUB 1180:LOCATE 25,17:PRINT "PERDU ..." 2840 SOLD=SOLD-L2 2850 IF SOLD=0 THEN CLS:LOCATE 12,1 0: PRINT"FERDU...":LOCATE 10, 14: PRIN T "a bientot ...":END 2860 RETURN 2870 IF L16=9 THEN GOTO 3210 2880 IF L16=11 THEN 60TO 3270<br>2890 IF L16=13 THEN 60TO 3330 2900 IF L16=17 THEN GOTO 3390  $2910 L9=1$ 2920 FOR I=2 TO 5 2930 IF TIR\$(I,2) <> TIR\$(1,2) THEN L9=0:GOTO 2950 2940 NEXT I 2950 L16=1 2960 FOR J=1 TO 5 2970 FOR I=1 TO 13 2980 IF TIR#(J,1)=STR#(I) THEN L16= L16\*NPREM(I): GOTO 3000 2990 NEXT I 3000 NEXT J 3010 IF L16=1155 THEN GOTO 3130 3020 IF L16=15015 THEN GOTO 3130 3030 IF L16=85085 THEN GOTO 3130 3040 IF L16=323323 THEN GOTO 3130 3050 IF L16=1062347 THEN GOTO 3130 3060 IF L16=2800733 THEN GOTO 3130 3070 IF L16=6678671 THEN GOTO 3130 3080 IF L16=14535931 THEN GOTO 3130 3090 IF L16=31367009 THEN GOTO 3130 3100 IF L16=1363783 THEN GOTO 3150 3110 IF L9=1 THEN GOTO 3450 3120 GOTO 2830 3130 IF L9=1 THEN GOTO 3510 3140 IF L9=0 THEN GOTO 3570 3150 IF L9=1 THEN GOTO 3630 3160 IF L9=0 THEN GOTO 3570 3170 END 3180 3190 '\*\*\* Double paire 3200 3210 L2=L2\*2 3220 0\$="DOUBLE PAIRE" 3230 GOTO 3680 3240 3250 '\*\*\* brelan 3260 3270 L2=L2\*3 3280 Q#="BRELAN" 3290 6010 3680 3300 3310  $***$  Full 3320 3330 L2=L2\*15 3340 Q\$="FULL" 3350 GOTO 3680 3360 3370 \*\*\* Carre 3380 3390 12=12\*25 3400 Q#="CARRE" 3410 GOTO 3680 3420 3430 '\*\*\* Couleur 3440 3450 L2=L2\*10 3460 Q#="COULEUR 3470 GOTO 3680 3480 3490 '\*\*\* Quinte Flush

3500 3510 L2=L2\*50 3520 Q\$="QUINTE FLUSH" 3530 GOTO 3680 3540 3550 \*\*\* Quinte 3560 3570 L2=L2\*7 3580 Q#="QUINTE" 3590 GOTO 3680 3600 3610 \*\*\*\* Quinte Flush Royale 3620 3630 L2=L2\*100 3640 Q\*="QUINTE FLUSH ROYALE" 3650 60TO 3680 3660 \*\*\* Banco ? 3670 3680 3690 GOSUB 1180 3700 LOCATE 25,16: PRINT 0\$ 3710 LOCATE 25,17: PRINT "vous gagne  $\mathbf{z}^{\,n}$ 3720 LOCATE 28,18 3730 PRINT L2 3740 GOTO 3750 3750 LOCATE 25,19:PRINT "BANCO ? (0  $/N)$ 3760 BK\$=INKEY\$ 3770 IF BK\$="" THEN GOTO 3760 3780 IF BK\$="0" OR BK\$="0" THEN GOT  $0.3810$  $3790$  SOLD = SOLD+L2 3800 RETURN 3810 CLS 3820 LOCATE 11,10: PRINT "COULEUR DE  $LA''$ 3830 LOCATE 10,11: PRINT "PROCHAINE CARTE ?" 3840 LOCATE 8,15: PRINT"ROUGE = 1  $NOTRE = 2"$ 3850 BK\$=INKEY\$:IF BK\$="" THEN GOTO 3850 3860 IF BK\$="1" THEN CBK=1:60TO 389  $\Omega$ 3870 IF BK#="2" THEN CBK=0:GOTO 389 3880 60TO 3850 3890 I=2:NCA=2 3 13 0097 3910 PAPER #2,1:CLS #2<br>3920 GOSUB 2580 3930 IF CART(L6,2) > 2 THEN GOTO 39 80 3940 IF CBK=1 THEN GOTO 3990 3950 LOCATE 25,17: PRINT "VOUS PERDE  $Z<sup>II</sup>$ 3960 LOCATE 25, 18: PRINT L2 3970 RETURN 3980 IF CBK <> 0 THEN GOTO 3950 3990 LOCATE 25,17: PRINT "VOUS GAGNE  $711$  $4000 \pm 2=12*2$ 4010 LOCATE 26, 18: PRINT L2 4020 GOTO 3750

# **AMSTRAD** *EN* **PROSE**

 $\vert x \vert$ 

**ZBX** 

 $0004$ 

**Jeux, musique, graphisme, gestion de fichiers, programmation, il est des livres pour Amstrad sur chacun de ces sujets et bien d'autres encore. Nous vous parlons ici de ceux que nous avons aimés et nous vous donnons la liste de ceux que nous connaissons. Vous trouverez certainement celui qu'il vous faut si vous voulez approfondir un domaine précis.** 

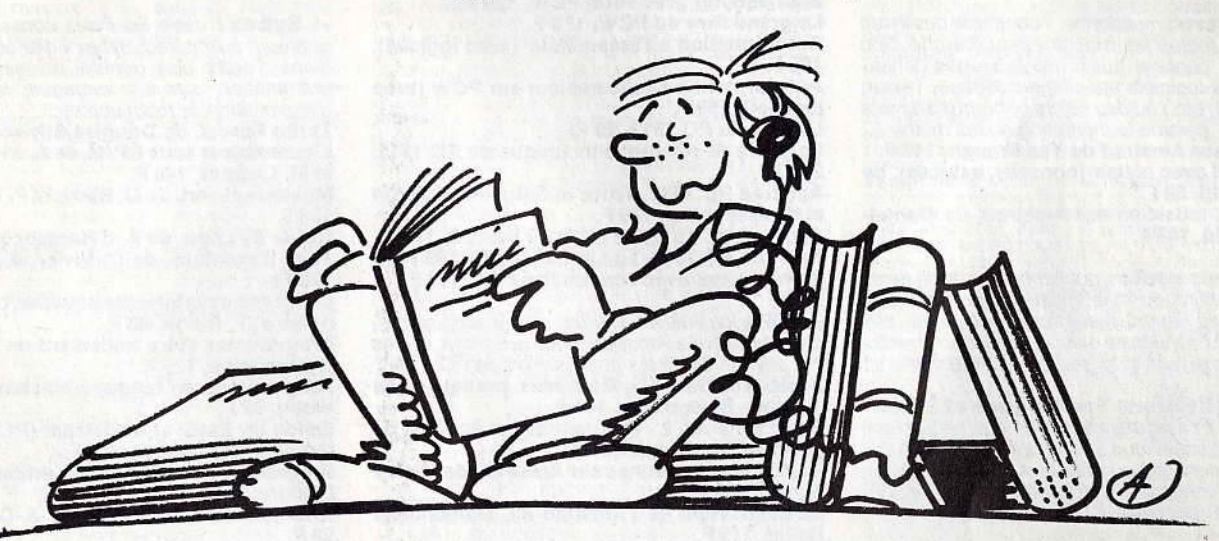

# **Peintre et musicien sur Amstrad, de Daniel-Jean David (Edlmicro, 148 F).**

Ce livre d'initiation semblera un peu simple au programmeur averti. Ce n'est pas à lui qu'il s'adresse, mais au débutant qui y trouvera. après un rappel des instructions fondamentales du Basic Amstrad, des exemples de graphiques de gestion, de représentations de fonctions mathématiques, de figurations en trois dimensions.

Ces exemples, qui exigent apparemment des connaissances théoriques poussées, sont présentés de façon à être à la portée de tous. Un bon tiers du livre est consacré à l'exploitation des capacités sonores du *CPC:*  programmation des bruitages et traduction de partitions.

# **La Bible du graphisme, Data Becker (Micro Application, 199 F).**

Un gros livre (550 pages). mais bien tassé. complet sur le sujet abordé et sans remplissage inutile. Didactique en diable, il vous prend par la main dès le début en vous expliquant les possibilités du *CPC* (et, un peu. du *PCliV)* de façon que vous compreniez bien ce que vous tapez sur votre clavier. Chaque instruction est détaillée et disséquée souvent sur plusieurs pages, contrairement à bon nombre de bouquins qui se contentent d'indiquer les attributs des instructions de façon tellement succincte que l'on a du mal à comprendre aussi bien ce que sont ces attributs que la manière de les afficher.

Se voulant exhaustive, cette bible aborde. les différentes façons de programmer les dessins, l'animation, les sprites, le graphisme en trois dimensions. Le tout est illusIré par de longs listings (jeux et utilitaires) que les fatigués des phalanges éviteront de taper en se procurant. pour un supplément de 120 F. une disquette regroupant tous ces programmes.

## **Le grand livre du PCW, de Dullin et Strassenburg (Micro Application, 179 F).**  Pas toujours clair, un brin embrouillé et donc difficile à consulter, ce livre a le mérite de regrouper en un seul bloc ce qui, sur *PCW,* a trait au traitement de texte Locoscript, au système d'exploitation CP/M et aux langages Basic et Logo. Il va même jusqu'à indiquer les quelques « bugs » de Locoscript, ce que se garde bien de faire le ma-

nuel d'utilisation officiel. De précieuses indications sur Multiplan, Wordstar et dBase sont données en complément dans les chapitres consacrés à CP / M.

# **Clefs pour Amstrad 2. Système disque, de Daniel Martin et Philippe Jadoul (PSI** : **collection Mémento, 155 F).**

Cette collection de PSI jouit à juste raison d'une excellente réputation. Ce livre ne faillit pas à la règle. Sous forme de fiches techniques regroupées par catégories et donnant à chaque fois toutes les informations concernant le sujet abordé, il permet un accès rapide et thématique à tout ce qui a rapport à la gestion du lecteur/ enregistreur de disquettes sur *CPCet PCW:* commandes. routines, blocs de contrôle, programmation, etc. Tout ça est un peu ardu évidemment et il vaut mieux avoir déjà fait ses premières armes pour en tirer le maximum. Mais ces clefs deviennent vite indispensables au programmeur.

# **Autoformation à l'assembleur du Dr Watson. (Micro Application. Vendu avec cassette : 195 F et avec disquette : 295 F)**

Vous êtes fatigué du Basic et désirez passer au langage machine, plus rapide et plus performant. Ce livre est ce qu'il vous faut, surtout si vous n'y connaissez rien. Partant du tout début, il explique pas à pas comment programmer le Z 80.

Chaque étape fait l'objet d'une illustration par l'exemple et d'un test de compréhension, ce qui permet un apprentissage progressif et sans à-coups.

Pour que la démonstration soit plus claire et plus complète, un assembleur Z 80 est livré sur cassette ou sur disquette avec. là aussi. des exemples. plus parlants que de longues et fumeuses explications. Le livre et le programme existent pour les *CPC,* mais aussi pour les PCW. A conseiller sans hésitation.

# **Gestion de fichiers - Fichiers de gestion PCW, de E. Trannois. (Aries, 129 F).**

Le PCW dispose d'un système de fichiers indexés, Jetsam, programmable en Basic. Ce livre vous fait pénétrer par la bonne porte dans les arcanes de ce système. Bien entendu, c'est très orienté vers la gestion (stock, facturation. devis ... ). mais c'est structuré de· telle façon qu'on comprend tout et c'est le plus important.

A chacun. ensuite, de développer les applications dont il a besoin. La présentation des écrans donnés en exemple est très soignée et l'on peut y glaner quelques trucs. Pour aller plus loin dans l'étude des gestions de fichiers, il sera possible de se procurer une disquette d'accompagnement, chez le même éditeur, contre la somme de 150 F. ...

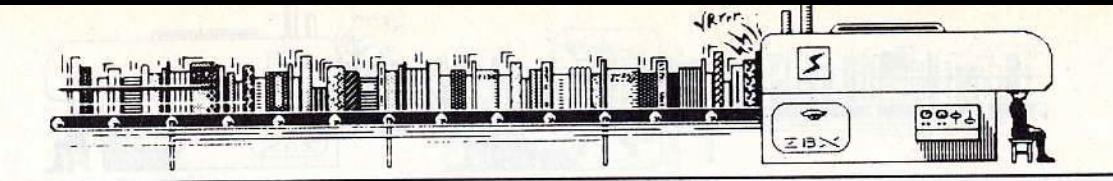

- Aries : un seul livre consacré *à* la micro chez cet éditeur. Dommage, car c'est un bon ! Gestion de fichiers. Fichiers de gestion PCW, de E. Trannois. 129 F.

- Cédic/Nathan: spécialisé dans l'éducatif, avec de nombreux logiciels surtout sur Thomson, il propose quelques titres sur Amstrad. Le Tour de l'Amstrad, de Pierre Raguenes et

Gérard Sitbon, 96 F.<br>Programmes pour Amstrad par Xavier Cador

et Stéphane Houei, 89 F.

Foncez avec l'Amstrad PC 1 512, de Brian C. Thomas, 98 F.

- Edimicro: multiforme, il consacre des livres un peu à toutes les machines du marché. Son catalogue contient aussi des ouvrages consacrés à des logiciels spécifiques (dBase, Textor, Symphony, etc.) ou des sujets généraux adaptés *à* ta micro, comme le marketing ou les maths. Musique sur Amstrad de Yan Waugh, 148 F.

L'Amstrad avec plaisir (conseils, astuces), de Mr. Penfold, 59 F.

Peintre et musicien sur Amstrad, de Daniel-Jean David, 148 F.

- Editions radio: publient pas mal de livres d'ordre général du style Initiation aux interfaces, au Basic, au Pascal, aux microprocesseurs, etc. Ils peuvent étre utiles *à* celui qui veut comprendre le fonctionnement et la gestion des ordinateurs.

ETSF (Editions Techniques et Scientifiques Françaises) : bien que ne publiant aucun livre spécifique *à* Amstrad. ETSF édite des ouvrages destinés au débutant et consacrés au Basic, aux systèmes d'exploitation. aux périphé· riques, *à* la robotique, *à* /'électronique, etc.

- Eyrolles : le catalogue Eyrolles est particufièrement bien fourni en ouvrages sur les langages. Mais tous les sujets en rapport avec la micro-informatique y sont abordes, de /'intelligence artificielle <sup>à</sup>la télématique, en passant par les bases de données et les microprocesseurs. Je débute en Basic Amstrad, de C. Delannoy,

96 F.<br>Programmation sur Amstrad PCW 8 256/8 512 de P. Bihan, 158 F.

Fichiers sur Amstrad PCW 8 256 /8 512 (Basic, Jetsam et CP/M) de P. Bihan, 135 F. Programmes de mathématiques sur Amstrad

de P. Beauflls, M. Lamarche et Y. Muggianu, 159F.

Programmes de physique sur Amstrad, de P. Beaufils, M. Lamarche et Y. Muggianu, 159 F. Calcul numérique sur Amstrad, de M. Rousselet, 159 F.

Mulliplan Junior sur Amstrad PC 1 512, de C.

Delannoy.<br>Faites vos jeux sur Amstrad, de C. Delannoy, 117 F.

Mulliplan sur Amstrad, de C. Delannoy, 207 F. dBase Il sur Amstrad, de C. Delannoy, 130 F.

- Micro application : la majeure partie des livres publiés par Micro Application proviennent de l'éditeur allemand Data Becker et sont traduits sans indication d'auteur. A noter que Micro Application édite aussi des logiciels.<br>Trucs et astuces pour l'Amstrad CPC, 149 F.

Trucs el astuces Il pour CPC, 129 F.

Programmes Basic pour les CPC 464, 129 F. Le Basic au boui des doigts CPC 464, 149 F. Amstrad ! Ouvre-toi..., 99 F.

Jeux d'aventure. Comment les programmer ? 129F.

La bible du programmeur de l'Amstrad CPC 464, 249 F. Le langage machine de l'Amstrad CPC, 129 F.

Graphismes el sons du CPC, 129 F. Peeks et pokes du CPC, 99 F.

Livre du lecteur de disquettes Amstrad CPC, 149 F.

168

Montages, extensions et périphériques Amsrad CPC, 199 F.

Le livre du CP/M Amstrad, 149 F.

Des idées pour les CPC, 129 F.<br>Les routines utiles de l'Amstrad CPC, 149 F. .es routines utiles de l'Amstrad CPC, 149 F.<br>Débuter avec le CPC 6 128, 99 F.

La Bible des CPC 664/6128, 199 F.

Programmes et applications éducatifs sur CPC,<br>179 F.

Communications, Modem et Minitel sur Ams-

trad CPC, 149 F.<br>Le livre du Logo (PCW et CPC), 149 F.

Le livre du Logo (PCW et CPC), 149 F.<br>La bible du graphisme (avec logiciel), 199 F. Le grand llvre du Basic sur CPC 6128, 149 F.

Bien débuter avec votre PCW, 129 F.<br>Le grand livre du PCW, 179 F.

Autoformation à l'assembleur (avec logiciel),<br>195 F.

Autoformation à l'assembleur sur PCW (avec ogiciel), 295 F.

Le livre du PC 1512, 99 F. Le guide de référence technique du PC 1512,<br>249 F.

Amstrad PC 1512. Trucs et Astuces de Dullin

et Strassenburg, 179 F.<br>Amstrad PC 1512. Le Livre du Basic 2, 179 F. Amstrad PC 1512. Le Livre du GEM, 199 F. Bien débuter avec son Amstrad PC, 149 F.

- PSI : les éditions PSI ont un très long catalogue consacré à Amstrad. Mais aussi aux PC, ce<br>qui devrait réjouir les possesseurs de PC 1 512. Basic Amstrad 1 - Méthodes pratiques, de Jacques Boisgontier, 105 F.

Basic Amstrad 2 - Programmes el fichiers, de Jacques Bolsgontier, 95 F.

Basic plus 80 routines sur Amstrad, de Michel<br>Martin, 100 F.

La découverte de l'Amstrad de, Daniel-Jean<br>David, 115 F.

Exercices en Basic pour Amstrad, de M. Charbit, 130 F.

Clefs pour Amstrad 1 - Système de base, de Daniel Martin, 140 F.

Clefs pour Amstrad 2 - Système disque, de D.

Martin et P. Jadoul, 155 F.<br>Clefs pour Amstrad PCW, de D. Roy et J.-J. Weyer, 215 F.

Super-jeux Amstrad, de Jean-François Sehan, 120 F.

Amstrad en famille, de Jean-François Sehan, 120F.

102 programmes pour Amstrad, de Jacques Deconchat, 120 F

Périphériques et fichiers sur Amstrad CPC, de<br>Daniel-Jean David, 120 F.

Turbo Pascal sur Amstrad, de P. Brandeis et F.<br>Blanc, 135 F.

Assembleur de l'Amstrad, de M. Henrot, 105 F. Programmer en assembleur Z80, de A. Pinaud, 165 F.

RSX et routines assembleur sur Amstrad, de D. Roy et J.-J. Weyer, 200 F.

CP/M Plus sur Amstrad 6 128 et 8 256, de Yvon

Dargery, 100 F.<br>Trois étapes vers l'intelligence artificielle pour

Amstrad CPC, de R. Descamps, 160 F. I.A. sur Amslrad : langage et formes, de T. et E. Levy-Abegnoli, 195 F.

Création et animations graphiques sur Ams-trad CPC, de G. FouchardetJ.-Y. Corre, 110 F. Amstrad en musique, de Daniel Lemahieu,

Amstrad à l'école, de D. Nielsen et A. Garcia,<br>120 F.

Graphisme en assembleur sur Amstrad CPC, de Francis Plerot, 145 F.

Super générateur de caractères sur Amstrad,

de Jean-François Sehan, 140 F. Amstrad en 3-D, de J.-P. Petit, 195 F.

Photographie sur Amstrad et Apple, de P. Molgneau et X. de la Tullaye, 150 F. Turbo Pascal sur Amstrad (CPC et PCW), de

P. Brandeis et F. Blanc), 135 F. Gestion sur Amstrad PCW, de J.-M. Jego el A.

àargadennec, 175 F.<br><mark>Clefs pour dBase II et III, de M. Keller, 285</mark> F. Clefs pour Mulliplan Junior, de J.-L. Marx et A.

Thibault, 130 F.<br>Multiplan Junior par l'exemple, de <mark>A. Garga-</mark><br>Iennec. Prix n.c.

GEM sur Amstrad PC, de K. Lang, 185 F. Clefs pour GEM sur Amstrad PC, de Daniel

Martin, 195 F.

DOS Plus sur Amstrad PC, de S. Morris.

- BCM : maison d'édition belge distribuée en<br>France par PSI. Le livre de l'Amstrad CPC 464-CPC 664, de 'D. Martin et P. Jadoul, 120 F.

- Sybex : outre les livres consacrés spécifiquement à Amstrad, Sybex édite un tas de bau. quins d'ordre plus général en matière de programmation, sur les langages, les systèmes d'exploitation, la robotique etc.

Turbo Pascal, de Douglas Stivlson, 148 F.

L'assembleur sous CP/M, de A. d'Hardancourt<br>et M. Laurent, 148 F.

Musique et son, de G. Blanc et P. Destrebecq, 138 F.<br>Guide de Logo, de A. d'Hardancourt, 108 F.

Jeux d'aventure, de C. Vivier et J.-L. Joude,<br>128 F.

128F. Gérez votre portefeuille boursier, de J.-C. Des- polne et F. Pierre, 98 F.

Programmez votre traitement de texte, de J.-

C. Despoine, 128 F.<br>Programmes en langage machine, de Steve

Webb, 82F. Guide du Basic et de Jetsam (PCW), de J.-L. Gréco et M. Laurent, 138 F.

Programmes d'intelligence artificielle, de D.<br>Lebigre, 148 F.

Routines en assembleur, de J.-C. Despoine, 98F.

Mieux programmer en assembleur, de Th. La- chand-Robert, 148 F.

Technique de programmation des jeux en assembleur, de Georges Fagot-Barraly, 98 F. Jeux en assembleur, de Eric Ravis, 78 F.

Locoscript, de Bernard Le Dû, 110 F.

Mise au point des programmes Basic, de C. Vivier et Y. Jacob, 98 F.

Jeux de réflexion, de Georges Fagot-Barraly,

78 F.<br>Premiers programmes de Rodnay Zaks, 108 F. 56 programmes, de Stanley R. Trost, 78 F.

Jeux d'action, de Pierre Monsaut, 49 F.<br>Programmation en assembleur, de Georges

Programmation en assembleur, de Georges Fagot-Barraly, 108 F.

L'Amstrad exploré, de John Braga, 108 F. Graphisme en trois dimensions, de Thomas Lachand-Robert, 148 F.

Guide du Basic et de l'Amsdos, de J.-L. Greco

et M. Laurent, 128 F.<br>Gagnez aux courses, de Jean-Claude Des-Gagnez aux courses, de Jean-Claude Des-<br>poine, 98 F.

Guide du graphisme, de James Wynford, 108 F.<br>CP/M 2.2, de Anatole d'Hardencourt, 128 F.<br>CP/M Plus, de A. d'Hardencourt, 148 F.

Astrologie/Numérologle/Biorythmes, de Pier· rick Bourgault, 108 F.

Créer de nouvelles instructions, de Jean-Clau· de Despoine, 128 F.

Astrocalc, de G. Blanc et P. Destrebecq, 148 F. Amstrad PC 1 512, Guide de l'utilisateur, de Nellie Saumont et Michel Laurent, 128 F.

- Wéka Editions: nouveau venu sur le cré-<br>neau Amstrad, Wéka édite son premier ouvrage. Il <sup>s</sup> 'agit d'une œuvre collective: ils sy sont mis *à*  plusieurs pour décortiquer le CPC et nous faire profiter de leur expérience. Ce livre est publié en souscription, normalement jusqu'au 30 juin, mais les lecteurs de Tilt pourront en profiter plus longtemps. Comment exploiter toutes les ressour-<br>ces et augmenter les performances de votre Amstrad. Prix souscription : 375 F. Prix nor-<br>mal : 450 F.

Jean-Loup Renault

# **L'ANNUAIRE**

# Vous avez lu le nom d'un éditeur ou d'un distributeur dans ce numéro et vous voudriez le contacter? Vous trouverez ses coordonnées dans la liste d'adresses par ordre alphabétique, puis les boutiques classées par département.

A.P.C.: 7, rue du Capitaine Ferber, 75020 Paris. 48.97.84.84.<br>AB SOFT : 13, rue Lacordaire, 75015 Paris. 45.75.55.66. AC-<br>COLADE : 1, Omston Lodge, Old Farm Road (Middlesex),<br>TW12 3RM. Hampton (G.B.).19.41.67.37. ACT INFOR 46.33.72.60. ACTIVISION: 9, av. Matignon, 75008 Paris.<br>42.99.17.85. ALLIGATA: 1. Orange Street, Sheffield. (G.B.).<br>742.755.796. ALPHA: P.O. Box 8.701. OH4 4.711. Canton<br>(G.B.). AMSOFT: voir AMSTRAD FRANCE. AMSTRAD<br>CONSUMER **FRANCE :** 72-78. Grande Rue. BP 12. 92312 Sèvres Cedex.<br>46.26.34.50. **ANIROG :** 29. West Hill (Kent). DA1 26L, Dartford (G.B.). ARIES : BP 22, 02220 Braine. 23.74.12.65. ARIOLA-<br>SOFT: 44, rue de la Bienfaisance, 75008 Paris. 42.89.00.21<br>ARTIC: Main Street, Brandesburton, YO25 BRL Driffield<br>(G.B.). ATTEL: 74, rue de la Fédération. 75739 Pari SOFTWARE: 18, rue Clapeyron, 75008 Paris. 42.93.10.91.<br>CAMERON: 170, quai de Jemmapes, 75010 Paris. 42.40.58.48. CANON : Z.I. du Coudray, 7, av. Einstein, 93150 Le Blanc<br>Mesnil.48.65.42.23. CASCADE (AUDIS SYSTEMS) : P.O. Box 2 345, CA 95 055, Santa Clara. 408.984.4748. **CBI** (OKI pour<br>Amstrad) . 6. rue Mazarine. 13100 Aix-en-Provence. 42.27.00.40. CDS SOFTWARE: CDS House, Beckett road, DN2 4AD.<br>Doncaster (S. Yorks, G.B.). 030.221.134. CEDIC/ NATHAN: 6-10 bld Jourdan, 75014 Paris. 45.65.06.06, CEGOS: 204,<br>Rond-Point de Sévres, Tour Chennoceaux, 92516 Boulogne<br>Cedex. 46.20.61.04. CHIP: 9, passage de la Main d'Or, 75011<br>Paris. 43.57.26.03. CICI: 3.8.w. d'Iena, 75016 Pari Cedex. 48.67.89.54. DESIGN ACOUSTICS: 1 125. Commerce<br>Dirve, OH44 224. Stow (G.B.). 216.686.2 600. DIGITAL INTE-<br>GRATION: Voir WINGS. DIGITAL RESEARCH: Voir INNE-<br>LEC. DIGITELEC: Parc Club Cadera, av. J.-F. Kennedy.<br>33700 du Mans. 92400 Courbevoie. 43.34.31.10. EDICIEL : 22. rue de la Boétie. 75008 Paris. 42.66.00.32. EDIMICRO : 121-127. av. d'Italie. 75013 Paris 45.65.00.00. EDITIONS RADIO: 9, rue Jacob, 75006 Pans. 43.29.63.70. ELECTRIC DREAMS : 81. rue de la Procession. 92500 Rueil Malmaison. 47.52.11.33. ELEC-<br>TRONIC ARTS : 1 820. Gateway Drive (California). CA 94 404 San Maleo (USA). 415. 571 71.71. ELITE SOFTWARE : An· chor House road. WS9 8 PW. Walsall (G.B.). 922.55.852 EN-GLISH SOFTWARE : voir GUILLEMOT. ENTER (Kentel) : 48, rue Vignerons. 94300 Vincennes. 43,74.12.72. EPSON : voir TECHNOLOGY RESSOURCES. EPYX : voir D3M. ERE IN- FORMATIQUE : 1, bld Hippolyte Marquès. 94200 Ivry-sur-Seine. 45.21.01.49. **ESAT SOFTWARE:** 55, rue Tondu, 33000<br>Bordeaux. 56.96.35.23. **ETL**: 2 bis, rue du Dr. Guindey, 27000<br>Evreux. 32.38.49.52. **ETSF:** 2-12, rue de Bellevue, 75940 Paris<br>Cedex 19. 42.00.33.70. **EUROGOLD:** vo CEDEX 205. Crolles. 38790 Brignoud. 76.08.29.29. FUJITSU : 207, rue de Bercy. 7501<br>207, rue de Bercy. 75012 Paris. 43.42.35.15. GAZOLINE<br>SOFTWARE : voir INNELEC. GEVEKE ELECTRONIQUE: 2, chemin des Peupliers, 92000 Nanterre, 47.80.96.96. GRAPHI-<br>SCOP : voir MMC. GREMLIN GRAPHICS : Alpha House, 10.<br>Carver Street, S14 FS. Sheffield (G.B.). 742.253.423. GUIL-<br>LEMOTINTERNATIONAL : BP 2.56200La Gacilly. 99.08.9 LER: 94-106, rue Blaise-Pascal, Z.I. des Mardelles BP 71,<br>93602 Aulnay-sous-Bois Cedex. 48.66.22.90. HEWSON<br>CONSULTANTS: 56 bis, Hilton Trading Estate Hilton, Abilg-<br>don (G.B.). IMAGINE: 5 bis, Thomas Street, Mersey, Li GB 69100 Villeurbanne. 78.03.18.46. INFOLOGIE : 36. rue des E1ats-Genéraux. 78000 Versailles. 39.51.10.11. INNELEC : 110 bis. av. du Génèral Leclerc, Bloc 1, 93506 Pantin. 48.91.00.44. INTERCEPTOR SOFTWARE: Mercury House. Callova lnd. INTERCEPTOR SOFTWARE : Mercury House, Callova Ind.<br>Park Bucks, Aldermaston (G.B.). 735.671.145. JAGOT ET 17.<br>LEON : 17, rue des Alliés, 42100 St-Etienne. 77.33.13.82. 7<br>JAWX : 1, cité de Paradis, 75010 Paris. 47.70.35.64.

1 '

FORMATIQUE DOUCE : 14, rue Magellan. 75008 Paris. 47.23 72.00. KANGOUROU SERVICES : BP 19. 54130 Saint-Max Cedex. 83.21.25.33. **KONAMI :** voir IMAGINE. **LANGAGE**<br>E**T INFORMATIQUE :** 14. bld Lascrosses. 31000 Toulouse. 61.23.25.08. **LEISURE GENIUS :** Time Electronics, 1515 Broad-<br>way, NY 10036. New York (USA). 212.719.6 000. **LOGI'STICK :** voir DDI. **LOGICIEL 44 :** 5, rue des Grands Courtils. 44400<br>Reze. 40.34.32.67. **LOGICYS :** 31. allée des Tilleuls. Domaine de Fayzeau, 33270 Bouliac. 56.40.94,75. **LOGIMUS :** 56, rue J.<br>de Daistre, 75018 Paris. 42.28.21.40. **LOGYS :** 3, rue Ferdinand Buisson, 92110 Clichy. 42.93.29.00. **LOISITECH :** 83, rue Fai-<br>dherbe, C.C. Terminal 93, 93106 Montreuil. 48.59.72.76. **LO-**RICIELS : 81. rue de la Procession. 92500 Rueil Malmaison.<br>47.52.11.33. LOTHLORIEN : Victory House, 14, Leicester Place, WC2 H7NB, London (G.B.) 04.39.06.66. **LOTUS :** 38, av.<br>Hoche, 75008 Paris. 42.25.26.33. **MANNESMAN TALLY :** 8-12. av. de la Liberté, 92000 Nanterre. 47.29.14.14. **MARTECH :**<br>Bay Terrace (Sussex) BN 24 GEE, Pervensey Bay (G.B.). MASTERTRONIC : 170. quai de Jemmapes. 75010 Paris. 42.40.56.48. Me2 : 48. rue du fbg du Pont-Neul, 86000 Poi· tiers. 49.01.98.55. **MCC :** 2. bld Rainier III, 98000 Monaco.<br>93.25.31.86. **MELBOURNE HOUSE :** Castel Yard House, TW10 6TS. Richmond (G.B.). MERCI: 23. rue de la Mouchetière.<br>45140 St-Jean-de-la-Ruelle. 38.43.11.83. MERIDIEN INFOR-MATIQUE : 11. rue Léandri, 83100 Toulon. 91.48.30.02. MICRO<br>APPLICATION : 13. rue Ste-Cécile, 75009 Paris. 47.70.32.44. MICRO FAIR : 255. btd Voltaire. 75011 Pans. 43.72.30.78. MICRO PROGRAMMES 5: 82·84. bld des Ba11gnolles. 75017 Paris. 42.93.24.58. MICRO-C: 3, bld de Beaumont, 35000<br>Rennes. 99.31.76.41. MICRODEAL: 41, Truro road (Corn-<br>Wall) PL 25 5JC, St-Austell (G.B.). 072.668.020. MICROID:<br>Voir LORICIELS. MICROPOOL: Voir INNELEC. MICROPRO<br>FRANC 45.38.70.12. MINIPUCE: 6, rue de Bellevue. 92100 Boulogne. 48.25.59.23. MIRRORSOFT: voir INNELEC. MMC : 1, rue Lincoln, 75008 Paris. 45.56 12.82; **NEXUS : voir GUILLEMOT. NO**<br>MAN'S LAND : Voir INNELEC, NOGEMA INFORMATIOUE :<br>boulevard de l'Europe, 54500 Vandœuvre. 83.56.89.57. NOR-<br>SOFT : 49, rue des Rosiers, 14000 Caen. 31.86.56.69. N **OCEAN :** Ocean House, 6, Central Street, M25 NS, Manches-<br>ter (G.B.). 618.326.633. **OK!** Amstrad : voir CBI. **OLITEC :** 20, rue de Réménauville. 54000 Nancy. 83.35.00.65. OLIVETTI:<br>136. rue St-Honoré. 75001 Paris. 48.06.61.03. OLYMPIA : 4.<br>rue Auguste Chabriéres. 75015 Paris. 48.28.85.51. ORDIVI-DUEL : 20. rue de Montreuil. 94300 Vincennes. 43.26.22.06. PALACE SOFTWARE: 275, Pentonville road, N19NL, London (G.B.). 012.780.751. PETREL INFORMATIQUE : 6. rue Isam-<br>bard, 27120 Pacy-sur-Eure. 32.26.16.65. POWER PRODUCTS : Cours de la Gare, 60200 Compiègne. 44.83.48.48. **PSI** (PCV<br>DIFFUSION) : BP 86, 77402 Lagny-sur-Marne. 60.06.44.35. PSION: Harcourt Street, WHHDT, London (G.B.) 017. 239.408.<br>PSS: Ste Agathe, St-Crepin au bois, 60170 Ribecourt. RAIN-<br>BIRD: Voir UBI SOFT. RAINBOW PRODUCTION: 13. bld<br>Voltaire, 75011 Paris: 43.55.63.00 RESEAU PLANETAIRE<br>(L NOLOGIES : 60. av. Kléber, 75116 Paris. 47.04.30.10. SPI-<br>KAGER (FISCHERTECHNIK) : 49, rue du Maire Rupp. BP 83,<br>Steinseltz. 67160 Wissembourg. 88.94.94.17 STAR : Voir<br>HENGSTLER. STARSOFT : 58, rue des Camélias. 94140 Alfortville. 43.96.57.84. SYBEX: 6-8. impasse du Curé, 75881<br>Paris Cedex 18. Nº vert : 05.45.10.40. TECHNI-MUSIQUE : Centre Commercial, rue Fontaine du Bac. 63000 Clermont-<br>Ferrand. 73.26.21.04. TECHNOLOGY RESSOURCES: 114, rue Marius Aufan, 92300 Levallois-Perret. 47.57.31.33. TEKE-<br>LEC AIRTRONIC : 6, rue Louis Pasteur, 92000 Boulogne-Billancourt. 46.04.81.42. TELESOFT: 3, rue de l'Arrivée, 75749<br>Paris. 45.38.71.00. THE EDGE: Voir GUILLEMOT. THOR:<br>Voir VIDEO FRANCE. TRAN INFORMATIQUE: 53, impasse<br>Blériot. Immeuble Le Frédéric, 83130 La Garde. 94.21.19.68.<br> SOFT : 1. rue Félix Eboué, 94000 Créteil. 43.39.23.21. UL Tl- MATE : 5, btd Vottaire. 75004 Paris. 43.38.96.31 US GOLD : ZAC de Mousquette, 06740 Chateauneuf-sur-Grasse.<br>93.42.71.44. VIDEO FRANCE: 87. rue de la Boetie, 75008 Paris. 42.25.48.96. VIFI NATHAN : 32, bld St-Germain, 75005<br>Paris. 45.65.06.06. VIRGIN GAMES : 65, rue de Belleville, 75019 Paris. 42.39.40.44. VORTEX : Voir WINGS. WEKA EDI- TIONS : 12, cours St-Eloi, 75012 Paris. 43.07.60.50. WINGS MICRO ELECTRONICS : 205. rue du Fbg St-Honoré, 75008 Paris. 42.69.37.26.

# BOUTIQUES

NASA: boulevard St-Nicolas, 01000 Bourg-en-Bresse.<br>74.23.48.82. LAVENNA: 42 bis, rue Michelet, 01100 Oyonnax. 74.73.95.16. AUDIO VIDÉO PLUS: 15, rue de Guisé, 02100<br>Saint-Quentin. 23.08.89.79. MINA : 45, rue de Lorraine, 02500 Hirson. 23.58.31.62. **MOULINS MICRO :** 90, rue Regemortes.<br>03000 Moulins. 70.20.56.34. **BUREAU SERVICE :** 6, rue Cor-<br>neille, 03100 Montluçon. 70.05.58.54. **TECHNIBURO INFOR-**MATIQUE : 41, faubourg St-Pierre. 03100 Monfluçon. 70.05.51.02. OREILLE HARDIE SUBIAS (L'): C.C. lntermarche. 04000 Dignes. 92.31.23.88. **ALPES CONSEIL INFORMA-**<br>**TIQUE :** 1. rue Trioulet, 05000 Gap. 92.51.72.39. **DAVA-**~~~~~N~l'r~io'~ nA~l'g~ ~nJJ~~ ~fgifr~~ ;. <sup>~</sup>Nice. 93.85.17.55. NASA : 122. bd Gambella. 06000 Noce. 93.68.57.57. AZUR COMMUNICATION: 58, av. St-Augustin, 06200 Nice. 93.21.16.32. **SAVE :** 7, av. de Fabron, 06200 Nice.<br>93.26.89.92. **NASA :** angle rue Hoche, 06400 Cannes. 93.38.82.83. NASA : 42, av. Robert Soleau, 06600 Antibes. 93.65.86.65.<br>SOREB : av. Léon Béranger, 06700 Saint-Laurent du Var.

93.07.44.22.<br>**MECANORGA:** route de Montélimar, 07200 Aubenas. 75.35.26.54. **INFORMATHEQUE :** 8, rue du Petit-Bois, 08000<br>Charleville. 24.33.37.19. **ARISERV :** 22, av. de Foix, 09100 Pa-<br>miers. 61.67.25.98. **EPPE : 9, place Foch, 10000 Troyes.**<br>25.73.05.92. **MICROPOLIS : 29, ru** Troyes. 25.73.28.49. **NASA :** 7, rue de la République, 10000<br>Troyes. 25.73.73.89. **EPPE :** Z.I. rue Marc Verdier, 10150 Pont Ste-Marie. 25.81.90.90. **IRONICO :** 65, bd Barbés, 11000 Car-<br>cassonne. 68.25.57.41. **CMN :** 10. quai Victor Hugo. 11100 Carcassonne. 68.65.08.86. **HIFI 2000 :** 6, rue de la République.<br>12200 Villefranche. 65.45.12.44. **SODISELEC :** 1, rue Consolat, 13001 Marseille. 91.08.18.00. NASA: C.C. la Valentine, 13001 Marseille. 94.45.08.67. CALCULS ACTUELS :49, rue de<br>Paradis, 13006 Marseille. 91.33.33.44. NASA: 39, av. Cantini, 13006 Marseille. 91.33.33.44. NASA: 39, a NASA : 2 bis. place Lamartine, 13200 Artes. 90.96.11.02. LEM<br>INFORMATIQUE : 2, rue Henri Barbusse, 13241 Marseille<br>Cedex 1. 91.08.62.21. PUCE INFORMATIQUE (LA) : 42, rue<br>du Four-Bourg-Neuf, 13300 Salon-de-Provence. 90.56.1 42.24.45.13. **LOISIR INFORMATIQUE :** 39-41, rue de l'Ora-<br>toire, 14000 Caen. 31.85.18.77. **MIRALEC :** 65, rue de Géole, 14000 Caen. 31.85.20.61. NASA: 89, rue Bernieres, 14000<br>Caen. 31.86.65.30. NASA: C.C. Supermonde, 14120 Caen<br>Mondeville. 31.34.26.99. IMPULSION (L'): 151, rue Léon Fou-<br>cault, 14200 Hérouville St-Clair. 31.93.33.88. CONSEI Aurillac. 71.64.32.25. **LHOMME:** 5. rue Fanfrelin. 16000 An-<br>goulême. 45.95.27.37. **PHOTO MAXIMIN :** 23, rue de Périgueux, 16000 Angoulême. 45.95.08.53. **MICROTOP :** 72, route<br>de Paris, 16160 Gond Pontouvre. 45.69.35.01. **MICRO INFO** INDIVIDUELLE : 21. rue Albert 1" , 17000 La Rochelle. 46.41.80.58. MICROLUDE: 44, rue St-Yon, 17000 La Rochelle. 46.41.17.82. **NASA :** C.C. Beaulieu, 17138 Puilboreau.<br>46.67.24.56. **NASA :** 13. place Gordaine, 18000 Bourges. 48.65.80.32. **AB COMPUTER :** 210, av. du général de Gaulle.<br>18028 Bourges Cedex. 48.65.11.52. BUREAUTIC 19 : 18, rue M. Berthelot, 19100 Brive. 55.74.02.15. **VIDEOMATIQUE :** 5.<br>rue de Carbonnières, 19100 Brive. 55.24.22.23. **ALTA FIURA :** Z.I. du Vazzio, 20179 Ajaccio Cedex. 46.87.02.02. **MICRO IN-**<br>**FORMATIQUE CORSE :** 7. av. Emile Sari, 20200 Bastia. 95.31.02.99. ICHNFORMATIQUE : 2, rue du Pont-des-Tanne-<br>ries, 21000 Dijon. 80.45.13.09. STUDIO 16: 12, rue du Chapeau Rouge, 21000 Dijon. 80.30.60.20. NASA: 11, av. de<br>Pourgogne, 21800 Quétigny, 80.46.58.88. GAMA ÉLECTRO-<br> GITEM IMAGE ET SON : 4, rue Notre· Oame. 22600 Loudéac. 96.28.32.14, IGL : 14, rue Camille Flammarion. 23000 Guêret. 55.52.86.11. AUDITORIUM 4: 15. rue Wilson, 24000 Péri- gueux. 53.53.46.39. MOULINET : 26. rue de la République, 24200 Sarlat. 53.59.01.91. **CAMPONOVO:** 50, Grande Rue,<br>25000 Besançon. 81.81.32.01. DUBICH BESANCON: 14, rue<br>Lyautey. 25000 Besançon. 81.53.62.33. PROFORMA PSI: 3,<br>rue de Lorraine, 25000 Besançon. 81.81.15.22. MONNOT<br>45. Yves : 21. rue de Bellon. 25000 Besançon. 81.80.97.85. NASA : C.C. Chêteaufarine. route de Dote, 25000 Besançon. ~~ ~â f~.' .'N~~~~ ~tar~~c~;~~~u9~~~X~ ~~g : BY MICRO : 1, rue Bouvet. 26100RomanS/lsére. 75.42.68.88. CENTAURI INFORMATIQUE : 12. rue St-Gaucher. 26205 Montélimar 75 51.20.16. ECA ÉLECTRONIQUE : 22. quai Thannaron, 26500 Bourg-les-Valence. 75.42.18.37. ESPACE<br>TEMPS LIBRE: 2 bis, rue du Dr Guindey, 27000 Evreux.<br>32.38.49.52. ILSA: 7, rue de Verdun, 27000 Evreux. 32.31.16.32.<br>NASA: Cap Caer-Normanville, 27000 Evreux. 32.31.1 S/Eure. 32.26.16.65. RAT JEAN ET FILS : rue de l'Artisanat.<br>27203 Vernon. 32.51.64.74. COMMANDE ÉLECTRONIQUE (LA) : 7, rue des Prias. 27920 St-Pierre de Bailleul. 32.52.54.02. JEAN LEGUE : 10, rue Noël Ballay. 2BOOO Chartres. 37.21.17.17. QUATRE 1: 14, rue de la Foulerie. 28000 Chartres. 37.34.81.68. NASA : rue du Bois Merrain, 26000 Charlres. 37.21.28.28. KEMPER INFORMATIQUE : 72-74. av. de la Libération, 29000<br>Quimper. 98.90.10.92. MICROPLUS : 34, rue de Douarnenez.<br>29000 Quimper. 98.55.31.61. BREST INFORMATIQUE : 40.

ue de Siam, 29200 Brest. 98.46,43.73. **ORGA BURO :** 7, rue de<br>Amiral Linois. 29200 Brest. 98.80.32.74. **DMB :** 7, quai Tré-<br>uier, 29210 Morlay. 98.88.05.41. **BRUNEL DIFFUSION IN-**<br>O : 29, av. Pompidou, 30000 Nimes. 66.29.8 du général de Gaulle, 30100 Alès. 66.30.03.44. BEIRING'S : 33.<br>Le des Primevères. 30310 Vergèze. 66.35.17.46. HIFI LAN-GUEDOC : 43. rue de Metz, 31000 Toulouse. 61.23.03.80.<br>OCB: 44, rue de Rémusat. 31000 Toulouse. 61.21.78.79. AICRO DIFFUSION : 43, bd Lazare Carnot, 31000 Toulouse.<br>1.122.81.17. **CASTELA :** 20, place du Capitole, 31000 Toulouse.<br>1.23.90.94. **NASA : 88, av. Jean-Jaures**, 31000 Toulouse.<br>11.23.90.94. **NASA : 88, av. Jean-Jaures**, 3 Portet S/Garonne. 61.72.54.25. LALANNE INFORMATION :<br>23. rue Victor Hugo. 32000 Auch. 62.05.82.82. ONDE MARI-TIME (L'): 257. rue Juda1que. 33000 Bordeaux 56.24.05.34. MICRO DIFFUSION: 6-8. rue F Philippart, 33000 Bordeaux. 6.81.11.99. NASA: 23. cour de l'Intendance, 33000 Bor-<br>Jeaux. 56.44.93.01. HIFI NON STOP SA: Résidence Leclerc,<br>13210 Langon. 56.27.04.04. SON VIDÉO 2000 : 31, cours de Vser, 33800 Bordeaux, 57.92.91.78. INFORMATIQUE 2000 :<br>Dace René Devic, 34000 Montpellier, 67.92.92.17. SAURAMPS :<br>2, rue St-Guilhem, 34000 Montpellier, 67.66.07.66. MICRO-<br>PLUS : 15, cours Gambetta, 34000 Montpellier, 67. HITLAND : 18. rue des Fossés, 35000 Rennes. 99.38.91.94.<br>GL INFORMATIQUE: 48, bd de la Liberté, 35100 Rennes. 99.79.03.60. MICRO-C : 1, av. de Gaulle, 35170 Bruz. 99.31.76.41.<br>ORDIFACE : Route de Paris. 35530 Noyal S/Vilaine. 99.00.55.07. INDRE DIFFUSION MICRO : 1, rue Bernardin,<br>36000 Châteauroux. 54.34.00.12. CONNEXION : 22. av. de Grammont, 37000 Tours. 47.20.61.60. MARLET: 23. rue de<br>Bordeaux, 37000 Tours. 47.05.32.10. LIM : C.C. du Cat's: 37170 Chambray-les-Tours. 47.27.29.00. NASA : C.C. Cham-<br>bray IL, 37170 Chambray-les-Tours. 47.28.21.30. MICRO IN-FO LOISIR : 30. rue du lg St-Jacques. 37500 Chinon. 47.93 17.17. NASA : Galerie Marchande. 2. rue des Abattoirs. 38120 St-Egrève. 76.75.45.50. **BALAIN CHABERT**: rue de Jean-Jaures, 38130 Echirolles, 76.09.10.09. LIBRAIRIE BRU-<br>VERE : 7-9, place A. Briand, 38200 Vienne. 74.85.07.78.<br>MICRO AVENIR : 2, av. de Romans, 38500 Voiron. 76.65.72.55.<br>GERMOND : 19, rue de Besançon. 39101 Dôle Cedex 39170 Saint-Lupicm. 84.42.11.03. PILETAN : 3. rue du Com- merce, 41000 Blois. 54.78.19.23. FRANCE DISQUETTE : 14. rue Ferdinand, 42000 St-Etienne. 77.21.26.28. RONZY : 25.<br>rue Pierre Bérard. 42000 St-Etienne. 77.33.44.75. NASA : 32, rue des Rochettes Monthieu, 42000 St-Etienne. 77.34.19.85.<br>NASA: 21, rue Charles-de-Gaulle. 42300 Roanne. 77.72.36.00. COI : 4, rue Grenelle, 42600 Montbrisson. 77.96.08.87. DATA AUTOMATION FRANCE : 91, rue Jean-Jaurès. 42800 Rive-de-Gier. 77.75.91.50. BURO DEPAN: 8.<br>rue des Capucins. 43000 Le Puy. 71.09.34.37. MICRONAUTE SA: 9, rue Urvoy-St-Bedan, 44000 Nantes. 40.69.03.58. VE-<br>RIGNEAUX: 52, rue Coulmer, 44000 Nantes. 47.38.00.20.<br>NASA: place. du Change, 44000 Nantes. 40.48.19.96. SLI-<br>CONE VALLÉE: 87, quai de Fosse, BP 761, 44029 Nantes<br>C 44800 Samt-Herblam. 40.63.07 .22. AMC : 13. rue des Minimes. 45000 Orléans. 38.62.62.58. FRANCE COMPUTER: 8. rue Royale. 45000 Orléans. 38.53.15 87. MERCI: 23. rue de la Mouchct1ère, 45140 St-Jean de la Ruelle. 38.43. 1 1 .83. NASA : C.C. Auchan Orléans, 45140 51-Jean de la Ruelle. 38.43.51.20. 38.98.61.33. BUREAU SYSTÉME 46:49, bd Gambetta, 46000<br>Canors. 65.35.34.14. SEREL INFORMATIOUE: 149, av. Henri<br>Barbusse. 47000 Agen. 53.66.93.99. MCRO MAR : 90. bd de la Répu-<br>blique. 47000 Agen. 53.66.93.99. MCRO MAR : 90. **NASA: 12. route de Paris, 50100 Cherbourg. 33.20.52.52.**<br> **APELEC SYSTEMES: 37. rue Gambielta. 50800 Villedieu.**<br>
33.51.63.00. UNIVERS INFORMATIQUE (L'): 8, rue Grande<br>
Etape, 51000 Châlons S/Marne. 26.65.53.63. LOGIMICRO 83.35.40.10. ORDIN ERE : 53, rue St-Georges, 54000 Nancy,<br>83.30.53.80. NASA : C.C. St-Sébastien, 54000 Nancy,<br>83.35.70.92. INFOVIDUEL FONAGY HENRI : 17, rue de la<br>Libération, 54150 Briey, 82.85.57.22. NOGEMA INFORMATI-<br>QUE QUINERIE (LA) : 7, rue du Port. 56100 Lorient. 97.21.26.12. PONANT BUROTIC : 26. cours de Chazelles. 56100 Lonent. 97.21.68.06 BAC BUREAU ASSISTANCE CONSEIL: 45, rue Fil, 56305 Pontivy Cedex. 97.42.76.76. GRYCHTA FRÈRES : 1 *<sup>e</sup> <sup>t</sup>*15. rue de la Fontaine, 57000 Metz. 87.75.61.88. IFFLI : 57 bis. rue St-Eloi, 57004 Melz Cedex. 87.31.34.55. ELECTRO-NIQUE CENTER: 16. rue de l'Ancien Hôpital, 57100 Thion- ville. 82.53.88.60. GASTON JUNGMAN : 50, rue Hirschauer. \$7500 Saint-Avold. 87.92. 11.60. INFOVIDUEL: 59, rue du<br>marchal Foch, 57700 Hayange. 82.85.57.22. NASA: 1, av.<br>Hoche, 58000 Nevers. 86.21.50.40. TANSCALL: 105, rue Léon<br>Gambetta, 59000 Lille. 20.57.18.87. NASA: 59, rue Nat TEX: 22, place de la République, 59170 Croix. 20.98.29.29<br>PROSECAL: 10. rue du 11 Novembre, 59400 Cambrai<br>27.81.98.09. NASA: C.C. Petite Forêt, 59400 Cambrai<br>POPSON: 58. rue de la Mairie. 59500 Douai. 26.88.07.28

**MICROPUCE:** boulevard de Valmy, 59650 Villeneuve.<br>0.47.18.57. **NASA:** C.C. V2, 59650 Villeneuve-d'Ascq. 0.91.47.85. **QUENEUTTE :** 22, rue de la République, 60105<br>}reil. 44.25.04.26. **NASA :** 23, rue Ste-Corneille, 60200 Comiègne. 44.86.00.02. **CERO**: 12, rue de Guivieux, 60500 Chan-<br>illy. 44.58.18.09. **VONTHRON MICRO INFORMATIQUE :** 97, route d'Argentan, 61000 Alençon. 33.29.01.04. CGER :<br>2. bd Carnot. 62011 Arras. 21.55.64.39. MAJUSCULE : 83. bd .afayette. 62100 Calais. 21.97.67.37. **SOGEDIS :** 8. rue Cha-<br>ost. 62100 Calais. 21.96.80.71. **NASA :** C.C. Continent. 62100 Calais. 21.34.90.77. **LENS MICRO INFO :** 25. rue Jean Les-<br>ienne. 62300 Lens. 21.28.72.44. **F. RUFFIN :** 146-165. rue Sali-Carnot. 62400 Béthune. 21.68.29.39. **NASA:** C.C. La Ro-<br>onde. 62400 Béthune. 21.56.98.10. **MICROGICIEL :** 2, place P. Bonhomme, 62500 Saint-Omer. 21.93.67.99. **NASA :** C.C.<br>Auchan, 62950 Noyelles-Godault. 21.49.77.01. **CADI:** 7, av. Franklin Roosevelt, 63000 Clermont-Ferrand. 73.36.56.76.<br>DOMICA : 55. rue Bonnabaud, 63000 Clermont-Ferrand. 73.35.51.40. NEYRIAL CENTRE CALCUL : 3, bd Desaix. 63000 Clermont-Ferrand. 73.93.94.38. ADOUR BUREAU : 06, bd Tourasse, 64000 Pau. 59.02.63.71. **BASE QUATRE:**<br>11, rue Samonzet, 64000 Pau. 59.83.78.78. NASA: 2, bd du<br>Oommandant Mouchotte, 64000 Pau. 59.30.64.66. ARPAJOU<br>PRGANISATION: 12, place de la Cathédrae, 64100 Bayon-<br>1 guel. 66000 Perpignan. 68.34.07.62. **DOM ALSACE :** 5. rue des<br>Frères. 67000 Strasbourg. 88.36.05.71. **NASA :** place de 'Homme de Fer, 67000 Strasbourg. 88.22.34.00. NASA : Z.1.<br>Hautepierre Sud Maille Hélène, 67200 Strasbourg. 88.28.52.54.<br>PALAIS DE LA TÉLÉVISION : 13, rue Vauban, 67450 Mundolsheim. 88.20.90.66. CB CENTER : 11, Grande-Rue, Stanislas, 68002 Colmar Cedex. 89.23.12.32. **WALKER :** 6, rue<br>de la Moselle, 68065 Mulhouse. 89.46.24.72. **GERBER :** 37. rue du général Bourgeois. 68160 Ste-Marie aux Mines.<br>89.58.74.52. **MULTIDIDACT:** 18. av. du général de Gaulle. 68300 Saint-Louis. 89.69.41.83. **MICRO BOUTIQUE :** 37, pas-<br>sage de l'Argue, 69002 Lyon. 78.37.46.17. **NASA :** 26, rue Grenette, 69002 Lyon. 78.42.99.79. **MICRO GESTION FOCH :** 25.<br>rue de Sèze, 69006 Lyon. 78.52.12.77. **DOM :** 274, rue de Créqui, 69007 Lyon. 78.72.49.62. **FRANCE DISQUETTE :** 255, av.<br>Berthelot. 69008 Lyon. 78.01.79.63. **NASA :** 180, cours Emile Zola. 69100 Villeurbanne. 78.84.95.97, **NASA :** C.C. du Perol-<br>lier. 69130 Ecully. 78.33.68.01. **NASA :** C.C. St-Genis II. 69230 St-Genis. 78.56.43.35. **MIB :** 62, rue Charles Germain, 69400<br>Villefranche. 74,68.44.92. **CONSEIL BUREAU :** 12, rue Jean Ligonnet. 69700 Givors. 78.73.43.24. ELECTRONIQUE 70:<br>15, allée Maroselli, 70300 Luxeuil-les-Bains. 84.40.20.04. BOUR-GOGNE INFORMATIQUE : 182. rue de Paris. 71000 Macon. 85 38.98.73. ARG INFORMATIQUE : 5. av. Monnot, 71100 Chalon S/Saône. 85.41.63.00. **ARG INFORMATIQUE :** 15. rue<br>Fructidor, 71100 Chalon S/Saône. 85.93.34.82. SOGEMO : 54. rue d'Autun. 71100 Chalon S/Saôno. 85.48.47.81. OISTR'E- LEC : 47. rue du Dr Rebillard, 71202 Le Creusot. 85.55.04.15. NASA :Galerie Marchande Carrefour. CrécheS/Saône, 71680 Mâcon. 85.37.16.55. NASA: C.C. des 4 roues. 72000 Le Mans. 43.23.36.40. CASTEL HIFI: 73. rue Anstide Bnand, 72500 Château du Loir. 43.44.04.64. BBE BOUTIQUE INFORMATI-QUE : 4-6. rue Sie-Barbe. 73000 Chambéry. 79.69.02.63. NA- SA : C.C. Gallon. rue centrale Bassens. 73000 Chambéry. 79.70.53.33. DÉCIBEL : 7, bd du Lycée, 74000 Annecy. 50.57.70.4 1. NASA : 19, rue Sommeiller. 74000 Annecy. 50.51.47,22. SAGESTINFORMATIQUE : 18. rue Lèandre Vail- lnnl. 74100 Annemasse. 50.92.85.80. MICROPUCE : rue du 8 Mai 1945, 74300 Cluses, 50.96.10.39, INFOMMME: 3, rue Permaint, 75001 Paris, 40.20.01.11. OPERA DISTRIBUTION: 10, rue des Pyramides, 75001 Paris. 42.60.46.20. VIDÉO SHOP: 50, rue de Richelieu, 75001 Paris. 42.60.46.20. VID Monge, 75005 Paris. 45.35.00.13. DURIEZ CALCUL : 132, bd<br>Saint-Germain, 75006 Paris. 43.29.05.60. NASA : 28. av. de la Motte-Piquet. 75007 Paris. 47.05.30.00. FRIEDLAND : 6. rue Berryer. 75008 Paris. 45.63.21.50. MICROPLUS : 26. av. des Champs-Elysées. Galerie « Elysée 26 ». 75008 Paris.<br>45.62.18.56. PRICE COMPUTER: 11, rue Clapeyron, 75008 Paris. SIVEA : 27, bd des Batignolles, 75008 Paris. 42.93.67.74.<br>SOPABRI : 416, rue Saint-Honoré. 75008 Paris. 42.96.32.17. COMPUGEC, 20, rue d'Al hénes. 75009 Paris. 48. 74.62.25. MICROPLUS : 64. rue de la Chaussée-d'Antin. 75009 Paris. 48.74.06.78. PAPETERIE DE LA TRINITE : 73, rue Saint-La-<br>zare. 75009 Paris. 48.74.37.22. PERSONAL COMPUTER : 29, rue de Clichy. 75009 Paris. 42.85.24.55. GÊNÊRAL VIDÊO : 10, bel de Strasbourg. 75010 Paris. 42.06.50.50. ILLEL ES-PACE MICRO : 86, bd Magenta, 75010 Paris. 42.01.94.68.<br>MÉCANOGRAPHIE GÉNÉRALE : 5. rue d'Hauteville. 75010 Paris. 42.46.93.19. NASA : 1. place Stalingrad. 75010 Paris.<br>42.09.41.19. AMIE: 11. bd Voltaire, 75011 Paris. 43.57.48.20. COCONUT : 13, bd Voltaire, 75011 Paris. 43.55.63.00. MAG-<br>MA: 55. rue Saint-Sébastien, 75011 Paris. 48.06.20.85. MICRO POLIS : 53. av. Philippe-Auguste. 75011 Paris. 43.56.31.10. MINO GAMES : 13, bd Voltaire. 75011 Paris. 43.55.63.00. VISMO : 84, bd Beaumarchais, 75011 Pans. 43.38.60.00. NA- SA : 31. av. de la République, 750 11Paris. 43.57.92.91. MBP ORGANISATION :36.av. Daumesnil, 75012Paris.43.42.21.20. MICROPLUS : 224-228. rue du Faubourg-Saint-An tome. 75012 Pans. 43.71 12 12. RUN INFORMATIQUE : 62.rueGé· rard. 75013 Pans. 45.81.51.44 NASA : C.C. Masséna, 75013 Paris. 45.83.48.92. CHIKOPAZ : t07. rue de la Tombe-Issoire, 7501 4 Paris. 43.21.51 .00. JBG: 163. *av* Clu Maine. 75014 Paris. 45.41.41.63. VIDÉO SHOP: 251, bd Raspail, 75014 Paris. 43.21.54.45 NASA : 88. av. du Maine. 75014 Paris. 43.21 94.30. NASA : 45. av. du Général-Leclerc. 75014 Paris. 43.27.79.11. HIFI MADISON : 127. rue Saint-Charles. 75015 Paris.

45 78.81 16. HYPER CB : 183, rue Sam1-Charles. 75015 Parts 45.54 39.76. ILLEL : 143. av. Felix-Faure. 75015 Pans 46.88.40.46. ILLEL : 106. av. Féhx -Faure. 75015 Pans 5.54 09.22. NASA : 332. rue Lecourbe. 750 15 Paris.<br>5.57.89.39. COCONUT : 41, av. de la Grande-Armée. 75016 Paris. MIDNIGHT VIDEO : 78, rue Michel-Ange. 75016 Paris.<br>7.43.10.86. MIND GAMES : 41. av. de l'aliere. 75017 Paris. 75016 Pans. ELECTRON : 117. av. de Vtlhers. 75017 Paris 47.66 11.77. EMOS DISTRIBUTION : 15. rue Oarcel. 75017 Paris 45.22.34.70. NASA : 46, av. de la Grande-Armée. 75017 Parts. 45.74.59.74 GAMES : 65. rue de Belleville. 75019 Paris. 42.39.40.44 NASA : 21 1. rue de Belleville. 750t9 Pnns. 46.07.25.97. INDUSTRIELLE D'INFORMATIQUE: 5-7. ruo Lesseps, 75020 Paris. 43.71.49.69. NASA: 24-26. rue du Grand-Pont. 76000 Ro11en. 35.07.07.07. NASA: *av.* do Caen. 8000 Rouen. 35.03.95.15. CONSEIL COMPUTER : 20. quai Cavaher-de-Salle. 76100 Rouen. 35.63.36.05. NASA : C.C. Mammouth, (1920) Dieppe: 35.82.99.84. LOISIN INFORMATION<br>10 JUE : 22. place du Général-de-Gaulle, 76600 Le Havre.<br>5.43.51.54. MELUN INFORMATIOUE : 9. rue de l'Eperon.<br>77000 Melun. 64.52.45.88. LANGUIN GAY : 65. rue du Comb mandant-Berge, 7/100 Meaux. 04.34.003 Hz<br>195. rue de Claye, Parking Internaché, 77400 Thorigny-sur-<br>Marne. 60.07.77.37. CGITM : avenue de la Malibran. 77660<br>ue André-Chénier, 78000 Versailles. 30.21.75.01. GAME'S :<br>L'entre Mantes-la-Jolie. 34.78.64.40. OMB: 5, allée de Bourdonnais.<br>78310 Maurepas. 30.51.97.27. CARREFOUR MONTESSON : 280, av. Gabriel-Peri, 78350 Mondesson, 39.14.30.29.11.18.<br>NIC 2000 : 6, av. de la République, 79000 Niort. 49.24.11.18.<br>CENTRAL BUREAU :4, rue Florimond-Leroux, 80000 Amiens.<br>Per-Neuve, 81000 Albi. 63.38.44.46. MICROTHÉQU R.-Desnos. 82300 Caussade. 63.65.12.33. CM INFORMATI- QUE : 16. rue Revel. 83000 Toulon. 94.62.32.91. PHONOLA: C.C. Grand Var. 83000 Toulon-la-Valelle. 94.75.17.65. VIDEO PLAY : C.C. Barnoud. 2· étage. 83160 La Valelte. 94.21.08.76 VAR MICXRO SYSTEM : 23. bd de la Liberté. 83300 Dragui- gnan. 94.47.07.77. NASA : 820. av. De Laitre-de-Tassigny, 83700 Fréjus. 94.53.32.02. AMBLARD : 10-14. Portail Mattie-<br>ron, 84000 Avignon. 90.82.51.21. NASA : 16. rue du Vieux-Sentier. 84000 Avignon. 90.85.82.10. JPC INFORMATIQUE :<br>rue de la République, 84310 Morières. 90.83.89.63. POMPI-DOU : 7, rue Paul-Baudry. 85000 La Roche-sur-Yon. 51.37.26.47. MICRO COMPACT: 8, rue du Général-Leclerc. 85300 Challans. 51.93.37.67. **CACAUD : 4, place du Champ-**<br>de-Foire. 85601 Montaigu Cedex. 49.94.02.25. MAJUSCULE POITOUS: 3 bis, rue of leperon, about Pointes, we will be NASA: Place du Marché, N.D. La Grande, 86000 Poitiers.<br>49.41.63.40. SOMIF: 3, rue Jules-Guesde, 87000 Limoges.<br>55.34.64.19. MOTO VERTE «INFO » : 75, av. de Louyat. ies, 88104 Saint-Die. 29.56.11.38. SDI; 25. route de<br>
Montargis, 89300 Joigny. 86.62.06.02. KLINGER INFORMA-<br>
Montargis, 89300 Joigny. 86.62.06.02. KLINGER INFORMA-<br>
TLOIE: 8.bis, Grande-Rue, 90000 Belfort. 84.21.88.09. NA place de France. 91300 Massy. 69.20.03.90. NASA: 96, route<br>de Corbeil. 91700 Sainte-Geneviève-des-Bois. 60.16.28.50. FRIEDLAND : 11, place Gabriel-Pen. 92000 Nanterre. 47 21 10.00. NASA : 186. av. Georges-Clemenceau. 92000 Nanterre. 45.06.49.49. STARCOM : C.C. Les Quatre-Temps. 92092 La Défense. 47.73.79.29. NASA : 96. bd Jean-Jaures, 92120 Boulogne. 46.05.59.04. NASA : 110. av. Charles-de-<br>Gaulle. 92200 Neuilly. 47.47.23.30. MOVE : 13, bd de la République. 92250 La Garenne-Colombes. 47.64.21.77. FRANCE BURO CONSEIL : 12. bd Mission-Marchand. 92400 Courbevoie. 47.88.50.82. NASA : 96, rue des Bourguignons. 92600<br>Asnières. 47.93.90.45. VIDEO CLUB BOBIGNY Il : 52, rue de la Prefecture, 93000 Bobigny. 48.31.69.33. LOISITECH : 83.<br>The Faidherbe C.C. Terminal 93, 93106 Montreuil.48.59.72.76 CONFORAMA PARIS EST: 53. av. Gallioni. 93140 Bondy. 48.47.31.13. SUR PIN : 140, av. Gallieni, 93140 Bondy 48.02.90 86. NASA : 3. cours des Arbalétners. 93200 Sa1n1- Den1s. 48.20.12.15. NASA : 93-97. rue de Stalingrad, 93240 S1ains. 48.26.64.61. NASA : C.C. Beau Sevran. 93270 Sevran. 43.83.41. 11. ORDI PLUS : 7, place Caméltnat. 93600 Aulnaysous-Bois. 48.68.66.33. **INFOPUB INFORMATIQUE :** 148. av.<br>
Jolfre, 93800 Epinay-sur-Seine. 48.41.51.51. NASA C.C. Epicentre, 93800 Epinay-sur-Seine, 48.29. 11.50. NASA : CARPIN<br>four Pompadour RN 186. 94000 Créteil. 48.98.31.51. SURPIN : 95. bd de Créteil, 94100 Saint-Maur. 48.83.40.62. MOVE: 2.<br>The Marc-Sangnier. 94240 L'Haye-les-Roses. 46.83.03.61 DANTONEL : 33-41, av. Paul-Vaillant-Couturier, 94250 Gen-<br>tilly. 45.46.34.41. ORDIVIDUEL : 20. rue de Montreuil, 94300 Vincennes. 43.28.22.06. IVELEC CENTER : 62. rue du Gené- rai-de-Gaulle. 94430 Chennevières. 45.76.73.13. INFORMA· TIQUE SYSTEME FRANCE: 99, av. du Général-Leclerc.<br>94700 Maisons-Allort. 43.68.12.12. VDMC : 62 bis, av. Geor. ges-Clemenceau. 94700 Maisons-Alfort. 43.78.00.72. INFO-<br>TIQUE: 20. rue de l'Hôtel-Dieu. 95000 Pontoise. 30.38.39.63 NASA : 53. rue Paul-Vaillant-Coutuner. 95100 Argenteur.<br>39.61.40.44.SPECTRAMICRO :8. rue du Maupas, 95110 San nois. 39.81.74.67. **AUDIRORIUM 7 : 7.** bd Maurice-Berthol.<br>95130 Franconville. 34.14.79.21. NASA : C.C. Les Flannades. 95200 Sarcelles. 34.19.6 t.00. TECHNICONFORT : 52, rue du Général-Leclerc. 95410 Groslay. 39.83.63.00. LECOMTE SARL : 31, rue du Général-de-Gaulle, 95880 Enghien-1es-<br>Bains 34.12.89.31.

# **LES RÉPONSES AU TILT TEST SUR LES COMPATIBLES PC SERONT DANS LE PROCHAIN HORS-SERIE TILT**

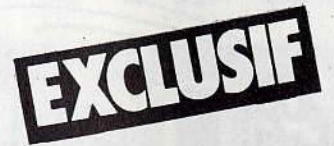

**• TILT A MIS AU POINT 20 CONFIGURATIONS ADAPTÉES PAR TYPE D'UTILISATEUR** 

**. UN SCHÉMA A PLUSIEURS ENTRÉES** (Prix, type d'utilisation...) OFFRANT PLUS DE **400 COMBINAISONS POUR DÉTERMINER VOTRE CONFIGURATION.** 

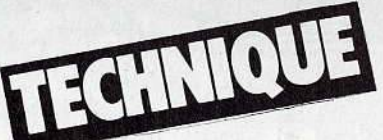

**PROGRAMMEZ LE PILOTAGE D'UN BRAS-ROBOT • FABRIQUEZ UN CABLE MINITEL** 

ET BIEN SUR TOUS LES ORDINATEURS, TOUS LES LOGICIELS, LES PÉRIPHÉRIQUES. LES LANGAGES DE PROGRAMMATION. DES LE 15 SEPTEMBRE 87<br>LE POINT COMPLET SUR LE STANDARD PC

35 F. chez votre marchand de journaux

PARTIES IS

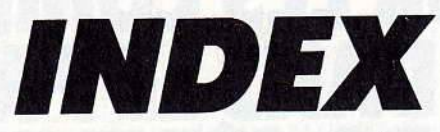

**Tous les mots clefs, suivis du n° de la page (en caractères gras) pour retrouver sans peine les informations contenues dans ce numéro.** 

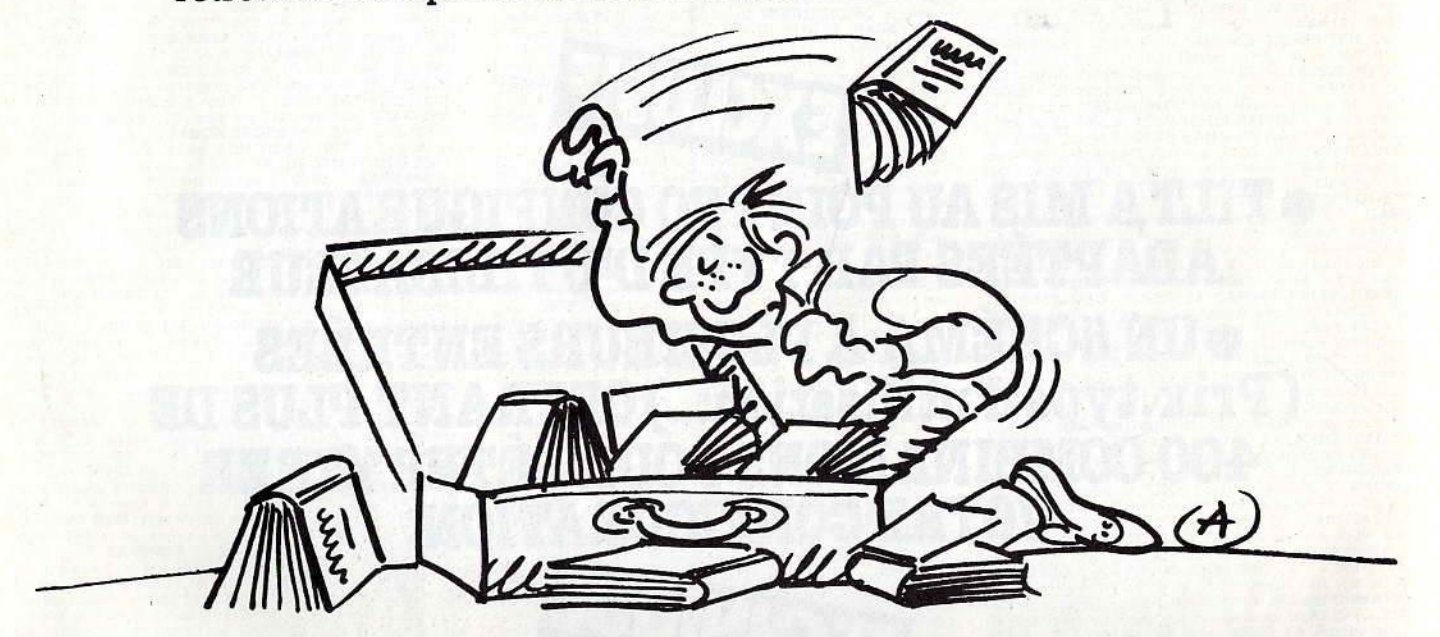

1001 BC: 54. 1815: 98. 2112 AD: 53. 3D Clock<br>Chess: 58. 3D Flight: 55. 3D Grand Prix: 63, 66. 3D<br>Studio: 73. 6510 : 16. 6809 : 16. 6845 : 18. 68 000 : 16.<br>8086 : 26. 30.8255A : 18.

**A...**<br>Above Board: 28, 30. Absurdity: 52. Academy: 99.<br>Above Board: 28, 30. Absurdity: 52. Academy: 93.<br>Ada: 136. adaptateur: 11. Advanced Music Studio<br>(The): 71. Advanced OCP Art Studio (The): 99. Af-<br>faire en or (Une): Amadoc: 119. Anxien and Music 1.2. Anxien and deus : 73. AMX Mouse : 10. AMX Pagemaker : 112.<br>
Anadoc: 119. Ancient Art of War (The) : 98. Animal-<br>
Végétal-Minéral : 61. Animator (The) : 72, 73. Antre<br>
de Gork (L') : 82. A (L)  $\cdot$  32. Alternative statements of the sembleur: 135. Asterix et la potion magique : 52. atari<br>trologie : 75. Astroscope : 75. Atahualpa : 52. Atari<br>16, 26, 30, 112. Atelier des puzzles (L') : 61. Athlète :<br>66. Atlant

**B...**<br>
Back to reality : 52. Bactron : 52. Bad Max : 82. Ballend the match : 66. Ball Breaker : 45, 52. Bande magnetities well as the MCGuigan World Champion : 66. base de données : 118, 119. Basic : 18, 26, 35, 36, 38, thru : 52. Brian Bloodaxe : 52. Bridge lt : 52. brique<br>thru : 52. Brian Bloodaxe : 52. Bridge lt : 52. brique<br>45. Brother : 122. Bruce Lee : 52. Budget familial : 75<br>bufer : 132. Buggy II : 52, 66. Bull : 28. Bulldog : 99<br> **C...** 26, 135, 136. C64 : 16, 96. cáble : 11, 13, 15, 20, 35, Calcul : 61. Camelot : 52. Caméra vidéo : 13. CAO : 70, 73. Cap sur Dakar : 66. Capucine : 61. Carte d'Europe : 61. Carte d'Europe : 61. carte d'extension : 2

## **D ...**

Dadi's Guitar : 61, 73. Dakar 4x4 : 66. Dakar Moto : 66.<br>Dams : 135. Dancing Girl : 73. Dan Dare : 53. Decim<br>50, 53. DAO : 112. Dark Star : 53. Decim : 61. Demain<br>Holocauste : 53. Démonstration de géométrie : 61. Dents de sa mère (Les): 53. Dernier Métro (Le): 53.<br>Design: 53. Dessins 0: 73. Devil'S Castel: 53. Devil'S Crown: 53. Devpac: 135. Diamant de l'île maudite<br>(le): 82, 84, 85. dictionnaire: 56, 110. Didact English:<br>61. digi

E... (116. Economat : 75. Eden Blues : 53. éducatif<br>Easel : 116. Economat : 75. Eden Blues : 53. Endurance : 53. Endurance : 53. Enduro Racer : 66. Enigme à Oxford<br>61. entrée/sortie : 18, 28. Epson : 110, 122. Equations<br>61 Ethnos: 82. Excalibur Quest: 82. Explorateur III: 73.<br>extension: 11, 132.

# **F...**<br>F-15 Strike Eagle : 42. Fairlight : 53. Farsight : 116.<br>Fer et flamme : 82. Feud : 82. fichier : 28, 36. Fighter<br>Pilot : 42. Firelord : 53, 82. Flash : 99. Fleet Street<br>Editor : 113. Flight Simulator II : 42. Foot :

G...<br>
Galvan : 50, 53. Garantie : 18, 20. Gate array : 18.<br>
Galvan : 50, 53. Gem : 26, 28, 30. Gemwrite : 109.<br>
Genecar : 73. Geste d'Artillac (La) : 82. Gestion de<br>
fichiers : 38, 116, 117, 118, 119. Gettysburg : 98.<br>
Gho

**H...**<br>
HMS Cobra: 97, 98. Hacker: 53, 89, 90, 98. Hands-<br>
HMS Cobra: 179, 82.<br>
Hayes: 125. Head over Heels: 100. Heathrow Air<br>
Traffic: 42. Helicat Ace: 42. Hepiss (L'): 53. Herbert's<br>
Traffic: 42. Helicat Ace: 42. Hepiss

I...<br>
IBM: 26, 28, 110. Ikari Warriors: 51, 53. Image Sys-<br>
IBM: 26, 28, 110. Ikari Warriors: 51, 53. Impossaball: 48<br>
53. Impossible Mission: 53. Impression: 100. Impri-<br>
mante: 12, 18, 26, 35, 36, 109, 110, 112, 113, 122

J...<br>Jack The Nipper : 75. Jagot et Léon : 124, 125. James<br>Debug : 54. Jasmin AM5D+ : 130. Javelin : 114. Jet<br>42. Jet Set Willy : 54. Jetsam : 38. Jewels of Baby<br>Ione : 82, 86. Johnny Reb II : 96, 97, 98. Joyce : 36<br>Joyces

TILT PRESENTE LE PREMIER SERVICE MINITEL OU DES LE SOMMAIRE VOUS ALLEZ DIRECTEMENT A CE QUI CONCERNE VOTRE ORDINATEUR

# **TAPEZ VITE 36. 1 S CODE D'ACCES TILT!**

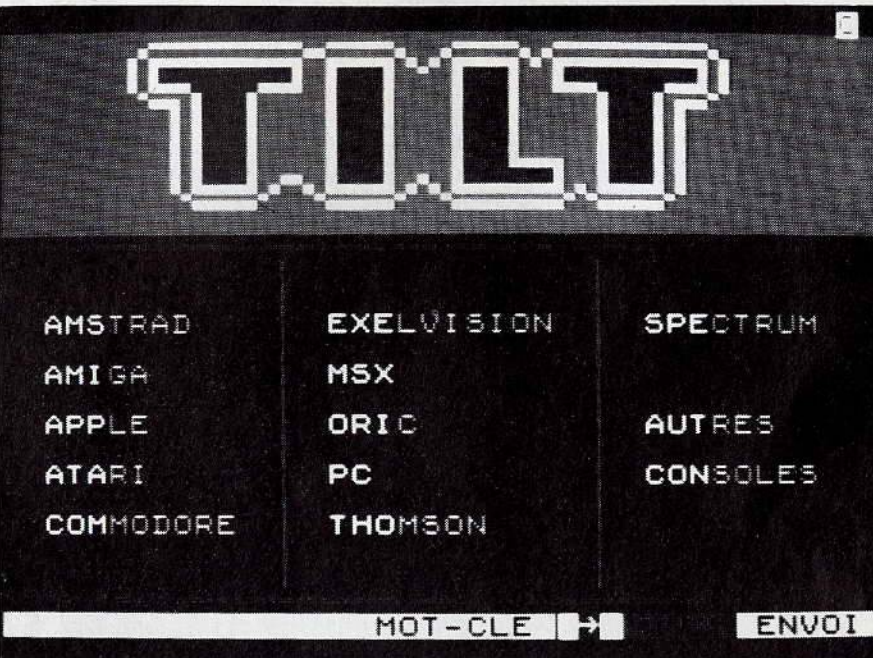

Et vous retrouverez pour chaque machine:

# **LE CATALOGUE DES SOFTS**

1000 logiciels classés par nom, genre, support et prix notés et commentés par la rédaction de TILT.

# **MESSAGERIE FORUM B.A.L**

Pour dialoguer, échanger des idées avec des Tilmen qui ont le même matériel que vous.

# **SOS AVENTURE**

Le minitel vient à votre secours s'il vous manque une vie ou si vous êtes bloqué à la porte du manoir! Appelez à l'aide en posant une question... et venez au secours des autres en répondant aux leurs.

# **PETITES ANNONCES**

Pour vendre, acheter, échanger du matériel, des softs... La Bourse de la micro-informatique est ouverte... et quotidiennement mise à jour.

TILT par le 36.15 c'est aussi, des jeux, le Hit Parade des softs, et très prochainement : un grand jeu interactif, le téléchargement et plein d'autres services...

## RÉDACTION

re BACTION<br>**Rédacteur en chef :** Jean-Michel Blottière<br>Directeur artistique : Jean-Pierre Aldebert Rédactrice en chef adjointe : Anne-Sophie Dreyfus<br>Secrétaire de rédaction : Catherine

# Bourrabier

sourrabler<br>**Rédaction :** Jean-Loup Renault<br>Dnt collaboré à ce numéro : Laurent Bernat. Hervé Bonnaud, Mathieu Brisou, Philippe Chair. Eric Cabéria, C. Fontaine, Yves Halbran. Olivier Hautefeuille, lmagex. Fabien acad, Jean-Pierre Lalevée, Dominique Leclerc,<br>Claude Le Moullec, Matthey, Hugues Mayeux,<br>Vathalie Meistermann, Jean-François Millet,<br>Armel Roubeix, Jean-Pierre Sacaze, Denis<br>Scherer, Stéphane Schreiber, Eric Tenin,<br>Jérôme Secrétariat : Catherine Van-Cauwenberghe

# PUBLICITÉ

Tél. : (16) 1 48.24.46.21 Lel. : (16) 1 48.24.46.21<br>**Directeur de la publicité :** Dominique<br>Bovio Bovio<br>Chefs de publicité : Claire Vesine, Anne Postel Exécution : Philippe Castagné

**Assistante : Brigitte Bessette** 

# ADMINISTRATION-DIFFUSION

2, rue des Italiens, 75009 Paris<br>Tél. : (16) 1 48.24.46.21<br>**Ventes :** SOC. Philippe Brunie,<br>24, bd Poissonnière, 75009 Paris<br>Tél. : (1) 45.23.20.60 Tél. vert : 05.21.32.07 (gratuit)<br>**Promotion :** Bernard Blazin, Isabelle Neyraud Réalisation : Jean-Jack Vallet, Pascale Bruxelles

## ÉDITEUR

Ce Hors-Série • Amstrad-Tilt • est édité par Editions Mondiales S.A.<br>au capital de 10.000.000 F<br>R C.S. Paris B 320 508 799 Durée de la société : 99 ans à compter du 19/ 12/1980. Principal associé : Ségur<br>Siège social : 2, rue des Italiens, 75440 Paris 9°<br>**Président-Directeur général :<br>Antoine de Clermont-Tonnerre** Antoine de Clermont-Tonnerre<br>**Directeur général :** Francis Morel<br>**Directeur délégué :**<br>Jean-Pierre Roger La reproduction même partielle de tous les articles parus dans la publication (copyright Tilt) est interdite. les informations

rédactionnelles publiées dans ce fascicule sont<br>libres de toute publicité.<br>**Couverture :** Jérôme Tesseyre. Photo :<br>Patrick Verpeaux. Réalisation : Vincent Parrot<br>Amstrad Tilt 2. rue des Italiens, 75009 Paris Tél. : (16) 1 48.24.46.21 Télex : 643932 Edimondi

Tirage de ce numéro : 130.000 ex.

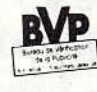

**{...**<br>(arl's Treasure : 54. Kat Trap : 54. Kentel : 124. Kiloictets : 15. King Quest I : 82. Kit éducatif : 60, 61.<br>(night Lore : 54. Knight Tyme : 54. Koronis Rift : 54.<br>(ung Fou : 54. Kung Fu Master : 66.

L ••• Langage: 35, 135. Langage machine : 10, 38, 135, 136. Laser Compiler: 136. Laser Genius : 75. Leader Board : 66. Lecteur de disquettes : 16, 18, 20, 26, 28, 30, 35, 36, 38, 127. Lecture ellîcace : 61. Lettres magiues : 61. Leviathan : 100. Light Force : 46, 54. Lisp :<br>136. Listing : 36, 137. Little Computer People : 74, 75.<br>.ocomotive : 26, 136. Locoscript : 35, 36, 38, 109.<br>.ode Runner : 54. Logidisk : 73. Logimus : 73. Logo :<br>15, Lothorien : 98. Lotus 1-2-3 : **114, 115, 116, 117.** Lu-<br>Jessin : **73.** 

**M...**<br>//'enfin : 83. MGT : 46, 47, 54. MLM 3D : 54. MO 6 : 16. MD-Dos : **26, 28, 30**. MSX 2 : **16.** Macadam Bumper :<br>75. Macintosh : **10, 26, 28, 112, 113.** Macroassem-<br>bleur AMS-ASM : **135.** Mad : **100.** Maddog : 54. ma-<br>prétophone à cassettes : **15, 16, 18.** maintenance :<br>30. Maître Thaar: 83. Manager; 75. Mandragore: 83. manuel:<br>15. Marcacibo: 54. Marble Madness; 47, 48, 54.<br>Marche à l'ombre: 99. Marque jaune; 83. Martia-<br>noïds: 99. Masque: 77, 83. masque de saisie: 118.<br>Massacre à la tomate: 54. Mat poly : 58. Monty on the Run : 54. Mots croisés magi- ques: 61. Mouse Mat: 10. Mousepack : 10. MrWong's Loopy Laundry : 54. Multiface 2 : 132. Multiplan : 38,<br>114. Music Maestro : 73. Music Studio : 73. Music System (The) : 71, 73. Music Tutor : 60, 61, 130. Musiciel : 73. Mystère de Kikekankoi (Le) : 83. mémoire de masse : 26, 127. mémoire vive : 18, 26, 28, 30, 35, 36, mémoire morte : 18, 26, 28, 30, 36, 38.

**N...**<br>Nexus : 48.54. Night Boosters : 54. Night Gunner : 54.<br>Night Mission Pinball : 28. Ninja : 54, 66. Nitroglycé-<br>rine : 99. Numerus : 61.

**O...**<br>Obsidian : 54. OCP Art Studio (The ) : 71, 73. Okimate<br>20 : 122. Ole : 54. Olitec : 125. Olivetti : 28, 122. Olympia : 122. One : 50, 54. Open Access : 116. Operam :<br>61. Opération Nemo : 54. Oric : 15. Orphée : 83, 88,<br>100. Ortho-repère : 61. Orthocrack : 61. Orthographe<br>CE2-CM : 61.

**P...**<br>PAO : 112. PC Type+ : 109. PCW Paint : 73. Pace : 127, 130. Pacific: 49, 54. Pacte: 83. Pagemaker: 113. Pal:<br>11. Palette magique: 73. Paliton: 46, 54. Panavi-<br>sion: 35. Pandora: 54. panne: 16, 18, 30, 35. Parabo-<br>la: 100. parallèle: 35, 122, 124. Particim: 61. Pascal<br>26, 135,

Q et R : 119. Qualité courrier : 36, 122. Quatre saisons : 61. Questor: 54.

**N...**<br>NS 232: 36, 122, 124, 125, 127. Rallye II: 54, 66.<br>Nambo: 49, 55. Rasputin: 55. Reakton: 98. Red Ar-<br>ows: 42. Red Hawk: 83. Red Shift: 83. redevance:<br>1. Reflex: 114, 115, 119. Relief Action: 80, 83. Rem-<br>prandt: 73. 83. Robinson Crusoé : 100. Robot : 55. Rocco : 66. Rock'n Wrestle: 66. Rodeo: 55, 66. Roland Ahoy : 55. Room Ten **: 64, 66.** ruban : 122. Réflexion : **56. Réu**ssir <mark>e</mark>n orthographe : 99.

**S...**<br>SAV : 30. Saboteur II : 99. Sagittarian : 75. Sai Com-<br>Sat : 66. Sailing : 66. Salut l'artiste ; 73. Samna III :<br>109. San Pablo : 42. Sanyo 16 Plus : 28. Sapiens : 55.<br>Scalextric : 99. scanner : 12, 112, 113. Schnei 32. Scoopy-Doo: 153. Secret ou<br>
128. Scoopy-Doo: 153. Secret our onloned 156. Sepul-<br>
rri 198. Serket : 124. serveur : 124, 125. Servitel : 125<br>
Shadowfire : 83. Shockway Rider : 55. Short Circuit :<br>
15. Shadowfire : 83. 49, 50, 51, 96, 97. Street Hawk : 55. Street Machine : 66. Strike Force Harrier : 42. Sugar (Alan Michael) : 8, 9, 38. Super Bio: 75. Super Paint 73. Super Sonic : 73. Supercalc : 114. Supershot 500 : 13. Superstar pingpong : 64. Survivant : 55. Survivcr : 55. Sweevois<br>World :83. Symphony : 116, 117. Syndrome :55. syn-<br>thétiseur : 71, 130. Sysmet : 61. Système d'exploitation : 6, 18, 26, 28, 30, 35, 36, 38. Sécession : 96. Série :<br>35, 122, 123, 124.

**T...** 8: 16. Tables: 61. tablette graphique: 12, 13.<br>tableur: 114, 116, 117. Tank Commander: 55. Tass<br>Time in Tone Town: 83. Tau Ceti: 83. Technician<br>Ted: 55. Tekelec: 122. Tempest: 47, 55. Templiers<br>d'Orven (Les): 83. T Thanatós: 55. Inink: 98. Toad Runner; 83. Tobrouk<br>54. Théárs Europe: 98. Toad Runner; 83. Tobrouk<br>42: 96, 97, 98. Tobruk: 55. Tomahawk: 11. Tony<br>Truand: 83. Top Gun: 55. Top Secret: 83, 99. Toma-<br>do Low Level: 55. Tarcer S

U...<br>Uchi Mata : 65, 66. unité centrale : 16, 18, 28, 30, 35.

V...<br>VP Planner : 114. VT link : 124. Vannier (Marion) : 8, 9.<br>Ventura : 113. Vera Cruz : 83. Videomatique : 125.<br>Videowriter : 36. Vidi : 13. Villa Medicis : 73. Visicalc :<br>114. Vocalphabet-Vocachiffre : 61. Volley Ball

W...<br>WYSIWYG: 112. Wang: 36. Wargames: 96, 97. War-<br>rior: 83. Way of the Exploding Fist (The): 63, 66. Way of the Tiger (The): 63, 66. Who Dares: 62, 66. Window Write: 109. Window Dares: 62, 66. Winter<br>Sports: 66. Wizard's Lair: 55. Wonderboy: 83. Word:<br>110, 112. Word Junior: 109. Wordperfect: 109, 110.<br>Wordstar: 38, 109, 112.

**X...**<br>XChange : 116. Xarq : 55. Xcel : 55. Xerox : 36.

Y...<br>Yie Ar Kung Fu: 66.

**Z...**<br>Z : 83. Z comme Zark Davor : 99. Z80 : 16, 18, 36, 135<br>ZUB : 100. Zaxx : 55. Zen : 135. Zombi : 78, 83. Zox 2099 : 55.

Ce numéro comporte un encart abonnement non folioté en pages 101 et 102 et un encart publicité Weka non folioté en pages 67 et 68.<br>Directeur de la publication ; Jean-Pierre Roger - Dépôt légal : 2º trimestre 1987 - Photoco

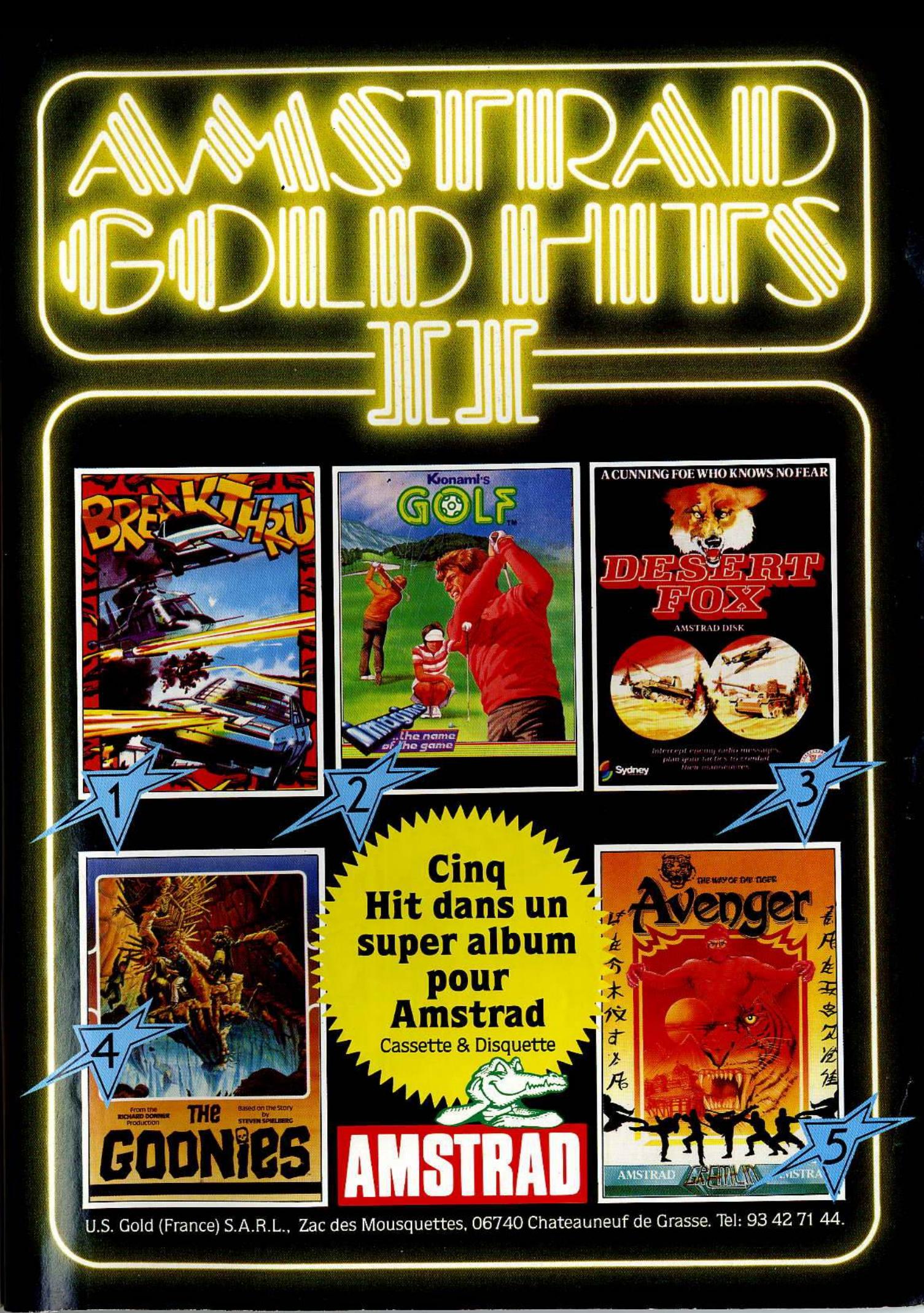

# PROHIBITION ILS ONT JURE D'AVOIR TA PEAU !

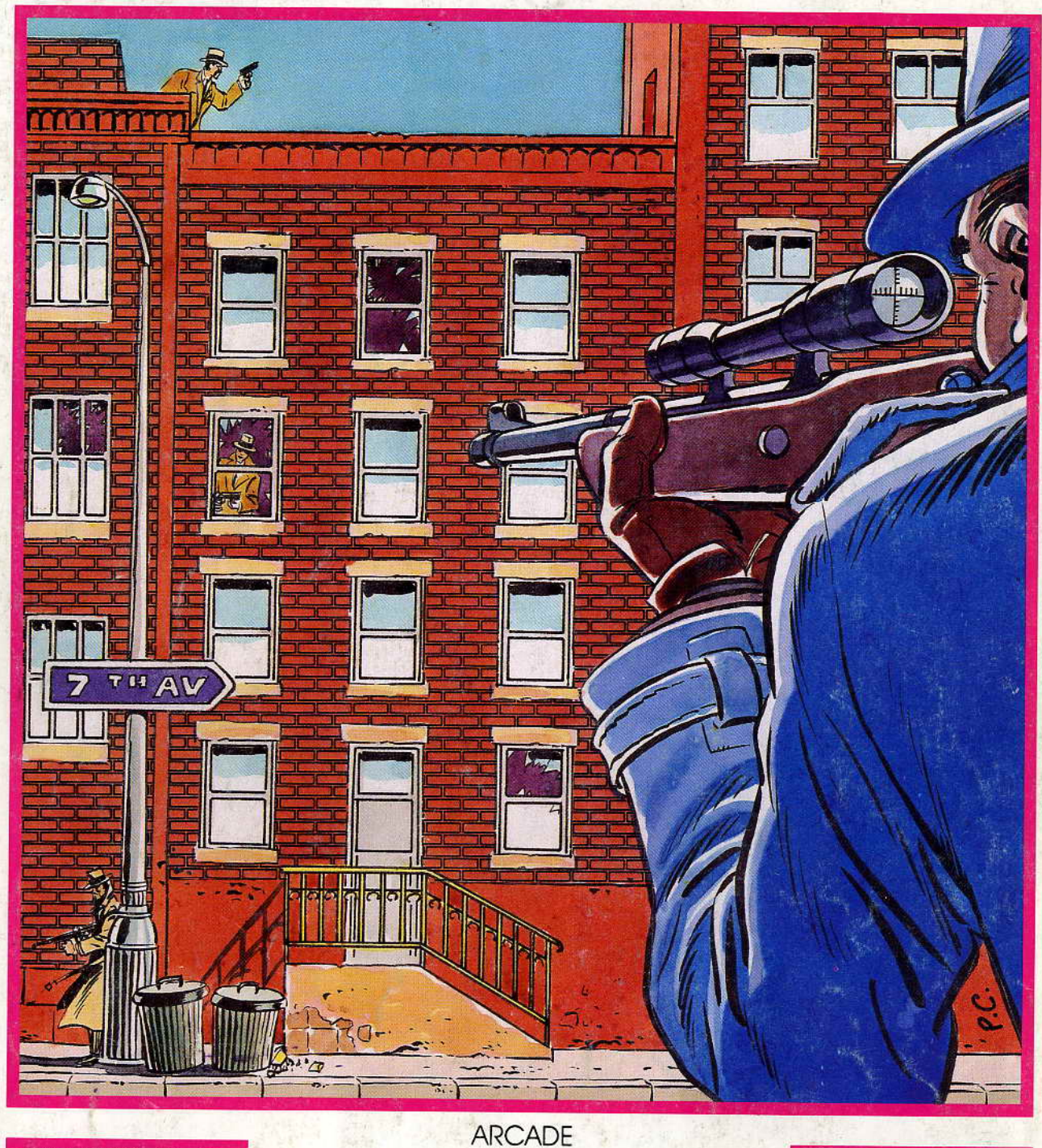

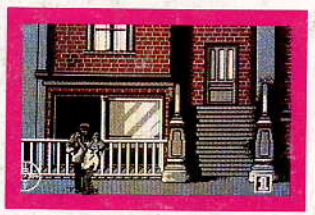

Disponible sur: AMSTRAD CPC 464, 664, 6128 D **IBM PC ET COMPATIBLES** ATARI 520/1040 ST THOMSON TO8 - TO9+ THOMSON MO6 cassette

**TRUP** 

PLE

**INFOGRAMES** 

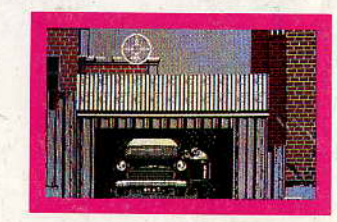

INFOGRAMES - 79, rue Hippolyte-Kahn 69100 VILLEURBANNE - Tél. 78.03.18.46